## **General Disclaimer**

## **One or more of the Following Statements may affect this Document**

- This document has been reproduced from the best copy furnished by the organizational source. It is being released in the interest of making available as much information as possible.
- This document may contain data, which exceeds the sheet parameters. It was furnished in this condition by the organizational source and is the best copy available.
- This document may contain tone-on-tone or color graphs, charts and/or pictures, which have been reproduced in black and white.
- This document is paginated as submitted by the original source.
- Portions of this document are not fully legible due to the historical nature of some of the material. However, it is the best reproduction available from the original submission.

Produced by the NASA Center for Aerospace Information (CASI)

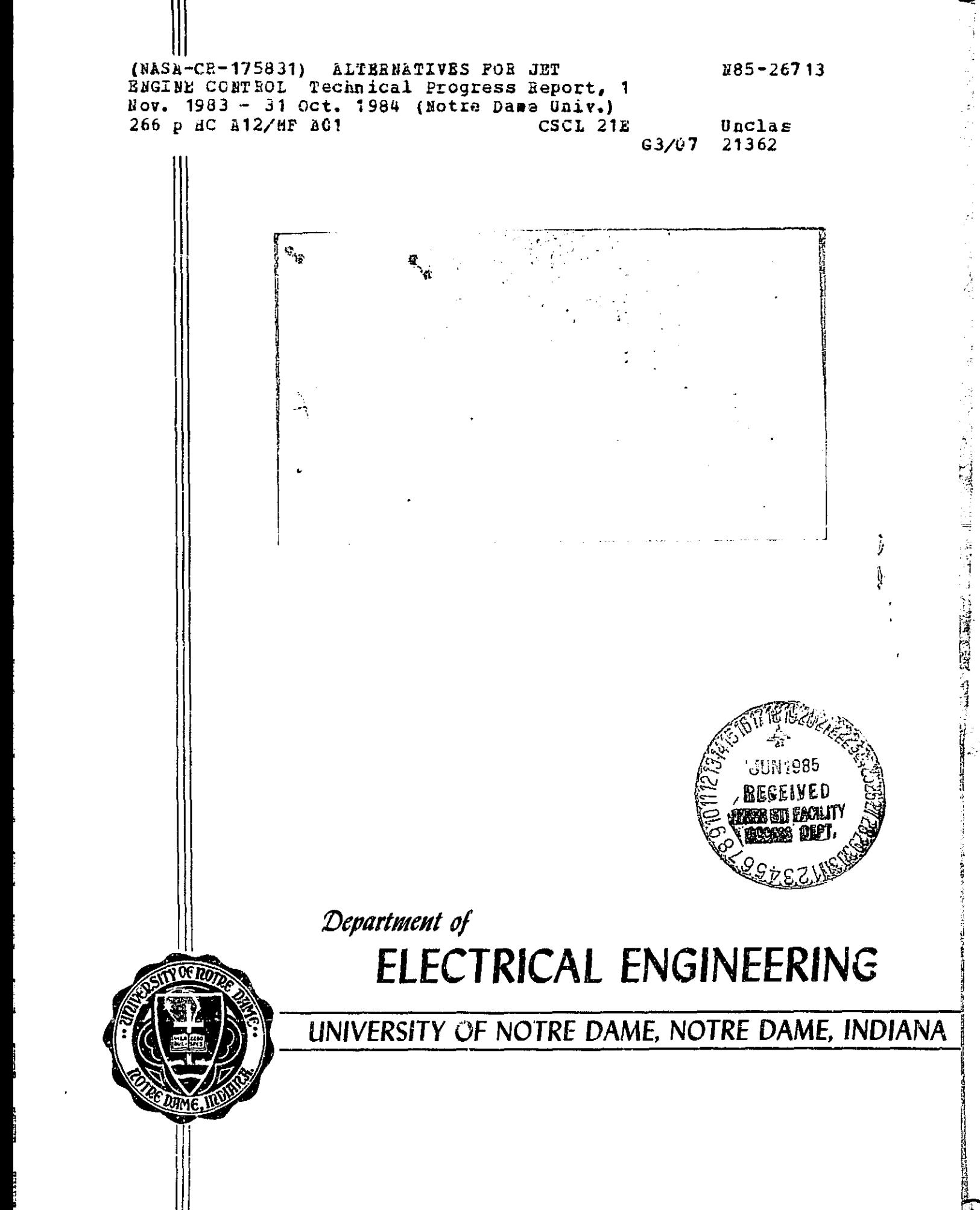

Twelve Month Technical Progress Report

to the

National Aeronautics and Space Administration

on

NASA Grant NSC-3048\*

ALTERNATTvES FOR JET ENGINE CONTROL

November 1, 1983 — Cctober 31, 1984

\*Under the Direction of

I

Ĩ

I

 $\prod_{i=1}^n$ 

**THE STATE** 

 $\sqrt{2}$ 

 $\begin{bmatrix} 1 \\ 1 \\ 2 \end{bmatrix}$ 

 $\begin{bmatrix} \phantom{-} \\ \phantom{-} \end{bmatrix}$ 

 $\prod$ 

 $\begin{bmatrix} \phantom{-} \end{bmatrix}$ 

 $\prod_{i=1}^n$ 

 $\sqrt{}$ 

Dr. Michael K. Sain Department of Electrical Engineering University of Notre Dame Notre Dame, Indiana USA 46556

#### ABSTRACT

This report documents the technical progress of researches under National Aeronautics and Space Administration Grant NSG-3048, entitled "Alternatives for Jet Engine Control", during the twelve-month period from November 1, 1983 to October 31, 1984. NASA Technical Officer for the work was Dr. Bruce Lehtinen, at Lewis Research Center. Dr. Michael K. Sain was director of the . investigation at the University of Notre Dame.

In the period since the last report, Mr. Joseph A. O'Sullivan has completed a numerical study employing feedback tensors for optimal control of nonlinear systems. It is believed that these studies are the first of their kind. Results demonstrate improvement in state regulation, with a decrease in control power. A detailed treatment fellows; it is based upon an extended version of Mr. O'Sullivan's M.S. Thesis.

1

 $\vert \vert$ 

### TABLE OF CONTENTS

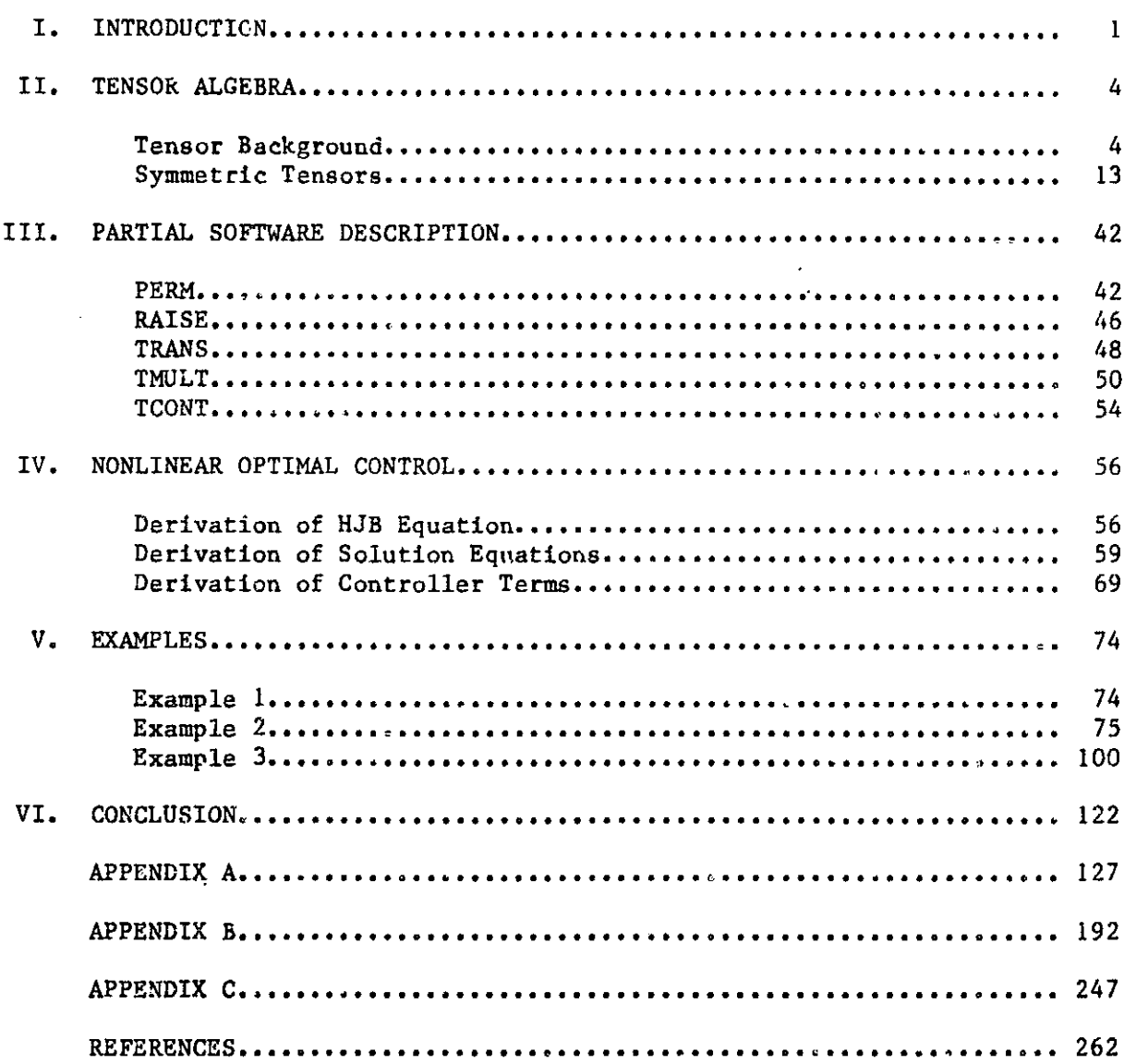

Page

Υ,

#### CHAPTER I

 $\cdot$   $\cdot$ 

ای

^i

#### INTRODUCTION

This paper drals with the nonlinear optimal control problem. For a system given by

$$
x(t) = f(x, u, t), t \in [t_0, t_1], x \in \mathbb{R}^n, u \in \mathbb{R}^m
$$

a control,  $u(t) = U(x(t),t)$ , which is a function of the state vector, is sought to minimize the performance index

$$
J(x_0, u, t_0) = M(x(t_1)) + \int_{t_0}^{t_1} L(x, u, t) dt,
$$

where  $M(x(t_1))$  and  $L(x,u,t)$  are positive convex functionals [1]. All partial derivatives of  $f(x,u,t)$  in some neighborhood of the origin of  $\mathbb{R}^n$  x  $\mathbb{R}^m$  with respect to x and u are assumed to exist so that

$$
f(x, u, t) = A(t) \circ x + B(t) \circ u + A_{0, [2]}(t) \circ x^{2} + A_{[2], 0}(t) \circ u^{2} + A_{1, 1}(t) \circ u \circ x + ...
$$
  
+ 
$$
A_{1, 1}(t) \circ u \circ x + ...
$$
  

$$
= \sum_{p+q \geq 1} A_{[p], [q]}(t) \circ u^{p+q} u^{[p]} \circ x^{[q]}
$$

 $p+q$ where  $A_{\lceil p \rceil, \lceil q \rceil}$ (t) is a tensor which is continuous and bounded,  $\lceil \circ \rceil$  is the contraction operator described by Buric [1], and  $u[p] \otimes x[q]$  stands for the tensor product of u with itself p times and x with itself q times. The sum is assumed to have either a finite number of terms or to be a convergent power series in some open neighborhood of  $(x,u) = (0,0)$ . The pair  $(A,B) = (A_{0,1},$ A<sub>1.0</sub>) is completely controllable. Similarly,

$$
M(x) = \sum_{k} M[k] \stackrel{k}{\circ} x[k], \text{ where } x(t_1) = x_f,
$$
  

$$
L(x, u, t) = \sum_{j+k \ge 2} Q[j], [k](t) \stackrel{j+k}{\circ} u[j] \circ x[k],
$$

where  $Q_{[j], [k]}(t)$  are tensors which are piecewise continuous bounded functions of t  $\varepsilon$  [t<sub>o</sub>,t<sub>1</sub>]. The set of acceptable controls is assumed to be  $\Omega = \{u(t) :$ 

u(t) =  $\sum K_{[j]}(t) \stackrel{j}{\otimes} x[j]$ , where the  $K_{[j]}(t)$  are assumed to be bounded piecewise continuous functions of  $t \in [t_0, t_1]$ . Buric shows that under these assumptions the control tensor coefficients  $K_{r_{i-1}}(t)$  are unique and are calculated  $1 \t 1 \t 1 \t 1$ recursively using  $K_{1}^{(t)},...,K_{[j-1]}^{(t)}$ (t),...,K  $\left($   $\left($   $\left($   $\left($   $\right)$  and the optimal performance function  $V(x,t)$  which is the solution to the Hamilton-Jacobi-Bellman equation for this problem. Buric's work is an extension of Lukes' [2] who demonstrated the existence and uniqueness of polynomial feedback in the case where

- 1) the  $A[p], [q]$  and the  $Q[i], [j]$  are not time-varying
- 2)  $M(x(t_1)) = 0$
- 3)  $t_1 = \infty$ .

Lukes showed that the optimal value function,  $V(x)$ , is a power series

 $V(\texttt{x})$  =  $\sum$   $V_\textbf{k}(\texttt{x})$ , where  $V_\textbf{k}(\texttt{x})$  is a polynomial homogeneous of degree k k=2 and that  $V_k(x)$  can be computed as a function of  $V_1(x),...,V_{k-1}(x)$ , and  $\kappa_1^1(x), \ldots, \kappa_{k-2}^1(x)$ . Then  $\kappa_1^1(x)$  is calculated as a function of  $V_1(x), \ldots,$  $V_k(x)$  and  $K_k(x),...,K_{n-2}(x)$ . Thus, he obtains the algorithm of calculating the  $V_k(x)$  and  $K_k^1(x)$  in the order:  $V_2(x)$ ,  $K_1^1(x)$ ,  $V_3(x)$ ,  $K_2^1(x)$ ,  $V_4(x)$ ,  $K_3^1(x)$ ,... His results, however, are not in a closed form. It is difficult to see in his presentation the exact method for calculating these terms. Buric introduces the time-varying coefficients and the tensor algebra to the problem. By using tensors he arrives at a precise method of calculation for each of the performance function tensors  $V_{[k]}(t)$  and the feedback tensors  $K_{r_{k-1}}(t)$ .

> Hill calculated  $K^{\dagger}_{\lambda}(t)$  and  $K^{\dagger}_{\lambda}(t)$  for a two state, two control example system [3]. That was the first time that these terms were calculated using Buric's algorithm to the best of our knowledge.

 $\mathbf{I}$ 

The contributions of this work are in the development of a software package to calculate the feedback tensors and to perform the required algebraic operations on tensors for an arbitrary problem. There is a library of tensor subroutines which form the basis for the calculations, a program which calculates the feedback tensors, and a program which uses these tensors as a control law to calculate the propagation of states in the system. All programs are written in FORTRAN IV Plus.

There are six chapters in the thesis. The second chapter of this thesis contains some tensor background material and describes how symmetric tensors provide a natural method for representing polynomials. The third chapter describes a few of the subroutines and how they accomplish the desired algebraic operations. A derivation of the equations for the feedback tensors is in the fourth chapter. An example and some results are in the fifth chapter, and the conclusions are in Chapter VI. The software is in the Appendix.

#### CHAPTER II

#### TENSOR ALGEBRA

This chapter deals with two subjects. The first is some tensor background material. The notation and conventions are derived almost exclusively from Boric [1]. The presentation is very condensed and is meant to clarify the equations in the remainder of the thesis and not to be a thorough treatment of the subject. The second part of this chapter deals with the representation of polynomials using symmetric tensors. Such a representation is shown to be natural in the sense that there is a one to one correspondence between polynomials and symmetric tensors.

#### TENSOR BACKGROUND

Let V be a vector space of dimension n with basis  $\{e_1, e_2, \ldots, e_n\}$ . A mapping is said to be q-linear if it is linear with respect to each of its q arguments when all of the other arguments are held constant. Define a  $q$ linear mapping

$$
\circ: \underbrace{V \times V \times \ldots \times V}_{q \text{ times}} \rightarrow V \otimes V \otimes \ldots \otimes V
$$

by

| }  $^{\prime\prime}$ 

ż

Leath?

**Mathema** 

 $\frac{1}{2}$ 

 $\frac{1}{2}$ 

$$
\circ \; (e_{i_1}, e_{i_2}, \ldots, e_{i_q}) = e_{i_1} \circ e_{i_2} \circ \ldots \circ e_{i_q}.
$$

Note that ® is q-linear because

$$
\circ \left(e_{1}, \ldots, ae_{\alpha} + be_{\beta}, \ldots, e_{1}\right) = e_{1} \circ \ldots \circ \left(a_{\alpha} + be_{\beta}\right) \circ \ldots \circ e_{1}
$$
\njth position

\n
$$
= a(e_{1} \circ \ldots \circ e_{\alpha} \circ \ldots \circ e_{1}) + b(e_{1} \circ \ldots \circ e_{\beta} \circ \ldots \circ e_{1})
$$

for any 1<j<q. Then, for any q-linear mapping  $\mu = \underbrace{V \times V \times \ldots \times V}_{\text{Y}} + U$ , where q times U is any other vector space, there exists a unique linear map  $\lambda$  such that the diagram below commutes.

÷ Via

22 T GAS 151

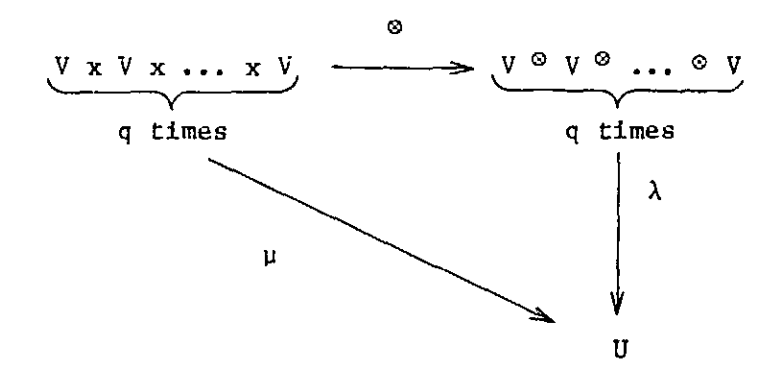

 $\lambda$  is defined by its action on the basis for V  $\textdegree$  V  $\textdegree$  ...  $\textdegree$  V, namely {e<sub>i</sub>  $\textdegree$  e<sub>i 2</sub> **®... ®** e<sub>i</sub> }, where I<i<sub>i</sub><n for all j. There are n<sup>q</sup> such basis elements. Let  $\mathbf{r}$ 

$$
\lambda(e_{i_1} \circ e_{i_2} \circ \cdots \circ e_{i_q}) = \mu(e_{i_1}, e_{i_2}, \cdots e_{i_q}).
$$

Then,  $\lambda \cdot \mathcal{D} = \mu$ . As an example, let dim  $V = 2$  and  $U = R$ . Then the basis for V  $\circ$  V is {e<sub>l</sub>  $\circ$  e<sub>l</sub>, e<sub>l</sub>  $\circ$  e<sub>2</sub>, e<sub>2</sub>  $\circ$  e<sub>1</sub>, e<sub>2</sub>  $\circ$  e<sub>2</sub>}. Let two elements of V be x and *IC* Y,

 $x = x_1e_1 + x_2e_2$ ,  $y = y_1e_1 + y_2e_2$ ,

then the bilinear mapping u must be of the form

$$
\mu(x,y) = c_1x_1y_1 + c_2x_1y_2 + c_3x_2y_1 + c_4x_2y_2.
$$

The linear map  $\lambda$  is defined by

$$
\lambda(e_1 \otimes e_1) = c_1 \qquad \lambda(e_1 \otimes e_2) = c_2
$$
  

$$
\lambda(e_2 \otimes e_1) = c_3 \qquad \lambda(e_2 \otimes e_2) = c_4.
$$

Then

$$
(\lambda \cdot \otimes)(x,y) = \lambda(x \otimes y) = \lambda((x_1e_1 + x_2e_2) \otimes (y_1e_1 + y_2e_2))
$$
  
\n
$$
= \lambda(x_1e_1 \otimes (y_1e_1 + y_2e_2) + x_2e_2 \otimes (y_1e_1 + y_2e_2))
$$
  
\n
$$
= \lambda(x_1y_1e_1 \otimes e_1 + x_1y_2e_1 \otimes e_2 + x_2y_1e_2 \otimes e_1 + x_2y_2e_2 \otimes e_2)
$$
  
\n
$$
= x_1y_1\lambda(e_1 \otimes e_1) + x_1y_2\lambda(e_1 \otimes e_2) + x_2y_1\lambda(e_2 \otimes e_1)
$$
  
\n
$$
+ x_2y_2\lambda(e_2 \otimes e_2)
$$
  
\n
$$
= x_1y_1e_1 + x_1y_2e_2 + x_2y_1e_3 + x_2y_2e_4
$$
  
\n
$$
= \mu(x,y).
$$

5

 $\vert \ \vert$ 

it

 $\prod_{i=1}^{\infty}$ 

 $\prod$ 

땁

d

**Redistrict** 

Lines 2 and 3 are a result of the bilinearity of o. Line 4 comes from the linearity of  $\lambda$ .

Let the dual space of V be  $V^*$ , the space of linear functionals on V. Find a basis of  $V^*$ ,  $\{e^1, e^2, \ldots, e^n\}$ , such that the function  $e^1$  evaluated at  $e_i$ is one if  $i = j$  and zero if  $i \neq j$ . That is,

$$
e^{i}(e_{j}) = \delta_{j}^{i} = \begin{cases} 1 & i = j \\ 0 & i \neq j \end{cases}.
$$

Now, define the bilinear map  $\langle \cdot \, , \cdot \rangle \colon \mathbb{V}^\star \times \mathbb{V} \to \mathbb{R}$  to be

$$
\langle e^{\underline{1}}, e_{\underline{1}} \rangle = e^{\underline{1}}(e_{\underline{1}}).
$$

<•,•> is called a scalar product and i s bilinear because

$$
(e^{i} + e^{i})(e_{j}) = e^{i}(e_{j}) + e^{i}(e_{j}),
$$
  
\n
$$
(ae^{i})(e_{j}) = a(e^{i}(e_{j})),
$$

and

I

I

I

I

 $\mathbf{l}$ 

 $\prod_{k=1}^{n}$ 

 $\prod$ 

I

 $\mathbf{a}$ 

 $\frac{1}{2}$ 

i<br>Liga

$$
e^{i(ae_{j_1} + b e_{j_2})} = a(e^{i(e_{j_1})}) + b(e^{i(e_{j_2})}).
$$

Notice that V is reflexive so that  $V^{\star\star} = V$  [4]. Definition: Given an n-dimensional vector space V and its dual space  $V^*$ , a tensor of degree  $(p,q)$  is a  $(p+q)$ -linear mapping

> $t^P$  :  $V^*$  x ... x  $V^*$  x  $V$  x ... x  $V + R$ . q p times q times

This tensor is said to be contravariant of degree p and covariant of degree q [1]. This tensor is a member of the vector space of (p,q) tensors, called  $T^P$  (V). The dimension of this tensor space is  $n^{p+q}$ . Corresponding to each q tensor is a unique linear map  $\lambda$  which makes the following diagram commute.

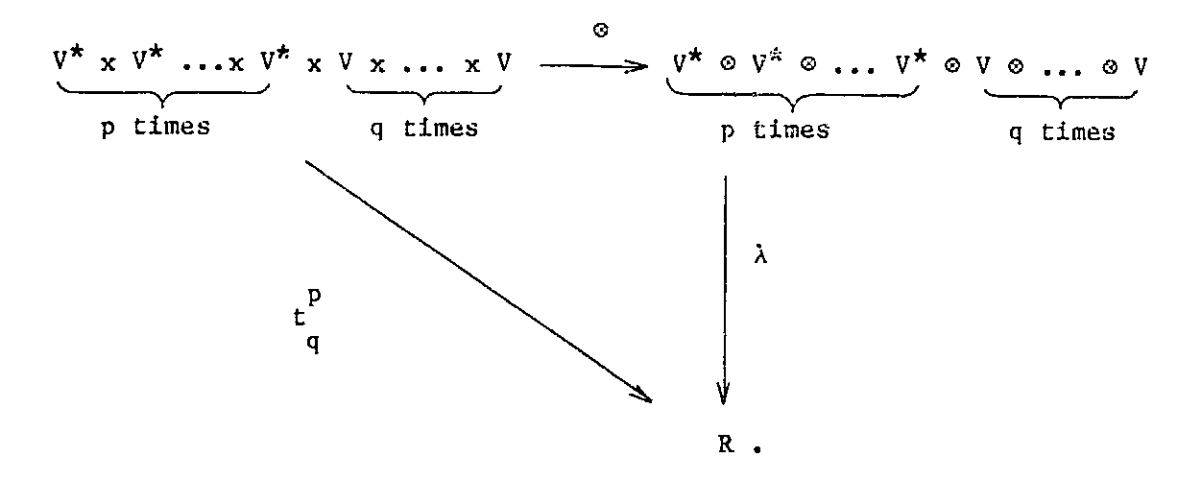

To get a clearer view of  $\lambda$ , assume  $p = 0$ ,  $q = 2$ ; then the diagram is

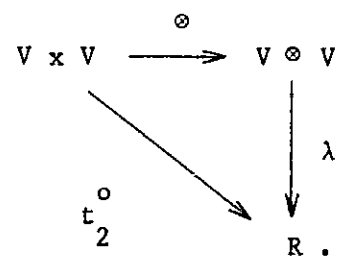

Since  $\lambda$  is a linear map it is an element of the dual space of  $V \otimes V$ . This space is just  $V^* \otimes V^*$ . This can be seen by defining a scalar product

$$
\langle e^i \otimes e^j, e_k \otimes e_k \rangle = \langle e^i, e_k \rangle \langle e^j, e_k \rangle.
$$

This scalar product is again bilinear and all linear maps from V V to *R* are elements of V\* *0* V\*. To see this, let

$$
\lambda : V \otimes V + R,
$$

then find out the action of  $\lambda$  on each member of the basis of  $V \otimes V$ ,

$$
\lambda(e_i \otimes e_j) = \alpha_{ij} \in R.
$$

Then, if L = 
$$
\sum_{k=1}^{n} \sum_{l=1}^{n} \alpha_{k\ell} e^{k \otimes e^l}
$$
, we have  $\langle L, e_i \otimes e_j \rangle$  equal to   
 $\langle \sum_{k=1}^{n} \sum_{l=1}^{n} \alpha_{k\ell} e^{k \otimes e^l}, e_i \otimes e_j \rangle =$   
 $\sum_{k=1}^{n} \sum_{l=1}^{n} \alpha_{k\ell} \langle e^{k} \otimes e^l, e_i \otimes e_j \rangle =$   
 $\sum_{k=1}^{n} \sum_{l=1}^{n} \alpha_{k\ell} \langle e^{k} \otimes e^l, e_j \rangle =$   
 $\sum_{k=1}^{n} \sum_{l=1}^{n} \alpha_{k\ell} \langle e^k, e_j \rangle \langle e^l, e_j \rangle =$ 

 $\overline{7}$ 

II

 $\overline{\phantom{a}}$ 

$$
\sum_{k=1}^{n} \sum_{\ell=1}^{n} \alpha_{k\ell} \delta \delta = \alpha_{1,j} = \lambda(e_1 \circ e_j).
$$

So  $V^* \circ V^*$  can be seen as the dual of  $V \circ V$ . By reversing the roles of  $V$  and  $V^*$ , V  $\otimes$  V is the dual of  $V^*$   $\otimes$   $V^*$ . Extending this idea, the dual space of  $\mathtt{V}^\star$  a  $\mathtt{V}^\star$   $\otimes$  ...  $\mathtt{e}$   $\mathtt{V}^\star$   $\otimes$   $\mathtt{V}$   $\otimes$   $\mathtt{V}$   $\otimes$  ...  $\mathtt{e}$   $\mathtt{V}^\star$   $\otimes$  ...  $\mathtt{e}$   $\mathtt{V}^\star$   $\mathtt{v}$ ...  $\mathtt{e}$   $\mathtt{V}^\star$   $\mathtt{v}$ ...  $\mathtt{e}$   $\mathtt{V}^\star$   $\mathtt{v}$ ... p times q times p times q times

The scalar product associated with these spaces is

31 32 3q kl k2 kp <ei <sup>1</sup> <sup>0</sup> ei<sup>2</sup> ®... ei <sup>0</sup> <sup>e</sup> 0e ®... <sup>e</sup> <sup>e</sup> 0e ®... <sup>a</sup> ® eR l <sup>0</sup> et2 0 P " kl k2 J1 32 3q .. ® etq > = <e ,ei <sup>1</sup> Xe ,ei <sup>2</sup>'> ...<e ,et Xe ,e R2>...<e ek >. q

This product is still bilinear. Since for every element of  $\overline{T}^{\nu}(V)$  there corq responds a unique element of this dual space, the two spaces are essentially ( the same. Thus,

- <sup>t</sup>qp <sup>s</sup> <sup>T</sup>P<sup>q</sup> (v) \_ ` ® V ®.... 0 p ®V\* 0 v\* ®... 0 <sup>v</sup>\* \_ ( GV <sup>0</sup> (^\*). --Y t\_1 p times q times

Fitten in terms of the basis for  $T_q^P$  (V),

 $L_{\text{meas}}$   $L_{\text{meas}}$   $L_{\text{total}}$   $L_{\text{total}}$ 

**i** 

**C** 

l,

T<br>Li

 $\prod_{i=1}^n$ 

 $\mathbf{r}$ 

j

$$
t = \n\begin{bmatrix}\n1 & 1 & 1 & 1 & 1 & 1 \\
1 & 1 & 1 & 1 & 1 & 1 \\
1 & 0 & 1 & 1 & 1 & 1\n\end{bmatrix}
$$

Now define the tensor product of two tensors,  $\begin{bmatrix} p & r \\ q & s \end{bmatrix}$  where

$$
\mathbf{r} = \begin{bmatrix} k_1 k_2 \cdots k_r & \mathbf{e}_1 \\ \mathbf{b} & \mathbf{e}_1 \\ \mathbf{e}_2 \cdots \mathbf{e}_s \end{bmatrix} \mathbf{e}_{k_1} \otimes \mathbf{e}_{k_2} \otimes \cdots \mathbf{e}_{k_r} \otimes \mathbf{e} \otimes \mathbf{e} \cdots \otimes \mathbf{e} \mathbf{e}.
$$

to be  $\begin{array}{llll} \texttt{p} & \texttt{r} & \texttt{112} \cdots \texttt{1p} \texttt{k1k2} \cdots \texttt{kr} & \texttt{s1} & \texttt{3q} \ \texttt{t} & \texttt{0} & \texttt{t} & = \sum_{i=1}^N \texttt{c} & \texttt{e}_i \cdot \texttt{e}_i \cdot \texttt{e}_i & \texttt{s2} \cdots \texttt{e}_i & \texttt{e}_i \cdot \texttt{e}_i & \texttt{e}_i \cdot \texttt{e}_i \cdot \texttt{e}_i \cdot \texttt{e}_i \cdot \texttt{e}_i & \texttt{f$ q s  $j_1 j_2 \dots j_q \ell_1 \ell_2 \dots \ell_g$  p i r

91 Rs 0 e ... 0 e ,

where

$$
t_1 i_2 \cdots i_p k_1 k_2 \cdots k_r = \begin{cases} \n i_1 i_2 \cdots i_p k_1 k_2 \cdots k_r \\
 \vdots \\
 i_1 j_2 \cdots j_q k_1 k_2 \cdots k_s\n \end{cases}
$$

So  $r^p \circ r^r \in T^{p+r}(V)$  and  $T^p(V) \circ T^r(V) = T^{p+r}(V)$ . As an example, let <sup>q</sup> s q+s q s q+s  $p = q = r = s = 1$ , then

$$
t_{1}^{1} = \sum_{i=1}^{n} \sum_{j=1}^{n} a_{ij} e_{i} \otimes e_{j} , t_{1}^{1} = \sum_{k=1}^{n} \sum_{\ell=1}^{n} b_{\ell} e_{k} \otimes e_{\ell} ,
$$

and

$$
t \circ \tau = \sum_{i=1}^{n} \sum_{k=1}^{n} \sum_{j=1}^{n} \sum_{l=1}^{n} c_{i\ell}^{k} e_{i\ell} \circ e_{k} \circ e^{j} \circ e^{\ell}
$$

where

ik i k  $c_i = a_i b_i$ <br>jl jl

This multiplication is associative and is distributive over addition. It should be noticed that the result of this tensor product has a basis which consists of a tensor product of basis elements from the primary space followed by a tensor product of basis elements from the dual space (that is, in the basis, the elements with the subscripts are written before those with superscripts, as in e<sub>i</sub>  $\infty$  e<sub>k</sub>  $\infty$  e<sup>i</sup>  $\infty$  e<sup>i</sup>). This will be the convention used throughout this paper and it implies the commutativity of the following diagram

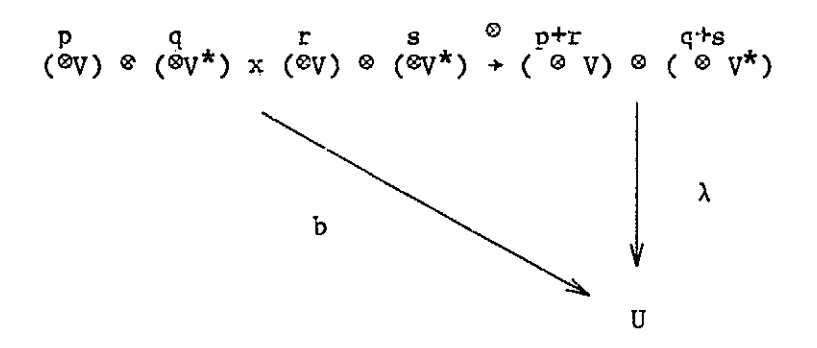

Here, b is a bilinear function and  $\lambda$  is the corresponding unique linear function.

t

 $\mathfrak{f}$ 

r^

 $\cdot$ 

M

.W AG 7i ,

One can have tensor products of more than one space, such as U @ V. If

there are copies of the dual and primary space of each, one can write  $p \t r \t q \t s$ t ' e T ' (U,V) = (OU) c (OV) o (OU\*) o (OV\*)<br>q,s q,s

for

$$
t^{p,r} = a
$$
  
\n
$$
q,s \t j_1...j_q,\t l_1...l_s
$$
  
\n
$$
u_1 \circ ... \circ w_1 \circ e_k \circ ... \circ w_r \circ w \circ ... \circ w
$$
  
\n
$$
u_1 \circ ... \circ u_s
$$
  
\n
$$
e \circ ... e
$$
  
\n
$$
u_s
$$

where  $\{w_i\}$  is a basis for U and  $\{w^{\underline{i}}\}$  is a basis for U<sup>\*</sup>.

So far, the space  $(\infty) \circ (\infty^*)$  has only been referred to as the dual of  $P$  q<br>( $\otimes V^*$ )  $\otimes$  ( $\otimes V$ ). This space can also be seen as the space of linear functions  $\overline{a}$ f q p q p

where

$$
f = \sum_{i=1}^{n} a
$$
  

$$
g = \sum_{i=1}^{n} a
$$
  

$$
g = \sum_{i=1}^{n} a
$$
  

$$
g = \sum_{i=1}^{n} a
$$

and internal control of the control of the control of the control of the control of the control of the control o

$$
a_{j_1 j_2 \cdots j_q} e_1 \cdots e_1 e_2 \cdots e_e
$$
  

$$
b_q = \sum_{c} c_{j_1 j_2 \cdots j_q} e_{k_1} \otimes e_{k_2} \otimes \cdots \otimes e_{k_q}
$$

and

$$
f^{P}(bq) = \sum_{q} a \int_{j1j2\cdots jq}^{j1j2\cdots jq} e^{k_1k_2\cdots k_q} e_{i_1} \otimes \cdots \otimes e_{i_p} \otimes e_{i_p} \otimes e_{k_2} \otimes \cdots \otimes e_{i_q}
$$
  
\n
$$
= \sum_{q} a \int_{j1j2\cdots jq}^{j1j2\cdots jq} e^{j1j2\cdots jq} e_{i_1} \otimes e_{i_2} \cdots \otimes e_{i_p}
$$

q P This is a linear mapping, and any linear map from  $\mathfrak A$  to  $\mathfrak A$  can be written in  $P \qquad q$ this form. Similarly, the space  $({\otimes} V)$   $\otimes$   $({\otimes} V^*)$  can be seen as the space of linear maps  $\mathop{\mathrm{f}}\nolimits^{\mathrm{p}}$  ,

$$
f^{p}_{q}: (\otimes V^*) \otimes (\otimes V) + \otimes V.
$$

$$
f^p : \overset{q}{\otimes} V \rightarrow \overset{p}{\otimes} V
$$

q

r

In order to incorporate all of the interpretations of this type into one theory, define the contraction operator  $\Theta$  in the following manner:

$$
\begin{array}{ccccccccc}\n\mathbf{r} & \star & \star & \star & \star \\
\mathbf{\Phi} & \cdot & (\mathbf{U}_1 \otimes \mathbf{V}_1 \otimes \mathbf{V}_2 \otimes \ldots \otimes \mathbf{V}_r, \mathbf{V}_1 \otimes \mathbf{V}_2 \otimes \ldots \otimes \mathbf{V}_r \otimes \mathbf{U}_2) & \star \mathbf{U}_1 \otimes \mathbf{U}_2\n\end{array}
$$

where

$$
\begin{array}{ccccccccccccc}\n\mathbf{r} & \mathbf{i}_1 & \mathbf{i}_2 & \mathbf{i}_r \\
\mathbf{0} & (\mathbf{w}_1 \otimes \mathbf{e} & \mathbf{e} & \mathbf{e} & \mathbf{e} & \mathbf{e}_1 & \mathbf{e}_1 & \mathbf{e}_2 & \mathbf{e}_2 & \mathbf{e}_2 & \mathbf{e}_1 & \mathbf{e}_2 & \mathbf{e}_2 &
$$

where

 $\mathfrak{t}_{\mathsf{k}}$ is a basis element in  $V''$ k e<sub>j</sup>k</sub> is a basis element in V<sub>k</sub>  $w_1$  is a basis element in  $U_1$  $v_j$  is a basis element in  $U_2$ .

This operator maps two tensors to a third tensor. This map is bilinear. The two tensors must have the basis elements in the order above for the scalar  $i_k$  i<sub>k</sub>  $i_k$ products  $\left\langle e\right\rangle _{k}$  and to be well defined. That is, e must be a basis element in the dual space to the space containing  $e_{\frac{1}{3}k}$ . The spaces  $\mathbb{U}_1$  and  $\mathbb{U}_2$  are option<sub>∝</sub>l and can refer to any spaces. For example, if  $U_1$  and  $U_2$  are not present, then U<sub>1</sub>  $\otimes$  U<sub>2</sub> = R and the contraction operator maps V<sup>\*</sup> x V + R, where V = V<sub>1</sub>  $\otimes$  V<sub>2</sub>  $\circ \cdots \circ V_{r}$ . In this case, the operation is just taking the scalar product. If  $U_2$  is not present,  $V_1 = V$ , and  $U_1 = \infty$ , then the contraction operation ac  $\overline{C}$ complishes the map seen earlier,

$$
\begin{array}{c}\n\mathbf{e} & \mathbf{f}^{\mathbf{p}} & \mathbf{f}^{\mathbf{p}} \\
\mathbf{e} & \mathbf{f}^{\mathbf{p}} & \mathbf{f}^{\mathbf{p}}\n\end{array}
$$

$$
\begin{array}{ccccccc}\n\mathbf{q} & \mathbf{i}_1 \mathbf{i}_2 \dots \mathbf{i}_p \\
\mathbf{p} & \mathbf{i}_1 \mathbf{i}_2 \dots \mathbf{i}_q \\
\mathbf{i}_1 \mathbf{i}_2 \dots \mathbf{i}_q & \mathbf{i}_1\n\end{array}
$$

i

 $\mathfrak{i}$  .

 $\overline{\mathbf{L}}$ 

r

i cel cel cel

ili2 ... ip klk2...kq JI J2 Jq S <sup>a</sup> <sup>c</sup> ei o ... ® ei <e ,ek ><e ek > ... <e ,ek > J1J2•••Jq <sup>l</sup> <sup>P</sup> <sup>1</sup> <sup>2</sup> <sup>q</sup> ili2...ip jlj2...jq a c ell ® ei 2 ... ® ei Jlj2...Jq p

Usually, this contraction is written as

$$
f \circ \sigma \circ \rho q.
$$

The contractions throughout the remainder of this paper will be written in this manner. As an example, let  $p = 1$ ,  $q = 2$ ,  $n = 2$ .

$$
f_{q}^{p} = f_{2}^{1} = a_{1}^{1}e_{1} \otimes e^{1} \otimes e^{1} + a_{1}^{1}e_{1} \otimes e^{1} \otimes e^{2} + a_{21}^{1}e_{1} \otimes e^{2} \otimes e^{1} + a_{22}e_{1} \otimes e^{2} \otimes e^{2}
$$
  
\n
$$
e^{2} + a_{11}^{2}e_{2} \otimes e^{1} \otimes e^{1} + a_{12}^{2}e_{2} \otimes e^{1} \otimes e^{2} + a_{21}^{2}e_{2} \otimes e^{2} \otimes e^{1} + a_{22}^{2}e_{2} \otimes e^{2} \otimes e^{2}
$$
  
\n
$$
b_{q} = b_{2}^{2} = c_{11}e_{1} \otimes e_{1} + c_{12}e_{1} \otimes e_{2} + c_{21}e_{2} \otimes e_{1} + c_{22}e_{2} \otimes e_{2}.
$$
  
\nThen  
\n
$$
f_{q}^{p} = f_{q}^{q} b_{q} = f_{q}^{1} \otimes b_{q}^{2} = \sum_{i,j,k,k,n=1}^{2} a_{ik}^{i} c_{im} e_{i} \langle e_{j}^{j}, e_{k}^{j} \rangle e_{k}^{k}, e_{m}^{j}
$$

$$
= (a_{11}^{1}c^{11} + a_{12}^{1}c^{12} + a_{21}^{1}c^{21} + a_{22}^{1}c^{22}) e_1
$$
  
+  $(a_{11}^{2}c^{11} + a_{12}^{2}c^{12} + a_{21}^{2}c^{21} + a_{22}^{2}c^{22}) e_2$ .

For another example, let  $A_1$ , ,  $=$  m  $=$  2 and dim V = n = 2, and {w<sub>1</sub>,w<sub>2</sub>} is a basis for U, then  $\epsilon$  V  $\circ$  U\*  $\circ$  V\* and let u  $\circ$  x  $\epsilon$  U  $\circ$  V, where dim U

$$
A_{1,1}^1 = \sum_{i,j,k=1}^2 \begin{array}{c} i \\ a \\ i,k \end{array} e_i \otimes w^j \otimes e^k
$$

and

I

**Number** 

Entranced

harrel

$$
\mathbf{u} \otimes \mathbf{x} = \sum_{\ell, m=1}^{2} \mathbf{u}^{\ell} \mathbf{x}^{m} \mathbf{w}_{\ell} \otimes \mathbf{e}_{m}
$$

and

$$
A\underset{1,1}{\overset{1}{\circ}}\begin{array}{c} 2 \\ \circ \\ u \end{array} u \otimes x = \begin{array}{c} 2 \\ \times \\ \frac{1}{\circ} \\ 1, j, k=1 \end{array} \begin{array}{c} i \\ \circ \\ i, k \end{array} e_1 \otimes w^j \otimes e^k \begin{array}{c} 2 \\ \circ \\ \circ \\ \frac{2}{\circ} \\ \circ \\ \circ \\ \end{array} e_n \xrightarrow{2} \begin{array}{c} 2 \\ u^{\ell}x^m w_{\ell} \otimes e_m \end{array}
$$

$$
= \sum_{\ell,m,1,j,k=1}^{2} \frac{1}{j,k} u^{\ell} x^{m} e_{1} \langle w^{j}, w_{\ell} \rangle \langle e^{k}, e_{m} \rangle
$$
  

$$
= (a_{11}^{1} u^{1} x^{1} + a_{12}^{1} u^{1} x^{2} + a_{21}^{1} u^{2} x^{1} + a_{22}^{1} u^{2} x^{2}) e_{1}
$$
  

$$
+ (a_{11}^{2} u^{1} x^{1} + a_{12}^{2} u^{1} x^{2} + a_{21}^{2} u^{2} x^{1} + a_{22}^{2} u^{2} x^{2}) e_{2}.
$$

#### SYMMETRIC TENSORS

It is natural to talk about symmetric tensors when one is working in a polynomial space. Polynomials, by their very nature, do not need the full "unsymmetric" tensor basis for their representation. The symmetric tensor basis, which has considerably lower dimension than the unsymmetric tensor basis, is perfect for describing them. The symmetric tensor views a tensor product of basis elements which comes from a permutation of another tensor product of basis elements as redundant and thus does not include them. The method of implementing the symmetric tensor computations and transformations on the computer is nontrivial and is thus included. First, however, we must look at polynomials and see where the need for a symmetric tensor arises.

Let's assume we have a polynomial in  $m + n$  variables denoted  $\{u_1, u_2, \ldots, u_m\}$  $u_m, x_1, x_2, \ldots, x_n$ , The polynomial is then of the form

$$
p(x,u) = \sum_{i=1}^{k} a_i u_1 u_2 \cdots u_m x_1^{i} u_1^{i} u_2^{i} \cdots x_n^{i}.
$$

There are k terms in this polynomial and the power to which each  $u_j$  or  $x_j$  is raised in each term is denoted  $i_j$  or  $i_{m+j}$  respectively. The  $a_j$  are the coefficients of the terms of the polynomial.

ان

Definition: The degree of  $p(x, u)$  is the greatest sum of the powers of  $u_1$  and m+n  $\mathtt{x_{i},}$  that is, the degree of  $\mathtt{p}(\mathtt{x,u})$  = d(p) = max  $\hspace{0.5cm}$  (  $\hspace{0.5cm}\big\downarrow$   $\hspace{0.5cm}$  ij), where i $\hspace{0.5cm}\vdots$  is the 1<i<k j=1 power of  $u_j$  or  $x_{j-m}$  as above.

The degree of a term in  $p(x, u)$  is just the sum of the powers to which  $u_1$  and  $x_i$  are raised:

$$
d(a_1u_1 \ldots x_n^{i_m+n}) = \sum_{j=1}^{m+n} i_j.
$$

 $\texttt{i}_1$   $\texttt{i}_2$   $\texttt{i}_{\texttt{m+1}}$   $\texttt{i}_{\texttt{m+n}}$  m The <u>degree of u</u> in a term is  $d_u(a_1u_1 \quad u_2 \quad \ldots x_n \quad \ldots x_n \quad ) = \quad \lambda \quad i_1$ . j=1

it 1 im+l im+n Similarly, the <u>degree of x</u> in a term is  $d_\mathbf{x}(a_\mathbf{1} u_1 \quad u_2 \quad \ldots x_1 \quad \ldots x_n \quad ) =$ 

m+n  $\sum_{j=m+1}^{m+1} i_j$ .

fil

li<br>1

 $\mathbf{I}$ 

(Note:  $d_u(\dot{a}_1u_1 \ldots x_n^{i_1} + d_x(a_1u_1 \ldots x_n^{i_1} + d_x(a_1u_1 \ldots a_n^{i_1} + d_1a_1u_1 \ldots a_n^{i_1})).$ 

The terms of the polynomial are then separated by the degree of the terms. Thus, we now have sets of terms, each set having terms all of the same degree. Each set is now separated by the degree of u in each term. Thus, the set has subsets, each subset having terms with the same degree of u. Since each subset is contained in a larger set of terms of the same degree, the subsets will not only have the same degree of u, but also the same degree of x. An example is in order.

Example 1: Suppose  $m = 2$ ,  $n = 3$  and our polynomial is

 $p(x, u) = a_1u_1 + a_2u_2x_3 + a_3u_1u_2 + a_4u_1^2 + a_5x_2^2 + a_6u_1x_1$  $+$  a7u1u2x1 + a8u1<sup>2</sup>x2.

First we divide this polynomial into sets by the degree of the terms:

 $\frac{14}{14}$ 

f"•i

 $\overline{\phantom{a}}$ 

 ${a_1u_1}, {a_2u_2x_3, a_3u_1u_2, a_4u_1^2, a_5x_2^2, a_6u_1x_1}, {a_7u_1u_2x_1, a_8u_1^2x_2}.$ Then we divide each set into subsets by the degree of u in each term,  $\{a_1u_1\}$ ,  $\{ \{a_5x_2^2\}$ ,  $\{a_2u_2x_3, a_6u_1x_1\}$ ,  $\{a_3u_1u_2, a_4u_1^2\}$ ,  $\{a_7u_1u_2x_1, a_8u_1^2x_2\}$ .

Note that the first and the third sets are unchanged by this subdivision since their elements are the same degree of u. The second set, however, has three subsets corresponding to terms with degree of u equal to zero, one, and two.

Now that we have a method of separating polynomials into distinct sets we can start looking at a means of describing the polynomials using only the coefficients. A method of doing this will require a convention for knowing which coefficient multiplies which powers of  $u_i$  and  $x_j$ . This convention depends on the sets and subsets above and an ordering of the possible products  $u_1$  and  $x_1$  in those subsets. Also, we will not want to distinguish, for example, between an  $x_1x_2$  term and an  $x_2x_1$  term. The space we will work in will be commutative under multiplication so these two terms will be the same. In the case of a degree two term it will be easy to see which  $x_1x_i$  are redundant. In higher order terms it may not be as easy to spot the redundant terms. Also, for each set of redundant terms we will want to pick one and only one representative for a basis.

Redundant terms arise from a permutation of the  $x_1$  in the terms. Thus  $x_1x_1$  arises from  $x_1x_1$  by the permutation

# rl 2 L2 1

Here the first term becomes the second and the second term is moved over to the first. In general, we will want to choose a basis such that any other

l

 $\begin{bmatrix} 1 \\ 1 \end{bmatrix}$ 

Ħ

i

εi

 $\Box$ 

 $\cdot \cdot$ 

For now we will look only at terms of the form

p  
\n
$$
\pi
$$
 x<sub>1</sub> where l $\{i_j\}$ ,  $j = 1, ..., p$ .  
\nj=1 j

Permutations on these terms are described by

'J w^

l<br>D

I

F

$$
S_p = \begin{bmatrix} 1 & 2 & \cdots & p \\ \ell_1 & \ell_2 & \cdots & \ell_p \end{bmatrix}
$$

where  $1 \leq k_1 \leq p$  and  $k_1 \neq k_j$  for  $1 \neq j$ ,  $k_1$  integers. If  $\sigma \in S_p$  is the permutation,  $\sigma(1) = \ell_1$ . When this permutation is applied to a term, the result is

$$
\int_{j=1}^{p} x_i(\sigma(j))
$$

Definition:  $G^P \stackrel{\Delta}{=} [i_1i'_3\ldots i_p], i_j = 1,\ldots,n,$  the sequences of p integers each n integer ranging from 1 to n. All possible terms of degree p are of the form

$$
\begin{array}{c}\n P \\
 \pi \\
 j=1\n\end{array}\n\quad \text{if } i_1 i_2 i_3 \ldots i_p \} \in G^n.
$$

As was mentioned before, we want terms which arise from permutations of other terms to be regarded as the same, thus we group the terms into "orbits".

<u>Definition</u>: An <u>orbit</u> is a subset of G whose elements are obtained from an n "orbit representative" by a permutation on the representative. The orbit representative is a sequence of integers  $[i_1i_2, \ldots i_p]$  such that  $i_1 \le i_2 \le \ldots \le i_p$ .

Each orbit contains one representative. To prove this, suppose  $i_1 i_2 \ldots i_p$ and  $j_1 j_2 \ldots j_p$  are distinct orbit representatives in the same orbit. Then there exists a maximum k such that  $i_k \neq j_k$ . Say  $j_k > i_k$ . Since  $j_1 j_2 \ldots j_p$  is obtained from  $i_1 i_2 \ldots i_p$  by a permutation, there is an  $k \le k$  such that  $i_k = j_k$ .

j,

This contradicts  $i_1 < i_2 < ... < i_k < ... < i_k$ , because  $i_k > i_k$ . Therefore  $i_k =$  $j_k$  for all 1 $\kappa$ , Therefore each orbit contains one orbit representative.

The orbits can be viewed as equivalence classes where the equivalence relation is the permutation of the integers. The orbit representatives then stand for the equivalence classes, and  ${\tt S}_{\tt p}$  the set of permutations. In the of integers i<sub>l</sub>i $_2\dots$ i<sub>p</sub> will be p following, the term  $\pi$   $\mathbf{x}_1$  and the sequence j=1 J used interchangeably.

p+n•-1 The set of orbit representatives,  $G_{p,n}$ , has (equal of elements. Each orbit i postala kontraŭ en la provincia kaj la provincia kaj la provincia kaj la provincia kaj la provincia kaj la p has (  $\longrightarrow$  ) elements, where mi is the number of times  $j_k = 1$  in the  $\mathfrak{m}_{1}$  :  $\mathfrak{m}_{2}$  : ...  $\mathfrak{m}_{n}$  : p term (  $\scriptstyle\rm \pi$   $\scriptstyle\rm \pi_{i}$  ), i = 1,...,n.  $k=1$  k

When talking about terms in the polynomial space of degree p, an orbit representative will be ັ<br>j1 j2 <sup>j</sup>n  $x_1 x_2 \ldots x_n \rightarrow j_1 + j_2 + \ldots j_n = p.$ 

Note that, in this term, x<sub>1</sub> comes first then x<sub>2</sub> then x<sub>3</sub>.... So this term corresponds to the sequence of integers

$$
g = \underbrace{[11...122...23...nm...n}_{j1 \text{ times } j2 \text{ times } j_1 \text{ times}}] \in G_{p,n} \subset G_{n}^{\nu}
$$

Any term

$$
\begin{array}{c}\np\\\pi & x_1, \\
j=1 & j'\n\end{array}
$$

such that

```
[i_1 i_2 \ldots i_p]
```
is in the same orbit as g will be considered the same as g.

We can now consider any polynomial in  $\{x_1, x_2, \ldots, x_n\}$  to be the sum of orbit representatives times coefficients. Let us order the orbit represents $\mathbf{I}$ 

tives in a unique manner. The ordering will be lexicographic. Thus if il12... ip precedes j1j2... jp, then for the minimum k for which ik  $\neq$  jk, then  $i_k$   $\langle$   $j_k$ . Assuming that the polynomial has terms of different degrees, we will put the orbit representatives from the lower degree terms first. For example, if  $n = 3$  the ordering of orbit representatives will be (in vector form)

Ŀ,

þ,

ŗ i.<br>Ist

 $\bar{1}$ 

 $x_1$ X2 X3 x1x1 x1x2 x1x3 x2x2 x2x3 x3x3 xlxlxl xlxlx2 xlxlx3 x1x2x2 xlx2x3 xlx3x3 x2x2x2 x2x2x3 x3x3x3 **;lxlxlxl**  $18$   $\phantom{000}$ 

If the coefficients for the terms are ordered in the same manner (i.e., determined by the term they multiply), and loaded into a vector, then the polynomial would be the inner product of the two vectors. (Inner product of  $[y_i]$ and  $[z_1]$  is  $\int\limits_1^b y_1 z_1$ .)

 $\mathbf{t} = \mathbf{t}^T \mathbf{t}^T \mathbf{t$ 

s and the contract of the contract of the contract of the contract of the contract of the contract of the contract of the contract of the contract of the contract of the contract of the contract of the contract of the cont

Getting back to our original problem, where the polynomial was a function of  ${u_1, u_2,...u_m}$  as well as  ${x_1, x_2,...,x_n}$ , we must come up with a similar ordering scheme so the loading of the coefficients into a vector will be unique.

Take all possible polynomial terms (ignoring coefficients) and divide them into the sets and subsets determined by their degrees as described above. For each set of terms of degree p, order the subsets by the degree of u in the terms (the subset of terms whose degree of u is zero come first, the subset with degree of  $u$  equal to p come last). In the ordering of a subset whose degree of u is k, take the first element of the ordered set of orbit representatives,  $G_{k,m}$ , and multiply it by each element of the ordered set of orbit representatives of  $x_j$ , i.e.,  $G(p-k)$ ,  $n$ . Take in order the rest of the elements of  $G_{k,\,\overline{n}}$  and multiply each by the elements of  $G(p-k), n$ , in order. This orders the subsets. The sets having been ordered by the degree of the terms, all elements are ordered. Another example is in order. Taking  $m = 2$  and  $n = 3$  and loading a vector of representatives in the order above we have Figure 2.1. Now loading a vector of coefficients in the same manner as before, the polynomial is again the inner product of the vectors.

The methods used so far have not used tensors at all, only the characteristics of polynomials. The vectors of ordered orbit representatives, however, are very similar to symmetric tensors. The set of symmetric tensor basis elements (over the same sets of variables  $\{u_1\}$  and  $\{x_1\}$ ) is bijectively related to the elements of the vector above.

19 Ij.

T.

 $\left| \cdot \right|$ 

 $\frac{1}{\Gamma}$ 

n

I

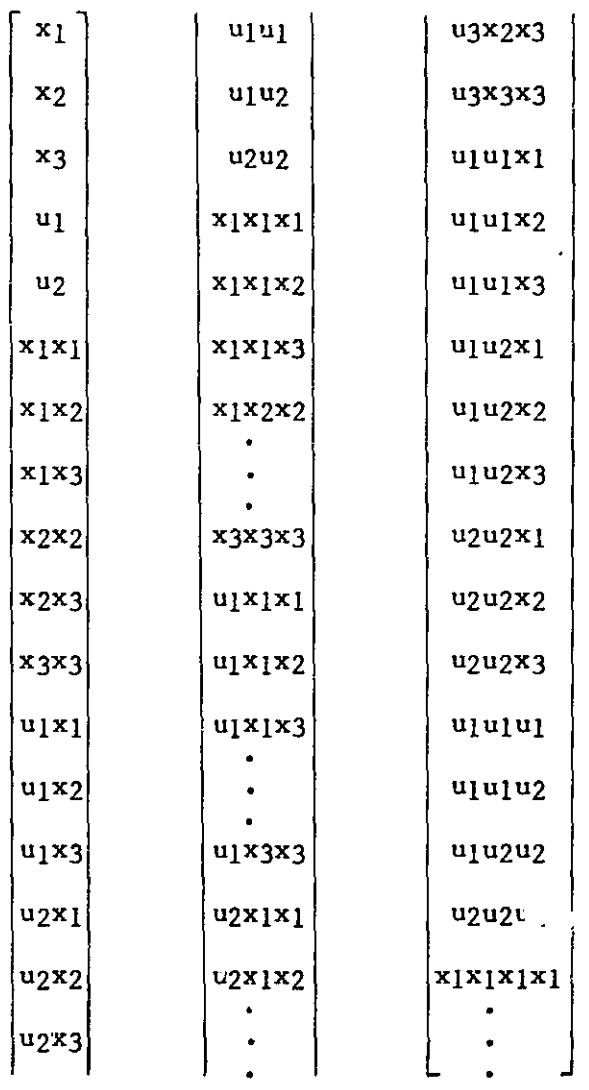

continued continued

Figure 2.1 Example Vector Loaded with All Possible Polynomial Combinations of the set {xl,x2,x3,ul,u2)

20

 $\ddot{\ast}$ 

To show this, first we must look at the generation of symmetric tensors. If  $\{u_1, u_2, \ldots, u_m\}$  and  $\{x_1, x_2, \ldots, x_n\}$  are viewed as elements of vector spaces of dimension m and n respectively, then they can be seen as  $\{u_1w_1, u_2w_2, \ldots, u_n\}$  $u_m w_m$ } and  $\{x_{1}e_1, x_{2}e_2, \ldots, x_{n}e_m\}$  where  $\{w_1\}$  is a basis for the space U of dimension m  $ind$   ${e_i}$  is a basis for the space X of dimension n. Furthermore, the bases  $\{w_i\}$  and  $\{e_i\}$  are ordered so that  $\{u_i\}$  and  $\{x_i\}$  can be seen as vectors

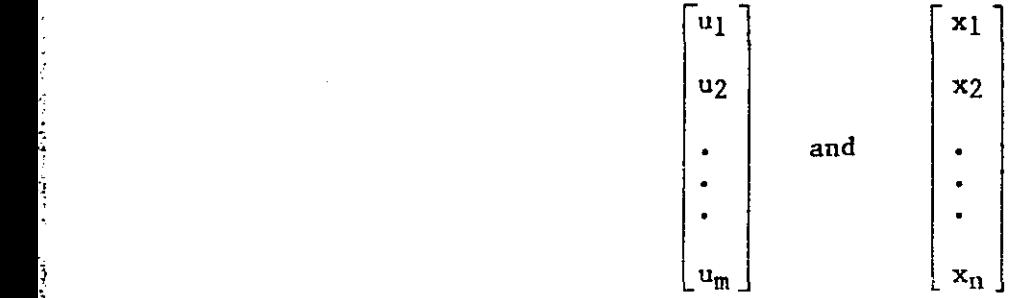

element

Having defined bases, a multilinear mapping  $\mu$ 

having defined bases, a 
$$
\text{multilinear mapping } \mu
$$

\n $\mu: U \times U \times \cdots \times U \times X \times \cdots \times X \times V$ ,\n

\n $\uparrow$ 

\nk times

\n $\uparrow$ 

\n $\uparrow$ 

where the dimension of V is  $\ell$ , will be clearly defined if we say what it does to the basis elements. Let us further suppose  $\mu$  is p-linear. Then we can form the tensor product

where an element in the k<sup>th</sup> position is understood to multiply the k<sup>th</sup> basis<br>
element.<br>
Having defined bases, a multilinear mapping u<br>  $\frac{1}{\sqrt{2 \times 2 \times \cdots \times 2}} \times \frac{1}{\sqrt{2 \times 2 \times \cdots \times 2}} \times \frac{1}{\sqrt{2 \times 2 \times \cdots \times 2}} \times \frac{1}{\$ The basis elements. Let us further suppose  $\mu$  is p-finear. Then we can<br>
rm the tensor product<br>  $\circ : U \times U \times ... \times U \times X \times X \times ... \times X + U \circ U \circ ... \circ U \circ X \circ X \circ ... \circ X$ <br>
k times<br>
p-k times<br>
p-k times<br>
p-k times  $\begin{array}{c|c|c|c|c|c|c|c} \hline \multicolumn{3}{c|}{\text{\Large $\circ$}} & \multicolumn{3}{c|}{\text{\Large $\circ$}} & \multicolumn{3}{c|}{\text{\Large $\circ$}} & \multicolumn{3}{c|}{\text{\Large $\circ$}} & \multicolumn{3}{c|}{\text{\Large $\circ$}} & \multicolumn{3}{c|}{\text{\Large $\circ$}} & \multicolumn{3}{c|}{\text{\Large $\circ$}} & \multicolumn{3}{c|}{\text{\Large $\circ$}} & \multicolumn{3}{c|}{\text{\Large $\circ$}} & \multicolumn{3}{c|}{\text{\Large $\circ$}} & \multicolumn{3$ where  $\infty$  ( $w_1, w_1, w_2, \ldots, w_{k}$ ,  $e_{j_1}, e_{j_2}, \ldots, e_{j_{p-k}}$ ) =  $w_1$   $\infty$   $w_1$   $\infty$   $\ldots$   $\infty$   $w_k$   $\infty$   $e_{j_1}$ 

o ... o ej p—k

f{

 $\mathcal{L}_{\mathcal{A}}$ 

t i

 $\frac{1}{2}$ 

Basis elements will be ordered lexicographically. Again, we will refer to sequences of integers interchangeably with the basis elements. That is, we will assume for  $[i_1i_2,\ldots,i_k]$  the basis element  $[w_{i_1} \otimes w_{i_2} \otimes \ldots \otimes w_{i_k}]$ . For  $i =$ k ili2...i<sub>k</sub> and j = jlj2...j<sub>k</sub>, l<i<sub>Y</sub>,j<sub>Y</sub><m order the elements of G such that if m precedes j, then for the smallest  $\alpha$  with  $i_{\alpha} \neq j_{\alpha}$  we have  $i_{\alpha} \leq j_{\alpha}$ . Similarly order G<sub>p</sub> k. Then the ordered basis for U  $\otimes$  U  $\otimes$  ...  $\otimes$  V  $\otimes$  ...  $\otimes$  X is n k times p-k times obtained by taking the tensor product of each element of the ordered group  $G_m$  and every element of  $G_p^{P-K}$  in order. Thus, if  $k = m = n = 2$  and  $p = 4$ ,  $m$ 

$$
G_2^2 = G_m^k = \{11, 12, 21, 22\} = G_n^{p-k}
$$

.

The ordered basis is (using  ${w_i}$  and  ${e_i}$ ))

 $\cdots$ 

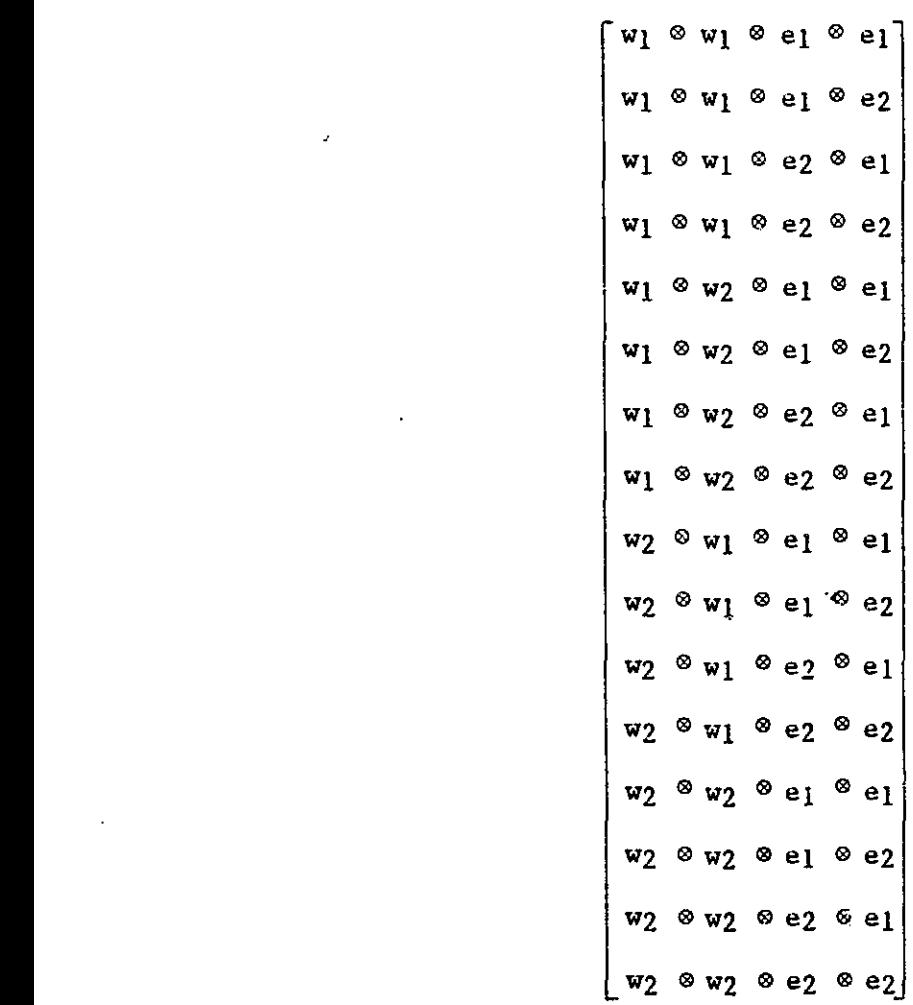

22

i

i  $\begin{bmatrix} 1 & 1 \end{bmatrix}$ 

.

 $\mathbf{r}$ 

 $\mathbf{I}$   $\mathbf{I}$ I

Ø

Define the mapping

$$
\pi_{S} = \begin{bmatrix} P & P \\ \infty & X \end{bmatrix} \times \begin{bmatrix} P \\ X \end{bmatrix} \times \begin{bmatrix} P \\ S \end{bmatrix}
$$

by

 $1.325$  ,  $1.12$ 

$$
\pi_{S}(e \otimes e \otimes \dots \otimes e) = \alpha \qquad \qquad \alpha \qquad e \otimes e \otimes \dots \otimes e , \qquad (1)
$$
\n
$$
\pi_{S}(e \otimes e \otimes \dots \otimes e) = \alpha \qquad \qquad \alpha \qquad \beta \qquad \qquad (1)
$$

where  $j = [j_1j_2...j_p]$  is the representative of the orbit to which  $i =$  $[i_1i_2...i_p]$  belongs, and

$$
\alpha \frac{J1J2\cdots Jp}{p!} = \frac{m_1!m_2!\cdots m_n!}{p!}
$$

where mg is the number of occurrences of the integer  $\ell$  in the sequence of A integers i, and 0!=1. Equation (1) can be rewritten as

$$
\pi_{S}(e_{\mathbf{i}}) = \alpha \mathbf{j} e_{\mathbf{j}},
$$

and  $e_i$  is referred to as the orbit representative for  $e_i$ . Defining  $T^*(X) = R \oplus X \oplus X^2 \oplus X^3 \oplus \ldots, X^1 = \otimes X,$ 

then  $\pi_S$  can, be extended in a unique way to

 $\pi_{\rm s}$  =  $\rm T^{\star}(X)$  +  $\rm T^{\star}(X)/AS^{\star}$ ,

where  $\pi_{g}$  is still defined by equation (1). Note

$$
\pi_{\mathbf{S}}(\mathbf{e}_1) = \mathbf{e}_1, \ 1 \leq 1 \leq \mathbf{n}. \tag{2}
$$

The space  $\frac{p}{\infty}$   $\frac{p}{\infty}$  is the space generated by the orbit representatives e<sub>j</sub>, j  $\epsilon$  $G_{p,n}$ . Extending this idea,

$$
T^*(X)/AS^* = R \oplus X/AS^1 \oplus X^2/AS^2 \oplus X^3/AS^3 \oplus \ldots
$$

By equation (2) above, X/AS<sup>l</sup> = X. Each AS<sup>P</sup> is the kernel of  $\pi_{\mathbf{s}}$  applied to  $\overset{D}{\otimes}$ X. So if A is in AS<sup>P</sup>, then  $\pi_{\mathfrak{g}}(A) = 0$ . If

$$
A = \sum_{\substack{f \in G \\ n}} a^{\underline{f}} e_{\underline{f}},
$$

then

$$
\pi_{S}(A) = \sum_{j \in G_{p,n}} \alpha^{j} \left( \sum_{i \in \Delta_{j}} a^{j} \right)_{\tilde{z}_{j}},
$$
 (3)

where  $\Delta_{\hat{1}}$  is the orbit to which j belongs. Now,  $\pi_S(A) = 0$  implies

$$
\sum_{i \in \Delta_{i}} a^{i} = 0, \text{ for all } j \in G_{p,n}.
$$
 (4)

On the other hand, if the components of A satisfy (4), then by (3)  $\pi_{s}(A) = 0$ . Tensors whose components satisfy Equation (4) are called antisymmetric and are elements of AS<sup>P</sup>. AS<sup>\*</sup> is an ideal in  $T^*(X)$ , where

 $AS^* = AS^1 \oplus AS^2 \oplus AS^3 \oplus \ldots$ 

To see this, let B be in  $\overset{q}{\otimes}$ X; if

$$
B = \int_{j}^{S} b^{j} e_{j}
$$

then

II

 $\mathbf{I}$ 

 $\cdot$ <sup>i</sup>

ie

 $\overline{a}$ 

 $\pi_S(A \otimes B) = \pi_S(\sum a^{\text{1}} b^{\text{1}} e_{\text{1}} \otimes e_{\text{3}})$  $\kappa_1 k_2 \cdots k_p k_{p+1} \cdots k_{p+q}$  $\sum \alpha^{\ell}$  (  $\sum a$  b ) ex, ReGp+q n kEAR

where  $\Delta \ell$  is the orbit in  $G \frac{P+q}{n}$  to which  $\ell$  belongs. But

$$
\sum_{k \in \Delta_{\mathcal{L}}} \mathbf{a} \mathbf{b} \mathbf{b} \mathbf{b} + \mathbf{b} \mathbf{c} \mathbf{b} \mathbf{c} \mathbf{b}
$$

where  $k<sub>i</sub>$  is the orbit representative of any subset of q integers from

 $\{\ell_1, \ell_2, \ldots, \ell_{p+q}\},$ 

 $\Delta \ell$ ' is the orbit to which  $\ell'$  belongs,

 $k'' = [k_{p+1}k_{p+2}...k_{p+q}],$ 

k' is the orbit representative of the set  $\{ \ell_1, \ell_2 \ldots, \ell_{p+q} \}$ -

 ${k_{p+1}, k_{p+2}, \ldots, k_{p+q}}$ ,

 $\Delta_k$ ' is the orbit to which k' belongs.

And from Equation (4),

$$
\sum_{m \in \Delta_{\mathbf{k}}} a^m = 0,
$$

so

$$
\pi_{\mathbf{S}}(\mathbf{A} \otimes \mathbf{B}) = 0.
$$

 $\blacksquare$ 

Similarly,

$$
\pi_{S}(B \odot A) = 0,
$$

and AS<sup>\*</sup> is an ideal. The space  $\frac{p}{a}$  is the pth symmetric tensor space referred to earlier.

The development of the basis ordering for symmetric tensors is similar to that used earlier for the polynomials. The difference used here will be that each of the subsets earlier will correspond to different tensor spaces. Taking the direct sum of all of the tensor spaces, generate a new space whose basis is bijectively related to that of the polynomial space. For example,  $m = 2$ ,  $n = 3$  (as before for the polynomials) gives a basis

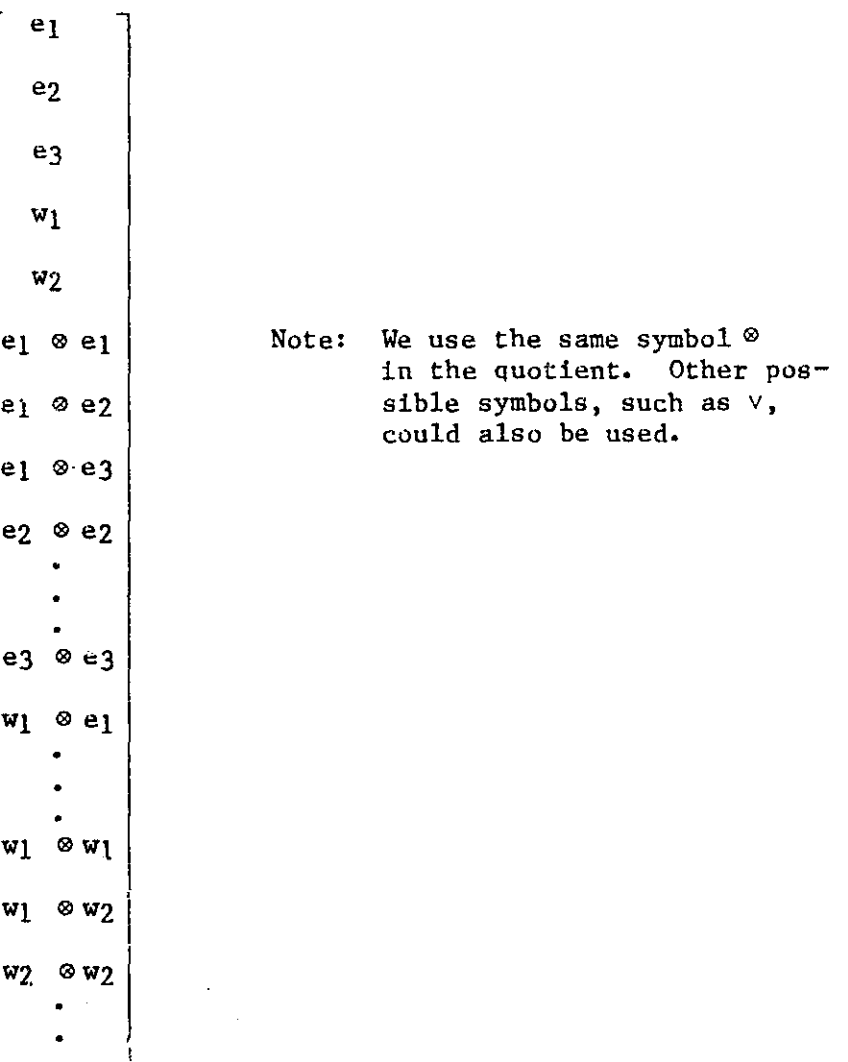

25

**TV**

By taking tensor products of the vectors

 $u_1w_1 + ... + u_mw_m$  and  $x_1e_1 + x_2e_2 + ... + x_ne_n$ 

terms of the form

Y'

<sup>I</sup><sup>I</sup> ! t.9

i<br>1

<sup>u</sup> ixj <sup>w</sup> i <sup>p</sup>ej

result. If we continue taking higher order tensor products, the result is polynomial coefficients of the basis elements. If we then apply  $\pi_S$  to the resulting tensors, then only the orbit representatives of polynomials and basis elements appear. Thus this symmetric tensor product is the same dimension as the polynomial vector space.

In second order tensors, looking at only x terms,  $x = [x_i x_2]'$ , the symmetric basis is  ${e_1 \otimes e_1, e_1 \otimes e_2, e_2 \otimes e_2}$ . All second degree polynomial terms are elements of  $(x_1, x_1x_2,$  and  $x_2$ )

$$
\begin{bmatrix} x_1 \\ x_2 \end{bmatrix} \otimes \begin{bmatrix} x_1 \\ x_2 \end{bmatrix} = \begin{bmatrix} x_2 & e_1 \otimes e_1 \\ x_1x_2 & e_1 \otimes e_2 \\ x_2x_1 & e_2 \otimes e_1 \\ \frac{2}{x_2} & e_2 \otimes e_2 \end{bmatrix}
$$

 $\begin{bmatrix} x_1 \\ x_2 \\ x_3 \end{bmatrix}$  $=\begin{bmatrix} \cdot & \cdot & \cdot \\ \cdot & \cdot & \cdot \\ \cdot & \cdot & \cdot \end{bmatrix}$ , (assuming the basis elements). X 2

> Then, as described above, we don't want to distinguish between elements which arise from permutations of other elements, so we apply  $\pi_S$ . Here in matrix form,

$$
\pi_{s} = \begin{bmatrix} 1 & 0 & 0 & 0 \\ 0 & 1/2 & 1/2 & 0 \\ 0 & 0 & 0 & 1 \end{bmatrix} ;
$$

$$
\pi_{s}(x \otimes x) = \begin{bmatrix} x \\ x \\ x_{1}x_{2} \\ x_{2} \end{bmatrix} .
$$

All second degree polynomial terms can then be expressed as a unique linear operator acting on this tensor. (This linear operator can be viewed as a tensor and the polynomial generated by a contraction.) Let us look at a polynomial

$$
5x_1^2 + 7x_1x_2 + 4x_2^2
$$

Using the first notation this is expressed  $\overline{c}s$  the inner product

$$
\begin{bmatrix} 5 & 7 & 4 \end{bmatrix} \begin{bmatrix} x_1 \\ x_1x_2 \\ x_2 \\ x_2 \\ x_1 \end{bmatrix}
$$

Using tensor notation this is

(unsymmetric)  

$$
\begin{bmatrix} 5 \\ a \\ 7-a \\ 4 \end{bmatrix} \begin{bmatrix} x_1 \\ x_1x_2 \\ x_2x_1 \\ x_2 \\ x_1 \\ x_2 \end{bmatrix}
$$

where the operator

$$
\begin{bmatrix} 5 \\ 3 \\ 2 \\ 7-a \\ 4 \end{bmatrix} = 2
$$

27

 $\frac{1}{2}$ 

i<br>H

 $\frac{1}{2}$ 

Ĥ.

 $\frac{1}{2}$  $\hat{\mathbf{r}}$ 

 $\mathbb{N}$ 

ЛÌ.

Į

2 takes the first element (x ) and multiplies it by 5 and takes the second ele-<br>I ment  $(x|x_2)$  and multiplies it by a, and so forth. Note that this is not unique. In symmetric notation this is:

I

 $\begin{array}{c} \begin{array}{c} \text{S} \\ \text{S} \end{array} \end{array}$   $\begin{array}{c} \begin{array}{c} \text{S} \\ \text{S} \end{array} \end{array}$ 7  $\int_{0}^{\infty}$   $x_1x_2$ 4  $\frac{2}{x_0}$ 2

In symmetric notation this i<sub>n</sub> unique. This carries through to higher order tensor products as well: every polynomial has a unique representation using symmetric tensors. This symmetric contraction has not been defined yet but its action here is obvious. Parentheses around the number above the contraction symbol indicate that it is a symmetric contraction.

When representing a polynomial in tensor form, the polynomial is expressed as a sum of coefficient tensors contracted with a tensor product of state and control vectors. Each tensor contraction is associated with one of the subsets described earlier. That is, the terms of the polynomial which have  $the$  same degree and have the same degree of u are isolated and will be involved in the same tensor contraction. Using the example on page 14, the terms of degree two with degree of  $\mathfrak u$  equal to two are a3u $_1$ u $_2$  and a $_4$ u $_1{}^2$ . The sum of these terms is represented by the tensor contraction tion. Usi<br>
f u equal<br>
by the te<br>  $\begin{bmatrix} 2 \\ 1 \\ u_2 \end{bmatrix} = a_4 u$ .

$$
\begin{bmatrix} a_4 \\ a_3 \\ a_3 \end{bmatrix} \begin{pmatrix} 2 \\ 2 \end{pmatrix} \begin{bmatrix} u_1 \\ u_1 \\ u_2 \end{bmatrix} = a_4 u_1 + a_3 u_1 u_2.
$$

As with the contraction above, each of the subsets can be associated with a unique tensor contraction. The ordering of components in coefficient tensors is determined from the pertinent lexicographic ordering.

Let the symmetric contraction be defined in a manner analogous to normal contraction. That is, for  $V(r) = Vr/AST$ ,

$$
\begin{array}{c}\n\text{(r)}\\
\circ \\
\text{(r)}\\
\text{(r)}\\
\circ \\
\text{(r)}\\
\circ \\
\text{(r)}\\
\circ \\
\text{(r)}\\
\circ \\
\text{(r)}\\
\circ \\
\text{(r)}\\
\text{(r)}\\
\circ \\
\text{(r)}\\
\text{(r)}\\
\text{(r)}\\
\text{(r)}\\
\text{(r)}\\
\text{(r)}\\
\text{(r)}\\
\text{(r)}\\
\text{(r)}\\
\text{(r)}\\
\text{(r)}\\
\text{(r)}\\
\text{(r)}\\
\text{(r)}\\
\text{(r)}\\
\text{(r)}\\
\text{(r)}\\
\text{(r)}\\
\text{(r)}\\
\text{(r)}\\
\text{(r)}\\
\text{(r)}\\
\text{(r)}\\
\text{(r)}\\
\text{(r)}\\
\text{(r)}\\
\text{(r)}\\
\text{(r)}\\
\text{(r)}\\
\text{(r)}\\
\text{(r)}\\
\text{(r)}\\
\text{(r)}\\
\text{(r)}\\
\text{(r)}\\
\text{(r)}\\
\text{(r)}\\
\text{(r)}\\
\text{(r)}\\
\text{(r)}\\
\text{(r)}\\
\text{(r)}\\
\text{(r)}\\
\text{(r)}\\
\text{(r)}\\
\text{(r)}\\
\text{(r)}\\
\text{(r)}\\
\text{(r)}\\
\text{(r)}\\
\text{(r)}\\
\text{(r)}\\
\text{(r)}\\
\text{(r)}\\
\text{(r)}\\
\text{(r)}\\
\text{(r)}\\
\text{(r)}\\
\text{(r)}\\
\text{(r)}\\
\text{(r)}\\
\text{(r)}\\
\text{(r)}\\
\text{(r)}\\
\text{(r)}\\
\text{(r)}\\
\text{(r)}\\
\text{(r)}\\
\text{(r)}\\
\text{(r)}\\
\text{(r)}\\
\text{(r)}\\
\text{(r)}\\
\text{(r)}\\
\text{(r)}\\
\text{(r)}\\
\text{(r)}\\
\text{(r)}\\
\text{(r)}\\
\text{(r)}\\
\text{(r)}\\
\text{(r)}\\
\text{(r)}\\
\text{(r)}\\
\text{(r)}\\
\text{(r)}\\
\text{(r)}\\
\text{(r)}\\
\text{(r)}\\
\text{(r)}\\
\text{(r)}\\
\text{(r)}\\
\text{(r)}\\
\text{(r)}\\
\text{(r)}\\
\text{(
$$

 $\mathbb{R}^{n \times n}$ 

where

$$
\begin{array}{ccccccccc}\n\text{(r)} & \mathbf{i}_1 & \mathbf{i}_2 & \mathbf{i}_r \\
\text{e} & (\mathbf{w}_1 \circ \mathbf{e} & \mathbf{e} & \mathbf{e} & \mathbf{e} & \mathbf{e}_1 & \mathbf{e}_1 & \mathbf{e}_2 & \mathbf{e}_1 & \mathbf{e}_1 & \mathbf{
$$

where

$$
\{e^{i}\}\text{ is a basis for }V^*
$$
\n
$$
\{e_{j}\}\text{ is a basis for }V
$$
\n
$$
\{w_{i}\}\text{ is a basis for }U_{1}
$$
\n
$$
\{v_{j}\}\text{ is a basis for }U_{2}
$$
\n
$$
i_{1} < i_{2} < \ldots < i_{r} \text{ and } j_{1} < j_{2} < \ldots < j_{r}.
$$

This map is bilinear. The spaces  $U_1$  and  $U_2$  are optional and can be any linear spaces. For the polynomial representations above, the coefficient tensors are i assumed to be in  $V^*(r)$  and their basis alements were assumed relative to their positions in the tensors. Thus,

$$
\begin{bmatrix} a_4 \\ a_3 \\ 0 \end{bmatrix} = a_4 \, \mathbf{w}^1 \otimes \mathbf{w}^1 + a_3 \, \mathbf{w}^1 \otimes \mathbf{w}^2 + 0 \, \mathbf{w}^2 \otimes \mathbf{w}^2
$$

and

$$
\begin{bmatrix} a_4 \\ a_3 \\ 0 \end{bmatrix} \begin{pmatrix} 2 \\ 0 \\ 0 \end{pmatrix} = (a_4 \, v^1 \otimes v^1 + a_3 \, v^1 \otimes v^2) \begin{pmatrix} 2 \\ 2 \\ 0 \end{pmatrix} \begin{pmatrix} 2 \\ 0 \\ 0 \end{pmatrix} + a_2v_2 \otimes v_2
$$
  

$$
= a_4u_1 + a_3u_1u_2.
$$

 $\prod_{i=1}^{n}$ 

И

 $\begin{bmatrix} 1 \\ 1 \end{bmatrix}$ 

 $\mathbf{F}$ 

It has now been shown that every polynomial has a unique representation in terms of symmetric tensors. Furthermore, it has been shown that this representation is natural in the sense that each symmetric tensor is associated with a subset of terms of the polynomial obtained by separation by degrees. This is not the only tensor representation possible. As was discussed earlier, it is possible to use the unsymmetric tensor. This representation is not unique for nonlinear polynomials but is necessary for almost all of the computations used to calculate the feedback tensors. Since it is natural to write polynomials in terms of symmetric tensors, yet unsymmetric tensors are used for the calculations, a way of changing tensors from one type to the other is necessary. In the programs, this is accomplished using the subroutine SYM.

There are five ways subroutine SYM can be used, corresponding to the option argument, IOPT, of SYM equalling 1, 2, 3, 4, or 5. There are 2 separate options each for symmetric to unsymmetric and unsymmetric to symmetric transformations. One option is for a covariant and one is for a contravariant transformation. The fifth option is for an unsymmetric tensor to be transformed to a symmetric tensor then back to an unsymmetric tensor. This last option is useful because the resulting tensor is symmetric in another way. When a symmetric tensor is transformed into a larger dimension "unsymmetric" tensor, the new tensor will still have certain symmetric properties. The components of this tensor which are in the same orbit (the orbit corresponding to the basis elements involved) will all be equal. They will each be equal to the component of the reduced basis symmetric tensor corresponding to the orbit representative divided by the order of the orbit, if the tensor is contravariant in the basis elements involved (if the tensor is covariant in those

Elf

**MATIKUL HOLLARI** 

basis elements, then each component will be equal to the corresponding component of the symmetric tensor). This new tensor, call it  $A[p], [q]$ , will thus have the property that:

i jl j2 ip ki k2 kq if A^p^.^q] = a ei ® w ® w o ... m w ^ e ® e ® ... ® e j,k J = 1jlj2•••jp1 E Gp, m k = [klk2 ... kq] a Gqr n

then a<br>  $\pi_1(j)$ ,  $\pi_2(k)$  = a, for all  $\pi_1$   $\in$  S<sub>p</sub>,  $\pi_2$   $\in$  S<sub>q</sub>. Square brackets around  $\pi_1(j)$ ,  $\pi_2(k)$ the indices will indicate this type of symmetry.

As noted above, the symmetrization of tensors is different for covariant and contravariant tensors. For contravariant tensors the method is analogous to the choice of polynomial representatives. For example, when choosing the quadratic representatives when  $x \in V$ , dim  $V = 2$ , it was seen that the proper symmetrization (or projection onto the symmetric space) was

$$
\begin{bmatrix} 1 & 0 & 0 & 0 \ 0 & 1/2 & 1/2 & 0 \ 0 & 0 & 0 & 1 \end{bmatrix} \begin{bmatrix} x_1 \\ x_1x_2 \\ x_2x_1 \\ x_2 \\ x_1 \\ x_2 \end{bmatrix} = \begin{bmatrix} 2 \\ x_1 \\ x_2 \\ x_2 \\ x_2 \end{bmatrix}
$$

If one wishes to symmetrize a covariant tensor, such as the coefficients  $cor$ responding to the quadratic polynomials above, then the proper symmetrization is (assuming all coefficients are 1)

$$
\begin{bmatrix} 1 & 0 & 0 & 0 \ 0 & 1 & 1 & 0 \ 0 & 0 & 0 & 1 \end{bmatrix} \begin{bmatrix} 1 \\ 1 \\ 1 \\ 1 \end{bmatrix} = \begin{bmatrix} 1 \\ 2 \\ 1 \end{bmatrix}
$$

H

 $\prod\limits$ 

 $\begin{bmatrix} 1 \\ 1 \end{bmatrix}$
For the symmetrization to be valid, the result of contractions in the symmetric tensor space must be the same as contractions in the original tensor space. This is seen by

$$
\begin{bmatrix} 1 \\ 1 \\ 1 \\ 1 \end{bmatrix} = \begin{bmatrix} x_1 \\ x_1x_2 \\ x_2x_1 \\ x_2 \end{bmatrix} = x_1 + x_1x_2 + x_2x_1 + x_2
$$

and

i i **r**b

.<br>L

 $_{\rm J}$ 

F

 $\mathbf{r}$ 

ri

$$
\begin{bmatrix} 1 \\ 2 \\ 1 \end{bmatrix} \begin{pmatrix} 2 \\ 2 \end{pmatrix} \begin{bmatrix} x_1 \\ x_1x_2 \\ x_2 \\ x_2 \end{bmatrix} = \frac{2}{x_1} + 2x_1x_2 + x_2.
$$

The results are clearly equal since  $x_1x_2 = x_2x_1$ . The reverse process, going from the symmetric to the normal tensor space, also involves two types of symmetrization. For the example above, the contravariant process is

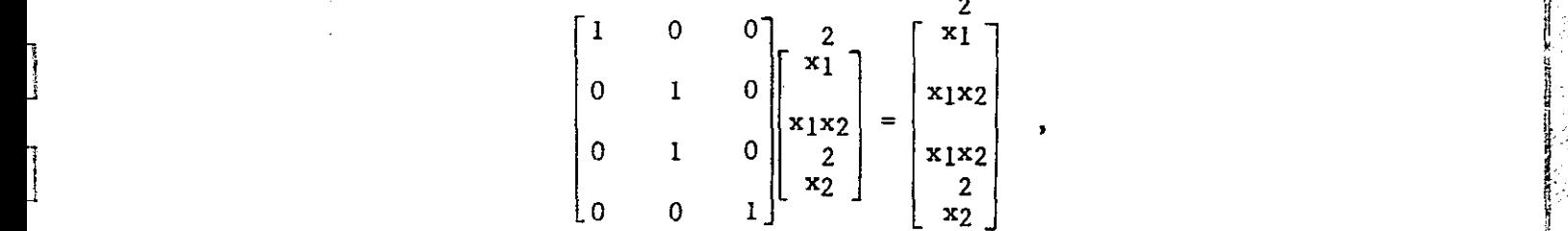

while the covariant process is

$$
\begin{bmatrix} 1 & 0 & 0 \\ 0 & 1/2 & 0 \\ 0 & 1/2 & 0 \\ 0 & 0 & 1 \end{bmatrix} \begin{bmatrix} 1 \\ 2 \\ 1 \end{bmatrix} = \begin{bmatrix} 1 \\ 1 \\ 1 \\ 1 \end{bmatrix}.
$$

For. this symmetrization to be valid the result of the contraction in the tensor space must be the same as it is in the symmetric tensor space. For this example,

32

ry ä.

 $\begin{bmatrix} 2 & 1 \\ 1 & 1 \end{bmatrix}$   $\begin{bmatrix} 1 & 0 & 0 \end{bmatrix}$   $\begin{bmatrix} 1 & 1 & 0 & 0 \end{bmatrix}$   $\begin{bmatrix} x_1 \\ x_1 \end{bmatrix}$ <sup>1</sup> <sup>2</sup> xlX2 <sup>0</sup> 1/2 <sup>0</sup> <sup>2</sup> <sup>2</sup> 0 <sup>1</sup> 0 <sup>11</sup> x1X2 ° \_ ° 2  $1$  |  $x_1x_2$  | 0 1/2 0 | 1 J | 0 1 0 |  $x_2$ <sup>1</sup> x2 0 0 <sup>1</sup> 0 0 <sup>1</sup> 2 1 0 0  $\circ$   $\Big|\Big|$  c 0 0  $\int x_1^2$ 0 1/2 1/2 0||0 1 0||x<sub>l</sub>x<sub>2</sub>  $=$  [1 2 1]  $\begin{bmatrix} 0 & 0 & 0 & 1 \end{bmatrix}$   $\begin{bmatrix} 0 & 1 & 0 \end{bmatrix}$   $\begin{bmatrix} x_2 \ x_3 \end{bmatrix}$ 0 0 1 1 0 0  $\begin{bmatrix} 2 \\ x_1 \end{bmatrix}$   $\begin{bmatrix} 1 \\ 1 \end{bmatrix}$   $\begin{bmatrix} 2 \\ x_1 \end{bmatrix}$  $(2)$  | | =  $\begin{bmatrix} 1 & 0 & 0 & 0 \\ 0 & 1/2 & 1/2 & 0 \\ 0 & 0 & 0 & 1 \end{bmatrix} \begin{bmatrix} 1 & 0 & 0 \\ 0 & 1 & 0 \\ 0 & 0 & 1 \end{bmatrix} \begin{bmatrix} x_1^2 \\ x_2^2 \\ x_3^2 \end{bmatrix}$ <br>=  $\begin{bmatrix} 1 & 2 & 1 \end{bmatrix} \begin{bmatrix} 1 & 0 & 0 \\ 0 & 1 & 0 \\ 0 & 0 & 1 \end{bmatrix} \begin{bmatrix} x_1^2 \\ x_1x_2 \\ x_2^2 \end{bmatrix} = \begin{bmatrix}$ 

 $=$   $\begin{bmatrix} 1 & 2 & 1 \end{bmatrix}$   $\begin{bmatrix} 0 & 0 & 1 \end{bmatrix}$   $\begin{bmatrix} x_2 \end{bmatrix}$   $\begin{bmatrix} 1 \end{bmatrix}$   $\begin{bmatrix} x_2 \end{bmatrix}$ 

In the general case, this is made more formal as follows. Select a  
\ntensor, 
$$
f_{\frac{1}{4}}^{\circ} \in T^{p}(V)
$$
, dim  $V = n$ , and  
\n $f_{q}^{p} = \sum_{j=1}^{n} \frac{1}{2} \cdot \frac{1}{2} \cdot \frac{$ 

and where  

$$
a_j^{(1)} = \sum_{\ell \in \Delta} \frac{1}{|\Delta|} a_j^{\ell},
$$

$$
j \in G_n^q, \ \ell \in \Delta \subseteq G_n^p,
$$

 $\Delta$  is the orbit in  $G^F$  to which i belongs, n

 $|\Delta|$  is the number of elements in  $\Delta$ ,

33

,V' ,I

 $\overline{1}$ 

l

i

 $\begin{array}{c} \hline \end{array}$ 

 $\begin{bmatrix} 1 \\ 1 \end{bmatrix}$ 

**R** 

$$
e(i) = e \underset{i_1}{\circ} e \underset{i_2}{\circ} \cdots \underset{i_p}{\circ} e,
$$

F and

$$
ej = ej \circ ej \circ ej \circ ej \circ ej.
$$

 $e^j = e^p \otimes e^p \otimes \ldots \otimes e^p$  $\texttt{Similarly, f}$ (q) is defined by  $f_{\lambda}^p = \begin{bmatrix} 1 & 0 & e^{(j)}, \text{ where } f \in G^p, (j) \in G_{q,n}, \end{bmatrix}$ (q)  $a_{i,(j)}$   $a_{(j)}$ 

and where

$$
\frac{1}{a} = \sum_{k \in \Delta} \frac{1}{a},
$$
  

$$
\frac{1}{a} \in G_p^p, \ k \in \Delta \subseteq G_q^q,
$$

r and the state of the state of the state of the state of the state of the state of the state of the state of

and  $\Delta$  is the orbit in G it o which j belongs. Then,  $\texttt{f}^{\phantom{\dagger}}_{\phantom{\dagger}}$  is defined by  $(4)$ 

$$
f_{(q)}^{(p)} = \sum_{(i),(j)}^{(i)} e_{(i)}
$$
  $e^{(j)},$  where (i)  $\varepsilon G_{p,n}$ , (j)  $\varepsilon G_{q,n}$ ,

and where

$$
\begin{aligned}\n\text{(i)} \\
\mathbf{a} &\text{(j)} = \sum_{k \in \Delta_1, k \in \Delta_2} \frac{1}{|\Delta_1|} \mathbf{a}^2_k,\n\end{aligned}
$$

 $\ell$   $\epsilon$   $\Delta$ <sub>1</sub> the orbit in G  $^+$  to which i belongs, n and  $k \, \epsilon \, \Delta_2$  the orbit in  $G^+$  to which  $j$  belongs. n

The difference between covariant and contravariant symmetrization is seen to be that one divides the sum by the order of the orbit for covariant symmetrization. The contravariant symmetrization is obtained by just summing over all elements in the orbit. In transforming f to  $f(\cdot)$ , one can take three apq (q*)* proaches. The covariant and contravariant symmetrizations can be accomplished  $\sim$ 

simultaneously or one can be done before the other; the result is the same for each. For notational purposes,  $f^{(p)}$   $\in T^{(p)}$  (V),  $f^{p}_{(p)}$   $\in T^{q}_{(-)}$  (V), and  $f^{(p)}$   $\in$  $\left(\frac{p}{q}\right)_{(q)}$  (q) (q) (q) (q) (q)  $T^{(p)}_{(q)}(V)$ .

The other type of symmetric tensor is a tensor in the normal tensor space obtained from a tensor in the symmetric tensor space. To obtain this tensor, the transformation from  $\begin{pmatrix} p \ p \end{pmatrix}$  (V) to  $T^P$ (V) must be defined. Let  $\begin{pmatrix} p \ p \end{pmatrix}$   $\in$   $T_{\ell}^{(p)}$  (V), then  $f_{r-1}^{[p]} \in T^P(V)$  is found in the following manner. If 9

$$
f^{(p)}_{(q)} = \sum_{(\ell), (k)} {(\ell) \choose (k)} e(\ell) \otimes e^{(k)},
$$

where

$$
(2) \varepsilon G_{p,n}, (k) \varepsilon G_{q,n},
$$

then

$$
f_{[q]}^{[p]} = \sum_{i,j} \frac{i}{j} e_i \otimes e^j,
$$

where

$$
i \in G_n^p, \ j \in G_n^q,
$$

and where

$$
a_j^1 = \frac{1}{\left|\Delta_2\right|} a_{(k)}^2,
$$

A2 is the orbit in G to which j belongs, n

(k) is the orbit representative for  $\Delta_2$ ,

and (2) is the orbit representative for the orbit in  $G^P$  to which i belongs.  $\lceil p \rceil$   $1 \rceil$ <sup>4</sup>  $1 \rceil$ <sup>4</sup>  $1 \rceil$  ${\sf f}$  , will have the property that any two components a  $\;$  and a  $\;$  will be equal  $\frac{1}{1}$  j1 j2 if i $_1$  and 1 $_2$  come from the same orbit in  ${\tt G}$  and  ${\tt j}_1$  and  ${\tt j}_2$  come from the same n orbit in G . A tensor f is said to have a covariant part and a contravariant n q part, where "part" refers to the corresponding indices and basis elements. A basic fact about symmetrization is that symmetrization commutes with contrac'` <sup>I</sup>

I!

i<br>!

tion in two cases. The first case is one where the symmetrization is performed over the part of the tensor which is not being contracted. The second case is any symmetrization when one of the tensors is symmetric (in the sense corresponding to the square brackets above) with respect to the part of the tensor being contracted. An example of the first case is shown with the con traction  $f \overset{q}{\circ} f$ , Let corresponding to the square brackets above) wi<br>
tensor being contracted. An example of the fit<br>
traction  $f^p \circ b^q$ . Let<br>  $f^p = \sum_a \frac{i_1 i_2 \cdots i_p}{j_1 j_2 \cdots j_q} \circ \cdots \circ e_i$ <br>
and  $b^q = \sum_c \frac{k_1 k_2 \cdots k_q}{e} \circ \cdots \circ e_k$ <br>
Then,<br>  $f^p \circ$ 

$$
f^p = \begin{bmatrix} i_1 i_2 \cdots i_p & j_1 & j_q \\ a & \vdots & \vdots & \vdots & \vdots \\ a & \vdots & \vdots & \vdots & \vdots \\ a & \vdots & \vdots &
$$

and  $b = \begin{cases} k_1 k_2 \cdots k_q \\ c \end{cases}$  e  $\otimes \cdots \otimes e$ 

q

Then,

$$
f \circ f \circ f = \sum_{j=1}^{n} a \cdot f \circ f \circ f
$$
\n
$$
f \circ f \circ f = \sum_{j=1}^{n} a \cdot f \circ f \circ f
$$
\n
$$
f \circ f \circ f \circ f
$$
\n
$$
f \circ f \circ f
$$
\n
$$
f \circ f \circ f
$$
\n
$$
f \circ f \circ f
$$

The symmetrized version of the result is

 $\pi_{g}$  (f<sup>p</sup> o b<sup>q</sup>) =  $\begin{bmatrix} 1 & 1 & 0 \\ 0 & b & 0 \end{bmatrix}$  =  $\begin{bmatrix} 1 & 0 & 0 \\ 0 & a & c & e(1) \end{bmatrix}$ q (i),j j

where

$$
(1) \varepsilon G_{p,n}, \ j \varepsilon G_n^q,
$$

and where

where  
\nwhere  
\n
$$
(1) \varepsilon G_{p,n}, j \varepsilon G_{n}^{q}
$$
,  
\nand where  
\n $a^{(i)}C_{n}^{j} = \sum_{\ell \in \Delta} \frac{1}{|\Delta|} a_{n}^{\ell}C_{n}^{j}$ ,  
\n $j \varepsilon G_{n}^{q}, \ell \varepsilon G_{n}^{p}$ ,  
\nand  $\Delta$  is the orbit in  $G_{n}^{p}$  to which 1 belongs.

and  $\Delta$  is the orbit in  $G$  to which i belongs. n If  $f^{\nu}$  had been symmetrized first, then q

$$
f\begin{pmatrix}p\end{pmatrix}\begin{pmatrix}q\end{pmatrix} = \begin{pmatrix}p\end{pmatrix}\begin{pmatrix}q\end{pmatrix} \begin{pmatrix}q\end{pmatrix} \begin{pmatrix}p\end{pmatrix} \begin{pmatrix}q\end{pmatrix} \begin{pmatrix}k\end{pmatrix} \begin{pmatrix}p\end{pmatrix} \begin{pmatrix}p\end{pmatrix} \begin{pmatrix
$$

W

$$
= \sum_{(i),j} {^{(1)} \atop j} {^{j} \atop {c} e_{(i)}}
$$

where

$$
\begin{array}{c}\n\text{(i)} \\
\mathbf{a} \\
\mathbf{j} \n\end{array} = \sum_{\ell \in \Delta} \frac{1}{|\Delta|} \mathbf{a}^{\ell}.
$$

 $j$   $\ell \in \Delta$   $|\Delta|$ <br>This equals  $\pi_{\mathcal{S}}(f \overset{p}{\circ} \overset{q}{\circ} \overset{q}{\circ})$  if  $\overset{(1)}{\circ} \overset{j}{\circ} = (\overset{(1)}{\circ})_{\mathcal{C}}$ j  $c^-=$  (a  $\,$  ) $c^-\,$  This equality holds since the q j j sum is over  $k$  not j. An example of the second case can be shown using the same contraction. Assume that  $f^P = f^P$ , ; that is a = a  $\chi \in \Delta$  |  $\Delta$ | j<br>
(a )c . This equality ho<br>
j<br>
the second case can be shown<br>  $P = f^p$ ; that is a = a<br>
q [q] j d(j)<br>
same as before  $= a$  , , for all  $\sigma$   $\varepsilon$   $S_{\textsf{q}}$ . Then  $\textsf{f}_{\tau_{\textsf{q}}}$  o bq will be the same as before  $p$  q  $_{\rm c}$   $_{\rm r}$  1112...1 $p$  j1j2...jq f o bq = a c e ® ... **Go** e  $11$  jlj2 ... jq il ip ip  $\sum_{\textbf{i},(\textbf{k})}$  (a<sup>1</sup> ( $\sum_{\textbf{j} \in \Delta}$  c<sup>3</sup>)) e<sub>i</sub>,

where

$$
\mathbf{1} \in G_p^p(\ell) \in G_{q,n}, \ \mathbf{j} \in G_q^q, \ \ell \text{ is any element from } \Delta,
$$

and where

 $j \in \Delta$ , the orbit for which (2) is the orbit representative, the first sum runs over all i  $\varepsilon$  G' and ( $\ell$ )  $\varepsilon$  G<sub>q.n</sub>, n the second sum runs over all  $j \in \Delta$ , and

$$
e_1 = e \circ \dots \circ e
$$
  
 
$$
i_1 \qquad \qquad i_p
$$

The equality holds because the elements in each orbit  $\Delta$  are equal. Now,

4  $f_{\text{rad}}^{\text{p}}$   $\stackrel{\text{q}}{\circ}$   $bq = \sum_{\lambda} \frac{1}{2} (\sum_{\lambda} \frac{|\Delta|}{|\Delta|} c^{\lambda})^2$  $\mathbf{1}_{\mathbf{1}_{\mathbf{2}}}(\ell)$  $\begin{array}{ccc} \backslash & \backslash & \downarrow \end{array}$  $\lceil \Delta \rceil$  $\sum_{i,(2)}(|\Delta| \mathbf{a}_{\ell}^i(\sum_{j\in \Delta} \frac{1}{|\Delta|} c^j))\mathbf{e}_1$  $\frac{1}{\sqrt{1}}$ 

 $\mathbf i$   $\mathbf i$   $\mathbf j$ 

$$
= \sum_{i,(l)} d_{(l)}^{i} c^{(l)} e_i, (l) \varepsilon G_{q,n},
$$

where

**I** 

 $\overline{\mathbb{I}}$  $\vdots$ 

$$
= \sum_{i, (\ell)} d_{(\ell)}^{i} c^{(\ell)} e_{i},
$$
  

$$
d_{(\ell)}^{i} = |\Delta| d_{\ell}^{i} = \sum_{j \in \Delta} d_{j}
$$

and

$$
c^{(\ell)} = \frac{1}{|\Delta|} \sum_{j \in \Delta} c^{j}.
$$

But

$$
f^{P}_{(q)} = \sum d^{I}_{(\ell)} e_i \otimes e^{(\ell)}
$$

and

thus

$$
b^{(q)} = \int_{(\ell)} c^{(\ell)} e_{(\ell)},
$$

$$
f^{P} = \sum d^{I}(\ell) e_{i} \otimes e^{(\ell)}
$$
  
\n
$$
b^{(q)} = \sum c^{(\ell)} e_{(\ell)},
$$
  
\n
$$
f^{P} = \sum d^{I} c^{(\ell)} e_{(\ell)},
$$
  
\n
$$
f^{P} = \sum_{i, (\ell)} d^{I} c^{(\ell)} e_{i} = f^{P} = \sum_{[q]} d^{Q} b^{q},
$$
  
\non operation commutes with symmetrization. T

and the contraction operation commutes with symmetrization. The exact same result is easily established when  $bq = b[q]$  is symmetric over the indices contracted. Note that this result applies only when the symmetrization of the part of the tensor over which there is a contraction is performed on both tensors (otherwise the contraction is not defined).

As stated above, the program SYM accomplishes the cyminetrizations in the computations. SYM first checks to see if the input tensors and their associated dimensions make sense with the option requested. if these acceptable input conditions are met, SYM proceeds with the calculations. There are three main sections of the subroutine. The first two sections set up a map between components in the larger dimensional tensor from the normal tensor space and the smaller dimensional tensor in the symmetric tensor space. The third section carries out the map so defined and calculates the components of the desired tensor.

The first section of the subroutine associates with each tensor component in the larger tensor a base ten number. Tensors are stored as vectors and the base ten number is the location in the vector of the orbit representative corresponding to the component in question. First, the orbit representative for each component in the part of the tensor to be symmetrized is found. This is done by taking the sequence of integers corresponding to the basis element and reordering this sequence so that it is an orbit representative. This is done for the covariant and contravariant parts of the tensor, indices which depend both upon the control variable and state variable. From these sequences of integers, and the sequences corresponding to the parts of the tensor which are not symmetrized, the position of the orbit representative in the original large dimension tensor can be calculated. In general, if i =  $\lfloor i_1 i_2 \ldots i_p \rfloor$   $\epsilon$  G n is the sequence of integers, then this sequence is mapped to the number

$$
\alpha_1 = \sum_{j=1}^p (i_j - 1)n^{p-j} + 1.
$$

This number can be viewed as the base ten number corresponding to the base n number

$$
(i_1-1)(i_2-1)\ldots(i_{p-1}-1)(i_p-1) + 1
$$

where the parentheses separate digits in a number and do not stand for multiplication. The "1" is added in each case so that the lowest integer sequence [11...1] corresponds to "I" and not "0". In other words, it corresponds to the first element of the tensor which in this *FORTRAN* is the "1" entry. If there are more than one parts of the tensor, then more than one number has been calculated, each standing for a part of the tensor. The number which shall be used to correspond to this tensor component will be the sum of each of these numbers times the highest number possible for the next lower part of

39

翤 I

r r p q the tensor. For instance, if A  $\in$  (@V)  $\otimes$  ( $\otimes$ U^)  $\otimes$  ( $\otimes$ V^) and dim V = n, dim U p,q = m, and one wishes to calculate the desired number for the component

$$
\begin{array}{c}\n i_1 i_2 \cdots i_r \\
 a \\
 j_1 j_2 \cdots j_p, k_1 k_2 \cdots k_q,\n\end{array}
$$

then first the three numbers for the sequences of integers individually are calculated:

$$
\alpha_{\underline{i}} = (i_1 - 1)n^{r-1} + (i_2 - 1)n^{r-2} + \dots + (i_{n-1} - 1)n + (i_r - 1) + 1,
$$
  
\n
$$
\alpha_{\underline{j}} = (j_1 - 1)m^{p-1} + (j_2 - 1)m^{p-2} + \dots + j_p,
$$
  
\n
$$
\alpha_{\underline{k}} = (k_1 - 1)n^{q-1} + (k_2 - 1)n^{q-2} + \dots + k_q.
$$

The desired number is

I

y

n

Fj

n

$$
\alpha = (\alpha_{\underline{i}} - 1) \mathbf{m} \mathbf{p} \mathbf{n} \mathbf{q} + (\alpha_{\underline{j}} - 1) \mathbf{n} \mathbf{q} + \alpha_{\underline{l} \mathbf{q}}
$$

(Note that one had to be subtracted from  $\alpha_1$  and  $\alpha_3$  prior to the multiplications. This is because the first element in the tensor must have a value of 1. Thus an alternative definition for the  $\alpha_1$ , for i  $\epsilon$  G , could be The desired number is<br>  $\alpha = (\alpha_1 - 1) \text{mPn}^0$ <br>
(Note that one had to be subtracted f<br>
tions. This is because the first ele<br>
1. Thus an alternative definition for<br>  $\alpha_1 = \sum_{j=1}^{p}$ <br>
Then the definition for  $\alpha$  above woul

$$
\alpha_{\mathbf{i}} = \sum_{j=1}^{p} (1_{j}-1)n^{p-j}.
$$

Then the definition for  $\alpha$  above would be

 $\alpha = \alpha_1$  m<sup>p</sup>n<sup>q</sup> +  $\alpha_1$  n<sup>q</sup> +  $\alpha_k$  + 1.)

A vector of the same dimension as the large dimension tensor is used to store the number corresponding to each tensor component. Call this vector the large map vector.

The second section of the subroutine puts the distinct numerical values of the large map vector into another vector. Call this vector the small map vector. The small map vector will be of the same dimension as the smaller dimension symmetric tensor since each distinct numerical value in the large map vector corresponds to a different orbit. A third map vector, called the count vector, is used to count the number of repetitions of each distinct numerical

i-

value of the large man vector. Thus, each component of the count vector is the number of elements in a distinct orbit. The count vector is the same size as the small map vector.

The third section of the subroutine actually calculates the components of the new tensor. Say the desired tensor is the symmetric one. Each component of the symmetric tensor is set to zero. Then, the ith component of the original tensor is added to a particular component of the symmetric tensor. The particular component is found as follows: find the component of the small map vector which has the same value as the ith component of the large map vector. If this is the jth component, then the particular component of the symmetric tensor is the jth component. After these maps are complete the sums are divided by the corresponding components of the count vector for a contravariant symmetrization. For a covariant symmetrization the sums are the desired component's. If the desired tensor is the larger dimension normal tensor, the process is similar. Each component of the larger tensor is set equal to a particular component of the symmetric tensor for contravariant symmetrization or equal to that component divided by the corresponding component of the count vector for covariant symmetrization. The "particular component" referred to here is the same as the "particular component" referred to above.

This chapter has presented two main ideas. First some basic tensor concepts were discussed. Secondly, the symmetric tensor was shown to be a natural representation for polynomials. This latter part went on to describe the relationship between symmetric and unsymmetric tensors and to describe the subroutine SYM. The next chapter will describe a few more subroutines and the functions they perform. A good understanding of these subroutines is helpful in following the somewhat involved derivations in Chapter  $IV.$ 

41

l

똅

 $\vdash$  1

I

#### CHAPTER III

# PARTIAL SOFTWARE DESCRIPTION

This chapter describes several subroutines used to solve the problem. The functions they perform are described in general and are shown by way of example. Also, the actual FORTRAN statements used to carry out the subroutines are described.

#### PERM

 $\sharp$ 

 $\frac{1}{2}$ 

The subroutine PERM is used to reorder the basis elements in a tensor. It changes the normal pattern of first incrementing the covariant x powers and then the covariant u to first incrementing the covariant u then the covariant X. Its purpose is to ease the computations and to make sense of some terms in the equations. Its need can be demonstrated using a typical term in which it appears:

 $(1,2)$   $Q_1,2 \circ K_2^1$ .

This term arises from setting the coefficients of  $x^4$  to zero, and thus originally comes from

 $Q_{1,2} \circ [(x_2^1 \circ x^2) \circ x^2].$ 

In this term,  $Q_{1,2}$  is contracted three times with the expression in brackets. The expression in brackets has three contravariant powers: one contravariant u power coming from

$$
x_2^1 \circ x^2
$$

and two contravariant x powers from  $\textbf{x}^2$ . The result of the contraction operaand two contravariant x powers from  $x^2$ . The result of the contraction opera-<br>tion is a scalar which is a fourth order polynomial. Thus, in setting the coefficients of  $x^4$  to zero one must get a closed form expression for the coefficient of  $x^4$ . If one were to change the above original term to

 $\sim$  42

$$
(1,2)Q_{1,2} \circ [x^2 \circ (K_2^1 \circ x^2)]
$$

where  $(1,2)$  indicates a reordering of the basis, then the result is the same

as before. The next step is to change this to  
\n
$$
[(1,2) Q_{1,2} \circ K_2^1] \circ x^4.
$$

The result is then the same, but the coefficient of  $x^4$  has been isolated.

In the computations, this permutation must be carried out by the computer. Since the computer stores all tensors in vector form, the permutation must be described in terms of what it actually does to a vector. If  $x \in R^2$ and u  $\epsilon$  R<sup>2</sup>, then Figure 3.1 shows how the permutation (1,2) Q<sub>1,2</sub> is accomplished. In the figure, part A shows what the actual scalar components of (1,2)  $Q_1$ , 2 will be in terms of the scalar components of  $Q_1$ , 2. This corresponds to the basis reordering shown in part B. Notice how the basis elements from the control space are after those from the state space, and therefore permuted first. If the tensor which is being permuted has contravariant powers, then, when computing the permuted tensor, the reordering of the covariant basis elements must occur each time the contravariant indices are incremented.

|<br>|<br>|

Let the original tensor be separated into three parts: the contravariant part, the covariant part which depends on the control variable, and the covariant part which depends on the state variable. Let the dimensions of these parts be Il, I2, and I3 respectively (e.g. if  $x \in \mathbb{R}^n$ ,  $u \in \mathbb{R}^m$ , and the tensor has q covariant powers of the state variable, p covariant powers of the control variable, and r contravariant powers of the state variable, then  $II = n^r$ ,

 $43$ 

 $\sqcup$ 

Γî

 $\Box$ 

 $\cdot$  f  $\mathcal{N}$ 

A.  $(1,2)$   $Q_{1,2}$   $(1) = Q_{1,2}$   $(1)$  $(1,2)$   $Q_{1,2}$   $(2) = Q_{1,2}$   $(5)$  $(1,2)$   $Q_1$ ,  $2$   $(3) = Q_1$ ,  $2$   $(2)$  $(1,2)$  Q<sub>1</sub>,2 (4) = Q<sub>1</sub>,2 (6)  $(1, 2)$  Q<sub>1</sub>, 2 (5) = Q<sub>1</sub>, 2 (5)  $(1,2)$  Q<sub>1</sub>,2 (6) = Q<sub>1</sub>,2 (7)  $(1,2)$   $Q_1$ ,  $2$   $(7)$  =  $Q_1$ ,  $2$   $(4)$  $(1,2)$   $.Q_1$ , 2  $(8)$  =  $Q_1$ , 2  $(8)$ B. original ordered basis ordered basis after permutation C. D. w'⊗e'⊗e'| e'⊗e'⊗w<sup>1</sup> wio e o e l eio e o w<sup>2</sup>  $\begin{array}{ccc} \texttt{w}^1\otimes\texttt{e}^2\otimes\texttt{e}^1 & \texttt{w}^1\end{array} \qquad \qquad \begin{array}{ccc} \texttt{e}^1\otimes\texttt{e}^2\otimes\texttt{w}^1 \end{array}$ w <sup>1</sup> ® e2 ® e2 e1 ® e2 ® w2  $2 \times 1 \times 1$ \_ 2 <sup>1</sup> 1 <sup>w</sup> m e ® <sup>e</sup> e® <sup>e</sup> ® <sup>w</sup>  $\begin{array}{ccc} \sqrt{2} & 2 & 2 \\ \sqrt{2} & 2 & 2 \end{array}$   $\begin{array}{ccc} \sqrt{2} & 2 & 2 & 2 \\ 2 & 2 & 2 & 2 \end{array}$ w°⊗e° ⊙e\*| e^⊗e^⊗  $\cdot$ <sup>1</sup> w^øe^øe^j le^⊗e^øw<sup>2</sup>  $JA = 0$ <br> $D0 = 10$  $D0$  10 J1 = 1, I1<br> $D0$  10 J2 = 1, I2  $10 J2 = 1, I2$ DO  $10 \text{ J}3 = 1$ , 13  $JA = JA + 1$  $JB = (JI-1) * I2 * I3 + (J3-1) * I2 + J2$  $10 B(JB) = A(JA)$  $JA = 0$ DO 10 J2 =  $1,2$ DO 10 J3 = 1,4  $JA = JA + 1$  $JB = (J3-1) * 2 + J2$  $10 B(JB) = A(JA)$ CALL PERM  $(Q12, Q12P, 0, 1, 2, 112, 1DIMU, 1DIMX, 3, 3)$ 

Figure 3.1 The action of subroutine PERM is shown in A,B, and D, for the tensor  $Q_1$ ,  $2$ . Part C shows the FORTRAN statements which ac-) complish a general permutation.

44

 $I2 = mP$ , and  $I3 = nq$ ). Note that the dimension of the tensor is then the product of I1, I2, and I3. The lexicographic ordering in the tensor is then equivalent to ordering three indices, say J1, J2, and J3, lexicographically, where J1  $\epsilon$  {1,2,...,I1}, J2  $\epsilon$  {1,2,...I2}, and J3  $\epsilon$  {1,2,...I3}. The permuted tensor would then have basis element ordering equivalent to the lexicographic ordering of J1, J3, J2, where these indices are as above. FORTRAN statements which fill a general permuted tensor B from the original tensor A are listed in part C of the figure. Notice that the three DO loops step through tensor A while the correct position of tensor B must be calculated at each stap. The  $\begin{bmatrix} 1 \\ 2 \end{bmatrix}$ FORTRAN statements specifically for the case in parts A and B look like part D of the figure. Here  $B = (1,2)$  Q<sub>1,2</sub> and A = Q<sub>1,2</sub>. Also, I1 = 1, I2 = 2, I3 = 4. In the original ordered basis,  $w = \begin{bmatrix} k_1 & k_2 & k_3 \\ 0 & 0 & 0 \\ 0 & 0 & k_3 \end{bmatrix}$ 

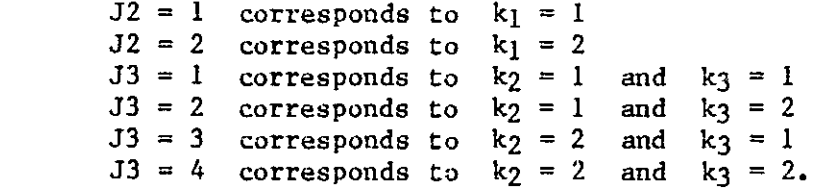

بنو

The ordered basis after permutation will be e<sup>k2</sup> e<sup>8</sup>  $\frac{k_1}{k_2}$ , with k<sub>1</sub>, k<sub>2</sub>, and k3 as above. It is thus seen, that incrementing J3 before J2, as the DO loops will, corresponds to the ordering of the original ordered basis, while incrementing J2 before J3 corresponds to the ordering of the basis after permutation. Thus, JA increments each time through the DO loops because it corresponds to the original basis, while JB is calculated as if J2 were incremented before J3.

Subroutine PERM does the permutations. The actual statement which calls PERM to execute the permutation talked about is also in Figure 3.1. What each argument stands for is discussed in the software. PERM is fully described in

45

 $\begin{matrix} \vdots \\ \vdots \end{matrix}$ 

 $\left\{ \cdot \right\}$ 

 $\begin{bmatrix} 1 \\ 1 \\ 1 \end{bmatrix}$ 

the software. It does have one option which was not described here. Occasionally a tensor will have two covariant parts which depend on the same variable (state or control). PERM can permute these two parts. A discussion of this would duplicate the discussion above, and is thus not Lncluded.

# RAISE

The raising and lowering of powers becomes necessary when one wants to equate expressions like the following:<br> $\frac{2}{v_2 e^2}$   $x^* e$ 

į

 $v_2 \stackrel{2}{\circ} x^2$   $x^* \circ v_1^1 \circ x$   $x_2 \stackrel{2}{\circ} v^2$ 

 $V_1^1$  is obtained from  $V_2$  by raising one covariant power (or equivalently  $V_2$  is obtained from  $V_1^1$  by lowering one contravariant power).  $V^2$  is obtained from  $V_2$ by raising two covariant powers. Raising and lowering powers change the type of the tensor. They do not, however, change the scalar components of the tensor. The result of raising or lowering powers is thus a tensor of exactly the same dimension and with exactly the same components as the original tensor. Often on the computer, the components are also stored in the same order as the original tensor. This is the case with  $V_2$ ,  $V_1^1$ , and  $V^2$ ; on the computer they are identical. The differences between them come in their uses. As shown above, they are used differently in contractions. Also,  $V_2$  and  $V^2$  are symmetrized differently. The difference in their symmetrization is described in Chapter II.

In some tensors, the raising or lowering of powers does change the order in which the components are stored. As an example, assume  $x \in R^2$ ,  $u \in R^2$  and it is desired to raise two powers of the state variable in  $Q_{1,2}$ . If the resultant tensor is  $Q_1^2$ , then Figure 3.2 shows what the components of  $Q_1^2$  will be

46 *II*

6A

f

$$
Q_1^2 (1) = Q_{1,2} (1)
$$
  
\n
$$
Q_1^2 (2) = Q_{1,2} (5)
$$
  
\n
$$
Q_1^2 (3) = Q_{1,2} (2)
$$
  
\n
$$
Q_1^2 (4) = Q_{1,2} (6)
$$
  
\n
$$
Q_1^2 (5) = Q_{1,2} (3)
$$
  
\n
$$
Q_1^2 (6) = Q_{1,2} (7)
$$
  
\n
$$
Q_1^2 (7) = Q_{1,2} (4)
$$
  
\n
$$
Q_1^2 (8) = Q_{1,2} (8)
$$

original ordered basis ordered basis after raising two powers

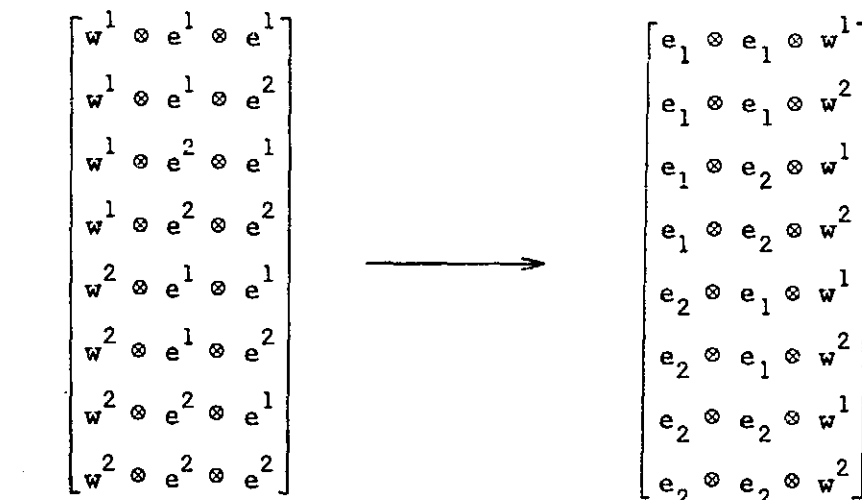

CALL RAISE(Q12, Q12R, 0, 1, 2, 2, 1, 0, IDIMU, IDIMX,  $I12,2)$ 

Figure 3.2 The action of subroutine RAISE is shown for  $Q_{1,2}$ . The two 2 covariant powers of the state variable are raised to get Q1.

47

 $\uparrow$ 

<sup>I</sup> ^

 $\mathbf{l}$  iyy $\mathbf{l}$ 

 $\mathbf{r} = \mathbf{r}$ 

aE

 $\mathbb N$ 

i

 $\left| \cdot \right|$ 

I

in terms of the components of  $Q_1, 2$ . The reordered basis is shown as well as what a call of subroutine RAISE would look like to accomplish the raising of powers in Q12. The description of the arguments of RAISE is included in the comments in the software.

#### TRANS

Subroutine TRANS transposes tensors. A transposition is the simultaneous raising of the first covariant power and lowering of the first contravariant power. It is usually performed on tensors with only one contravariant power such as  $A_{p,q}$ . Thus if is usually performed on tens<br>
, q. Thus if<br>
i<br>  $j_1 j_2 \cdots j_p$ ,  $k_1 k_2 \cdots k_q$  ei  $\otimes w$ <sup>j</sup>l J<sub>2</sub>  $k_1$   $k_2$  $A_{p,q} = \sum_{i=1}^{n} a_{i}^{i} b_{i}^{i} \cdots b_{p}^{i}$ ,  $k_{1}^{i} k_{2} \cdots k_{q}^{i}$  eiew<sup>j</sup>  $\otimes w^{j}$   $\otimes \cdots w^{j}$   $p \otimes e^{k_{1}} \otimes e^{k_{2}} \otimes \cdots \otimes e^{k_{q}}$ - It is usually performe<br>as  $A_{p,q}$ . Thus if<br>=  $\sum_{i=1}^{i} a_{j}^{i}$   $i_{j}$   $j_{j}$   $k_{j}$   $k_{j}$   $k_{j}$   $k_{j}$   $k_{j}$   $k_{j}$ 

then

i<br>I<br>I<br>I

$$
A_{p,q} = \sum_{j} \frac{j_1}{b_{1j_2} \cdots j_p, k_1 k_2 \cdots k_q} w_{j_1} \otimes e^1 \otimes w^{j_2} \otimes \cdots w^{j_p} \otimes e^{k_1} \otimes e^{k_2} \otimes \cdots \otimes e^{k_q}
$$

where

f

$$
b_{1j_{2}}...j_{p},k_{1}k_{2}...k_{q} = a_{j_{1}j_{2}}...j_{p},k_{1}k_{2}...k_{q}.
$$

As an example, take A<sub>l,</sub>1 and transpose it. For u  $\epsilon$  R<sup>2</sup> and  $x \epsilon$  R<sup>2</sup>, Figure 3.3 T shows what the components of  $A_{1,1}$  are in terms of the components of  $A_{1,1}$ . It also shows the ordered bases before and after transposition. The actual FORTRAN statement which accomplishes the transposition is also included. The arguments of this statement are talked about in the software.

Transposition is used to factor out powers of x in terms like

position is used to factor out powers of x in terms like<br>  $k-1$ <br>
(V<sub>[k]</sub>  $\odot$  x<sup>[k-1]</sup>)  $\odot$  (A<sub>[p][q]</sub>  $\odot$  (K<sub>[n]</sub>  $\odot$  x<sup>[n]</sup>)  $\odot$  x<sup>[q]</sup>).

This is discussed in greater detail in Chapter IV.

.

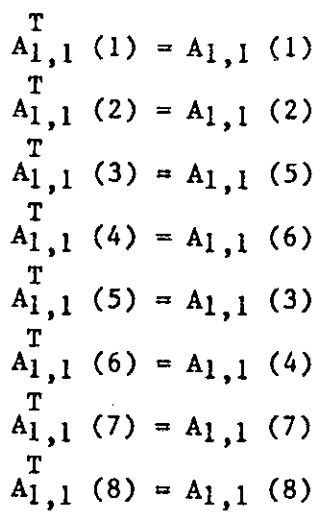

original ordered basis

J

new ordered basis

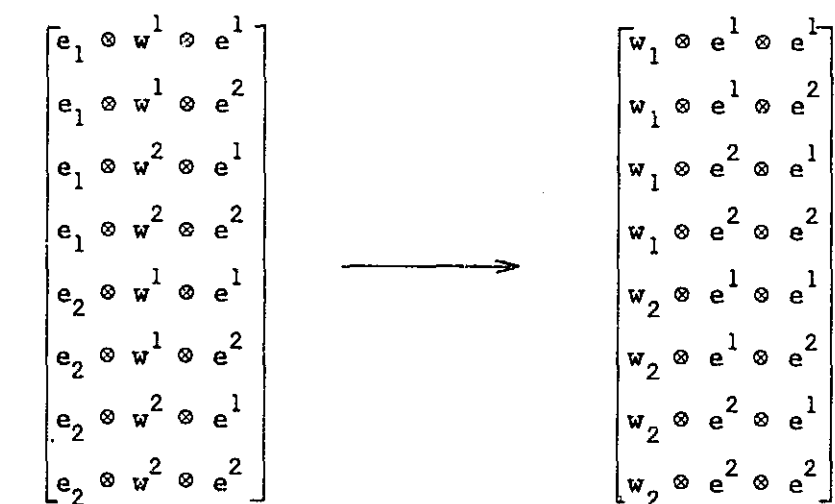

CALL TRANS (All, AliT,  $1, 1, 1, 112$ , IDIMU, IDIMX, 1)

Figure 3.3 The transpose of  $A_{1,1}$  is shown here, and is calculated by subroutine TRANS.

49

. . .

ł.

ti<br>1

 $\begin{bmatrix} 1 & 0 & 0 & 0 \\ 0 & 0 & 0 & 0 \\ 0 & 0 & 0 & 0 \\ 0 & 0 & 0 & 0 \\ 0 & 0 & 0 & 0 \\ 0 & 0 & 0 & 0 \\ 0 & 0 & 0 & 0 \\ 0 & 0 & 0 & 0 \\ 0 & 0 & 0 & 0 \\ 0 & 0 & 0 & 0 \\ 0 & 0 & 0 & 0 & 0 \\ 0 & 0 & 0 & 0 & 0 \\ 0 & 0 & 0 & 0 & 0 \\ 0 & 0 & 0 & 0 & 0 & 0 \\ 0 & 0 & 0 & 0 & 0 & 0 \\ 0 & 0 & 0 & 0 &$ 

 $\begin{bmatrix} 1 \\ -1 \end{bmatrix}$ 

 $\prod$ 

T

 $\prod_{\alpha}$ 

 $\prod_{i=1}^{n}$ 

 $\cdot$  i

 $\mathbb{I}$ 

t

a '1

## TMULT

The subroutine TMULT performs tensor multiplications. It forms the  $t$ ensor product of two input tensors. The output tensor's dimension will be the product of the dimensions of the input tensors. Each component of the output tensor is a product of components from the input tensors. Every possible product of one component from the first input tensor and one from the second is a component of the output tensor. The order in which these products are placed in the tensor depends upon the types of the generating tensors. There are two main types of tensor products used in the solution of the problem. They are In the tensor depends upon the types of the main types of tensor products used in the  $K^1 \circ K^1$ <br>
and  $V^1 \circ K^1$ <br>
This first tensor product is calculated as

$$
K\int_{j}^{1} \otimes K\int_{n}^{m}
$$

and

Í

n<br>E

 $V^1$   $\otimes$  K<sup>1</sup>.

This first tensor product is calculated as follows: if

 $X = \begin{bmatrix} a_1 & a_2 & a_1 \ a & a_2 & a_1 \end{bmatrix}$  w ® w ® ... w ® e ® e ... ® e j Y1Y2•••Yj¤1 α2 α<sub>i</sub>

and

$$
K_{n}^{m} = \sum_{\substack{b \ b \ n}}^{k_{1}k_{2}...k_{m}} w \otimes w \otimes ... w \otimes e^{2} \otimes e^{2} ... \otimes e^{2}.
$$

then

 $\prod\limits_{\text{ }}$ 

[]<br>[ ]

$$
\begin{array}{ccccccccc}\n1 & m & & & & & & & \\
K & \otimes K & = & \sum c & & & & & & \\
J & n & & & & & & \\
\end{array}
$$
\n
$$
\begin{array}{ccccccccc}\n1 & m & & & & & & \\
\hline\n\vdots & & & & & & \\
\end{array}
$$
\n
$$
\begin{array}{ccccccccc}\n\vdots & & & & & \\
\end{array}
$$
\n
$$
\begin{array}{ccccccccc}\n\vdots & & & & \\
\end{array}
$$
\n
$$
\begin{array}{ccccccccc}\n\vdots & & & & \\
\end{array}
$$
\n
$$
\begin{array}{ccccccccc}\n\vdots & & & & \\
\end{array}
$$
\n
$$
\begin{array}{ccccccccc}\n\vdots & & & & \\
\end{array}
$$
\n
$$
\begin{array}{ccccccccc}\n\vdots & & & & \\
\end{array}
$$
\n
$$
\begin{array}{ccccccccc}\n\vdots & & & & \\
\end{array}
$$
\n
$$
\begin{array}{ccccccccc}\n\vdots & & & & \\
\end{array}
$$
\n
$$
\begin{array}{ccccccccc}\n\vdots & & & & \\
\end{array}
$$
\n
$$
\begin{array}{ccccccccc}\n\vdots & & & & \\
\end{array}
$$
\n
$$
\begin{array}{ccccccccc}\n\vdots & & & & \\
\end{array}
$$
\n
$$
\begin{array}{ccccccccc}\n\vdots & & & & \\
\end{array}
$$
\n
$$
\begin{array}{ccccccccc}\n\vdots & & & & \\
\end{array}
$$
\n
$$
\begin{array}{ccccccccc}\n\vdots & & & & \\
\end{array}
$$
\n
$$
\begin{array}{ccccccccc}\n\vdots & & & & \\
\
$$

where

$$
\alpha_1 \alpha_2 \dots \alpha_1 k_1 k_2 \dots k_m = \begin{cases} \alpha_1 \alpha_2 \dots \alpha_1 & k_1 k_2 \dots k_m \\ \alpha_1 \gamma_2 \dots \gamma_1 k_1 k_2 \dots k_m & b \\ \gamma_1 \gamma_2 \dots \gamma_1 k_m & k_1 k_2 \dots k_m \end{cases}
$$

For the second tensor product, if

$$
V\underset{\ell}{\overset{1}{\triangleright}} = \sum_{s_1s_2\ldots s_\ell}^{t} e_t \circ e \circ e \circ e \ldots \circ e
$$

then

 $\mathbf{v}_1^1$   $\mathbf{u}_2^1 = \begin{bmatrix} 1 & a_1a_2 \dots a_1 \\ c & c_1 & c_2 \end{bmatrix}$  et ow o... w de o... a o e ... e  $\ell$  j s<sub>1</sub>s<sub>2</sub>...s<sub>2</sub> $\gamma$ <sub>1</sub> $\gamma$ <sub>2</sub>... $\gamma$ <sub>j</sub> a<sub>1</sub> a<sub>i</sub>

where

$$
\begin{array}{ccc}\n t & \alpha_1 \alpha_2 \dots \alpha_1 & t & \alpha_1 \alpha_2 \dots \alpha_1 \\
 c & \alpha_1 \alpha_2 \dots \alpha_1 & \alpha_1 \alpha_2 \dots \alpha_1 \\
 c & \alpha_1 \alpha_2 \dots \alpha_1 & \alpha_1 \alpha_2 \dots \alpha_1 \\
 c & \alpha_1 \alpha_2 \dots \alpha_1 & \alpha_1 \alpha_2 \dots \alpha_1 \\
 c & \alpha_1 \alpha_2 \dots \alpha_1 & \alpha_1 \alpha_2 \dots \alpha_1 \\
 c & \alpha_1 \alpha_2 \dots \alpha_1 & \alpha_1 \alpha_2 \dots \alpha_1 \\
 \vdots & \vdots & \vdots & \vdots & \vdots \\
 c & \alpha_1 \alpha_2 \dots \alpha_1 & \alpha_1 \alpha_2 \dots \alpha_1 & \alpha_1 \alpha_2 \dots \alpha_1 \\
 \vdots & \vdots & \vdots & \vdots & \vdots \\
 c & \alpha_1 \alpha_2 \dots \alpha_1 & \alpha_1 \alpha_2 \dots \alpha_1 & \alpha_1 \alpha_2 \dots \alpha_1 & \alpha_1 \alpha_2 \dots \alpha_1 \\
 \vdots & \vdots & \vdots & \vdots & \vdots \\
 c & \alpha_1 \alpha_2 \dots \alpha_1 & \alpha_1 \alpha_2 \dots \alpha_1 & \alpha_1 \alpha_2 \dots \alpha_1 & \alpha_1 \alpha_2 \dots \alpha_1 & \alpha_1 \alpha_2 \dots \alpha_1 \\
 \vdots & \vdots & \vdots & \vdots & \vdots & \vdots & \vdots \\
 c & \alpha_1 \alpha_2 \dots \alpha_1 & \alpha_2 \dots \alpha_1 & \alpha_2 \dots \alpha_1 & \alpha_1 \alpha_2 \dots \alpha_1 & \alpha_1 \alpha_2 \dots \alpha_1 \\
 \vdots & \vdots & \vdots & \vdots & \vdots & \vdots & \vdots \\
 c & \alpha_1 \alpha_2 \dots \alpha_1 & \alpha_2 \dots \alpha_1 & \alpha_2 \dots \alpha_1 & \alpha_1 \alpha_2 \dots \alpha_1 & \alpha_1 \alpha_2 \dots \alpha_1 \\
$$

An example of the first tensor product and the actual calling statement from the program is shown in Figure 3.4. The product calculated is  $K_1^2 \otimes K_1^1$  $\otimes$  K , where

$$
K_{i} = \sum_{i=1, j=1}^{i=m} \sum_{j=1}^{j=n} \alpha w_{i} \otimes e^{j},
$$

and  $m=n=2$ .

Let each input tensor be separated into three parts: the contravariant part which depends on the state variable, the part which depends on the control variable and the covariant part which depends on the state variable. The second part can be either contravariant or covariant, but if the first tensor has covariant powers of the control variable, then the second cannot have contravariant powers of the control variable. (This is just a constraint due to how TMULT was set up. If necessary this constraint can be removed by first using TMULT, then using an appropriate option of PERM.) Let the dimensions of the three parts of the first tensor be N1, N3, and N5, and of the second be N2, N4, and N6, respectively. Then the lexicographic ordering for the output tensor is equivalent to the ordering of the six indices ranging from one to N1, N2, N3, N4, N5, and N6, respectively. The FORTRAN statements which calculate a general tensor product are shown in Figure  $3.5$ , part A. The statements

k.

 $\begin{array}{c} \hline \hline \hline \hline \hline \hline \hline \hline \hline \end{array}$ 

 $\mathbb{R}^4$ 

 $\begin{bmatrix} \phantom{-} \\ \phantom{-} \end{bmatrix}$ 

 $\begin{bmatrix} 1 \\ 1 \end{bmatrix}$ 

 $K_1^1 \otimes K_1^1 = (\sum a, w_1 \otimes e^j) \otimes (\sum a, w_k \otimes e^j)$  $=$  a a w<sub>1</sub>  $\circ$  w<sub>1</sub>  $\circ$  e<sup>1</sup>  $\circ$  e<sup>1</sup>  $\circ$  e<sup>1</sup>  $\circ$  e<sup>1</sup>  $\circ$  e<sup>1</sup>  $\circ$  e<sup>2</sup>  $+$  a a wl ® wl ® e<sup>2</sup> ® e<sup>1</sup> + a a wl ® wl ® e<sup>2</sup> ® e<sup>2</sup><br>2 1  $+$  a  $\frac{1}{2}$  w<sub>1</sub>  $\otimes$  w<sub>2</sub>  $\otimes$  e<sup>1</sup>  $\otimes$  e<sup>1</sup>  $\otimes$  e<sup>1</sup>  $\otimes$  e<sup>2</sup> e<sup>2</sup> e<sup>2</sup> 1 1 1 2  $+$  a  $\frac{1}{2}$  i  $\frac{2}{1}$  w<sub>1</sub>  $\frac{8}{2}$  w<sub>2</sub>  $\frac{2}{2}$  e<sup>2</sup>  $\frac{1}{2}$   $\frac{2}{2}$   $\frac{2}{2}$   $\frac{2}{2}$   $\frac{2}{2}$   $\frac{2}{2}$   $\frac{2}{2}$   $\frac{2}{2}$   $\frac{2}{2}$   $\frac{2}{2}$   $\frac{2}{2}$   $\frac{2}{2}$   $\frac{2}{2}$   $\frac{2}{2}$   $\frac{2}{2}$   $\frac{2}{2}$  $7.1$ <br>+ a a  $7.9$  wl  $8. e^1 8. e^1 + a_1 a_2 8. w_1 8. e^1 8. e^2$  $+ a_{\alpha}^2$  w<sub>2</sub>  $\otimes$  w<sub>1</sub>  $\otimes$  e<sup>2</sup>  $\otimes$  e<sup>1</sup>  $+ a_{\alpha}^2$  w<sub>2</sub>  $\otimes$  w<sub>1</sub>  $\otimes$  e<sup>2</sup>  $\otimes$  e<sup>2</sup>  $2 \t1 \t2 \t2$  $+$  a<sup>2</sup> a<sup>2</sup> w<sub>2</sub>  $\otimes$  w<sub>2</sub>  $\otimes$  e<sup>1</sup>  $\otimes$  e<sup>1</sup>  $\otimes$  e<sup>1</sup>  $\otimes$  e<sup>2</sup> a<sup>2</sup> a<sup>2</sup> a<sup>2</sup>  $+ a<sub>2</sub> a<sub>2</sub>$  w<sub>2</sub>  $\otimes$  w<sub>2</sub>  $\otimes$  e<sup>2</sup>  $\otimes$  e<sup>2</sup>  $\otimes$  e<sup>2</sup>  $\otimes$  e<sup>2</sup>  $\otimes$  e<sup>2</sup>  $\otimes$  e<sup>2</sup>  $\otimes$  e<sup>2</sup>

I

J

I

 $\prod$ 

 $\prod$ 

 $\prod_{i=1}^{n}$ 

 $\int$ 

 $\begin{bmatrix} 1 \\ 1 \end{bmatrix}$ 

 $\sqrt{2}$ 

 $\prod$ 

 $\sqrt{ }$ 

 $\Box$ 

 $\Box$ 

CALL TMULT(K1,K1,K22,0,1,1,0,1,1,I11,I11,I22,IDIMU,IDIMK,NCALL)

Figure 3.4 The tensor product of  $K_1$ 1 with itself is shown here along with the program statement which calls TMULT to accomplish it.

52

A.

 $\epsilon$ 

 $J=0$ DO 10 I1=1,N1 DO 10 I2=1,N2 DO 10 I3=1,N3 DO 10 I4=1,N4 DO 10 I5=1,N5  $JA = I5+(I3-1)*N5+(I1-1)*N5*N3$  $JB = (I4-0)*N6+(I2-1)*N6*N4$ DO 10 I6=1,N6  $J=JB+1$ JB=JB+I 10  $C(J)=A(JA)*B(JB)$ 

and the development of the con-

 $B<sub>z</sub>$   $J=0$ DO 10 I3=1,2 DO 10 I4=1,2 DO 10 I5=1,2  $JA=I5+(I3-1)*2$  $JB=(I4-I)*2$ DO 10 I6=1,2  $J=J+1$ JB=JB+1 10  $C(J) = A(JA)*B(JB)$ 

3.5 These are the FORTRAN statements used to calculate the tensor product of A and B in the subroutine TMULT.

53

 $\mathbf{v}$  .

.I

2 I

 $\mathbf{1}^{\mathsf{T}}$ 

11

 $\mathbf 1$ 

 $\blacksquare$ 

specifically shown for the case shown in Figure 3.4 look like the statements in Figure 3.5, part B. In Figure 3.5, the input tensurs are A and B, while the output tensor is C. The description of the arguments in TMULT is in the software.

## TCONT

Ji

I

I

I

**PLOT WARDED WARDED WARDED** 

Subroutine TCONT performs the tensor contractions necessary in the calculations. This subroutine is very similar to TMULT in the manner in which it calculates the output tensor. The difference between TCCNT and TMULT is that in TCONT, each input tensor is separated into four parts instead of three. The first input tensor's parts are: the contravariant part which depends on either the control or state variable, the covariant part which depends on the control variable and is not being contracted over, the state variable covariant part which is not being contracted over, and the covariant part which is being contracted over. The second input tensor's parts are: the contravariant part which is being contracted over, the contravariant part not being condefinition of tracted over, and the two covariant parts. Let the dimensions of these eight parts be Il, I3, I5, I7, I7, I2, I4, and I6, respectively. Note that I7 is the dimension of the part being contracted in each tensor. The lexicographic ordering for the output tensor is equivalent to the ordering of six indices ranging from one to I1, I2, I3, I4, I5, and I6, respectively. Each element of the output tensor will be the sum of I7 products of two elements, one from each input tensor. The FORTRAN statements which accomplish this are shown in Figure 3.6. The similarity to Figure 3.5 is apparent.

> There is another subroutine, TCONTI, which is almost identical to TCONT. TCONTI, however, has two additions. First, it does not zero the output tensor before calculating the output tensor. Thus the values originally in this

54

output tensor are just added to the new values and this tensor can act as a "running sum" of several contractions. Second, a scalar multiplication option is attached. This allows one to calculate the normal contraction and then multiply the result by a scalar.

The arguments for both *TCONT* and *TCONTI* are described in the software. Each also has several options which put restrictions on the type of input tensors allowed. For instance, if the contraction is over powers of the control variable, then there can be no covariant powers of the siate variable in the first input tensor. These options and restrictions are also discussed in the software.

> DO 5  $J=1$ , DIMC 5  $C(J)=0$ .  $J=0$ DO 10 J1=1,I1 DO 10 J2=1,I2 DO 10 J3=1,I3 DO 10 J4=1,I4 DO 10 J5=1,I5 DO 10 J6=1,I6  $J=J+1$ DO 10 J7=1,I7 JA=J7+I7\*(J5-1+I5\*(J3-1+I3\*(J1-1))) JB=J6+16\*(J4-1+I4\*(J2-1+I2\*(J7-1))) 10  $C(J)=C(J)+A(JA)*B(JB)$

Figure 3.6 These are the FORTRAN statements used to perform tensor contractions in subroutine TCONT.

v.

#### CHAPTER IV

# NONLINEAR OPTIMAL CONTROL

This chapter contains two main parts. The first part uses optimization theory to obtain the Hamilton —Jacobi —Bellman (HJB) equation for the problem studied. The second part uses tensor theory to solve the HJB equation for the optimal feedback.

# DERIVATION OF HJB EQUATION

The problem to be studied is that of minimizing a cost functional

$$
J = M(x(t_1)) + \int_{t_0}^{t_1} L(x(t), u(t), t) dt
$$

subject to the system equation

 $\mathbf{l}$ 

 $\begin{bmatrix} 1 \\ 1 \end{bmatrix}$ 

 $\frac{1}{2}$ 

**Extracted** 

the second life

 $\frac{1}{2}$ 

**Letter** 

$$
x(t) = f(x(t),u(t),t), x(t_0) = x_0,
$$

where  $x(\cdot) \in \mathbb{R}^n$  is a state vector,  $u(\cdot) \in \mathbb{R}^m$  is a control vector, and t  $\varepsilon$  $[t_0,t_1]$ . The mapping  $f : \mathbb{R}^n \times \mathbb{R}^m \times [t_0,t_1] \rightarrow \mathbb{R}^n$  is analytic in x and u and continuously differentiable in t. f satisfies  $f(0,0,t) = 0$ .

The functional L :  $\mathbb{R}^n \times \mathbb{R}^m \times [t_0, t_1] + \mathbb{R}$  is assumed positive definite, and M :  $\mathbb{R}^n$  + R is positive semidefinite. Both L and M are assumed analytic in x and u. Let  $\hat{\Omega}$  denote the set of admissible controllers  $u(t)$ , and assume  $\Omega$  is compact. Under these conditions an optimal control  $u^*(x,t)$  exists and is in  $\Omega$ .

Because 
$$
u^*(x,t)
$$
 minimizes J,  $u^*(x,\tau)$  minimizes  
\n
$$
V(x,t) = M(x(t_1)) + \int_t^t L(x,u,\tau)d\tau
$$
 for all  $t \in [t_0,t_1]$ . (1)

This is the Dynamic Programming approach.  $V(x,t)$  is called the optimal value function and for any time t, it represents the "cost-to-go" for the problem. The function  $V(x,t)$  is a positive function whose derivative with respect to t

56

is negative. The derivative of  $V(x,t)$  with respect to t satisfies

$$
\frac{dV(x,t)}{dt}\Big|_{u^*,t} + L(x,u^*(x,t),t) = 0
$$

when the optimal control  $u^*(x,t)$  is applied.  $u^*(x,t)$  satisfies this equation and is in fact the  $u \in \Omega$  which satisfies

$$
\min_{u \in \Omega} \left[ \frac{dV(x,t)}{dt} \bigg|_{u,t} + L(x,u,t) \right] = 0. \tag{2}
$$

This is the famous Hamilton-Jacobi -Bellman equation and is developed with more rigor by Lee and Markus [5] and Buric [1]. This minimum is achieved by a  $u^*(x,t) \in \Omega$  so this function also satisfies

$$
\frac{\partial}{\partial u} \left[ \frac{dV(x,t)}{dt} \right]_{u,t} + L(x,u,t) = 0.
$$
 (3)

Equations 2 and 3 will be used in the next section to solve for  $V(x,t)$  and  $u^*(x,t)$ . First, however, a few more things must be noted about the form these equations take.

The function f was assumed to be analytic in x and u. This allows a series expansion for f in polynomial terms in the state and controller. This expansion can contain either a finite number of terms or an infinite number and if there are an infinite number f must be absolutely convergent in some neighborhood of  $(x,u) = (0,0)$ . The expansion is written in the form

$$
f(x,u,t) = Ax + Bu + \sum_{p+q \geq 2} A_{[p]}, [q] \overset{p+q}{\bullet} u^{[p]} \otimes x^{[q]}.
$$

Here the  $A[p], [q]$  tensors have one contravariant power in  $R<sup>n</sup>$  (the superscript is dropped for simplicity's sake), p covariant powers in  $\mathbb{R}^m$  and q covariant powers in  $\mathbb{R}^n$ . The pair  $(A,B)$  is assumed controllable. The functions M and L also admit series expansions and these expansions are assumed to start with

 $\begin{array}{c}\n\frac{1}{2} \\
\frac{1}{2} \\
\frac{1}{2}\n\end{array}$ 

∐j.

ij

 $\prod$ 

n

 $\Box$ 

 $\mathbf{q}$ 

quadratic terms. Thus,

$$
M(x(t_1)) = \sum_{k=2}^{k} M[k] \stackrel{k}{\circ} x(t_1)^{[k]}
$$

and

$$
L(x, u, t) = \sum_{i+j\geq 2} Q_{[i], [j]} \stackrel{i+j}{\circ} u^{[i]} \circ x^{[j]}
$$
  

$$
= x^{T}Qx + u^{T}Ru + Q_{1,1} \stackrel{2}{\circ} u \circ x
$$
  

$$
+ \sum_{i+j\geq 3} Q_{[i], [j]} \stackrel{i+j}{\circ} u^{[i]} \circ x^{[j]}.
$$

Usually, the matrix representations for the linear part of f and the quadratic part of L are used. A, B, Q, and R are the standard matrix representations in the literature for the terms involved.

The class of admissible controls is defined as

$$
\Omega = \{ \mathbf{u}(x, t) = \sum_{m=1}^{n} \mathbf{k}^{\mathbf{l}}_{[m]} \stackrel{m}{\otimes} \mathbf{x}^{[m]} \},
$$

where the tensors  $K_{n}^{1}$  are bounded piecewise continuous functions of t for t  $\epsilon$  $[t_0,t_1]$ . For this set of controls and using the series expansions for f, L, and M, Buric proves that  $V(x,t)$  has a series expansion,

$$
V(x,t) = \sum_{k=2}^{k} V[k] \stackrel{k}{\circ} x[k]
$$

where  $V_{k}$  are piecewise continuously differentiable functions of t. From Equation (1), it is seen that  $V(x,t_1) = M(x(t_1))$ , thus  $V[k](t_1) = M[k]$ ,  $k = 2,3,...$   $V(x,t)$  is found using this final condition and integrating backwards using the equation for the derivative of  $V(x,t)$  with respect to t, Equation (2). This integration is carried out after solving Equations (2) and (3) explicitly for the terms  $V_{[k]}$  and  $K_r$  $[m]$ <sup>\*</sup>

# DERIVATION OF SOLUTION EQUATIONS

The Hamilton-Jacobi-Bellman equation for the problem is Equation (2). In this expression, the first term can be rewritten as

$$
\frac{\partial}{\partial t} V(x, t) \Big|_{u, t} + \frac{\partial V(x, t)}{\partial x} \circ \frac{dx}{dt} \Big|_{u, t}
$$

Now, it is known that

$$
\frac{\partial}{\partial t} V(x, t) \Big|_{u, t} + \frac{\partial V(x, t)}{\partial x} \circ \frac{dx}{dt} \Big|_{u, t}
$$
\nin that

\n
$$
\frac{dx}{dt} = f(x, u, t) = \sum_{p+q \geq 1} A[p], [q] \circ u[p] \circ x[q]
$$
\n
$$
\frac{(x, t)}{\partial x} = \sum_{k=2}^{n} \frac{\partial}{\partial x} V[k] \circ x[k] = \sum_{k=2}^{n} k V[k] \circ x[k]
$$
\nck into Equation (2),

and

$$
\frac{\partial V(x,t)}{\partial x} = \sum_{k=2}^{\infty} \frac{\partial}{\partial x} V_{k} \Big|_{\infty}^{k} x^{k} = \sum_{k=2}^{\infty} k V_{k} \Big|_{\infty}^{k-1} x^{k-1}.
$$

Substituting back into Equation (2),

$$
\min_{u\in\Omega} \left[ \sum_{k=2}^{k} v_{[k]} \circ \mathbf{x}^{[k]} + \left( \sum_{k=2}^{k} k v_{[k]} \circ \mathbf{x}^{[k-1]} \right) \circ \left( \sum_{p+q\geq 1} A_{[p]}, [q] \circ \mathbf{u}^{[p]} \circ \mathbf{x}^{[q]} \right) \right]
$$

$$
+\sum_{i+j>2}^{i+j} Q_{[i],[j]} \circ u^{[i]}\circ x^{[j]} = 0.
$$
 (4)

To find where the minimum of this expression occurs, the partial derivative with respect to u is taken, and set to zero. There are three terms here. The partial derivative of the first term with respect to u is zero. The partial derivatives of the other two terms with respect to u are:

$$
\frac{\partial}{\partial u} \left[ \left( \sum_{k=2}^{k} k V_{[k]} \right)^{\frac{k-1}{\omega}} x^{[k-1]} \right) \otimes \left( \sum_{p+q \ge 1} A_{[p]}, [q] \right)^{\frac{ptq}{\omega}} u^{[p]} \otimes x^{[q]} \right] =
$$
\n
$$
\sum_{k=2}^{k-1} \sum_{p+q \ge 1} (k V_{[k]} \otimes x^{[k-1]}) \otimes \left( \frac{\partial}{\partial u} A_{[p]}, [q] \right)^{\frac{ptq}{\omega}} u^{[p]} \otimes x^{[q]} =
$$
\n
$$
\sum_{k=2}^{k-1} \sum_{p+q \ge 1} (k V_{[k]} \otimes x^{[k-1]}) \otimes (p A_{[p]}, [q]) \otimes u^{[p-1]} \otimes x^{[q]})
$$

and

 $\mathbf{r}$ 

D!

$$
\frac{\partial}{\partial u} \left( \sum_{i+j>2} Q_{[i]}, [j] \right) \stackrel{i+j}{\circ} u^{[i]} \circ x^{[j]} =
$$
\n
$$
\frac{\sum_{i+j>2} i Q_{[i]}, [j] \stackrel{i+j-1}{\circ} u^{[i-1]} \circ x^{[j]}.
$$

Thus the minimum of the left member of Equation (4) occurs when

 $\prod$ 

 $\mathbf{I}$ 

 $\begin{bmatrix} \cdot & \cdot & \cdot \\ \cdot & \cdot & \cdot \\ \cdot & \cdot & \cdot \end{bmatrix}$ 

 $\Box$ 

$$
\sum_{k=2}^{\infty} \sum_{p+q>1}^{k-1} (k V_{[k]} \circ x^{[k-1]}) \circ (p A_{[p]}, [q]) \circ u^{[p-1]} \circ x^{[q]})
$$

$$
+ \sum_{i+j\geq 2} i \ Q[i], [j] \qquad \circ \qquad u^{[i-1]} \circ x^{[j]} = 0 . \qquad (5)
$$

Also, at this minimum, Equation (4) will be satisfied. The acceptable controls ll u can be expressed as

$$
u = \sum_{m} K_{m}^{1} \stackrel{m}{\circ} x[m] .
$$

Replacing u by this expression in Equations (4) and (5) gives, respectively:

Jk k-1 f.: V[kl o x[k] + ( k V[k] o x[k-11) o <sup>r</sup> k=2 k=2 `. p+g <sup>1</sup> <sup>m</sup> [p) <sup>g</sup> ( p A[Pl.[gl <sup>o</sup> <sup>I</sup> K[m1 o x[m11 ® x[q]) +q >1 M i+j m [ <sup>i</sup> ) <sup>+</sup> Q[i1,[jl <sup>o</sup> (E K1 o xlml) ® x[<sup>j</sup> ] = 0 (6) <sup>z</sup> i+j>2 m [m]

<sup>a</sup> P k-1 [Pl,[gl P+q-1 IL K o xIm]1[P - 11 o <P A <sup>p</sup> Ck 1 V[k] <sup>o</sup> xIk-1)) ® ) xlq) <sup>k</sup>=<sup>2</sup> p+q>1 m [m1 i .

G i+ <sup>1</sup> <sup>m</sup> + i <sup>Q</sup> [i1,[j1 ° (I K<sup>1</sup> o x[m])Ii-ll ® x[jl = 0 . i+ >2 <sup>j</sup> (^) m [m]

These are the two equations which will be used to find the values of the tensors for the optimal performance function  $(V_{k})$  and for the feedback control  $(\kappa^1_{[m]})$ . To get equations that are easier to work with the following must be  $\begin{bmatrix} 1 \\ 2 \end{bmatrix}$  done:

60

- 1. express each of the terms in Equations (6) and (7) as coefficient tensors multiplying tensor powers of x.
- 2. express each of the equations as coefficient tensors multiplying tensor powers of x.
- 3. set each of the coefficient tensors equal to zero.

The first term in Equation (6) is already in the desired form. A look at all of the other terms makes one realize that the first step must be comprehending the meaning of

$$
\left[\sum_{m} \kappa^{1}_{m}\right]^{m} \propto [m] \left[\begin{matrix} \ell \\ \ell \end{matrix}\right]
$$

A very compact form for this expression is actually relatively easy to derive:

$$
\left(\sum_{m_1} K^1_{m_1} \right)^{m_1} \left[\begin{matrix} m_1 \\ m_1 \end{matrix}\right] \propto \left(\sum_{m_2} K^1_{m_2}\right)^{m_2} \left[\begin{matrix} m_2 \\ m_2 \end{matrix}\right] \propto \dots \otimes \left(\sum_{m_g} K^1_{m_g}\right)^{m_g} \left[\begin{matrix} m_g \end{matrix}\right] \quad (8a)
$$
  
\n
$$
= \sum_{m_1} K^1_{m_2} \left[\begin{matrix} K^1_{m_1} \otimes K^1_{m_2} \end{matrix}\right] \propto \frac{m_1 + m_2}{\omega} x^{m_1 + m_2} \cdot \dots \otimes \left(\sum_{m_g} K^1_{m_g}\right)^{m_g} \left[\begin{matrix} m_g \end{matrix}\right] \quad (8b)
$$
  
\n
$$
= \sum_{m_1, m_2, \dots, m_g} (K^1_{m_1} \otimes K^1_{m_2} \otimes \dots \otimes K^1_{m_g}) \propto \dots \otimes K^1_{m_g}
$$

$$
= \sum_{n=2}^{n} K_{n}^{\ell} \stackrel{n}{\circ} x^{[n]}.
$$
 (8d)

The step from  $(8b)$  to  $(Sc)$  is just a generalization of the step from  $(8a)$  to (8b) in this derivation. To see that the step from (8a) to (8b) is valid, one must look at the tensor elements to see that they are the same. Since tensor multiplication is associative it is sufficient to show that

$$
(\kappa_{[m_1]}^{1} \overset{m_1}{\circ} \kappa^{[m_1]}, \; \kappa_{[m_2]}^{m_2} \overset{m_2}{\circ} \kappa^{[m_2]}, \; = (\kappa_{[m_1]}^{1} \overset{m_2}{\circ} \kappa_{[m_2]}^{1}) \overset{m_1+m_2}{\circ} \kappa^{[m_1+m_2]}.
$$
 (9)

To show this,

$$
K_{[m_1]}^1 = \sum_{j_1, j_2, \dots, j_{m_1}}^{i_1} e^{i \otimes e^{j_1} \otimes e^{j_2} \otimes \dots \otimes e^{j_{m_1}}}
$$

$$
K_{\lceil m_{2}\rceil}^{1} = \sum_{\gamma_{1}\gamma_{2}\cdots\gamma_{m_{2}}} e_{\alpha} \circ e^{\gamma_{1}} \circ e^{\gamma_{2}} \circ \dots \circ e^{\gamma_{m_{2}}},
$$
\n
$$
x = \sum_{i} y^{i_{2}} e_{i_{2}},
$$
\n
$$
K_{\lceil m_{1}\rceil}^{1} = \sum_{j_{1}\rceil} a_{j_{1}\rceil}^{1} e^{i_{j_{1}\rceil}} e^{\alpha} e^{\frac{j_{1}}{2} \circ e^{j_{2}} \circ \dots \circ e^{\frac{j_{m_{1}}{m_{1}} \cdot m_{1}}{m_{1}} \cdot \frac{i_{2}}{m_{2}}}
$$
\n
$$
= \sum_{j_{1}\rceil} a_{j_{2}\cdots j_{m_{1}}}^{1} y^{j_{1}} y^{j_{2}} \cdots y^{j_{m_{1}}} e_{i_{1}}.
$$

Similarly,

֓׀֪֪֪֪֧֘֞֞֞֘֘֘֞֡֡֡֓֞֓֡֡֡֓֞֓֞֓֡֡֓֓֞֓֡֓֞֓֡֟֓֡֟֓֟֓֡֟֟֟֞֓֞֓֓֞֓֞֓֞֡֡֡֡֡֓֬֞֓֞֓֞֓֞֓֞֓֞֡֡֟

Ī

 $\Box$ 

 $\blacksquare$ 

1  $\frac{m_2}{\omega}$   $\left[\frac{m_2}{2}\right]$  =  $\sum_{h} \frac{\alpha}{h}$   $\frac{\gamma_1}{h}$   $\frac{\gamma_2}{h}$   $\frac{\gamma_m}{h}$   $\frac{\gamma_m}{h}$  $\mathfrak{m}_2$  J  $x \quad 2 = \begin{matrix} 2 & b \\ 1 & \gamma_1 \end{matrix}$  y y ...y  $\mathsf{e}_{\alpha}$ 

Thus, the left side of Equation (9) is

$$
\sum_{j=1}^{n} a_{j}^{i_1} \cdots a_{j_{n_1}}^{i_n} \cdots \sum_{j=1}^{n} y^{j_1} y^{j_2} \cdots y^{j_{m_1}} y^{j_1} y^{j_2} \cdots y^{j_{m_2}} e_{j_1} \otimes e_{\alpha}.
$$
 (10)

Evaluating the right side,

$$
K_{[m_1]}^1 \otimes K_{[m_2]}^1 = (\sum_{j_1, j_2, \dots, j_{m_1}}^{i_1} e^{i \otimes e^{j_1} \otimes e^{j_2} \otimes \dots \otimes e^{j_{m_1}}}) \otimes
$$

$$
(\begin{smallmatrix}\n0 & \alpha & \beta & \gamma_1 & \gamma_2 & \gamma_1 \\ \gamma_1 & \gamma_2 & \gamma_1 & \gamma_2 & \gamma_1 & \gamma_2 \\ \gamma_1 & \gamma_2 & \gamma_1 & \gamma_2 & \gamma_1 & \gamma_2 & \gamma_1 \end{smallmatrix}) =
$$

$$
\sum_{j=1}^{i_1} \sum_{j=1}^{i_2} \cdots \sum_{m_1}^{i_m} \sum_{j=1}^{i_1} \sum_{j=1}^{i_2} \cdots \sum_{m_2}^{i_m} \sum_{j=1}^{i_m} \sum_{j=1}^{i_2} \sum_{j=1}^{i_2} \cdots \sum_{j=1}^{i_m} \sum_{j=1}^{i_m} \sum_{j=1}^{
$$

where the ordering of the basis elements in the tensor product is according to the convention that the basis elements of the primary space are before those of the dual space. The right side of Equation (9) now becomes

$$
(K_{[m_1]}^1)^{\otimes} K_{[m_2]}^1)^{m_1+m_2} x^{[m_1+m_2]} = (\begin{bmatrix} 1 \\ a \end{bmatrix}_{1^{\dot{1}}2^{\cdot\cdot\cdot\dot{1}}m_1}^{\alpha} K_{1^{\gamma}2^{\cdot\cdot\cdot\cdot\gamma}m_2}^{a} e_{1^{\beta}} e_{1^{\beta}} e_{\alpha} e^{-\beta^{\beta}1} \otimes \cdots
$$

 $\vec{r}$ 

Ym2 m <sup>1</sup> +m2i2 ml+m2 <sup>e</sup> ) <sup>o</sup> (^ <sup>y</sup> e ) i^ ail b yjl yj2...yJm1 yYl yY2 ... y Ym2 e o ea .C11) jlj2 ... j ml <sup>Y</sup> <sup>l</sup> <sup>Y</sup><sup>2</sup> ... <sup>Y</sup>m2 it

Now the right hand side of Equation (11) is exactly the same as Equation (10), establishing the equality in Equation (9), and verifying the steps fron. a to c in Equation (8). Returning now to Equation (8) the step from c to d must be verified. This is easy because all that is done is the' grouping together of all terms which have the same power of x in them. The sum of all of the  $co$ efficients of each power of x is then called  $\kappa_{[n]}^2$ . The first thing that should be noticed from Equation (8c) is that the lowest tensor power of x which can occur is  $\ell$ , because each of  $m_1, m_2, \ldots m_\ell$  is greater than or equal to k one. Each  $\mathtt{K}_{\{ \text{n} \}}$  is thus a sum of coefficients of  $\mathtt{x}^{\lfloor \mathfrak{n} \rfloor}$  where  $\mathfrak{n}$ >l. Specifically, all terms which have the same power of x in them. The sum of all of the co-<br>efficients of each power of x is then called  $k_{[1]}^2$ . The first thing that<br>should be noticed from Equation (8c) is that the lowest tensor power

$$
K_{[n]}^{\ell} = \sum_{i} K_{[i_1]}^{\ell} \otimes K_{[i_2]}^{\ell} \otimes \cdots \otimes K_{[i_{\ell}]}^{\ell} ,
$$

where the sum ranges over all combinations of  $i_1, i_2, \ldots i_k$  such that  $i_1 + i_2 +$  $... + i_{\ell} = n.$ 

Returning now to Equation (6), the second term can be rewritten as

$$
(\sum_{k=2}^{k-1} k V_{[k]} \circ x^{[k-1]}) \circ (\sum_{p+q \geq 1} A_{[p]}, [q] \circ [\sum_{n}^{p+q} K_{[n]} \circ x^{[n]}] \circ x^{[q]}).
$$
\n(12)

The goal is to write this term as a sum of coefficient tensors multiplying powers of x. After rearranging the tensors involved, it is desired that it be clear what the coefficient for any power of x is. Starting with the second set of parentheses, let the components of the tensors be:

$$
A[p], [q] = \sum_{i=1}^{\alpha} a_{i}^{i} a_{i}^{i} a_{i}^{j} a_{i}^{j} a_{j}^{j} a_{j}^{j
$$

63

i

i

h

$$
K_{[n]}^{p} = \sum b_{\substack{n=1 \ n_1 m_2 \cdots m_n}}^{2 \cdot 2 \cdot \cdot \cdot \cdot \cdot p} w_{\ell_1 \otimes w_{\ell_2} \otimes \cdots \otimes w_{\ell_p} \otimes e^{\overline{m_1}} \otimes e^{\overline{m_2}} \otimes \cdots \otimes e^{\overline{m_n}} \qquad (13)
$$

To accomplish the goal, use a  $(p,q)$  permutation on  $A[p], [q]$  to reorder the basis elements. Applying this permutation to  $A[p], [q]$  gives

$$
(p,q) A[p], [q] = (p,q) \left( \sum_{i=1}^{\alpha} a_{i} \cdot a_{i} \cdot a_{i} \
$$

It is now asserted that

 $\overline{a}$  $[(p,q)A[p], [q] \stackrel{p}{\circ} K[n]] \stackrel{q+1}{\circ} x[q+n] = A[p], [q] \stackrel{p+1q}{\circ} (K[n] \stackrel{p}{\circ} x[n]) \circ x[q]),$ (15) To show this, first compute the left side:

P p <sup>a</sup> i i ...i (P,q)A[P],[q] o K [n] \_ a '1 b l 2 p 111 p 2...i j2...jy mlm2...mn ea ® ej l 0ej 2 ® ... ® e 4 ® e<sup>m</sup> ' ® ... ® <sup>e</sup> m n

and

I.0

Î

 $\mathbb{E}^{\mathbb{I}}$ 

**16** 

$$
[(p,q)A[p], [q] \stackrel{p}{\circ} K[n]] \stackrel{q+n}{\circ} {}_{x}[q+n] = \sum_{i=1}^{\alpha} \sum_{j=2}^{\alpha} \frac{b^{i_{1}i_{2}\cdots i_{p}}}{m_{1}m_{2}\cdots m_{n}}
$$

$$
y^{j_{1}}y^{j_{2}}\cdots y^{j_{q}}y^{m_{1}}y^{m_{2}}\cdots y^{m_{n}}e_{\alpha}.
$$
 (16)

The right side of Equation (15) is computed as follows:

$$
K_{[n]}^{p} \overset{n}{\circ} x^{[n]} = \sum_{m_1 m_2 \cdots m_n} x_1^{p} x_2^{m_1} y^{m_2} \cdots y^{m_n} w_{k_1}^{p} w_{k_2}^{p} \cdots w_{k_n}
$$

$$
A_{[p],[q]} \stackrel{p+q}{\circ} (\mathfrak{K}_{[n]} \stackrel{n}{\circ} x^{[n]}) \circ x^{[q]}) = (\begin{array}{cc} a \\ a \\ i_1 i_2 \cdots i_p, j_1 j_2 \cdots j_q \end{array})
$$

64

ea^^

$$
e_{\alpha} \otimes w^{\underline{i}} \otimes \dots \otimes w^{\underline{i}} p \otimes e^{\underline{j}} \otimes \dots \otimes e^{\underline{j}} q) \otimes
$$
  
\n
$$
(b^{2}1^{2}2 \cdots b^{2}p y^{m}1 y^{m}2 \cdots y^{m}n y^{2}1 y^{2}2 \cdots y^{2}q
$$
  
\n
$$
w_{2} \otimes w_{2} \otimes \dots \otimes w_{2} \otimes e_{\gamma_{1}} \otimes e_{\gamma_{2}} \otimes \dots \otimes e_{\gamma_{q}})
$$
  
\n
$$
\sum a^{2}
$$
  
\n
$$
\sum a^{2}
$$
  
\n
$$
a^{2}
$$
  
\n
$$
a^{2}
$$
  
\n
$$
a^{2}
$$
  
\n
$$
a^{2}
$$
  
\n
$$
a^{2}
$$
  
\n
$$
a^{2}
$$
  
\n
$$
a^{2}
$$
  
\n
$$
a^{2}
$$
  
\n
$$
a^{2}
$$
  
\n
$$
a^{2}
$$
  
\n
$$
a^{2}
$$
  
\n
$$
a^{2}
$$
  
\n
$$
a^{2}
$$
  
\n
$$
a^{2}
$$
  
\n
$$
a^{2}
$$
  
\n
$$
a^{2}
$$
  
\n
$$
a^{2}
$$
  
\n
$$
a^{2}
$$
  
\n
$$
a^{2}
$$
  
\n
$$
a^{2}
$$
  
\n
$$
a^{2}
$$
  
\n
$$
a^{2}
$$
  
\n
$$
a^{2}
$$
  
\n
$$
a^{2}
$$
  
\n
$$
a^{2}
$$
  
\n
$$
a^{2}
$$
  
\n
$$
a^{2}
$$
  
\n
$$
a^{2}
$$
  
\n
$$
a^{2}
$$
  
\n
$$
a^{2}
$$
  
\n
$$
a^{2}
$$
  
\n
$$
a^{2}
$$
  
\n
$$
a^{2}
$$
  
\n
$$
a^{2}
$$
  
\n
$$
a^{2}
$$
  
\n<math display="</math>

$$
= \sum_{i=1}^{d} \frac{1}{i_1 i_2 \cdots i_p, j_1 j_2 \cdots j_q} b_{m_1 m_2 \cdots m_n}^{j_1 j_2 \cdots j_p} y^{m_1} y^{m_2} \cdots y^{m_n} y^{j_1} y^{j_2} \cdots y^{j_q} a_{\alpha} . (17)
$$

It is easily seen that the right hand side of Equation (17) is equal to the right hand side of Equation (16), verifying the equality in Equation (15). Looking at expression (12), it is seen that the term in the second set of parentheses is a vector in the state space. Because  $V[k]$  is symmetric with respect to its k covariant indices,

$$
(\mathbf{V}_{\lfloor k \rfloor} \circ \mathbf{x}^{\lfloor k-1 \rfloor}) \circ \mathbf{y} = (\mathbf{V}_{\lfloor k \rfloor} \circ \mathbf{y}) \circ \mathbf{x}^{\lfloor k-1 \rfloor}
$$
 (18)

where y is any vector in the state space. Thus, from Equations (15) and (18), expression ( 12) is equivalent to

$$
\sum_{k=2}^{\infty} \sum_{p+q\geq 1} (k V_{[k]} \circ [(\mathbf{p}, \mathbf{q}) A_{[p]}, [\mathbf{q}] \circ K_{[n]}]) \circ k^{-1} \circ \mathbf{x}^{[k-1+q+n]}.
$$

Now let  $m = k - 1 + q + n$ , then the expression becomes

الموافق والمتواطئ المتاريخ

- 17.00

$$
\sum_{m=2}^{m} \sum_{k=2}^{m+1-k} (k V_{[k]} \circ \left[ \sum_{p=\max(1-q, \min(n,1))}^{n} (p,q) A_{[p]}, [q] \circ K_{[n]}^{p} \right]^{m} \times [m],
$$
\n(19)

where  $a = m - k + 1 - q$ .

Returning again to Equation (6), the third term is rewritten as

$$
\sum_{i+j\geqslant 2} Q_{i,j}[j] \stackrel{i+j}{\circ} (\sum_{n} x_{[n]}^i \stackrel{n}{\circ} x^{[n]}) \circ x^{[j]}.
$$

65

I

 $\cdot$  1

Н

 $\overline{\mathbf{a}}$ 

 $\frac{1}{2}$ 

 $\mathbb{R}^+$ 

 $\prod$ 

 $^{\prime\prime}$  .

 $\overline{1}$ 

Using an  $(i,j)$  permutation on  $Q[i], [j]$ , this can be further simplified to

$$
\sum_{i+j\geq 2}^{i} [ (i,j) \ Q[i], [j] \overset{i}{\circ} K[n] ] \overset{j+n}{\circ} x[j+n] .
$$

Now, letting  $m = j+n$ , this becomes

l,

Ĺ

.Q

J,

$$
\sum_{m=2}^{m} \sum_{j=0}^{m} \sum_{i=max(2-j, min(m-j,1))}^{m-j} [(1,j) Q_{[1]}, [j] \stackrel{i}{\circ} K]_{n-j}] \stackrel{m}{\circ} x^{[m]}.
$$
 (20)

Equation (6) can now be rewritten using expressions (19) and (20) as

$$
\sum_{k=2}^{n} v_{k}^{k} = \sum_{m=2}^{n} \sum_{k=2}^{n} \sum_{q=0}^{n+1-k} \sum_{p=max(1-q, min(n,1))}^{n}
$$
\n
$$
(k V_{k}^{o} \circ [(p,q) A_{p}^{o}, (q) e_{n}]^{o} K_{n}^{p}] = x^{[m]}
$$
\n
$$
+ \sum_{m=2}^{n} \sum_{j=0}^{m} \sum_{i=max(2-j, min(m-j,1))}^{n-j} [(i,j)Q_{i}^{o}, (j) e_{n}]^{j} G_{k} K_{m-j}^{m}] = 0,
$$
\nwhere n = m - k + 1 - q.

It is now obvious that the coefficient for  $x^{[m]}$ , m > 2 is:

$$
v_{[m]} + \sum_{k=2}^{m} \sum_{q=0}^{p+1-k} \sum_{p=\max(l-q, \min(n, 1))}^{n} (k V_{[k]} \circ [(p, q) A_{[p]}, [q] \circ K_{[n]}])
$$
  
+ 
$$
\sum_{j=0}^{m} \sum_{i=\max(2-j, \min(m-j, 1))}^{n-j} [(i, j) Q_{[1]}, [j] \circ K_{[m-j]}],
$$
 (21)  
where  $n = m - k + 1 - q$ .

For Equation (6) to vanish it is a necessary and sufficient condition that the symmetric version of the coefficient tensors for every power of x vanish  $[1]$ . Thus, the expression (21) vanishes for all  $m \geq 2$ . This is the first set of equations used to find  $V_{\lceil m \rceil}$  and  $K_{\lceil k \rceil}$  for  $m \geq 2$  and  $k \geq 1$ . The second set of equations are derived in a similar manner from Equation (7).

Shifting attention to Equation (7), it is seen that there are two terms

 $\blacksquare$  1.6  $\blacksquare$  1.6  $\blacksquare$  1.6

it

which must be rearranged to determine the factors of the tensor powers of  $x$ . The first term is

$$
\sum_{k=2}^{\infty} \sum_{p+q\geq 1} (k V_{k}]^{k-1} \circ x^{[k-1]}) \circ (p A_{p}, [q])^{p+q-1} \sum_{n=1}^{\infty} K_{n}^{p-1} \circ x^{[n]} \circ x^{[q]}).
$$
\n(22)

Looking at the second set of parentheses, it is seen that the manner in which we previously factored out the powers of x will not work here because a  $(p,q)$ permutation on  $\Lambda[p], [q]$  followed by a contraction (p-1) times will leave one basis element from the dual of the control space, making a contraction over the state space variable impossible.

The approach taken involves several steps. First raise one power of  $V[k]$ so that the first set of parentheses becomes

$$
v_{\{k-1\}}^{1} \overset{k-1}{\circ} x^{\{k-1\}}.
$$

Second, transpose the term in the second set of parentheses. If this term is viewed as  $B_1^1$ , where

$$
B_1^1 = \begin{bmatrix} 1 \\ b_1^1 & e_1 \end{bmatrix} \otimes w1 ,
$$

then

$$
B_1^{1^T} = \begin{bmatrix} 0 & \mathbf{1} \\ \mathbf{1} & \mathbf{1} \end{bmatrix} \otimes e^{\mathbf{i}}
$$

where

$$
c_1 = b_1.
$$

It can be seed that

$$
A[p], [q] \stackrel{p+q-1}{\circ} [\sum_{n}^{p-1} K[n] \stackrel{n}{\circ} x[n]) \circ x[q] \Big]^{T} =
$$
  

$$
A[p], [q] \stackrel{p+q-1}{\circ} [\sum_{n}^{p-1} K[n] \stackrel{n}{\circ} x[n]] \circ x[q] .
$$
  
The third step is a permutation on  $A[p], [q]$ . If

67

 $\left\{ \ \right\}$ 

 $\prod_{i=1}^n$ 

H
68  
\n
$$
A[p], [q] = \sum_{j=1}^{i} a_{j+1}^{k} k_{1} k_{2} \cdots k_{q}^{k_{1}} \otimes e^{j} \otimes w^{i} \otimes \cdots \otimes w^{j} \otimes e^{k_{1}} \otimes e^{k_{2}} \otimes \cdots \otimes e^{k_{q}},
$$
\nlet the components of  $(p,q)$   $A[p], [q]$  where  
\n
$$
(p,q) A[p], [q] = \sum_{k=1}^{i} b_{k,k}^{k} k_{2} k_{3} k_{3} k_{4} k_{5} k_{6} k_{7} k_{8} k_{9} k_{1} k_{1} \otimes e^{k_{1}} \otimes e^{k_{2}} \otimes \cdots e^{k_{q}} \otimes e^{j} \otimes w^{i} k_{1} k_{2} \cdots \otimes w^{j} p
$$

$$
(p,q) A_{[p],[q]}^{T} = \sum_{k_1 k_2 \cdots k_q, j_1 j_2 \cdots j_p}^{1_1} w_{i_1} \otimes e^{k_1} \otimes e^{k_2} \otimes \dots e^{k_q} \otimes e^{j} \otimes w^{i_2} \dots \otimes w^{i_p}
$$

be defined by

E

I<br>I<br>I

$$
b_{k_1k_2...k_q, j_1j_2...j_p}^{i_1} = a_{j_1j_2...j_p, k_1k_2...k_q}^{i_1}
$$

In the computations this permutation is accomplished using subroutine PERM, option (11). Expression (22) is then equivalent to

$$
\sum_{k=2}^{\infty} \sum_{p+q>1}^{n} k p \left[ (p,q) A_{[p], [q]} \right] \stackrel{p}{\circ} (V_{[k-1]}^1 \circ K_{[n]}^{p-1})^1 \stackrel{q+k-1+n}{\circ} {}_{x[q+k-1+n]}.
$$

Setting  $m = q+k-1+n$  and being more canaful with the limits of the summations, this becomes

 $\overline{L}$  $\begin{array}{ccc}\n\text{m+1} & \text{m-k+1} & \text{n+1} & \text{T} & \text{p} & \text{p-1} & \text{m} \\
\uparrow & \uparrow & & \uparrow & & \text{lr} & \text{lr} & \text{lr} & \text{r} & \text{r} & \text{r} & \text{r} \\
\end{array}$  $\sum_{L} \sum_{\mathbf{k}} \sum_{\mathbf{k}} \mathbf{k}_{\mathbf{p}}[(\mathbf{p},\mathbf{q})\mathbf{A}_{\mathbf{p}}^{\top},[\mathbf{q}]]^{\otimes} (\mathbf{V}_{\mathbf{k}-1}^{\top} \mathbf{q} \mathbf{K}_{\mathbf{p}}^{\top})^{\top}]^{\otimes} \mathbf{x}^{\mathbf{m}},$  (23)  ${\tt m=1}$  k=2  ${\tt n=0}$  p= ${\tt min(2,n+1)}$ where "  $K_{\lceil n \rceil}^{p-1}$ " is omitted when  $p = 1$  and where  $q = m - k + 1 - n$ 

The second term in Equation  $(7)$  which must be rearranged is

$$
\sum_{\substack{j=1 \ 1+j\geq 2}}^{\infty} i \, Q_{[1]}, \{j\} \stackrel{\text{if } j-1}{\circ} \{ \sum_{n=1}^{\infty} x_{[n]}^{i-1} \circ x^{[n]} \} \circ x^{[j]} \, . \tag{24}
$$

Let  $\mathbb{Q}^1_{[\![\boldsymbol{1}-\boldsymbol{1}]\!]}$ ,  $[\![\boldsymbol{j}]\!]$  stand for  $\mathbb{Q}[\![\boldsymbol{1}]\!], [\![\boldsymbol{j}]\!]$  after one of the covariant powers of the control variable has been raised. Then, using the permutation  $(i-1,j)$ , expression (24) can be rewritten as

$$
\sum_{i+j\geq 2} \left[ i \left( i-1,j \right) \right]_1^{1} \left[ \begin{array}{cc} i-1 & i-1 & j+n \\ 0 & K[n] & 0 \end{array} \right],
$$

or, setting  $m = j+n$ ,

$$
\sum_{m=1}^{m} \sum_{j=0}^{m-j+1} \left[ i \ (i-1,j) \ Q[i-1], [j] \right]^{i-1} \Big|_{\infty}^{i-1} x^{[m]}, \tag{25}
$$

 $i-1$ <br>where  $\circ$  K[m-j] *:s* omitted when i = 1.

From expressions (23) and (25) Equation (7) now becomes

$$
\sum_{m=1}^{m+1} \sum_{k=2}^{m-k+1} \sum_{u=0}^{n+1} \sum_{p=min(2,n+1)}^{n+1} k p \left[ (p,q)A[p], [q] \right] \circ (V[k-1] \circ K[n]) \circ x^{[m]}
$$
  
+ 
$$
\sum_{m=1}^{m} \sum_{j=0}^{m-j+1} \sum_{i=min(2,m-j+1)}^{m-j+1} \left[ i(i-1,j) \left[ 0 \right] \circ (i-1) \right] \circ K[n-j] \circ x^{[m]} = 0, (26)
$$

where  $q = m - k + 1 - n$ .

Again, for this equality to hold it is a necessary and sufficient condition for the symmetric version of the coefficients of each power of x to be zero. Thus, for  $m \geq 1$ ,

$$
\begin{array}{cccc}\n\text{m+1 m-k+1} & \text{n+1} & \text{n+1} & \text{n} & \text{m} & \text{m} & \text{m} \\
\text{m+2 m-k+1} & \text{m+1} & \text{m+1} & \text{m+1} & \text{m} \\
\text{k+2 m=0} & \text{m} & \text{m} & \text{m} & \text{m} \\
\text{k+3 m} & \text{m} & \text{m} & \text{m} \\
\text{k+4 m} & \text{m} & \text{m} & \text{m} \\
\text{k+5 m} & \text{m} & \text{m} & \text{m} \\
\text{k+6 m} & \text{m} & \text{m} & \text{m} \\
\text{k+7 m} & \text{m} & \text{m} & \text{m} \\
\text{k+8 m} & \text{m} & \text{m} & \text{m} \\
\text{k+9 m} & \text{m} & \text{m} & \text{m} \\
\text{k+1 m+1} & \text{k+1} & \text{m} \\
\text{k+1 m+1} & \text{k+1} & \text{m} \\
\text{k+1 m+1} & \text{k+1} & \text{m} \\
\text{k+1 m+1} & \text{k+1} & \text{m} \\
\text{k+1 m+1} & \text{m+1} & \text{m} \\
\text{k+1 m+1} & \text{m+1} & \text{m} \\
\text{k+1 m+1} & \text{m+1} & \text{m} \\
\text{k+1 m+1} & \text{m+1} & \text{m} \\
\text{k+1 m+1} & \text{m+1} & \text{m} \\
\text{k+1 m+1} & \text{m+1} & \text{m} \\
\text{k+1 m+1} & \text{m+1} & \text{m} \\
\text{k+1 m+1} & \text{m+1} & \text{m} \\
\text{k+1 m+1} & \text{m+1} & \text{m} \\
\text{k+1 m+1} & \text{
$$

where  $q = m - k + 1 - n$ .

There are now two sets of equations which must be solved for  $V_{k}$  and  $\mathbf{k}^1_{\mathsf{[}k\mathsf{]}}.$  The solution is recursive in nature and is explained more fully in the next section.

## DERIVATION OF CONTROLLER TERMS

In the previous section, two sets of equations were derived containing the controller tensors and the optimal performance tensors. These equations are solved for these tensors in terms of known tensors. The results which are derived in this section are:

69

 $\mathbf{r}$ 

<u>raa</u>

i

- 1) The solution for  $V_{[2]}$  is the solution for the Riccati equation obtained by TT truncating the system at linear terms and the performance index integrand  $\prod_{i=1}^{n}$ at quadratic terms.  $K_1^1$  is obtained as an affine function of  $V_{12}$ .
	- 2) The equations for  $V_{m}$  for m > 3 are first order linear differential equations which depend upon  $V_{[2]}, V_{[3]}, \ldots, V_{[\![\mathfrak{m}^{\perp}]\!]}$  and  $K_1^1, K_{[2]}^1, \ldots, K_{[\![\mathfrak{m}^{\perp}2]\!]}^1$ .  $\begin{smallmatrix}1&&&&1\&1\K_{\lceil \vphantom{a}m-1\end{smallmatrix}$  is then obtained as an affine function of  $\texttt{V}_{\{\vphantom{a}m\}}$ .  $\begin{smallmatrix}1\&\vphantom{a}k\end{smallmatrix}$  also depends upon  $V_{[\,2\,]}\,,V_{[\,3\,]}\,,\ldots,V_{[\,m-1\,]}\,$  and  $K^1_1\,,K^1_{[\,2\,]}\,,\ldots,K^1_{[\,m-2\,]}\,.$ First, look at (21) for  $m = 2$  and (27) for  $m = 1$ :

2 2 V[^1 + 2 V[^1 0 (A1 0 o Ki + <sup>A</sup> <sup>0</sup> 1) + Q[2]..? K [2] + ( <sup>1</sup> , <sup>1</sup> ) Q1,1 K <sup>1</sup>+ QO,[2] 0, <sup>11</sup> 2A1 <sup>T</sup> <sup>1</sup> <sup>1</sup> <sup>1</sup> 0e <sup>V</sup> <sup>1</sup> +2Q1 ' <sup>O</sup> <sup>c</sup> K1+Q0,1 =0.

 $\mathbf{1}$  :  $\mathbf{1}$ Remembering that  $A_{1\, ,\, 0}$  = B,  $A_{0\, ,\, 1}$  = A,  $Q_{[ \,2\, ]\, ,\, 0}$  = R $_{[ \,2\, ]}$ ,  $Q_{0\, ,\, [ \,2\, ]}$  = Q,  $Q_{1\, ,\, 0}$  = R, and  $K_{[2]}^2 = K_1^1 \otimes K_1^1$ , these become

$$
\mathbf{v}_{[2]}\ +\ 2\mathbf{v}_{[2]}\ \circ\ (\mathbf{B}\ \circ\ \mathbf{K}_1^1\ +\ \mathbf{A})\ +\ \mathbf{R}_{[2]}\ \circ\ (\mathbf{K}_1^1\ \circ\ \mathbf{K}_1^1)\ +\ (1,1)\mathbf{Q}_{1,1}\ \circ\ \mathbf{K}_1^1\ +\ \mathbf{Q}\ =\ 0\tag{28}
$$

$$
2B^{T} \circ \mathbf{v}_{1}^{1} + 2R \circ \mathbf{K}_{1}^{1} + \mathbf{Q}_{0,1}^{1} = 0
$$
 (29)

In order to solve Equation (28) for  $V[2]$ , Equation (29) should be solved for  $K_1^1$ and substituted in Equation (28). This is done most easily by writing Equation (29) in matrix form and obtaining

$$
K_1^1 = - R^{-1} (B^T V + 2Q_{0,1}^1).
$$
 (30)

Substituting into Equation (28),

$$
\mathbf{v} - \mathbf{v}_{\text{BR}} \mathbf{v} - \mathbf{v}_{\text{BR}} \mathbf{v} - \mathbf{v}_{\text{BR}} \mathbf{v} - \frac{1}{q} \mathbf{v}_{0,1} + 2 \mathbf{v}_{\text{A}} - \frac{1}{4} \mathbf{v}_{0,1}^{1} \mathbf{r}_{\text{R}} \mathbf{v}^{-1} \mathbf{v}_{0,1}^{1} + \mathbf{q} = 0. \qquad (31)
$$

This is the standard Riccati equation.

The first order differential equation for  $V_{\{\mathfrak{m}\}}$  is obtained from (21), while the equation involving  $K^{\frac{1}{2}}_{\frac{1}{2}}$  is obtained from (27). In order to make (21) clearer, separate the terms involving  $V_{m}$  and  $K_{m-1}^{1}$ , for m > 3.

$$
\mathbf{v}_{[m]} + \mathbf{w}_{[m]} \circ (\mathbf{A}_{1,0} \circ \mathbf{K}_1^1 + \mathbf{A}_{0,1}) + 2\mathbf{v}_{[2]} \circ (\mathbf{A}_{1,0} \circ \mathbf{K}_{[m-1]}^1) +
$$

$$
(1,1)Q_{1,1} \circ \kappa_{[m-1]}^{1} + 2Q_{2,0} \circ (\kappa_{1}^{1} \circ \kappa_{[m-1]}^{1}) + F_{[m]} = 0 , \qquad (32)
$$

where  $F[m]$  stands for the remaining terms. The first idea here is that the symmetric version of this equation is zero. Also, since  $V_{[m]}$  is symmetric it is desired to make its factor in this equation symmetric. This can be accomplished by substituting

<sup>V</sup> [m] o (Al **,** <sup>O</sup>o Ki<sup>+</sup> Ap , l) e ( Al **,** O o Ki + Ao , l) a ... a (A1 **,** 0 o K1 + AO ,l) m times

m  $= V_{m} \circ (m \circ (A_{1,0} \circ K_{1}^{+} + A_{0,1}))$ 

for  $mV_{m}$   $\circ$   $(A_{1,0} \circ K_1^1 + A_{0,1})$ , where "m  $\circ$ " stands for the m-fold direct product. The result of the m—fold contraction will be a symmetric tensor. If  $F[m]$  is a symmetric tensor then  $V[m]$  will be symmetric and thus  $V[m]$  will remain symmetric, because the terms involving  $\kappa_{\lfloor m-1\rfloor}^r$  vanish. The second idea here can be seen clearly if the tensors which are contracted with  $K_{[m-1]}^{\mathbf{t}}$  in Equation ( 32) are collected together:

$$
(1,1) (2V_{[2]} \circ A_{1,0} + Q_{1,1} + 2Q_{[2],0} \circ K_1^1) \circ K_{[m-1]}^1.
$$

71

J

ا ∔

 $\mathbf{L}$ 

U

 $\Box$ 

 $\ddot{\bm{z}}$ 

The term in parentheses here is the same as the left side of Equation (29) with the contravariant power lowered and is thus zero. This means that  $\kappa_{\mathsf{[m-1]}}^1$  does not appear in Equation (32) and  $V_{[m]}$  therefore does not depend upon  $K_{[m-1]}^{\perp}$ .

Now look at Equation (27), for m>2. In this equation, the highest order controller tensor appearing is  $K_{\left[\mathfrak{m}\right]}^{\bullet}$ . The highest order optimal control tensor appearing is  $V_{[m+1]}$ . Pulling the terms involving these tensors out of the summations gives

summations gives  
\n
$$
(m+1) B^{T} \circ v_{m}^{l} + \sum_{k=2}^{m} \sum_{n=0}^{m+1} \sum_{p=m1n(2,n+1)}^{n+1} k p [(\mathbf{p}, \mathbf{q}) \mathbf{A}_{[p], [q]}^{T} \circ (v_{k-1}^{l} \circ \mathbf{K}_{[n]}^{p-1})]
$$
\n
$$
+ 2 o_{1,0}^{l} \circ \mathbf{K}_{[m]}^{l} + \sum_{i=3}^{m+1} \mathbf{A}_{[i-1], 0}^{l} \circ \mathbf{K}_{[m]}^{i-1} + \sum_{j=1}^{m} \sum_{i=m1n(2,m-j+1)}^{m-j+1} i(i-i,j) o_{i-1,j}^{l} \circ \mathbf{K}_{[m-j]}^{i-1} = 0,
$$
\nwhere  $q = m-k+1-n$ .  
\nRemembering that  $0_{1,0}^{l}$  is equal to R, this can be rewritten as  
\n $-2 R \circ K_{[m]}^{l} = (m+1) B^{T} \circ v_{[m]}^{l} + c_{[m]}^{l},$   
\nwhere  $c_{[m]}^{l}$  is the symmetric version of the remaining terms. As in the solu-

where  $G_{n-1}$  is the symmetric version of the remaining terms. As in the solution for  $K_{1}$ , the fact that R is positive definite is used to obtain

$$
K_{[m]}^{1} = -\frac{1}{2} R^{-1} \odot [ (m+1) B^{T} \odot V_{[m]}^{1} + G_{[m]}^{1} ]. \qquad (33)
$$

Here  $R^{-1}$  can be thought of as the tensor such that

1 J

**i** 

יים<br>ש

 $\frac{1}{2}$ 

$$
R^{-1} \circ R = R \circ R^{-1} = (\delta^1), \text{ where } \delta^1 = 1 \text{ if } i=j, \text{ and } \delta^1 = 0 \text{ if } i \neq j.
$$

To find  $R^{-1}$ , write R in matrix form, invert R, then view this resulting matrix as the tensor  $R^{-1}$ .

All of the results of this section have now been derived.  $V_{[2]}$  was shown to be the solution to a Riccati equation and explicit expressions for  $K_{n+1}$  and [R]  $V_{m}$ , for  $l > 1$ ,  $m > 3$  have been derived. In the software, the subroutine TNSCLC calculates these tensors. TNSCLC uses all of the other subroutines discussed earlier which perform the tensor functions in Equations 30 through 33. The complicated nature of these equations reflects the complicated nature of TNSCLC. The use of the subroutines, however, lets one follow the calculations with the equations and simplifies the program greatly. The next chapter has examples which were implemented using this software. The subroutine TNSCLC is discussed in more detail in the comments in the software.

H

 $\frac{1}{4}$ 

#### CHAPTER V

 $\Gamma_{\rm s}$ 

## EXAMPLES

This chapter contains a few example problems. The first problem was studied by Lukes [2] and the results here will be compared to results obtained by Lukes and will thus serve as a verification of the sof.tware. The second problem was previously studied by Hill [3]. This problem is looked at closely and the third order feedback terms are shown to have a large eftect. The final problem is a variation of the second problem in which an identified model of the system is used instead of the actual system tensors.

#### EXAMPLE 1

The first example is [2]:

I,

**THE** 

 $\begin{array}{c} \text{if } \mathbf{z} \in \mathbb{R}^n, \mathbf{z} \in \mathbb{R}^n, \mathbf{z} \in \mathbb{R}^n, \mathbf{z} \in \mathbb{R}^n, \mathbf{z} \in \mathbb{R}^n, \mathbf{z} \in \mathbb{R}^n, \mathbf{z} \in \mathbb{R}^n, \mathbf{z} \in \mathbb{R}^n, \mathbf{z} \in \mathbb{R}^n, \mathbf{z} \in \mathbb{R}^n, \mathbf{z} \in \mathbb{R}^n, \mathbf{z} \in \mathbb{R}^n, \mathbf{$ 

 $\Box$ 

 $\begin{bmatrix} 3 \\ 1 \\ 2 \\ 3 \end{bmatrix}$ 

 $\begin{array}{ccc} \end{array}$ 

 $\Box$ 

 $\Box$ 

 $\Box$ 

 $\Box$ 

 $\mathbf{x}_1 = \mathbf{x}_2$ ,  $x_2 = x_1^2 - x_2^2 + \frac{u}{1-(x_1-x_2)u}$  $\infty$  2 2  $J = \int_0^\infty \left\{ x_1^2 + x_2^2 + \sin^2 u \right\} dt.$ 

The goal in this :ase is to calculate the steady state values of

$$
u = \sum_{m=1}^{\infty} K \begin{bmatrix} 1 & m \\ m & \circ \times m \end{bmatrix}; \quad v = \sum_{k=2}^{\infty} V_{k} \begin{bmatrix} k \\ k \end{bmatrix} \begin{bmatrix} k \\ \circ \times k \end{bmatrix}.
$$

In order to see the values of the coefficient tensors more clearly, the system and cost functional are expanded into a power series about the origin, giving

$$
x_1 = x_2,
$$
  
\n
$$
x_2 = u + x_1^2 - x_2^2 + (x_1 - x_2)u^2 + (x_1 - x_2)^2 u^3 + \dots,
$$
  
\n
$$
J = \int_0^\infty \left[x_1^2 + x_2^2 + u^2 - \frac{u^4}{3} + \frac{2u^6}{45} - \dots\right]dt.
$$

The expansion for x<sub>2</sub> is valid for  $|(x_1-x_2)_u|<1$ . The values for A, B,  $A(p), (q), Q(i), (j)$ , for p+q>2, i+j>2, can be read immediately from this expan-

**7-** 7**-**77, **"**\_\_

U J

sion and are shown in Figure 5.1. Since u E R, several of the tensors used for the calculations will be the same as those displayed. Namely,  $A_{21,0} =$ A(2),0, A[3],0 = A(3),0, A[2],1 = A(2),1,  $O[4]$ ,0 =  $O(4)$ ,0, and  $O[6]$ ,0 =  $0(6)$ ,0<sup>.</sup> It is worth noting that the A =  $A_{0,1}$  tensor will not be stored as the matrix shown but will be stored, as all of the tensors are, in vector form. A and all of the tensors of Figure 5.1 which change when transformed to  $A[p]$ , [q] or  $Q[i], [i]$  are shown in Figure 5.2.

These tensors are used in the software, and the system is integrated to steady state. The resulting optimal performance function terms and feedback tensor terms are shown in Figure 5.3. Also shown are the terms which were calculated by Lukes. These terms are identical to the terms calculated by the program. This partially verifies the software. As a verification of the third order terms, Lukes' hand calculations were carried out and the results agreed with those calculated by the program.

#### EXAMPLE 2

This example is a two state, two control example. It has been used by others for identification purposes [71, [81, [91, [101, and by Hill for calculating optimal feedback .ensors [3]. Hill calculated  $V_{[2]}$ ,  $K_i^1$ ,  $V_3$ , and  $K_2^1$ for this problem. In his calculations he did not use the symmetric tensor algebra or the contraction operator. Also, his software was very problem specific. Here the software was developed taking advantage of the flexibility which the symmetric tensor algebra and the contraction operator  $z!$ low. The software was written in a very general form, and thus its application to this problem is an easy task.

75

 $\lfloor$ 

bý

$$
A = \begin{bmatrix} 0 & 1 \\ 0 & 0 \end{bmatrix}, B = \begin{bmatrix} 0 \\ 1 \end{bmatrix}, A(2), 0 = \begin{bmatrix} 0 \\ 0 \\ 0 \end{bmatrix}, A(3), 0 = \begin{bmatrix} 0 \\ 0 \\ 0 \end{bmatrix}, A(2), 1 = \begin{bmatrix} 0 \\ 0 \\ 1 \\ 1 \end{bmatrix}, A(3), 0 = \begin{bmatrix} 0 \\ 0 \\ 0 \end{bmatrix}, A(2), 1 = \begin{bmatrix} 0 \\ 0 \\ 1 \\ -1 \end{bmatrix}, A(3), (2) = 0, A_0, (3) = 0, A(1), (3) = 0, i+j = 4,
$$
  
  
\n
$$
\begin{bmatrix} 0 \\ 0 \\ A(3), (2) = \begin{bmatrix} 0 \\ 0 \\ 1 \\ 1 \end{bmatrix}, \text{ otherwise A}(i), (3) = 0, i+j = 5 \text{ or } 6.
$$
  
  
\n
$$
\begin{bmatrix} 0 \\ 0 \\ -2 \\ 1 \end{bmatrix}, \text{ otherwise A}(i), (3) = 0, i+j = 5 \text{ or } 6.
$$
  
  
\n
$$
R = Q(2), 0 = Q[2], 0 = [1], Q_{1,1} = \begin{bmatrix} 0 \\ 0 \\ 0 \end{bmatrix}, Q_{0,2} = \begin{bmatrix} 1 \\ 0 \\ 1 \end{bmatrix},
$$
  
  
\n
$$
Q(i), (3) = 0, \text{ for } i+j = 3, Q(4), 0 = \begin{bmatrix} -\frac{1}{3} \\ 1 \end{bmatrix}, Q(6), 0 = [2/45],
$$

otherwise  $Q(i)$ , (j) = 0, for i+j = 4,5,6, or 7.

Figure 5.1 Symmetric System and Cost Functional Tensors for Example 1.

76

^S°

f.

y. <sup>r</sup> h

$$
A = \begin{bmatrix} 0 \\ 1 \\ 0 \\ 0 \\ 0 \end{bmatrix}, A_{0, [2]} = \begin{bmatrix} 0 \\ 0 \\ 0 \\ 1 \\ 0 \\ 0 \\ 0 \\ -1 \end{bmatrix}, A_{[3], [2]} = \begin{bmatrix} 0 \\ 0 \\ 0 \\ 0 \\ -1 \\ -1 \\ 1 \end{bmatrix}, Q_{0, [2]} = \begin{bmatrix} 1 \\ 0 \\ 0 \\ 1 \\ 1 \end{bmatrix}.
$$

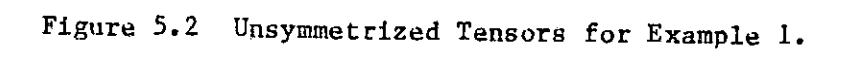

$$
\text{Program:} \quad \mathbf{V_{(2)}} = \begin{bmatrix} 1.732 \\ 2.000 \\ 1.732 \end{bmatrix}, \quad \mathbf{K}_1^1 = \begin{bmatrix} -1.000 \\ -1.732 \end{bmatrix}, \quad \mathbf{V_{(3)}} = \begin{bmatrix} .6598 \\ 2.000 \\ -.4762 \end{bmatrix}
$$

$$
\kappa_{(2)}^1 = \begin{bmatrix} -1.000 \\ -.9897 \\ .7143 \end{bmatrix}, \quad \nabla_{(4)} = \begin{bmatrix} .8256 \\ 2.667 \\ 2.383 \\ -.5426 \\ -1.879 \end{bmatrix}, \quad \kappa_{(3)}^1 = \begin{bmatrix} -.1797.3 - 6 \\ -.915? \\ -6.114 \\ -5.707 \end{bmatrix}.
$$

Lukes: 
$$
V(2) = \begin{bmatrix} \sqrt{3} \\ \frac{2}{\sqrt{3}} \end{bmatrix}
$$
,  $K_1^1 = \begin{bmatrix} -1 \\ -\sqrt{3} \end{bmatrix}$ ,  $V(3) = \begin{bmatrix} \frac{8}{21} \sqrt{3} \\ 2 \\ \frac{4}{7} \sqrt{3} \\ -\frac{10}{21} \end{bmatrix}$ ,  $K(2) = \begin{bmatrix} -1 \\ -\frac{4}{7} \sqrt{3} \\ \frac{5}{7} \end{bmatrix}$ 

77

Ź

ΕÌ

 $\left| \right|$ 

 $\prod_{i=1}^{n}$ 

i

f" 1J I

 $\left\lfloor \cdot \right\rfloor$ 

t^

78

r

The problem is to minimize

The problem is to minimize  
\n(1) 
$$
J = \begin{bmatrix} 1 \\ 0 \\ 2 \end{bmatrix} \begin{pmatrix} 2 \\ 0 \\ 2 \end{pmatrix} \times (2) + \int_{0}^{5} \begin{bmatrix} 2 \\ 0 \\ 2 \end{bmatrix} \begin{pmatrix} 2 \\ 0 \\ 2 \end{pmatrix} \times (2) + \begin{bmatrix} 6 \\ 0 \\ 0 \\ 0 \end{bmatrix} \begin{pmatrix} 2 \\ 0 \\ 0 \\ 6 \end{pmatrix} \times + \begin{bmatrix} 5 \\ 0 \\ 0 \\ 5 \end{bmatrix} \begin{pmatrix} 2 \\ 0 \\ 0 \end{pmatrix} \times (2) dt
$$

subject to the system equation

أحمأ

 $\prod_{i=1}^n$ 

 $\begin{bmatrix} \cdot & \cdot & \cdot \\ \cdot & \cdot & \cdot \\ \cdot & \cdot & \cdot \end{bmatrix}$ 

 $\Box$ 

I k

 $\Box$ 

**I** 

I

Ī

T<br>Li

Ŋ

֧֘֝֟֟֟׆ׇׇ֧֧֘֘֟֩֩֡֡֘<br>֧֩֩֩֩֘׆ׇׇׇׇׇׇ֧֧֧֧֧֦֧֦֦֧ׅ֧ׅ֧֧֧֦֧ׅ֧ׅ֧֧ׅ֧֧֧ׅ֧ׅ֬֬֬֘֩֓֬֘֘֩֓֘֩֓֘֩֓֞֘֘֘֘֩

$$
x_1 = u_2 \cosh x_1 x_2 - e \sinh 2x_1 - 3 \sinh x_2
$$
  
(2) 
$$
x_2 = e \sinh x_1 - e \sinh x_1 + \sinh x_2
$$

 $x(0) = x_0$ .

For this problem, the integration is over a finite time span whereas for the last problem there was an infinite time horizon. So here the feedback tensors must be saved after each integration step in order to simulate more closely the continuous feedback of time varying tensors contracted with the time varying states. The tensors calculated for the last example were the steady state values.

The tensors for the problem which are of covariant degree three or less are shown in Figure 5.4. The optimal cost tensors  $V(2)$ ,  $V(3)$ , and  $V(4)$ , and the optimal feedback tensors  $K_1^1$ ,  $K_2^1$ , and  $K_3^1$ ,  $K$  , and  $K$ (3)' were calculated and their values were saved every .05 second. Tables 5.1 through 5.6 show the values calculated for these tensors. These values are presented in graphical form in Appendix C.

'.:1 J

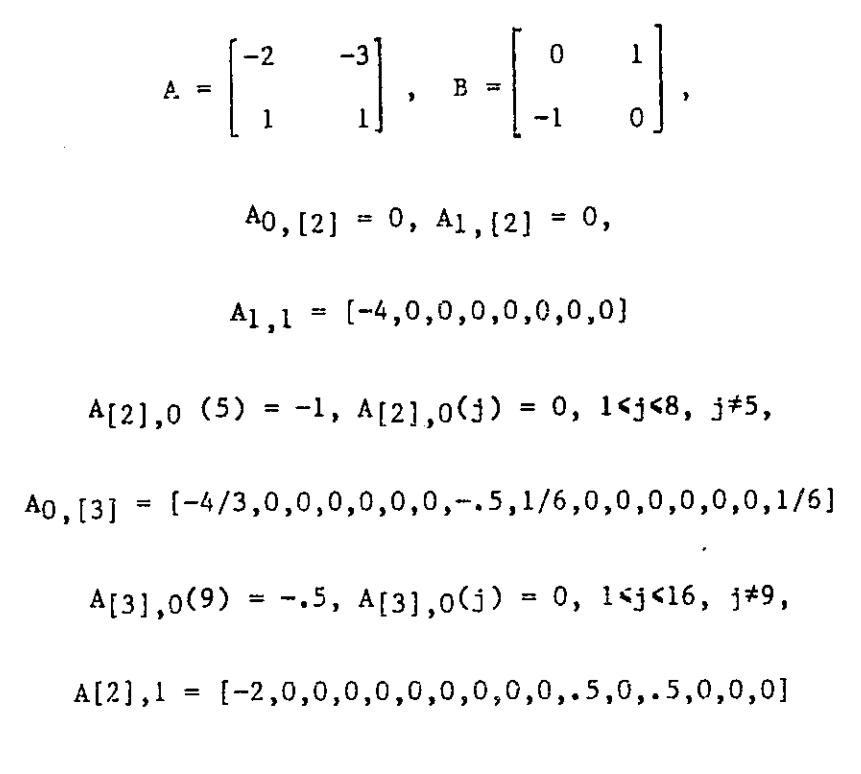

Figure 5.4 System Tensors for Example 2

These tensors were used to calculate the trajectories of the system for various initial conditions. The program STAB performs an exhaustive search of the phase plane for this problem to determine the "region of usefulness" of the feedback tensors. This determination is done in the same spirit as<br>Lyapunov stability theory [14]. A system is said to be stable if for every Lyapunov stability theory [14]. A system is said to be stable if for every  $\epsilon > 0$  there exists a  $\delta$  such that if  $\left|\frac{x(t_0)}{1 + \epsilon}\right| < \delta$  then  $\left|\frac{x(t)}{1 + \epsilon}\right| < \epsilon$  for all t  $> t_0$ . A system is said to be asymptotically stable if it is stable and there exists a  $\delta_1$  such that for any  $\mu > 0$  there exists a T such that if  $||x(t_0)|| <$  $\delta_1$  then  $||x(t)|| < \mu$  for all  $t > t_0 + T$ . Note that both  $\delta$  and  $\delta_1$  may depend on  $t_0$ ,  $\delta$  may depend on  $\varepsilon$  and  $T$  may depend on  $\mu$ ,  $\delta$ <sub>I</sub> and  $t_0$ . Also  $\delta$  need not equal  $\delta$ <sub>1</sub>.

In applying these notions of stability to the finite time case it is de sired to incorporate both the elements of asymptotic stability. For the stability part,  $\varepsilon$  is chosen as the largest value allowed on the digital computer.

79

 $\prod_{i=1}^{n}$ 

 $\begin{bmatrix} 1 \\ 2 \end{bmatrix}$ 

 $\begin{bmatrix} 1 \\ 2 \end{bmatrix}$ 

ti<br>2∤

 $\mathbf I$ 

Į

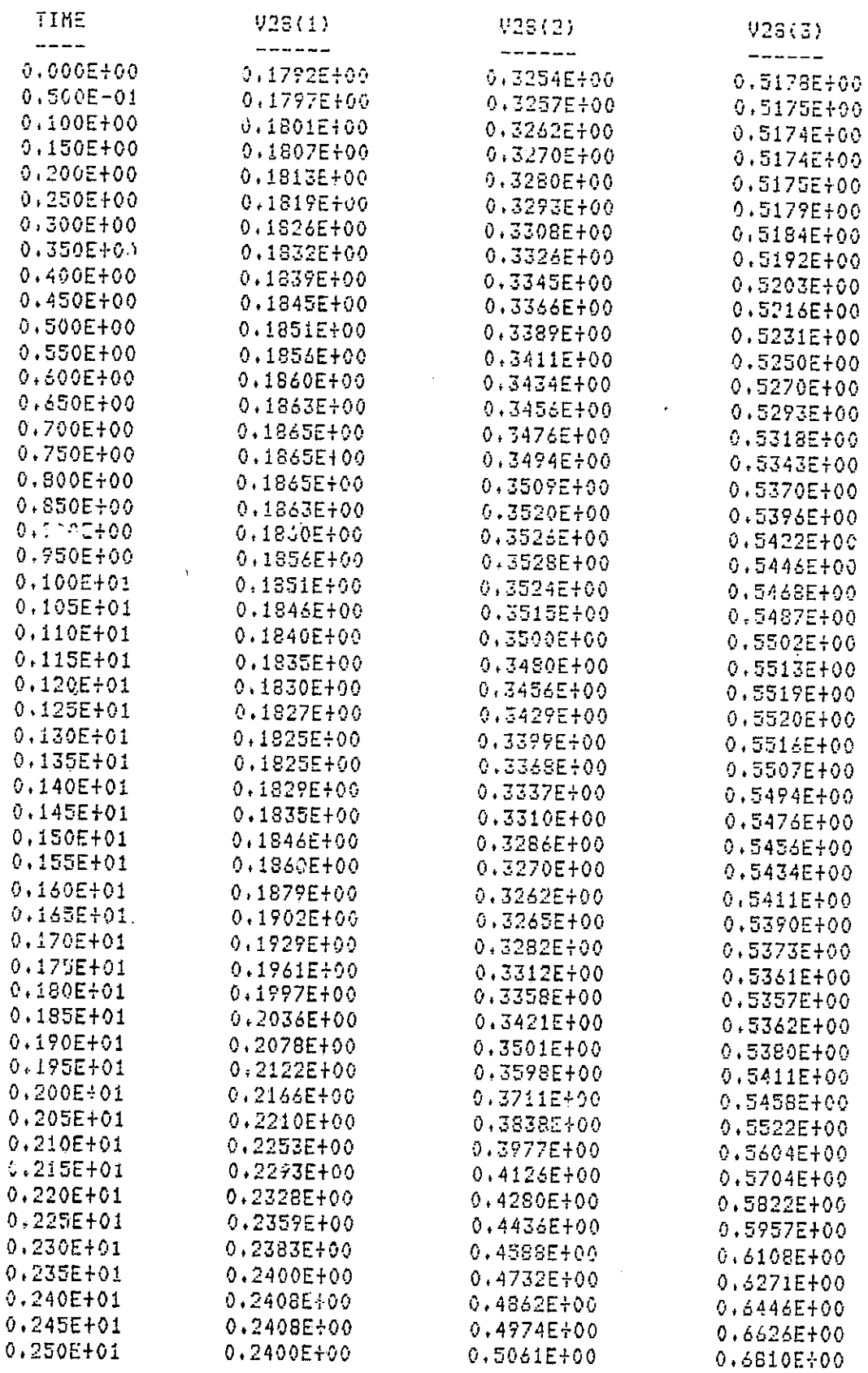

I

I,

I

en 1939<br>British

**医生理的** 

den is de<br>Artist

 $\prod_{i=1}^{n}$ 

 $\exists$ 

**URICIN**VAL ELECTION OF POOR QUALITY  $\omega = \omega \pm \omega$  .

 $\bullet$  $\sim$   $^{-1}$ 

لمتساحا

.<br>Fran  $\epsilon \sim 1$ 

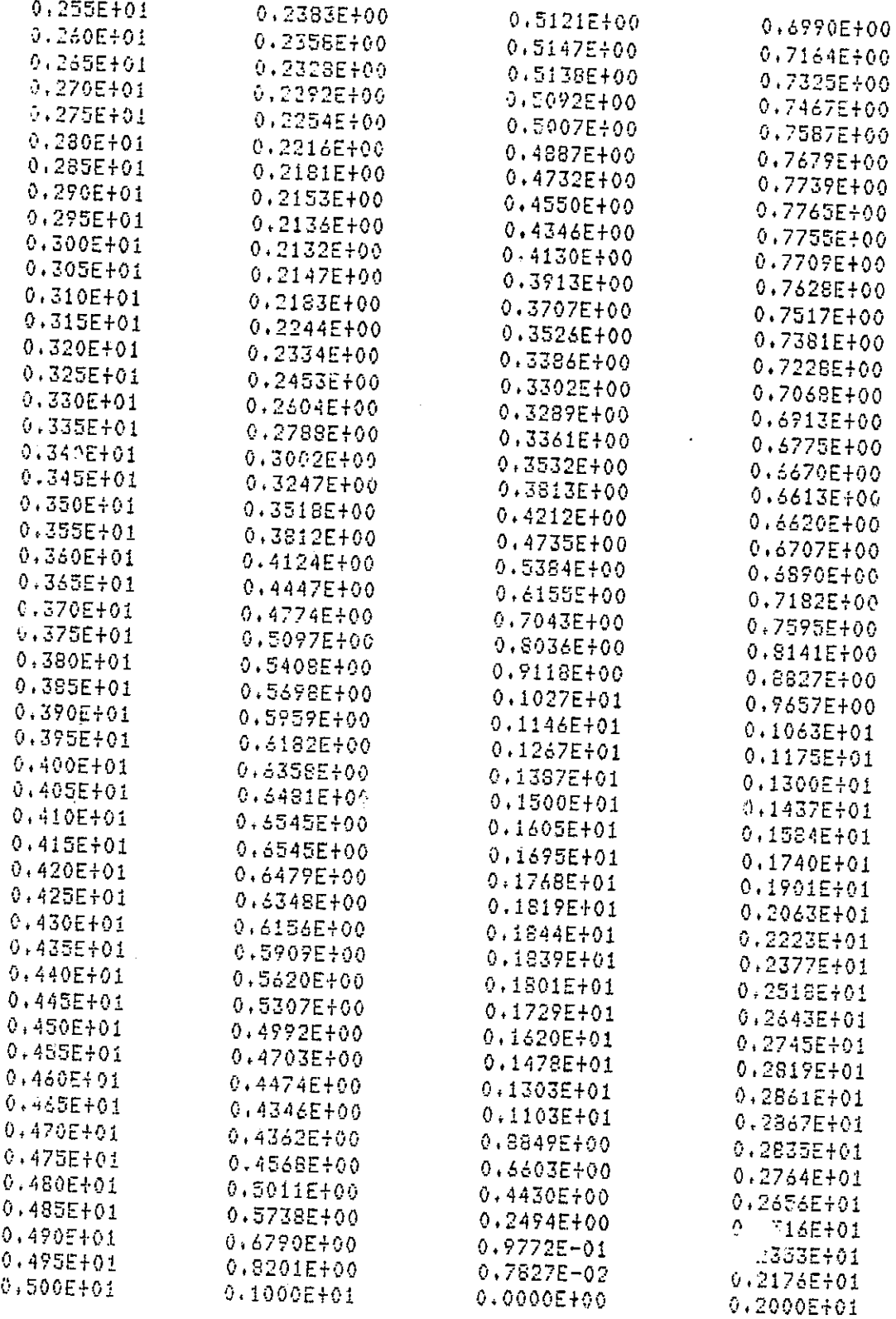

エコエエ かいてつかいん アルジ

Table 5.1 The Quadratic Terms of the Optimal Cost Functional<br>Indexed by Time for Example 2

فسيسا

 $\frac{1}{2}$ 

È.

 $\begin{bmatrix} 1 & 1 \\ 1 & 1 \end{bmatrix}$ 

 $\begin{bmatrix} 1 \\ 1 \\ 1 \end{bmatrix}$ 

 $\frac{1}{2}$ 

 $\begin{bmatrix} 1 \\ 1 \end{bmatrix}$ 

 $\begin{array}{c} 1 \\ 1 \\ 1 \end{array}$ 

t.<br>F  $\frac{1}{4}$ 

 $\mathbf{U}$ 

 $\begin{bmatrix} 1 \\ 1 \end{bmatrix}$ 

 $\begin{bmatrix} 1 \\ 1 \end{bmatrix}$ 

 $Y_1$ 

**ORIGINAL FACE EN**<br>OF POOR OUALITY

ł

I.

្ត្រី

T<br>Li

 $\begin{bmatrix} 1 \\ 1 \end{bmatrix}$ 

 $\begin{array}{c}\n\hline\n\vdots \\
\hline\n\vdots \\
\hline\n\end{array}$ 

.<br>ا

**Allaha** 

 $\frac{1}{2}$ 

 $\frac{1}{2}$ 

T J

J

j

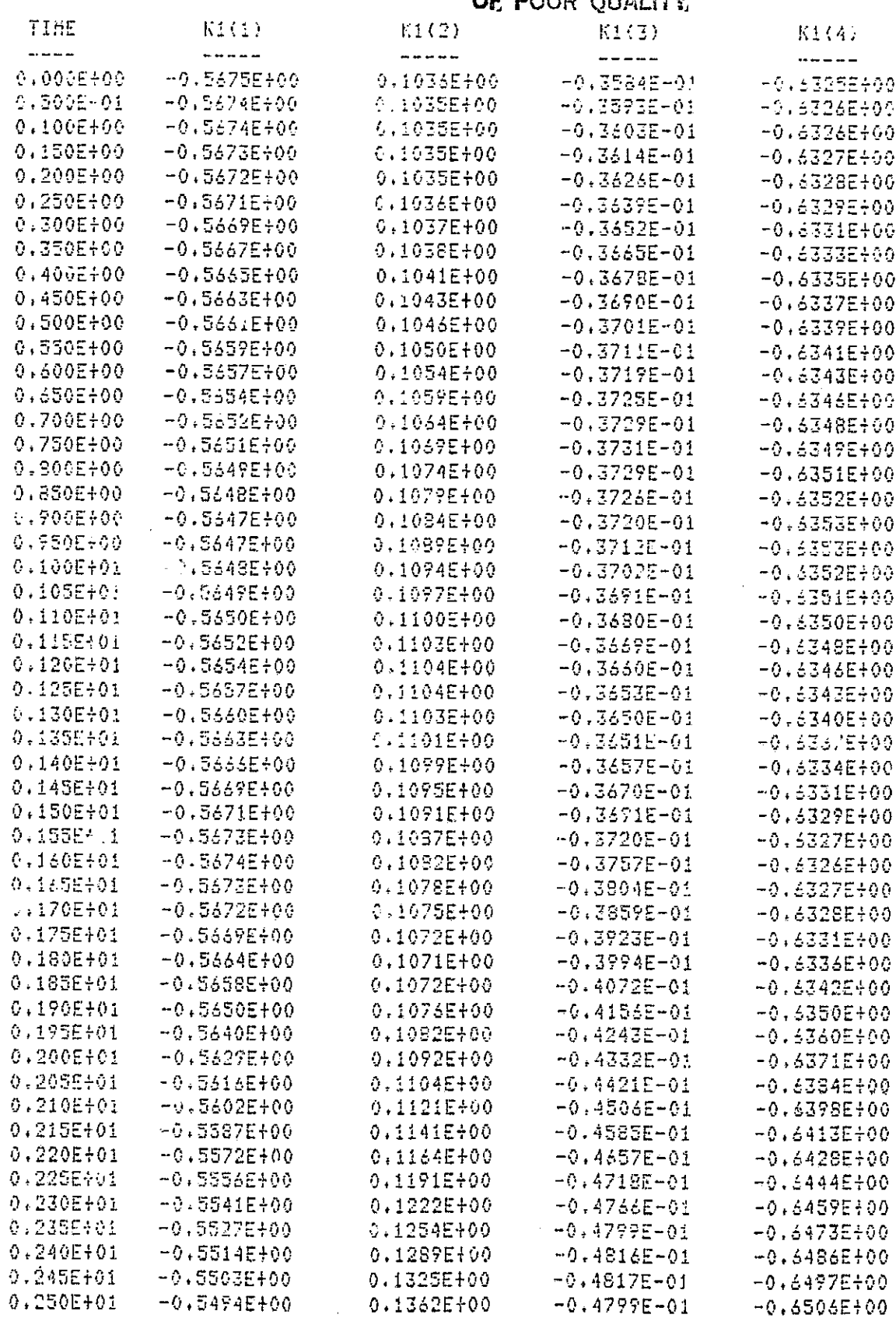

Table 5.2

Ţ.

ŀ

 $\int$ 

 $\bar{\nu}$ 

 $\gamma_{\rm{th}}$ 

訶

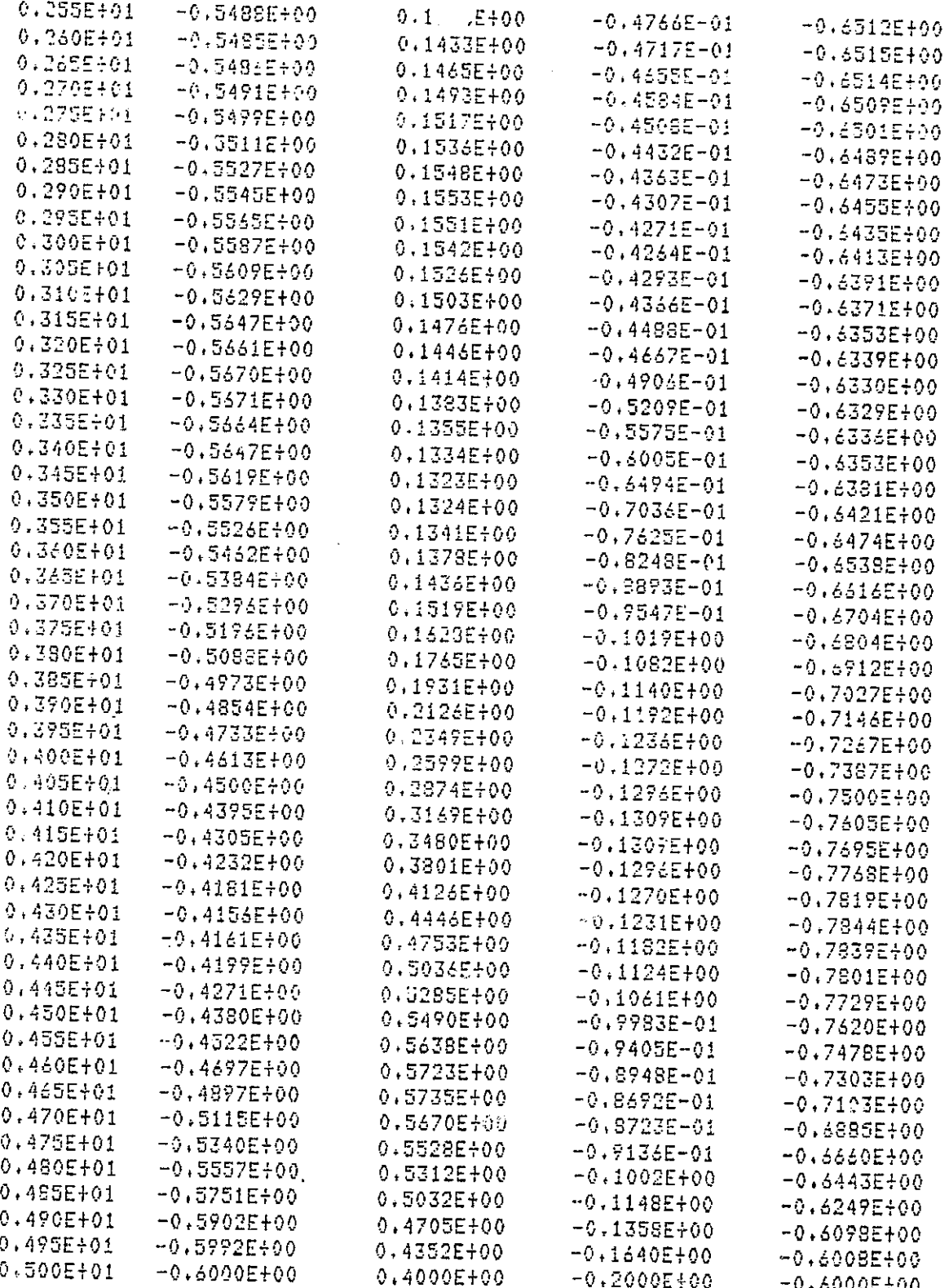

------ $-$   $-$ 

# Table 5.2 The Linear Feedback Tensors Indexed by Time for Example 2

83

Lx.

 $\begin{bmatrix} 1 \\ 1 \\ 2 \end{bmatrix}$ 

 $\begin{bmatrix} 1 \\ 1 \end{bmatrix}$ 

 $\overline{1}$ 

 $\begin{bmatrix} 1 \\ 1 \\ 1 \end{bmatrix}$ 

 $\begin{array}{c} 1\\1\\1\\2\\ \end{array}$ 

 $\begin{bmatrix} 1 \\ 1 \end{bmatrix}$ 

 $\begin{bmatrix} \phantom{-} \end{bmatrix}$ 

 $\sum_{i=1}^{n}$ 

84

comment of the contract

ORIGINAL FACE IS<br>OE POOR QUALITY

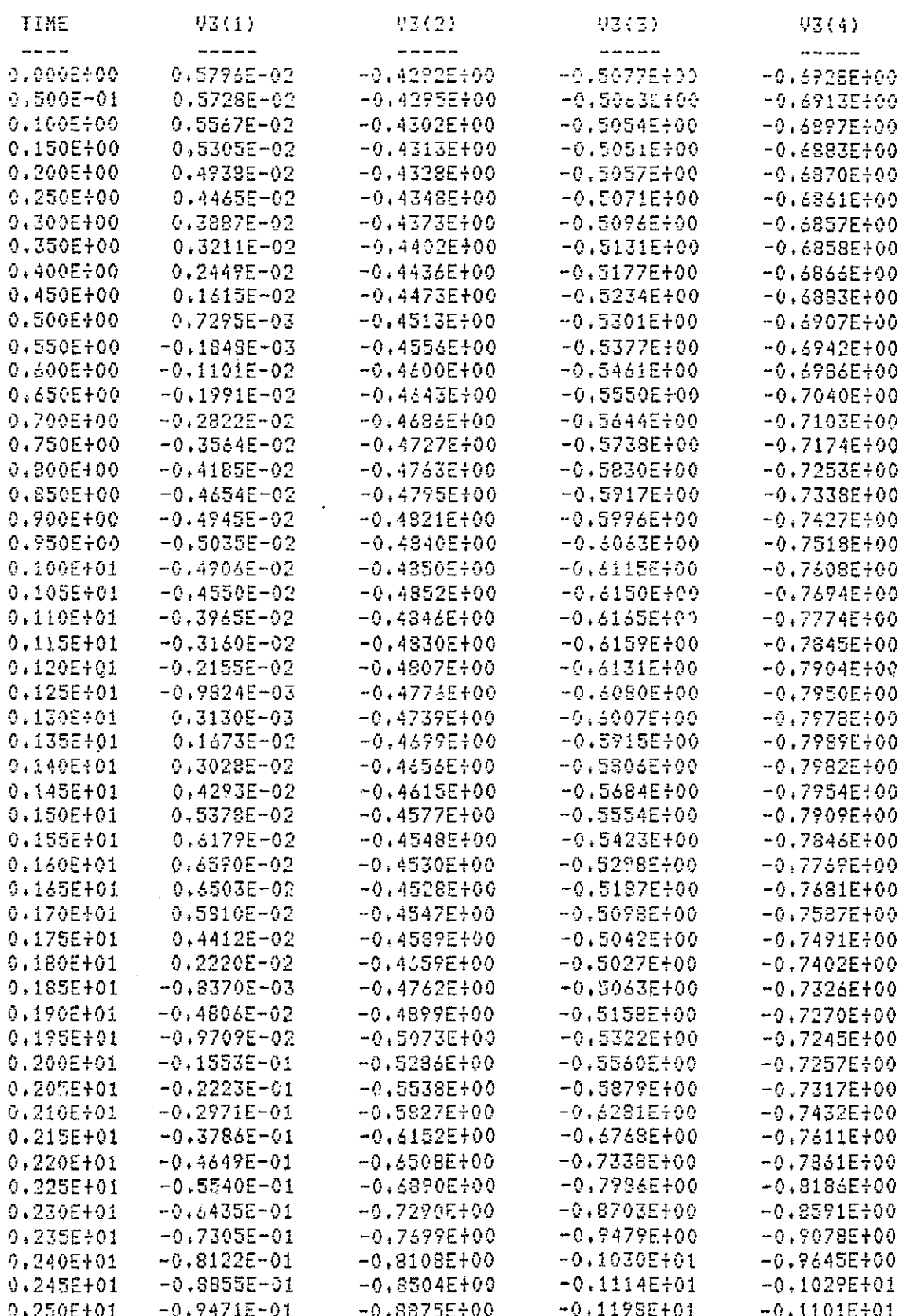

A PARTICULAR AND COMPANY

D.

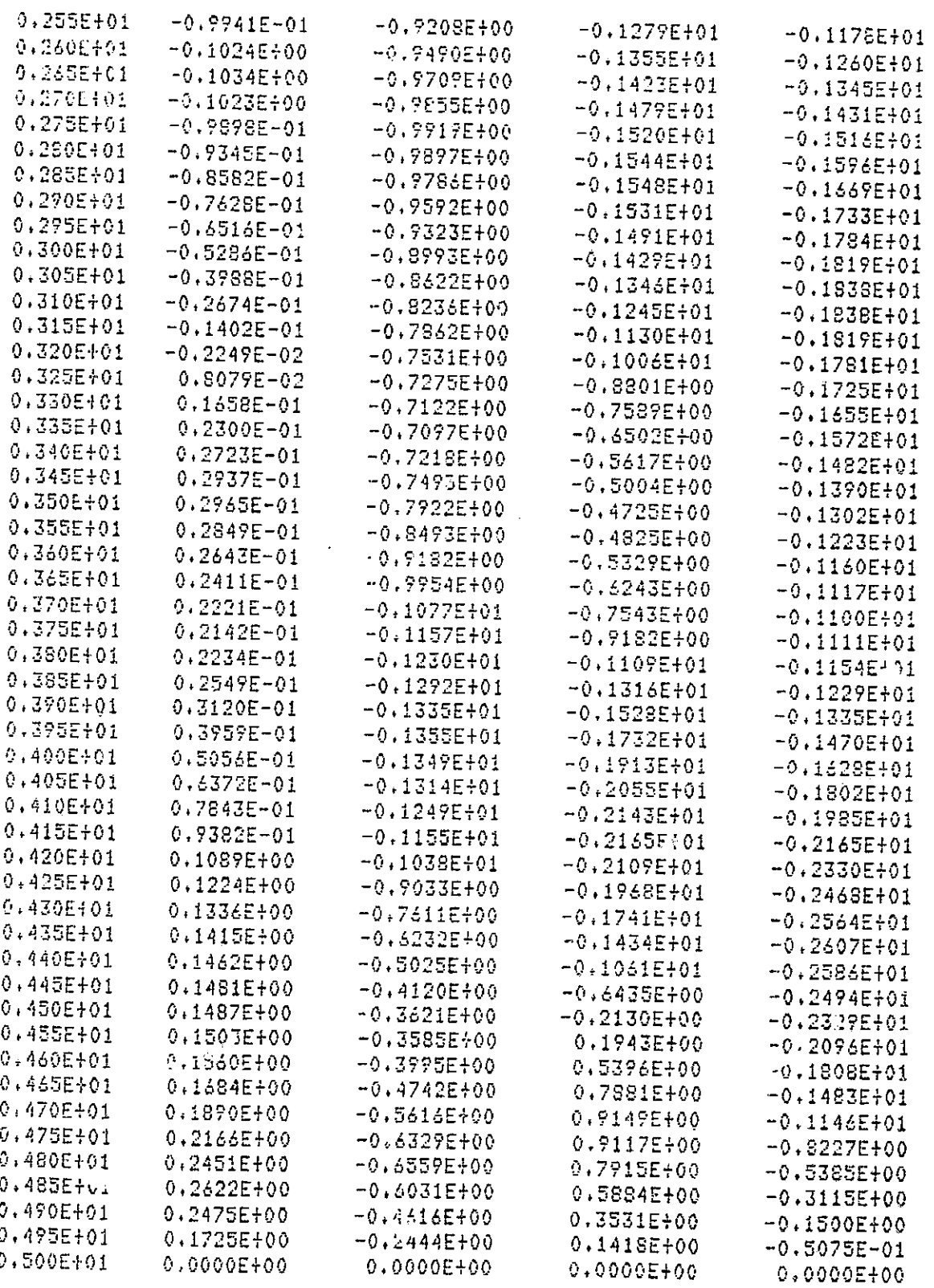

ti.

مناسبها الما

وجوابيته

 $\mathbf{u}$ 

The communic

Table 5.3 The Third Order Tensors of the Optimal Cost Functional Indexed by Time for Example 2

85

٣

 $\frac{1}{4}$ 

 $\begin{bmatrix} 1 & 1 \\ 1 & 1 \\ 1 & 1 \end{bmatrix}$ 

 $\begin{bmatrix} 1 & 1 \\ 1 & 1 \\ 1 & 1 \end{bmatrix}$ 

 $\begin{smallmatrix} 1\\ 1 \end{smallmatrix}$ 

h

 $1.1$ 

 $\begin{bmatrix} 1 \\ 1 \end{bmatrix}$ 

 $\begin{bmatrix} 1 \\ 0 \end{bmatrix}$ 

 $\begin{bmatrix} 1 \\ 0 \\ 0 \\ 0 \end{bmatrix}$ 

ा

ORIGHVAL PAGE IS<br>OE POOR QUALITY

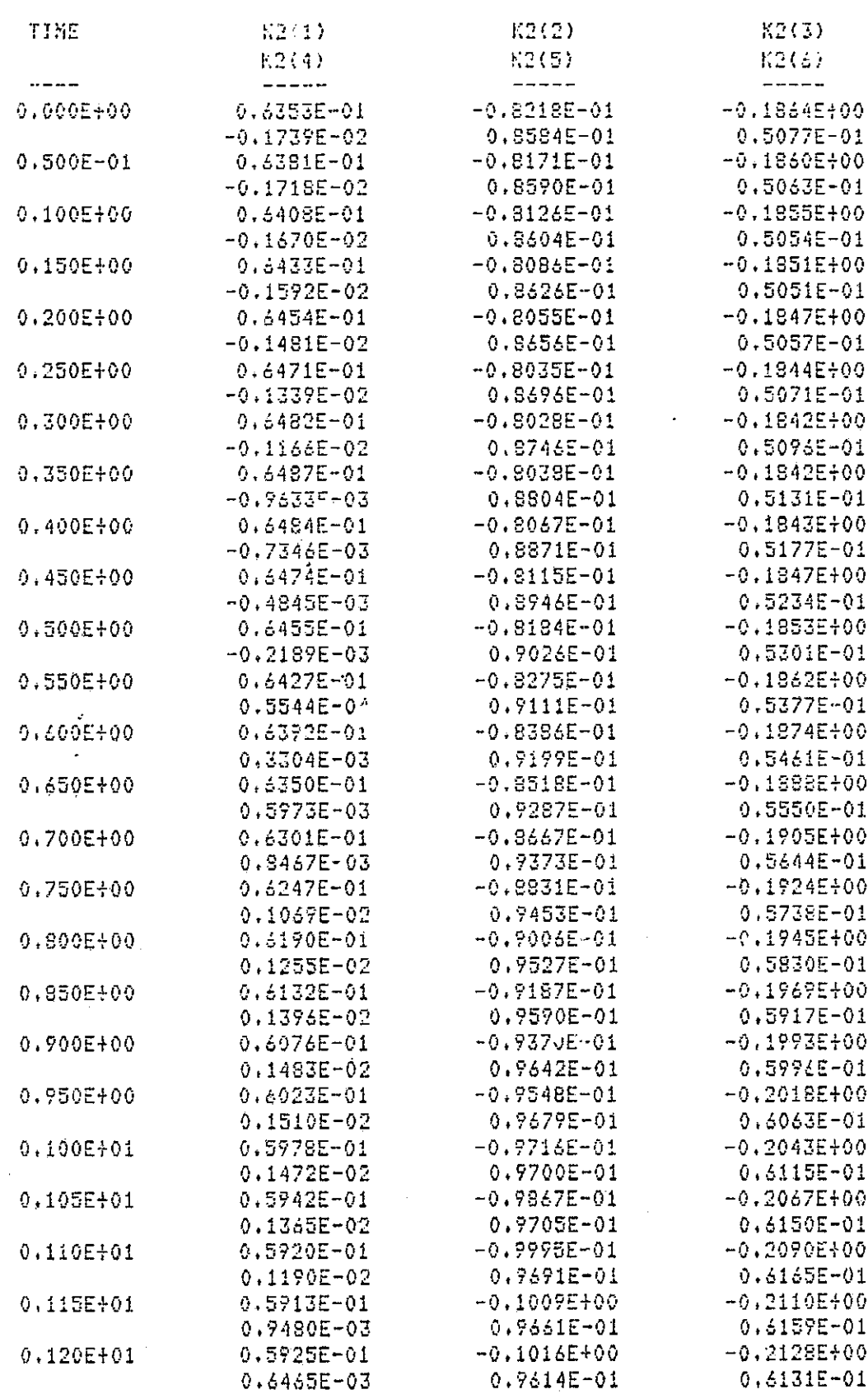

l.

 $\Box$ 

 $\prod$ 

 $\prod\limits$ 

 $\prod$ 

 $\overline{\mathbf{L}}$ 

i<br>M

F)<br>U

Table 5.4

 $\bar{z}$ 

**P** 

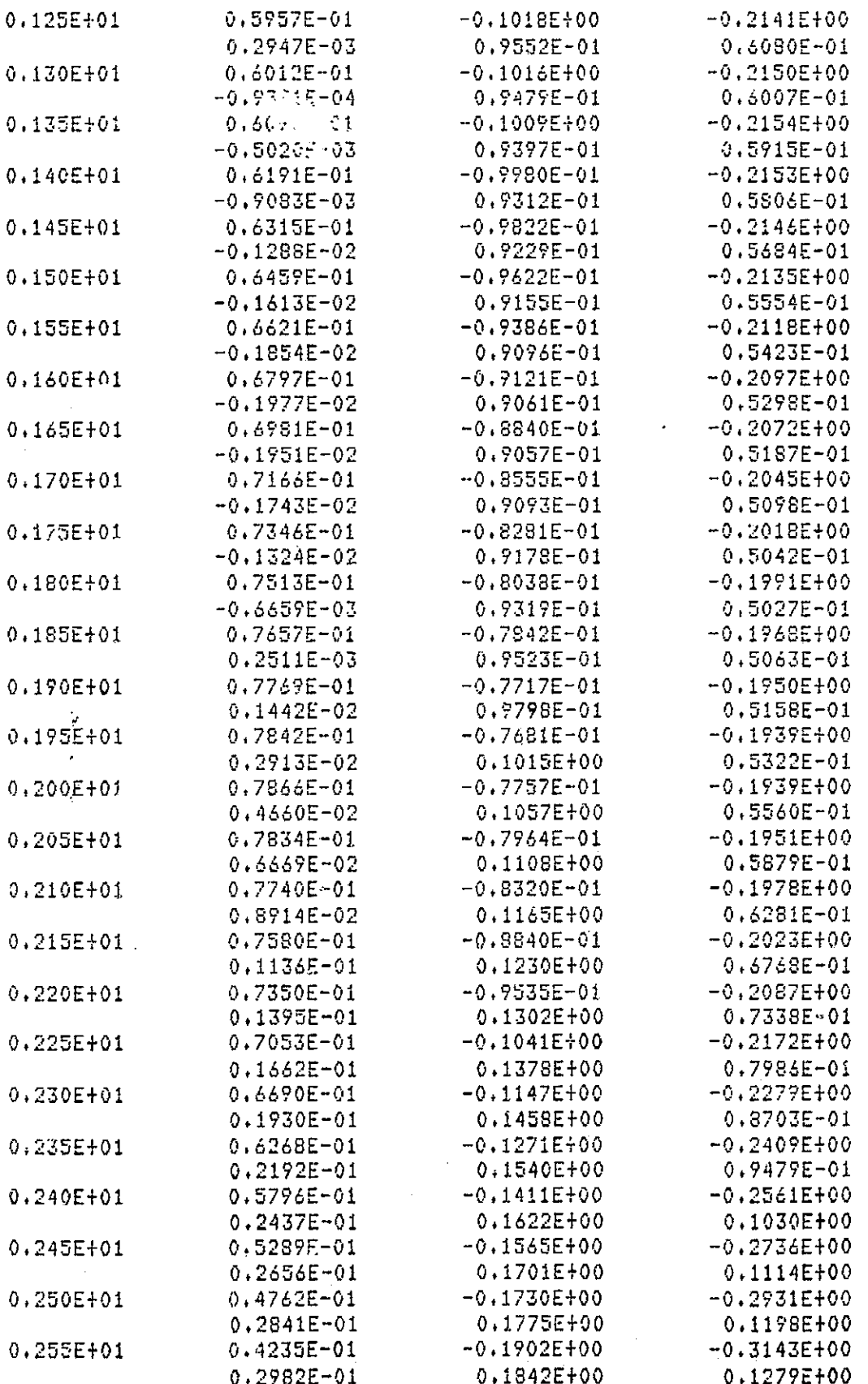

87

 $\frac{1}{2}$ 

 $\begin{bmatrix} 1 \\ 1 \\ 1 \end{bmatrix}$ 

 $\begin{bmatrix} 1 \\ 1 \end{bmatrix}$ 

 $\prod_{i=1}^{n}$ 

 $\leq$  ).

 $\overline{\Xi}$ 

 $\begin{array}{c} 1 \\ 1 \\ 1 \end{array}$ 

 $\begin{bmatrix} 1 \\ 2 \end{bmatrix}$ 

 $\overline{\phantom{a}}$ 

H

 $\begin{bmatrix} 1 \\ 1 \end{bmatrix}$ 

**ORIGINAL PACE (S** OF POOR QUALITY 88

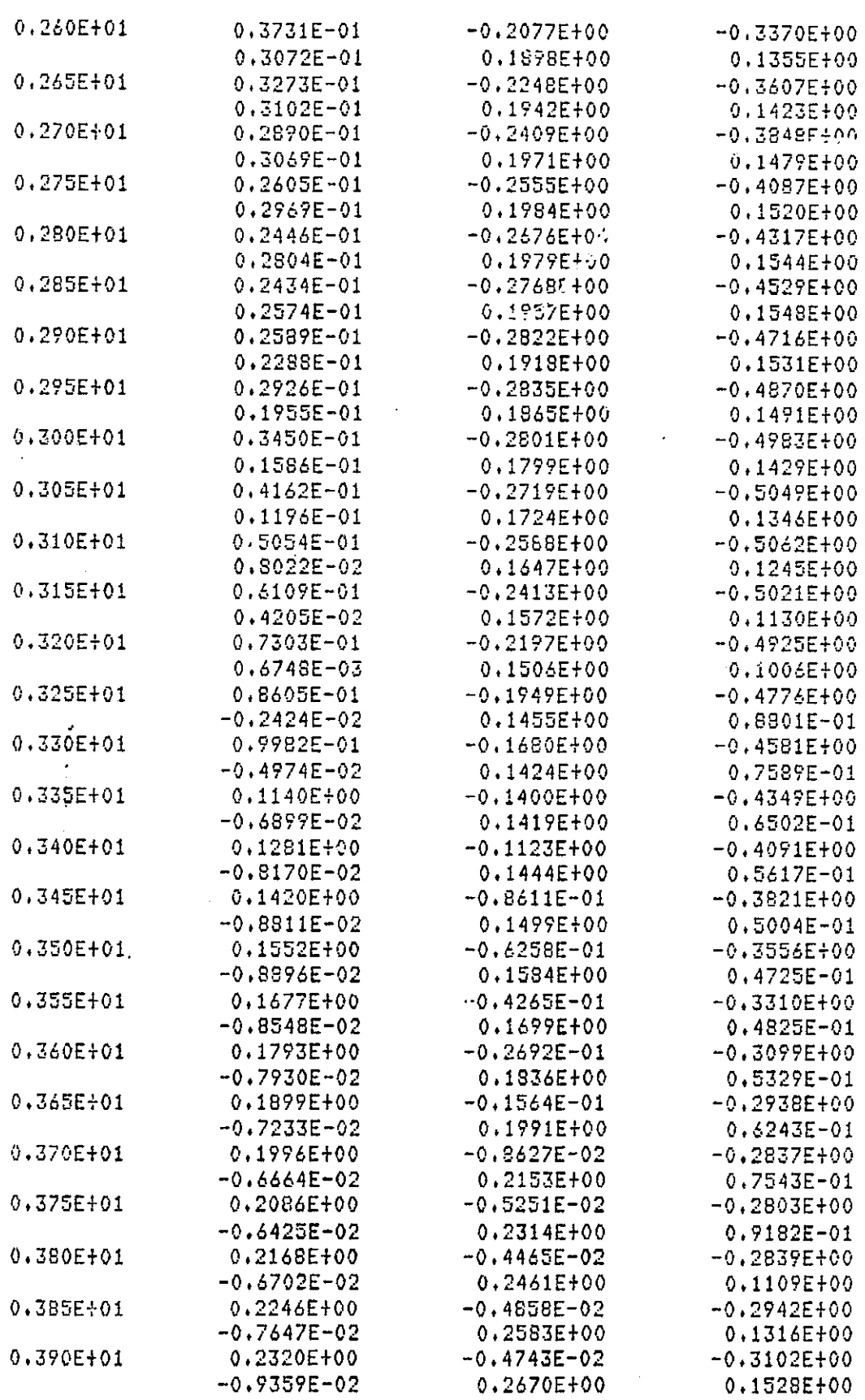

ls

 $k_{\rm{eff}}$  :

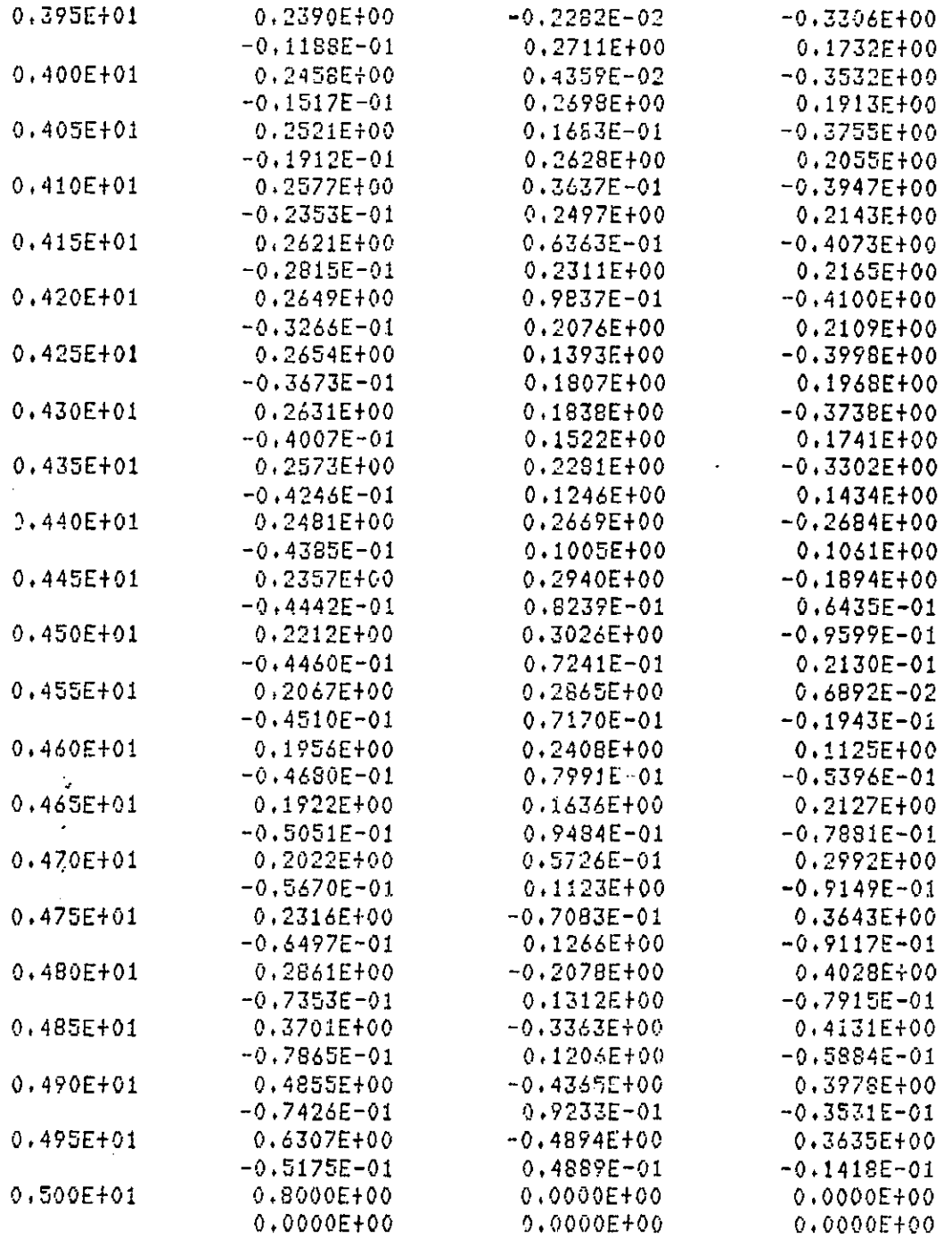

 $\mathbf{r} = \mathbf{r} + \mathbf{r} + \mathbf$ 

Table 5.4 The Quadratic Feedback Tensors Indexed by Time<br>for Example 2

 $\bar{z}$ 

89

 $\ddot{\phantom{0}}$ 

 $\cdot$  |

 $\cdot$   $\overline{\phantom{a}}$ 

 $\frac{1}{2}$ 

Ŧ.

H

e s  $\frac{1}{2}$ 

ORIGINAL PAGE IS<br>OE POOR QUALITY

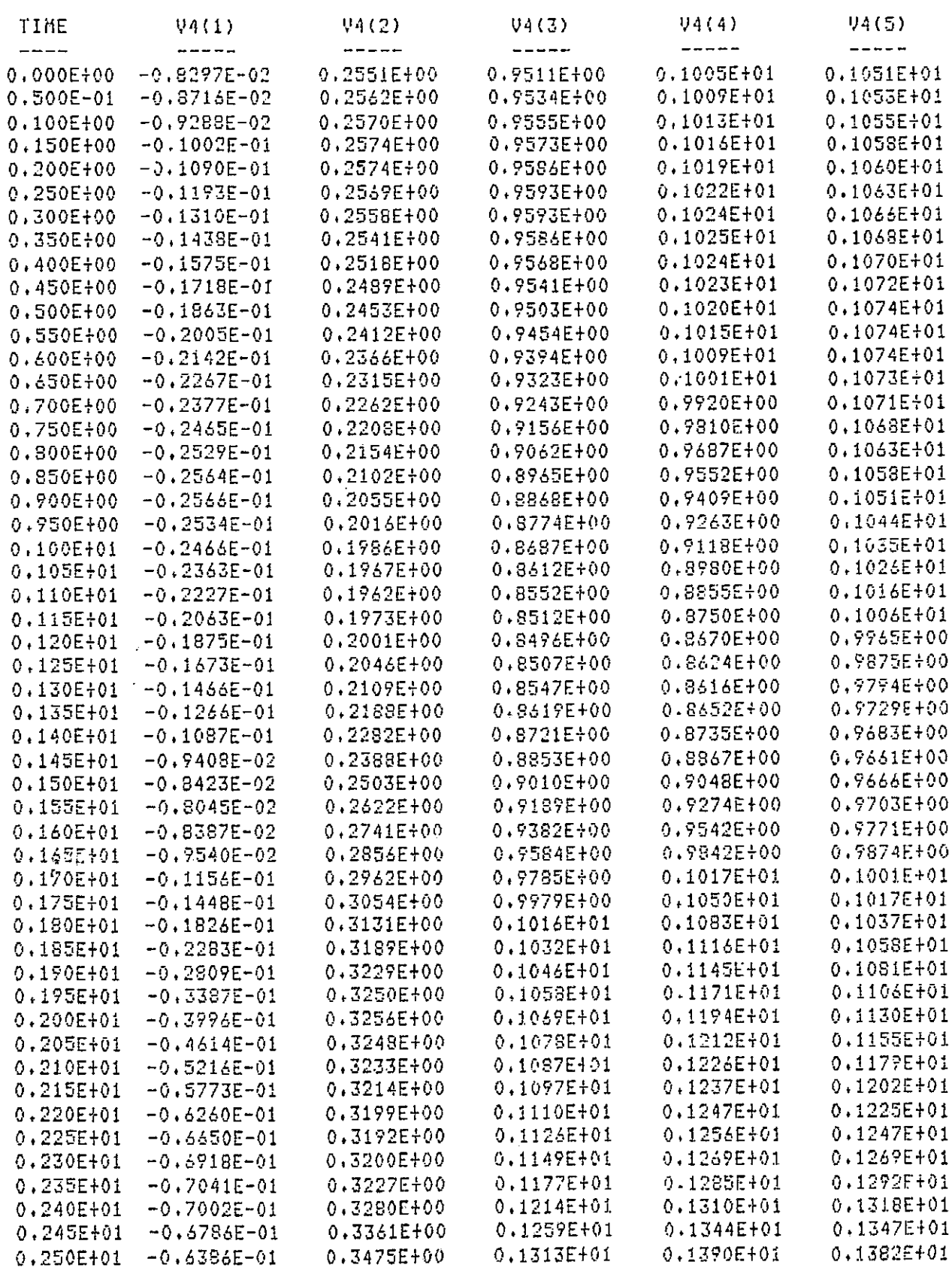

انچ<br>منگ

Ť

Ŧ,

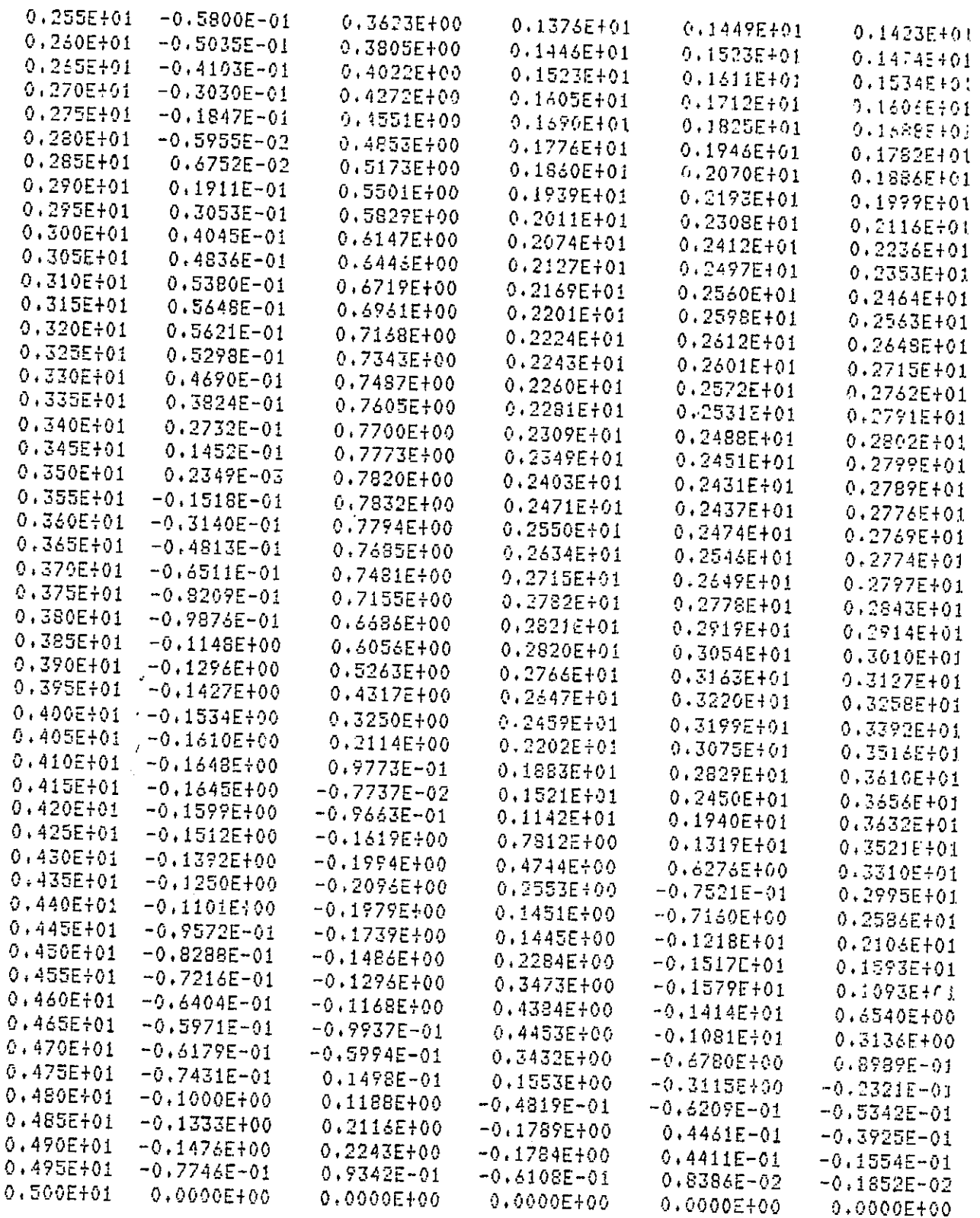

**SMA** 20

ستنفست

ה ל

Table 5.5 The Fourth Order Tensors of the Optimal Cost Functional<br>Indexed by Time for Example 2

 $\ddot{\phantom{a}}$ 

r i

 $\pm$ 

 $\lfloor$ 

ŗ

È,

F  $\begin{array}{c} \hline \end{array}$ 

 $\begin{bmatrix} 1 \\ 2 \end{bmatrix}$ 

 $\overline{1}$ 

ORIGINAL PAGE IS

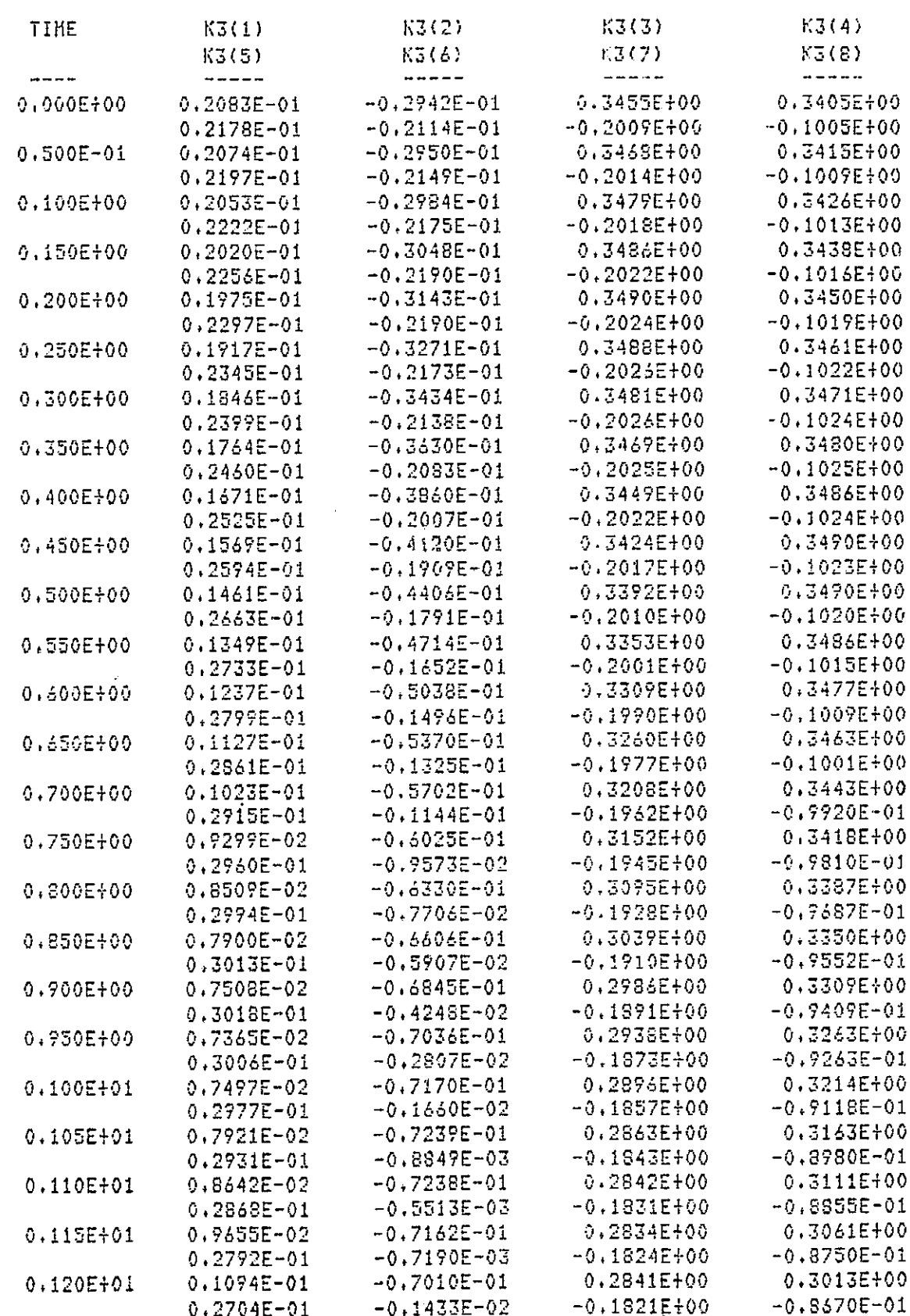

**TANA DI YEK YA** 

Ĭ

j

 $\sum_{i=1}^n$ 

T.

|<br>|<br>|-

 $\prod\limits_{i=1}^{n}$ 

 $\mathbf{I}$ 

 $\overline{\phantom{a}}$ 

n<br>Li

**ALL AND AND LA** 

**START COMPANY** 

ia ya

 $92$ 

ORIGHVAL PACE IQ<br>OF POOR QUALITY

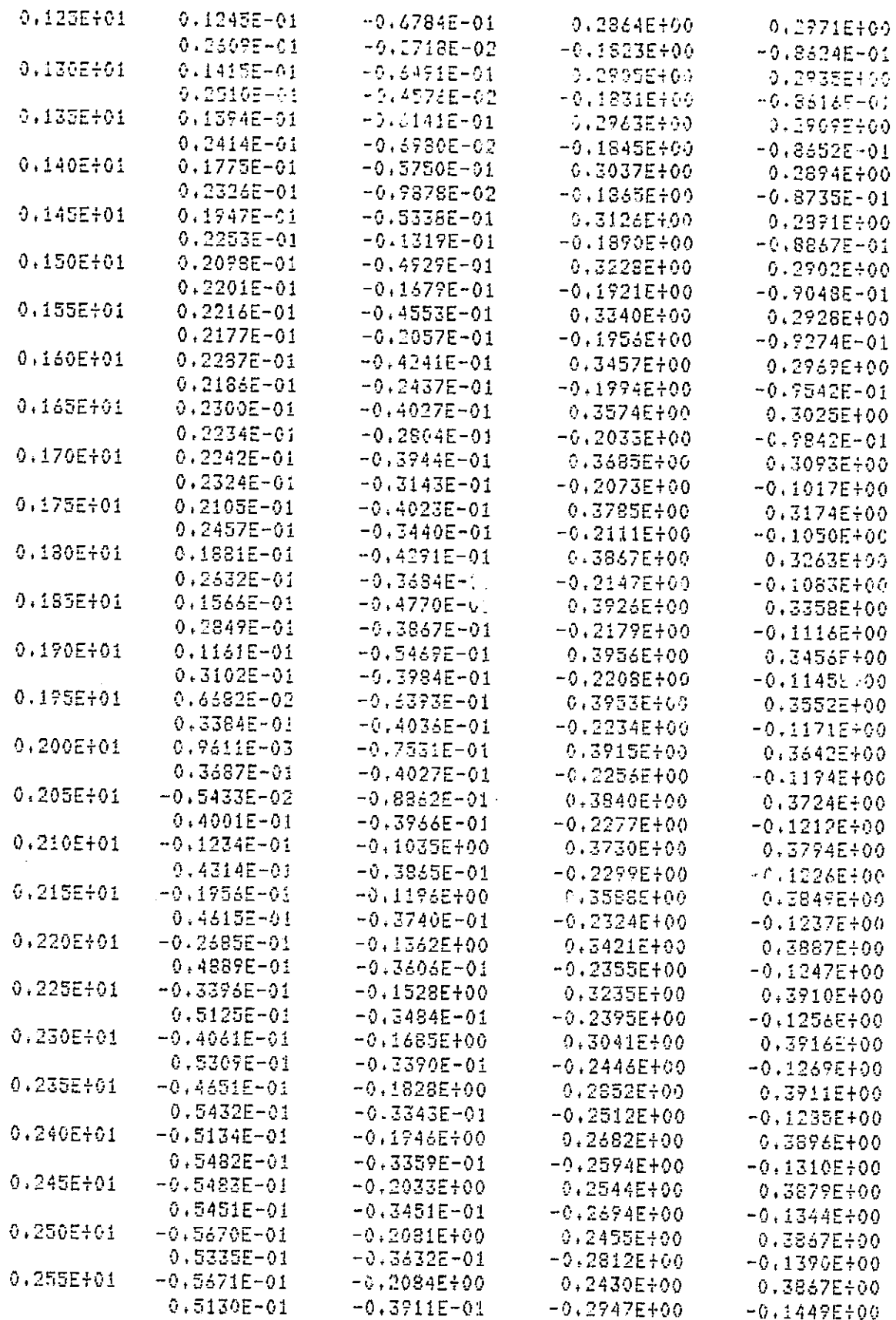

Table 5.6

 $\bar{\gamma}$ 

93

Ped. ì

 $\frac{1}{4}$ 

 $\frac{1}{2}$ 

 $\left\lceil \begin{array}{c} 1 \\ 1 \end{array} \right\rceil$ 

 $\begin{array}{c} 3 \\ 1 \\ 1 \\ 3 \\ 4 \end{array}$ 

 $\begin{array}{c} 1 \\ 1 \end{array}$ 

 $\begin{pmatrix} 1 \\ 1 \end{pmatrix}$ 

 $\bar{U}$  . ل.,

 $\mathbf{L}$ 

: I

 $\begin{array}{c} \rule{6mm}{2mm} \rule{0mm}{2mm} \rule{0mm}{$ 

 $\begin{bmatrix} 1 \\ 1 \end{bmatrix}$ 

ORIGINAL PAGE 19

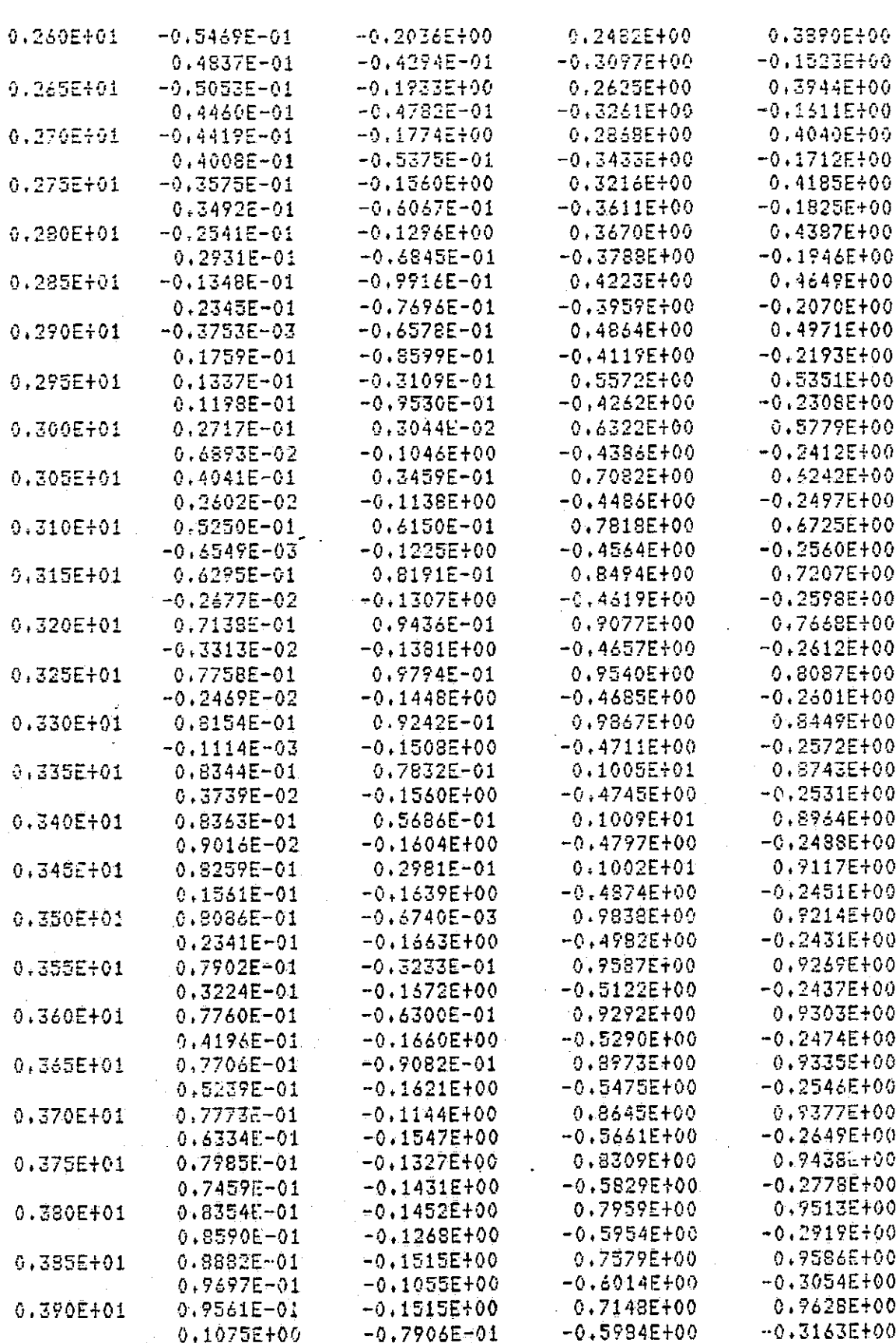

 $\subset$  -  $\supset$ 

|<br>|}

T<br>Lin

 $\frac{1}{2}$ 

**Factor** 

ساده خصا

**Lunner** 

بسندا

 $\overline{\phantom{a}}$ 

ا<br>مائیات

ة<br>أساسيا

j

۱, 1

 $\ddot{\phantom{0}}$ 

Table 5.6

ORIGINAL FASS S

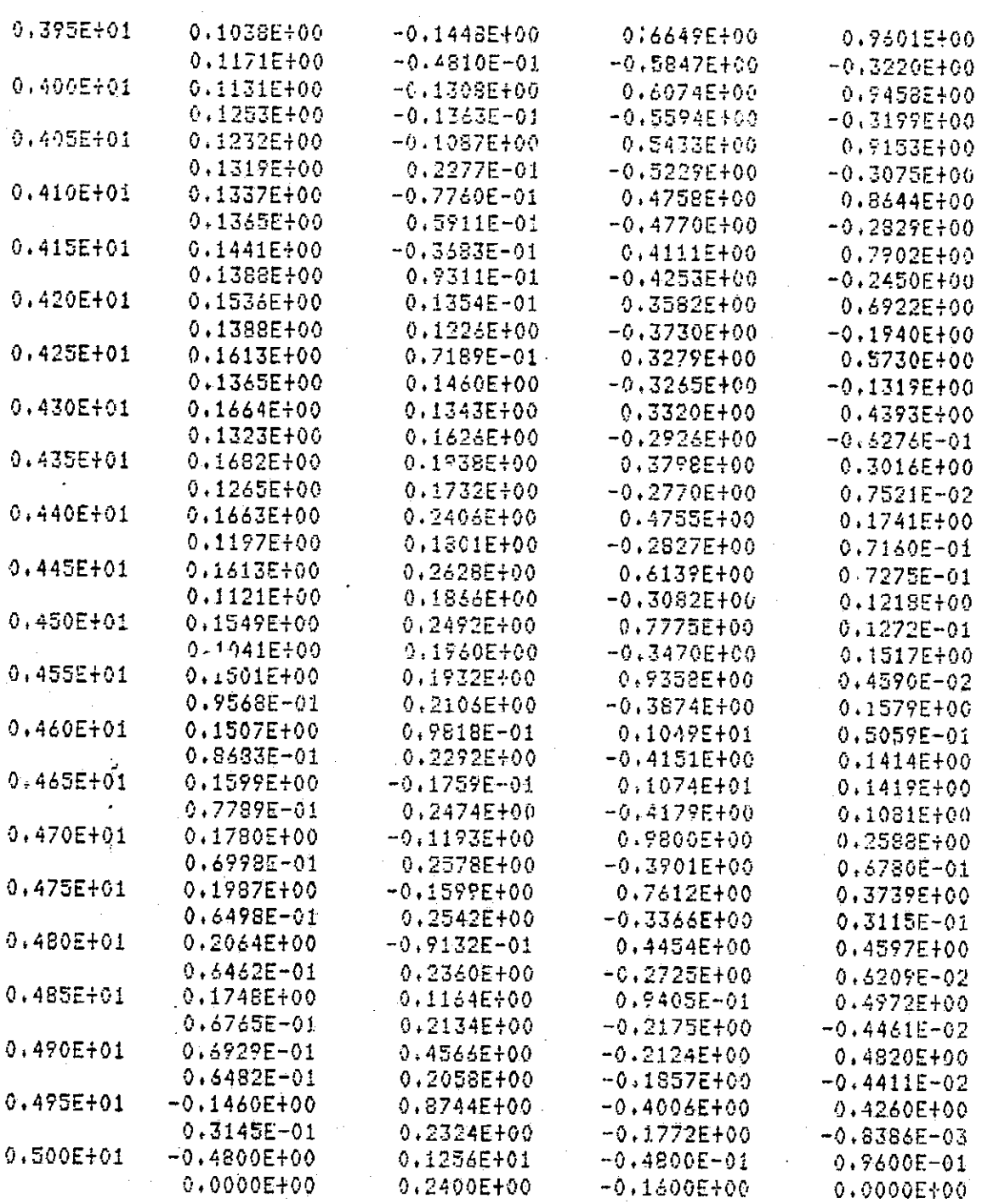

Table 5.6

The Optimal Third Order Feedback Tensors Indexed<br>by Time for Example 2

95

 $\begin{array}{c} \begin{array}{c} \begin{array}{c} \end{array} \\ \begin{array}{c} \end{array} \end{array} \end{array}$ 

 $\begin{bmatrix} \mathbf{1} & \mathbf{1} & \mathbf{$ 

 $\Box$ 

 $\Box$ 

 $\begin{array}{c} \n \square \n \square \n \end{array}$ 

 $\Box$ 

 $\mathop{\textstyle\prod}$ 

**N** 

This was chosen by taking into account the nature of the problem at hand, especially the finite escape time for  $\vert x \vert \vert > 10$ . So the norm of the state must remain in the region with no finite escape time. (Finite escape time implies that the norm of the state becomes infinite almost instaneously.) For the asymptotic part of the stability, it was desired that the norm of the state be approaching zero. Since it is a finite time problem, T can not be chosen arbitrarily large and  $\mu$  can not be chosen arbitrarily small. It is logical to choose T as large as possible (5 sec);  $\mu$  is chosen equal to the interval between tested points in the region, 0.1 (the smallest change in the norm that mattered). So a point is in the region of usefulness if the norm of the state remains bounded and the final norm is less than  $0.1$ .

I

I.

F! L

 $\Box$ 

 $\Box$ 

 $\Box$ 

 $\Box$ 

0

There were three regions of usefulness calculated. The first used only linear feedback tensors, the second used linear and quadratic tensors, and the third used  $\kappa_1^1$ ,  $\kappa_{(2)}^1$ , and  $\kappa_1^1$  $\binom{n}{2}$ and K  $\sim$  The three regions are shown in Figures 5.5, 5.6 and 5.7, respectively. The regions get larger as new terms are added and the feedback more closely approximates the optimal feedback. The plots bear out the fact that the second order terms help drive the states to the origin faster than the linear terms alone and that the third order terms help even more. Some plots are included in Appendix B.

When nonlinear feedback is used in practice, these regions of usefulness could be very meaningful. In general these regions show the deviation from an equilibrium point from which the system can recover using nonlinear feedback. Obviously, the larger these regions are, the larger the initial conditions which can be tolerated are. So the demonstration that the regions grow as more feedback terms are used is an important result for the application of nonlinear feedback control.

 $\frac{1}{2}$ -----**-------------**<br>--------------- $11111$ 

Figure 5.5

The Linear Feedback Region of Usefulness for Example 2. This Region was calculated by the program STAR. Every initial condition in the region  $-4 \le x(1) \le 3$  and  $-3 \le x(1) \le 3$  $x(2)$  < 3 at 0.1 intervals was input to the subroutine XCALC and integrated for 5 seconds. The asterisks represent the acceptable initial conditions. The has marks are at 1.0 spacings.

 $\frac{1}{k}$ 

i<br>Lista de la catalàn<br>Lista de la catalàn

 $\prod$ 

 $\Box$ 

 $\frac{1}{4}$ 

Ω

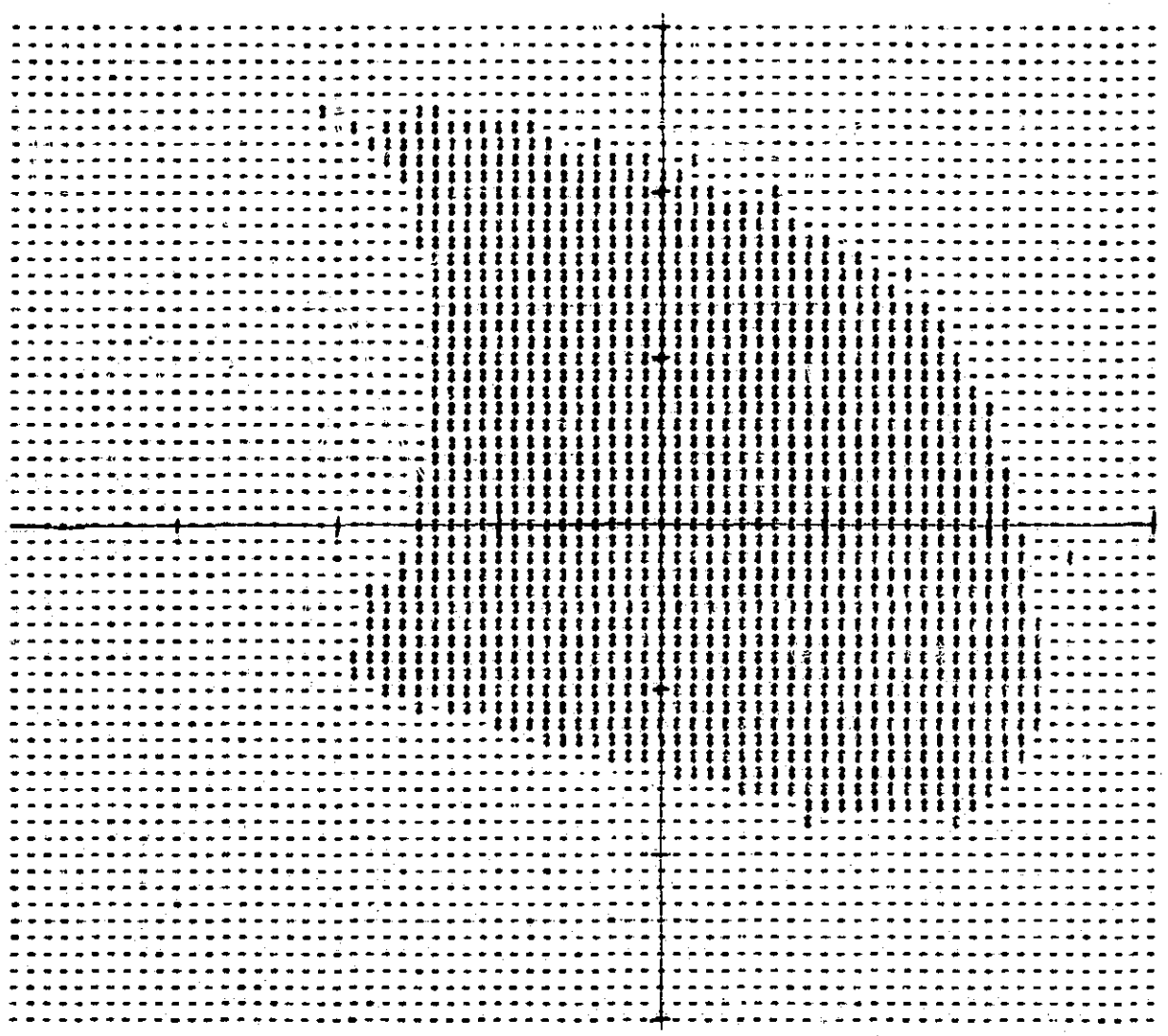

Figure 5.6 The Quadratic Region of Usefulness for Example 2.<br>The dimensions are the same as those in Figure 5.5.

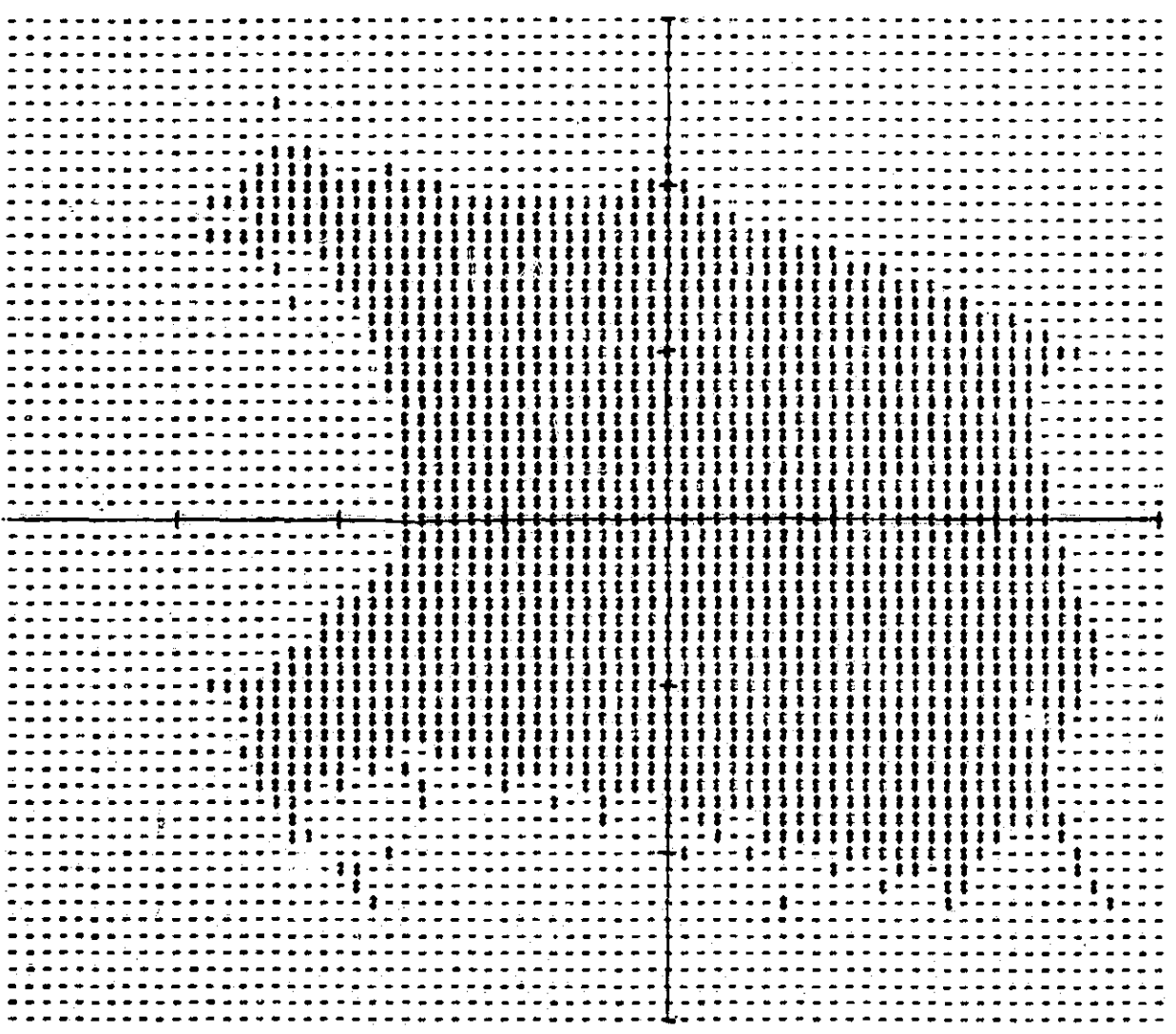

The Third Order Region of Usefulness for Example 2.<br>The dimensions are the same as those in Figure 5.5. Figure 5.7

 $\begin{matrix} \vdots \\ \vdots \\ \vdots \end{matrix}$ 

 $\prod\limits_{\left\{ \begin{array}{c} 1\\ \end{array}\right\} }$ 

h.

 $\lfloor$ 

 $\vert \ \vert$ 

J.

#### EXAMPLE 3

**I**

*x* 

Ī

1

 $\prod_{i=1}^{n}$ 

 $\Box$ 

 $\blacksquare$ 

 $\prod$ 

0

 $\Box$ 

0

 $\Box$ 

 $\Box$ 

E

U

\_ 11

The final example is motivated by the potential applications of nonlinear feedback. When nonlinear feedback is used in practice, the designer will have access to only a model of the actual system. The actual system will not be known explicitly. Thus the system tensors used to calculate the feedback tensors will be only approximations of the actual system tensors obtained by some identification scheme. This example looks at how the feedback tensors calculated from this sort of model perform in comparison to the tensors  $tal$ culated assuming the actual system is known explicitly, in one case.

The system chosen is the one in the last example. The model used was obtained by Yurk;vich [8] and Bugajski [9] using an identification technique devised by Yurkovich. The model was obtained in symmetric tensor form and is shown in Figure 5.8. The same cost functional as for the last *example,* Equation  $(1)$ , is used so that the results may be compared directly. Again the tensors  $V(2)$ ,  $V(3)$ ,  $V(4)$ ,  $K_{1}^{1}$ ,  $K_{20}^{1}$ , and  $K_{20}^{1}$  were calculated over the 5 seconds time span and were saved every .05 seconds. Their values are shown in Tables 5.7 through 5.12, respectively. *These* values are in. fact close to the values calculated on the actual system.

The program STAB was run for these new values of the feedback tensors. The possible application was the motivation for the manner in which this program was executed also. In practice it is anticipated that the designer will first obtain a model of the system which approximates system behavior in the region of interest. Next, the feedback tensors for this model will be calculated to minimize some cost functional. Then these feedback tensors will be used on the actual system to calculate the input to that system. The important point here is that the feedback will not be applied to the model of the

system but to the actual system itself. Models of systems are developed for analysis purposes while the goal of calculating the tensors is for controlling real systems. So here STAB uses the feedback tensors calculated using the model in Figure 5.8 to control the actual system in Equation (2).

The linear, quadratic, and third order regions of usefulness are shown in Figures 5.9, 5.10, and 5.11, *respectively. These* regions are very similar to those in Figures 5.5, 5.6, and 5.7. For this example, there is no significant difference between using an identified model of the system and the actual system.

H

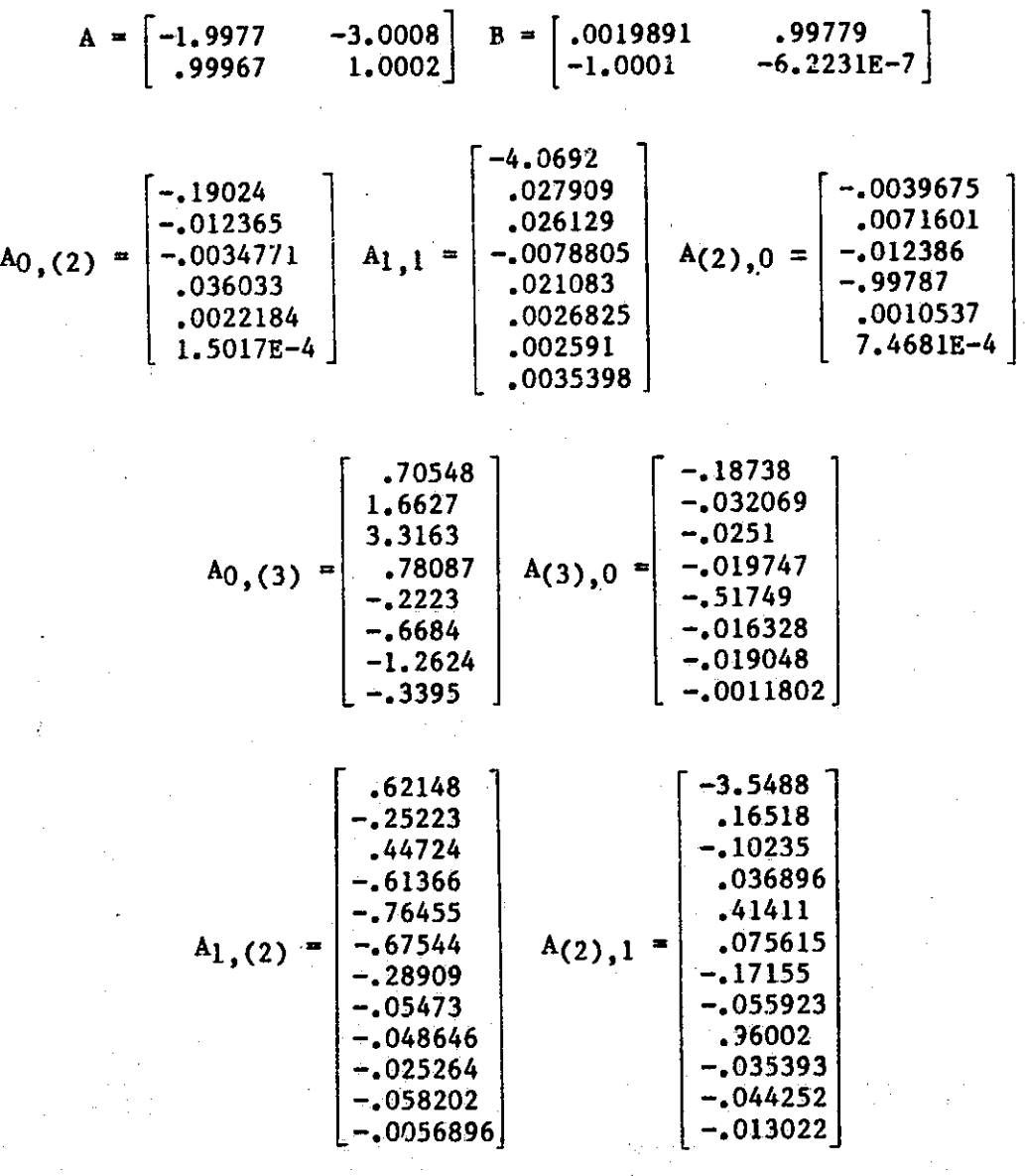

I

1

 $\prod_{i=1}^{n}$ 

 $\begin{matrix} \prod \end{matrix}$ 

 $\prod$ 

 $\begin{bmatrix} 1 \\ 2 \end{bmatrix}$ 

 $\begin{bmatrix} 1 \\ 1 \\ 2 \end{bmatrix}$ 

 $\begin{bmatrix} 1 \\ 2 \end{bmatrix}$ 

 $\begin{bmatrix} 1 \\ 2 \end{bmatrix}$ 

 $\begin{bmatrix} \phantom{-} \end{bmatrix}$ 

 $\begin{bmatrix} \phantom{-} \end{bmatrix}$ 

Figure 5.8 Identified Tensors for the System in Equation (2).

# ORIGINAL PAGE IS

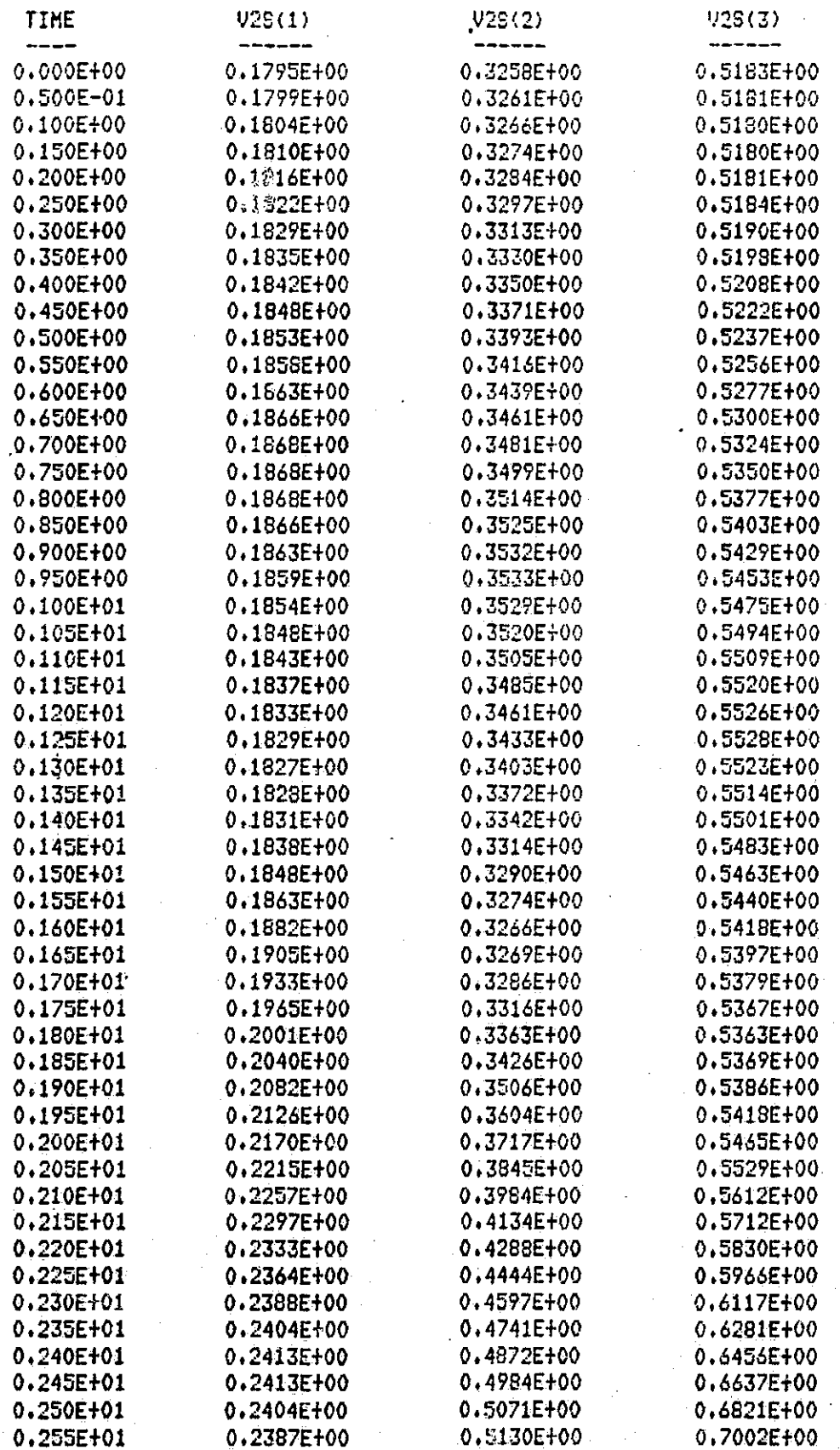

103

Ħ

׀<br>֧׀ׇׇׇׇ֢֢֢֢֓<br>֧׀ׇׇ֦

 $\begin{matrix} \vdots \\ \vdots \end{matrix}$ 

 $\begin{bmatrix} 1 & 0 & 0 & 0 \\ 0 & 0 & 0 & 0 \\ 0 & 0 & 0 & 0 \\ 0 & 0 & 0 & 0 \\ 0 & 0 & 0 & 0 \\ 0 & 0 & 0 & 0 \\ 0 & 0 & 0 & 0 \\ 0 & 0 & 0 & 0 \\ 0 & 0 & 0 & 0 & 0 \\ 0 & 0 & 0 & 0 & 0 \\ 0 & 0 & 0 & 0 & 0 \\ 0 & 0 & 0 & 0 & 0 & 0 \\ 0 & 0 & 0 & 0 & 0 & 0 \\ 0 & 0 & 0 & 0 & 0 & 0 & 0 \\ 0 & 0 & 0 & 0 & 0 &$ 

 $\begin{bmatrix} 1 \\ 1 \end{bmatrix}$ 

 $\ddagger$ 

 $\vert\ \vert$ 

 $\bigcup$ 

Table 5.7
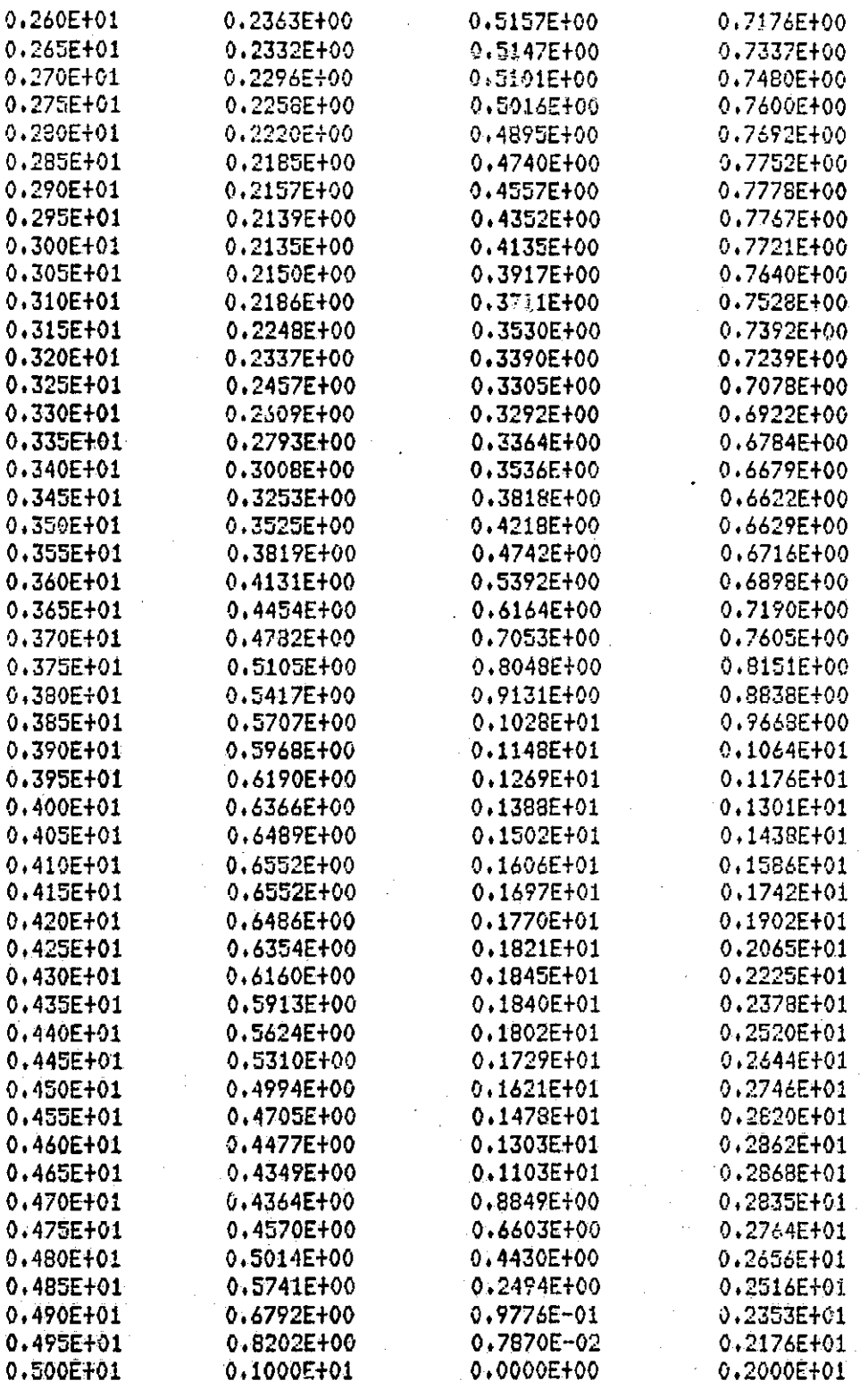

Quadratic Terms of the Optimal Cost Functional<br>Indexed by Time for Example 3

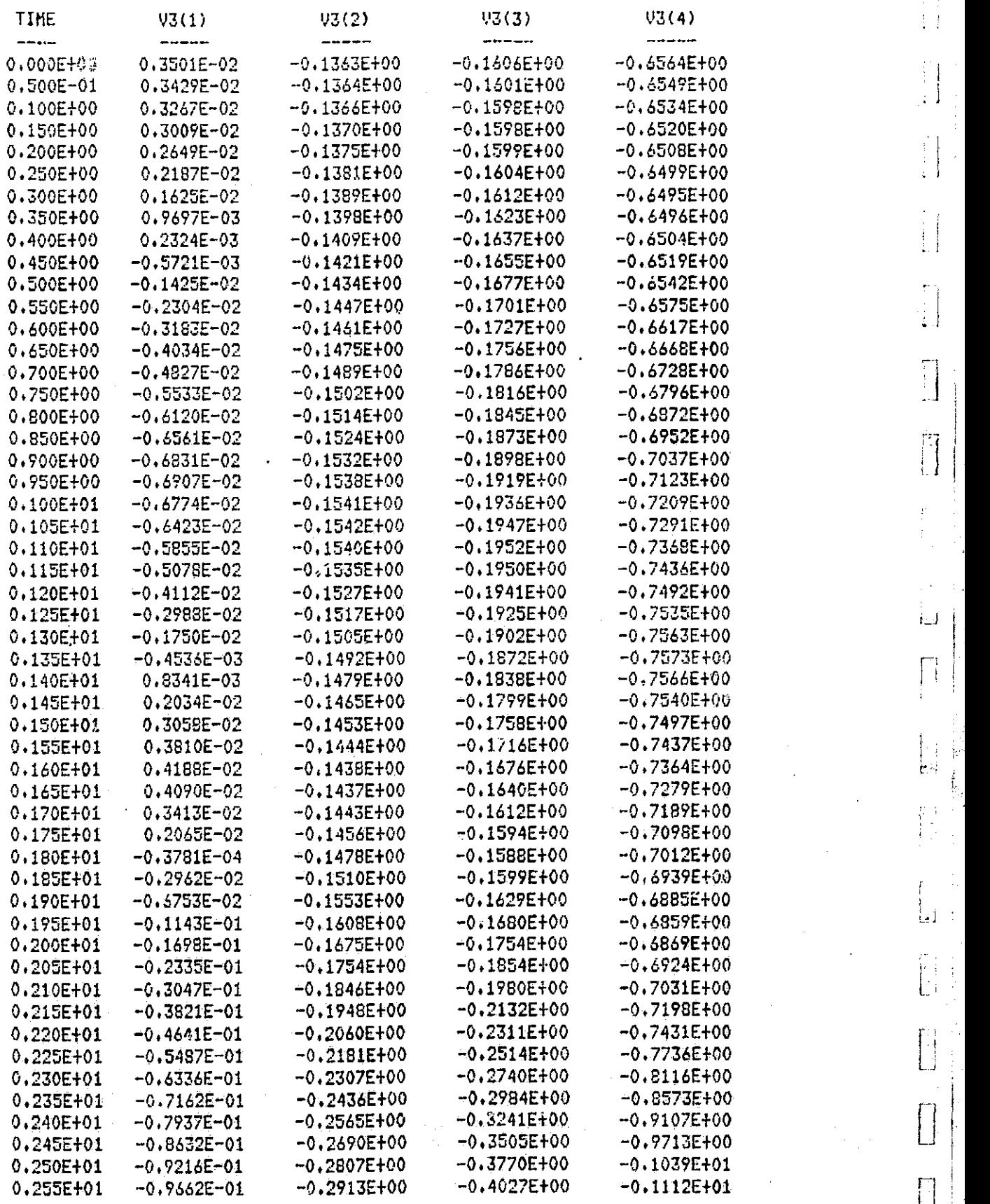

 $\begin{smallmatrix} 1 & 1 \\ 1 & 1 \end{smallmatrix}$ 

II.  $\cdot$  1

f<br>F

 $\frac{1}{1-\delta}$ 

ز یا

 $\begin{bmatrix} 1 & 1 \\ 1 & 1 \end{bmatrix}$  $\frac{1}{2}$ 

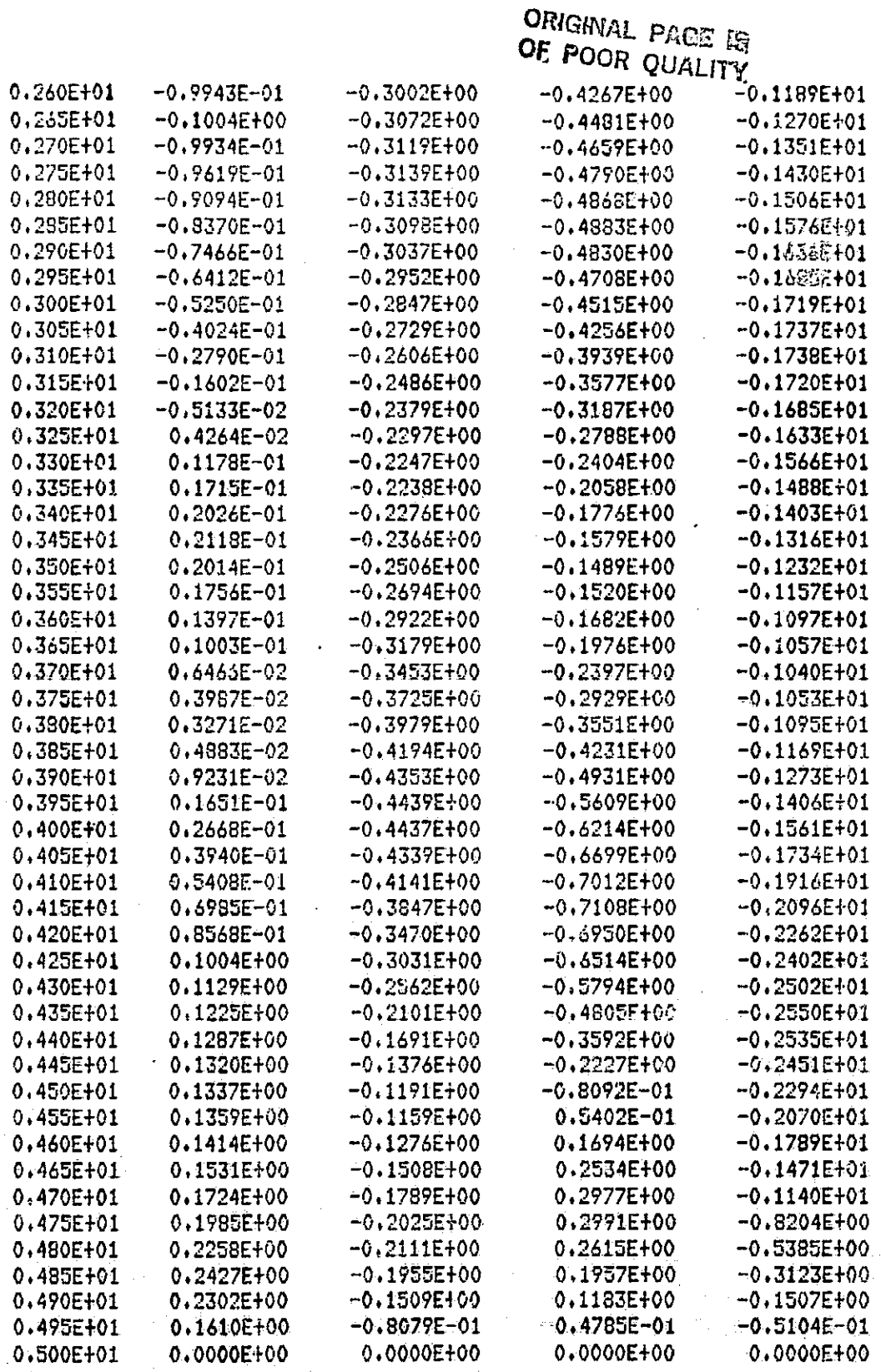

Table 5.8 Third Order Terms of the Optimal Cost Functional<br>Indexed by Time for Example 3

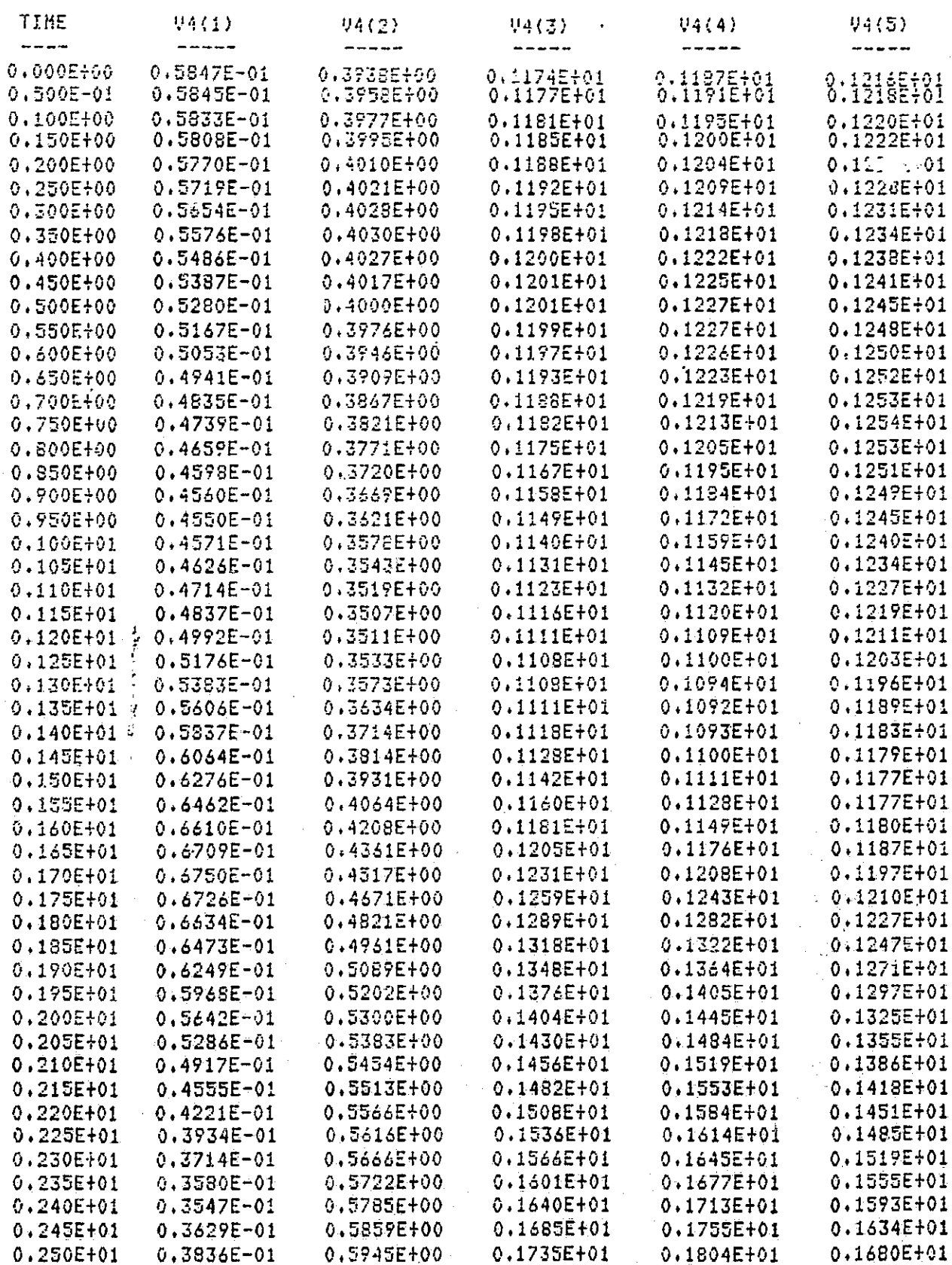

 $\prod$ 

 $\frac{1}{\sqrt{2}}$ 

Ŋ

 $\overline{\mathbf{r}}$ 

 $\begin{bmatrix} 1 \\ 2 \end{bmatrix}$ 

 $\overline{d}$ 

 $\begin{bmatrix} 1 \\ 1 \\ 1 \end{bmatrix}$ 

 $\begin{bmatrix} 1 \\ 1 \end{bmatrix}$ 

ORIGINAL PAGE IS **OE POOR QUALITY** 

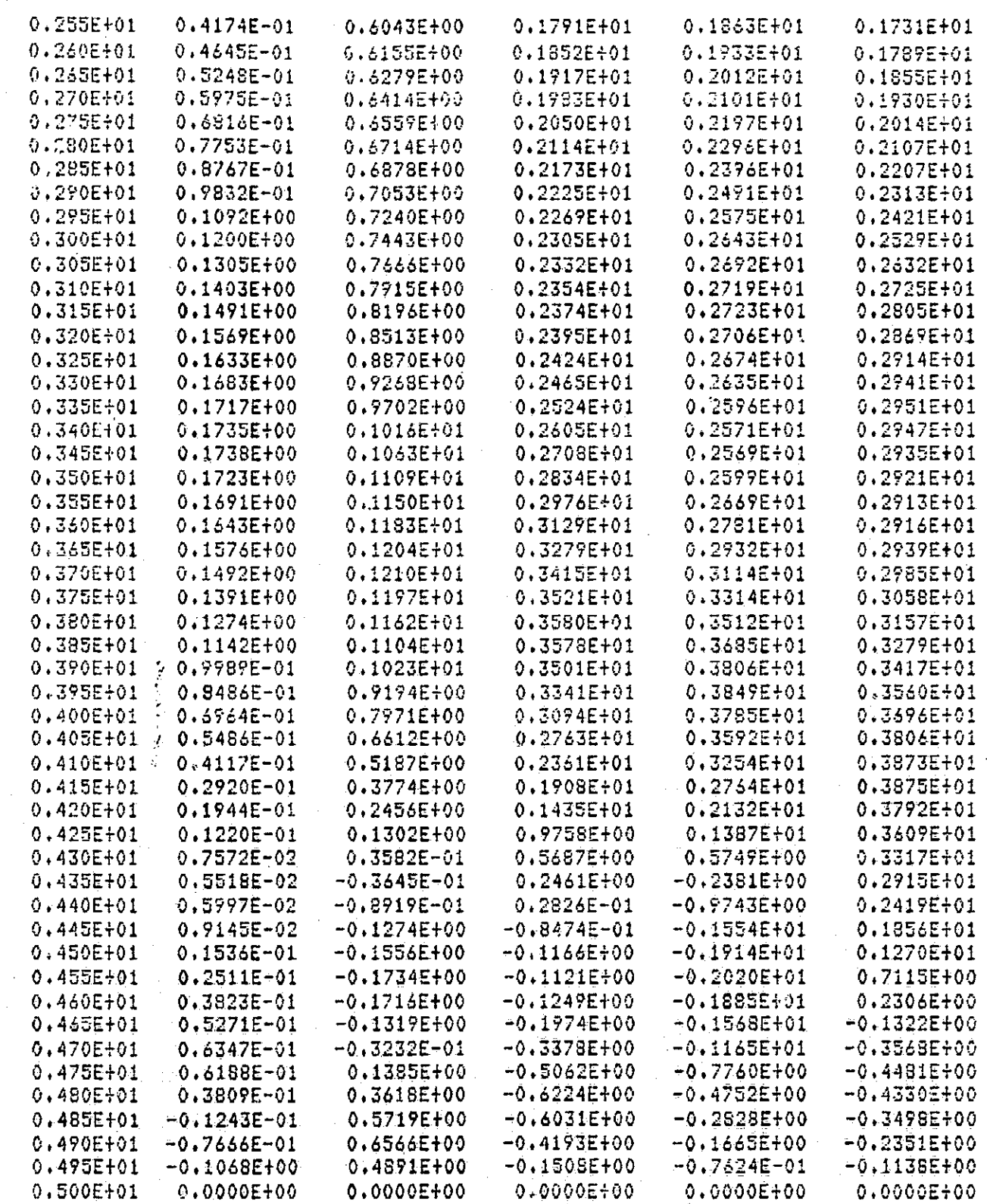

i.

j

Table 5.9 Fourth Order Terms of the Optimal Cost Functional<br>Indexed by Time for Example 3

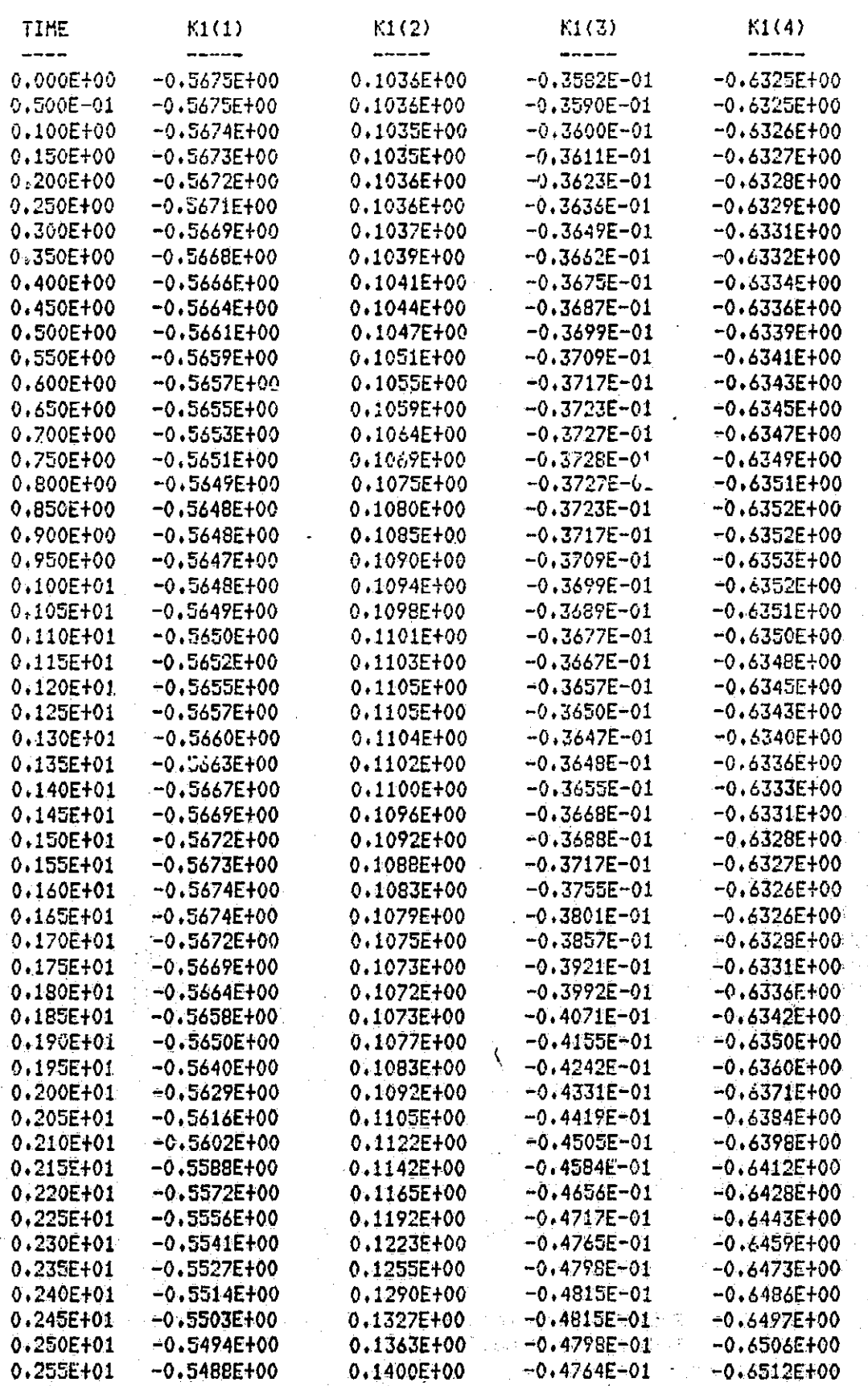

109

ij

 $\begin{bmatrix} 1 \\ 1 \\ 1 \end{bmatrix}$ 

 $\begin{bmatrix} 1 & 0 & 0 & 0 \\ 0 & 0 & 0 & 0 \\ 0 & 0 & 0 & 0 \\ 0 & 0 & 0 & 0 \\ 0 & 0 & 0 & 0 \\ 0 & 0 & 0 & 0 \\ 0 & 0 & 0 & 0 \\ 0 & 0 & 0 & 0 \\ 0 & 0 & 0 & 0 \\ 0 & 0 & 0 & 0 \\ 0 & 0 & 0 & 0 \\ 0 & 0 & 0 & 0 & 0 \\ 0 & 0 & 0 & 0 & 0 \\ 0 & 0 & 0 & 0 & 0 \\ 0 & 0 & 0 & 0 & 0 \\ 0 & 0 & 0 & 0 & 0 \\ 0 & 0 &$ 

 $\begin{bmatrix} \mathbb{I} \\ \mathbb{I} \end{bmatrix}$ 

 $\hfill\ensuremath{\boxtimes}$ 

 $\begin{bmatrix} \phantom{-} \\ \phantom{-} \end{bmatrix}$ 

 $\begin{bmatrix} \phantom{-} \end{bmatrix}$ 

 $\Box$ 

ORIGINAL PAGE IS

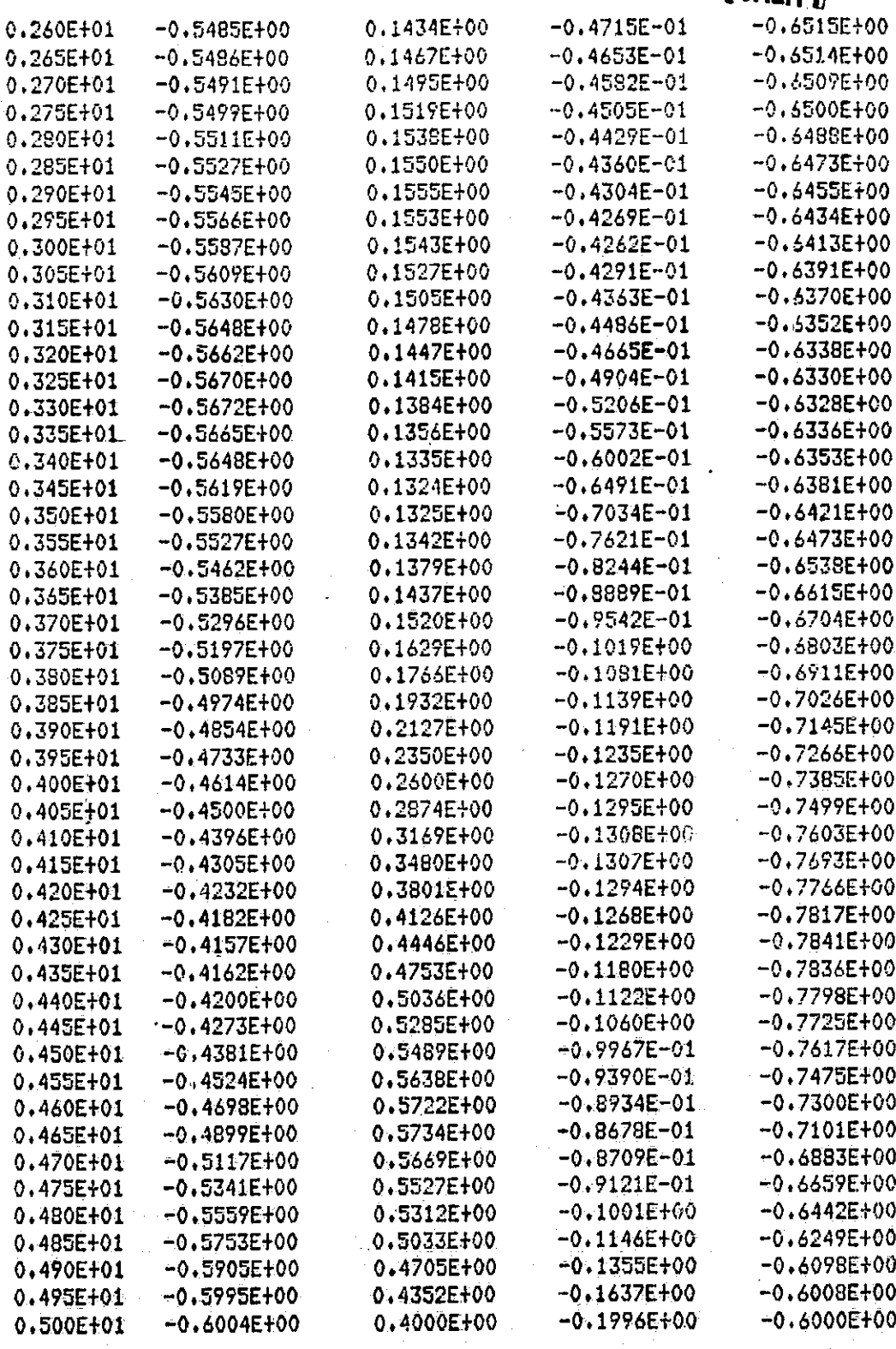

Table 5.10 Optimal Linear Feedback Tensors for Example 3<br>Indexed by Time

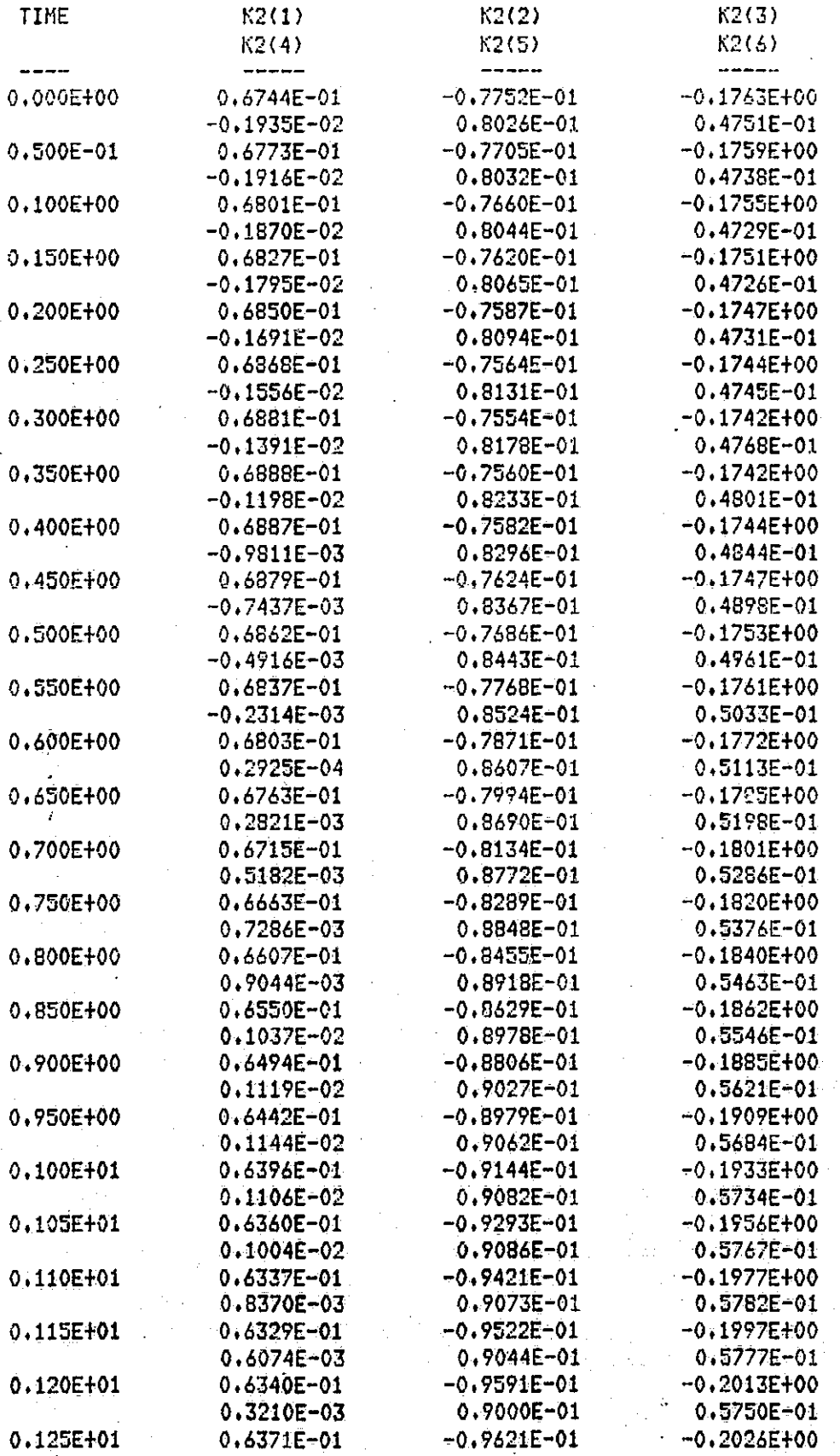

 $\begin{bmatrix} 1 & 0 \\ 0 & 1 \end{bmatrix}$ 

 $\begin{bmatrix} 1 \\ 1 \end{bmatrix}$ 

F)

H.

F)<br>Li

 $\begin{bmatrix} \cdot \\ \cdot \end{bmatrix}$ 

 $\begin{bmatrix} 1 \\ 1 \\ 1 \end{bmatrix}$ 

 $\lfloor$ 

 $\begin{bmatrix} \phantom{-} \end{bmatrix}$ 

 $\overline{\mathbf{z}}$ 

 $\begin{bmatrix} 1 \\ 1 \\ 1 \end{bmatrix}$ 

ŀ.

to the control of the control of the control of the control of the control of the control of the control of the control of the control of the control of the control of the control of the control of the control of the contr

ORIGINAL PAGE IS

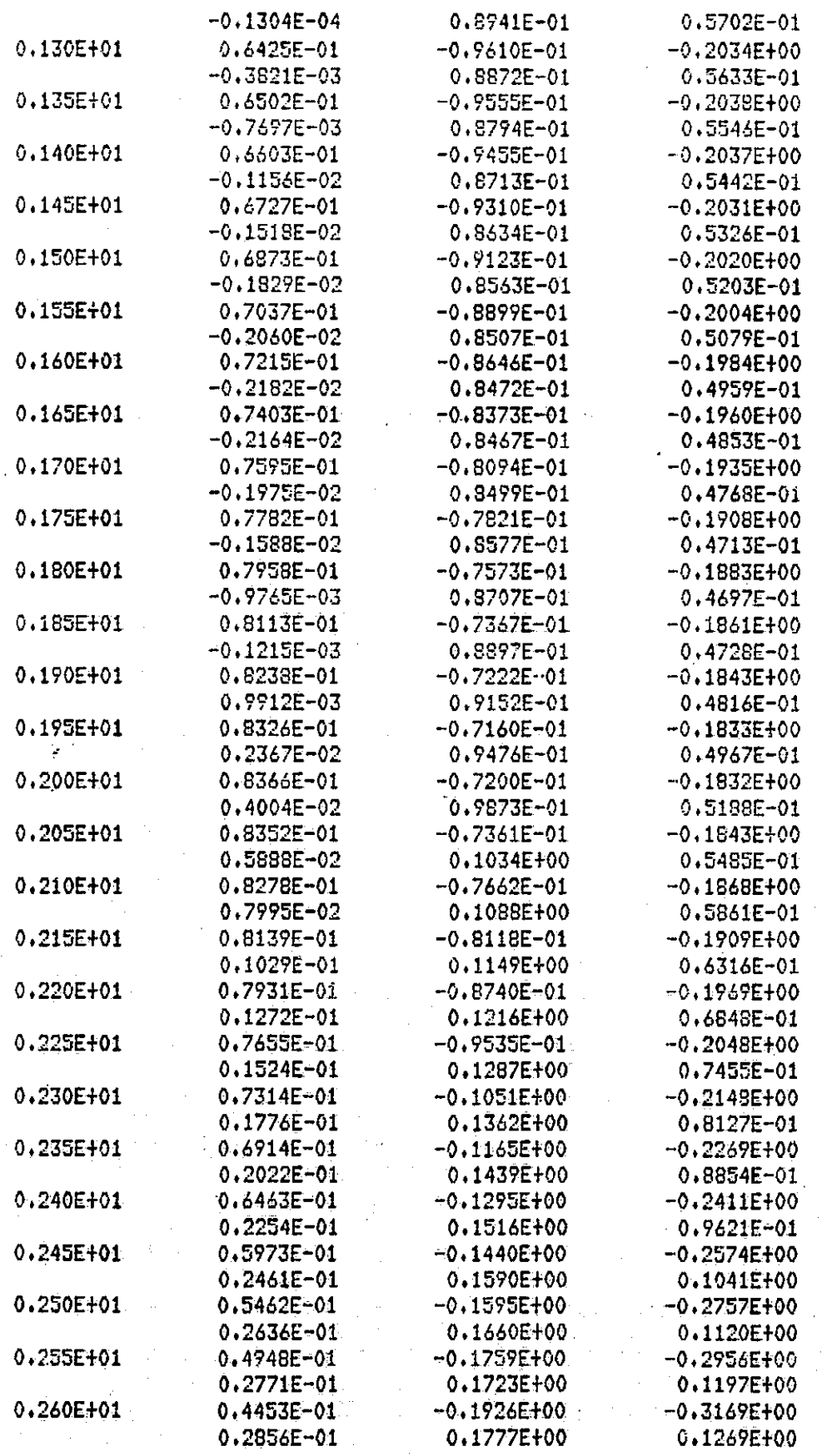

Table 5.11

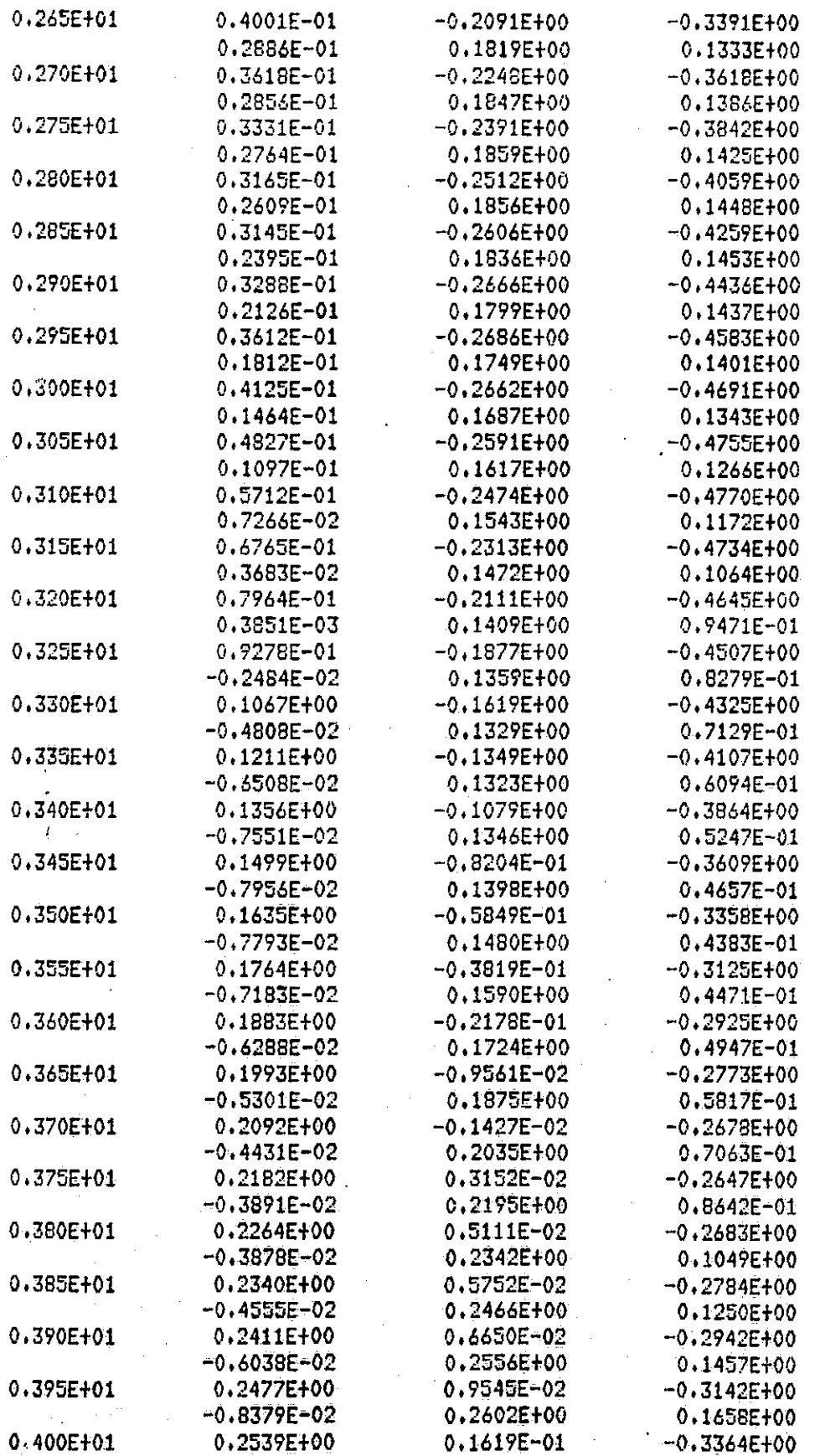

 $113$ 

 $\frac{1}{2}$ 

 $\begin{bmatrix} 1 \\ 2 \\ 3 \end{bmatrix}$ 

 $\prod_{i=1}^n$ 

 $\begin{bmatrix} 1 \\ 1 \end{bmatrix}$ 

׀֢֦֢֘֞֜֓׀<br>֧׀ׇׇׇ֦֢֦֦֦֡

 $\overline{\mathbf{S}}$ 

### **ORIGINAL PAGE IS**<br> **OF POOR QUALITY,** 114

I

T.

**II** 

 $\prod$ 

 $\begin{bmatrix} 1 & 0 \\ 0 & 1 \end{bmatrix}$ 

 $\begin{bmatrix} 1 \\ 2 \\ 3 \\ 4 \end{bmatrix}$ 

 $\prod_{i=1}^{n}$ 

 $\prod$ 

 $\overline{\Box}$ 

 $\prod_{i=1}^n$ 

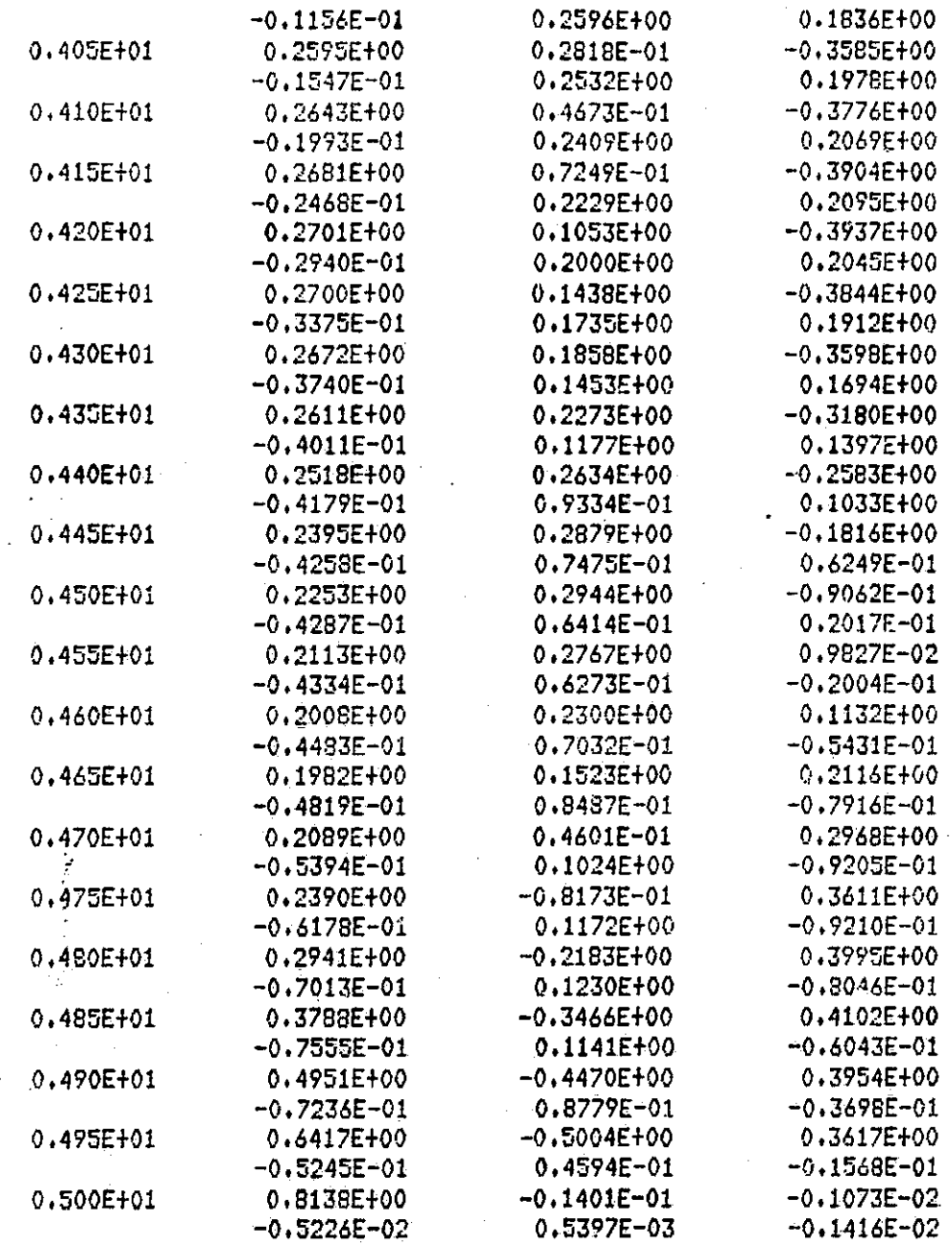

#### Table 5.11 **Optimal Quadratic Feedback Tensors for Example 3**

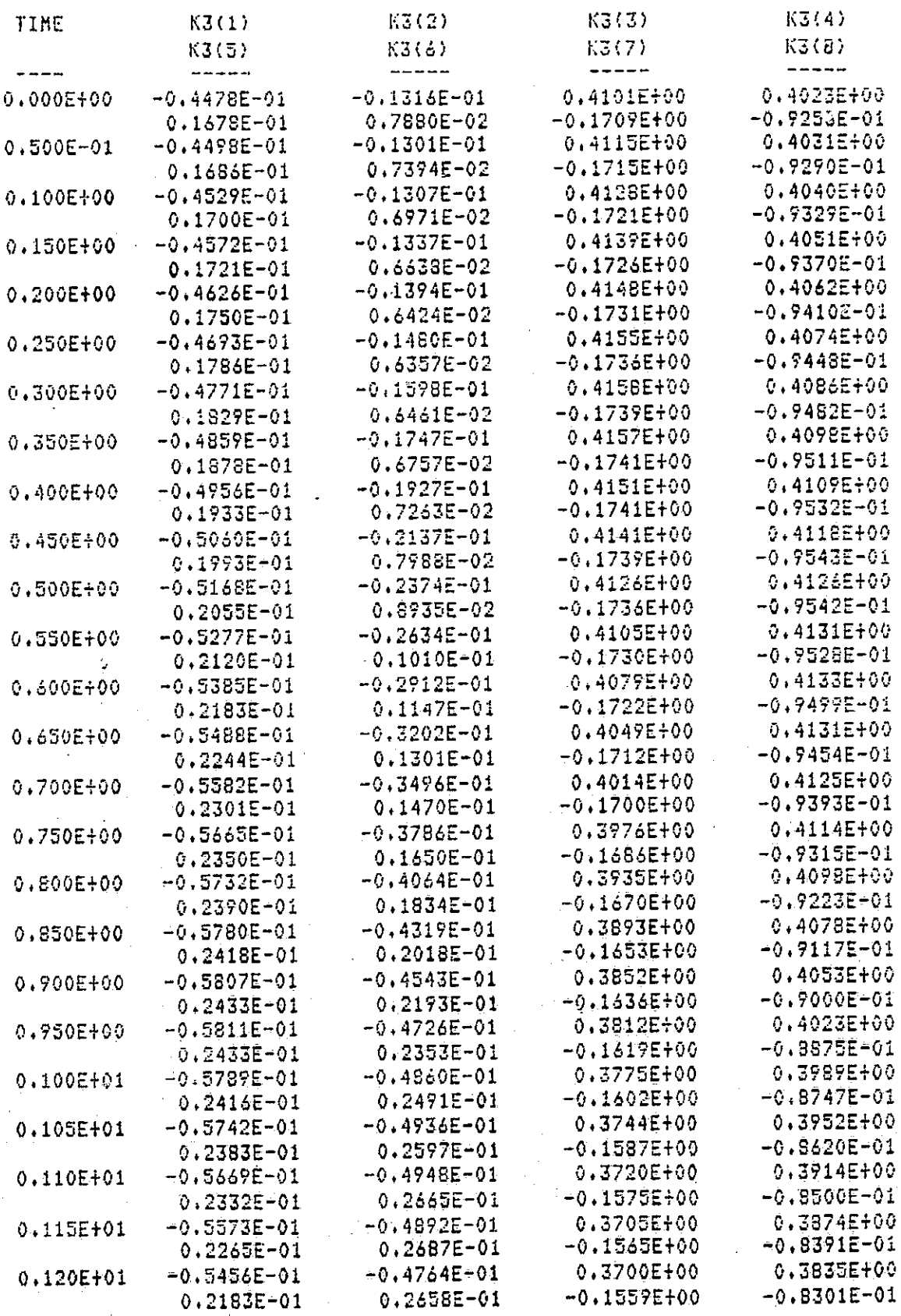

115

 $\begin{matrix} \cdot & \cdot \\ \cdot & \cdot \end{matrix}$ 

 $\begin{bmatrix} 1 & 0 & 0 & 0 \\ 0 & 0 & 0 & 0 \\ 0 & 0 & 0 & 0 \\ 0 & 0 & 0 & 0 \\ 0 & 0 & 0 & 0 \\ 0 & 0 & 0 & 0 \\ 0 & 0 & 0 & 0 \\ 0 & 0 & 0 & 0 \\ 0 & 0 & 0 & 0 & 0 \\ 0 & 0 & 0 & 0 & 0 \\ 0 & 0 & 0 & 0 & 0 \\ 0 & 0 & 0 & 0 & 0 \\ 0 & 0 & 0 & 0 & 0 & 0 \\ 0 & 0 & 0 & 0 & 0 & 0 \\ 0 & 0 & 0 & 0 & 0 & 0 \\ 0 &$ 

 $\overline{\Box}$ 

 $\overline{\mathbb{C}}$ 

ا ا

 $\overline{\prod}$ 

 $\Box$ 

 $\begin{bmatrix} 1 \\ 0 \end{bmatrix}$ 

 $\begin{bmatrix} \end{bmatrix}$ 

ORIGINAL PAGE IS

| $0.125E + 01$ | $-0.5322E - 01$ | -0.45655-01     | 0.3708E+00       | 0.3799E+00                    |
|---------------|-----------------|-----------------|------------------|-------------------------------|
|               | $0.2070E - 01$  | $0.2572E - 01$  | $-9.1559E + 00$  | $-0.8233E - 01$               |
| 0.130E+61     | $-0.5178E - 01$ | $-0.4298E-01$   | 0.3729E+00       | 0.3766E400                    |
|               | $0.1988E - 01$  | $0.2427E - 01$  | -0.15632400      | $-0.8201E-01$                 |
| $0.135E + 01$ | $-0.5031E-01$   | $-0.3971E-01$   | 0.37645400       | 0.37398700                    |
|               | $0.1881E - 01$  | $0.2222E - 01$  | $-0.1573E + 00$  | $-0.8202E-01$                 |
| 0.140E401     | -0.48892-01     | $-0.3593E - 01$ | 0.3813E+00       | $0.3720E + 00$                |
|               | $0.1776E - 01$  | $0.1941E - 01$  | $-0.1590E+00$    | $-0.82445 - 01$               |
| 0.1455401     | -0.4764E-01     | -0.3182E-01     | $0.3877E + 00$   | 0,37105400                    |
|               | $0.1678E - 01$  | $0.1647E - 01$  | $-0.1613E+00$    | $-0.8330E-01$                 |
| 0.150E+01     | -0.4666E-01     | $-0.2755E - 01$ | $0.3954E + 00$   | $0.3711E + 00$                |
|               | $0.1592E - 01$  | $0.1289E - 01$  | $-0.1642E + 00$  | $-0.3433E-01$                 |
| 0.1552+01     | -0.4607E-01     | -0.2337E-01     | 0.4042E+00       | $0.3724E + 00$                |
|               | $0.1526E - 01$  | 0.8988E-02      | $-0.1677E + 00$  | $-0.8643E - 01$               |
| 0.160E+01     | $-0.4598E - 01$ | $-0.1954E - 01$ | 0.4140E+00       | $0.3749E + 00$                |
|               | $0.1487E - 01$  | $0.4388E - 0.2$ | $-0.1716E + 00$  | $-0.8369E - 01$               |
| 0.165E+01     | -0.46525-01     | $-0.1637E - 01$ | $0.4244E + 00$   | 0.3798E+00                    |
|               | $0.1478F - 01$  | $0.7462E - 03$  | $-0.1759E + 00$  | $-0.9136E - 01$               |
| $0.170E + 01$ | -0,47795-01     | $-0.1413E - 01$ | $0.4351E{+}00$   | 0.3840E÷00                    |
|               | $0.1506E - 01$  | -0.3273E-02     | $-0.1805E + 0.0$ | $-0.9439E-01$                 |
| 0.175E+01     | $-0.4987E - 01$ | $-0.1327E - 01$ | $0.4457E + 00$   | 0.3906E÷00                    |
|               | $0.1574E - 01$  | -0.7007E-02     | $-0.1852E + 00$  | $-0.9770E - 01$               |
| 0.180E+01     | $-0.5283E-01$   | -0.1395E-01     | $0.4553E + 00$   | 0.39832+00                    |
|               | $0.1682E - 01$  | $-0.1030E - 01$ | $-0.1898E+00$    | $-0.1012$ E+00                |
| $0.185E + 01$ | $-0.5668E - 01$ | -0.1647E-01     | $0.4644E + 00$   | 0.40695400                    |
|               | $0.1833E - 01$  | $-0.1303E - 01$ | $-0.1942E + 00$  | $-0.1047E + 00$               |
| 0.190E+01     | $-0.6143E - 01$ | $-0.2103E - 01$ | $0.4716E + 00$   | $0.4134E + 00$                |
|               | 0.2022E-01      | $-0.1508E - 01$ | $-0.1983E+00$    | $-0.1082E + 00$               |
| 0.1955+01     | $-0.6702E - 01$ | $-0.2773E - 01$ | 0.47675+00       | 0.42635400                    |
|               | $0.2246E - 01$  | $-0.1641E-01$   | $-0.2021E + 00$  | $-0.1116E + 00$               |
| 0.200E+01     | $-0.7333E + 01$ | -0,3660E-01     | $9.4795E + 00$   | 0.43658+00                    |
|               | $0.2497E - 01$  | $-0.1701E - 01$ | $-0.20545 + 00$  | -0.11475+00                   |
| $0.205E + 01$ | $-0.80318 - 01$ | $-0.4753E - 01$ | $0.4795E + 00$   | $0.44655+00$                  |
|               | $0.2769E - 01$  | $-0.1690E - 01$ | $-0.2084E + 00$  | $-0.1174E + 00$               |
| $0.210E + 01$ | $-0.8769E - 01$ | $-0.6028E - 01$ | $0.4768E + 00$   | 0.4561E+00                    |
|               | $0.3051E - 01$  | $-0.1313E-01$   | $-0.2111E+00$    | $-0.1199E + 00$               |
| 0.215E+01     | $-0.9528E - 01$ | $-0.7449E - 01$ | $0.4714E + 00$   | 0.4650E+00                    |
|               | 0.3332E-01      | -0.1498E-01     | $-0.2138E+00$    | $-0.1219E + 00$               |
| 0.220E+01     | $-0.1028E + 00$ | $-0.8968E - 01$ | 0.4636E+00       | $0.4729E + 00$                |
|               | 0.3599E-01      | $-0.1346E - 01$ | $-0.2166E + 00$  | $-0.1238E + 00$               |
| $0.225E + 01$ | $-0.1101E + 00$ | $-0.1052E + 00$ | $0.4537E + 00$   | $0.4798E + 00$                |
|               | 0.3841E-01      | $-0.1180E - 01$ | $-0.2198E + 00$  | $-0.1255E + 00$               |
| 0.230E+01     | $-0.1167E + 00$ | $+0.1204E+00$   | 0.4427E+00       | 0.4855E+00                    |
|               | $0.4047E - 0.1$ | $-0.1020E - 01$ | $-0.2238E + 00$  | $-0.1272E + 00$               |
| $0.235E + 01$ | $-0.1224E + 00$ | $-0.1345E + 00$ | 0.4313E+00       | 0.4903E+00                    |
|               | $0.4203E - 01$  | $-0.8855E - 02$ | $-0.2289E+00$    | $-0.1292E + 00$               |
| $0.240E + 01$ | $-0.1270E + 00$ | $-0.1466E + 00$ | 0.4208E100       | 0.4943E+00                    |
|               | 0.4301E-01      | $-0.7941E - 02$ | $-0.2353E + 00$  | $-0.1316E + 00$               |
| 0.245E+01     | $-0.1301E+00$   | $-0.1560E + 00$ | 0.4123E+00       | 0.4980E+00                    |
|               | $0.4331E - 01$  | $-0.7612E - 02$ | $-0.2432E + 00$  | $-0.1348E + 00$               |
| $0.250E + 01$ | $-0.1314E+00$   | $-0.1617E+00$   | $0.4073E + 00$   |                               |
|               | $0.4287E - 01$  | $+0.7987E - 02$ | $-0.2528E+00$    | 0.5019E+00<br>$-0.1389E+00$   |
| 0.255E+01     | $-0.1310E + 00$ | $-0.1632E + 00$ | $0.4071E + 00$   |                               |
|               | $0.4164E - 01$  | $-0.7150E - 02$ | $-0.2640E + 00$  | 0.5068E+00<br>$-0.1442E + 00$ |
|               |                 |                 |                  |                               |

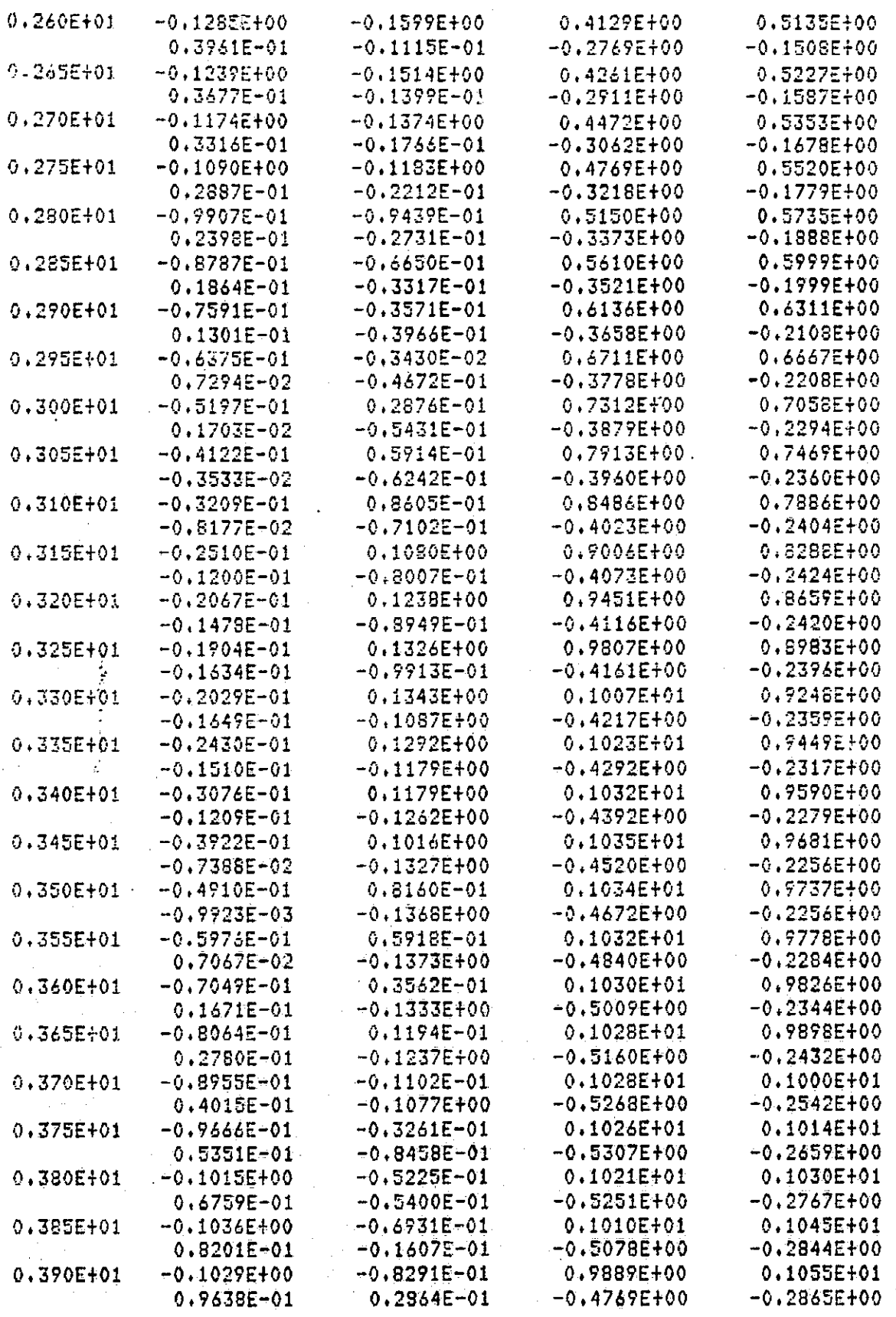

 $117$ 

 $\begin{bmatrix} 1 \\ 1 \end{bmatrix}$ 

 $\sum_{i=1}^{n}$ 

 $\prod$ 

 $\overline{\mathbf{C}}$ 

 $\begin{bmatrix} 1 \\ 1 \end{bmatrix}$ 

 $\Box$ 

 $\begin{bmatrix} 1 \\ 1 \end{bmatrix}$ 

 $\begin{bmatrix} 1 \\ 2 \end{bmatrix}$ 

# ORIGHVAL PAGE IS

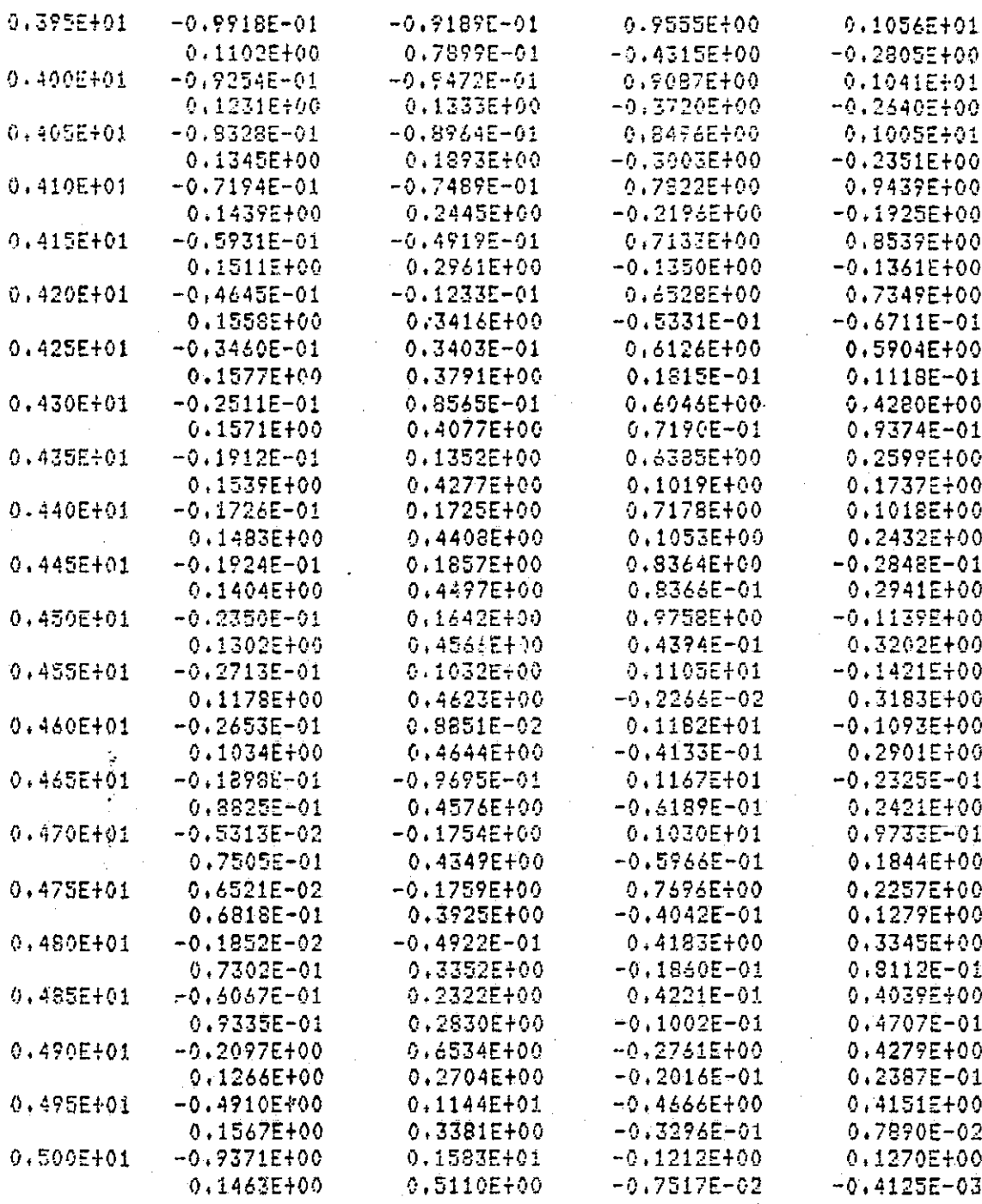

Table 5.12 Optimal Third Order Feedback Tensors for Example 3

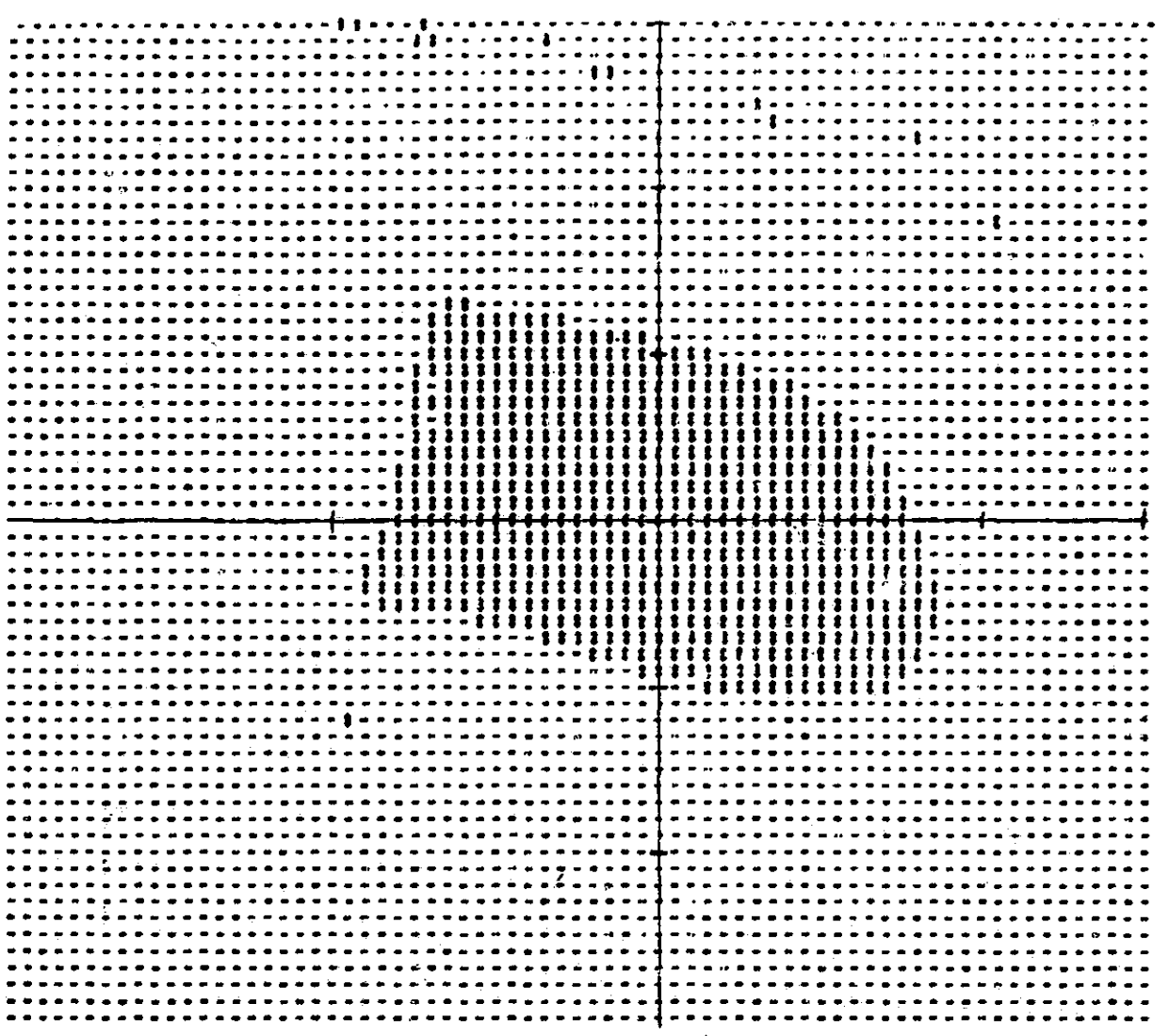

The Linear Feedback Region of Usefulness for Example 3.<br>The hash marks show divisions of 1.0 units. There is<br>0.1 spacing between points. The asteriks represent the Figure 5.9 J acceptable initial conditions.

119

**TANK** 

 $\overline{\phantom{0}}$ 

 $\begin{bmatrix} 1 & 1 & 1 \\ 1 & 1 & 1 \\ 1 & 1 & 1 \\ 1 & 1 & 1 \\ 1 & 1 & 1 \\ 1 & 1 & 1 \\ 1 & 1 & 1 \\ 1 & 1 & 1 \\ 1 & 1 & 1 \\ 1 & 1 & 1 \\ 1 & 1 & 1 \\ 1 & 1 & 1 \\ 1 & 1 & 1 \\ 1 & 1 & 1 \\ 1 & 1 & 1 \\ 1 & 1 & 1 \\ 1 & 1 & 1 \\ 1 & 1 & 1 \\ 1 & 1 & 1 \\ 1 & 1 & 1 \\ 1 & 1 & 1 \\ 1 & 1 & 1 \\ 1 & 1 & 1 \\ 1 & 1 &$ 

 $\prod_{i=1}^{n}$ 

 $\begin{bmatrix} 1 \\ 1 \end{bmatrix}$ 

 $\Box$ ÷ t

니

 $\lfloor$ 

J.

 $\left\lceil \cdot \right\rceil$ 

U

 $\Box$ 

### ORIGINAL PAGE IS OF POOR QUALITY

I

Ţ,

Ĩ

 $\sqrt{\frac{1}{2}}$ 

 $\begin{tabular}{|c|c|} \hline \quad \quad & \quad \quad & \quad \quad \\ \hline \quad \quad & \quad \quad & \quad \quad \\ \hline \quad \quad & \quad \quad & \quad \quad \\ \hline \end{tabular}$ 

 $\begin{bmatrix} 1 \\ 1 \\ 1 \\ 1 \end{bmatrix}$ 

 $\begin{bmatrix} 1 & 0 & 0 \\ 0 & 0 & 0 \\ 0 & 0 & 0 \\ 0 & 0 & 0 \\ 0 & 0 & 0 \\ 0 & 0 & 0 \\ 0 & 0 & 0 \\ 0 & 0 & 0 \\ 0 & 0 & 0 \\ 0 & 0 & 0 \\ 0 & 0 & 0 \\ 0 & 0 & 0 \\ 0 & 0 & 0 \\ 0 & 0 & 0 & 0 \\ 0 & 0 & 0 & 0 \\ 0 & 0 & 0 & 0 \\ 0 & 0 & 0 & 0 & 0 \\ 0 & 0 & 0 & 0 & 0 \\ 0 & 0 & 0 & 0 & 0 \\ 0 & 0 & 0 & 0 & 0 \\$ 

 $\Box$ 

 $\Box$ 

 $\begin{bmatrix} \phantom{-} \end{bmatrix}$ 

 $\prod$ i<br>Li á  $\begin{bmatrix} 1 \\ 2 \end{bmatrix}$ 

 $\sqrt{2}$ 

ー・マン

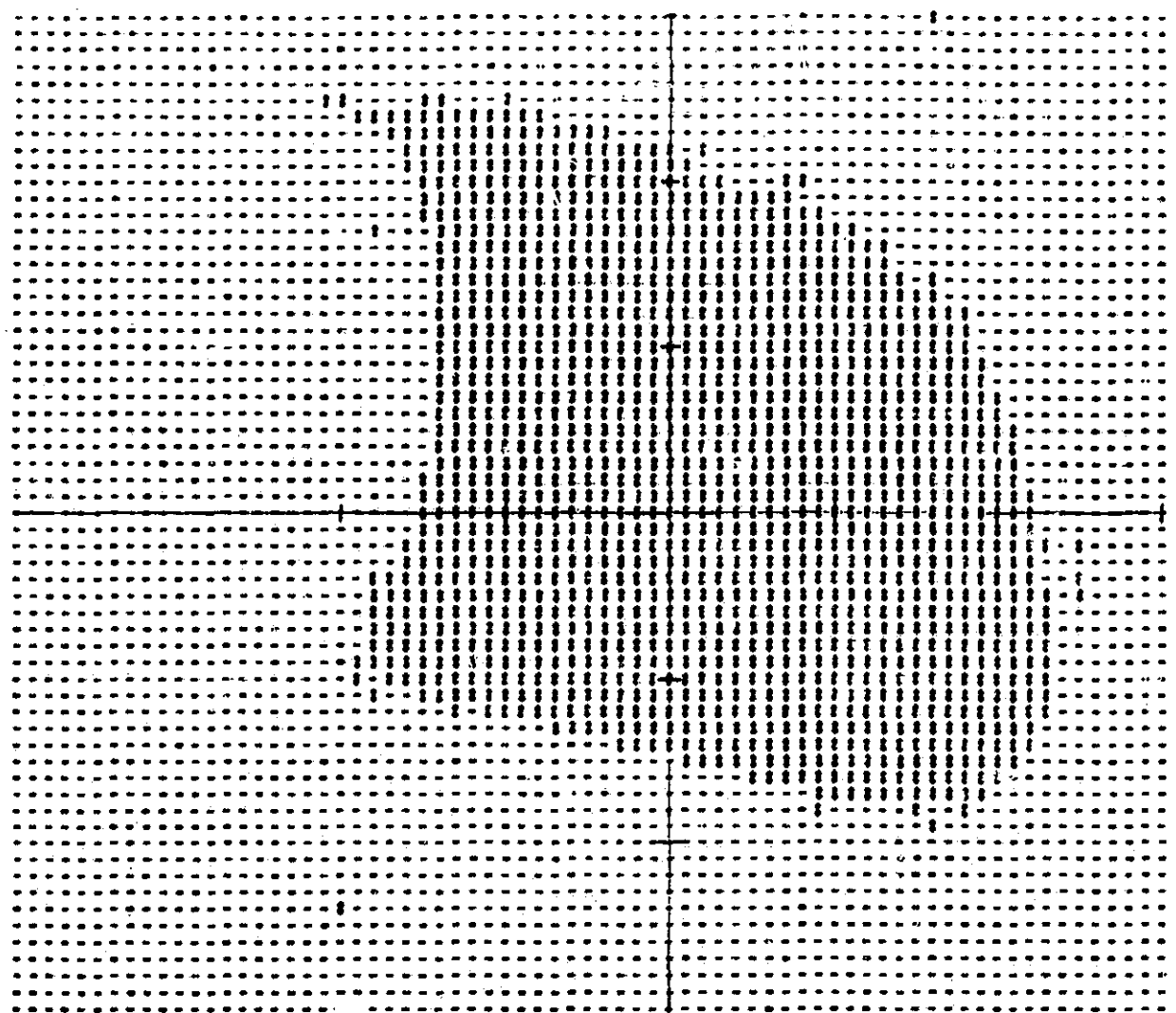

Figure 5.10 The Quadratic Region of Usefulness for Example 3.<br>The dimensions are the same as those in Figure 5.9.

Figure 5.11 The Third Order Region of Usefulness for Example 3.<br>The dimensions are the same as those in Figure 5.9.

121

l<br>Cl

È.

 $\lceil$ 

<u>Д</u>

ŋ

#### CHAPTER VI

#### CONCLUSIONS

This thesis explains research on nonlinear optimal control performed over the last two years. The main accomplishment of this research is a software package which finds the solution to the nonlinear optimal control problem when the plant cost functional admits a polynomial expansion.

 ${\bf f}$  :  ${\bf f}$  if

Ī.

I

 $\mathbb{R}$ 

П

L^

n,

There are several concepts which must be understood before the methods the software uses can be fully appreciated. First, an understanding of tensor algebra is necessary. The second and third chapters of this thesis discuss some topics in tensor algebra. Some of the tensor functions which are developed are very problem specific. The permutation of covariant powers, the raising and lowering of covariant and contravariant powers, and the transposition operation all aid greatly in the manipulation of tensors in complicated expressions. Such functions are generally not found in the literature in the form in which they appear here. Greub [11,12] talks about permutation operators on tensor spaces  $T_p(V)$ , but not on spaces  $T_{p,q}(U,V)$ . Similarly, Greub refers to dual tensors in  $T_p(V)$  for tensors in TP(V), but not duals of tensors in  $TP$ ,  $q(U,V)$ . This notion of dual tensors is generalized here to encompass the raising and lowering of powers. Also, transposition is just the simultaneous lowering of one contravariant power and raising of one-covariant power.

Other tensor functions used here are more standard in the literature. The tensor product, tensor contraction, and tensor symmetrization are all discussed by Greub. Two more basic tensor functions which are necessary to define tensor algebra as an algebra are scalar multiplication of a tensor and tensor addition. There are subroutines to accomplish these functions, but

they are so basic they were not discussed in Chapter III. The tensor product is also a basic function, but its action is more complicated than scalar multiplication and tensor addition. Indeed, with

$$
T(V) = \int_{i=0}^{\infty} T^{i}(V), \text{ where the sum is direct and } T^{0}(V) = R,
$$

 $T(V)$  is a graded algebra with the tensor product used to combine elements of  $T(V)$  to get other elements of  $T(V)$ , and with both scalar multiplication and the tensor product distributing over addition.

Tensor contraction was generalized here from the description in Greub. Greub describes a contraction operator which acts on only one contravariant and one covariant power at a time. The contraction here operates on an arbitrary number of powers at a time from arbitrary spaces.

The symmetrization here was developed similar to that in Greub. The main difference here is in the ability to symmetrize an arbitrary number of  $co$ variant or contravariant powers and leave some powers unsymmetrized. The software was developed wtth this generality.

The tensor functions just described all followed Buric [1] in both notation and the functions with one exception. The contravariant symmetrization is defined in a different manner than the covariant symmetrization in this thesis. This is done to ensure that the contractions performed in the symmetric space yield the same results as in the normal tensor space.

The next concept which must be understood is nonlinear optimal control theory. This was discussed briefly at the beginning of Chapter IV. Classic nonlinear control theory derives conditions which the optimal cost functional,  $V(x,t)$ , and the optimal feedback control,  $u^*(x,t)$ , must solve. These condiLl

 $\boxminus$   $\parallel$ 

 $\overline{\mathbf{X}}$ 

tions are that the Hamilton-Jacobi-Bellman (HJB) equation and the partial derivative of the HJB equation with respect to the control  $u(t)$  must vanish. When the system

$$
\mathbf{x} = f(\mathbf{x}, u, t)
$$

and the cost functional

$$
J = M(x(t_1)) + \int_{t_0}^{t_1} L(x, u, t) dt
$$

admit a polynomial expansion, then tensor algebra is a natural setting in which to imbed the problem. Furthermore, if the linear, truncation of f is stabilizable, M and L begin with quadratic powers of x and u,  $f(0,0,t) = 0$ , eand the set of admissible controllers is

$$
\Omega = \left\{ u(x,t) \middle| u(x,t) = \sum_{m=1}^{n} \frac{1}{m} \left( t \right)^m \left( \frac{m}{2} \right) \right\}
$$

then Buric showed that the above conditions were sufficient as well and that

$$
V(x,t) = \sum_{k=2}^{k} V_{[k]} \circ x^{[k]}.
$$

The  $V_{[k]}$  and  $K_{\tau_{-}}$ , solve the explicit equations derived in Chapter IV. [m]

After these concepts are assimilated, the software can be dissected in a straightforward manner. The appendix describes the software and shows how the different subroutines interrelate. It should be noted that TLIB, the tensor subroutine library contains all of the function subroutines. These subroutines are used primarily by TNSCLC and XCALC. TNSCLC calculates the feed- 'jack tensors given the system tensors and the parameter file PARAM. XCALC uses these feedback tensors to calculate the state trajectories, given the system and PARAM. PARAM is the set of parameters, generated by the program PARGEN, which describe the sizes of various tensors and the time variables for the problem.

The program STAB calls the subroutine XCALC many times in an exhaustive search of the space of possible initial conditions in order to determine the set of initial conditions which are acceptable. These "regions of usefulness" are shown in Chapter V for two of the example problems.

Chapter V contains three examples. These examples show four main  $re$ sults. First of all the Lukes example verifies the software in the sense that the program calculated the same feedback tensors for linear and quadratic feedback as Lukes calculated. Second, since the problems were of different sizes they served as a demonstration of the flexibility of the software. Third, the second and third examples showed that the third order feedback had a larger region of usefulness than linear or quadratic feedback. Finally, the third example showed for one case the compatibility of this technique with an identified model.

There are several promising areas here for future research. First, now that there is a general package set up for calculating nonlinear feedback tensors, a search for more examples to demonstrate the usefulness of the higher order feedback terms should be carried out. The flexibility of the program is **ideal** for changing problems or constraints in a relatively short period of time. This search should include changing the cost functional to be minimized in order to achieve design goals. Once more examples have been found, software for calculating fourth and fifth order feedback tensors should be implemented. After those feedback tensors can be calculated another search for examples should be carried out to demonstrate the usefulness of those terms.

Another area for which this thesis is a preliminary study is the mixing of identified models with the calculations of feedback tensors. It must be

determined whether a model which was chosen to outperform models of like degree can be used in an algorithm based upon using the Taylor series truncation of the actual system. This can be viewed as a robustness problem--can nonlinear feedback perform satisfactorily in the face of modeling errors. This is an area which must be studied before the feedback can be used in practice.

Another area for potential research is the scheduling of nonlinear  $\text{cov}$ trols. The problem envisioned is that of controlling a system which has a series of nonlinear models scheduled over an operating line. Each of these models is only locally valid. A nonlinear controller for each of these models would be calculated. Then, when transitioning from the region where cne model is valid to the region where the next model is valid, the controller would be changed smoothly. This problem involves checking that the regions of usefulness overlap sufficiently from one model to the next to ensure stability. Other questions such as how nonlinear scheduling should be viewed theoretically also must be entertained. Applications for this research would include flight controls. In particular, solving both the question of compatibility with models and the problem of scheduling would give the ability to use simulations such as HYTESS [13] to design controllers for actual flight systems.

 $\mathbb{R}^n$ 

#### APPENDIX A

This appendix contains the software described in the preceding chapters of this thesis. This software is written in FORTRAN IV-plus on a PDP-11/44.

A flow chart for a representative problem is shown in Figure A.I. The user of the software must calculate the system tensors and the cost functional tensors. These tensors are input into TNSCLC. The program PARGEN is run first. This program accepts as input the number of states, the number of controls, the initial time, the final time, the integration stepsize, and the number of integration steps between stored values of the controller tensors in TNSCLC. PARGEN creates the file PARAM, which contains the set of parameters used by TNSCLC and XCALC to dimension all of the tensors, to perform functions on the tensors, to calculate the feedback tensors over time, to store and re trieve these tensors, and to calculate the state trajectories over time.

I

.

LJ

11

 $\vert \cdot \vert$ 

 $\Box$ 

TNSCLC is run next. TNSCLC uses the input system and cost functional tensors and PARAM, to calculate  $V_{[2]}$ ,  $V_{[3]}$ ,  $V_{[4]}$ ,  $K$ ,  $K$ <sub>rol</sub>, and  $K$ <sub>rol</sub> from the equations derived in Chapter IV. The values for each of these tensors is stored over time in data files. TNSCLC uses the subroutines in TLIB, the library of tensor subroutines, to perform the necessary calculations. The list of these subroutines is shown in Figure A.2.

After TNSCLC is run, XCALC may be run to view the behavior of the system with the feedback. XCALC uses PARAM and the actual system equations to integrate the states when the controller tensors are used. This program may be run with as many different sets of initial conditions as desired. If the behavior of the system is acceptable the program STAB may be run.

 $127$  range of  $\overline{12}$ 

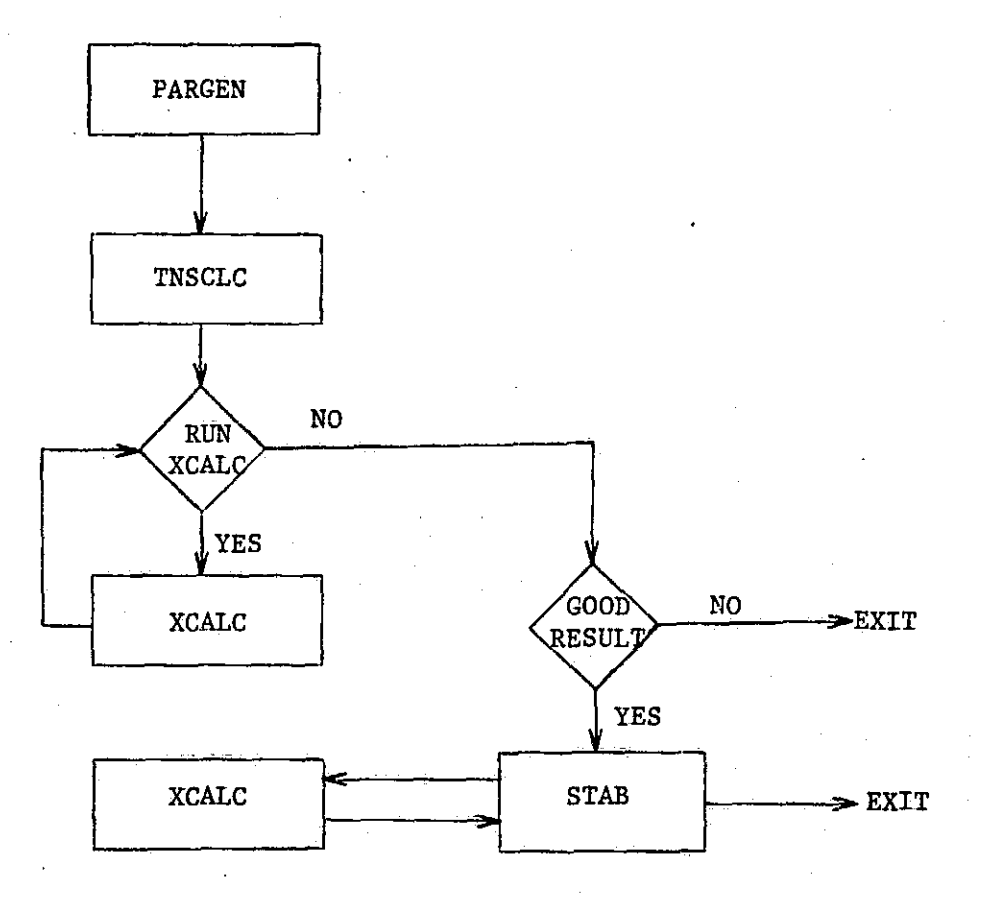

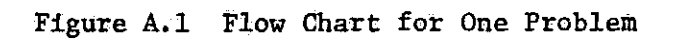

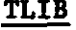

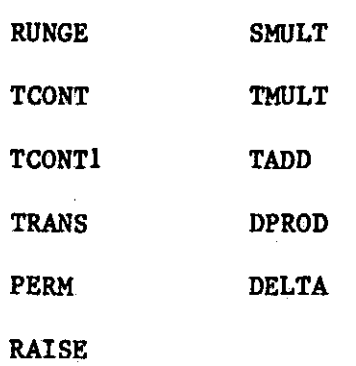

Figure A.2. The List of Subroutines in TLIB.

TLIB is used by TNSCLC and XCALC to perform all of the **tensor** *f.inctions and* integrations.

ļ,

Li

H

STAB calculates the regions of usefulness discussed in Chapter V, by repeatedly calling XCALC with different initial conditions. The program STAB outputs the regions shown in Chapter V. Printouts of each of the subroutines in TLIB and each. of the programs discussed above are contained in the Appendix.

v

.<br>1

I! T,

 $\mathbf{r}$ 

 $\ddot{\phantom{0}}$ 

 $\epsilon_{\rm th}$ **CXXX** 清空室 日常本集 TITLE: PARGER  $***$ **C\*\*\*** AUTHOR! JOSEPH A. O'SULLIVAN 宮宝堂 **C\*\*\*** 索索盒 C\*\*\* THIS PROGRAM GENERATES THE PARAMETERS USED IN CALCULA-文文本 **CXXX** TING THE NORLINEAR FEEDBACK TERSOR COEFFICIENTS IN THE SOLUTION ### **C\*\*\*** TO THE HOHLINEAR OPTINAL CONTROL PROBLEN, THESE PARAMETERS ARE \$3\$ **C\*\*\*** USED TO DETERMIRE THE DIMENSIONS OF THE DIFFERENT TENSORS IN  $X$   $X$   $Y$ BOTH SYNNETRIC AND UNSYNNETRIC FORMS. CXXX THIS PROGRAM ALSO FEEDS **222 C\*\*\*** INFORMATION ABOUT THE NUMBER OF INTEGRATION STEPS AND THE NUMBERIAN **C###** OF STORED VALUES TO THE HAIN PROGRAM, PROGRAMS WHICH USE THE 322 **C**\*\*\* RESULTS OF THIS PRGRAM DO SO BY HAVING THE FIRST LINE OF THEIR 全文文 **C\*\*\*** CODE BE **\*\*\* C\*\*\*** INCLUDE 'PARAH1,FTH' 主大主 **C\*\*\*** AFTER THIS LINE, THE PARAMETERS CAN BE USED AS IF THEY WERE THE \$\$\* **C\*\*\*** NUMBERS THEMSELVES. THIS IS HOST USEFUL IN PROGRAMS WHICH ONE 宜立方 **C\*\*\*** WISHES TO USE DIFFERENT TIMES WITH DIFFERENT SIZE TENSORS. 次文本 CEEX. ALL ONE HAS TO DO IS RUN THIS PROGRAM THEN RECOMPILE THE ORIGI- \$2\$ **CXXX** HAL PROGRAM, THUS IF OHE CONSISTENTLY USES THE PARAHETERS IN **\*\*\* C\*\*\*** THE ORIGINAL FROGRAM IRSTEAD OF THEIR RUBERIC VALUES, THER THE 玄玄龙 **C###** PROGRAM WILL HOT HAVE TO BE CHANGED LINE BY LINE. SO, WHILE **京文本 CXEX** THE TIME RECESSARY TO RECOMPILE THE PROGRAM WILL HAVE TO BE txt. **CXXX** SPENT, THE ARDUOUS TASK OF CONPLETELY REPROGRANNING A WORKING \*\*\* **C**\*\*\* PROGRAM WILL NOT BE REQUIRED. **TXX CXXX**  $\overline{\mathbf{x}}$   $\mathbf{x}$ **C\*\*\*** IMPORTANT VARIABLES: \*\*\* C\*\*\* THE DINENSION OF THE INDEPENDENT VARIABLE IDINX! 京京本 THE DIMENSION OF THE CONTROL VARIABLE **C\*\*\*** IDIMU: 本定家 **C\*\*\*** I2,13,14,15,16,,.,; IDINX RAXSED TO THE APPROPRIATE  $331$ **C\*\*\*** POWER \*\*\* **C\*\*\*** I11,120,112,121,130,113,122,131,140,...; IDINU RAISED \*\*\* **CEEX** TO THE POWER OF THE FIRST DIGIT TIMES IDINX 81.1 C\*\*\* RAISED TO THE POWER OF THE SECOND DIGIT **C###** IS2, IS3, IS4, ... , IS20, IS12, IS21, IS30, IS13, ... { THE \*\*\* **C###** DINENSION OF A TENSOR WHICH IS THE SYNNETRIC 京本本 **C\*\*\*** VERSION OF A TENSOR WHOSE DIRENSION IS THE SAME ### C\*\*\* AS THIS PARAMETER WITHOUT THE 'S' **C\*\*\***  $E.6.7$ **XXX CXXX** I4=IDINX\*\*4 京京家 **CEXX** Ii3=(IDIHU##1)#(IDIHX##3) 本本家 **C\*\*\*** IS32=IS30\*IS2=(IDINU+2)\*(IDINU+1)\*IDINU\*(IDIXX+1) 全宝室 **C\*\*\*** \*IDIKX/12 \*\*\*  $C$  x x x IS32 IS THE DINENSION OF THE SYNNETRIZED VERSION OF 132 \*\*\* **C\*\*\*** 東京京 **C**\*\*\* TO; THE STARTING TIME FOR THE INTEGRATIION 11\* **C\*\*\***  $T11$ THE FIRAL TIME FOR THE INTEGRATION 术才岁 **C\*\*\*** DT ! THE INTEGRATION STEPSIZE 立次末 **C\*\*\*** THE TOTAL RUHBER OF INTEGRATION STEPS III! \*\*\* €¥≭≭  $J11$ THE NUMBER OF STEPS BETWEEN STORED VALUES \*\*\* **C\*\*\*** IIII: THE NUMBER OF SECONDARY INTEGRATION STEPS \*\*\* **C\*\*\***  $x0=12$ メヌオ

131

M

## ORIGINAL PAGE 19

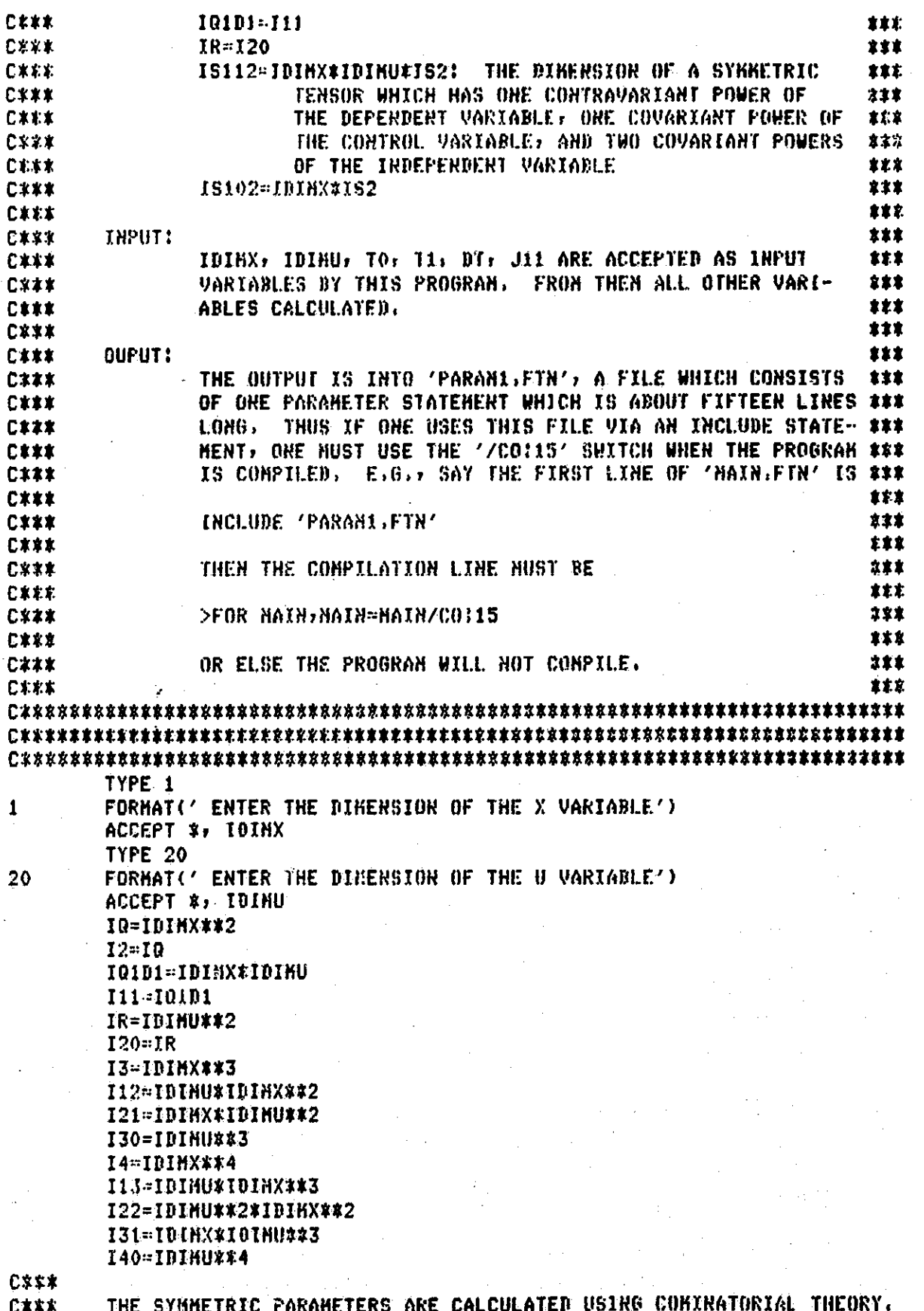

**CX88** FOR EXAMPLE, IF ONE HAS TWO DIGITS, EACH OF WHICH CAN RANGE FROM **C###** ZERO TO IDIHX, ARD THE ORDER OF THE DIGITS DOESN'T KATTER. THER **C388** THE NUMBER OF POSSIBLE PAIRS OF DIGITS IS C\*\*\*  $IS2 = (IDIHX+1)*IDIKX/2.$ **CXXX** IS2=(IDIMX+1)#IDIHX/2 IS102=IDIMX\*IS2 IS3=(IBIMX+2)\*(IDIMX+1)\*IDIMX/6 IS11-10101 IS20=(IDIMU+1) ±IDIMU/2 IS30=(IDIMU+2)\*(IDIMU+1)\*IDIMU/6 IS12=IDIMU\*IS2 IS21=IDIHX\*IS20 IS4=(IDIHX+3)\*IBIHX\*(IDIHX+2)\*(IBIHX+1)/24 IS13=IDIHU\*IS3 IS22=IS2#IS20 IS31-IS30\*IDIMX IS40=(IDIHU+3)\*(IDIHU+2)\*(IDIHU+1)\*IDIHU/24 I5-IDINX\*\*5 I14=IDIMU#I4  $123 = 18$ \* $13$ 132-130\*12 I41-IDIHX\*I40 I50=I40\*IDINU  $IS5 = IS4$ \*(IDIMX+4)/5 IS14-IDIMU#IS4 IS23-IS20\*IS3 1932=1930#192 IS41=IS40\*IDIMX IS50-IS40#(IDIMU+4)/5 I6=IDIMX##6 I15-IDIHU#I5 I24=IR#I4 133=130#13 I42=I40\*IQ I51=I50\*IDIMX I60=IDIHU\*\*6 IS6=IS5\*(IDIMX+5)/6 IS15=IS5\*IDIMU IS24=IS20#IS4 IS33=IS30#IS3 IS42=IS40\*IS2 IS31=IS50\*IDIMX IS60=IS50\*(IBINU+5)/6 **C\*\*\*** AFTER CALCULATING ALL OF THE DESIRED PARAMETERS WHICH DEPEND ONLY **C\*\*\*** UPON IDINX AND IDINU, THE OUTPUT FILE IS SET UP AND THEN THE INFOR-**C### C\*\*\* MATION ABOUT THE INTEGRATION STEPS IS OBTAINED. CXXX** OPEN (UNIT=1,TYPE='NEW',NAME='PARAH1.FTN') TYPE \*\*' ENTER TO:T1, OT,' ACCEPT #, TO, T1, DT IIT=IFIX((T1-T0)/DT+0,0001)+1 TYPE \*, ' ENTER THE RUMBER OF STEPS BETWEEN STORED VALUES, ' ACCEPT \*, JII

U

Cxxx **CXXX** THE NEXT VARIABLE CALCOULATED, IIXT, IS USED AS THE NUKBER OF **CXXX** INTEGRATION STEPS IN THE SECONDARY INTEGRATION. TO BE USED, THE **CERX** MAIN PROGRAM SHOULD ORLY SAVE EVERY J11 VALUES FROM THE PRIMARY Cxxx INTEGRATION, IIIT VALUES WILL THEN HAVE BEEN SAVED (ASSUNING THAT THE FIRST ARD LAST VALUES HAVE BEEN SAVED). THUS IF THE C\*\*\* FIRST INTEGRATION IS DONE BACKWARDS IN TIME USING IIT INTEGRATION **C**xxx STEPS AND SAVING EVERY J11 VALUES OF THE DESIRED TENSORS, THEN **C### CXXX** BY INTEGRATING FORWARD IN TIME AND USING IIIT INTEGRATION STEPS, C\*\*\* WITH A STEPSIZE OF (T1-T0)/ILIT, ONE WILL GET BACK TO TI AND USE C\*\*\* ALL OF THE SAVED TENSOR VALUES. C\*\*\* IIIT=IFIX(FLOAT(IIT-1)/FLOAT(J11)+0.0001)+1 WRITE(1,10)IQ, [2, [0101, I11, IR, 120, 13, I12, I21, I30, I4, I13, I22, 2 131,140,15,114,123,132,141,150,16,115,124,133,142,151,160,152, % IS11, IS20, IS3, IS12, IS21, IS30, IS4, IS13, IS22, IS31, IS40, IS5, IS14, 8 IS23, IS32, IS41, IS50, IS6, IS15, IS24, IS33, IS42, IS51, IS60, IS102, IIT, 2 IDINX, IDINU, TO, T1, DT, IIIT, J11 CLOSE (UNIT=1) **STOP** Cxxx C\*\*\* THE FOLLOWING IS THE FORMAT STATEMENT WHICH ENSURES THAT THE **CXXX** PARAMETERS ARE STORED IN 'PARAMI, FTH' IN ONE PROPER PARAMETER **C\*\*\*** STATEMENT. EVERY REW LIRE KUST HAVE A CHARACTER IR THE SIXTH COLUMN TO BE A CONTINUATION OF THE LINE PRECEDING IT. IT SHOULD Cxxx **CXXX** BE NOTED THAT IF THE DIMENSIONS GET TO BE SO LARGE THAT IDIKX RAISED TO THE POWER OF SIX IS HORE THAN FIVE DIGITS LONG, AN **C\*\*\* CXXX** OUTPUT ERROR WILL OCCUR. ALSO, IF THE PARAMETERS GET TO BE TOO LARGE, THEN THE TENSORS WHICH USE THESE PARAMETERS FOR THEIR **C\*\*\* C\*\*\*** DIMENSIONS HAY GET TOO LARGE TO BE USEFUL. **CXXX** 10 FORMAT(6X,'PARAMETER 10=',14,',12=',14,',10101=',14,',111=',14/ 1  $5X_2$  \* 2 + IR="+IA+"+I20="+IA+"+I3="+IA+"+I12="+IA+"+I21="+IA+"+"/  $5X*'8$  130='+15+'+14='+15+'+113='+15+'+122='+15+'+131='+15+'+'/ 8 8  $5X_7$ ' &  $140$ ='  $715$ ;'  $715$ ='  $715$ ;'  $7114$ ='  $715$ ;'  $7123$ ='  $715$ ;'  $7132$ -'  $715$ ;'  $715$ ;'  $7$ 8  $5X_7$ '& I41=',I5,',I50=',I5,',I6=',I5,',I5,',115=',X5,',X24=',I5,','/  $5x - 2$  133+'+15+'+142+'+15+'+15+'+151+'+15+'+160+'+15+'+152+'+15+'+'/ 1 ĝ 5Xy'% IS11='+I5+'+I820='+I5+'+I83='+I5+'+I812='+X5+'+X821='+I8/ 5X9'2 > IS30='+I5+'+IS4='+I5+'+I5+'+IS13='+I5+'+IS22='+I5+'+IS31='+I5+ \$  $15.775$ Xx<sup>2</sup> 1540='xI5x'xIS5='xI5x'xIS14='xI5x'xIS23='xI5x'x'/ 2 1  $5X$ ,'2  $1532$ =',I5,',I841=',I5,',I550=',I5,',I54',I55=',I5,',I\$15=',I5,' 2  $5X_7$ '\* , IS24=', IS,', IS33=', IS,', IS42=', IS,', IS51=', IS,',','/  $5Xz'$  2  $1560z'$  :  $15z'$  ,  $15102z'$  ,  $15z'$  ,  $111z'$  ,  $15z'$  ,  $1010Xz'$  ,  $15z'$  ,  $t'$ 1  $/5Xr$ '& IDIHU='+15+'+T0='+F13.6+'+T1='+F13.6+'+DT='+F13.6+ 8 1  $1/5X$ ,  $(3 \cdot 11111 - 1.15)$ ,  $(1.11 + 1.15)$ **END** 

1Ê

○文文文 宝宝家 **C\*\*\*** TITLE: **TRSCLC** \*\*\* AUTHOR! JOSEPH A. O'SULLIVAN \*\*\* **C\*\*\***  $***$ CEEE **C###** SUBROUTINE THSCLC CALCULATES THE OPTIMAL FEEDBACK \*\*\* TENSORS. **CXXX** 玄太太 **C###** THIS SUBROUTINE USES THE FILE 'PARANI, FTN' WHICH IS 京文家 **C\*\*\*** GERERATED BY 'BK21PARGER.TSK'. THIS FILE CONTAINS ALL OF THE 立ただ **C###** PARAMETERS USED FOR DIMENSIONS AND FOR THE INTEGRATIONS. \*\*\* THIS SUBROUTINE ALSO USES THE SUBROUTINES IN 'TLIB' THE LIBRARY ### **C\*\*\*** CIII OF TENSOR FUNCTIONS. \*\*\* **CEST** 发文家 \*\*\* **C\*\*\*** INPORTANT VARIABLES: **CXXX** A, B, A20, A11, 602, A30, A21, A12, A03, ...; 主主主 THF. COEFFICIENTS OF THE POWERS OF THE CONTROL AND 京文庫 **C\*\*\*** \*\*\* **CXXX** STATE VARIABLES IN THE DIFFERENTIAL ERUATION DESCRIBING THE SYSTEM. IF BX IS THE DERIVATIVE \*\*\* **C\*\*\*** OF THE STATE VARIABLE, AND X IS THE STATE VARI- \*\*\* **C\*\*\*** ABLE, U THE CONTROL VARIABLE, AND X2, U2, X3, \*\*\* **CXXX** U3, ARE THE TERSOR PRODUCTS OF U AND X WITH **CXXX** 主主客 **CXXX** THEMSELVES, THEN \*\*\* \*\*\* **CEEE CXXX** 2  $\overline{2}$  $\mathbf{2}$ 3 3 238 DX=A@X+B@U+A20@U2+A11@U#X+A02@X2+A30@U3+A21@U2#X+... \*\*\*\* 心ままを 京家家 **C\*\*\*** WHERE '\*' STANDS FOR THE TENSOR PRODUCT, AND たんだ. **C\*\*\*** €‡‡‡ '8' STANDS FOR THE CONTRACTION OPERATOR. **\*\*\*** Q, R, Q30, R21, R12, R03, R40, R31, ...! COEFFICIENTS 意忘意 C\*\*\* OF THE POWERS OF THE CONTROL AND STATE VARI-\*\*\* **CXXX** ABLES IN THE INTEGRAL ERUATION FOR THE COST \*\*\* **C\*\*\*** WHICH MUST BE MINIMIZED. 宝宝宝 **C\$\$\$** V, V3, V4) (1) COEFFICIENTS FOR THE OPTIMAL COST FOR \*\*\* **CX##** THE PROBLEM. 安全家 **CXXX** K. K2, K3, ...! OPTIKAL FEEDBACK COEFFICIENTS \*\*\* にままま K2S, K3S, ...! SYMMETRIC VERSIONS OF K2, K3, ... \*\*\* **C\*\*\*** QS: RS: Q30S: Q21S:...! SYMMETRIC VERSIONS OF Q: R:... ### **CXZX** A20S, A02S, A30S, A21S, ... SYNMETRIC VERSIONS OF A20, \*\*\* こままま A02, A30, ... 京友友 心実家家 DV: DV3: DV4: DV8: DV38: DV48: ... DERIVATIVES AND THE \*\*\* **CXXX** SYMMETRIC VERSIONS OF THE BERIVATIVES OF V: V3: \*\*\* **C\*\*\*** リタフェー \*\*\* **CIII** IDIMX: IDIMU: I2: I11: I20: I3: I21:...t こなおな **DIMENSIONS \*\*\*** OF THE CONTROL AND STATE VECTORS AND HIGHER \*\*\* **C\*\*\*** ORDER TENSOR PRODUCTS OF THOSE VARIABLES. \*\*\* 心木本本 C\*\*\*  $E \cdot \theta \cdot z$ 132=10110#\*3\*1018%\*\*2. \*\*\* IS2, IS20, IS3, IS21,...: DIMENSION OF SYMMETRIC \*\*\* **C\*\*\*** TENSORS WHOSE UNSYMMETRIE DINENSIONS ARE 12, 享享享 **C333**  $120: 13...$ 心水之主 京友志 THE NUMBER OF INTEGRATION STEPS **x XX** IIT! C\*\*\* **INTEGRATION STEPSIZE** \*\*\* 亡太太太 DT :  $DDT! \rightarrow D T.$ THE INTEGRATION STEPSIZE USED BECAUSE THE 京本本 C\*\*\*

န်း |

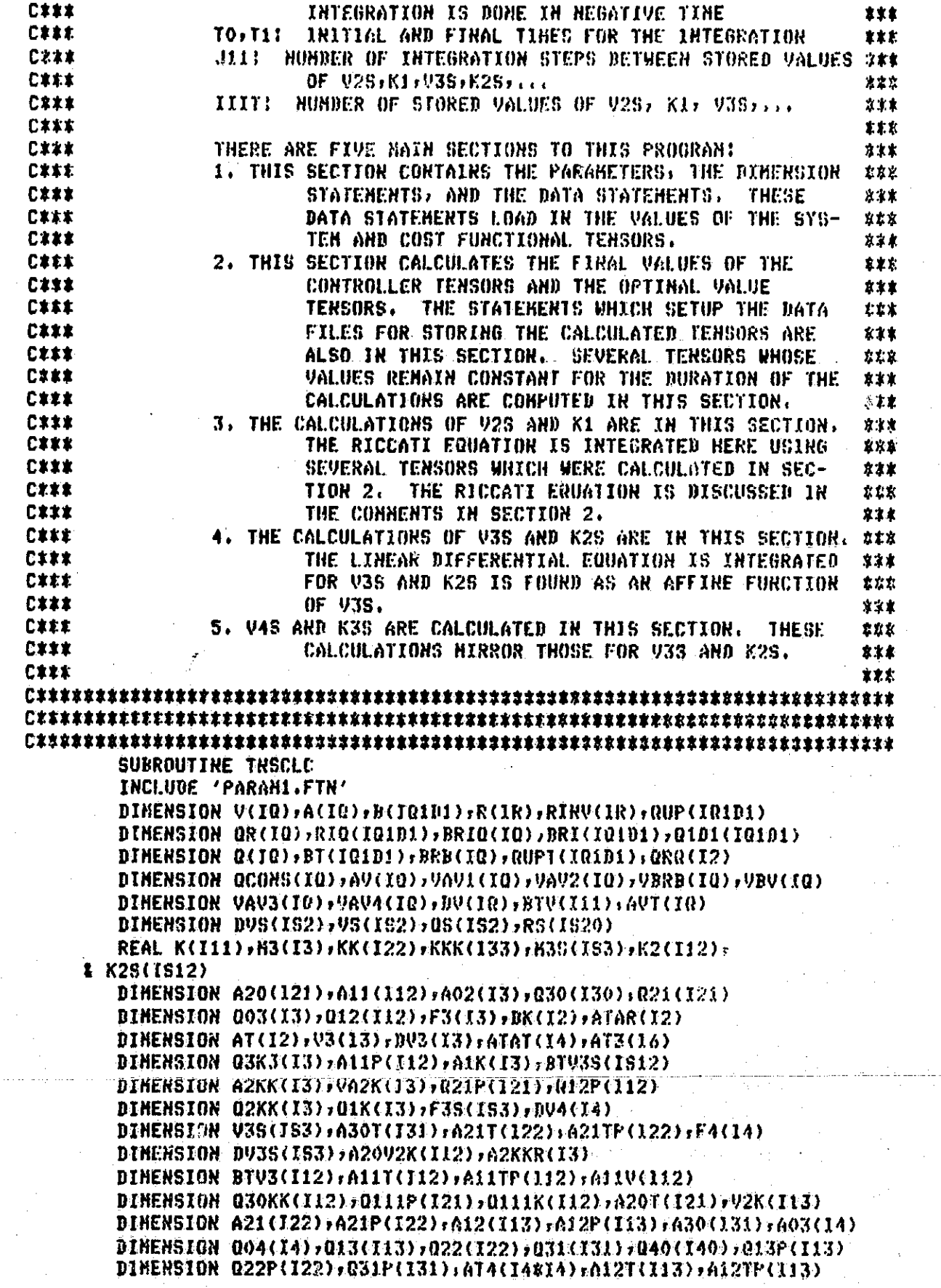

 $\mathfrak{f}$  )

Y

DINENSION 021PR(I21);031PR(I31);022PR(I22);93B(I12) DIHENSION V3BK2(I4), A20K23(I4), A30KKK(I4), A20KK(I3), A11FK(13) DIMENSION FAS(ISA), VAS(ISA) DINENSION VA(I4), BTV4(I13), A12V2(113), V2K2(114), V3K(I14) DIMENSION BTV4S(IS13), AT41S(I4#IS4), X12(IDIHK) DINENSION V2KK(124), BK2(13) REAL K3(I13);K3S(IS13);K34(I30#I4);K44(I40\*I4) REAL K23(123), K24(124) DATA R/1,/ DATA Q1D1/0.,0./ **BATA 0/1,0,0,1/** DATA V/0,0,0,0/ DATA VS/0,0,0/ DATA 021,012,030,003/121\*0.0,112\*0.0,130\*0.0,13\*0.0/ DATA RINV/1./  $\sim 100$  $DATA A/0, 1, 0, 0/$ DATA  $B/0, 1, 1, 7$ DATA A11/4\*0./ DATA A02/430,  $-1, 0, 0, -1, -1, 1$ DATA  $A20/2*0.7$ DATA A30/2\*0./ DATA A12, A21/I13\*0., 0., 0., 1., -1./ DATA AOJ/I480./ DATA Q31,Q22,Q13,Q40,Q04/I3180.,I22#0.,I13#0.,-.33333333+I4#0./ DATA U3\$, U3/183\*0., I3\*0.7 DATA V4S, V4/IS4\*0, , 14\*0./ **C\*\*\* C\*\*\*** J9 IS A COUNTER WHICH DETERMINES WHICH VALUES OF THE OPTIMAL COST TEHSORS AND OPTIMAL FEEDBACK TENSORS WILL BE SAVED BY THE PROGRAM. **C\*\*\*** JP RANGES FROK 1 TO J11. WHEN IT REACHES J11, J10 IS INCREMENTED. **C\*t\*** J10 IS A COUNTER WHICH KEEPS TRACK OF WHICH RECORD THE NEXT VALUES **C#x#** OF THE CALCULATED TERSORS WILL BE STORED ON: 334, 39, 344 ARE **C\*\*\*** PARAMETERS WHICH ARE NEEDED IN THE PROGRAM BUT WERE NOT CALCULATED **C\*\*\*** IN 'PARGEN' AND ARE THUS ROT IN 'PARAMI FTN.' **C### C###**  $J9 = 0$  $J10=1$  $I34 = I30*I4$ I8=14#14  $144 - 140 \times 14$ **C### C\*\*\*** THE FOLLOWING SECTION CALCULATES SEVERAL TENSORS WHICH ARE NEEDED **C\*\*\*** TO SOLVE THE RICCATI EQUATION FOR V. THE RICCATI EQUATION IS: **CXXX C\*\*\*** DV+VeAV+AVTeV-VeBRBeV+RCONS=0 **C###** C\*\*\* **WHERE: C\*\*\*** BV 18 THE DERIVATIVE OF V WITH RESPECT TO TIME **C332**  $A1 = A - 0$ , 5\*B&(R\*\*(-1))@QUP QUP IS GIBI WITH THE COVARTANT FONER OF THE CONTROL RAISED **C##X** AVT IS AV TRANSPOSED AND THE RESERVE THE RESERVE TO A RESERVE THE RESERVE TO A RESERVE THE RESERVE TO A RESERVE THE RESERVE THAT A RESERVE THE RESERVE THAT A RESERVE THE RESERVE THAT A RESERVE THE RESERVE THAT A RESERVE TH **C\*\*\* C\*\*\*** BRB=B@(R##(-1))@RT **C\*\*\* BT IS B TRANSPOSED** QCONS=RR-0.25\*QUPTE(R\*\*(-1))PRUF **CXXX** OR IS O WITH ONE COVARIANT POWER OF THE STATE VARIABLE RAISED **C\*\*\*** QUPT IS QUP TRANSPOSED ◎ 本本木 : and the state of the control of the  $\sim 10^{11}$  erg s  $^{-1}$ 

Cxxx '@' IS THE CONTRACTION OPERATOR **C\*\*\*** '\*' IS SCALAR HULTIPLICATION  $C x x x$ R##(-1) IS THE TENSOR WHICH WHEN CONTRACTED WITH R, AFTER **Cxxx** RAISING ONE OF THE COVARIANT POWERS OF THE CONTROL 日本本本 VARIABLE OF R, GIVES AN 'IDENTIFY TENSOR,'  $R$   $*$   $(-1)$ **CEER** WILL HAVE ONE CONTROVARIANT AND ONE COVORIANT POWER **CXXX** OF THE CONTROL VARIABLE, THE RESULT OF CONTRACTING C\*\*\* R\*\*(-1) ARB R WITH A RAISED POWER IS A TERSOR OF THE **CXXX** SAME TYPE AS R##(-1), AND THE IDENTITY TENSOR IS THUS DEFINED AS A TENSOR WHOSE VALUE IS ONE IF THE COVARIANT CXXX CEZE AND CONTRAVARIANT BASIS ELEMENTS HAVE THE SAME INDEX **CXXX** AND ZERO OTHERNISE. C### CXXX NOTE THAT THIS EQUATION IS CALLED A RICCATI EQUATION BECAUSE OF THE **C\*\*\*** TERH 'VeeRBey,' **C###** CALL SYK(Q,QS,O,2,O,O,2,1R,1S2,1DIHU,1DIHX,1,1) 1 CALL RAISE(0)0R,0,0,2,1,0,1,IBINU,IDINX,I0,2) CALL RAISE(RINI)RUP, 0, 1, 1, 1, 0, 1, 1DIMU, 1DIMX, 1RIDI, 1) CALL TCONT(RINV, QUP, RIQ, 1, 1, 0, 1, 0, 1, 1, 1R, I11, I11, IDINU, IDINX, 4) CALL TCONT(R»RIQ, RRIQ, 1, 1, 0, 1, 0, 1, 1, 111, 111, 12, 10) THU, YOIKX, 3) CALL SHULT(BRIQ, 12,-0.5) CALL TADD(A, BRID, AV, 12) CALL TRANS(AV, AVT, 1, 1, 0, 10, 10 INX, IDINX, 1) CALL TCONT(R+RINV+BR1+1+1+0+1+1+0+1+111+1R+111+1DIMU+IDIMX+3) CALL TRANS(B)BT,1,1,0,111,1DINU,1DINX,1) CALL TCONT(BRI=BT=BRB=1=i+0+i+0=1+1+11i+111+12+IDIHU+1DIHX+3) CALL TRANS(QUP)QUPT,1,0,1,X11,XDINU,IDINX,2) CALL TCONT(QUPT+RIQ+RRR+1+1+0+1+0+1+1.111+111+12+110HU+10IHX+3) CALL SHULT(QRQ, 12,-0, 25) CALI. TADD(QRQ,QR,QCONS,IQ) Cxxx **C\*\*\*** NOTE THAT THE INTEGRATION IS BACKWARD IN TIME FOR CALCULATING V AND V3, V4, ... BECAUSE THE FINAL VALUE IS KNOWN, THUS INITIALLY **CXXX C\*\*\*** T=T1 AND DDT=-DT, WHERE DDT IS THE INTEGRATION TIMESTEP USED. **C\*\*\***  $T = T1$  $DDT = -DT$ **C\*\*\* CXXX** THE NEXT FEW LINES CALCULATE THE FINAL VALUE FOR K. K IS CALCULATED **CXXX** FROM V VIA THE FOLLOWING EQUATION: **C### CXXX** K=-1\*R\*\*(-1)@(BT@V+0,5\*QUP) **C### C\*\*\*** WHERE EACH OF THESE SYMBOLS HAS BEEN DEFINED ABOVE. C### CALL TCONT(BT, U, BTV, 1, O, 1, 1, O, 1, 1, 1, 11, 12, 11, 101HU, 101HX, 2) CALL SMULT(QUP,It1,0,5) CALL TADD(BTV,QUP,BTV,I11) CALL SHULT(QUP,I11,2,) CALL TCONT(RINV+BTV+K+1+1+0+1+0+1+1+1+120+111+111+1D1HU+1DXHX+4) CALL SHULT(K)T11;-1,) **C\*\*\* C\*\*\*** THE VALUES FOR VS: K: V3S: K2S: V4S: K3S: ARE STORED IN DIRECT 心本本本 ACCESS FILES. DIRECT ACCESS FILES HUST BE USED FOR K, K2S, AND **C\*\*\*** K3S BECAUSE OF THE REED TO BE ARLE TO READ OUT THE VALUES FROM

THE END OF THE FILES BEFORE THE VALUES IN THE BEGINNING OF THE こままま FILES. THIS HUST BE DORE WHEN THE VALUES OF THE STATES ARE **CXXX** CALCULATED IN 'XCALC' DECAUSE THAT INTEGRATION IS DONE FORWARD IN **CXXX CARR** TIME. **CXXX** OPEN(URIT=1,RAME='VSI,DAT',TYPE='REW';ACCESS='DIRECT';FORK-&'FORNATTED'+RECORDSIZE=IS2\*11+CARRIAGECONTROL='LIST') OPER(URIT=2,RAHE='K)I,DAT';TYPE='REW';ACCESS='DIRECT';FORM= &'FORMATTED';RECORDSIZE=23;CARRIAGECONTROL='LIST') OPEN(UNIT=3,RAME='V3SI,D4T',TYPE='NEW',ACCESS='DIRECT',FORN= &'FORMATTED',RECORDSIZE=IS3#11,CARRIAGECONTROL='LIST') OPEN(UNIT=4,NAME='K2SI.DAT';TYPE='NEW';ACCESS='DIRECT';FORH= L'FORMATTED', RECORDSIZE=34, CARRIAGECONTROL='LIST') OPEN(UNIT=7+NAHE='V4S1.DAT'+TYPE='NEW'+ACCESS='DIRECT'+FORH= **&'FORMATTED',RECORDSIZE=IS4#11,CARRIAGECONTROL='LIST')** OPER(UNIT=8, NAKE='K3SI, DAT', TYPE='REW', ACCESS='BIRECT', FORH= **&'FORMATTED',RECORDSIZE=45,CARRIAGECONTROL='LIST')** WRITE(1'1,491)VS WRITE(2'1,492)K **WRITE(3'1,493)V3S C\*\*\*** AFTER STORING VS, K, AND V3S, THE FIRST VALUE OF K2 1S CALCULATED. **CXXX** THIS CALCULATION IS THE SANE AS THAT WITHIN THE INTEGRATION LOOP. **CXXX C\*\*\*** CALL TRANS(A11,A11T,1,1,1,I12,IDIKU,IDIKX,1) CALL PERN(A11T;A11TP;1,1,1,1,112, IDIHU, IDINX, 10, 4) CALL TCONT(A11TP;VrA11Vr3;0;2;1;0;1;1;3;1;2;12;112;3DIHU;1DIHX;2) CALL SHULT(A11V, 112, 2, 0) CALL THULT(K»K»KK»0»1»1»0»1»1»1111»I11»I22»IDIHU(1D1HX»4) CALL TCONT(030)KK/030KK1122101210121213011221112100XNU1DIHX14) CALL SHULT(030KK,112,3.0) CALL TADD(A11V, 030KK, BTV3, I12) CALL PERM(021,0111P,1,1,1,1,1721,101MU,1DIMX,2,5) CALL FCONT(Q111P+K+Q111K+1+1+1+1+1+0+1+I21+I11+I12+IDINX+IDINU+1  $\bullet$ CALL SHULT(Q111K,I12,2.0) CALL TADD(BTV3,0111K/BTV3,112) CALL TADD(BTV3,Q12,RTV3,I12) CALL TRANS(A20+A20T+1+2+0+121+IDINU+IDINX+1) CALL THULT(V+K+V2K+1+0+1+0+1+1+12+111+113+1DIKU+1DJHX+3) CALL TCONT(A20T;V2K;A20V2K;IBINU;O;1;1;O;2;1;I21;I13;I12;I11;IBINX;10) CALL SHULT(A20V2K,112,4,0) CALL TADD(BTV3,A20V2K,BTV3,112) CALL SYM(BTV3+BTV35+1+2+0+0+2+112+1512+INIKU+INIHX+1+11) CALL TCONT(RINV)BTV3S)K2S)1)1)3)0j1)0j1;1)120;1312;1512;101NU;152;4) CALL SHULT(K2S, 1512,-0.5) URITE(4'1,494)K2S **WRITE(7'1,497)VAS CX##** AFTER CALCULATING K2S, K2S AND V4S ARE STORED. NEXT: SEVERAL 心本家女 CALCULATIONS WHICH ARE PERFORMED ON TIME-INDEPENDENT TENSORS にままま **C\*\*\*** AND WHICH ARE REEDED FOR OTHER CALCULATIONS WITHIN THE INTEGRATION LOOP ARE CARRIED OUT, OBVIOUSLY, DOING THESE CALCULATIONS 心本本本 REPEATEDLY WITHIN THE INTEGRATION LOOP WOULD BE A GREAT WASTE OF **C###** C\*\*\* TIME. 汇半字字
### ORIGINAL PAGE IS OE POOR QUALITY

L

F

I

I

 $\prod$ 

 $\begin{bmatrix} \phantom{-} \end{bmatrix}$ 

 $\prod_{i=1}^{n}$ 

C\*\*\*

**C\*\*\*** 

**C\*\*\*** 

**CXXX** 

**C\*\*\*** 

CALL PERM(A11+A11P+1+1+1+I12+ID1HU+IDIMX+1+1) CALL PERN(021,021P,0,2,1,121,IDIHU,IDIHX,3,2) CALL PERK(012,012P,0,1,2,112,101HU,1DIHX,3,3) CALL PERM(A21,A21P,1,2,1,I22,IDINU,IDINX,1,11) CALL PERK(A12,A12P,1,1,2,J13,JDIMU,JDIMX,1,12) CALL PERM(Q31,Q31P,O,3,1,I31,IDINU,IDINX,3,15) CALL PERM(022,022P,0,2,2,122,101HU,1DIHX,3,16) CALL PERM(013,015F+6) 1,3,113,10180, CBINX,3,17) CALL TRANS(A12, A12T, 1, 1, 2, 113, 101KU, ID1HX, 1) CALL PERN(A12T, A12TP, 1, 1, 2, I13, IOINU, IOINX, 10, 18) CALL PERK(021)021PR,1,1,1,1,121,ID1MU,IDJHX,2,20) CALL PERM(031,031PR,1,2,1,131,10INU,1DINX,2,21) CALL PERM(022,022PR,1,1,2,122,101HU:IDIHX,2,22) CALL TRANS(A21, A21T, 1, 2, 1, 122, IDINU, IDINX, 1) CALL PERN(A21T;A21TP;IBIHU;1;i:122;I11:IDIHX;i1;23) CALL TRANS(A30, A30T, 1, 3, 0, I31, IBINU, IBINX, 1) NEXT THE FIRST VALUE OF K3S IS CALCULATED. THIS 18 THE SANE CALCULATION DONE WITHIN THE INTEGRATION LOOP AFTER EACH CALCULATION OF UA. CALL TCONT(BT, V4, BTV4, 1, O, 1, 1, O, 3, 1, 111, I4, I13, IDIHU, IBIHX, 2) CALL SMULT(BTV4, I13, 4,0) CALL TCONT(A12TP, V, A12V2, 1, O, 3, 1, O, 1, 1, I, I13, I2, I13, IDINU, IDIHX, 2) CALL SHULT(A12V2, I13, 2, 0) CALL TADD(BTV4, A12V2, BTV4, 113) CALL SYM(K2,K2S,1,2,0,0,2,112,IS12,IDIMU,IDIMX,2,19) CALL THULT(V,K2,V2K2,1,O,1,O,1,2,X2,I12,I14,IDIMU;XDXHX,16) CALI. TCONT(A20T, V2X2, A12V2, IDINU; 0, 1, 1, 0, 3, 1, 121, I14, I13, I11, IOINX, 10) CALL SHULT(A12V2,113,4.0) CALL TADD(BTV4,A12V2,BTV4,I13) CALL THULT(V,KK,V2KK,1,O,1,O,2,2,12,X22,124,XBIHU:XBIHX,27) CALL FCONF(A30T, 92KK, A1292, IDINU, 0, 1, 1, 0, 3, 1, I31, I24, I13, I21, I0IHX, 10) CALL SMULT(A12V2,I13,6,0) CALL TADD(BTV4,A12V2,BTV4,I13) CALL TCONT(A21TP+V2K+612V2+I11+0+1+1+0+2+1+122+I13+I13+I11+IDIHX+10) CALL SMULT(A12V2, I13, 4, 0) CALL TADD(BTV4, A12V2, BTV4, I13) CALL TCONT(A11TP,V3,A12V2,1,0,2,1,0,2,1,112,13,113,1018U,10IHX,2) CALL SHULT(A12V2,II3,3,0) CALL TADD(BTV4,A12V2,BTV4,113) CALL THULT(V3+K+V3K+1+0+2+0+1+1+13+I11+I14+IBIHU+IDIHX+17) CALL TCONT(A20T, V3K, A12V2, IDINU, O, 1, 1, O, 3, 1, 121, 114, 113, 111, 1DINX, 10) CALL SHULT(A12V2,113,6.0) CALL TADD(BTV4, A12V2, BTV4, 113) CALL TADD(BTV4,013,BTV4,I13) CALL THULT(K,K2,K23,O+1+1+0+1+2+111+I12,123+ID)HU+IDIHX+20) CALL TCONT(030)K23>A12V2>1,2,0,2,0,3,2,130,123,113,IDINU,TOINX+4) CALL SHULT(A12V2,113,6,0) CALL TADD(8TV4,A12V2,BTV4,I13) CALL THULT(K)KK,KKK,0,1,1,0,2,2,111,122,133,101HU;1DJHX;21) CALL TCONT(040)KKK>A12V22123+023+02323234023332T132IDINU2IDINX24) CALL SKULT(A12V2,I13,4,0) CALL TADD(BTV4, A12V2, BTV4, [13) CALL TCONT(Q21PR+K2+A12V2+1+1+1+1+1+2+0+1+121+112+113+ID1HX+1D1HU+1) CALL SHULT(A12V2, I13, 2, 0)

CALL TADD(BTV4,A12V2,BTV4,113) CALL TCONT(Q31PR,KK,A12V2,1,1,2,2,2,0,2,131,122,113,101HX,101HU,1) CALL SHULT(A12V2, T13, 3, 0) CALL TABR(RTV4, A12V2, BTV4, 113) CALL TCONT(Q22PR,K,A12V2,1,2,1,1,1,0,1,122,X11,X33,XDXHX,XDXHU,1) CALL SHULT(A12V2,I13,2,0) CALL TADD(BTV4,A12V2,BTV4,I13) CALL SYM(BTV4,BTV4S,O,3,1,O,3,113,IS13,IOINU,IOIHX,1,26) CALL SYN(RTU4, BTU4S, 0, 3, 1, 0, 3, 113, 1913, 1DIHU, INIHX, 2, 27) CALL TCONT(RINV+RTV4+K3+1+1+0+1+0+3+1+X20+I13+I13+I0INU+IDIHX+4) CALL SHULT(K3,113,-0.5) CALL SYM(K3,K3S,1,3,0,0,3,I13,IS13, DIHU,ID1KX,i,28) **WRITE(8'JIO, 498)K3S** CXXX K3S HAS NOW BEEN CALCULATED ARD SAVED. HOW THE REKAINING VALUES **C###** OF V: V3: K: K2S: ... CAN BE CALCULATED AFTER EACH INTEGRATION STEP. **C\*\*\*** CXXX BO 100 J=2, IIT C\*\*\* J9 IS INCREMENTED NOW. IF J9"Jii, THER THIS VALUE OF THE TENSORS **C\*\*\*** WILL BE SAVED, AND J? WILL BE SET BACK TO ZERO, IF J? IS LESS **C**\*\*\* THAN J11, THE VALUES CALCULATED THIS TIKE AROUND HILL HOT BE SAVED. **CXXX C171**  $J9 - J9 + 1$ **CXXX CXXX** THE INTEGRATION OF THE RICCATI ERUATION IS THE FIRST PERFORMED. THE CONSTANT COEFFICIENTS WERE CALCULATED OUTSIDE OF THE INTEGRATION **CXXX** LOOP. NOTE THAT THE TERNS INVOLVING V MUST BE CALCULATED FOUR TIKES **C**\*\*\* BEFORE THE NEXT VALUE OF V IS CALCULATED BY RUNGE. THE ENTIRE **C\*\*\*** RICCATI EQUATION WAS DESCRIBED ABOVE. **C\*\*\*** C###  $D020$   $M=1,4$  $\mathbf{2}$ CALL TCONT(VyAV;VAV1+1+0+1+1+0+1+1+10+1R+1R+1D1HU+1DIHX+1) CALL TCONT(AVT, V, VAV2, 1, 0, 1, 1, 0, 1, 1, 10, 10, 10, 1018U, 1018X, 1) CALL TADD(VAV1,VAV2,VAV3,IR) CALL TCONT(V)BRB, VBRB, 1, O, 1, 1, O, 1, 1, JQ, IQ, IQ, ID, IDIMU, IDIHX, 1) CALL TCONT(VBRB, V, V8V, 1, O, 1, 1, O, 1, 1, 10, 10, 10, 10, IDINU, IDIHX, 1) CALL SHULT(VBV, IQ, -1.) CALL TADD(VAV3,VBV,VAV4,IQ) CALL TADD(VAV4, RCORS, DV, IR) **CALL SHULT(DV/I2+-1.0)** CALL RUNGE(I2rV, DV, L.DDT, H)  $2\epsilon$ **CONTINUE C###** IF(J9.NE.J11)60 TO 30 **C###** IF J9=311, VS IS FOUND FROM V AND IS SAVED. **CXXX** C\*\*\*  $\overline{W}$ RITE(5,\*)' DV',(DV(J1),Ji=1,I2)  $C_{++}$ CALL SYN(V2VS20222020722I22IS22IOINU2IOIHX2125)  $J10 = J10 + 1$ **URITE(1'J10,491)VS C**\*\*\* NEXT K IS CALCULATED. **CERR C\*\*\*** CALL TCONT(RT, V, BTV, 1, O, 1, 1, O, 1, 1, 111, 12, 111, 1DIHU, IDIHX, 2) 30

141

 $\mathbf{I}$ 

### ORIGINAL PACE IS

OF POOR OUALITY CALL SHULT(QUP, 111, 0.5) CALL TADD(BIV, QUP, RTV, I11) CALL SMULT(QUP,  $(2, 2, )$ CALL TCONT(RINV+BTV+K+1+1+0+1+0+1+1+120+I11+I11+IDJHU+JDIHX+4) CALL SHULT( $K$ ,  $I11$ , -1,) IF (J9.NE.J11)GOTO 31 WRITE(2'J10,492)K **Cxxx** C\*\*\* RUNGE INCREMENTS T BY DDT, THUS FOR THE REXT INTEGRATION T MUST **CXXX** BE CHANGED BACK TO T-DDT, THE CALCULATION OF 93 BEGINS NOW. **CXXX**  $T = T - DDT$ 31 CALL TCONT(R,K,BK,1,1,O,1,O,1,1,1,I11,I11,I2,1DIKU,XDJKX,3) CALL TADD(A, BK, ATAR, I2) CALL TRANS(ATAR:AT:1:0:1:X2:JDINX:JDINX:2) CALL THULT(K2K2KKz02L2120212121112I112I11222E0THU2IDINX21) CALL TCONT(A20+KK+A2KK+1+2+0+2+0+2+2+121+122+13+IDIHU+1DIHX+3) **CXXX C**\*\*\* NOTE THIS NEXT CALL IS SPECIALLY ADAPTED TO THIS SITUATION C\*\*\* WHERE ALL HAS BEEN PERNUTED (REORDERED) SUCH THAT THE X'S AND **CEXX** U'S HAVE SHITCHED PLACES. **C###** CALL TCONT(A11F;K;A1K;1;1;1;1;1;1;0;1;X12;I11;I3;IDIHX;IDIHU;2) CALL TAOD(A1K, A2KK, A2KK, I3) CALL TABD(A2KK, A02, A2KK, I3) CALL DPROD(AT, AT, ATAT, (2, [2, 14, 1) CALL DPROB(ATAT, AT, AT3, 14, 12, 16, 2) CALL FCONT(Q21P+KK+Q2KK+0+1+2+2+2+0+2+121+122+13+1DINX+IDIHU+2) CALL IMULT(K)KK, KKK, Ort, 1, O, 2, 2, Iii, 122, 133, IDIMU: IDIMX, 2) CALL TCONT(030)KKK,03K3,0,3,0,3,0,3,3,130,133,13,13,1018U,1018X,3) CALL TADD(Q3K3,Q2KK,Q3K3,I3) CALL TCONT(Q12P+K+Q1K+0+2+1+1+1+0+1+112+I11+I3+IDIHX+1DIHU+2) CALL TADD(03K3,01K,03K3,13) CALL TADD(Q3K3, RO3, R3K3, I3) CALL TCONT(V+A2KK+VA2K+1+0+1+3+0+0+1+12+13+13+1UIHU+IDIHX+1) CALL SHULT(VA2K)I3,2,0) CALL TADD(VA2K,Q3K3,VA2K,I3) CALL SYM(VA2K+F3S)0,3,0,0,3,13,13,163,191MU, IDIHX,1,7) CALL SYN(F3,F3S,0,3,0,0,3,13,1S3,1DJHU,1DJHX,2,8) CXXX **C###** THE FOUR STEP RUNGE-KUTTA IRTEGRATION STARTS HERE FOR V38. **C\*\*\*** 119  $DO 130$   $H=1.4$ CALL TCONT(AT3, V3, NV3, 1, O, 1, 1, O, O, 1, 16, 13, 13, IDINU, I3:1) CALL TADD(DV3,F3,DV3,I3) CALL SHULT(DV3+13+=1+0) Companies CALL RUNGE(I3, 93, 893)T, DDT, H) 130 **CONTINUE Contractor CERX C\*\*\*** V3 HAS NOW BEEN FOUND. IT MUST BE SAVED: IF J9=Jii, AND V3S MUST DE DÉTERNINED, THEN THE CALCULATION FOR K2 STARTS, **C\*\*\* C\*\*\*** CALL SYN(V3+V3S+0+3+0+0+3+13+163+1D1HU+1D1HX+1+9) IF(J9,NE,J11)00T0 136 WRITE(3'J10,493)V3S 136 CALL FCONT(BT)V32BFV3212021219022212I112I321222DTHU2IDIHX22)

Ÿ

CALL SHULT(BTV3, I12, 3, 0) CALL TCONT(A11TP:V:A11V:1:0:2:1:0:1:1:1:12:12:112:10IHU:10IHX:2) CALL SHULT(A11V, I12, 2.0) CALL TADD(BTV3, A11V, BTV3, I12) CALL TCONT(Q30+KK+Q30KK+1+2+0+2+0+2+2+130+122+112+1DIHH+1DIHX+4) CALL SHULT(Q30KK, [12,3,0) CALL TADD(BTV3,Q30KK,BTV3,112) CALL TCONT(Q111P+K+Q111K+1+1+1+1+1+0+1+121+111+112+IDIHX+ID1HU+1  $\bullet$ CALL SHULT(Q111K, I12, 2, 0) CALL TADD(BTV3,Q111K/BTV3,I12) CALL TADD(BTV3,Q12,BTV3,112) CALL THULT(V)K2V2K21202120212122211121132IDINU2IDINX23) CALL TCONT(A20T)V2K,A20V2K,1D1HU;0,1,1,0,2,1,121,113,112,111,1D1HX,10) CALL SHULT(A20V2K, [12, 4, 0) CALL TADD(BTV3,A20V2K,BTV3,I12) CALL SYM(BTV3, BTV3S, 1, 2, 0, 0, 2, 112, 1512, IDIMU, IDIMX, 1, 11) CALL TCONT(RINV+BTV3S+K2S+1+1+0+1+0+1+1+1+120+1Si2+IS12+JDIKU+1S2+4) CALL SHULT(K2S, IS12,-0.5) IF(J9.NE.J11)GOTO 146 URITE(4'J10,494)K2S **CONTINUE** CALL SYN(K2:K2S:1,2,0,0,2,112:1512:IDIHU:1DIHX:2:20) **C\*\*\* C\*\*\*** NOW THAT K2 HAS NEEN FOUND, T KUST BE SET BACK TO T-DDT AND THE **CXXX** CALCULATION FOR VA STARTS. **C\*\*\***  $T = T - DDT$ **CEEE** C\*\*\* IN THE NEXT SECTION: A20K23 AND V3BK2 ARE USED AS RURNING SUMS FOR **CXXX** THE CALCULATIONS BY UTILIZING THE APPROPRIATE OPTION IN TCONTI, **C\*\*\*** THUS, THE FOLLOWING EQUATION WILL HOLD FOR THE FIRAL VALUE OF C\*\*\* V3BK2: CEER **CXXX** DV4+AT4eV4+V3BK2=0 CALL SPROD(AT,AT3,AT4,I2,J6,I8:10) CALL TCONT(B2K22BK2+1212021220221FI112112273FIDINU/IDINX73) CALL TADD(BK2,A2KK,BK2,I3) CALL TCONT1(V3+BK2+V3BK2+2+O+1+1+O+2+1+T3+T3+T4+TDIHU+IDIHX+1+3+O) CALL THULT(K>K2+K23+O+1+1+O+1+2+I11+I12+I23+IDIHU+I0IHX+10) CALL SMULT(K23,123,2.0) CALL TCONT1(A20+K23+A20K23+1+2+0+2+0+3+2+I21+I23+14+IDIHU+IDIHX+3+1+) CALL TAOD(A03,A20K23,A20K23,I4) CALL TCONT1(A30+KKK+A20K23+1+3+0+3+0+3+3+31+133+14+INJHU+JDIHX+-3+i+0). CALL TCONT1(A11P,K2;A20K23,1,1,1,1,1,2,0,1,112)112,14,IDINX,IDINU;=2,1;0) CALL TCONT1(A21P)KK+A20K23+1;1,3,2,2+2+0+2+122+122+14+1DIHX+IDIKU+-2+1,0) = CALL TCONT1(A12P)K,A20K23;1;2,1,1,1,0,1,113;113,14,101NX,1DINU,-2,1,0) CALL TCONT1(V+A20K23+V3BK2+1+0+1+4+0+0+1+12+14+14+1DIHU+1DIHX+=1+2+0) CALL THULT(K2)K2+K24>0>1+2+0)1+27112+112+12+124+1DIHU+1DIHX+13) 大臣 CALL TCONTI(R,K24,V3BK2,0,2,0,2,c0,4,2,I20,124,I4,JDIHU,IDIHX,-3,1,) CALL TAOD(V3BK2,Q04)V3BK2,I4) CALL THULT(KK+K2+K34+0+2+2+0+1+2+122+112+134+ID1HU+IDJHX+14) CALL SHULT(K34,134,3,0) CALL TCONT1(Q30+K34+V3BK2+0+3+0+3+0+4+3+130+J34+I4+JDIHU+IDINX+-3+1(0)

146

**C\*\*\*** 

**C\*\*\*** 

143

m

. പക<del>ക്കാരമായ</del> അത്രം സാഹചനം - 277 മ

### ORIGINAL PAGE IS OE POOR QUALITY

CALL THULT(KK,KK,K44,0,2,2,0,2,2,122,122,144,IDIMU,IDIHX,15) CALL TCONT1(Q40)K44;V3BK2;O;4+0;4+0;4+0;140;X44+X4+ID]HH+IDJHX+-3+1+) CALL TCONT1(021P+K23+V3BK2+0+1+2+2+2+3+0+2+121+123+14+IDIHX+IDIHU+-1+1+) CALL TCONT1(R31P,KKK,V3BK2,0,1,3,3,3,3,0,3,131,133,14,IDJHX,JDJKU,-1,il) CALL TCONT1(012P;K2;V3BK2;0;2;1;1;2;0;1;112;I12;I12;I4;IDINX;I0IHU;-1;1;) CALL TCONT1(Q22P,KK,V3BK2,0,2,2,2,2,0,2,122,122,122,14,IDJHX,1DJHU,-1,1,) CALL TCONT1(013P;K;V3BK2;0;3;1;1;i;O;1;I13;I11;I4;IDINX;IO(HU;-1;1;) CALL SYN(V3BK2, F4S, 0, 4, 0, 0, 4, 14, IS4, ID1HU, IDIHX, 1, 23) CALL SYM(F4, F4S, 0, 4, 0, 0, 4, 14, 154, IDIMU, IDIMX, 2, 24) DO 305 M=1,4 CALL TCONT(AT4, 04, D04, 1, 0, 5, 1, 0, 0, 1, 14#14, 14, 14, IDINU; I4: 1) CALL TADD(0V4,F4,DV4,I4) CALL SHULT(DV4, I4,-1.0) CALL RUNGE(I4, 04, DV4, T, DDT, M) **CONTINUE** 305 **C### C\*\*\*** V4 HAS BEEN DETERMINED. IF J9=J11, V4S HUST BE SAVED AND K3S HUST BE CALCULATED, IN THE CALCULATION OF K39, 8TV4 ACTS AS A RUNNING **C\*\*\*** SUM IN THE SAME MANNER AS V3BK2 GCTED AS A RURRING SUM ABOVE. **C\*\*\* C**\*\*\* IF(J9.NE.J11)60TO 100 CALL SYM(V4,V4S,O,A,O,O,A,I4,IS4,IDJMU,IDJHX,1,25) **WRITE(7'J10,497)V4S** CALL TCONT1(BT+V4+BTV4+1+0+1+1+0+3+1+111+14+113+ID1HU+1DIHX+2+4+) CALL FCONT1(A12TP,V,BTV4,1,0,3,1,0,1,1,113,12,I13,10INU,10INX,-2,2,) CALL THULT(V,K2,V2K2,1,O,1,O,1,2,12,T12,T14,IDIHU,IDIHX,16) CALL TCONT1(A20T,V2K2,BTV4,IDINU,O,1,L,O,3,1,I2L,I14,I13,I11,IDINX,-10  $1, 4, 0)$ CALL THULT(V+KK+V2KK+1+0+1+0+2+2+12+122+124+1DIHU+1DIHX+27) CALL TCONT1(A30T,V2KK,BTV4,IDINU,0,1,1,0,3,1,I31,I24,I13,I21,IDINX,-10  $1,6.0$ CALL TCONT1(A21TP+V2K+BTV4+11i+0+1+1+0+2+1+122+I13+I13+I11+IDIHX+-10  $1, 4, 0)$ CALL TCONT1(A11TP,V3,BTV4,1,0,2,1,0,2,1,T12,I3,I3,I13,IDIHU,IDJHX,-2,3.) CALL THULT(V3,K,V3K,1,0,2,0,1,1,173,I11,I14,IDIHU,IDIHX,17) CALL TCONT1(A20T+V3K+BTV4+IDIHU+0+1+1+0+3+1+I21+114+I13+111+IDIHX+-10  $1, 6, 0$ CALL TABD(BTV4,Q13,BTV4,113) CALL TCONT1(Q30;K23;BTV4;1;2;O;2;O;3;2;I30;I23;I13;IDJKU;1DIKX;-4;3;) CALL TCONF1(Q40;KKK;BTV4;1;3;0;3;0;3;3;3;140;133;113;10IHU;1DIHX;-4;4;) CALL TCONT1(Q21PR,K2,BTV4,1,1,1,1,2,0,1,121,2121,112,113,1DJKX,JDJKU;+1,2,) CALL FCONT1(Q31PR,KK,BTV4,1,1,2,2,2,0,2,131,122,113,1DIHX,1DIHU,-1,3,) CALL TCONT1(Q22PR,K,RTV4,1,2,1,1,1,0,1,122,I11,113,1DIKX,IDIHU;-1,2,) CALL SYM(BTV4,BTV4S,0,3,1,0,3,113,ISI3,IDIMU,IDIMX,1,26) CALL SYM(RTV4, BTV4S, 0, 3, 1, 0, 3, 113, 1513, ID1HU, IDIMX, 2, 27) CALL TCONT(RINV)78TV47K371717071707371712011131-11371DINNV1IDINX+4>-CALL SHULT(K3, J13, -0.5) CALL SYM(K3)K3S,1,3,0,0,3,113,1813)IDIKU,IDIMX,1,28) WRITE(8'J10,498)K3S  $J9=0$ 100 **CONTINUE C###** AFTER ALL OF THE CALCULATIONS HAVE BEEN PERFORMED. THE OUTPUT FILES **C\*\*\* C### CLOSED. C\*\*\*** CLOSE(UNIT=1, DISPOSE='SAVE')

4

CLOSE(UNIT=2,DISPOSE='SAVE') CLOSE(UNIT=3, DISPOSE='SAVE') CLOSE(UNIT=4,DISPOSE='SAVE') CLOSE(UNIT=7,DISPOSE='SAVE') CLOSE(UNIT=8,0ISPOSE='SAVE') **RETURN** 

#### CIII

THE FOLLOWING ARE THE FORMAT STATEMENTS. THESE ARE USED TO OUTPUT **C###** THE VALUES OF V2S, K1, ... AND NUST BE CHANGED ACCORDING TO THE **C\*\*\*** PROBLEM SIZE. ONE GOAL WHICH IS EASILY ATTAINABLE IS TO HAVE THE C\*\*\* PROGRAM PARGEN WRITE A FILE OF FORMAT STATEMENTS AND TO HAVE THIS **C###** PROGRAM 'INCLUDE' THAT FILE. **CXXX** 

**C\*\*\*** 

**FORMAT(3E11,4)** 491 FORNAT(1X,2E11,4) 492 **FORMAT(4E11.4)** 493 494 **FORMAT(1X,3E11,4)** FORMAT(SE11.4) 497 498 **FORMAT(1X, 4E11, 4) END** 

 $\ddot{z}$  +

忖

## ORIGINAL PAGE IS<br>OF POOR QUALITY

I

I.

 $\frac{1}{2}$ 

L

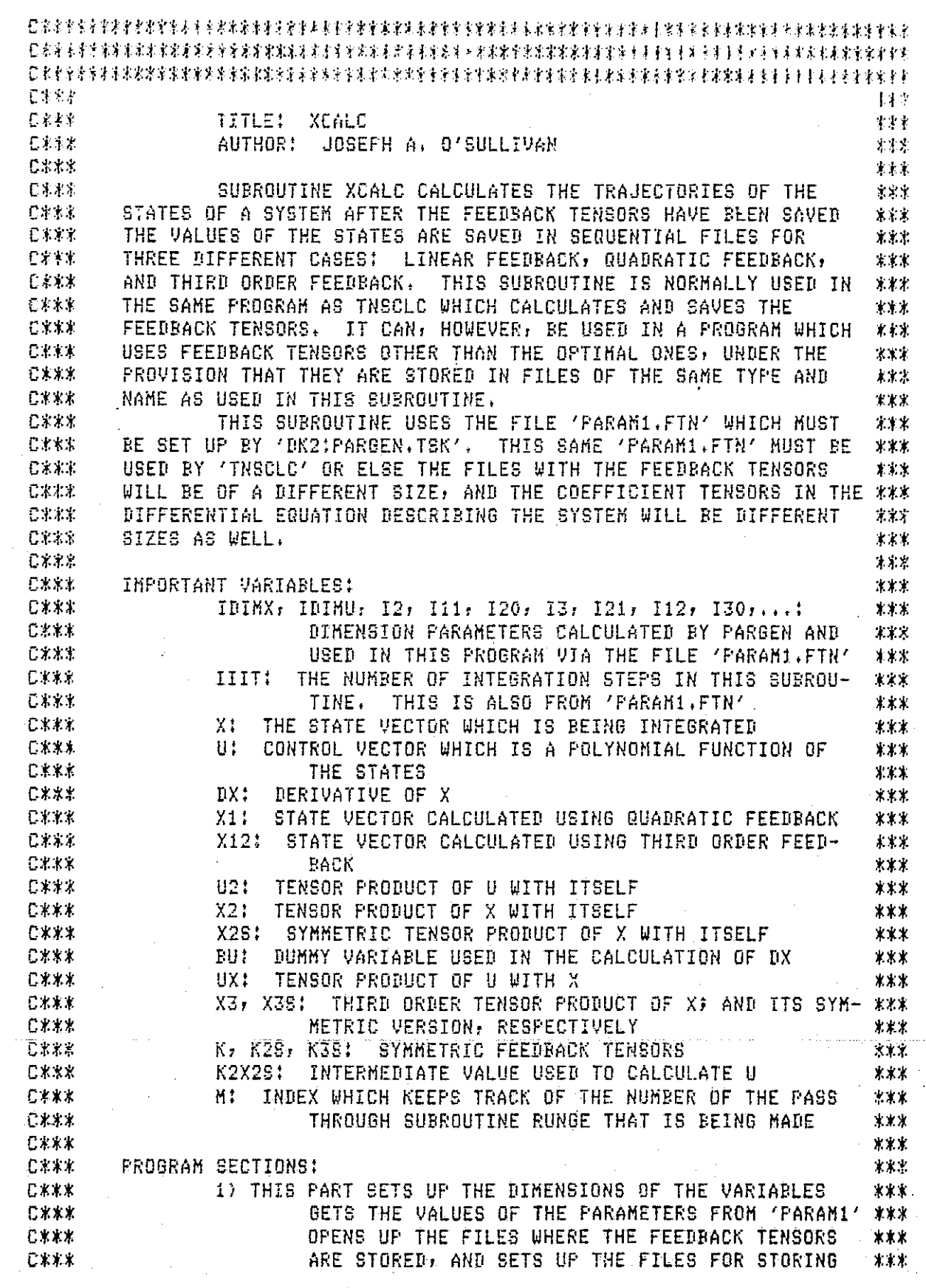

**CXXX** THE VALUES OF THE STATES, IT ALSO ACCEPTS THE 宋史史 INITIAL VALUES FOR THE STATES AND READS IN THE 主家法 **EAML** INITIAL VALUES FOR THE FEEDBACK TENSORS. 主要文 日本家学 こともと 2) THIS SECTION IS THE FIRST OF THREE SECTIONS INSIDE 学术生 THE HAIN OO LOOP. IT INTEGRATES THE STATES 木木木 已杀不杀 **CA38** USING ONLY LINEAR FEEDBACK. 見来 本 3) INTEGRATION USING QUABRATIC FEEDBACK 大家家 Cボネネ  $C\ddot{x}$  i  $\ddot{x}$ 4) INTEGRATION USING THIRD ORDER FEEDBACK **XXX** 5) THIS IS THE OUTPUT SECTION. THE VALUES OF THE 机塞尔 日本未来 STATES ARE PRINTED, ALONG WITH THE STANDARD  $3.8.1$ C\*\*\* **オネネ** (EUCLIDEAN) NORM OF THE STATES. ことすま 6) THE FILES STORING THE VALUES OF THE STATES ARE 米米茶 已来来来 DELETED AND THEN THE PROGRAM CAN BE REPEATED 文家木 日家家家 IF IT IS BESIRED TO RUN IT AGAIN WITH A DIF-\*\*\* C.XXX RENT STARTING VALUE, THE VALUES FOR THE 米米米 Cxxx FEEDBACK TENSORS ARE THEN PRINTED.  $X, Y, 4$ . CXXX. \*\*\* 7) THIS IS THE FORMAT SECTION. 日本未来 大米米 **CXXX** SUBROUTINE XCALC INCLUBE 'PARAMI.FTN' DIMENSION DX(IDIHX);X(IDIHX);U(IDIHU);X1(IDIHX)) DIMENSION U2(120), X2(12), X2S(132), BU(IDINX), UX(I11) DIMENSION X12(IDIMX), X3(I3), X39(IS3) REAL K(I11), K25(IS12), K36(IS13), K2X26(IDINU) C\*\*\* THESE ARE EXACTLY THE SAME OPEN STATEMENTS AS IN TNSCLC. 日本水米 C.R.K.K. OPEN(UNIT=2,NAME='K1I.DAT',TYPE='OLD';ACCESS='DIRECT';FORM= &'FORMATTED',RECORDSIZE=45,CARRIAGECONTROL='LIST') OPEN(UNIT=4,NAME='K2SI,DAT',TYPE='OLB',ACCESS='DIRECT',FORM= %'FORMATTED', RECORDSIZE=67, CARRIAGECONTROL='LIST') OPEN(UNIT=8,NAME='K3SI.DAT',TYPE='OLD',ACCESS='DIRECT',FORM= &'FORMATTED', RECORDSIZE=89, CARRIAGECONTROL='LIST') DBT=DT\*FLOAT(J11) TYPE \*\*\* ENTER THE STARTING VALUES FOR X.' 1  $ACCEPT$   $*$ ,  $X(1)$ ,  $X(2)$ DO 201 Ji=1, IDIMX  $X12(J1)=X(J1)$  $201$  $X1(J1)=X(J1)$  $C$   $k$   $k$   $k$ THE FILES WHERE THE VALUES OF THE STATES WILL BE STORED FOLLOW. CXXX THESE FILES NEED NOT BE DIRECT ACCESS SINCE THERE IS NO NEED TO C K X X BE ABLE TO ACCESS THE STORED VALUES IN ANY MANNER OTHER THAN 日本本来 一 C\*\*\* SEQUENTIAL. **C\*\*\*** OFEN(UNIT=9,NAME='XI.DAT',TYPE='NEW',ACCESS='SEQUENTIAL') OPEN(UNIT=10)NAME='X1I.DAT', TYPE='NEW', ACCESS='SEQUENTIAL') OPEN(UNIT=11, NAME='X12I.DAT', TYPE='NEW': ACCESS='SEQUENTIAL')  $URITE(9, x)$ X  $\texttt{WRTTE(10,*)}$ WRITE(11,\*)X12  $D0 260 J=1, IIIT-1$ ORIGANAL PAGE IS OF POOR QUALITY

OPASSAL MARTIN OE POOR GUALITY

I

π

h

 $\begin{bmatrix} 1 \\ -1 \\ -1 \\ -1 \end{bmatrix}$ 

ĹÍ

 $\sqrt{\phantom{a}}$ 

Π

Li

 $\begin{bmatrix} 1 \\ 1 \end{bmatrix}$ 

 $\begin{bmatrix} 1 \\ -1 \end{bmatrix}$ 

 $\Box$ 

 $IK=IIII-J$ READ(2'IK,492)(K(Ji), Ji=i, Iii)  $REAB(4'IK, 494)(K28'J1); J1=1, I312)$ READ(8'IK:498)(K38(Ji);Ji=i;IS13) 已光光光 SECTION 2. THE CONTROL VARIABLE IS JUST A LINEAR FUNCTION OF THE これな  $C X X X$ STATES. THE SUBFOUTINE RUNGE MUST BE CALLED FOUR TIMES IN ORDER **CXXX** TO CALCULATE THE RUNGE-KUTTA COEFFICIENTS. CX kx  $B0 210 M=1,4$ CALL TCONT(K,X,U,1,0,1,1,0,0,1,I11,IDIMX,IBIMU,IBIMU,IBIMX,2)  $DX(1)=U(2)*CQSH(X(1)*X(2)) - EXF(2)*U(1))*STHH(2**X(1))$  $8 - 3$ .  $*$ SINH(X(2))  $DX(2)=EXF(U(1)*U(2))*STNH(X(1)))-EXP(U(1))*U(1)*COSH(X(1)*x2)$  $2+STNH(X(2))$ CALL RUNGE(IDIMX, X, DX, T, DOT, M) 210 CONTINUE URITE(9,%)X **CXXX** C##X SECTION 3. HERE THE CONTROL IS A QUADRATIC FUNCTION OF THE STATES. **C\*\*\*** THE SECOND ORDER TENSOR POWER OF THE STATES MUST BE COMPUTED AND **CXXX** THEN SYMMETRIZED. NOTE THAT SINCE THESE TENSOR POWERS OF THE 仁米米米 STATES ARE CONTRAVARIANT POWERS THE SYMMETRIZATION IS DIFFERENT THAN CXXX FOR THE COVARIANT SYMMETRIZATION.  $C3.3.3$  $T = T - DPT$  $D0$   $220$   $N=1,4$ CALL TCDNT(K,X1,U,1,O,1,1,O,O,1,I11,IDIMX,IDIMU,IDIMU,IDIMX,2) CALE TMULT(X1,X1,X2,0,0,1,0,0,1,IDIMX,IDIMX,I2,IDIMU,IDIMX,12)  $X2S(1)=X2(1)$  $X2S(2) = (X2(2)+X2(3))$  /2.  $X2S(3)=X2(4)$ CALL TCONT(K2S,X2S,K2X2S,1,0,1,1,0,0,1,1S12,1S2,1DIMU,IBIMU,IS2,2) CALL TADD(U,K2X2S,U,IDIMU)  $DX(1)=U(2)*C0SH(X1(1)*X1(2))=EXF(2.*U(1))*SINH(2.*X1(1))$  $8 - 3.$  \*SINH(X1(2))  $DX(2)=EXP(U(1)*U(2))**STNH(X1(1))-EXP(U(1))*E(1)*C0SH(X1(1)**2))$  $8+SIMH(X1(2))$ CALL RUNGE(IDIMX, X1, DX, T, DDT, M) 220 CONTINUE  $T = T - DDT$  $W$ RITE $(10,*)$ X1 **C\*\*\* CXXX** SECTION 4. THIS IS THE THIRD ORDER INTEGRATION. C\*\*\* DO 230 H=1,4 CALL TCONT(K)X12,U)1,0,1,1,0,0,1,I11,IBIMX,IBIMU,IBIMU,IBIMX,2) CALL TMULT(X12,X12,X2,0,0,1,0,0,1,2,2,4,2,2,13)  $X2S(1)=X2(1)$  $X2S(2)=(X2(2)+X2(3))$ /2,  $X2S(3)=X2(4)$ CALL TCONT(K2S,X2S,K2X2S,1,0,1,1,0,0,1,IS12,TS2,IDINU,IDINU,IS2,2) CALL TADD(U,K2X2S,U,IDIMU) CALL THULT(X12,X2,X3,0,0,1,0,0,2,IDIHX,I2,I3,IDIHU,IDIHX,13)  $X3S(1)=X3(1)$ 

#### ORIGWIAL PAGE (S) OF POOR OUALTY

 $X39(2) = (X3(2) + X3(3) + X3(5))$ /3.  $X3S(3) = (X3(4) + X3(6) + X3(7)) / 3 +$  $X33(4)=X3(8)$ CALL TCONT(K3S;X3S;K2X2S;1;0;1;1;0;0;1;IS13;IS3;IBINU)IBINU,IS3;2) CALL TADD(U,K2X2S,U,IDINU) DX(1)=U(2)\*COSH(X12(1)\*X12(2))-EXP(2.\*U(1))\*SINH(2,\*X12(1))- $8-3$ ,  $$SHH(X12(2))$ nX(2)=EXP(H(1)\*B(2))\*SINH(X12(1))=EXP(H(1))\*B(1)\*COSH(X12(1)\*\*2)  $2+SIMH(X12(2))$ CALL RUNGE(IDIMX, X12, BX, T, DBT, M) 230 CONTINUE  $W$ RITE $(11,*)$ X12 260 CONTINUE 日本本本 SECTION 5. NEXT COMES THE OUTPUT SECTION. ALL STORED VALUES C\*\*\* C\*\*\* FOR THE STATES AND THEIR NORMS ARE PRINTED.  $C$   $\uparrow$   $\uparrow$   $\uparrow$ WRITE(5)\*)' FIRST ORDER VALUES FOR X.'  $WRITE(S,K)'$ REWIND 9 REWIND 10 REWIND 11 DO 262 Ji=1, IIIT  $READ(P, x)X(1)$ ,  $X(2)$ 262  $WRITE(5**)J1*(X(J2)J2=1;IPIMX)$ , 'NORM  $X',SBRT(X(1)**2+X(2)**2)$  $URITE(5)$ \*)'' WRITE(5,\*)' SECOND ORDER VALUES FOR X.'  $WRITE(5,*)'$  $10263$   $J1=1$ ,  $IIII$  $REAI(10, x)X(1), X(2)$  $\psi$ RITE(5,\*)J1,{X(J2),J2=1,IDIMX),'NORM X',SQRT(X(1)\*\*2+X(2)\*\*2) 263 WRITE(5,\*)' ' WRITE(5,\*)' THIRD ORDER VALUES FOR  $X$ .'  $WRITE(S, x)$ ''  $10264$   $J1=1$ ,  $IIII$  $READ(11, x)X(1), X(2)$  $WRITE(5,*)J1, (X(J2), J2=1, IDIMX), 'NORM X'; SORT(X(1)*2+X(2)**2)$ 264 C \*\*\* SECTION 6. THE FILES WHERE THE VALUES OF X ARE STORED ARE DELETED. **C\*\*\*** C\*\*\* IF THE PERSON RUNNING THE PROGRAM WISHES TO RUN IT AGAIN WITH A DIFFERENT STARTING VALUE FOR THE STATE VECTOR. HE ENTERS '1' FOR С≭≭≭ **C\*\*\*** IAGIN. C\*\*\*  $CLOSE$ (UNIT=9, DISPOSE='PRINT')  $WRITE(G, x)$ '' CLOSE(UNIT=10,DISPOSE='FRINT')  $WRITE(6,*)'$ CLOSE(UNIT=11,DISPOSE='FRINT') TYPE \*,' IF YOU WANT TO RECALCULATE X WITH A DIFFERENT STARTING' TYPE \*\*' VALUE THEN ENTER 1.' ACCEPT \*, IAGIN  $IF(IAGIN, Eq. 1) GOTO 1$  $CLOSE$ (UNIT=2,DISPOSE='SAVE') CLOSE(UNIT=4,DISPOSE='SAVE') CLOSE(UNIT=8,DISPOSE='SAVE')

e.

 $\vert \ \vert$ 

## ORIGINAL FAST TO

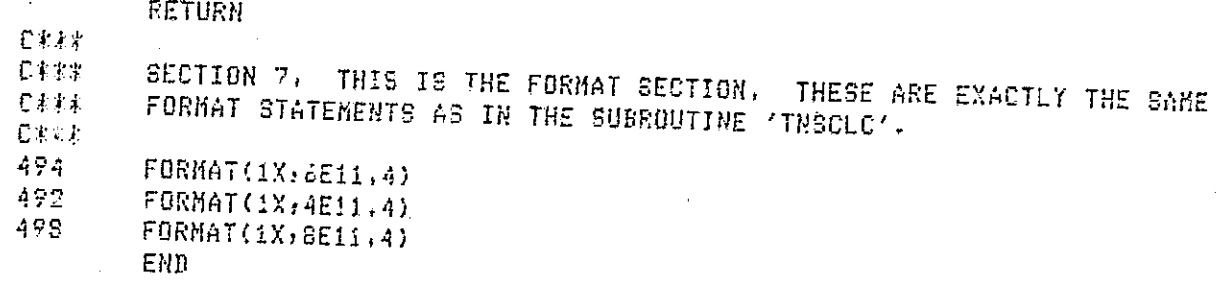

I

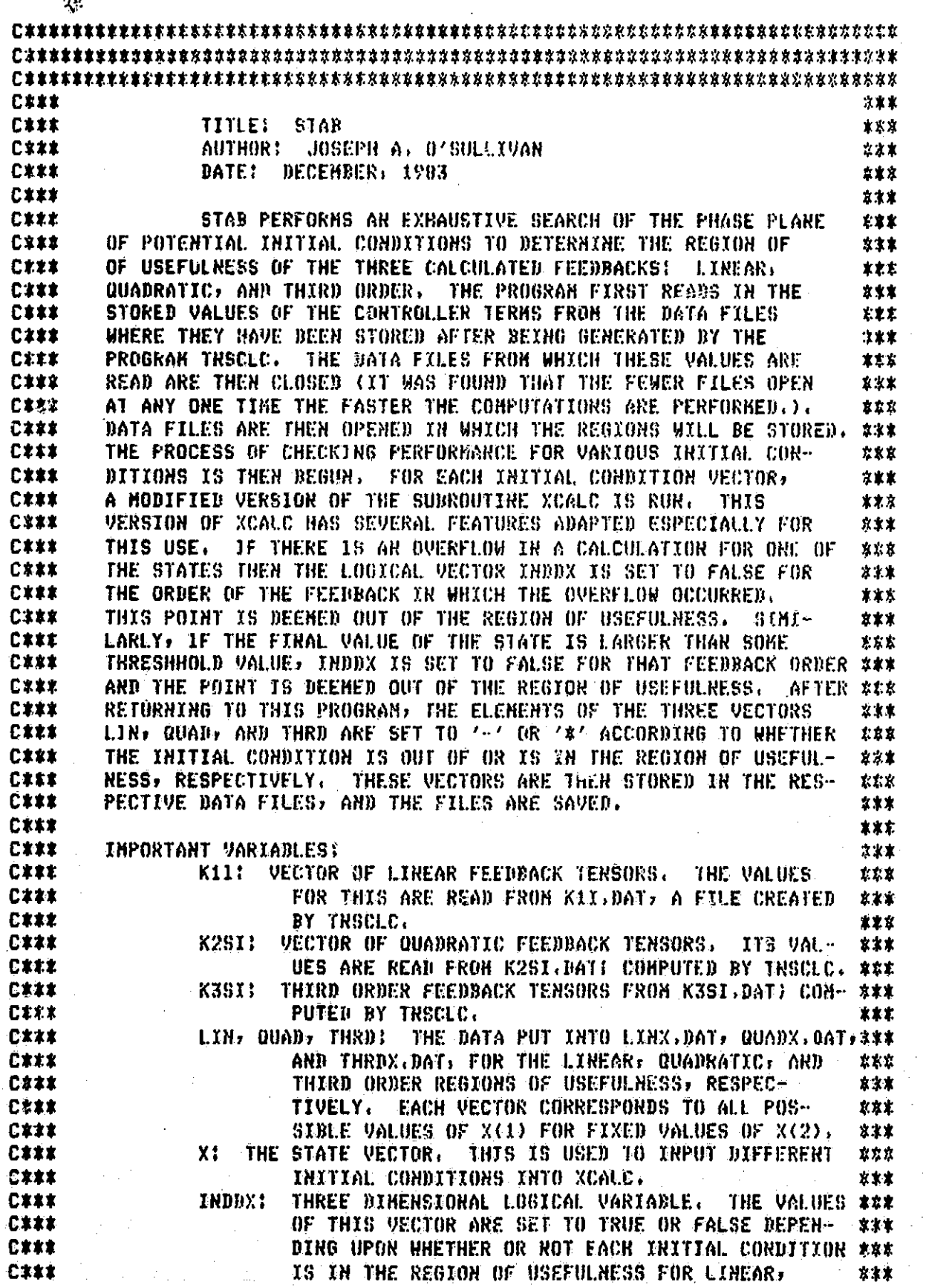

 $\mathbb{R}$ 

 $\frac{1}{1}$ 

 $\llbracket$ 

 $\Box$ 

 $\prod_{i=1}^{n}$ 

## ORIGINAL PAGE RE

I

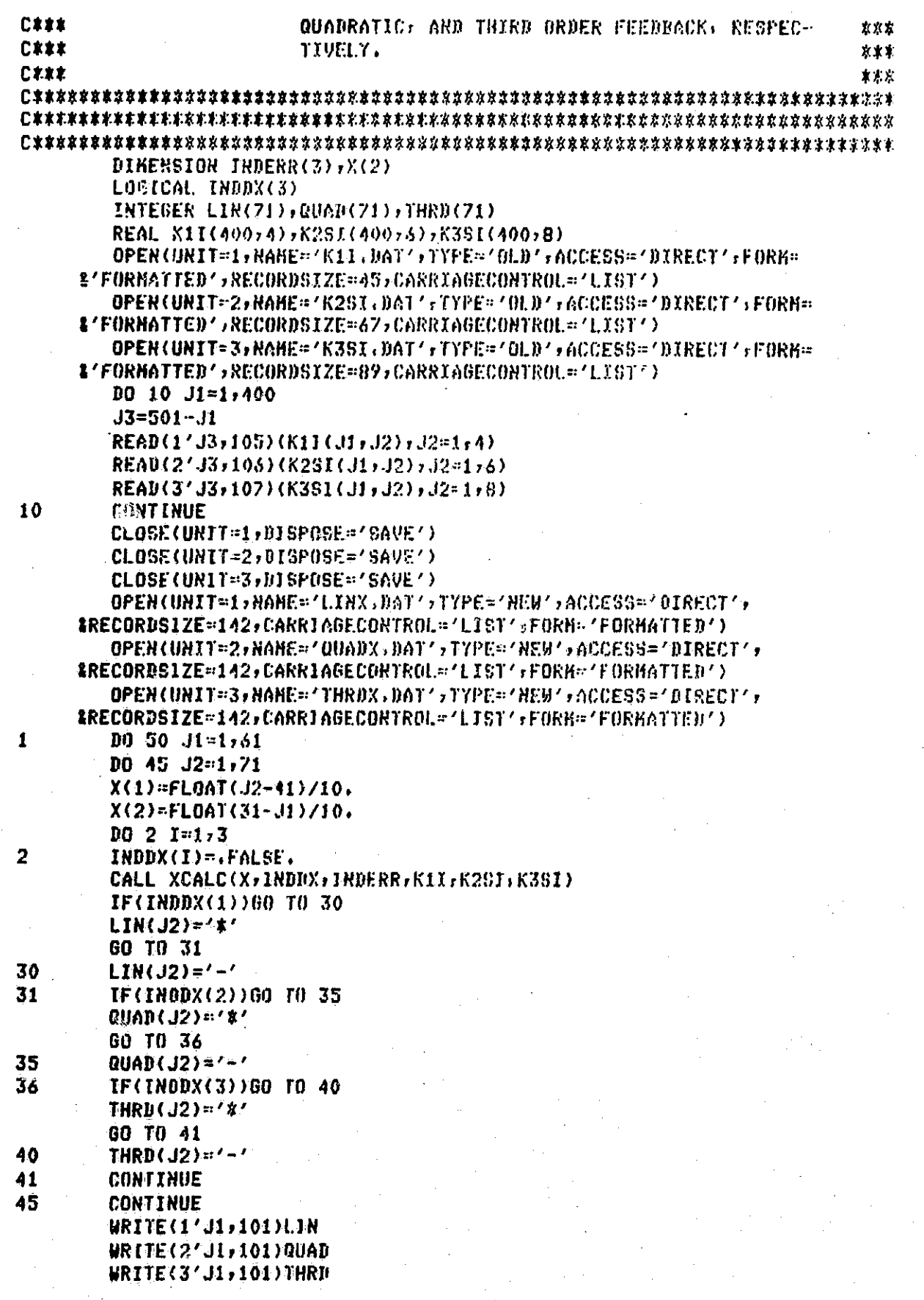

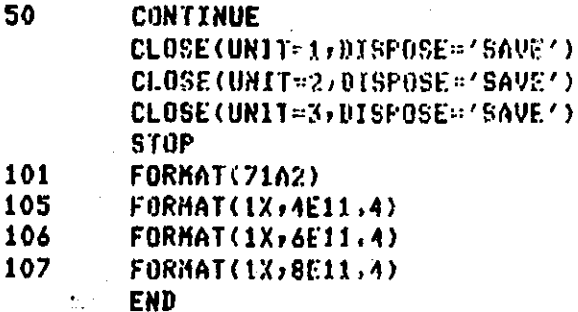

153

 $\begin{bmatrix} 1 \\ 2 \end{bmatrix}$ 

 $\prod_{i=1}^{n}$ 

 $\begin{bmatrix} 1 \\ 1 \end{bmatrix}$ 

ORIGINAL PARTIE

I

 $\mathbf{I}$ 

 $\mathbb{S}^1$ 

ÈΠ<br>F

 $\ddagger \Box$ 

 $\begin{bmatrix} 1 \\ 1 \end{bmatrix}$ 

 $\begin{bmatrix} 1 \\ 1 \end{bmatrix}$ 

 $\begin{bmatrix} \phantom{-} \end{bmatrix}$ ħ

 $\prod$ 

 $\prod\limits_{i=1}^{n}$ 

 $\bigcap$ 

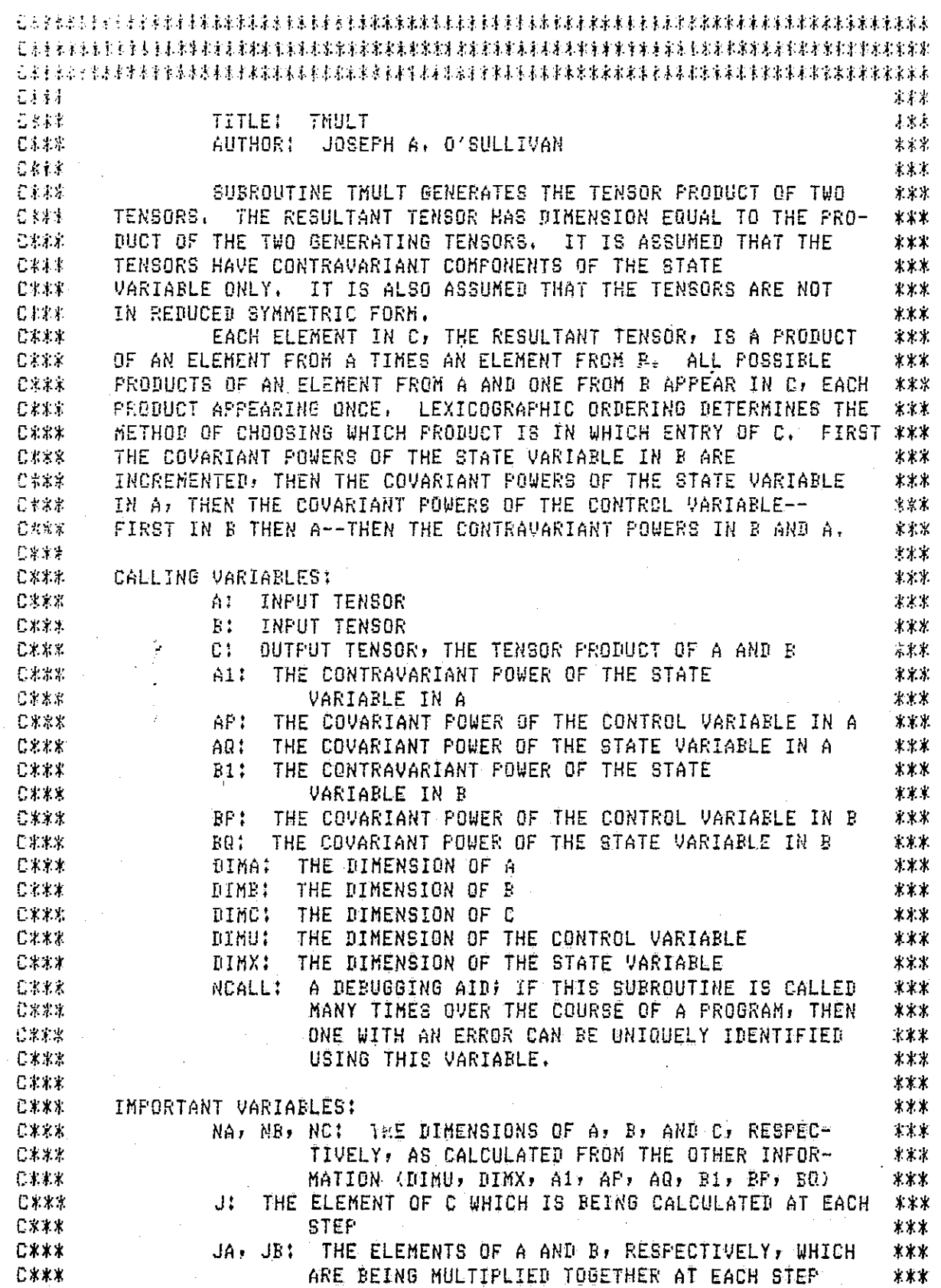

ORIGINAL PASSAST

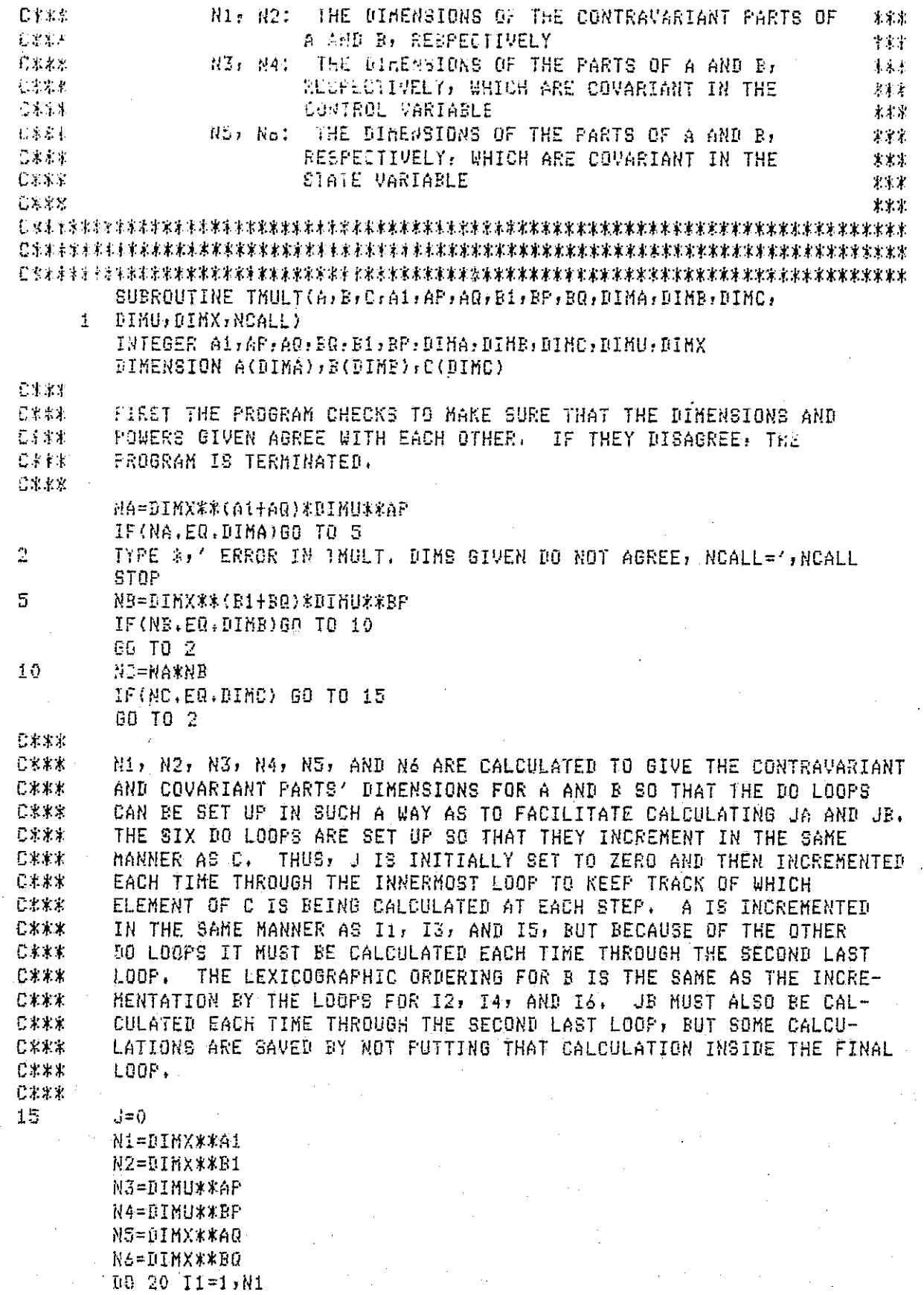

Εł

f. Ħ

 $\begin{bmatrix} 1 & 1 \\ 1 & 1 \end{bmatrix}$ 

打手

 $\begin{bmatrix} 1 \\ 1 \\ 1 \\ 1 \end{bmatrix}$ 

 $\begin{bmatrix} 1 \\ 1 \\ 1 \\ 1 \\ 1 \end{bmatrix}$ 

 $\begin{bmatrix} 1 & 1 \\ 1 & 1 \\ 1 &$ 

 $\begin{bmatrix} 1 \\ 1 \\ 1 \end{bmatrix}$ 

 $\begin{smallmatrix} \vdots \end{smallmatrix}$ 

E

Ħ.

 $\prod$ 

 $\tilde{\mathbf{r}}$ 

### ORIGINAL PASH VA OE POOR QUALITY

156

 $10 M$   $12 = 1/N2$  $(6.70.734)$  H3 50 20 14=1-N4 :3 00 (S=1,N5 JARO 54(13-1)%N54(11-1)%N5#N3  $JR = (14-1)\frac{1}{4} \frac{3}{4} \frac{1}{4} \left(12-1\right) \frac{1}{4} \frac{1}{4} \frac{1}{4} \frac{3}{4} \frac{1}{4}$ 60 20 16-1, N6  $\frac{1}{2}\pi\sqrt{\frac{1}{4}}\frac{1}{4}$  $J<sub>E</sub>=J<sub>E</sub>+1$  $C(J) = A(JA) * B(JB)$ **RETURN**  $\mathbb{C} \mathbb{H} \mathbb{D}$ 

 $\sqrt{2}$  ky

ŷ

Į

 $\begin{bmatrix} 1 \\ 1 \end{bmatrix}$ 

医生物 医小脑

i<br>T  $\begin{bmatrix} 1 \\ 1 \end{bmatrix}$ 

 $\begin{bmatrix} 1 \\ 1 \end{bmatrix}$ 

 $\begin{bmatrix} \phantom{-} \\ \phantom{-} \end{bmatrix}$ 

 $\Box$ 

 $\prod_{i=1}^n$ 

 $\prod$ 

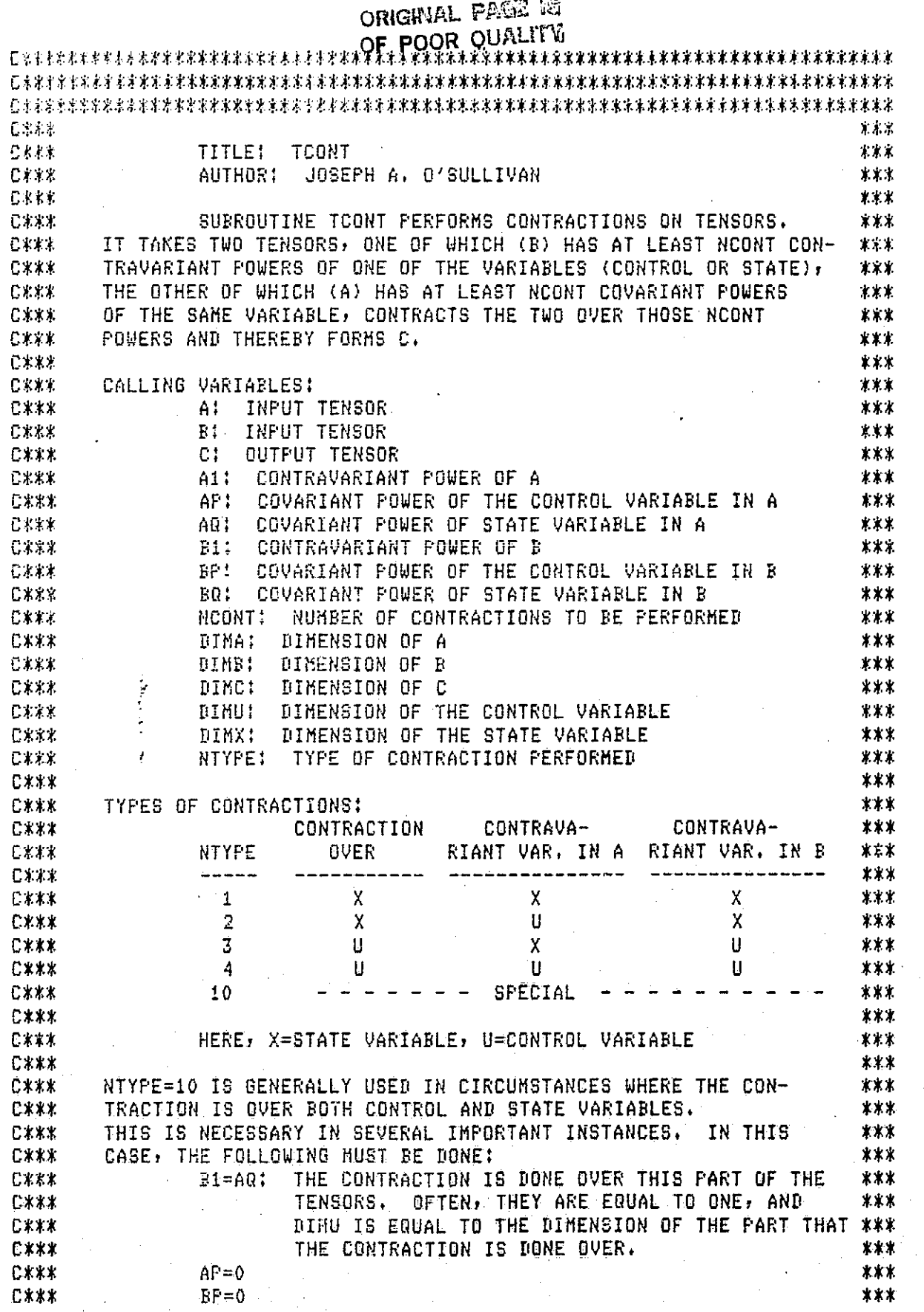

i<br>Linda<br>Linda

 $\begin{bmatrix} 1 & 0 & 0 \\ 0 & 0 & 0 \\ 0 & 0 & 0 \\ 0 & 0 & 0 \\ 0 & 0 & 0 \\ 0 & 0 & 0 \\ 0 & 0 & 0 \\ 0 & 0 & 0 \\ 0 & 0 & 0 \\ 0 & 0 & 0 \\ 0 & 0 & 0 \\ 0 & 0 & 0 \\ 0 & 0 & 0 \\ 0 & 0 & 0 \\ 0 & 0 & 0 & 0 \\ 0 & 0 & 0 & 0 \\ 0 & 0 & 0 & 0 \\ 0 & 0 & 0 & 0 & 0 \\ 0 & 0 & 0 & 0 & 0 \\ 0 & 0 & 0 & 0 & 0 \\ 0 & 0 &$ 

...<br>역

 $\Box$ 

 $\begin{bmatrix} 1 \\ 1 \end{bmatrix}$ 

 $\overline{E}$ 

 $\Box$ 

Ð

## ORIGINAL PAGE 18

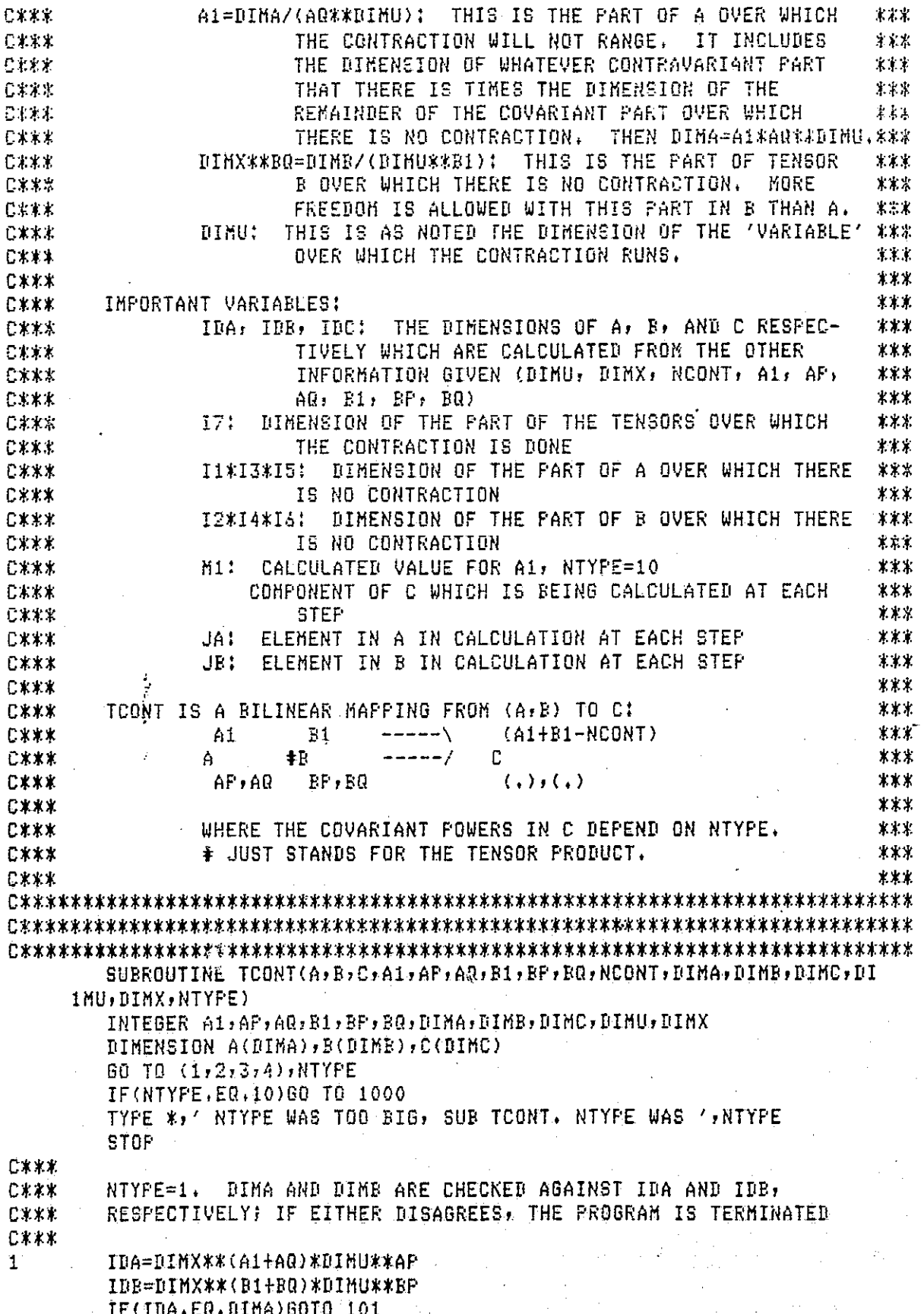

## ORIGINAL PAGE IS

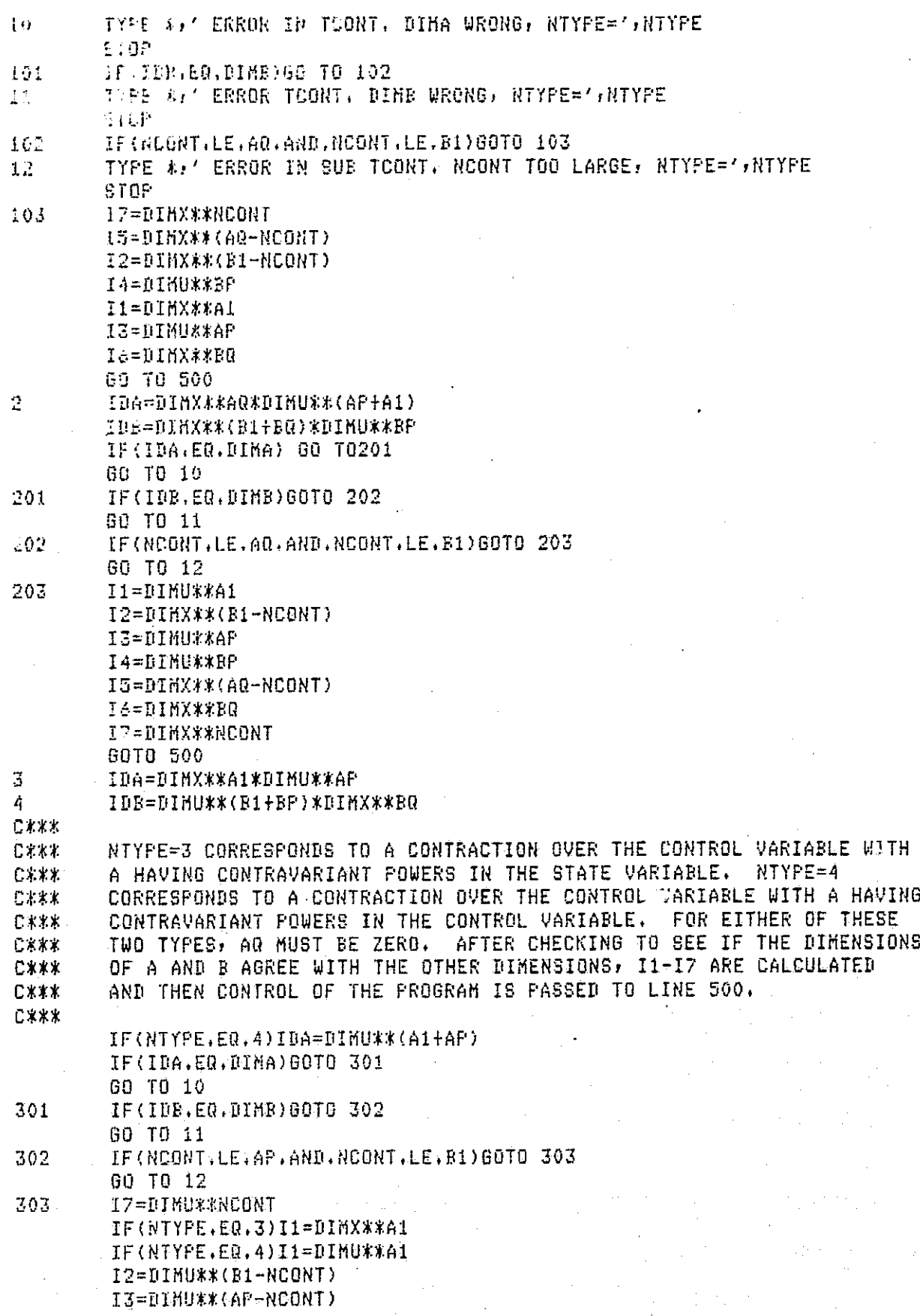

J.

14=01SU##BP  $\pm 0.5$ th Hinkirked 17(AN, 53, 0) GBT0 500 ITTE ## ERROR BUB TCONT, LINE 303, AG SHOULD BE 0, NTYPE='/NTYPE STAP **E4. # X CERX** AFTER CHECKING THE DIMENSION OF THE THIRD TENSOR AGAINST THE DIMEN-SIONS GIVEN FOR A AND B. THE OUTPUT TENSOR IS CALCULATED. THE DO 日本家本 日本主体 LOOPS ARE SET UP SO THAT THE FIRST SIX INCREMENT IN THE SAME MANNER  $C8.44$ AS C. THE LAST DO LOOP RANGES OVER THE DIMENSION OF THE PART OF C.K.K.K. THE TENSORS WHICH IS BEING CONTRACTED. J IS INITIALIZED AT ZERO AND THEN INCREMENTED EACH TIME THROUGH THE SECOND LAST DO LOOP. **CEFY** 日本本本 560 IDC=11\*12\*13\*14\*15\*16 IF (IDC.ER.DINC) GOTG 501 TYPE \*, ' ERROR SUB TOONT, LINE 500, BIM THIRD TENSOR WRONG, NTYPE=', & NTYPE STOP 501  $J=0$ DO 502 K=1, DIMC 562  $C(K) = 0.0$ B0 505 J1=1, T1 DC 505 J2=1,12 DD 505 J3=1,13 DO 505 J4=1, I4 EO 505 J5=1,15 DG 505 J6=1, I6  $J = J + 1$ DO 505 J7=1,17 JA=J7+17%(J5-1+I5%(J3-1+I3%(J1-1))) JE=J6+I6\*(J4-1+I4\*(J2-1+I2\*(J7-1))) 505  $C(J) = C(J) + A(JA) * B(JB)$ **RETURN**  $C = 1.8$ NTYPE=10 IS THE SPECIAL TYPE OF CONTRACTION, USED OFTEN WHEN THE 日本本本 ሮະະະ CONTRACTION IS OVER A COMBINATION OF STATE AND CONTROL 日本家庭 VARIABLES, FIRST; THE CONDITIONS FOR USING NTYPE=10 MUST BE 日本スス SATISFIED. AS NOTED AT THE BEGINNING OF THIS PROGRAM, THESE INCLUDE: AP=0, AQ=B1, BP=0, A1=DIMA/DIMU\*\*AQ, BQ\*\*DIMX=DIMB/DIMU\*\*B1 日米米米 **C米米米** THE DIMENSION OF C IS THEN CHECKED AGAINST THE OTHER INFORMATION GIVEN TO MAKE SURE IT AGREES. IF ANY OF THESE CONDITIONS ARE し本来れ C≮ kv. VIOLATED, THEN THE PROGRAM IS TERMINATED. THERE ARE SOME THINGS 工夫半米 WHICH THIS FROGRAM ASSUMES WHEN IT CALCULATES C FOR NTYPE=10. 日本本案 THE BIGGEST ASSUMPTION IS THAT THE METHOD OF INCREMENTING THE BASIS ELEMENTS IN C WILL BE TO INCREMENT THOSE THAT COME FROM 仁米米米 B FIRST, THEN INCREMENT THOSE THAT COME FROM A. THIS DOES 亡水火火 NOT POSE A PROBLEM IN GENERAL, BECAUSE USUALLY ALL OF THE CONTRA-しネポル VARIANT POWERS OF B OR ALL OF THE COVARIANT POWERS OF A ARE INVOLVED **CX#\*** 毛米米米 IN THE CONTRACTION. IF BOTH OF THESE ARE NOT TRUE, THEN THE TENSOR WHICH IS CALCULATED HERE WILL HAVE TO UNDERGO SOME PERMUTATION C\*\*\* TO ORTAIN THE CORRECT TENSOR WHICH WILL HAVE ITS BASIS ELEMENTS **C\*\*\*** 日米米米 IN THE STANDARD ORDER. **C\*\*\*** 

ORIGRYAL PASES SE OF POOR OUALITY

1000 IF(AP.NE.0)80TO 1100 1F:60.NE.B1)8070 1100 1F:BP.RE.0)6070 1100 MI=IFIX(FLOAT(DIHA)/FLOAT(DIHU\*\*AQ)+.001) JI (A1.NE.H1)GO TO 1200 DO 1001 J=1, BINC a dibia.  $C(J) = 0, 0$ 1001 1,78% J WILL NOW KEEP TRACK OF WHICH ELEMENT OF C IS BEING COMPUTED AT **CI-3 8** EACH STEP THROUGH THE DO LOOPS. THE FIRST TWO DO LOOPS ARE SET UP CAXX 80 THAT THEY INCREMENT IN THE SAME WAY AS C, THUS J IS SET TO ZERO €米未来 AND IS INCREMENTED EACH TIME THROUGH THE SECOND DO LOOP.  $C \times 11$  $C \times 1$  $J=0$ DO 1010 Ji=1, M1 DO 1010 J2=1, DIHX\*\*BQ  $J = J + 1$ DO 1010 J3=1, DIMU\*\*B1 JA={J1-1}%DIMU\*\*AQ+J3 JB=(J3-1)\*DIHX\*\*BQ+J2 1010  $C(J) = C(J) + A(JA) * B(JB)$ **RETURN** fire \*,' THE DIMENSIONS IN TOONT ARE NOT CORRECT FOR NTYPE=10.' 1100 STOP TYPE \*, ' ERROR SUB TOONT, A1 IS WRONG, NTYPE=10.' 1200 **STOP** ENR.

f.

161

 $\mathcal{L}$ 

ا ا

Ħ

 $\vert \ \vert$ 

Π

 $C X X X$ 来来会 已来来 TITLE: TCONT1 来封 C\*\*\* AUTHOR: JOSEPH A. O'SULLIVAN  $***$ 己大米字 DATE: SEPTEMBER, 1983 \*\*\* C\*\*\* 宏米米 SUBROUTINE TOONT1 IS ALMOST IDENTICAL TO SUBROUTINE \*\*\* THE ARGUMENTS FOR THIS SUBROUTINE ARE EXACTLY THE SAME **CXXX** TCONT. 大米火 AS THOSE FOR TOONT EXCEPT FOR NTY AND SCAL. THE DIFFERENCES **CXXX** \*\*\* CXXX. ARE:  $***$ **CXXX** NTY CAN BE LESS THAN ZERO. THE ABSOLUTE VALUE OF \*\*\* NTY:  $C$ \*\*\* NTY DETERMINES THE TYPE OF CONTRACTION PERFOR- $***$ **C\*\*\*** MED. IF NTY IS LESS THAN ZERO, THEN THE OUTPUT \*\*\* TENSOR IS NOT SET TO ZERO BEFORE THE CONTRAC-C\*\*\* \*\*\* TION IS PERFORMED. THUS, THE RESULTING TENSOR €オオ\*  $***$ ○米米米 WILL BE THE SUM OF THE OUTPUT TENSOR'S ORIGINAL \*\*\* **CXXX** VALUE PLUS THE VALUE OF THE RESULT OF THE CON-\*\*\*  $C+1+$ TRACTION. **ままま C\*\*\*** \*\*\* **CXXX** SCAL: THIS IS A SCALAR WHICH CAN MULTIPLY THE RESULT 家家家 OF THE CONTRACTION. IT MULTIPLIES THE RESULT ○本来来  $***$ **C\*\*\*** BEFORE IT IS ADDED TO THE OLD VALUE OF THE \*\*\* **CXXX** OUTPUT TENSOR, SO IF NTYKO THEN  $***$ C\*\*\* C=C+SCAL\*A@B,  $***$ 已来来来 IF SCAL=1 AND NTY>0, THEN THE RESULT OF USING  $***$ TOONT1 WILL BE THE SAME AS USING TOONT. CXXX 本本米  $C \times K$ 才実史 SUBROUTINE TCONT1(A,B,C,A1,AP,AQ,B1,BP,BQ,NCONT,DIMA,BIMB,DIMC,BI 1MU, DIMX, NTY, SCAL) INTEGER A1, AP, AQ, B1, BP, BQ, DIMA, DIMB, DIMC, DIMU, DIMX DIMENSION A(DIMA), B(DIMB), C(DIMC) NTYPE=IABS(NTY) 00 TO (1:2:3:4):NTYFE IF(NTYPE.EQ.10)60 TO 1000 TYPE \*,' NTYPE WAS TOO BIG, SUB TCONT, NTYPE WAS ', NTYPE **STOP** CY \* \* 毛米米米 NTYPE=1. DIMA AND DIMB ARE CHECKED AGAINST IDA AND IDB,  $C$ \*\*\* RESPECTIVELY: IF EITHER DISAGREES, THE PROGRAM IS TERMINATED C\*\*\*  $\mathbf{1}$ IDA=DIMX\*\*(A1+AQ)\*DIMU\*\*AP IDB=DIMX\*\*(B1+BQ)\*DIMU\*\*BP IF(IDA.EQ.DIMA)GOTO 101 10 TYPE \*: ' ERROR IN TOONT. DIMA WRONG, NTYPE=',NTYPE STOP 101 IF(IDB.EQ.DIMB)GO TO 102 TYPE \*,' ERROR TCONT, DIMB WRONG, NTYPE=',NTYPE 11 **STOP** 102 IF(NCONT.LE.AQ.AND.NCONT.LE.B1)GOTO 103

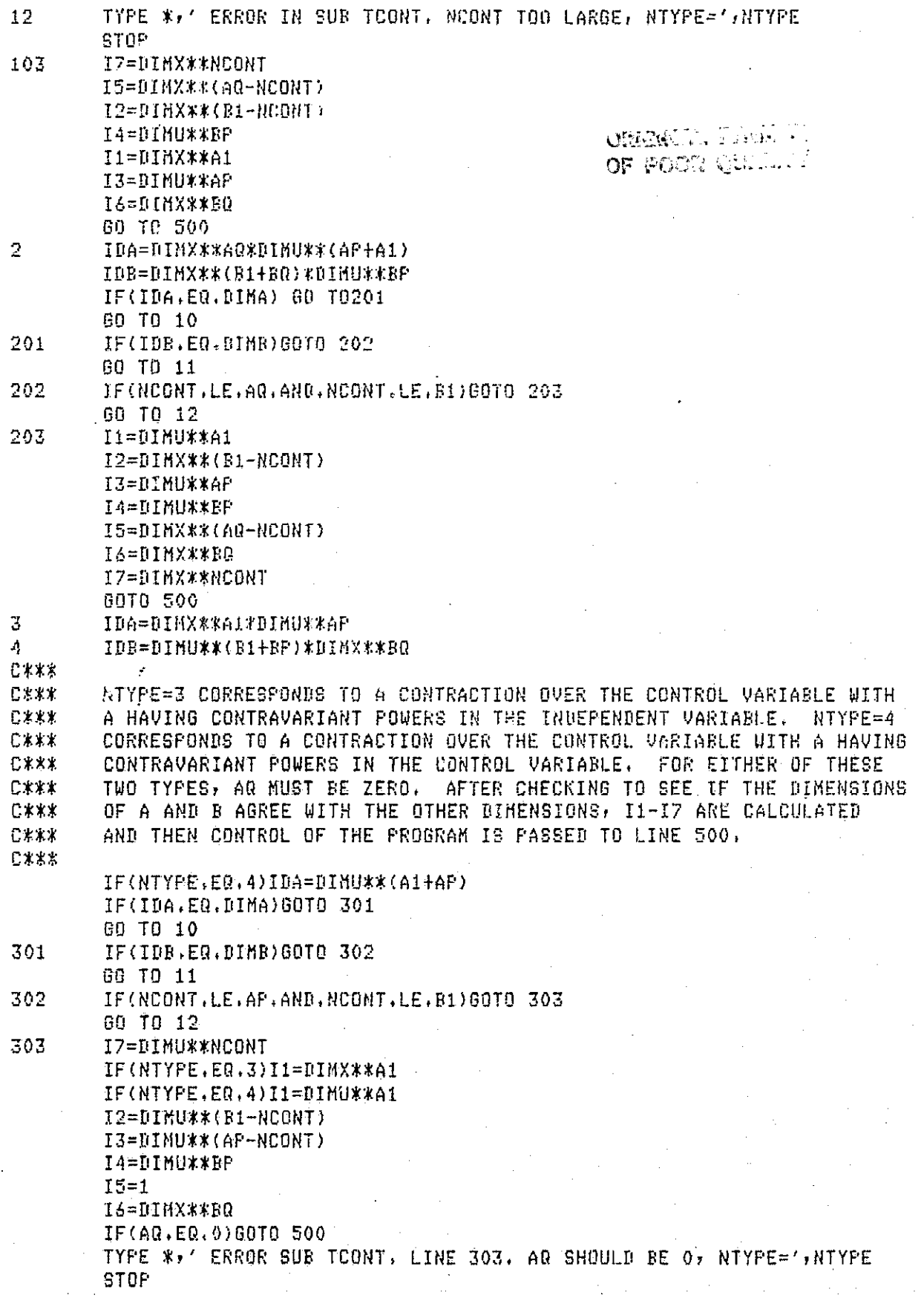

i<br>U

 $\begin{bmatrix} 1 \\ 1 \\ 1 \\ 1 \end{bmatrix}$ 

 $\begin{bmatrix} 1 & 0 & 0 & 0 \\ 0 & 0 & 0 & 0 \\ 0 & 0 & 0 & 0 \\ 0 & 0 & 0 & 0 \\ 0 & 0 & 0 & 0 \\ 0 & 0 & 0 & 0 \\ 0 & 0 & 0 & 0 \\ 0 & 0 & 0 & 0 \\ 0 & 0 & 0 & 0 \\ 0 & 0 & 0 & 0 \\ 0 & 0 & 0 & 0 & 0 \\ 0 & 0 & 0 & 0 & 0 \\ 0 & 0 & 0 & 0 & 0 \\ 0 & 0 & 0 & 0 & 0 & 0 \\ 0 & 0 & 0 & 0 & 0 & 0 \\ 0 & 0 & 0 & 0 &$ 

 $\prod_{i=1}^{n}$ 

 $\frac{1}{r}$ 

 $\begin{bmatrix} 1 \\ 1 \\ 1 \end{bmatrix}$ 

 $\begin{bmatrix} 1 \\ 1 \\ 1 \end{bmatrix}$ 

 $\begin{bmatrix} 1 & 0 \\ 0 & 1 \end{bmatrix}$ 

 $\overline{a}$ 

 $\begin{bmatrix} 1 \\ 1 \end{bmatrix}$ 

 $\begin{bmatrix} 1 \\ 1 \\ 1 \end{bmatrix}$ 

 $\Box$ 

 $\begin{array}{l} \text{CHINNA,} \; \mathbb{C} \cup \mathbb{R}, \\ \text{CH. FOM} \; \mathbb{Q} \cup \mathbb{R} \end{array}$ ψ.

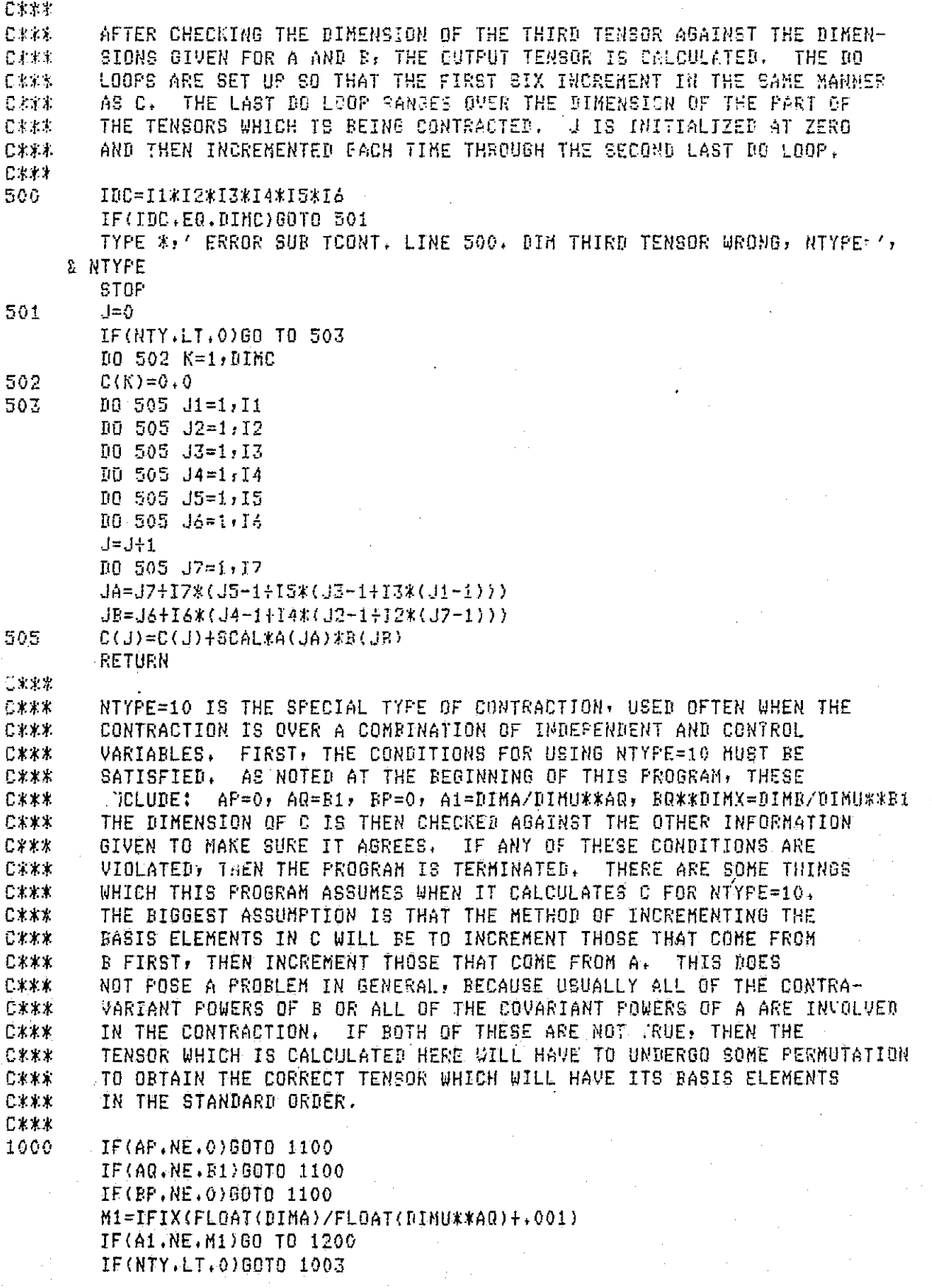

### ORICHMAL PARK W: OE POOR OUALRY

1002 60 1001 J=1, BINC

1001  $C(J) = 0.0$ こまズネ

 $J=0$ 

J WILL NOW KEEP TRACK OF WHICH ELEMENT OF C IS BEING COMPUTED AT CXXX EACH STEP THROUGH THE DO LOOPS. THE FIRST TWO DO LOOPS ARE SET UP こネオオ SO THAT THEY INCREMENT IN THE SAME MAY AS C. THUS J IS SET TO ZERO  $C$   $k$   $k$   $k$ AND IS INCREMENTED EACH TIME THROUGH THE SECOND DO LOOP. CXXX

**CXXX** 

1003

DO 1010 Ji=1:Mi DO 1010 J2=1, DIMX\*\*BQ  $J = J + 1$ DO 1010 J3=1, DIMU\*\*B1 JA=(J1-1) \*BINU\*\*AQ+J3 3B=(J3-1) \*BINX\*\*B0+J2

1010 C(J)=C(J)+SCAL\*A(JA)\*B(JB) RETURN

TYPE \*: 'THE DIMENSIONS IN TOONT ARE NOT CORRECT FOR NTYPE=10.' 1100 STOP:

TYPE \*\* ' ERROR SUB TOONT. A1 IS WRONG, NTYPE=10.' 1200

STOP

END

T

ranger<br>Referencer

 $\begin{bmatrix} 1 \\ 2 \end{bmatrix}$ 

H

 $\mathbb H$ 

 $\blacksquare$ 

n

# ORIGINAL PAGE 15

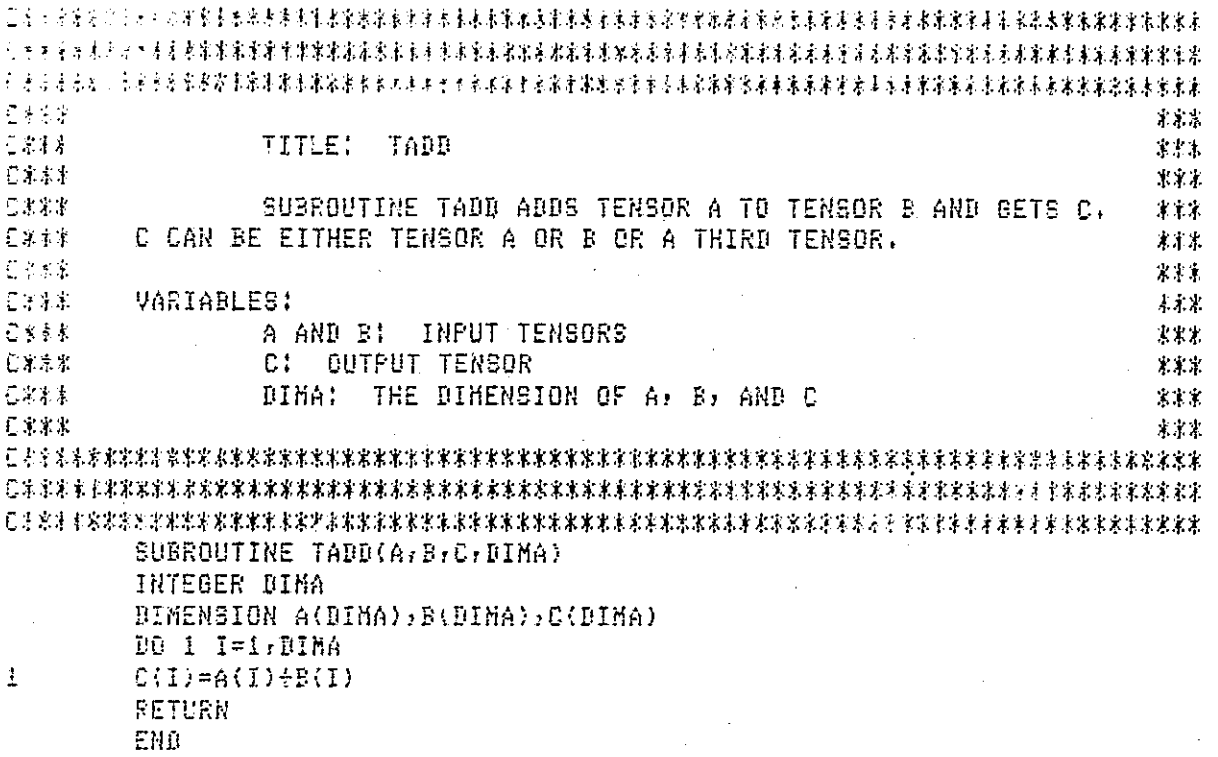

ORIGINAL PASE IS

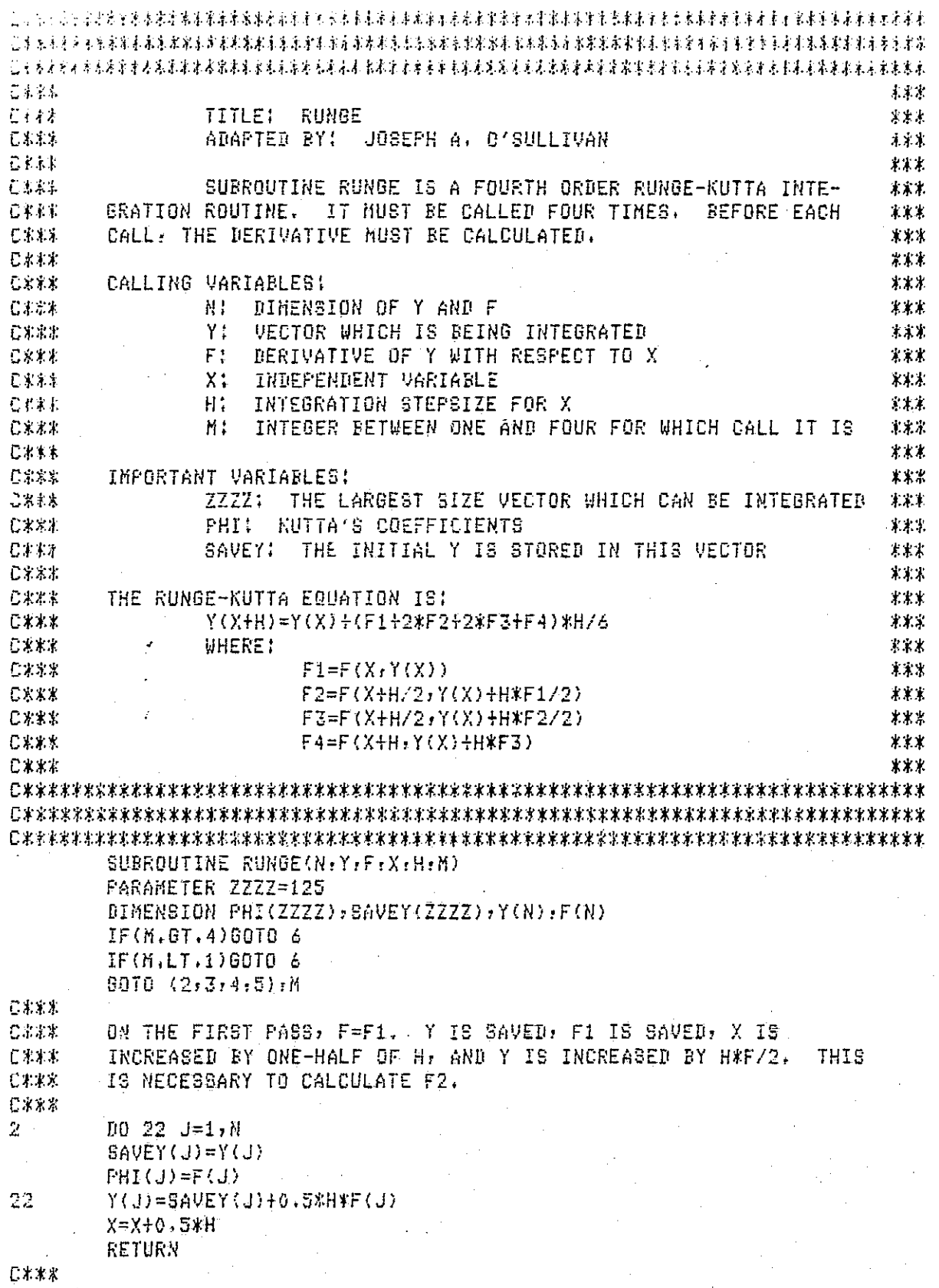

Ш

 $\begin{bmatrix} \phantom{-} \end{bmatrix}$ 

 $\begin{bmatrix} 1 \\ 2 \end{bmatrix}$ 

 $\begin{array}{c} \hline \end{array}$ 

 $\begin{bmatrix} 1 \\ 2 \end{bmatrix}$ 

 $\begin{matrix} \boxed{3} \end{matrix}$ 

 $\begin{bmatrix} 1 \\ 1 \end{bmatrix}$ 

 $\begin{bmatrix} \phantom{-} \\ \phantom{-} \end{bmatrix}$ 

 $\begin{bmatrix} 1 \\ 1 \end{bmatrix}$ 

 $\begin{bmatrix} 1 \\ 1 \end{bmatrix}$ 

 $\begin{bmatrix} \phantom{-} \end{bmatrix}$ 

### ORIGINAL PASE 话 OE POOR QUALITY.

THE SECOND PASS STARTS HERE. F=F2, AND Y IS CHANGED TO CALCU- $3.33$  $C/kk$ LATE F3. 日本主要  $\mathbb{Z}^+$ DO 33 J=1, N PHI(J)=PHI(J)+2,0#F(J) 33 Y(J)=SAVEY(J)+0,5%H%F(J) **RETURN** C\*\*\* THE THIRD PASS STARTS HERE. F=F3, Y AND X ARE BOTH CHANGED TO C\*\*\* じままよ CALCULATE F4.  $C \times 11$  $\Lambda$  $DO 44 J=1,N$  $FHI(J) = PHI(J) + 2.0*F(J)$  $44$ Y(J)=SAVEY(J)+H\*F(J)  $X = X + 0 + 5 * H$ **RETURN**  $C \times \times \mathbb{R}$ CXXX. THE FOURTH AND FINAL PASS STARTS HERE. F=F4, AND THE NEXT  $C3.3.3.$ VALUE OF Y IS CALCULATED FROM THE STORED VALUES OF F AND FROM THE INTEGRATION STEPSIZE, H. 仁来まま C\*\*\* 5.  $B0 55 J=1, N$ 55  $Y(J) = SAVEY(J) + (PHI(J) + F(J)) * H/S, 0$ **RETURN**  $C$   $X$   $X$   $X$ IF M IS NOT IN THE RANGE ONE TO FOUR, THEN THE FOLLOWING ERROR CX XX C\*\*\* IS TYPED. C# k\*  $\epsilon$ TYPE 66 66 FORMAT(' ERROR IN RUNGE, K IS NOT BETWEEN 1 AND 5') STOP EN<sub>N</sub>

ÌΙ

ł.

ं |

|√

 $\begin{bmatrix} 1 \\ 1 \end{bmatrix}$ 

来爱尔 C.X.X.X. 家家家 TITLE: SMULT  $\mathbb{C}\times\mathbb{X}$  ): 中水平  $C$ \*\*\* THIS SUBROUTINE PERFORMS SCALAR MULTIPLICATION ON 某家家  $C$   $k$   $k$   $k$ TENSORS. THE RESULT IS RETURNED TO THE CALLING PROGRAM IN 米米水 CXXX **C\*\*\*** THE ORIGINAL TENSOR. 学家文 \*\*\* **CXXX** VARIABLES:  $x \times x$ C K K X  $***$ THE TENSOR OF DIMENSION DIMA 日本文化  $A$ :  $S:$ THE SCALAR BY WHICH A IS MULTIPLIED  $1 * x$ **C.k.x.x C\*\*\*** 東東京 SUBROUTINE SMULT(A, DIMA, S) INTEGER DIMA DIMENSION A(DIMA) **90 1 I=1,0IMA**  $\mathbf{1}$  $A(I)=A(I)*S$ **RETURN** EMD

C\*\*\* 穿穿装 **C\*\*\*** TITLE: TRANS 主义家 **C\*\*\*** AUTHOR: JOSEPH A. O'SULLIVAN 未来来 **C\*\*\***  $XXXX$ **C\*\*\*** THE SUBROUTINE TRANS PERFONS TRANSPOSITION OF TENSORS. 大方案 ○本来案 TRANSPOSITION OF TENSORS INVOLVES THE SIMULTANEOUS RAISING OF 来来来 ○本米本 A COVARIANT POWER AND LOWERING OF A CONTRAVARIANT POWER. THE \*\*\* 日本水水 RESULT OF TWO CONSECUTIVE TRANSPOSITIONS IS THE ORIGINAL TEN- $*x$ **C\*\*\*** SOR. SINCE THIS PROGRAM IS FOR COMPUTATIONAL PURPOSES, IT IS \*\*\* 已本本来 ASSUMED THAT PRIOR TO THE CALLING OF THIS PROGRAM ALL OF THE 北北北 C\*\*\* CONTRAVARIANT POWERS ARE OF THE SAME VARIABLE, THUS, UNLESS  $* * *$ C\*\*\* THE ORIGINAL TENSOR HAS NO MORE THAN ONE COVARIANT POWER, THIS \*\*\* 日米米米 . SUBROUTINE CANNOT BE USED TO VERIFY THE FACT THAT TWO TRANSPO- \*\*\* C\*\*\* SITIONS RETURN THE ORIGINAL TENSOR. THE MAPPING FROM B TO BT  $* \times 1$ **C\*\*\*** IN GENERAL IS:  $\pmb{\ast}\pmb{\times}\pmb{\ast}$ **C\*\*\* F1**  $1. B1-1$ \*\*\* **C\*\*\***  $B$  --------> BT 本次票  $\overline{BP}$ , BQ  $\overline{1}$ , BP-1, BQ 仁米米米  $*1*$ 已来来来 主主社 C\*\*\* INPUT VARIABLES: 水と家 ○家米\* **B: THE ORIGINAL TENSOR** 文文家 已来来来 BT: THE TENSOR OBTAINED FROM THE TRANSPOSITION \*\*\* 日本米米 B1: THE CONTRAVARIANT FOWER OF B 主主席 已米米米 BP: THE COVARIANT POWER OF THE CONTROL VARIABLE OF B  $***$  $B0$ : THE COVARIANT POWER OF THE INDEPENDENT VARIABLE ∵C≭≭≭ 東北紫 日本木木 OF B 本本来  $C***$  $\mathcal{A} = \mathcal{A}$ DIMB: THE DIMENSION OF B AND BT  $* \times *$ DIMU: THE DIMENSION OF THE CONTROL VARIABLE **C\*\*\*** \*\*\*  $C$ \*\*\* DIMX: THE DIMENSION OF THE INDEPENDENT VARIABLE 家家家 - 口水水水 NTYPE: THE TYPE OF TRANSPOSITION PERFORMED 米米米 日本本来 \*\*\* 日本水水 TYPES OF TRANSPOSITION: \*\*\* 口水水水 WIYPE=1: THE TENSOR B HAS A CONTRAVARIANT POWER OF  $***$ **C\*\*\*** THE INDEPENDENT VARIABLE \*\*\* NTYPE=2: THE TENSOR B HAS A CONTRAVARIANT POWER OF **C\*\*\***  $***$ **C\*\*\*** THE CONTROL VARIABLE. BP MUST BE ZERO IN THIS \*\*\* **C\*\*\*** CASE, AND THE RESULTING TENSOR, BT, WILL HAVE  $***$ **C\*\*\*** ONE COVARIANT FOWER OF THE CONTROL VARIABLE \*\*\* **C\*\*\*** AND BO-1 COVARIANT POWER OF THE INDEPENDENT 某本案 信本本本 一 VARIABLE. \*\*\* C\*\*\* \*\*\* IMORTANT VARIABLES: ○本来\* \*\*\* C\*\*\* **NI THE DIMENSION OF B AS CALCULATED FROM THE OTHER** \*\*\* **C\*\*\*** INFORMATION (DIMENSIONS OF THE CONTROL AND \*\*\* C\*\*\* INDEPENDENT VARIABLES, NTYPE, AND B1, BP, BQ) \*\*\* J1: THE ELEMENT FROM B WHICH IS BEING MAPPED TO AN \*\*\*<br>ELEMENT FROM BT AT EACH STEP \*\*\*<br>J: THE ELEMENT FROM BT TO WHICH THE ELEMENT FROM B IS \*\*\*<br>BEING MAPPED AT EACH STEP \*\*\* **C\*\*\*** ⊙\*\*\* **C\*\*\* C\*\*\* C\*\*\*** N1: THE DIMENSION OF THE PART OF THE TENSOR WHICH IS \*\*\*

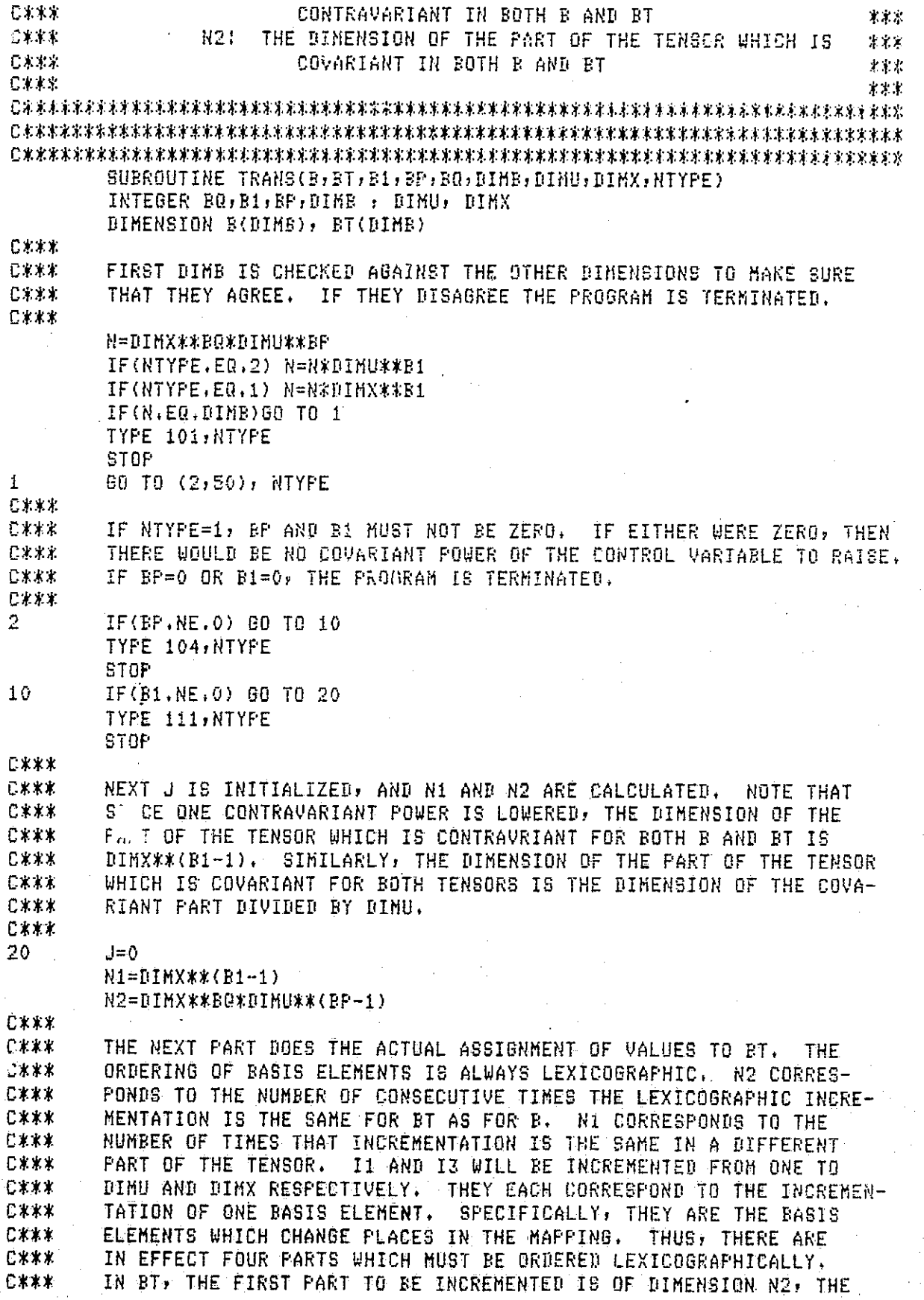

 $\label{eq:2.1} \mathcal{L}^{\text{max}}_{\text{max}}(\mathbf{r}) = \mathcal{L}^{\text{max}}_{\text{max}}(\mathbf{r})$ 

 $\Delta t = 100$ 

 $\label{eq:2.1} \frac{1}{\sqrt{2}}\left(\frac{1}{\sqrt{2}}\right)^{2} \left(\frac{1}{\sqrt{2}}\right)^{2} \left(\frac{1}{\sqrt{2}}\right)^{2} \left(\frac{1}{\sqrt{2}}\right)^{2} \left(\frac{1}{\sqrt{2}}\right)^{2} \left(\frac{1}{\sqrt{2}}\right)^{2} \left(\frac{1}{\sqrt{2}}\right)^{2} \left(\frac{1}{\sqrt{2}}\right)^{2} \left(\frac{1}{\sqrt{2}}\right)^{2} \left(\frac{1}{\sqrt{2}}\right)^{2} \left(\frac{1}{\sqrt{2}}\right)^{2} \left(\$ 

 $\frac{1}{\sqrt{2}}$ 

171

Π

 $\prod$ 

 $\prod$ 

E

 $\begin{bmatrix} 1 \\ 1 \end{bmatrix}$ 

**大学 大学 大学 大学 大学 大学 スポート** 

 $\hat{\boldsymbol{\beta}}$ 

 $C***$  second of dimension dimx, the third n1, the fourth dimu. In B,  $C***$  The order is N2, dimu, N1, dimx. Since the four loops are C\*\*\* THE ORDER IS N2, DIMU, N1, DIMX. SINCE THE FOUR LOOPS ARE<br>C\*\*\* TINCREMENTED EXACTLY AS THE FOUR PARTS OF BT ARE, INCREMENT C\*\*\* INCREMENTED EXACTLY AS THE FOUR PARTS OF BT ARE: INCREMENTING<br>C\*\*\* I BY ONE AT FACH STEP WILL KEEP TRACK OF THE FLEMENT OF BT C\*\*\* J BY ONE AT EACH STEP WILL KEEP TRACK OF THE ELEMENT OF BT<br>C\*\*\* THAT IS BEING MAPPED TO. THE ELEMENT OF B THAT MAPS TO TH THAT IS BEING MAPPED TO, THE ELEMENT OF B THAT MOPS TO THAT C\*\*\* ELEMENT OF BT IS DETERMINED BY REORDERING THE BASIS ELEMENTS IN BT C\*\*\* C\*\*\* BACK TO THE ORDER OF THE FLEMENTS IN B. EFFECTIVELY THIS IS DONE WITH J1 BY CALCULATING THE POSITION BEFORE THE LAST N2 ARE C\*\*\* INCREMENTED AND THEN INCREMENTING THE LAST N2 AT THE SAME TIME<br>C\*\*\* AS THE LAST N2 ELEMENTS OF BT ARE INCREMENTED. C\*\*\* AS THE LAST N2 ELEMENTS OF BT ARE INCREMENTED.<br>C\*\*\* C\*\*\* je protokov je protokov je protokov je protokov je protokov je protokov je protokov je protokov je protok I10 40 I1=1,DIMU DO 40 I2=1,N1 DO 40 I3=1, DIMX J1=(I1-1)\*N2+(I2-1)\*N2\*DIMU+(I3-1)\*fll\*N2\*DIMU DO 40 I4=i,N2  $J1 = J1 + 1$ J=J+1 40 BT(J)=B(J1)<br>RETURN RETURN "THE RETURN" "THE RETURN "THE RETURN "THE RETURN "THE RETURN "THE RETURN" "THE RETURN "THE RETURN "THE RETURN C\*\*\* C\*\*\* IF NTYPE=27 BP MUST BE ZERO, AND N1 AND HO MUST BE NONZERO. C\*\*\* IF ANY OF THESE ARE NOT SATISFIED. THE PROGRAM IS STOPPED. <sup>5</sup>r\*x.  $50$  IF(BP.EQ.0)GOTO 60 TYPE 155 STOP 60 IF(B1,NE.0.AND.BO.NE.0)GOTO 70 TYPE 165 STOP C\* \*\* <sup>I</sup> r. C\*\*\* THE SAME THINGS SAID ABOUT J, N1, N2r AND :'1 FOR NTYPE=1 APPLY C\*\*\* TO THE FOLLOWING AS WELL. C\*\*\*. 70 N2=DIMX\*\*(BQ-1) N1=DIMU\*\*(B1-1) DO 80 I1=1,DIMX DO 80 12=1, N1 DO GO 1Z=17DIMU J1=(11-1)\*1,12+(12-1)\*N2\*DIMX+(I3-i)\*N2\*N1\*DIMX **DO 30** 14=IYN2 J=J+1  $J1=J1+1$ 80 BT(J)=B(J1) RETURN S\*\*\* C\*\*\* THE FOLLOWING ARE THE FORMAT STATEMENTS FOR THE ERRUR CONDITIONS C\*\*\* FOR THE SUBROUTINE TRANS. C\*\*\* 101 1 OTHER DIMS, NTYPE=',I4) FORMAT(' SUBROUTINE TRANS. DIM OF TENSOR DOES NOT AGREE WITH } 104 FORMAT(' TRANS WAS CALLED FOR A TENSOR WITH NO U POWERS.NTYPE=',I4) 111 FORMAT(' TRANS WAS CALLED,NTYPE=',14,'WITH NO X POWER TO LOWER')<br>155 FORMAT(' BP SHOULD BE ZERO FOR SUBROUTINE TRANS NTYPE=2') 155 FORMAT(' BP SHOULD BE ZERO FOR SUBROUTINE TRANS NTYPE=21)

I

I

n IL(

 $\Box$ 

172

I

FORMAT(' TRANS WAS CALLED, NTYPE=2, WITH NO U FOWER TO LOWER') 165 END

H

ij

 $\begin{bmatrix} 1 \\ 2 \\ 3 \\ 4 \end{bmatrix}$ 

 $\begin{bmatrix} 1 \\ 2 \end{bmatrix}$ 

 $\begin{bmatrix} 1 \\ 2 \end{bmatrix}$ 

 $\prod$ 

 $\begin{bmatrix} 1 \\ 1 \end{bmatrix}$ 

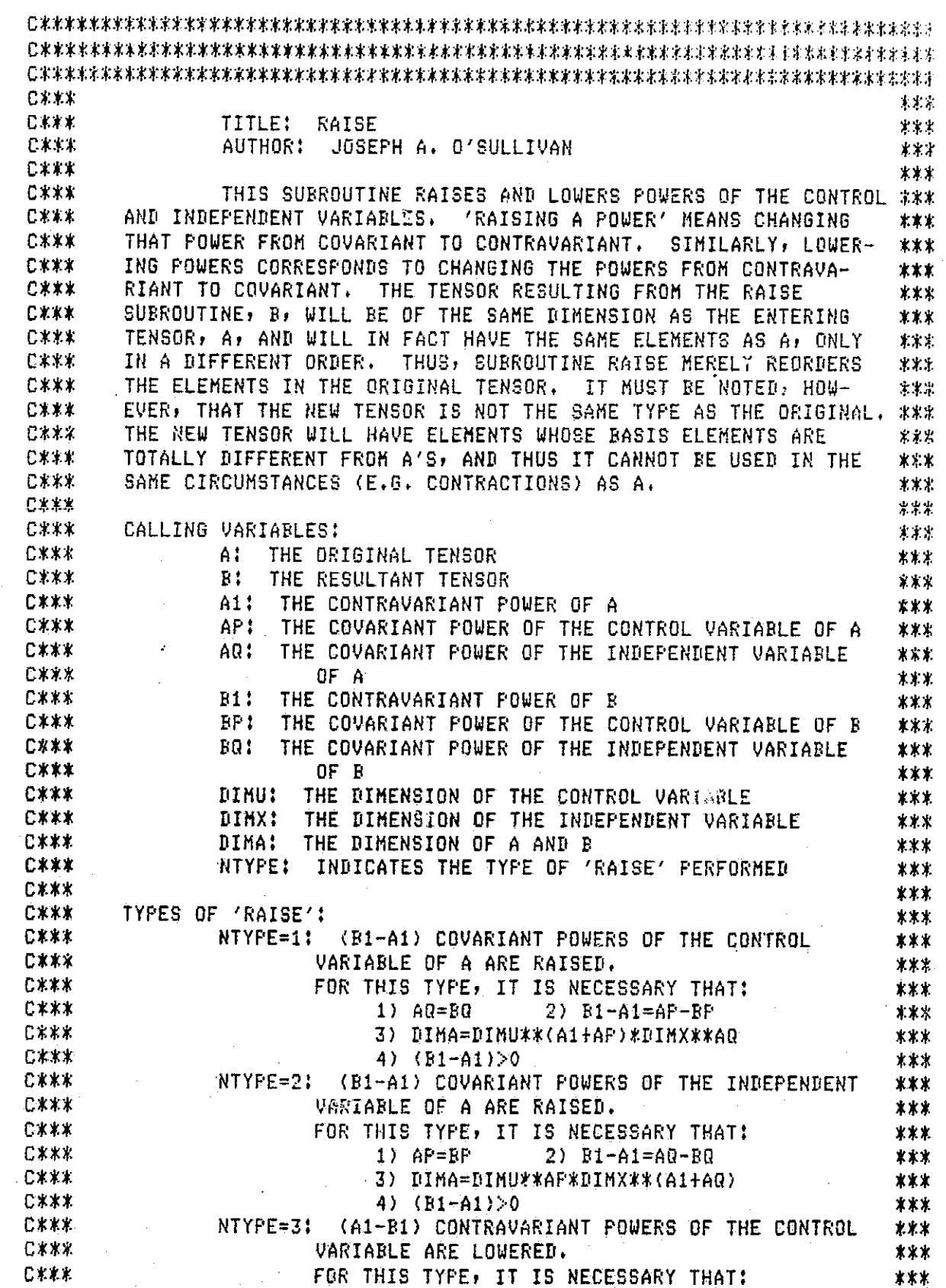

**Cikkit**  $1)$   $60=80$   $2)$   $61-81=80-88$  $3.3.3.$ CERY 7) DIMA=DIMU(%(A1+AP)\*DIMX##AQ  $##$ CXXX.  $4)$   $(41-81)$   $(0)$ 48.8 **EXAX** NTYPE=4: (Al-Bi) CONTRAVARIANT POWERS OF THE INDE- $X \times Y$ **CX 27.** PENDENT VARIABLE OF A ARE LOWERED. 光宏光 でネルギ FOR THIS TYPE, IT IS NECESSARY THAT: 计家庭  $0.3.83$  $1)$   $AP=BP$  $2)$   $A1-B1=BQ-AQ$ 家家家 3) BIMA=DIMU\*\*AP\*BIMX\*\*(A1+AQ) **CXXX** 才幸幸 **C\*\*\***  $4) (A1 - B1) > 0$ 上来的 **C.k.k.k.** 未来来  $C X K X$ HAPPING FOR RAISE: \*\*\* **CXXX**  $\triangle$ 1 - R1  $***$ **C\*\*\***  $A =$  $------& P$  $3.8.5$ CXXX.  $AP, AD$ BF, BQ  $x \times x$ **CXXX** 米米等 仁来来之 IMPORTANT VARIABLES: 未来来 **CXXX** N3: THE DIMENSION OF A CALCULATED FROM THE OTHER  $*<sub>k</sub>$ 日家米辛 INFORMATION (DIMU, DIMX, A1, AP, AQ) 才宗宗 **C\*\*\*** THE ELEMENT OF A WHICH IS BEING MAPPED AT EACH IA: 主案表 EX.A. STEP  $3.3.7$ **CXXX** IB! THE ELEMENT IN B TO WHICH THE ELEMENT OF A IS 光索米 **CXXX** PSING MAPPED AT EACH STEP 米米米 已来来来。 オポネ SUBROUTINE RAISE(ArBrA1rAPrAQrB1rBPrBQrDIMUrDIMXrDIMArNTYPE) INTEGER A1, AP, AQ, B1, BP, BQ, DINU, DINX INTEGER DINA DIMENSION A(DIMA), B(DIMA) 60 TO (1:2,1,2), NTYPE  $\mathbf{1}$ IF(AR.ER.BO) 60TO 11 TYPE 10, NTYPE STOP ○米米米 **LEXX** FOR NIYFE=1, AND NIYFE=3 (AND NIYFE=2 OR 4 IF AP=0) THERE IS A  $C$   $x$   $x$   $x$ SLIGHTLY DEGENERATE SITUATION. ALTHOUGH THE NEW TENSOR WILL BE でお求求 DIFFERENT THEORETICALLY FROM THE OLD TENSOR, THE ORDERING OF THE BASIS ELEMENTS CORRESPONDING TO THE NEW TENSOR WILL BE EXACTLY 七水米米 こまとと THE SAME AS THAT FOR THE OLD TENSOR. THUS THE TWO TENSORS WILL 日本水水 HAVE EXACTLY THE SAME ELEMENTS IN EXACTLY THE SAME ORDER, 七米米水  $11$  $DQ 19 11=1$ ,  $DIMA$  $19$  $E(II)=A(II)$ RETURN  $\overline{2}$ IF(AF.EQ.0)60TO 11 N3=DIMX\*\*(A1+AQ)\*DIMU\*\*AP IF(N3.EQ.DIMA)GOTO 12 TYPE 20, NTYPE STOP  $12 \,$ IF(NTYPE,EQ, 4)GOTO 4  $C$   $\star$   $\times$   $\times$ 石水火米 THE FOLLOWING IS FOR NTYPE=2. THERE ARE FOUR DO LOOPS. THEY ARE ORDERED SO THAT THEY INCREMENT IN THE SAME WAY THAT TENSOR A DOES, €本米米 C\*\*\* THUS, IA IS INCREMENTED ONCE FOR EACH TIME THROUGH THE INNERMOST

175

Г

ŗ

 $\downarrow$ 

 $\lvert \cdot \rvert$
ORIGINAL PASE IN

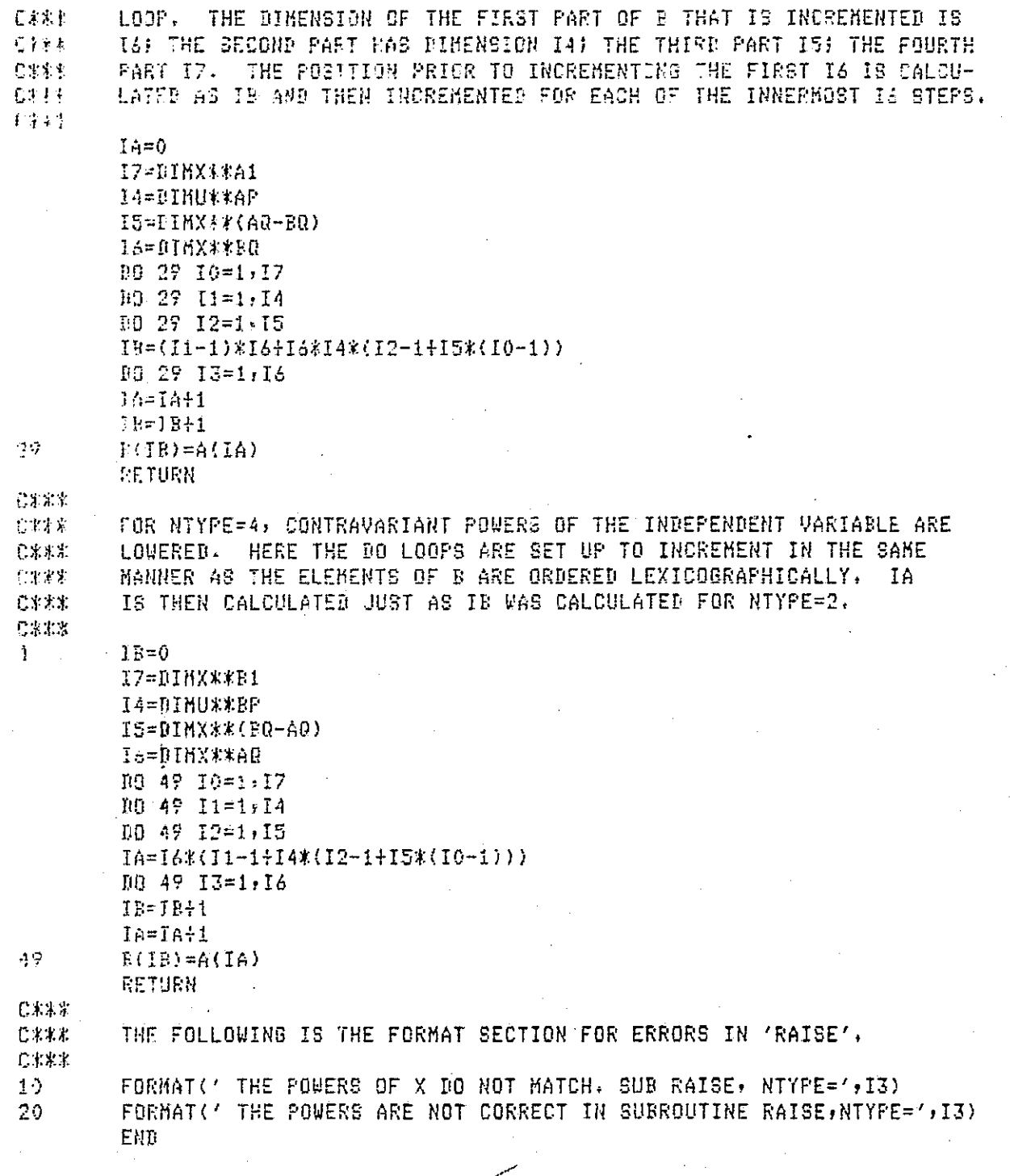

*○軍客家軍軍事車車車車車車車車車車車車車車車車車を*忘忘<del>な</del>またなななななななななななおようななまなまなまたななななななななななななななななななななななな **LXXX**  $x \times x$ **C\*\*\*** TITLE! SYK \*\*\* **C\$##** AUTHOR: JOSEPH A, C'SULLIVAN \*\*\* DATE: HARCH 1984 **C\*\*\*** \*\*\* **C\*\*\*** 文文文 **C\*\*\*** SUBROUTINE SYM PERFORMS SYMMETRIZATION OF TENSORS. 全全主  $\mathbf{H}$ OBTAINS TENSORS IN THE SYNNETRIC SPACE FROM TENSORS IN THE NOR- \*\*\* **C\*\*\*** CEXX MAL TENSOR SPACE. IT ALSO CAN GET LARGER DIMENSION TENSORS **\*\*\*** Cxxx FROM TENSORS IN THE SYNMETRIC TENSOR SPACE. 文文文 **C\*\*\* 212 C**\*\*\* INPORTANT VARIABLES: **222** TENS1: LARGE DIMENSION TENSOR WHICH HAS IP1 POWERS OF **C\*\*\*** またま **C\*\*\*** ONE VARIABLE (WHOSE DINENSION IS IDINP) AND IQ1 \*\*\* **C\*\*\*** POWERS OF ANOTHER VARIABLE (WHOSE DIKENSION IS 容享意 **C\*\*\*** IS IDIMO). 宜宝室 **CERT TENS2:** SYKKETRIC TERSOR WHICH HAS IFFF POWERS OF ORE 享享享 **CX##** HARIABLE SYNNETRIZED AND TOOO POWERS OF THE **RXX** OTHER VARIABLE SYNMETRIZED. **C\*\*\* TYR** 心ふ文集  $1.1.1$ INDICATES WHETHER OR NOT THERE IS A CONTRAVARIANT \*\*\* **C\*\*\*** POWER NOT BEING SYMMETRIZED AND WHAT TYPE IT IS ### C\*\*\*  $III.$ THE DINENSION OF TENS1 888 C\*\*\*  $1T2!$ **DIMENSION OF TERS2 XXX** IOPT: SELECTS THE TYPE OF SYMMETRIZATION PERFORMED **C\*\*\*** \*\*\* **CXXX XXX** SUBROUTINE SYK(TERS1,TERS2,IP1,IR1,IJ1,IPPP,IRRR,IT1,IT2,IDIKP) IDING, IOPT, TERR)  $\mathbf{1}$ DIMENSION II(10), IJ(10), 100(10), 10P(10), JTER1(256) DIMENSION JTEN2(180), 1001(10), 10P1(10), JCONT(256) DIMENSION TENSI(ITI), TENS2(IT2), ID(2) **C\*\*\* C\*\*\*** THE FIRST PART OF THE PROGRAM CHECKS SEVERAL OF THE INPUT **C\*\*\*** ARGUMENTS FOR CONSISTENCY, THE ARGUMENTS ARE CHECKED AGAINST **C**\*\*\* THEIR BOUNDS AND AGAINST THE OTHER ARGUMENTS. IF ANY OF THE **C###** ARGUNENTS DISAGREE WITH EACH OTHER, THEN THE PROGRAM IS TERNINATED. **C\*\*\* IMQ: 1000** INP=IPPP IF(IT1.LE.256) GOTO 2 TYPE \*\*' IN SUB SYM THE DIMENSION OF THE FIRST TENSOR IS TOO LARGE'/ & ' CALL \*', IERR **STAP**  $\overline{2}$ IF(IJJ.GT.2.OR.IJJ.LT.0)GOTO 1100 IF(IJJ,EQ.0)60TO 10  $ID(1)=IDIMP$  $ID(2)=IDIMA$  $IDJ=ID(IJJ)$ GOT0 11  $10<sub>1</sub>$  $ID!=1$ 

 $\prod_{i=1}^n$ 

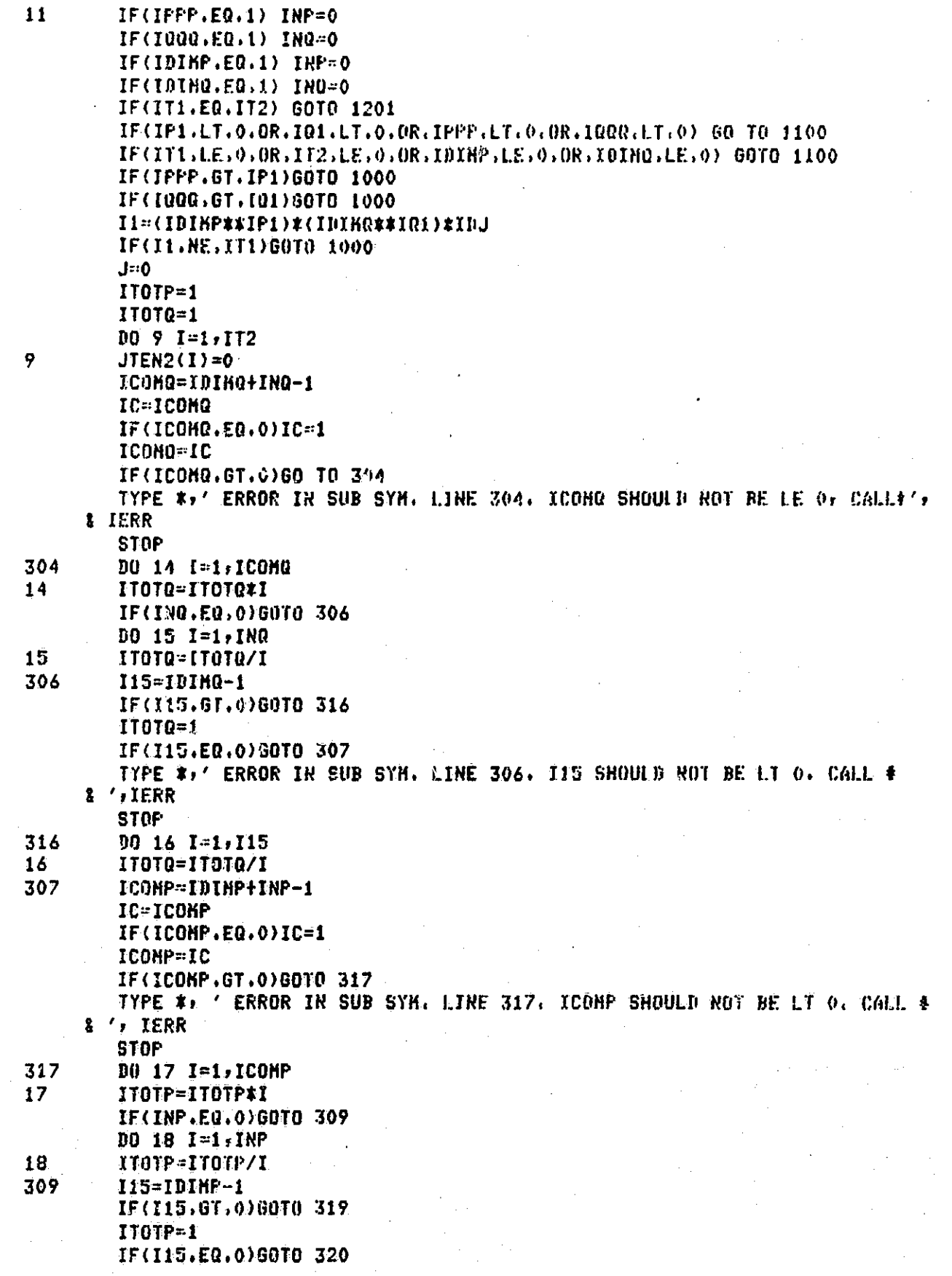

TYPE #,' ERROR IN SUB SYN. LINE 309. I15 18 TOO SHALL. CALL #', IERR **STOP** 319  $10191=1.115$ 19 ITOTP=ITOTP/I 320 ITT2=ITOTP\*ITOTQ\*1DJ\*IDIHQ\*\*(IQ1-INQ)\*1DJHP\*\*(IP1-INP) 20 IF(ITT2,EQ, IT2) GOT0 24 TYPE 21, IERR FORMAT(' THE DIMENSION OF THE SHALL TENSOR DOES NOT MATCH'/  $21$  $\mathbf{1}$ ' THE CALCULATED DINENSION IN SUBROUTINE SYN, CALL ', I2) **STOP Cxxx** THE FOLLOWING SECTION OF THE PROGRAM IS DEVOTED TO SETTING UP **C###** CXXX A MAPPING FROM THE ELEMENTS OF THE LARGER DIMENSION TENSOR C\*\*\* TO THE SKALLER DIMERSION SYNMETRIC TENSOR. THIS HAPPING IS **C**\*\*\* CARRIED OUT BY ASSIGNING A NUMBER TO EACH ELEMENT OF THE SYMMET-RIC BASIS AND THEN IN THE KAIN PROGRAM CORRESPONDING EACH 广文室室 OF THESE NUMBERS TO AN ENTRY IN THE SYNNETRIC TENSOR. THE **CXXX CXXX** NUMBER IS COMPUTED BY FIRST PUTTING THE BASIS ELEMENTS IN **LEXICOGRAPHIC ORDER, THE BASIS ELEMENTS ARE THEN HAPPED TO** CXXX  $C$  \* \* \* SYMMETRIC BASIS ELEMERTS. THESE BASIS ELEMERTS ARE THEN **CXXX** ASSUMED TO BE DIGITS IN A BASE IDING NUMBER SYSTEM. THEY C\*\*\* ARE THEN CONVERTED TO BASE TEN ARD THIS NUKBER IS THE ORE **C\*\*\*** WHICH CORRESPONDS TO THE BASES ELEMENT, THESE BASE TEN NUNBERS **CXXX** ARE THEN PUT IN ASCENDING ORDER IN A TENSOR, JTEN2(I), C\*\*\* IN THE SECTION WHICH FOLLOWS THIS NAMPING SECTION, THE CON-**C\*\*\*** VERSION FROM TENSOR TO TENSOR TAKES PLACE. THIS IS ACCOMPLISHED **C**\*\*\* BY AGAIN CHPUTING THE BASE TEN NUMBER CORRESPONDING TO EACH C\*\*\* ELEMENT AND THEN FINDING OUT WHICH ELEMENT IN JTEN2(1) IT **CXXX** CORRESPONDS TO. THE CONVERSION IS THEN EAST, THE REASON **CXXX** THIS SEEMINGLY ROUNDAROUT METHOD IS USED 15 THAT NOT ALL **C**\*\*\* OF THE CONPONENTS OF THE BASIS NAY BE DESIRED IN SYNNETRIC

C\*\*\* FORM. THUS IF INQ<<IQ1 THE HAPPING SECTION OF THE PROGRAM WILL NOT BE RUNNING FOR A LONG TIME COMPARED TO THE FOLLOWING **C222** CXXX SECTION OF THE PROGRAM. IF, HOWEVER, IRR=IRI ARD IRP=IP1, 广泛文文 THEN THE NAPPING SECTION WILL TAKE AS LONG AS THE SECTION C\*\*\* WHICH FOLLOWS THIS ONE. **C\*\*\*** NOTE THAT IN THIS SECTION IOQ(1) AND IOQ1(I) ARE KEPT SEPA-C\*\*\* RATE, THIS IS SO THAT THE NORMAL BASIS COMPONENTS, IOQ(I),

**C\*\*\*** ARE INCREASED LEXICOGRAPHICALLY APART FROM THE SYMMETRIC BASIS COMPONENTS, IODI(I), WHICH ARE REDRDERED FOR EACH [. **CXXX C#\*\*** ALSO NOTE THAT JOG(!) IS THE "LAST" COMPONENT: THE COMPON-○本文本 ENT WHICH IS INCRENENTED FOR EACH I. **CRXX** 

24 IF(ING.EQ.0)GOTO 380 DO 80 I=1, INQ. 80  $IOQ(I)=1$ 380 IF(INP.ER.0)GOTO 381 DO 81 T=1,XNP  $IOF(I)=1$  $-21$ 381  $100(1) = 0$ 

IF (ING.EQ.0)GOTO 200 N1=IDIHQ\*\*ISN DO 92 I=1, N1  $IOQ(1)-IOQ(1)+1$ **N3=INQ-1** 

179

÷.

Л

手に j.,

DO 82 N2=1, N3 IF(IOR(N2).LE.IDIMQ) 6 082  $NA = N2 + 1$ IDR(N4)=IOR(N4)+1  $100(M2)-1$ 82 CONTINUE DO 95 N2=1, INQ 95  $1001(N2)=100(N2)$  $N2=1$  $N3=2$ 83 CONTINUE IF (1001(R2).8E.1001(R3))60 TO 84 N4: 1001 (N3) IOR1(N3)=IOR1(N2) I001(N2)=N4 84 N3-N3+1 IF(N3.LE.INQ)GO TO 93 N2=N2+1 N3=N2+1 IF(N3.LE.IN0)GO TO 83 JTEN1(I)=IO01(INO)-1 DO 85 N2=2, INQ N3=IN0-N2+1 85 JTEN1(I)=JTEN1(1)\$1I(1KQ+IOR1(N3)-1 92  $JTEN1(I)=JFEN1(I)+1$ 60TO 220 200  $JTEN1(1)=0$ 201  $N1=0$ IF(INF.EQ.0)GO TO 1200 GO TO 230 220 IF(INP.NE.0) GOTO 230 N10=N1 GOTO 221 **Cxxx** THE FOLLOWING SECTION PERFORMS THE SAME OPERATIONS ON THE U **CXXX** POWERS THAT WERE PERFORMED ABOVE ON THE X POWERS. **C###** IN THIS SECTION WILL CONTINUE TO BE TO THE TERBOR JTERI(I): **C\*\*\* C\*\*\*** CONTINUING WHERE THE LAST SECTION LEFT OFF IN THE TENSOR. THUS TO UTILIZE THIS MAFPING FROM TENSOR TO SYMMETRIC TENSOR: C\*\*\* ONE NUST ADD IDINO\*\*ING TO THE CALCULATED ENTRY POINT (THE **C\*\*\*** RASE TEN NUMBER COMPUTED FROM THE IOP1(I) ASSUMING THE LATTER ■ こままま TO BE ELEMENTS OF A BASE IDINP NUMBER SYSTEM). **C388 C\*\*\*** 230  $IOF(1)=0$ N10=IDIMP\*\*INP+N1 N1=N1+1 DO 90 I=N1, N10  $10P(1)=10P(1)+1$  $N3 = LNP - 1$  $DQ$  86  $N2=1$ ,  $N3$ IF (IOP(N2) LE. IDINP) GO TO 86 N4=N2+1  $10P(H4) = 10P(H4) + 1$  $IOP(N2)=1$ -86 CONTINUE

l.

180

**THE HAPPING** 

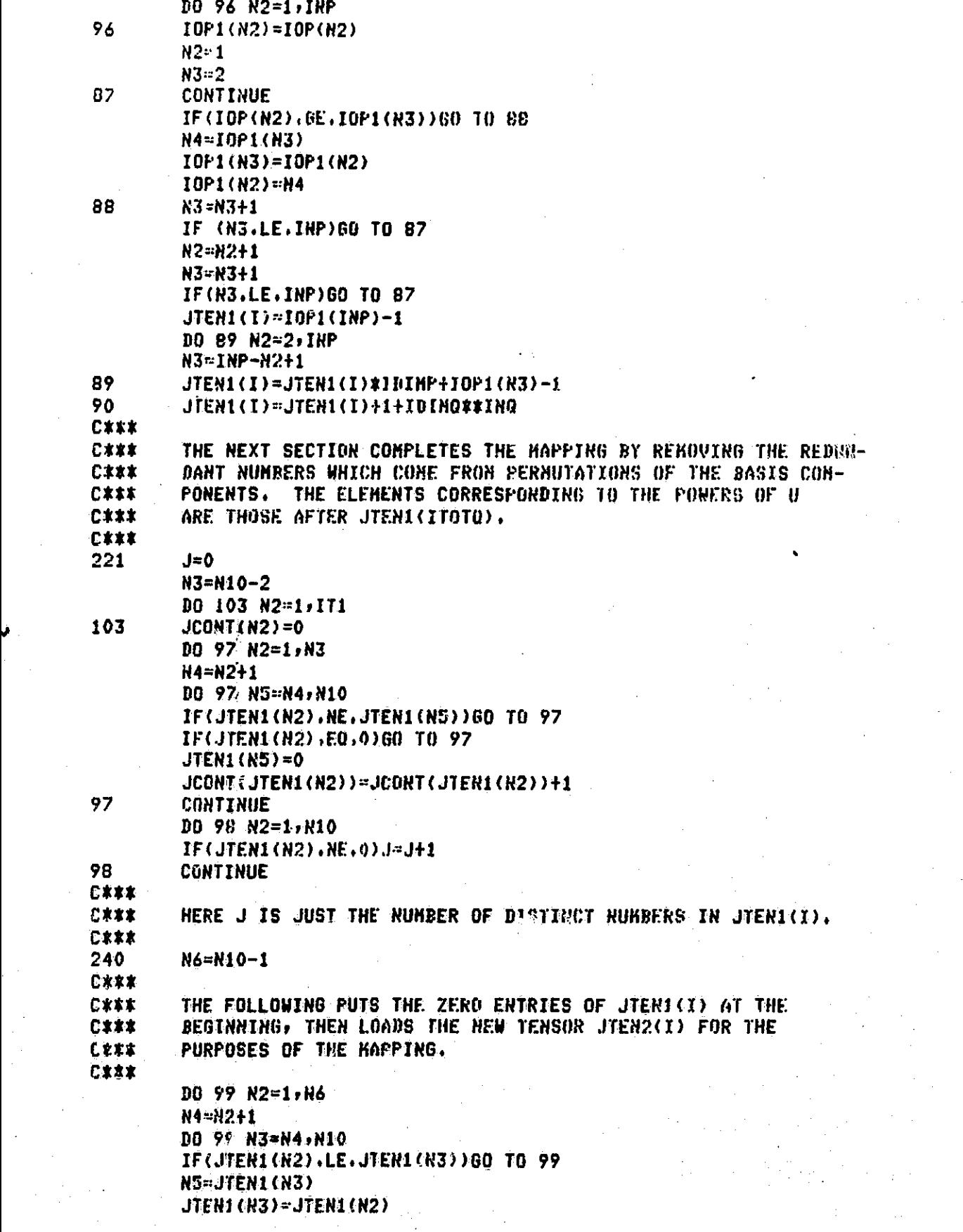

`l

 $\mathbb{I}$ 

 $\begin{bmatrix} 1 \\ 2 \end{bmatrix}$ 

 $\begin{bmatrix} 1 & 1 \\ 1 & 1 \\ 1 & 1 \end{bmatrix}$ 

 $\overline{\mathbb{S}}$ 

d

 $\Box$ 

|<br>|<br>|

F ŧ.

 $\Box$ 

 $\sqcup$ 

Ņ

 $\mathbf{I}$ 

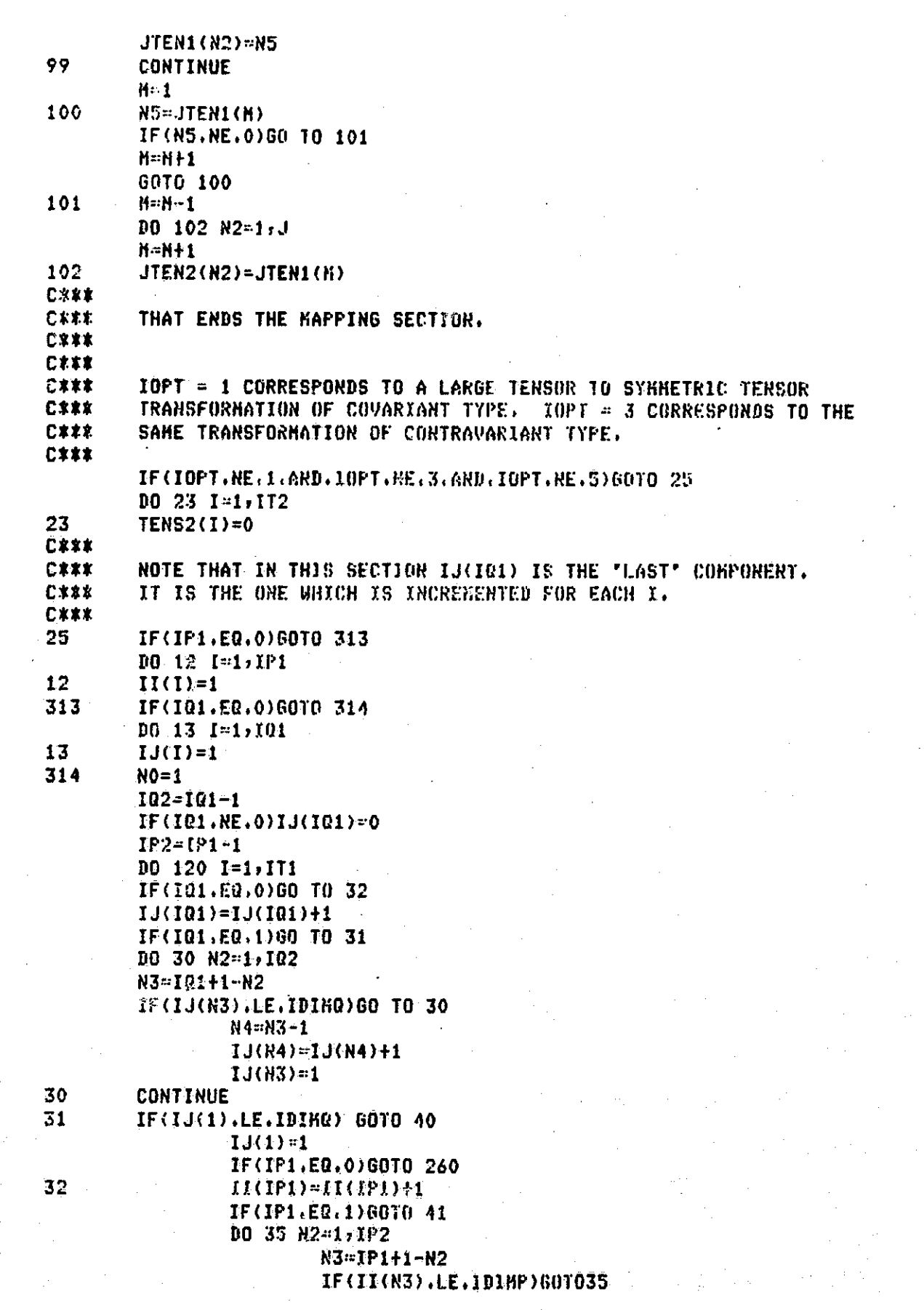

W

i<br>T

 $N4 = N3 - 1$  $II(N4)=II(N4)+1$  $II(M3) = 1$ 35 CONTINUE **CXXX CXXX** THE NEXT FEW LINES CHECK FOR ERRORS. **C:XXX** 40 IF(IP1.EQ.0)60T0 45 41 IF(II(1), LE. (0[NP)GOTO 45 IF(IDJ.EQ.1)60 TO 1100  $II(1) - 1$ IF(NO.GT.IDJ)GO TO 1100 260 1+04 00 IF(R0.GT.IDJ)GO TO 1100 45 **CONTINUE** IF(IND.EQ.0)GOTO 263 DO 50 N3=1, INQ N2=IQ1-N3+1  $IOQ(N3) = IJ(M2)$ 50 **C\*\*\*** HEXT THE BASIS ELEMENTS ARE REORDERED. 190(1) IS NOW ○文文文 **C**\*\*\* THE "LAST" COMPONENT, SINILARLY, IOP1(1) WILL BE "LAST". **C\*\*\*** 263 IF(INP.EQ.0) GOTO 265 DO 55 N2=1, INP N3=IP1-N2+1 55  $10P(H2) = II(M3)$ 265  $N2 = 1$  $N3 = 2^{3}$ 60 **CONTINUE** IF(ING.EQ.0)60TO 262 IF(IOD(N2), GE, IOQ(N3)) GO TO 61 **N4=100(N3)**  $IOQ(H3) = IOQ(H2)$  $100(N2) = N4$ 61 83=83+1 IF(N3.LE.1RR)GO TO 60 N2=N2+1 **N3=N2+1** IF(N3.LE.INQ)GO TO 60  $N2 = 1$  $N3=2$ 262 IF(INP.NE.0)00TO 62 NTEN2=0 GOTO 268  $62$ **CONTINUE** IF(IOP(N2).GE.IOP(N3)) GO TO 63 N4=10P(H3)  $IOP(N3)=IOP(N2)$  $IOP(N2)=NA$ 63 N3=N3+1 IF(N3.LE.INP) GO TO 62 N2=H2+1 N3-N2+1 IE(N3.LE.INP) GO TO 62

183

**Continued** 

 $\frac{1}{2}$ 

L

IF(INQ.NE.0)60TO 267 **C:x \* \* C\*\*\*** THE NEXT SECTION FINDS THE BASE TEN NUMBERS ASSOCIATED WITH C\*\*\* THE TWO PARTS OF THE TEHSORS. **CXXX** NTEN1=1 **NTEN3=1** NTEN2=IOP(INP)-1 GOTO 269 267 NTEN2=IOP(INP)-1 268 NTEN1=100(INQ)-1 DO 64 R2=2:INQ N3=INQ-N2+1 64 NTEN1=NTEN1\*IDIHQ+IOQ(N3)-1 NTEN1=NTEN1+1 269 IF(INP.NE.0)GOTO 270 NTEN4=0  $-60.0$  271 270  $00.65 N2 = 2$ , SNP N3-1NP-N2+1 65 NTEN2=NTEN2\*IDINP+IOP(N3)-1 NTEN2=NTEN2+1+IIIIHR\*\*1NQ 271 **DO 66 N2=1, J** IF(HTEN1.NE.JTER2(R2))GO TO 67 **NTEN3=N2** GD TO 66 **CONTINUE** 67 IF(RTER2.RE.JTER2(R2))60TO 66 NTEN4=N2-ITOTO GO TO 68 **CONTINUE** 66 **EF(INP.EQ.0)GOTO 68** TYPE 69, IERR 69 FORMAT(' ERROR, SYN, CALL=',I2,' LINE 66.') STOP IF(INP.EQ.0)NTEN2=1 68 IF(INP.EQ.O)NTEN4=0 **N3=0** N4=INQ+1 **C\*\*\*** ○水水素 THE NEXT FEW LIRES CALCULATE THE COKPORERT OF TERS2 WHICH WILL BE USED WITH THE ITH COMPONENT OF TENS1 IN THE **CXXX** MAPPING. **C\*\*\*** 已来来来 IF(INR.ER.IR1)60TO 370 BO 70 N2=N4, X01 N3=N3+(IJ(IQ1-N2+1)-1)\*IDIKQ\*\*(R2-IRQ-1) 70 370  $N3-6$ N4=IRP+1 IF(INP.EQ.IP1)GOTO 371 DD 71 N2-N4,XP1 N5=N5+(II(IP1-N2+1)-1)\*IDIKP\*\*(N2-IRP-1) 71 371 N2=NTEN3FITOTO\*(N3+IDING\*\*(IO1-INO)\*(NTEN4+ITOTP\*(NS+IDINP\*\*(IP1 8 -IHP)\*(NO-1)))) IF(IOPT.NE.1.AND.JOPT.NE.5)GO TO 72

TENS2(H2)=TENS2(H2)+TENS1(I) GO TO 120 72 IF(IOPT.NE.2)GOTO 73 TERSI(I)=TERS2(R2)/(FL0AT((JEONT(NTER1)+1)%(JEONT(RTER2)+1))) GO TO 120 73 IF(IOPT.NE.3)GO TO 74 TERS2(N2)=TENS2(N2)+TENS1(I)/(FLOAT((JCONT(RFFRt)+1)\*(JCORT(RTFR2)+  $2 1)$ ) GO TO 120 74 IF(10PT.NE.4)60 TO 1230 TERS1(I)=TENS2(N2) 120 **CONTINUE** IOPT5-IOPT IF(IOPT.EQ.5)IOPT5=2  $IF(IOPI.EQ.5)I=-5$ TOPT=IOPT5 IF(I.EQ.-5)60TO 25 **RETURN TYPE 1001, IERR** 1000 1001 FORMAT(' IN SUB SYN THE DINENSIONS LISTED DO NOT AGREE.', I2) **STOP** TYPE 1101, IERR 1100 1101 FORMAT (' THERE IS AN ERROR IN SYN CALL NUMBER,', 12) **STOP** 1200 IF(IT1.NE.IT2)60 TO 1220 IF(IOPT.EQ.2)60 TO 1203 1201 DO 1202 1=1, JT1 1202  $TENS2(I) = TENS1(I)$ **RETURN** 1203  $001204$   $I=1.1$ 1204 TENS1(I)=TENS2(I) **RETURN** TYPE \*\*\* THE OTHER DIMS IRDICATE THAT IT1 SHOULD ERUAL IT2'/ 1220 1 / , BUT THEY ARE NOT EQUAL. SUB SYN, LINE 1200, CALL F', IERR 1221 **STOP** 1230 TYPE \*,' IOPT IS NOT WITHIN THE ACCEPTABLE LIKITS. CALL #'+IERR **STOP** 

**END** 

185

 $\prod_{i=1}^n$ 

 $\Box$ 

ORIGINAL PAGE IS OF POOR QUALITY,

ŀ

I

I

 $\prod$ 

**L** 

 $\prod$ 

 $\Box$ 

合案する 十十支  $C<sub>1</sub>$   $C<sub>2</sub>$ TITLE: DPROD 光米定 石木に刺 AUTHOR: JOSEPH A. O'SULLIVAN 米米米 CFFK. **xxx** SUBROUTINE DPROD CALCULATES THE DIRECT PRODUCT OF TWO 日常出来 大家家 石本文集 TENSORS, IN THE PRESENT APPLICATION, THE DIRECT PRODUCT IS 未来来 CXXX. ONLY NECESSARY FOR 'SQUARE' TENSORS. SQUARE TENSORS HAVE THE 本家本 行来大头 COVARIANT AND CONTRAYARIANT DIMENSIONS AND THUS THEIR DIMEN-定案室 **C\*\*\*** SIGNS ARE THE SQUARE OF AN INTEGER. THE RESULT OF A DIRECT 未来来 日本水家 PRODUCT OF THO SQUARE TENSORS IS AGAIN A SQUARE TENSOR.  $x + k$ 石家文本 THE DIRECT FRODUCT IS COMPUTED BY ADDING THE SUM OF 光案米  $C$   $k$   $k$   $k$ THE TENSOR PRODUCT OF THE FIRST TENSOR AND AN IDENTITY TENSOR 主宰主 石家家家 THE SIZE OF THE SECOND TENSOR TO THE TENSOR PRODUCT OF AN 米米米 IDENTITY TENSOR THE SIZE OF THE FIRST TENSOR AND THE SECOND **CXXX**  $7.1.8$ TENSOR. THE DIRECT PRODUCT OF SQUARE TENSORS IS IDENTICAL TO 石米米米 大字半 C\*\*\* THE DIRECT PRODUCT OF SQUARE MATRICES: WHERE AN IDENTITY 三京本 MATRIX IS USED INSTEAD OF AN IDENTITY TENSOR. 日本未来 未来来 心水水土 XXX  $C***$ CALLING VARIABLES: 光光盘 日本体制 A: THE FIRST INPUT TENSOR **XXX**  $C \times X$  $B$  . THE SECOND INPUT TENSOR 米米米  $C$  (  $2.2$  ) C: THE OUTPUT TENSOR 東東東 THE DIMENSION OF A 日本大家 IDIMA: 未来来 IDIMB: THE DIMENSION OF B 毛水米米 工事室 日米米水 IDIMC: THE BINENSION OF C  $x + x$ これの米 MCALL: A BEBUGGUNG PARANETER: IF THIS SUBROUTINE IS 家家家 C∦\*\* CALLED SEVERAL TIMES AND THERE IS AN ERROR IN  $x \lambda$   $k$ 文家家 日本本家 ONE OF THE CALLS, THEN THE CALL IN WHICH THE C≮×⊁ ERROR OCCURS CAN BE UNIQUELY IDENTIFIED BY 寒寒寒 日本本来 NCALL. 宗来来 C KXX  $***$ ○半大米 IMPORTANT VARIABLES: 宇宇宇 仁米米米 TA: SQUARE ROOT OF IDINA 主来某  $C$   $\star$   $\star$   $\star$ IB: SQUARE ROOT OF IDIMB **\*\*\*** C\*\*\* THE ELEMENT FROM C WHICH IS BEING CALCULATED AT  $\mathbf{J}^{\star}$ \*\*\* C\*\*\* EACH STEP \*\*\* C\*\*\* **X# X** SUBROUTINE DPROD(A, B, C, IDIMA, IDIMB, IDIMC, NCALL) DIMENSION A(IDIMA), B(IDIMB), C(IDIMC) **CXXX** 已暴寒来 FIRST THE PROGRAM CHECKS TO MAKE SURE THAT IDIMC=IDIMA\*IDIMB. THEN C\*\*\*<br>C\*\*\* IT CHECKS IDIMA AND IDIMB TO SEE IF THEY ARE INDEED SQUARED INTEGERS. IF ANY OF THESE THREE CONDITIONS ARE VIOLATED, THE PROGRAM IS TERMI-C\*\*\* RATED. むます木 ID1=IDIMA\*IDIMB IF(IB1.EQ.IUINC)60TO 10

THE S. THE DISENSIONS DO NOT MATCH. SUE DPROD, NEALL=', NCALL  $2502$  $\frac{1}{2}$  ,  $\frac{1}{2}$ 14:1FIX(SORT(FLOAT(IDIMA))+,0001) IS\*IFIX(SORT(FLDAT(IBIMB))+.0001) 1F(Lax\*3.EQ.IBIMA)60TO 9 TYPE \*7' THE DIR OF A IN DPROD WAS NOT SQUARE, NCALL=',NCALL **STOP**  $\mathbf{v}_i$ IF (IB##2.EQ.IDIMB) 60TO 8 TYPE \*: 'THE DIM OF R IN OPROD WAS NOT SOUARE, NCALL=', NCALL **STOP** 己未来来。 J IS NOW SET TO ZERO. THE FOUR DO LOOPS ARE SET UP SO THAT THEY  $C \times k$ INCREMENT IN THE SAME MANNER AS THE LEXICOGRAFHIC ORDERING FOR C. CXXX THUS, J IS INCREMENTED BY ONE EVERY TIME THROUGH THE INNERMOST ○ボ米米 CAXX. LOOP TO KEEP TRACK OF THE ELEMENT IN C WHICH IS BEING CALCULATED. THE DELTA FUNCTION IS USED FOR THE IDENTITY TENSOR. IN THE ○本本 LINE WHICH CALCULATES C(J), THERE ARE TWO TERMS. THE FIRST REP-CXXX. RESENTS THE TENSOR PRODUCT OF A AND AN IDENTITY TENSOR THE SAME ことをお SIZE AS B. THE IDENTITY TENSOR CAN BE SEEN TO BE THE SAME SIZE AS **CXXX** B BY NOTICING THAT DELTA'S TWO ARGUMENTS EACH VARY FROM ONE TO IB. C\*\*\* CXXX. THE TERM CAN BE SEEN TO BE A TENSOR PRODUCT BY NOTICING THAT THE LEXICOGRAPHIC VARIATION OF THE ARGUMENTS OF A AND THE IDENTITY 日本米米 TENSOR IS CORRECT IN THE SENSE THAT THE COVARIANT PART OF THE 二十字案 0本本本 IDENTITY IS VARIED FIRST, THEN THE COVARIANT PART OF A, THEN THE CONTRAVARIANT PART OF THE IDENTITY, THEN THE CONTRAVARIANT PART OF ごえまま A. THIS ORDERING IS OBVIOUSLY THE SAME AS THAT IN C. SO THIS TERM 已灭菌者 IS THE EXPECTED TYPE OF TENSOR. SIMILAR COMMENTS CAN BE MADE ABOUT CXXX. **CKXX** THE SECOND TERM. TN PARTICULAR, THE DELTA FUNCTION'S ARGUMENTS RANGE 日本米家 FROM ONE TO IA EACH: THUS THE IDENTITY TENSOR IT REPRESENTS IS THE SAME SIZE AS A) AND THE ORDERING IS SUCH THAT THE TERM IS THE SAME  $C+1.3$ TYPE AS THE FIRST TERM AND C. 心果木 **CKXX**  $\overline{\phantom{a}}$  $J=0$ 8.  $001311=1.1A$  $00 13 12=1.$  IB 00 13 13=1, IA  $10 13 14 = 1.$  $J = J + 1$  $C(.1) = A(11-1)*IA+I3)*DELLTA(I2+I4)+DELTA(II+I3)*B((I2-1)*IB+I4)$  $15$ RETURN END

> **ORIGINAL PAGE IS** OF POOR QUALITY

## ORIGINAL PLEE X

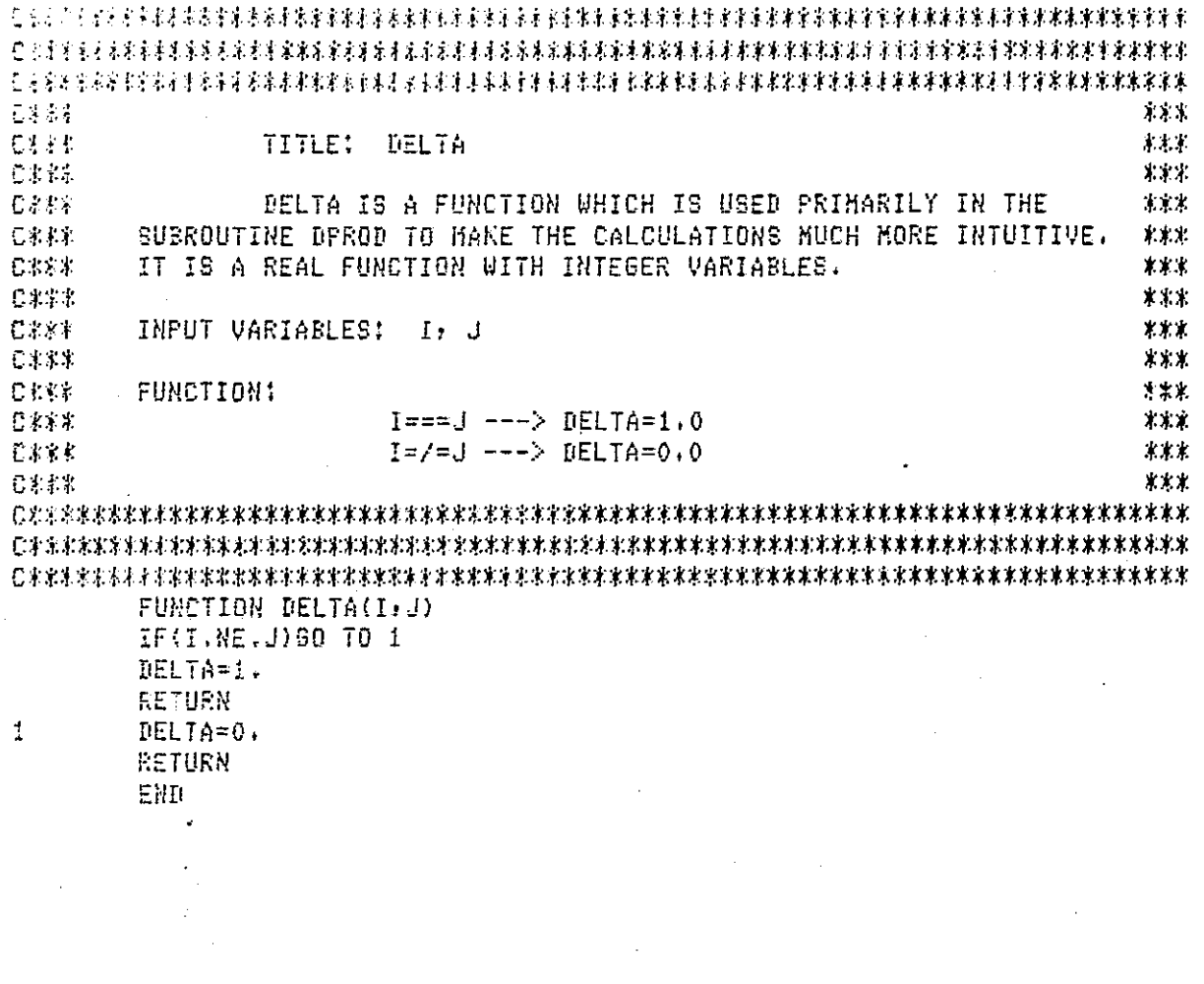

## ORIGINAL PACE 20

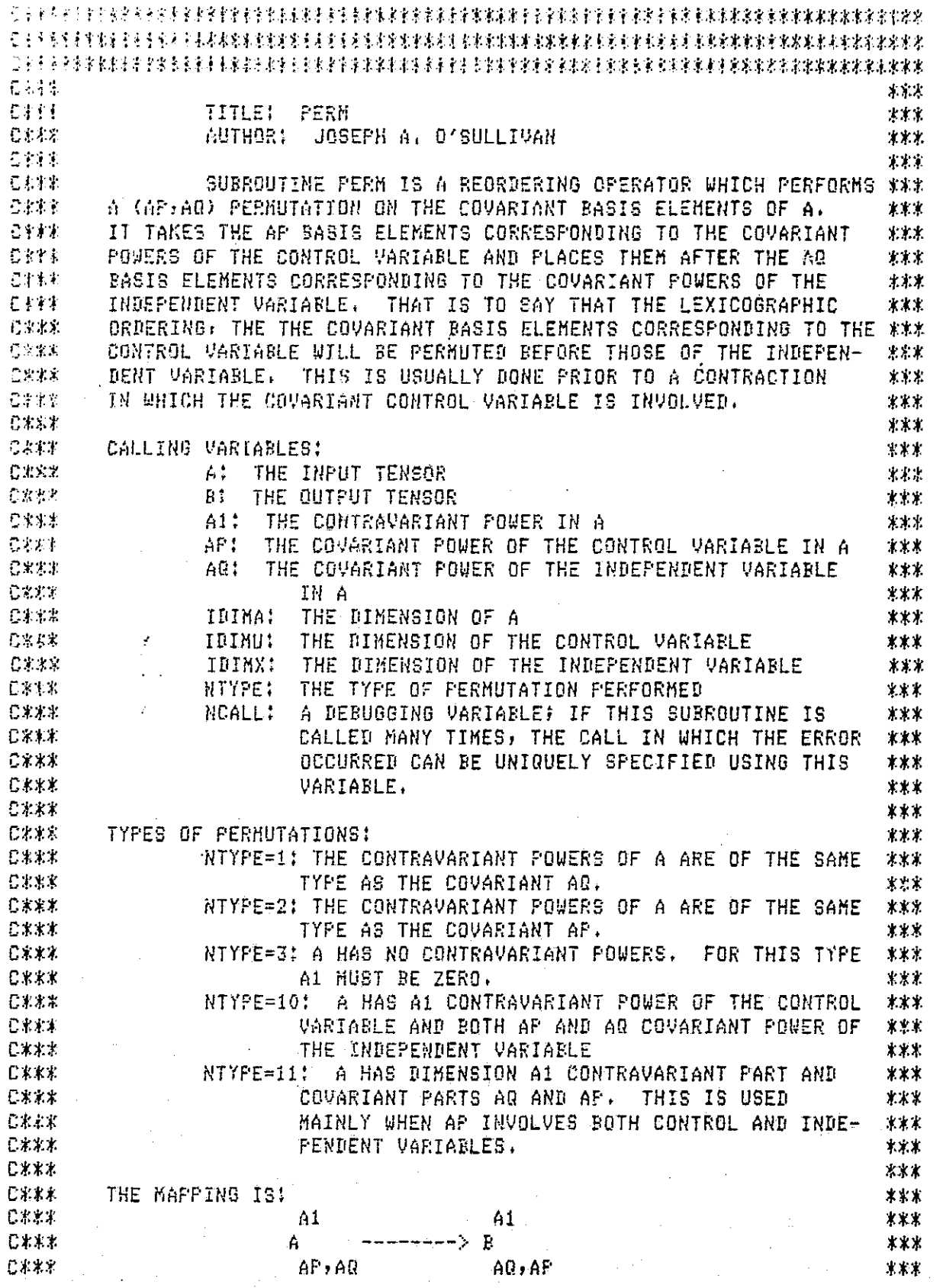

 $\left\{ \begin{array}{c} 1 \\ 1 \\ 1 \end{array} \right.$ 

 $\begin{bmatrix} 1 \\ 0 \\ 0 \end{bmatrix}$ 

 $\begin{bmatrix} 1 & 0 & 0 \\ 0 & 0 & 0 \\ 0 & 0 & 0 \\ 0 & 0 & 0 \\ 0 & 0 & 0 \\ 0 & 0 & 0 \\ 0 & 0 & 0 \\ 0 & 0 & 0 \\ 0 & 0 & 0 & 0 \\ 0 & 0 & 0 & 0 \\ 0 & 0 & 0 & 0 \\ 0 & 0 & 0 & 0 & 0 \\ 0 & 0 & 0 & 0 & 0 \\ 0 & 0 & 0 & 0 & 0 \\ 0 & 0 & 0 & 0 & 0 & 0 \\ 0 & 0 & 0 & 0 & 0 & 0 \\ 0 & 0 & 0 & 0 & 0 & 0 \\ 0 & 0 &$ 

U

 $\overline{\Xi}$ 

 $\sqrt{ }$ 

 $\Box$ 

 $\begin{bmatrix} 1 \\ 1 \end{bmatrix}$ 

 $\begin{bmatrix} 1 \\ 1 \end{bmatrix}$ 

 $\overline{\mathbf{C}}$ 

 $\cdot$ 

 $\hat{\bullet}$ 

ORIGINAL POSSIL

I

I

 $\prod_{i=1}^{n}$ 

 $\prod$ 

 $\begin{bmatrix} 1 \\ 1 \end{bmatrix}$ 

 $\begin{bmatrix} 1 \\ 1 \end{bmatrix}$ 

 $\begin{bmatrix} 1 \\ 1 \end{bmatrix}$ 

 $\prod_{i=1}^{n}$ 

 $\begin{bmatrix} \phantom{-} \\ \phantom{-} \end{bmatrix}$ 

 $\begin{bmatrix} 1 \\ 2 \end{bmatrix}$ 

 $\begin{bmatrix} 1 \\ 1 \end{bmatrix}$ 

 $\begin{bmatrix} 1 \\ 2 \end{bmatrix}$ 

 $\begin{bmatrix} 1 \\ 1 \end{bmatrix}$ 

 $\begin{bmatrix} 1 \\ 0 \end{bmatrix}$ 

 $\begin{bmatrix} 1 \\ 1 \end{bmatrix}$ 

 $\prod$ 

 $\begin{bmatrix} 1 \\ -1 \end{bmatrix}$ 

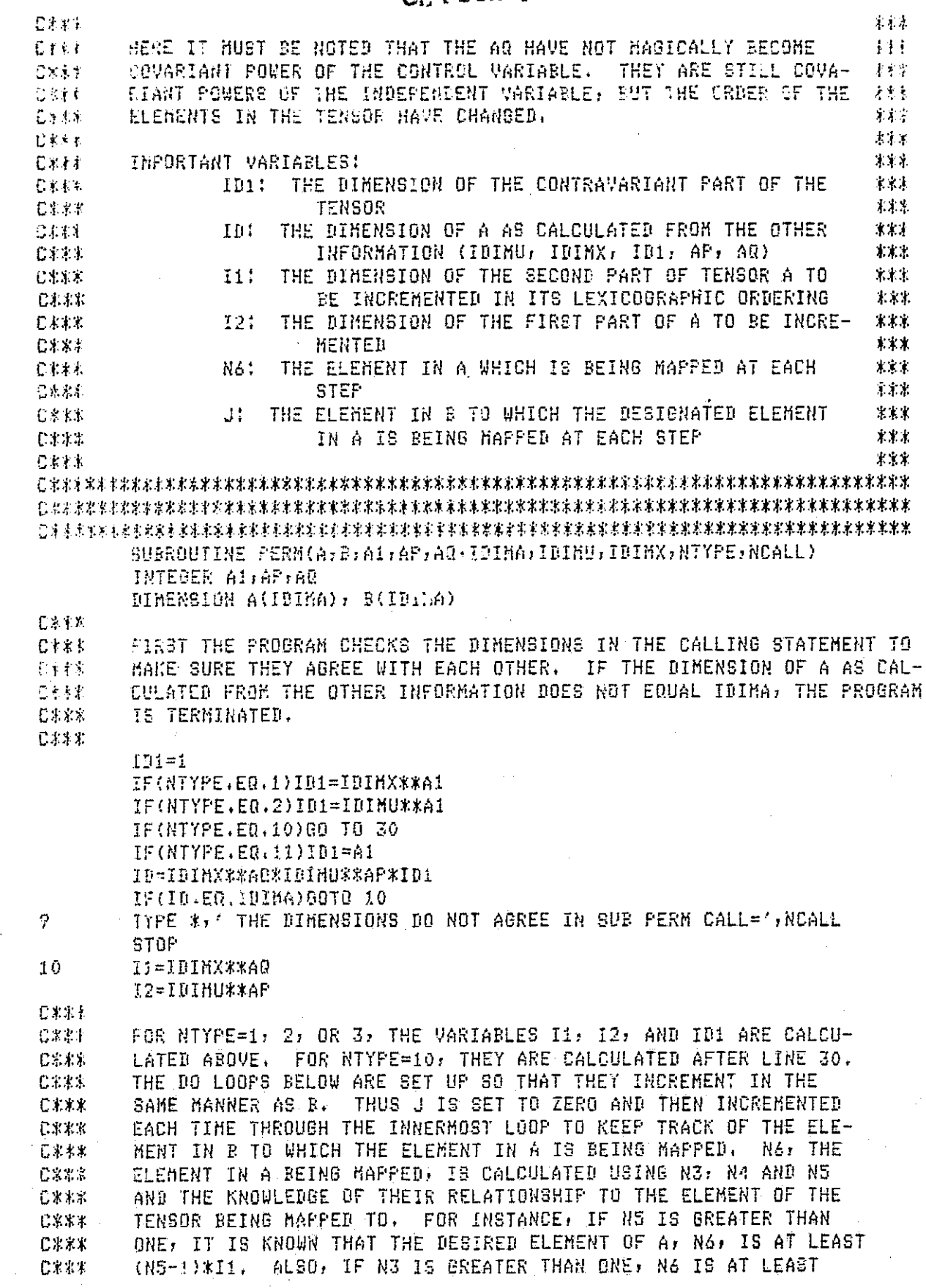

 $C<sub>1</sub>$ (45-1) \*Ii \*I2. 3. 体型  $1-\frac{1}{2}$  $\pm$   $\pm$  . PE 20 03=1,101 20 10 84=1.11

U.S. 20 NS-1,12  $J = J + 1$ P67((N3-1)#12+H5-1)\*11+H4  $167$  and  $147$ **FETURN** 

 $C3.4.4$ 

 $2\%$ 

FOR MIYPE=10, THE CONTRAVARIANT POWERS ARE OF THE CONTROL VARIABLE  $213.5$ AND BOTH AP AND AQ ARE COVARIANT POWERS OF THE INDEPENDENT VARIABLE. 0434 ID, ID1, I1, AND I2 ARE CALCULATED FROM THIS KNOWLEDGE, AND THEN 初生ませ  $C*#1$ CONTROL IS PASSED RACK TO THE DO LOOPS ABOVE.

心水素米  $30<sup>°</sup>$ 

ID=IBIMU\*\*A1\*IDIMX\*\*(AP+AQ) IF(ID.NE.IDIMA)GO TO 9 IB1=IDIMU\*\*A1  $II = IIHIMXX#A@$ I2=1DIMX\*\*AP **BC TO 11** EM R

191

IJ

**Executive** 

E

## APPENDIX B

F

 $\begin{bmatrix} 1 \\ 0 \\ 0 \\ 0 \\ 0 \\ 0 \\ 0 \end{bmatrix}$ 

 $\bigcup$ 

This appendix contains several plots to support the validity of the regions of usefulness. Specifically, plots are included which show the significaace of boundary points, thereby showing the dramatic decrease in performance and even instability of the points outside of the region. Plots are also included to compare the performance of the different controllers in the regions where all are valid. The regions of usefulness will be examined one quadrant at a time. For each set of initial conditions there are six possible plots, each comparing linear, quadratic and third order feedback. The six plots are the fist state, the second state, the first control, the second control, the norm (euclidean) of the state and the norm of the control. For example, each of these plots for the initial condition  $x(0) = (1.0,0.0)$  is shown in Figures B.1 and *B.2.* Fi.gure B.1 shows the plots for the states while *B.2* shows the plots for-the controls. Throughout this appendix the solid line will be for the third order, the dotted line for the second order, and the dashed line for the linear controller.

As noted, Figures B.1 and B.2 correspond to  $x(0) = (1, 0.)$ . This initial condition is well within *all* three regions (Figures 5.5 through 5.7) as can be noted by examining the top two plots in Figure *B.I.* Here it is seen that *all* three controls are driving the state to zero, and (from the bottom plot in Figure *B.1)* the final norm is less than .l. For this particular point it is noted that the third order outperforms the other two in all six plots, and the linear outperforms the second order. Here "outperforms" will be a qualitative measure of which controller *is* best. The criteria used to determine this can be described by examining the bottom plot *in* Figure *B.I.* Here the norm of the state using the third order controller is less than *or* equal to that due to

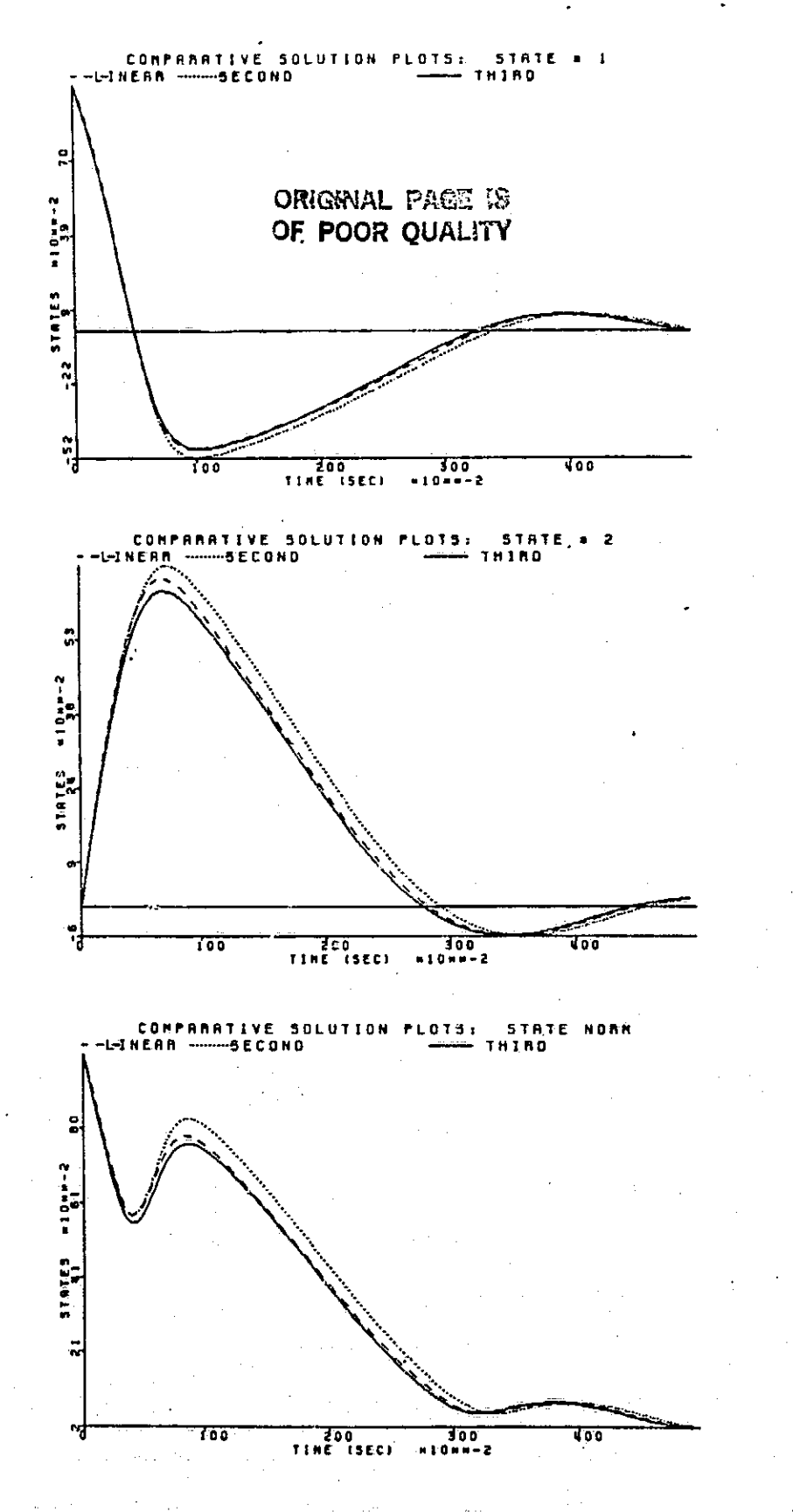

Figure B.1 State plots for  $x(0) = (1, 0, 0)$ 

193

 $\begin{bmatrix} 1 & 0 \\ 0 & 1 \end{bmatrix}$ 

**Lease Service** 

i<br>Timografi

FI

 $\mathbb{R}$ 

 $\mathbf{L}$ 

<u>ان</u>

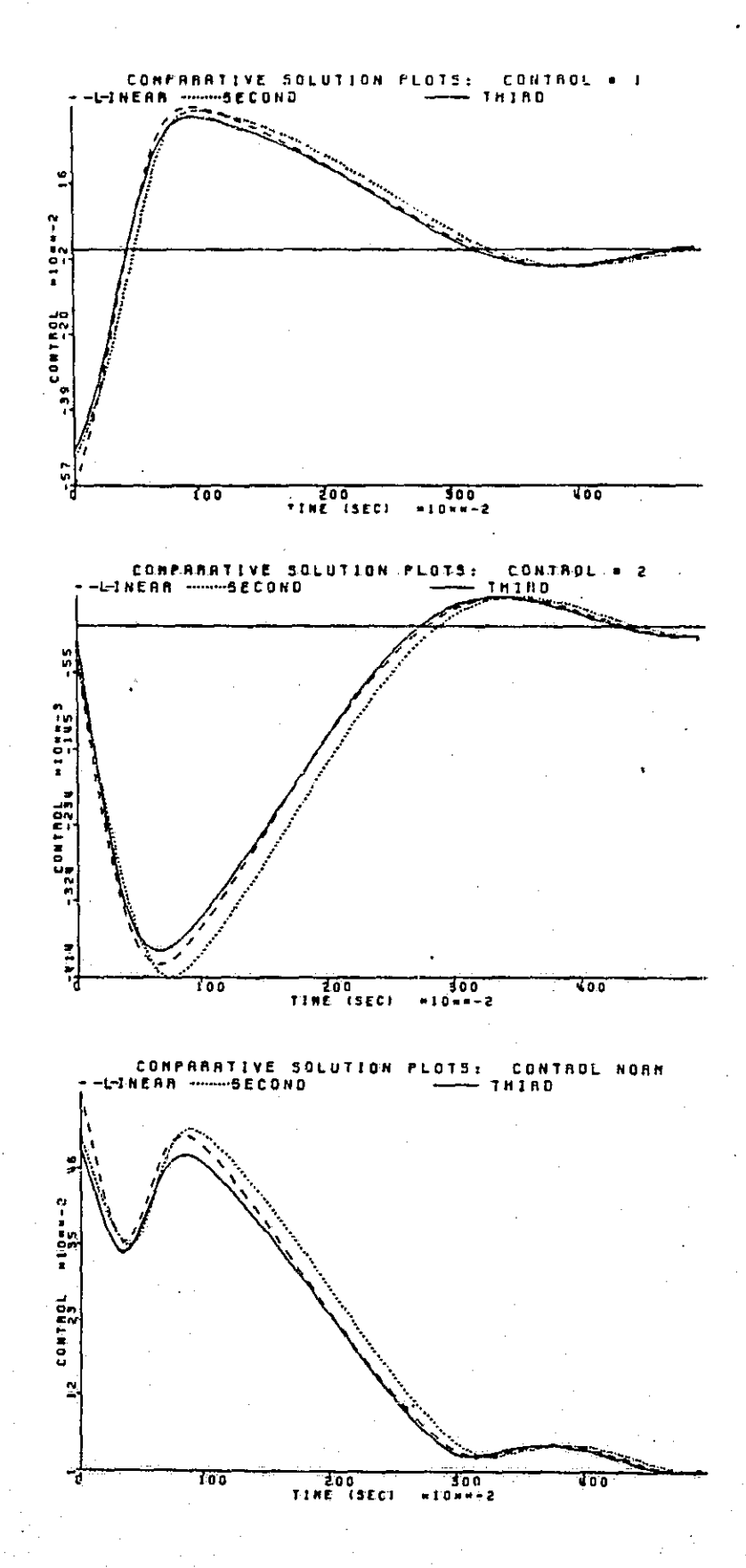

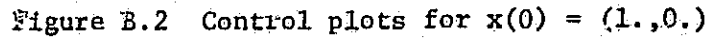

the linear controller for the entire 5 seconds. While the second order plot is less than the third order for a short time at about 3.3 seconds, the large difference in favor of the third order plot for the first 3 seconds more than makes up for that short interval and the third order, is judged better. Similarly the linear is judged batter than the second order controller. This particular set of plots does not show the dramatic increase in performance of the third order controller which will be shown with other plots, but it does demonstrate how the coatrollere will be compared.

Figures B.3 and B.4 show the plots for  $x(0) = (.6, .6)$ . These plots are similar to those for  $x(0) = (1, 0)$  in that the third order is best, linear second, and second order is third. It should be noted that this is typical. of points inside all three regions inside the first quadrant. The second order region, however, is much larger in this quadrant as the next set of plots show.

Figures B.5 and B.6 are the plots for  $x(0) = (.8, .8)$ . Looking at Figure 5.5, one notices that this is the last point along the  $x_1(0) = x_2(0)$  line which is in the linear region. Figures B.7 and B.8 show a point a little further out,  $x(0) = (.85, .85)$ , and they show the criterion used to determine whether a point is in the region or not. Notice that in Figure B.5 the linear still outperforms the quadratic feedback and all three controllers are driving the states toward zero as desired. Figures B.7 and B.8 show that with slightly larger initial conditions the system with only a linear controller is unstable. The quadratic feedback still drives the norm of the state toward zero as seen in the bottom plot in Figure B.I. Thus, for this point, the border in Figure 5.5 carries a large significance  $-$  it is the furthest it is safe to use linear feedback.

195

 $\begin{array}{c} \begin{array}{c} \begin{array}{c} \end{array} \end{array}$ 

 $\begin{bmatrix} 1 & 0 & 0 \\ 0 & 1 & 0 \\ 0 & 0 & 0 \\ 0 & 0 & 0 \\ 0 & 0 & 0 \\ 0 & 0 & 0 \\ 0 & 0 & 0 \\ 0 & 0 & 0 \\ 0 & 0 & 0 \\ 0 & 0 & 0 & 0 \\ 0 & 0 & 0 & 0 \\ 0 & 0 & 0 & 0 \\ 0 & 0 & 0 & 0 \\ 0 & 0 & 0 & 0 & 0 \\ 0 & 0 & 0 & 0 & 0 \\ 0 & 0 & 0 & 0 & 0 \\ 0 & 0 & 0 & 0 & 0 \\ 0 & 0 & 0 & 0 & 0 & 0 \\ 0 & 0 &$ 

**I** I

1-i F

1  $\Box$ 

B

 $\prod_{i=1}^n \frac{1}{i}$ 

I

 $\Box$  ',

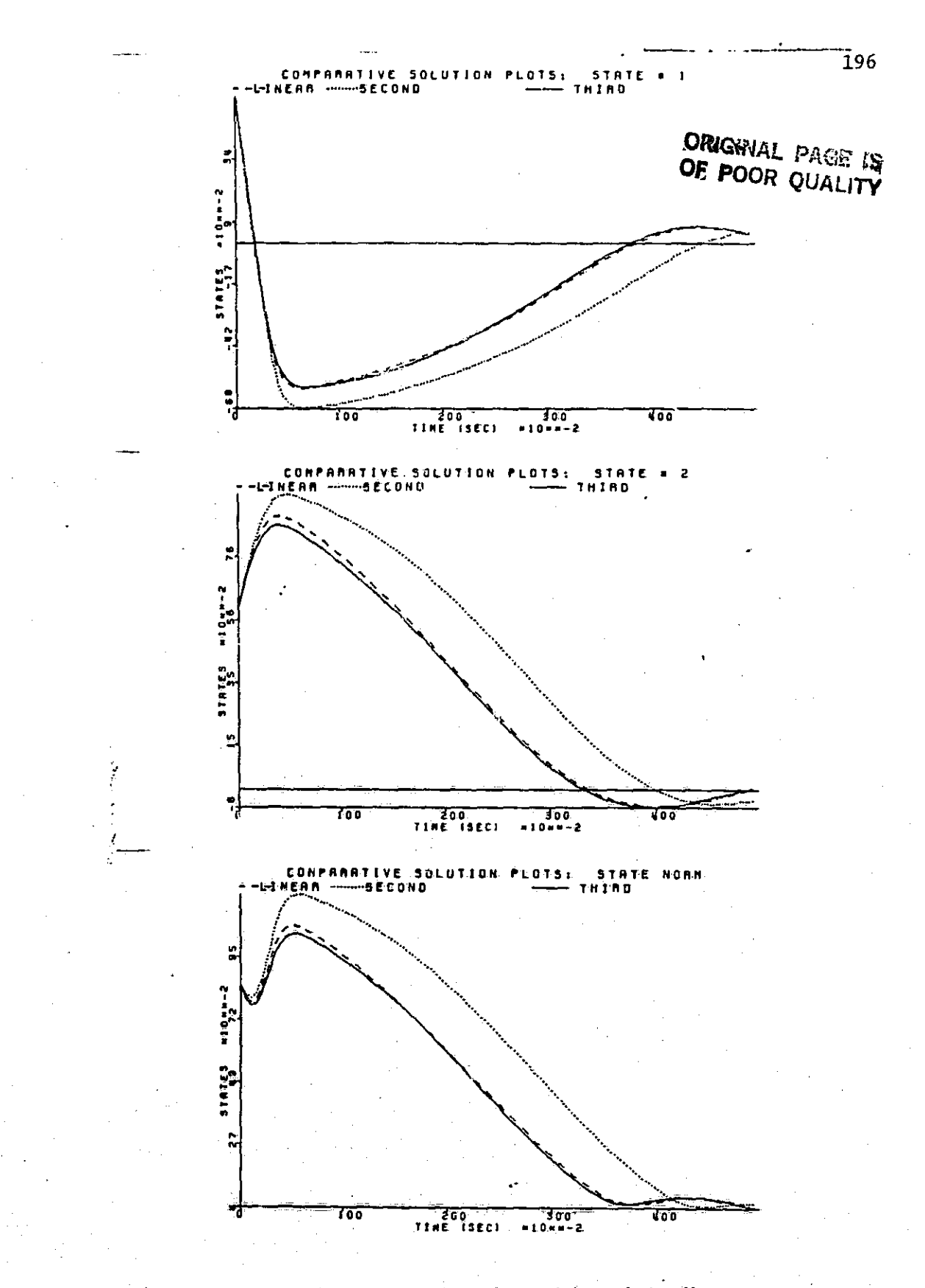

Figure B.3 State plots for  $x(0) = (.6, .6)$ 

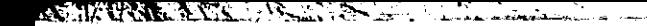

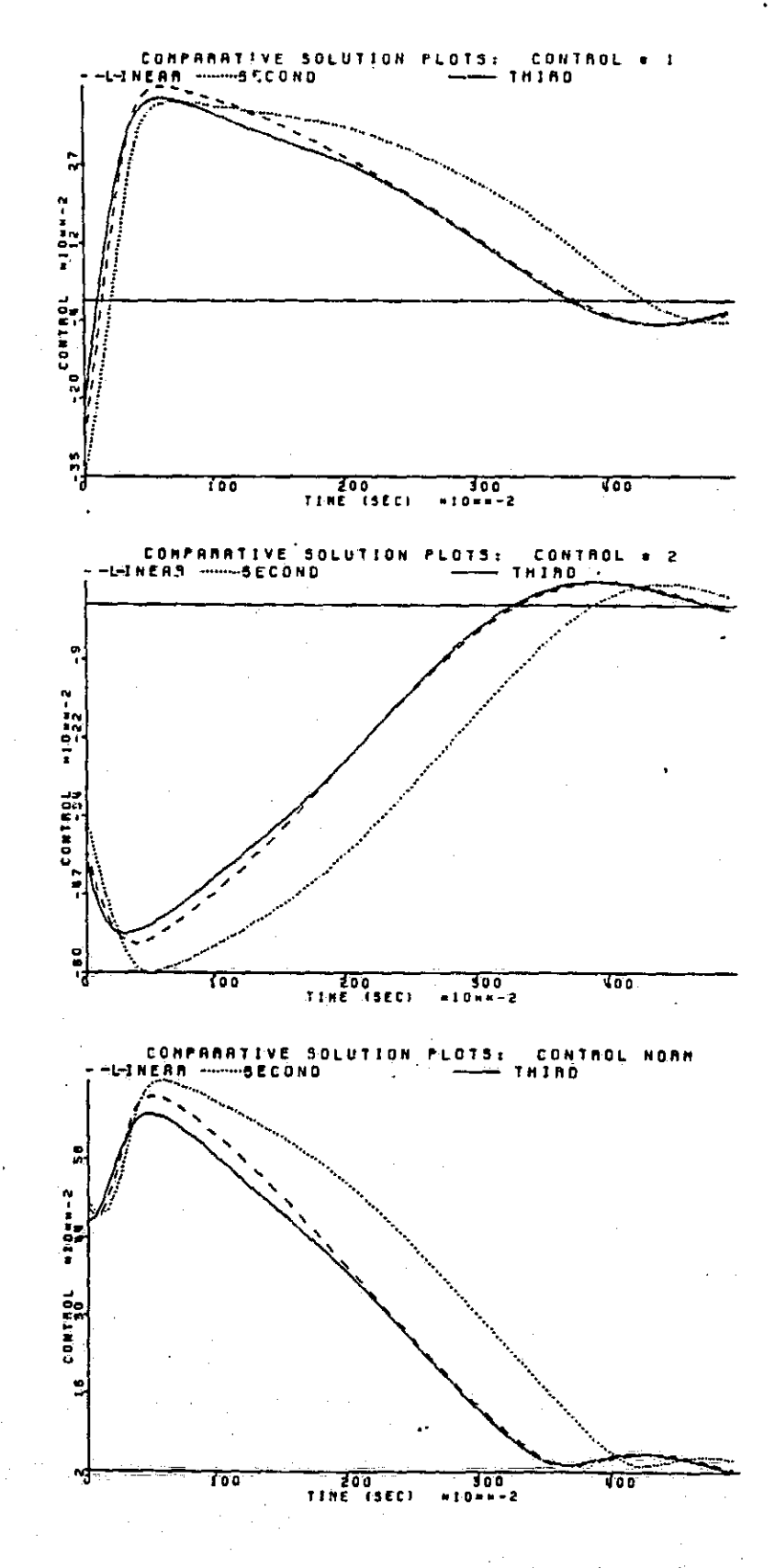

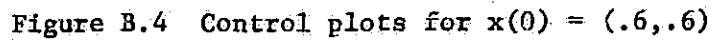

i<br>S

 $\overline{1}$ 

Tair an

U

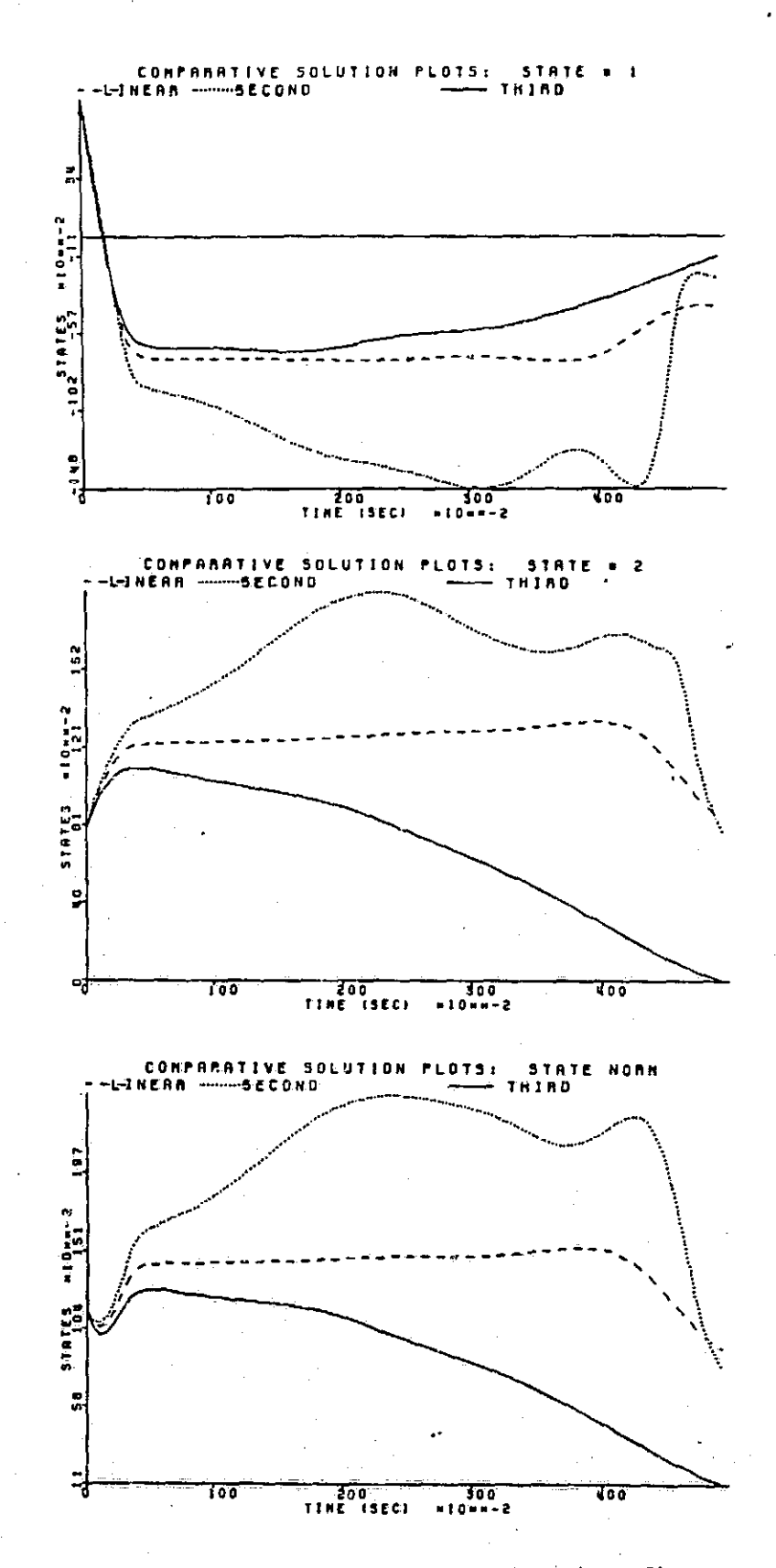

Ī

 $\overline{\mathbf{u}}$ 

 $\prod$ 

 $\begin{bmatrix} 1 \\ 2 \end{bmatrix}$ 

 $\prod_{i=1}^{n}$ 

 $\sqrt{2}$ 

 $\sqrt{\frac{1}{2}}$ 

<u>rva</u>

 $\Box$ 

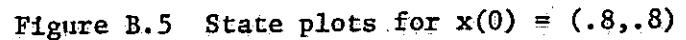

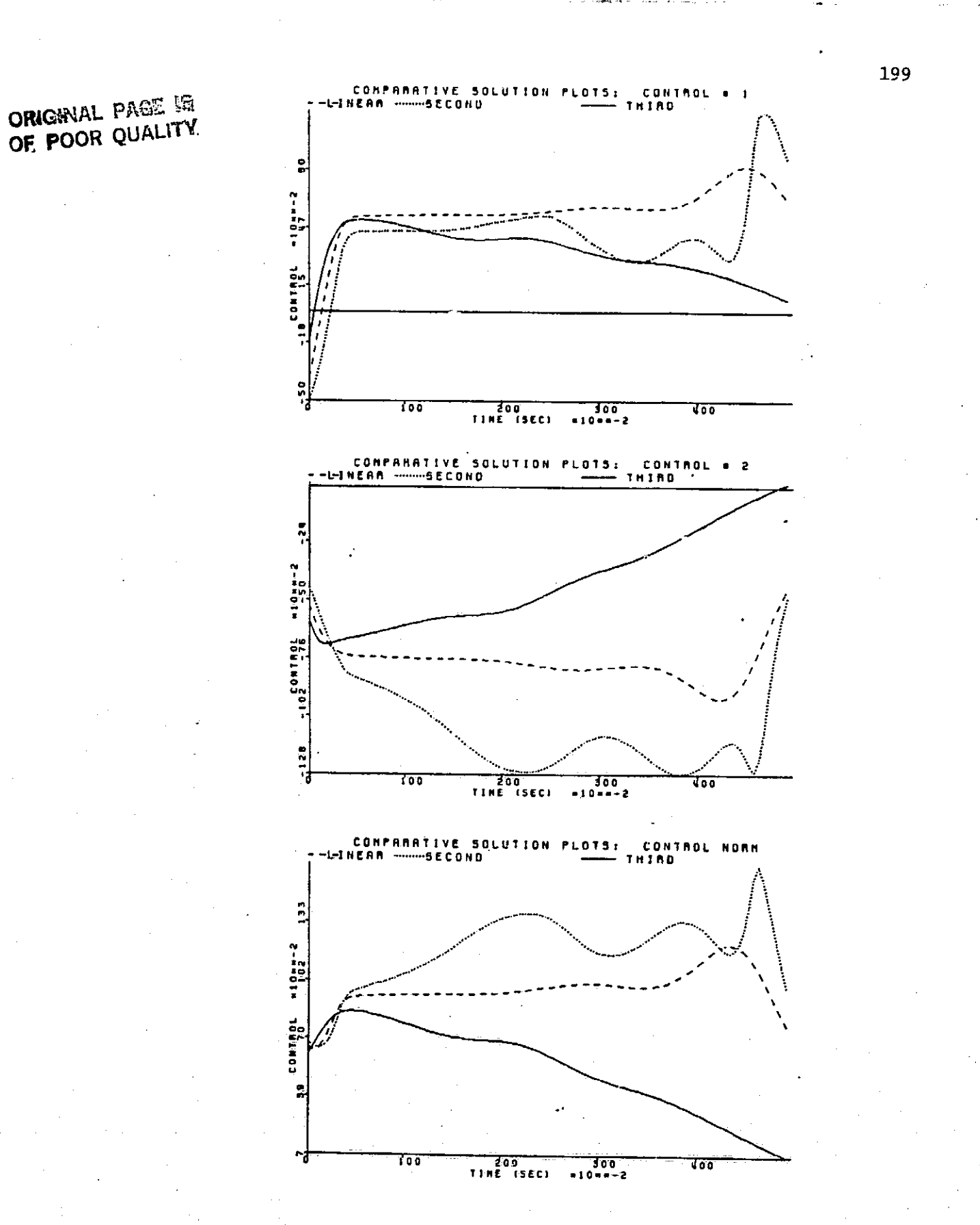

かくろう アンスティング しょうしょう

Figure B.6 Control plots for  $x(0) = (.8, .8)$ 

 $\frac{1}{2}$ 

 $\frac{1}{2}$ 

平

 $\begin{bmatrix} 1 & 1 & 1 \\ 1 & 1 & 1 \\ 1 & 1 & 1 \\ 1 & 1 & 1 \\ 1 & 1 & 1 \\ 1 & 1 & 1 \\ 1 & 1 & 1 \\ 1 & 1 & 1 \\ 1 & 1 & 1 \\ 1 & 1 & 1 \\ 1 & 1 & 1 \\ 1 & 1 & 1 \\ 1 & 1 & 1 \\ 1 & 1 & 1 \\ 1 & 1 & 1 \\ 1 & 1 & 1 \\ 1 & 1 & 1 \\ 1 & 1 & 1 \\ 1 & 1 & 1 \\ 1 & 1 & 1 \\ 1 & 1 & 1 \\ 1 & 1 & 1 \\ 1 & 1 & 1 \\ 1 & 1 &$ 

f a

is<br>Li

 $\lfloor \rfloor$ 

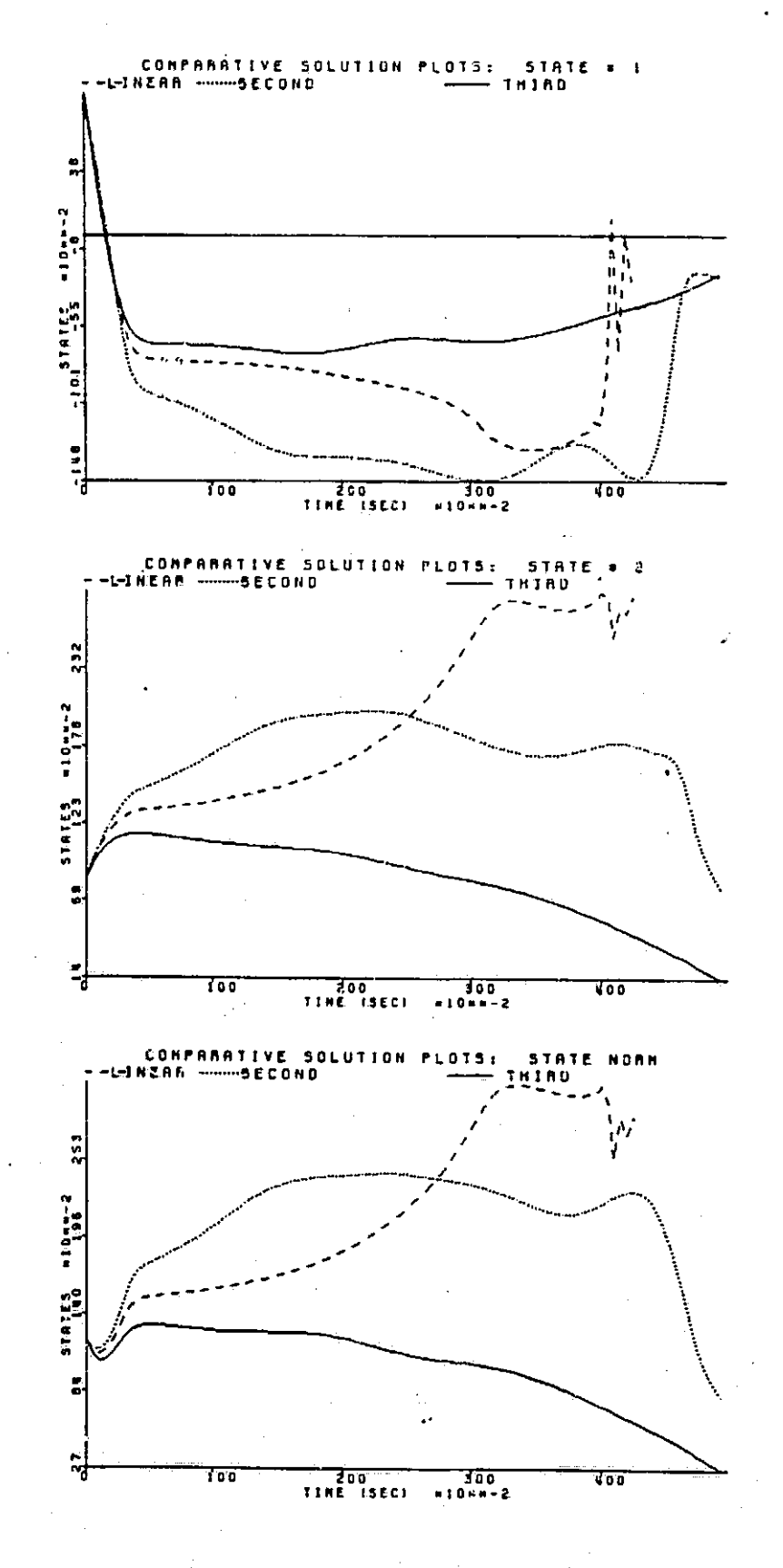

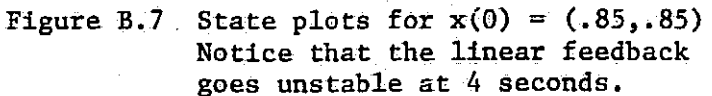

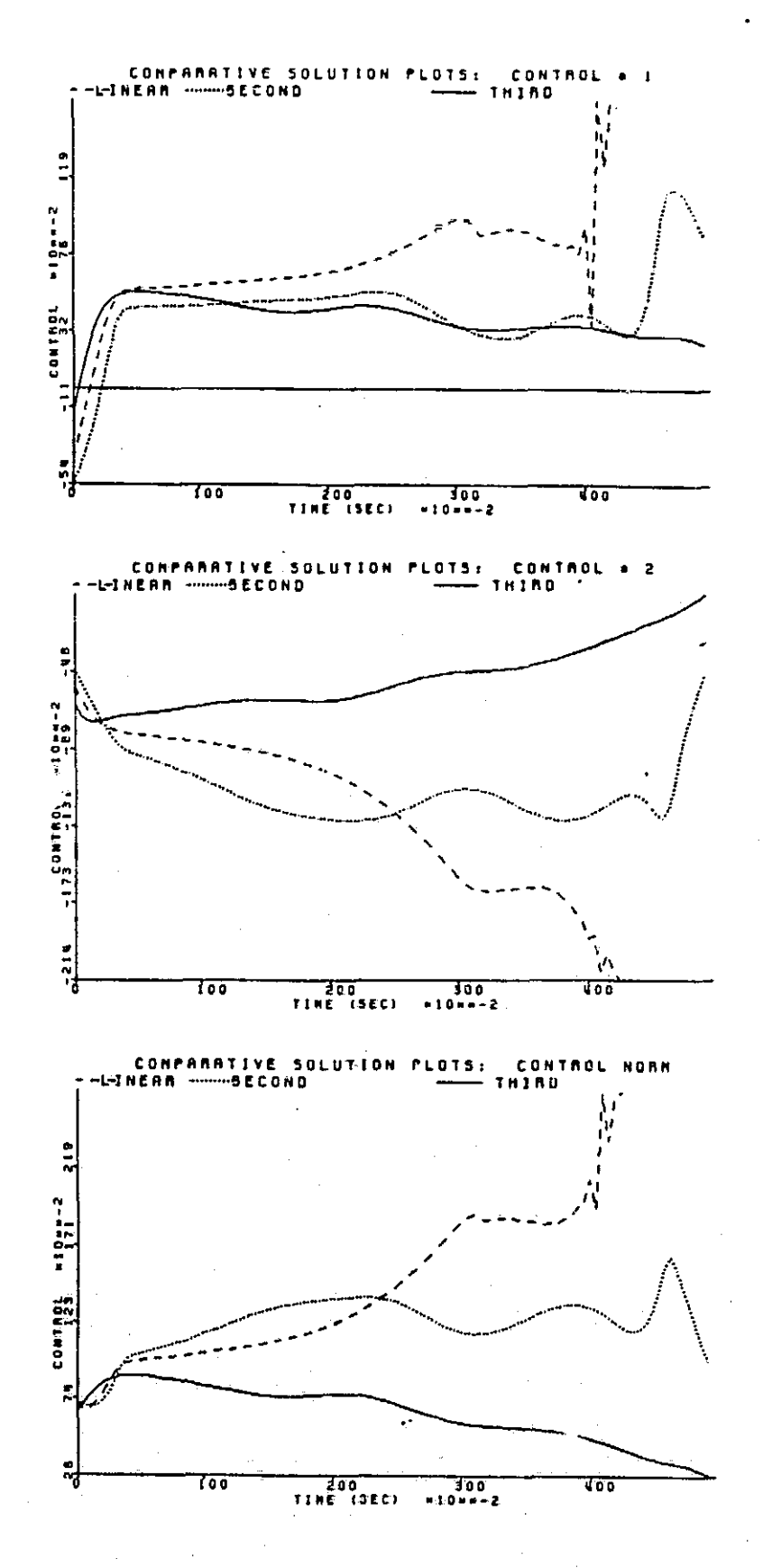

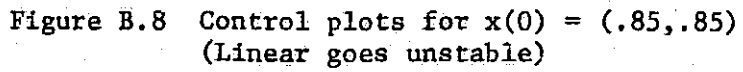

. !

i<br>il

The final plots from the first quadrant are Figures B.9 and B.10 for x(0)  $=(2.0, 0.7)$ . This is well out of the linear region of usefulness and just on the edge of the second order region. The third order is still much better than the second order at this point.

in.

K

J

LJ

Figures B.11 and B.12, for  $x(0) = (0,1)$  show trajectories similar to those seen in the middle of the first quadrant. The third order plots outperform the others while the linear plots top the second order plots. The second order feedback at this point is far inferior to the other two.

Points in the second quadrant which are in all three regions have plots of which Figures B.13 and B.14  $(x(0) = (-1.1,1.0))$  are typical. All three types of feedback are close with the second order being slightly inferior. Another example of this is shown in Figures B.15 and B.16  $(x(0) = (-1.5,0.3))$ where the linear feedback is slightly inferior. It is seen that as the initial conditions get closer to the  $x_2(0) = 0$ , axis the plots show that as each order of feedback is added the trajectories improve. Figures B.17 and B.18 show the plots for  $x(0) = (-1.5, 0.03)$ . The linear is seen to be inferior to each of the others with the third order being the best. The third order is not the best everywhere, however. A close look at the regions in the second quadrant of Figures 5.6 and 5.7 reveals a region above the third order region where the second order feedback is still useful. Plots from a point  $(x(0) =$ (-1.1,2.2)) in that area are in Figures B.19 and B.20. Here, the third order plots go unstable immediately and the linear plots go unstable at 4 seconds. Quadratic feedback, however, remains stable. The final plots from the second quadrant are shown in Figures B.21 and B.22 ( $x(0) = (-1.2,1.7)$ ). The third order plots are better than the second by a wide margin in the states and by slightly less in the controls.

202

TI, TT i<br>I

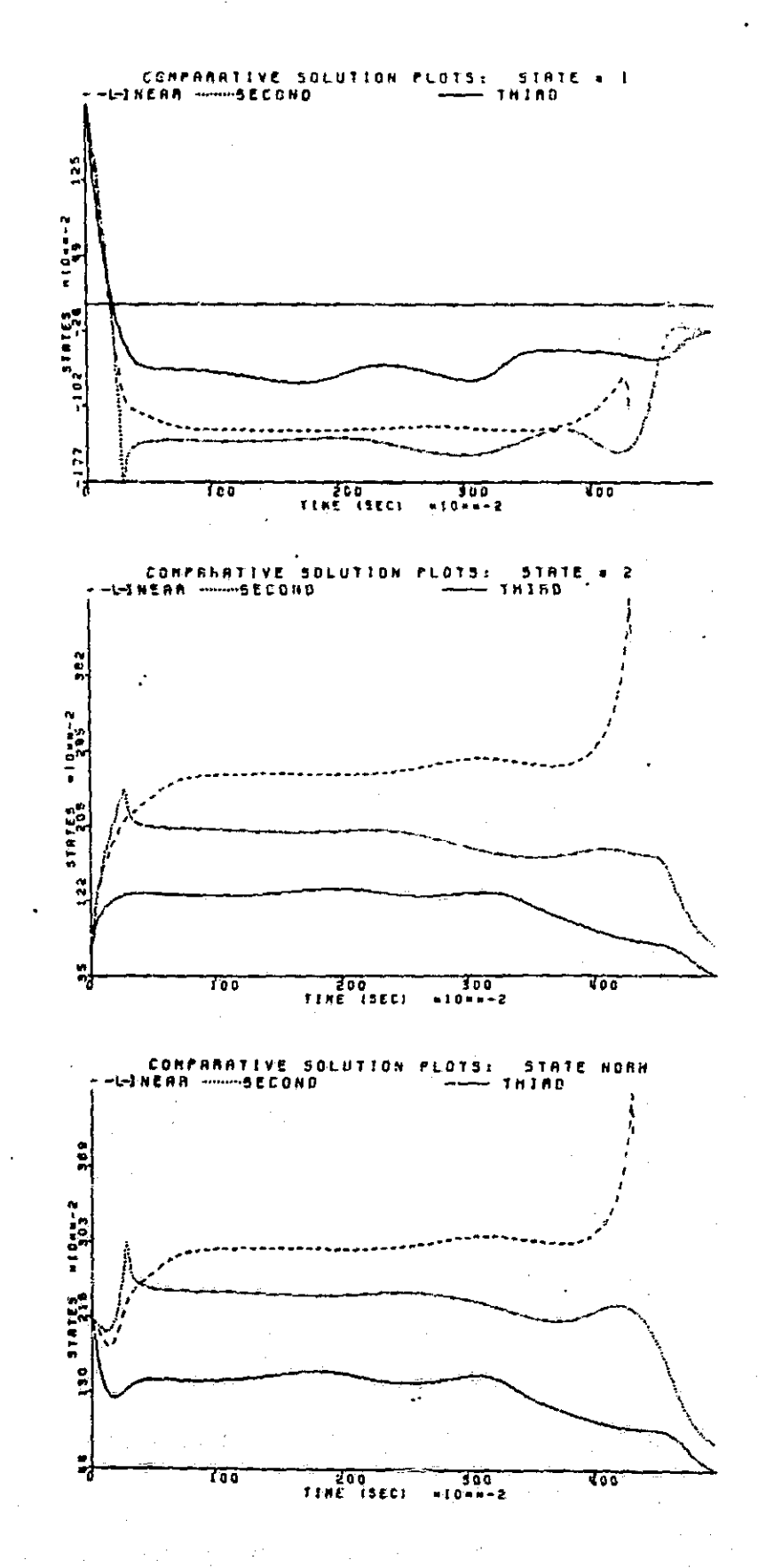

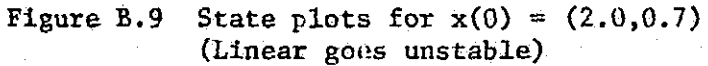

ę. 1.

21

 $\frac{1}{2}$ اخذ

**E** 

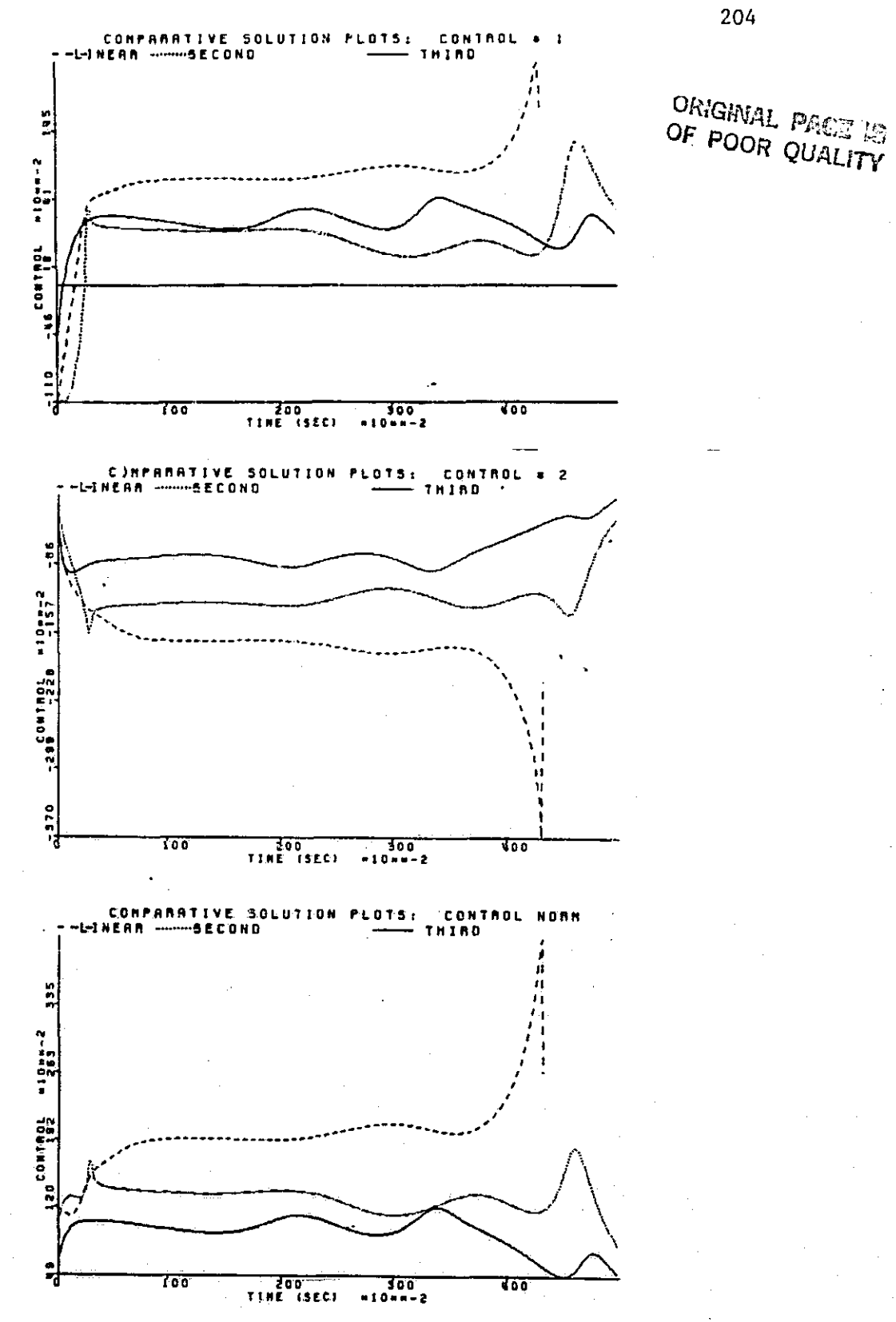

Figure B.10 Control plots for  $x(0) = (2.0, 0.7)$ (Linear goes unstable)

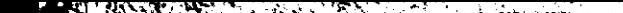

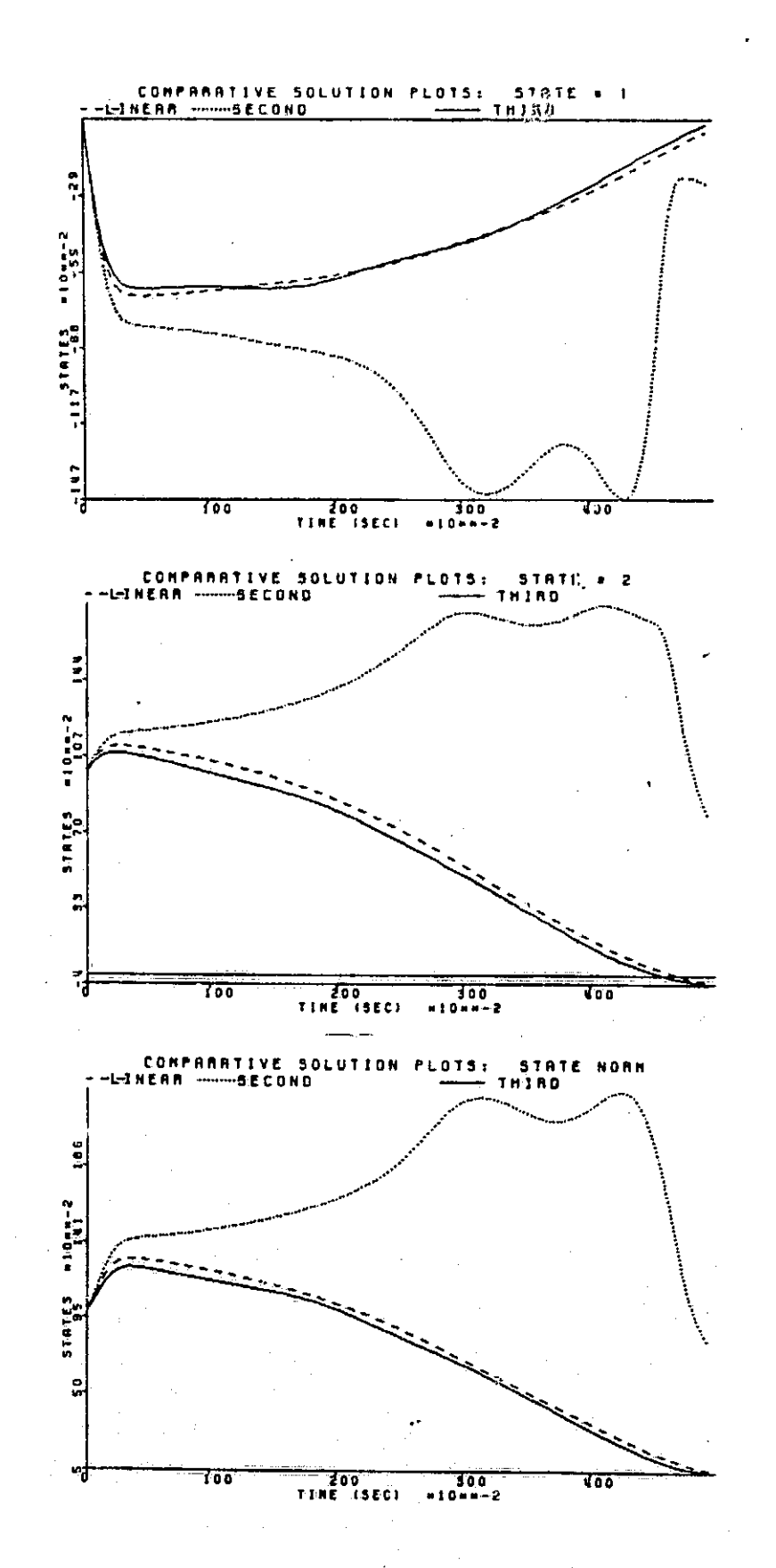

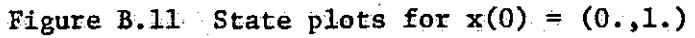

r<br>S

á.

 $\frac{1}{2}$ 

R

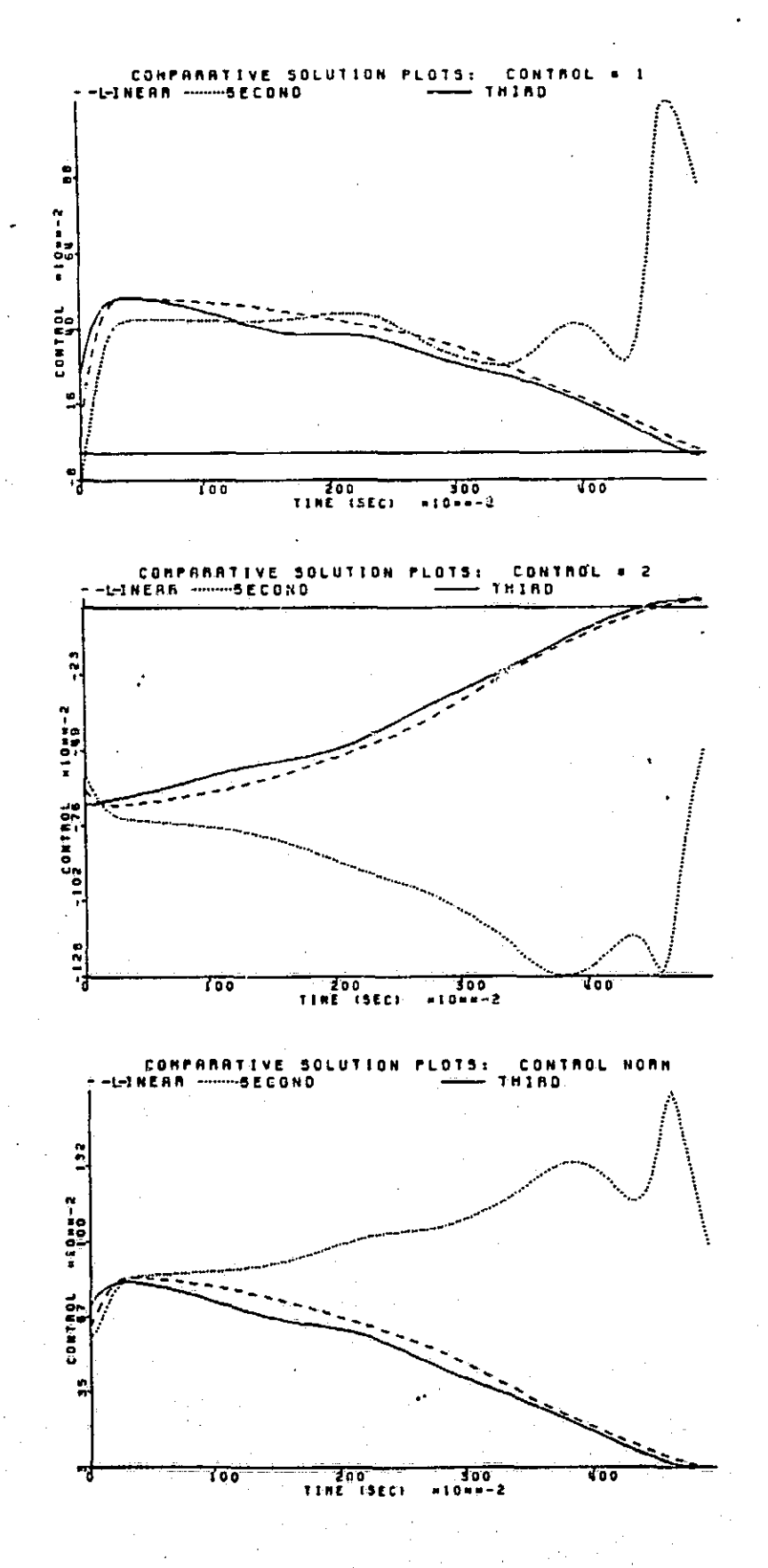

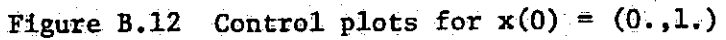

 $\Box$ 

 $\Box$ 

 $\overline{\mathbb{L}}$ 

E

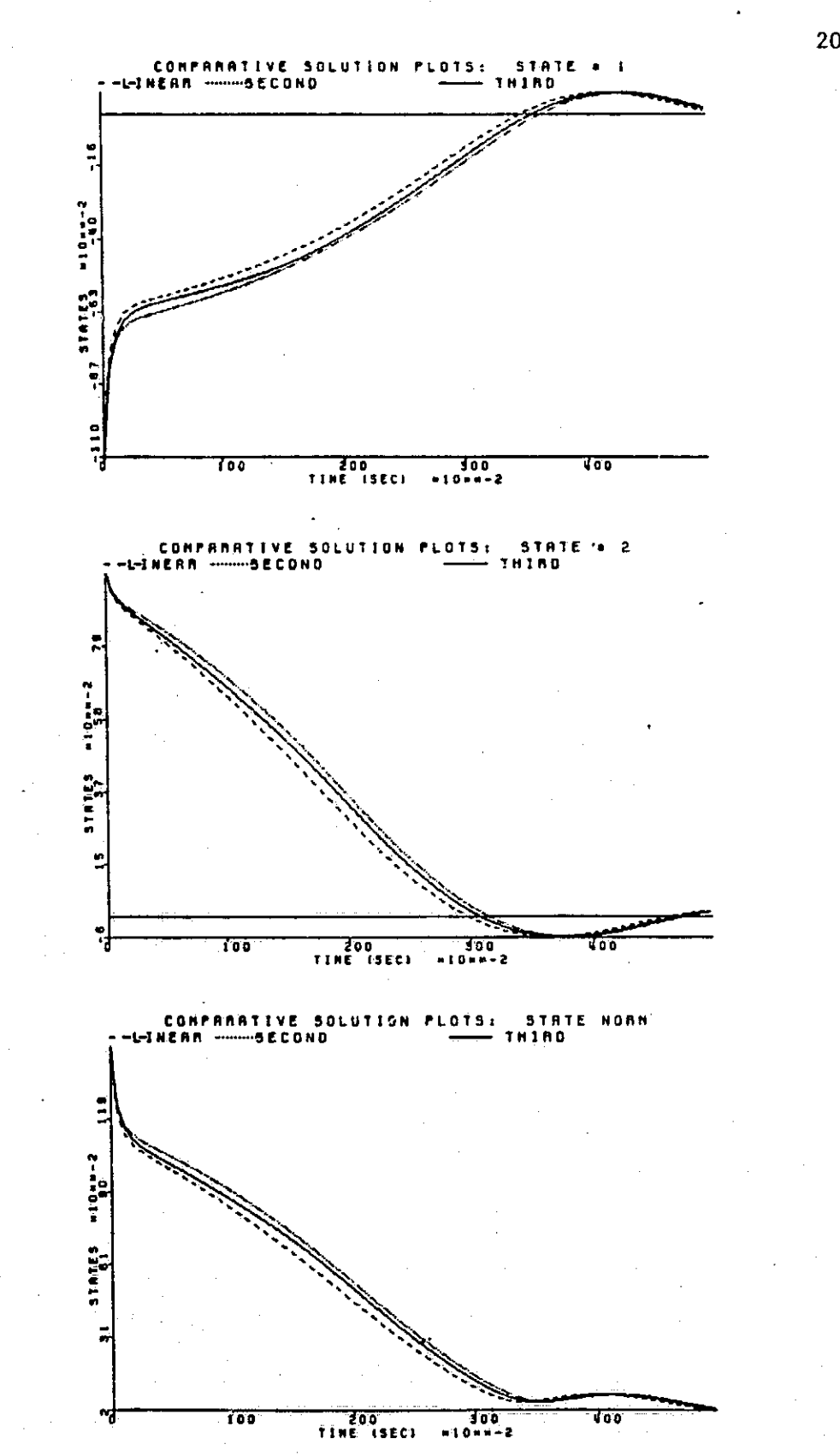

Figure B.13 State plots for  $x(0) = (-1.1, 1.0)$ 

्<br><br><br><br><br>

 $\prod_{i=1}^{n}$ 

 $\sqrt{2}$ 

 $\overline{\Pi}$ 

Ý,

 $\sum$ 

 $\Box$ 

 $\begin{tabular}{|c|c|} \hline \quad \quad & \quad \quad & \quad \quad \\ \hline \quad \quad & \quad \quad & \quad \quad \\ \hline \quad \quad & \quad \quad & \quad \quad \\ \hline \end{tabular}$ 

 $\begin{bmatrix} 1 & 1 \\ 1 & 1 \\ 1 & 1 \end{bmatrix}$ 

 $\mathbf{r}$ 

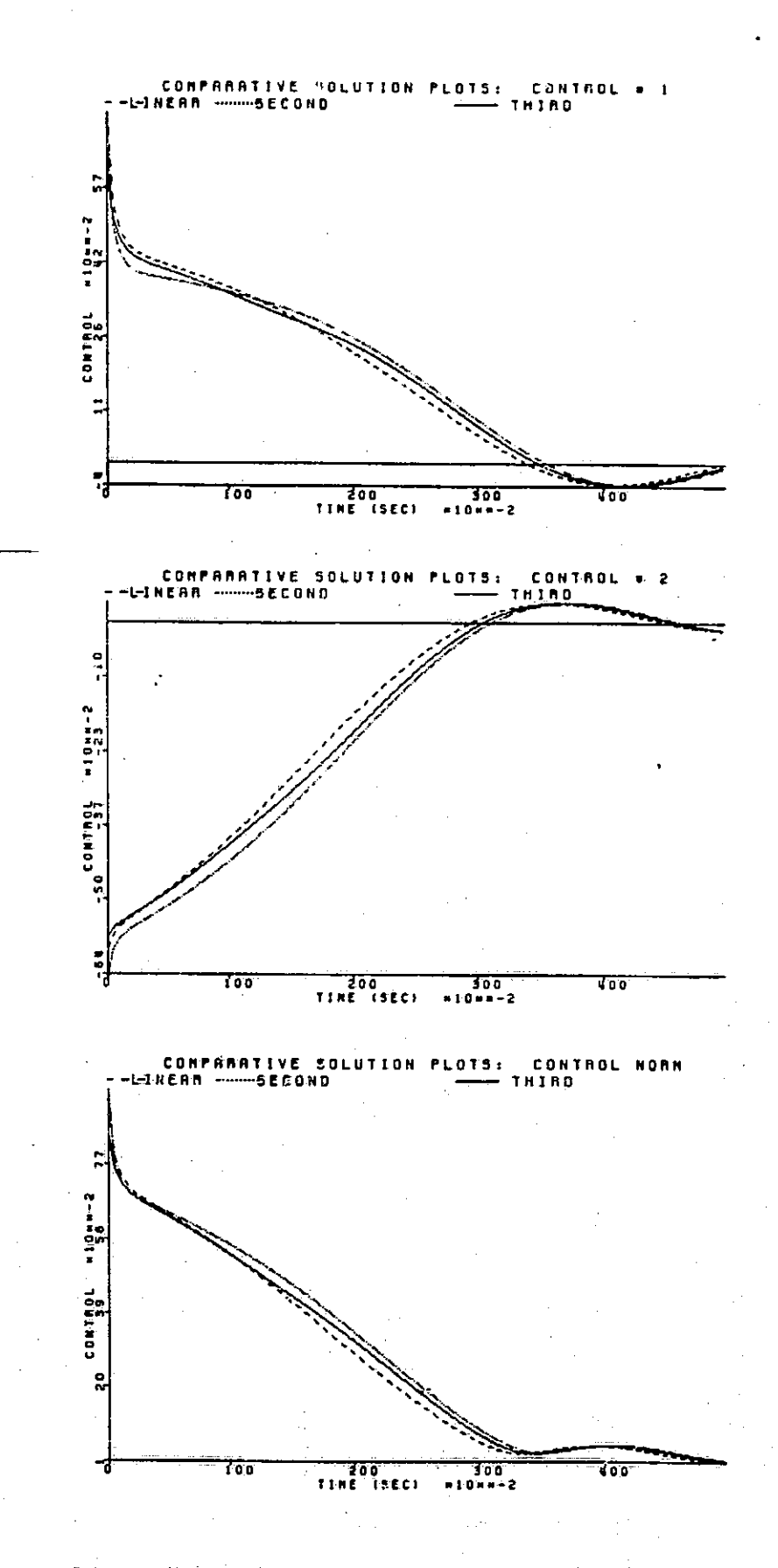

Figure B.14 Control plots for  $x(0) = (-1.1, 1.0)$ 

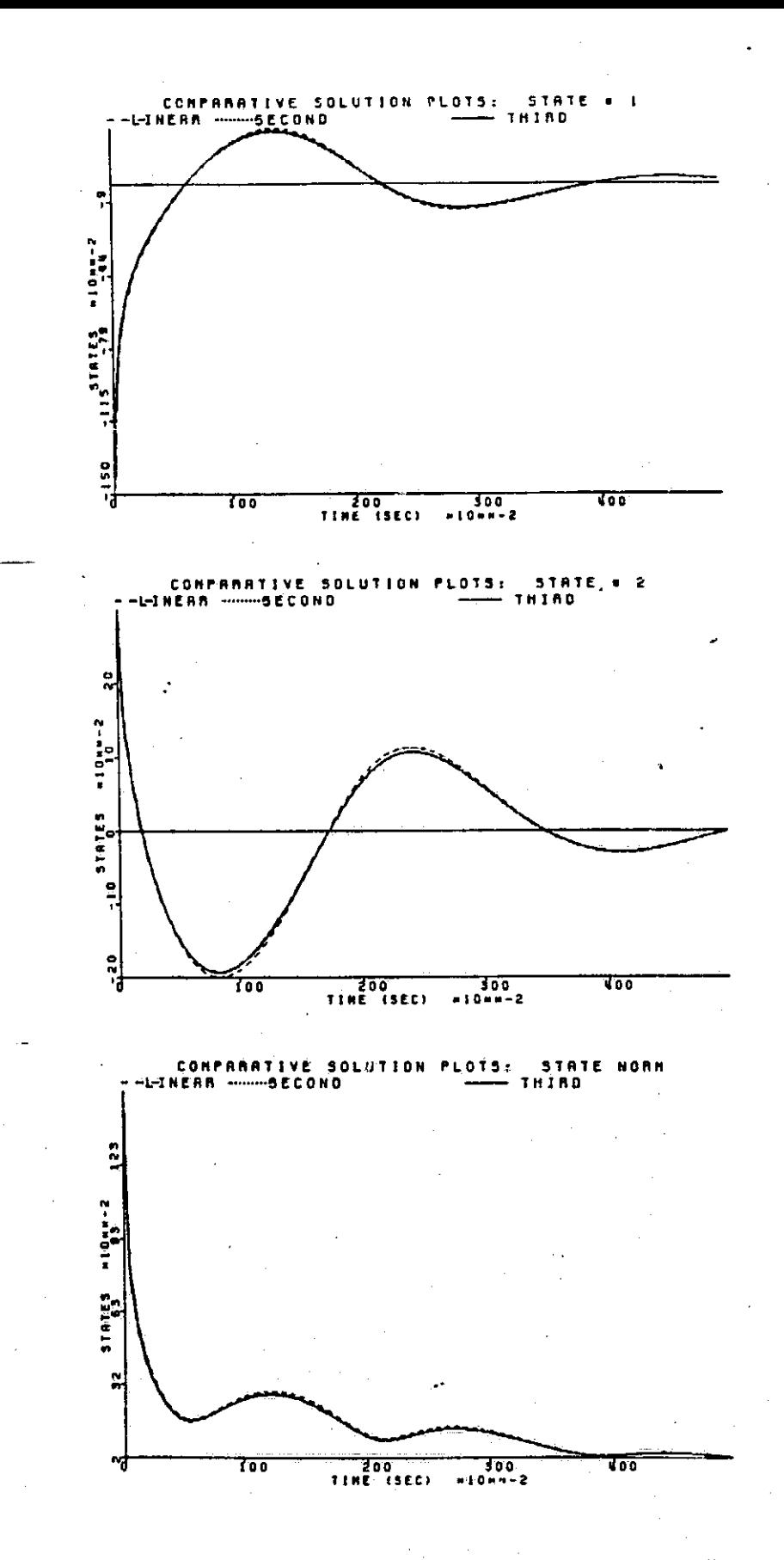

Figure B.15 State plots for  $x(0) = (-1.5, 0.3)$ 

209

F<br>S

 $\begin{bmatrix} 1 & 1 \\ 1 & 1 \end{bmatrix}$ 

ĺ

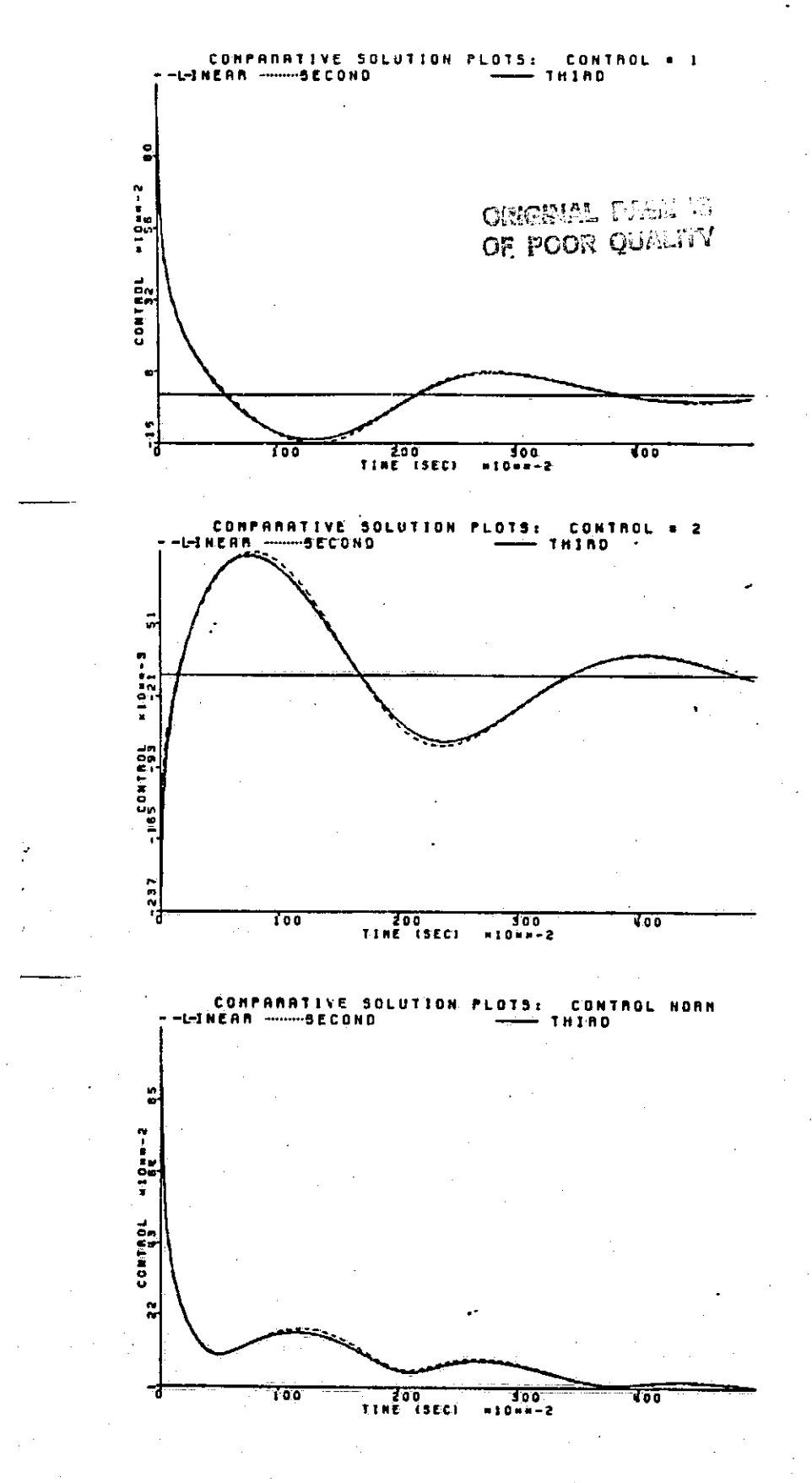

**Figure B.16** Control plots for  $x(0) = (-1.5, 0.3)$ 

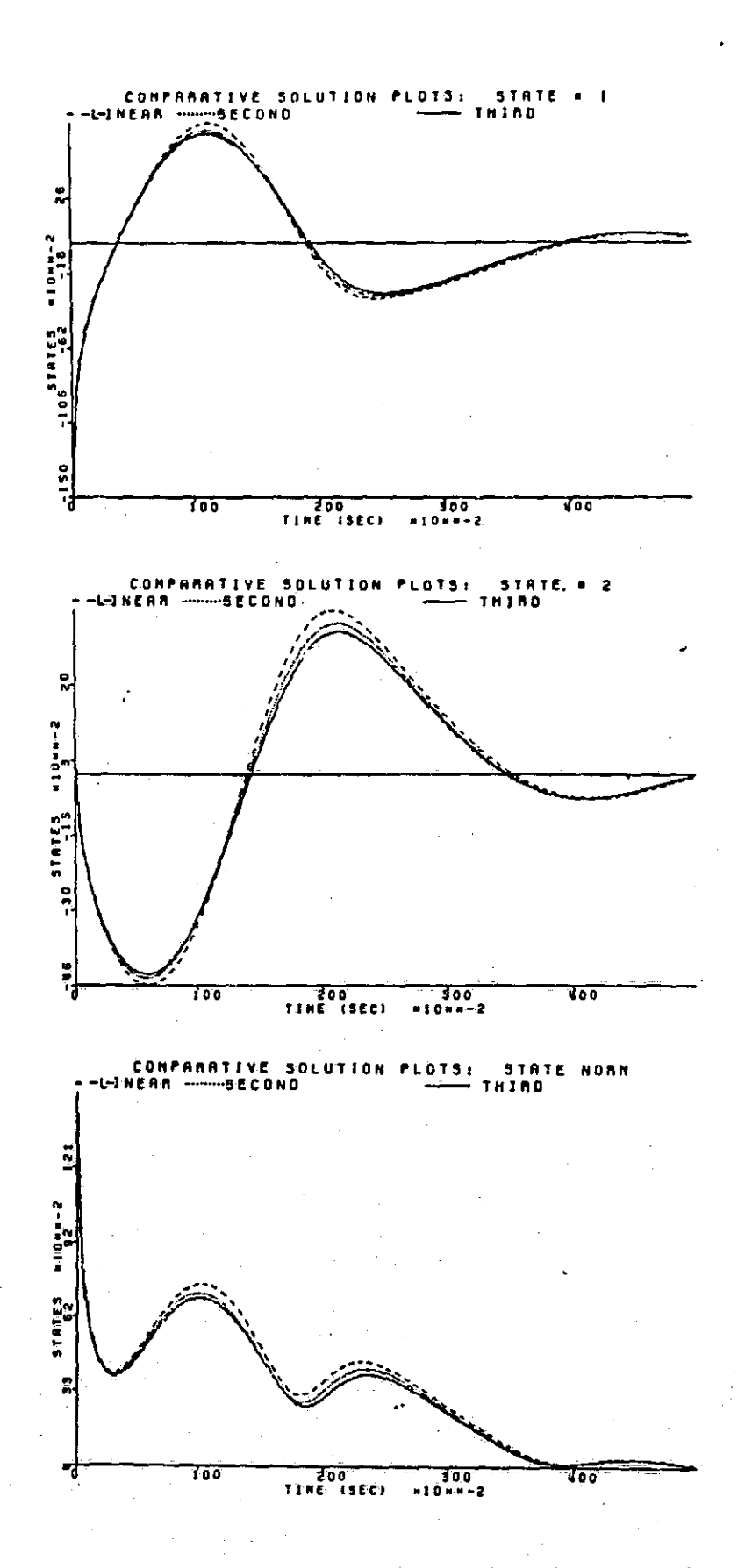

Figure B.17 State plots for  $x(0) = (-1.5, 0.03)$ 

: [

 $\begin{bmatrix} 1 \\ 1 \end{bmatrix}$ 

ता<br>पु

 $\begin{bmatrix} 1 & 0 & 0 \\ 0 & 0 & 0 \\ 0 & 0 & 0 \\ 0 & 0 & 0 \\ 0 & 0 & 0 \\ 0 & 0 & 0 \\ 0 & 0 & 0 \\ 0 & 0 & 0 \\ 0 & 0 & 0 \\ 0 & 0 & 0 & 0 \\ 0 & 0 & 0 & 0 \\ 0 & 0 & 0 & 0 \\ 0 & 0 & 0 & 0 & 0 \\ 0 & 0 & 0 & 0 & 0 \\ 0 & 0 & 0 & 0 & 0 \\ 0 & 0 & 0 & 0 & 0 & 0 \\ 0 & 0 & 0 & 0 & 0 & 0 \\ 0 & 0 & 0 & 0 & 0 &$ 

L.
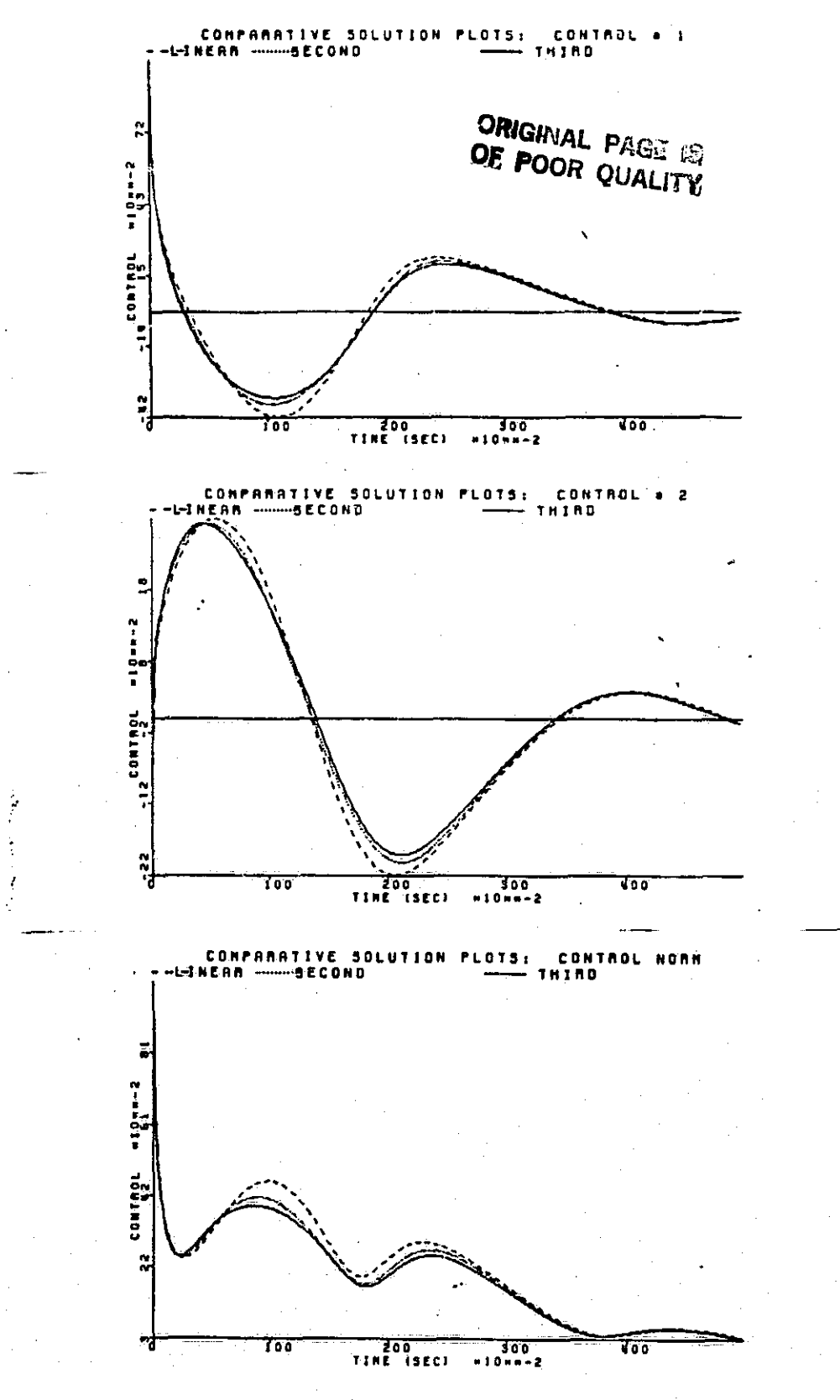

**Figure B.18** Control plots for  $x(0) = (-1.5, 0.03)$ 

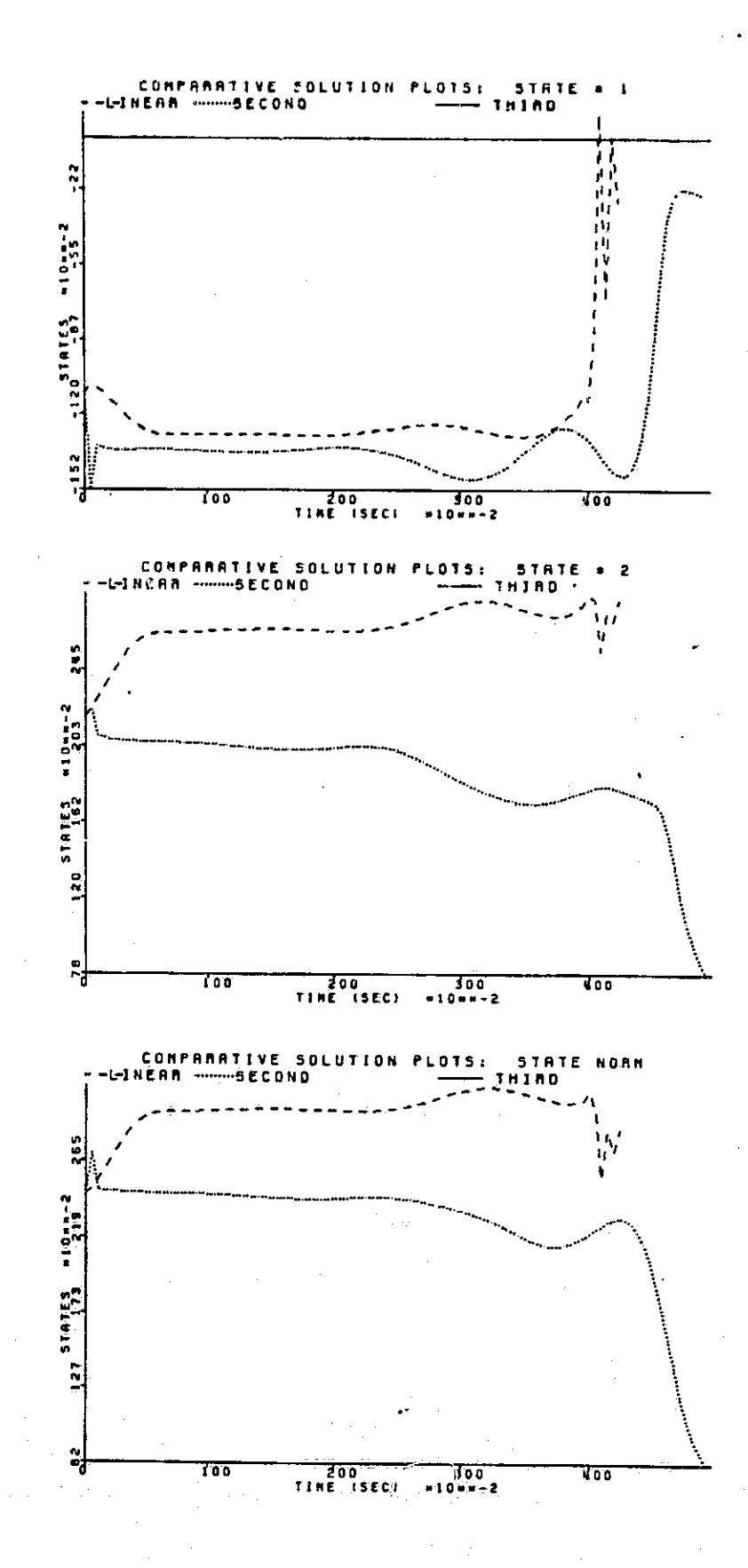

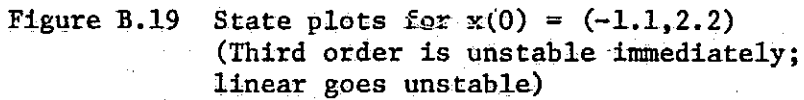

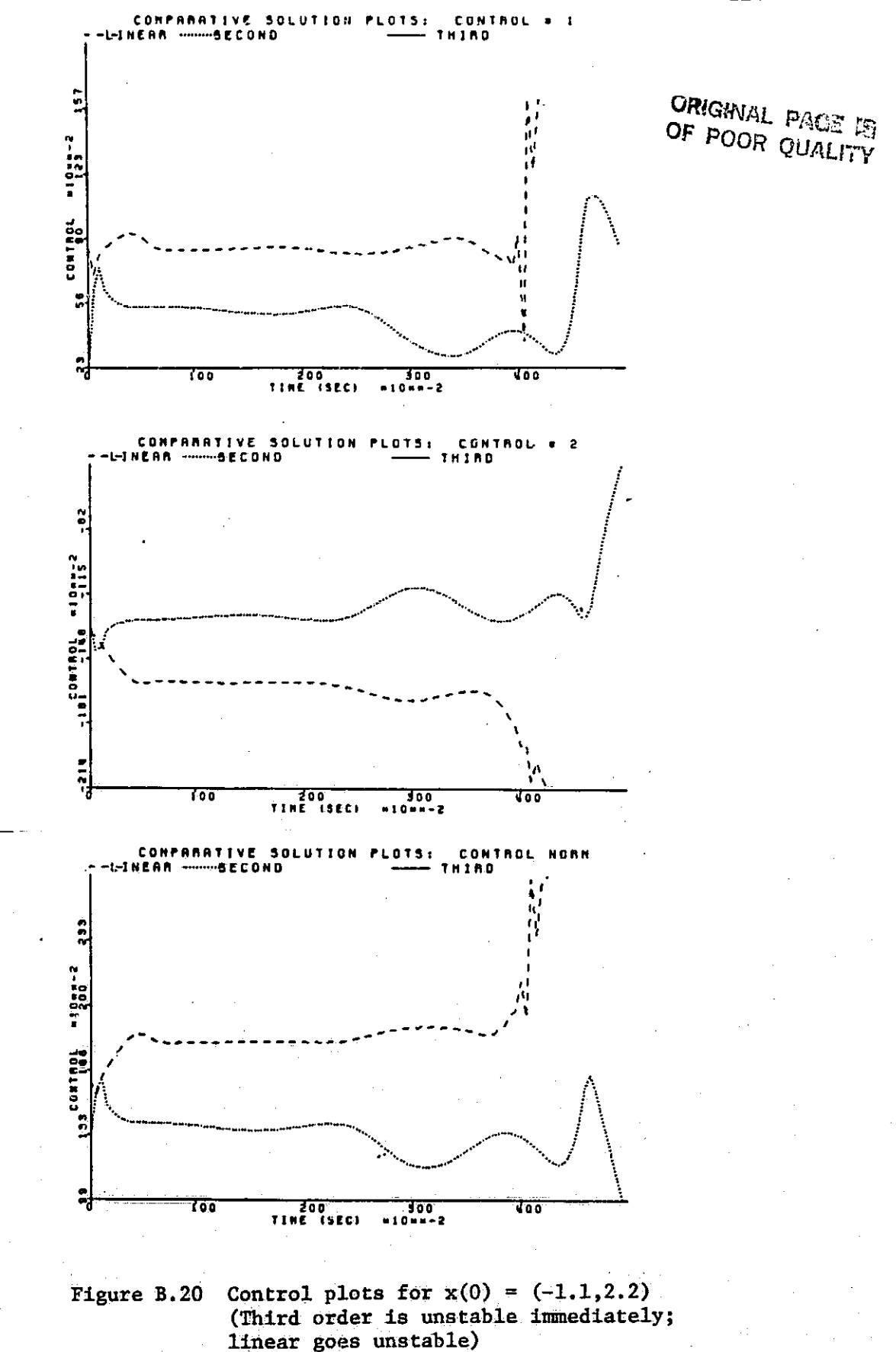

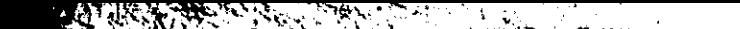

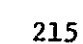

 $\begin{bmatrix} 1 & 1 \\ 1 & 1 \end{bmatrix}$ 

 $\prod$ 

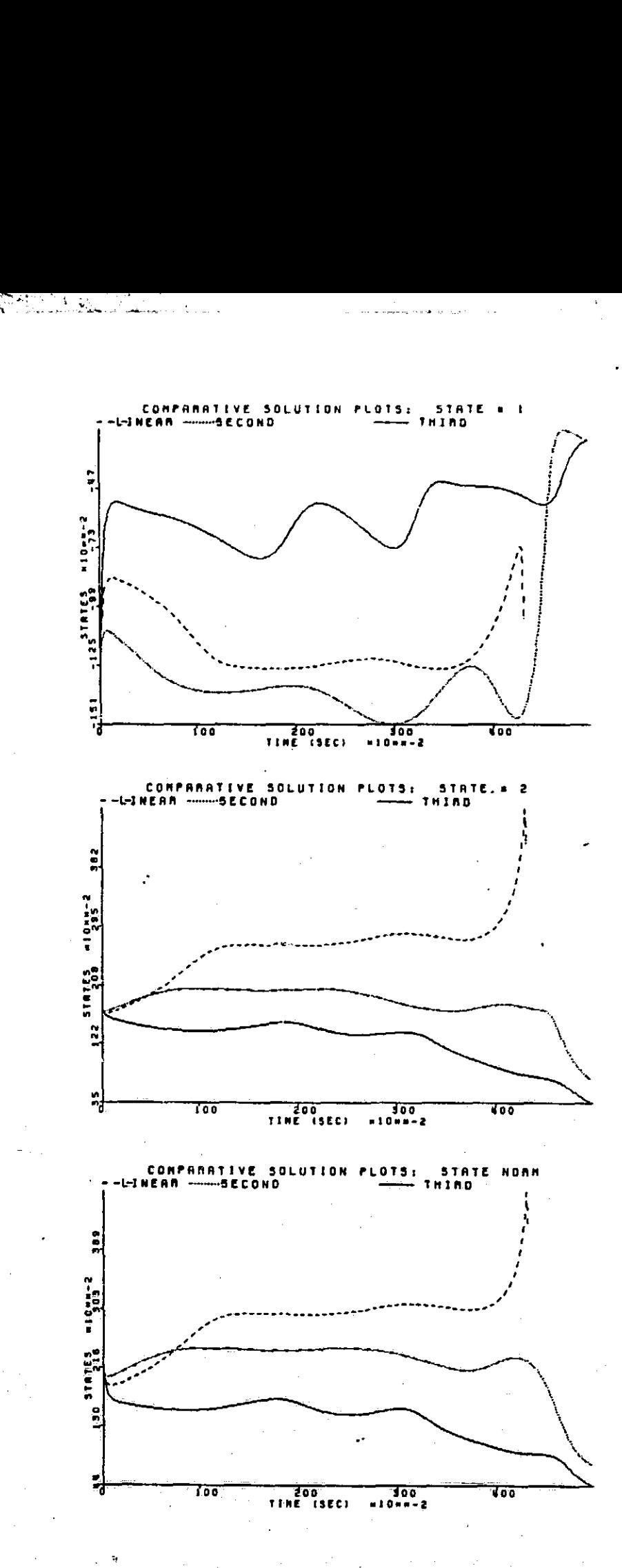

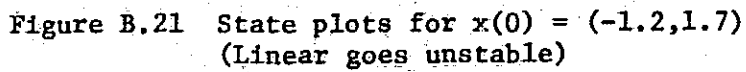

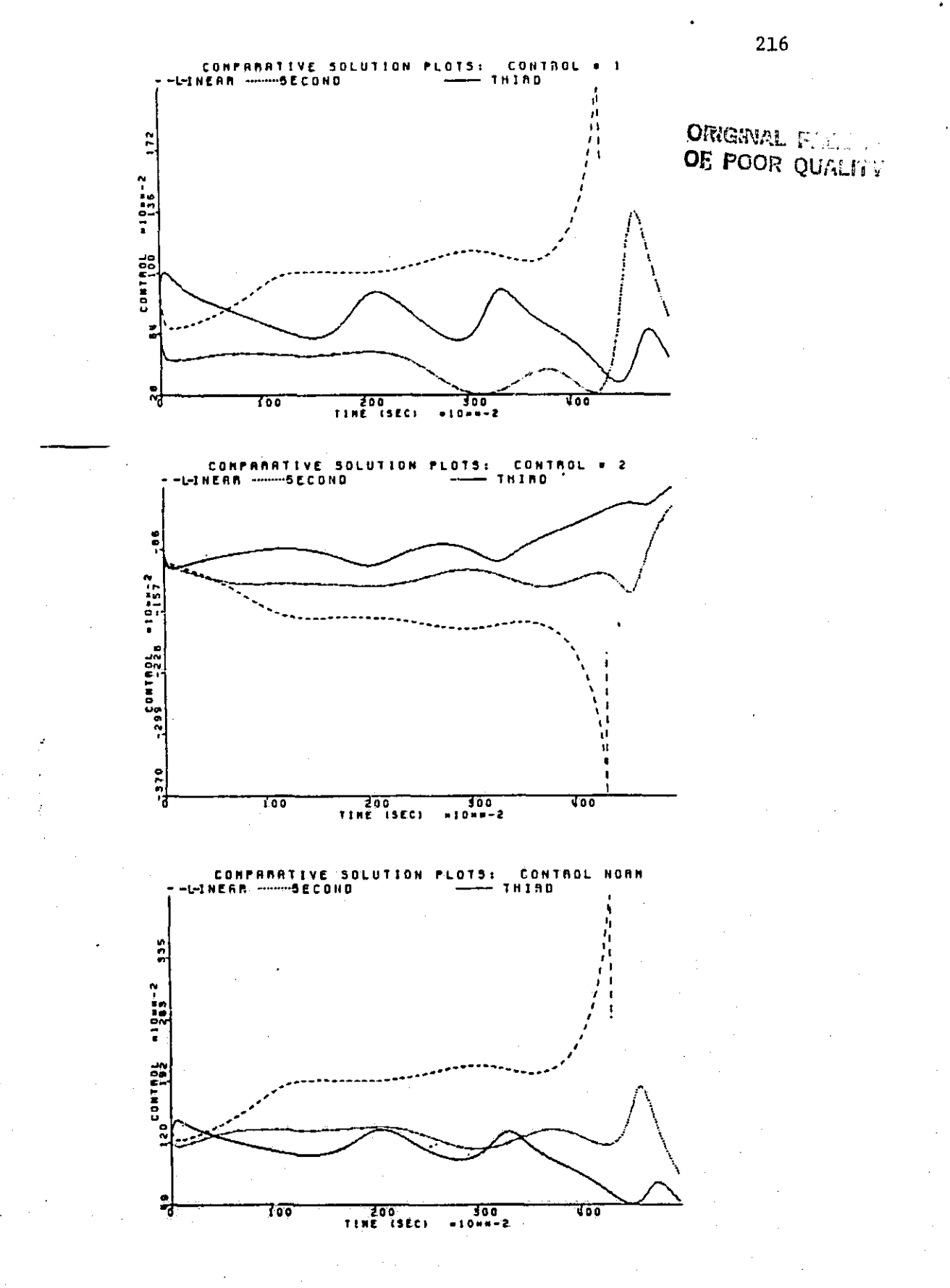

Figure B.22 Control plots for  $x(0) = (-1.2, 1.7)$ (Linear goes unstable)

Figures B.23 and B.24 ( $x(0) = (-1, 0.)$ ) are very similar to Figures B.15  $\begin{bmatrix} 1 & 1 \\ 2 & 3 \end{bmatrix}$ and B.16 and demonstrate a trend which continues throughout the third quadrant. The third order is the best, the second order ie slightly worse and the linear lags behind. Figures B.25 through B.30  $(x(0) = (-6, -6), (-1.5, -0.3)$ and  $(-1, -1)$ , respectively) will be analyzed simultaneously. All three show the trend just mentioned. Another trend can be noticed by looking at the top plots in Figures B.26, B.28, and B.30. In Figure B.26 (top) the third order controller is seen to hsve a flat stretch around . 75 seconds, while the second order and linear controllers have peaks. The same phenomenon is seen in Figure B.28. In Figure B.30 one can see that this flat region has become a sort of antinode, peaking in the opposite direction. This seems to be the major difference in the control plots in this quadrant and must account for some of the increased performance of the third order controller. The same type of control plot is seen in Figure B.32 for  $x(0) = (-1.6, -0.8)$ , Figure B.34 for  $x(0) = (-1.3, -1.3)$ , and Figure B.36 for  $x(0) = (-2.1, -1.2)$ . Figures B.33 through B.36 are the most dramatic because for these plots the system with third order feedback is the only stable one. They show that the linear and quadratic feedback systems go unstable immediately while the third order feedback behaves nicely.

Figures B.37 and B.38 ( $x(0) = (0, -1)$ ) show the same pattern as the graphs from the third quadrant. The third order controller outperforms the other two, the antinode in the first control having the same effect as before.

The main thrust of the plots from the fourth quadrant is an examination of the boundaries. First of all, note that the point  $x(0) = (1.0, -1.0)$  is in the linear region (Figure 5.5) while  $x(0) = (1.1, -1.1)$  is not. Figures B.39

8l

I

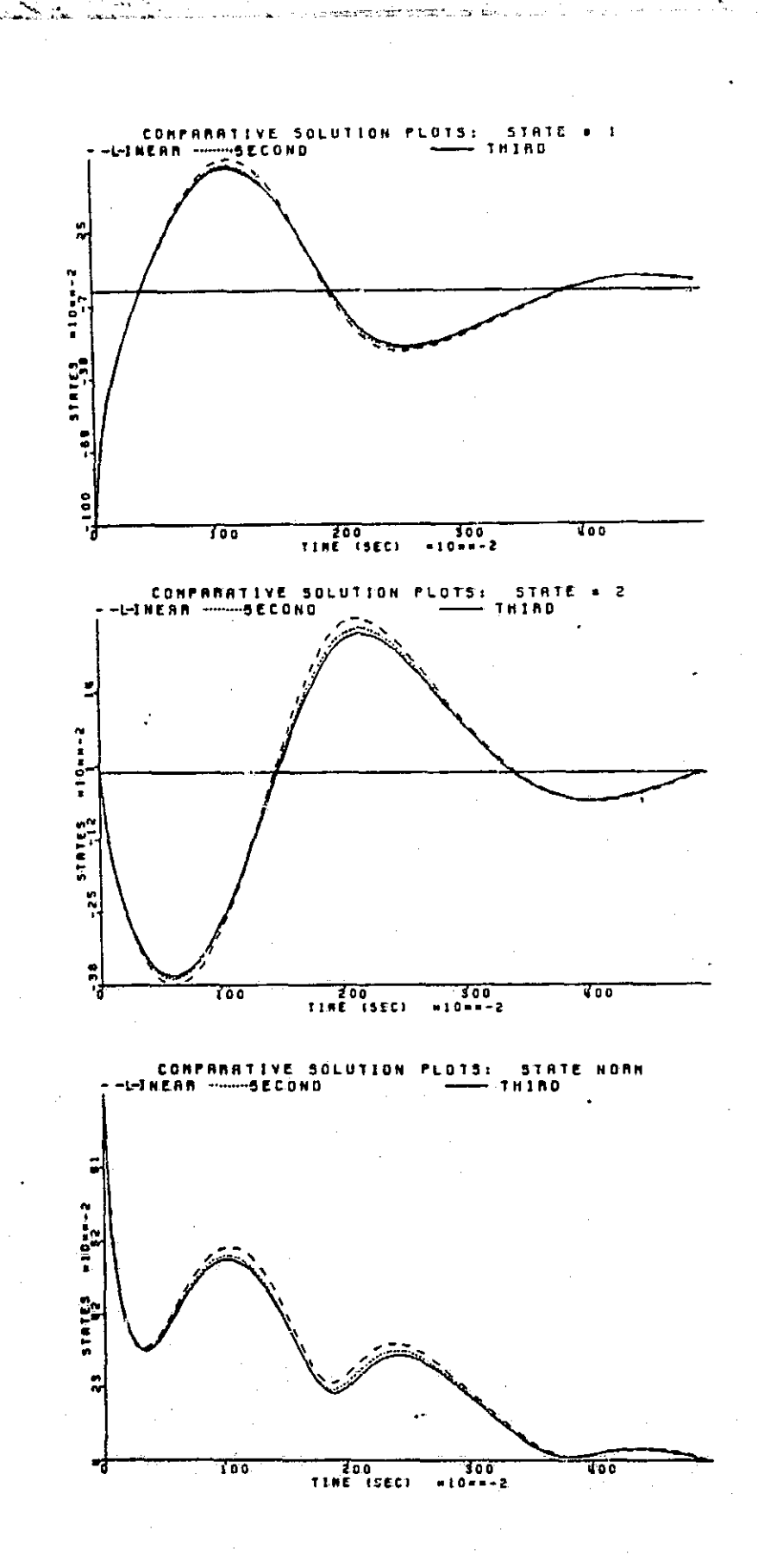

 $\pm$ u ar is

 $\mathcal{O}(\mathcal{O}_\mathcal{O})$  . We set  $\mathcal{O}(\mathcal{O}_\mathcal{O})$ 

 $\frac{1}{\sqrt{2}}\gamma$ 

**Complete State Complete Complete Complete Complete Complete Complete Complete Complete Complete Complete Complete** 

I

I

I

T.

 $\begin{bmatrix} \phantom{-} \end{bmatrix}$ 

 $\prod$ 

 $\begin{bmatrix} \phantom{-} \\ \phantom{-} \end{bmatrix}$ 

 $\begin{bmatrix} \phantom{-} \end{bmatrix}$ 

 $\prod$ 

 $\sqrt{2}$ 

 $\sqrt{2}$ 

 $\begin{bmatrix} 1 \\ 1 \end{bmatrix}$ 

 $\mathbf{r}$ 

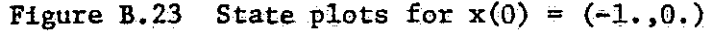

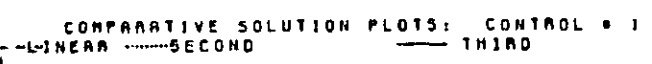

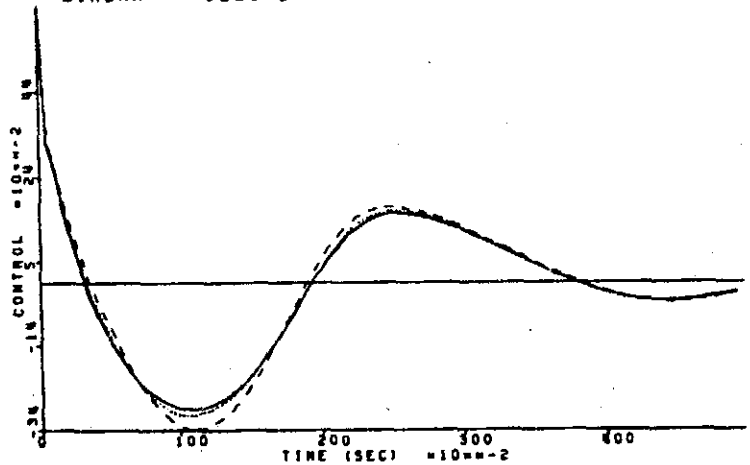

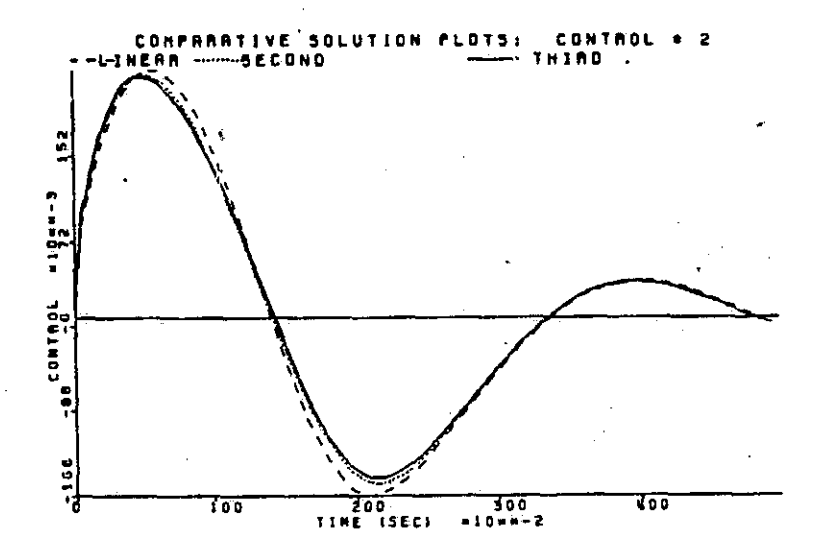

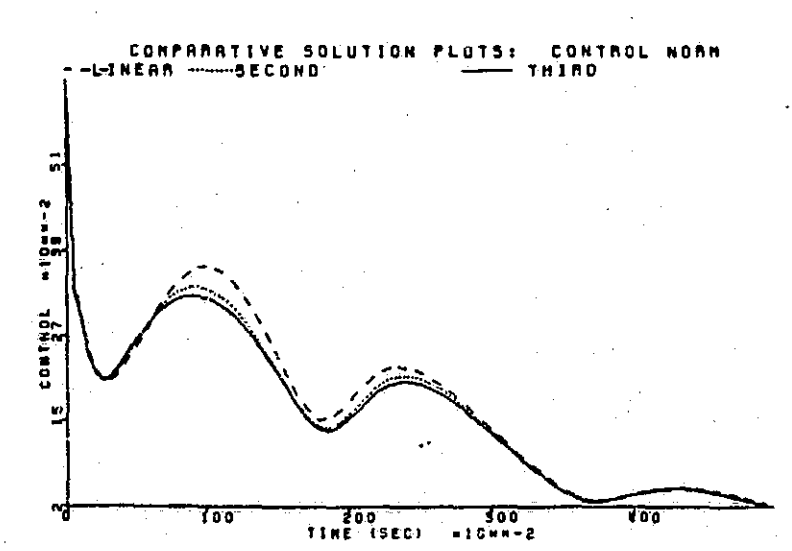

Figure B.24 Control plots for  $x(0) = (-1, 0, 0)$ 

219

 $\begin{matrix} \vdots \\ \vdots \\ \vdots \end{matrix}$ 

 $\begin{bmatrix} 1 & 1 & 1 \\ 1 & 1 & 1 \\ 1 & 1 & 1 \end{bmatrix}$ 

 $\frac{1}{2}$ 

L

**Extending** 

**LEARNA** 

H

 $\overline{\mathsf{L}}$ 

**N** 

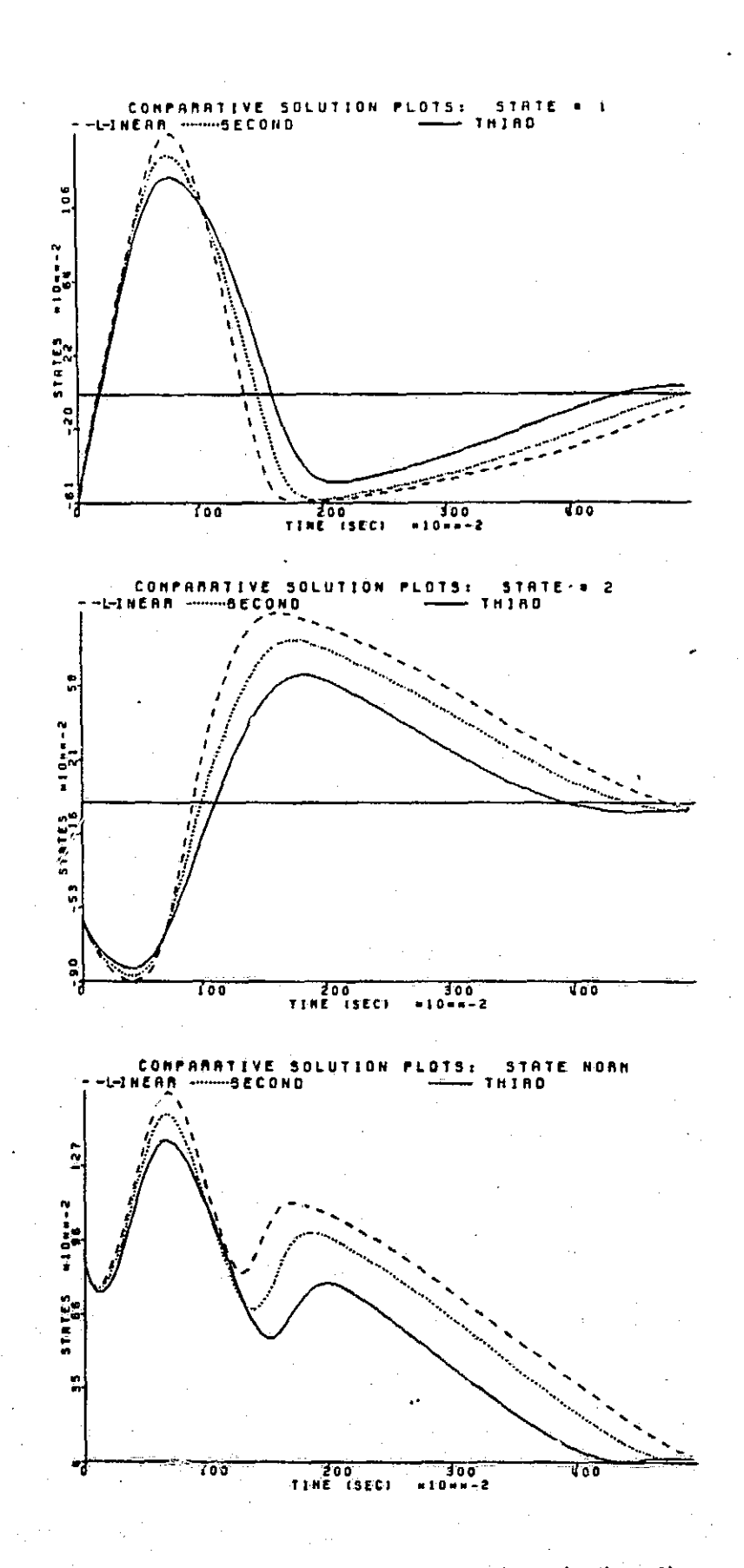

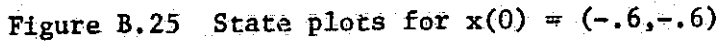

 $\overline{\mathbf{a}}$ 

**RANGE** 

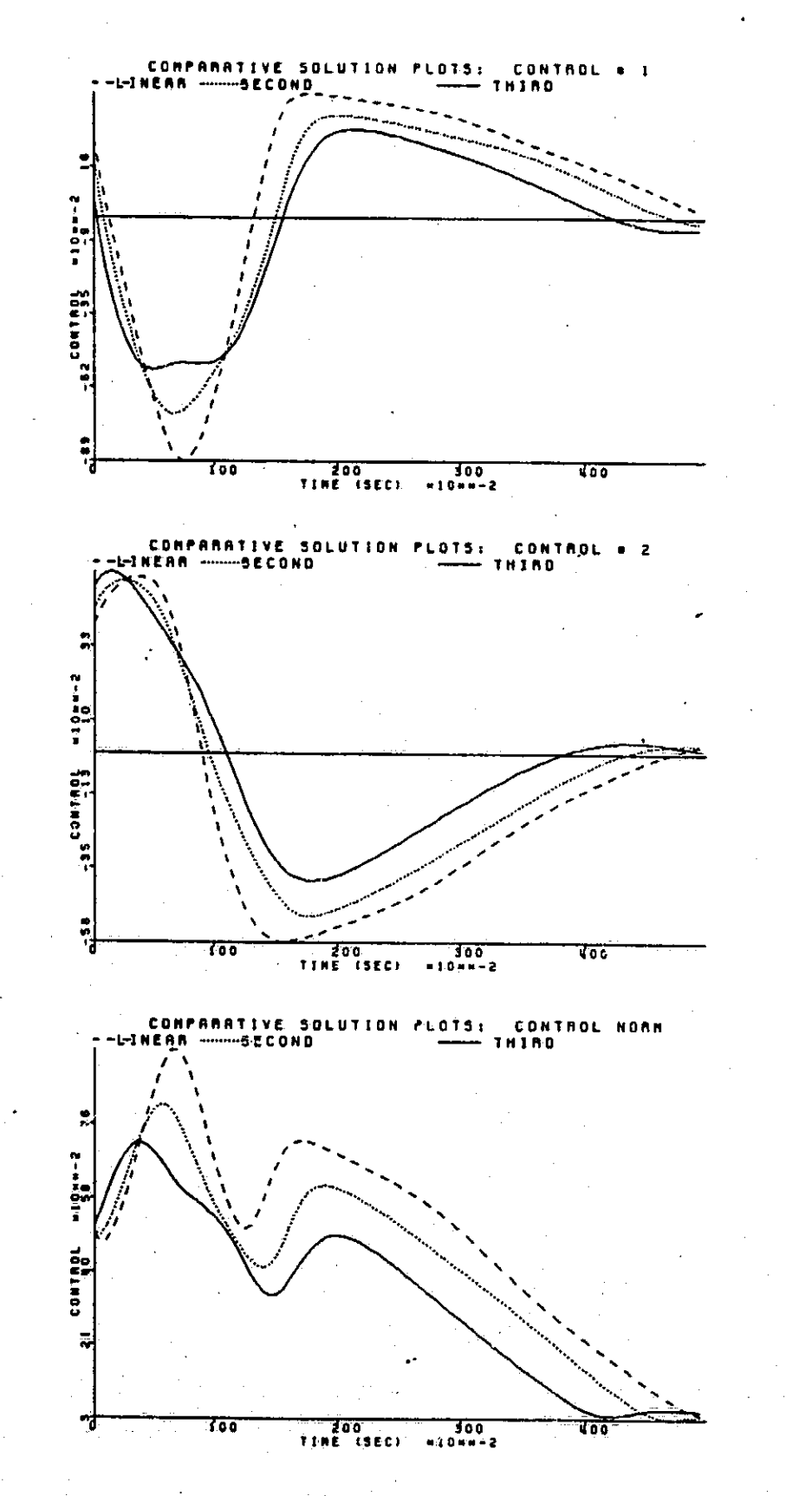

Figure B.26 Control plots for  $x(0) = (-6, -6)$ 

 $\begin{bmatrix} 1 & 0 & 0 \\ 0 & 0 & 0 \\ 0 & 0 & 0 \\ 0 & 0 & 0 \\ 0 & 0 & 0 \\ 0 & 0 & 0 \\ 0 & 0 & 0 \\ 0 & 0 & 0 \\ 0 & 0 & 0 & 0 \\ 0 & 0 & 0 & 0 \\ 0 & 0 & 0 & 0 \\ 0 & 0 & 0 & 0 \\ 0 & 0 & 0 & 0 & 0 \\ 0 & 0 & 0 & 0 & 0 \\ 0 & 0 & 0 & 0 & 0 \\ 0 & 0 & 0 & 0 & 0 & 0 \\ 0 & 0 & 0 & 0 & 0 & 0 \\ 0 & 0 & 0 & 0 &$ 

 $\Box$ 

 $\begin{bmatrix} 1 & 0 & 0 \\ 0 & 0 & 0 \\ 0 & 0 & 0 \\ 0 & 0 & 0 \\ 0 & 0 & 0 \\ 0 & 0 & 0 \\ 0 & 0 & 0 \\ 0 & 0 & 0 \\ 0 & 0 & 0 \\ 0 & 0 & 0 \\ 0 & 0 & 0 \\ 0 & 0 & 0 \\ 0 & 0 & 0 \\ 0 & 0 & 0 & 0 \\ 0 & 0 & 0 & 0 \\ 0 & 0 & 0 & 0 \\ 0 & 0 & 0 & 0 & 0 \\ 0 & 0 & 0 & 0 & 0 \\ 0 & 0 & 0 & 0 & 0 \\ 0 & 0 & 0 & 0 & 0 \\$ 

 $\Box$ 

 $\begin{bmatrix} 1 & 0 & 0 & 0 \\ 0 & 0 & 0 & 0 \\ 0 & 0 & 0 & 0 \\ 0 & 0 & 0 & 0 \\ 0 & 0 & 0 & 0 \\ 0 & 0 & 0 & 0 \\ 0 & 0 & 0 & 0 \\ 0 & 0 & 0 & 0 \\ 0 & 0 & 0 & 0 \\ 0 & 0 & 0 & 0 \\ 0 & 0 & 0 & 0 & 0 \\ 0 & 0 & 0 & 0 & 0 \\ 0 & 0 & 0 & 0 & 0 \\ 0 & 0 & 0 & 0 & 0 & 0 \\ 0 & 0 & 0 & 0 & 0 & 0 \\ 0 & 0 & 0 & 0 &$ 

 $\Box$ 

 $\lceil \cdot \rceil$ 

 $\prod$ 

 $\begin{tabular}{|c|c|} \hline \quad \quad & \quad \quad & \quad \quad \\ \hline \quad \quad & \quad \quad & \quad \quad \\ \hline \quad \quad & \quad \quad & \quad \quad \\ \hline \end{tabular}$ 

 $\overline{\mathbb{S}}$ 

 $\prod_{\mathbf{k}}$ 

÷.

i

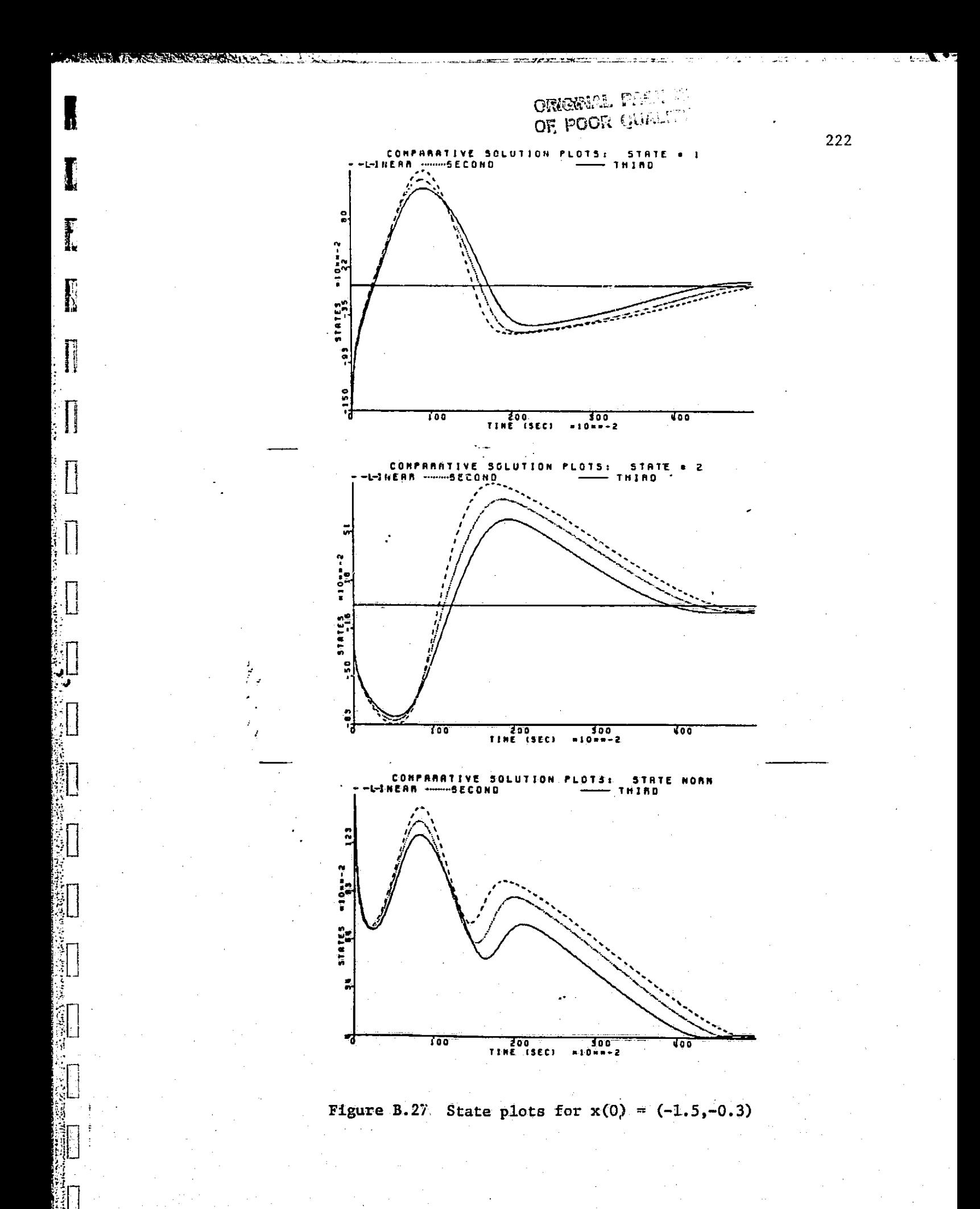

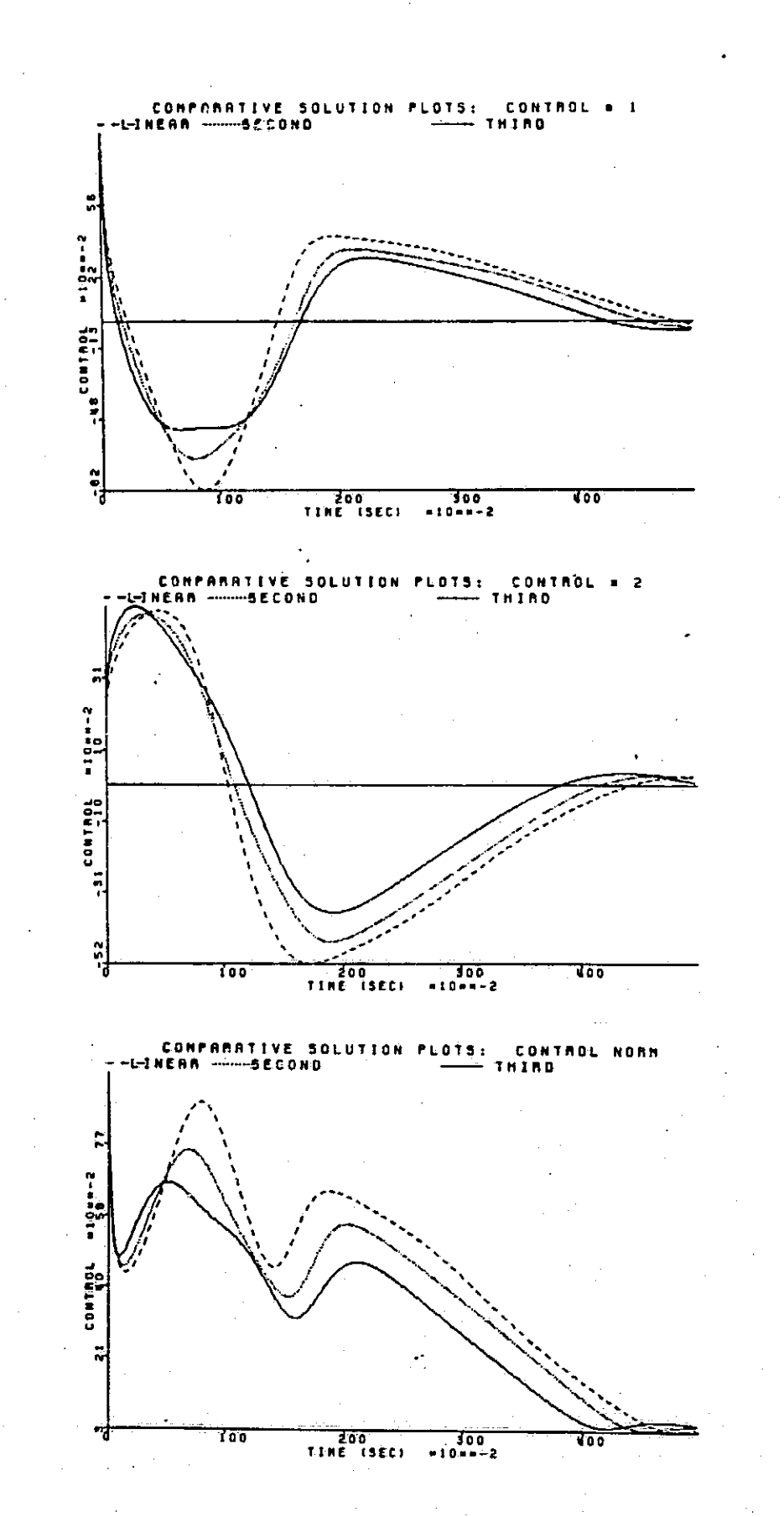

Figure B.28 Control plots for  $x(0) = (-1.5, -0.3)$ 

L

 $\overline{\phantom{0}}$ 

Ţ

 $\overline{\phantom{0}}$ 

 $\Box$ 

 $\Box$ 

 $\Box$ 

 $\overline{\Gamma}$ 

**N** 

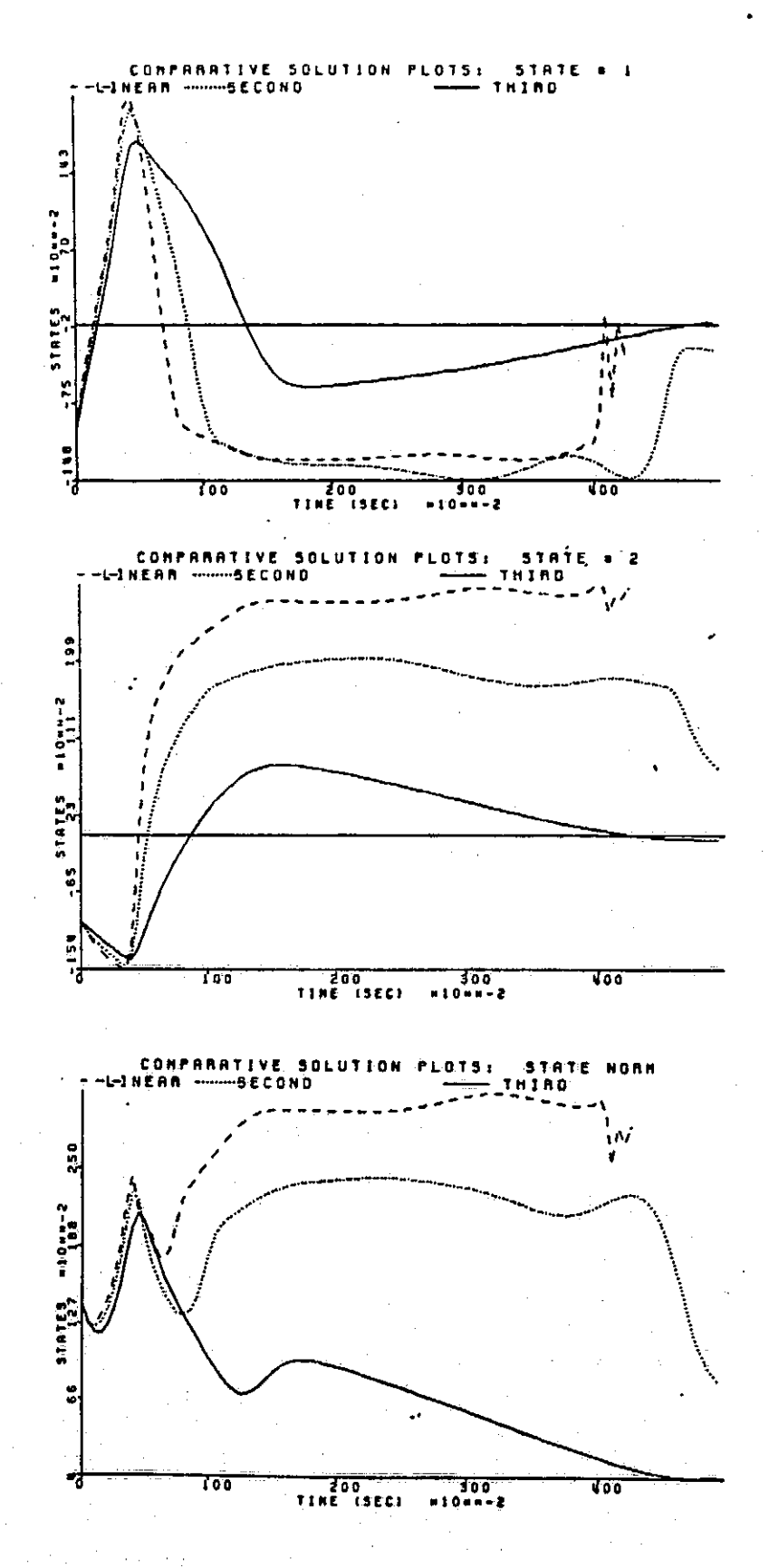

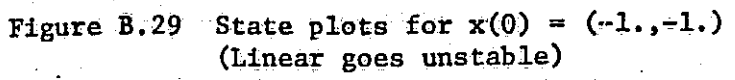

 $\Box$ 

 $\Box$ 

i<br>L

224

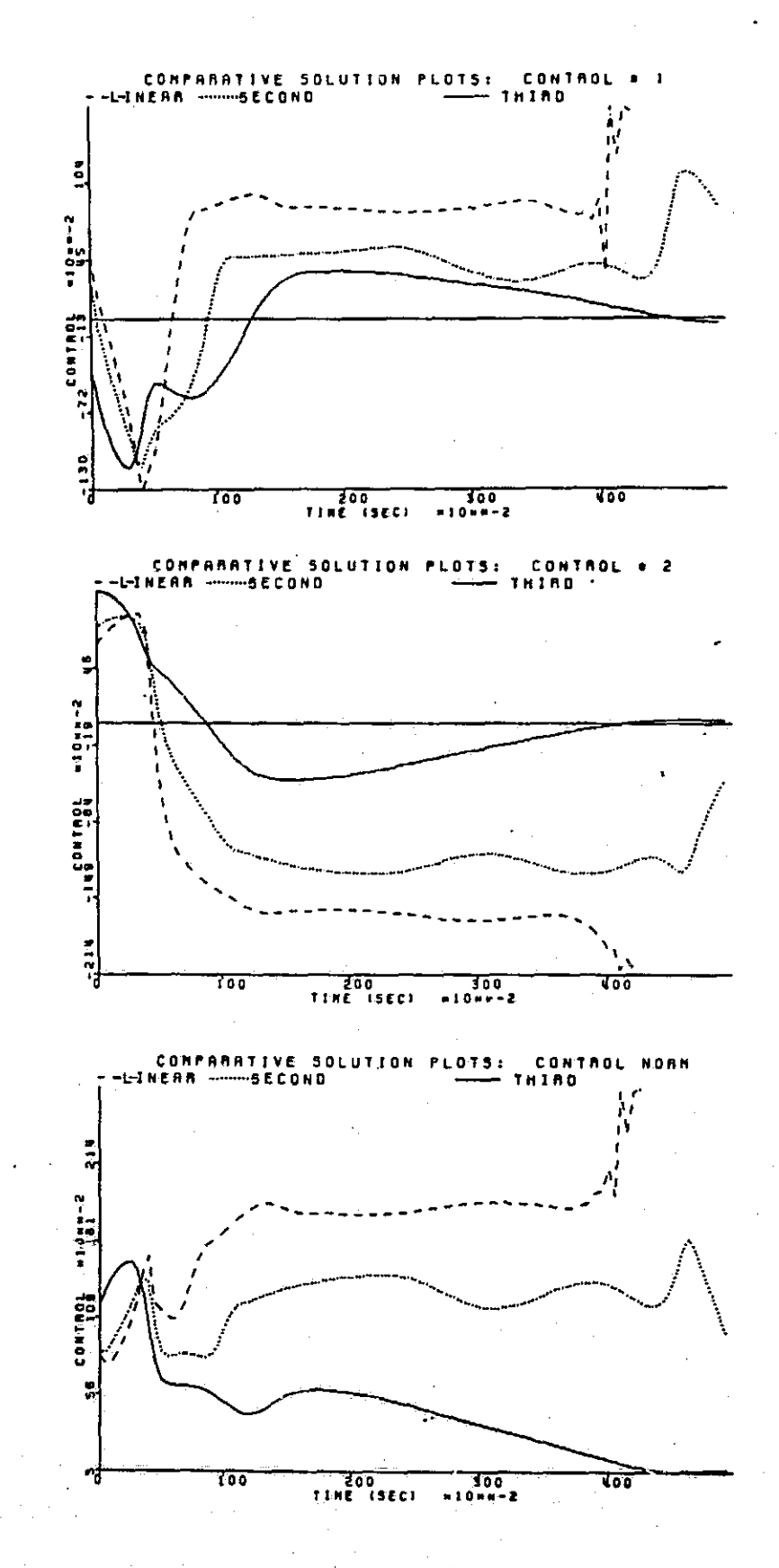

Figure B.30 Control plots for  $x(0) = (-1, -1.)$ <br>(Linear goes unstable)

ī.

 $\begin{bmatrix} 1 & 1 \\ 1 & 1 \\ 1 & 1 \end{bmatrix}$ 

Ã.

Ц

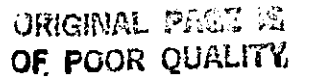

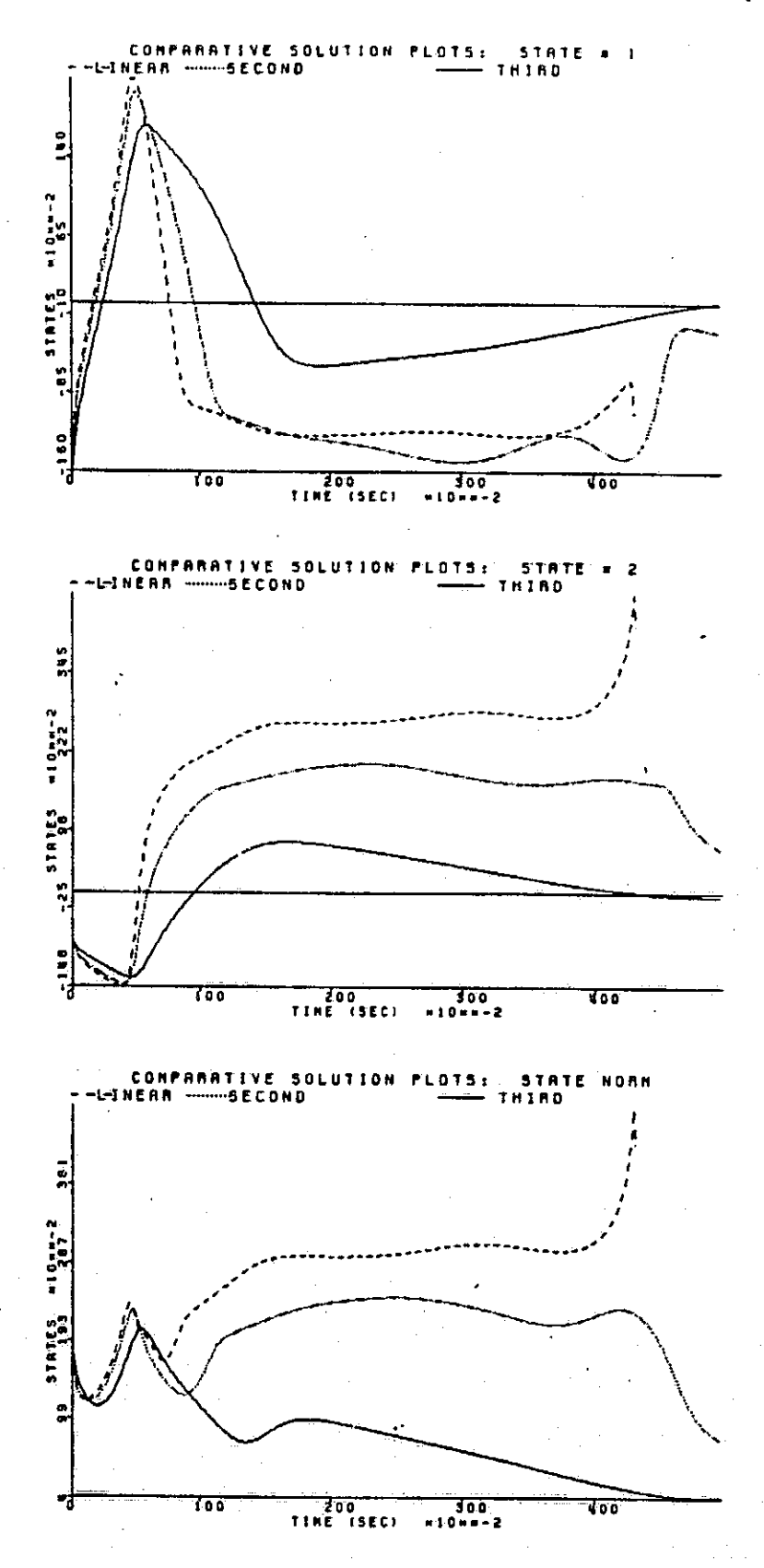

 $\overline{\phantom{a}}$ 

ف

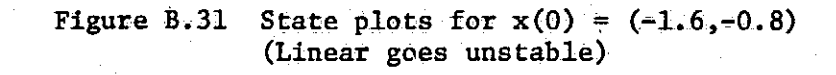

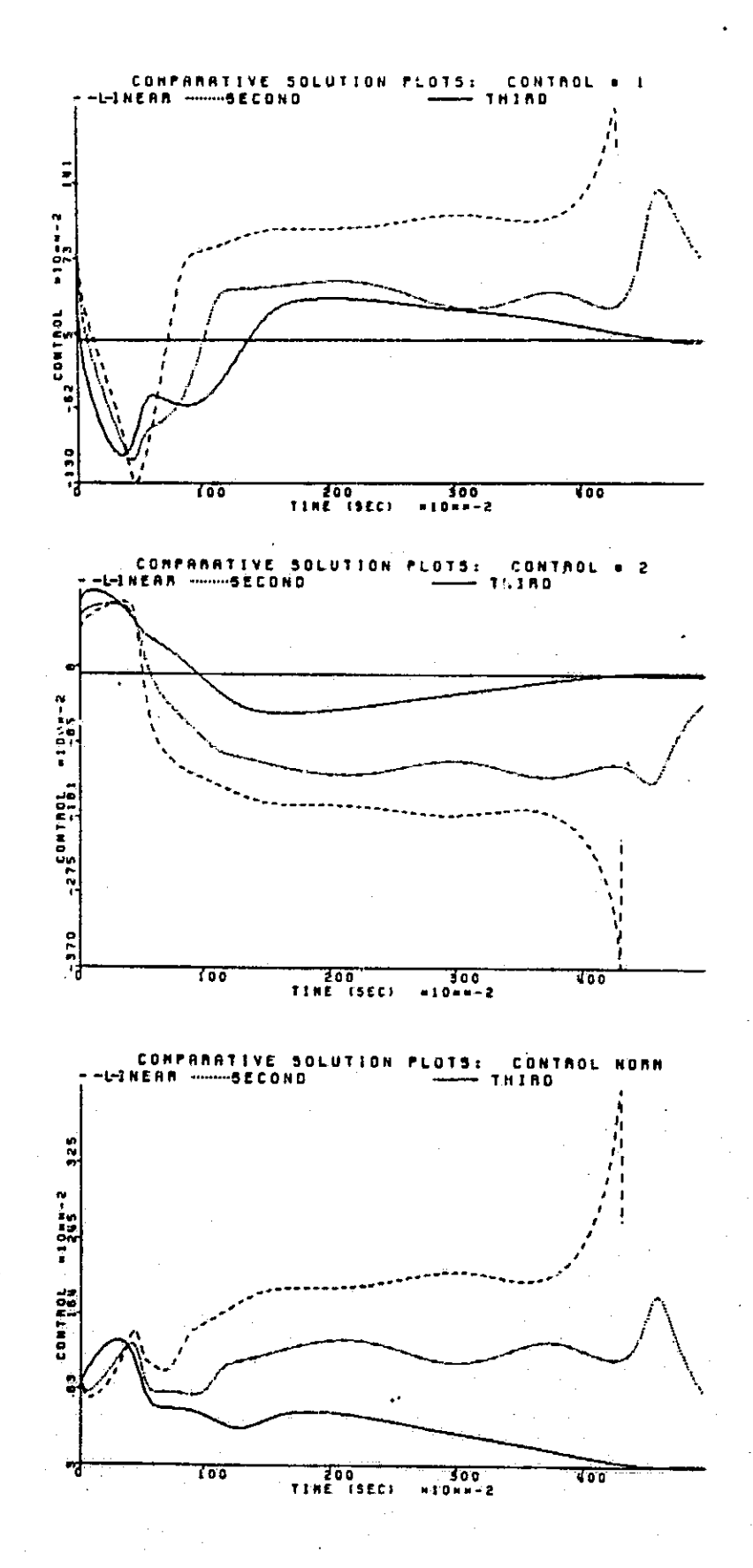

Figure B.32 Control plots for  $x(0) = (-1.6, -0.8)$ <br>(Linear goes unstable)

227

**Filling** 

ğ,

Haraca (

 $\mathbf{r}$ 

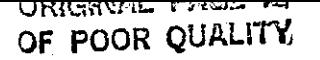

Ĩ

**Preferred** 

 $\begin{array}{c} \hline \end{array}$ 

 $\int$ 

 $\begin{bmatrix} \phantom{-} \\ \phantom{-} \end{bmatrix}$ 

 $\overline{a}$ 

 $\begin{bmatrix} 1 \\ 1 \end{bmatrix}$ 

 $\begin{bmatrix} 1 \\ 1 \end{bmatrix}$ 

 $\overline{\mathsf{L}}$ 

 $\Box$ 

 $\begin{bmatrix} \phantom{-} \\ \phantom{-} \end{bmatrix}$ 

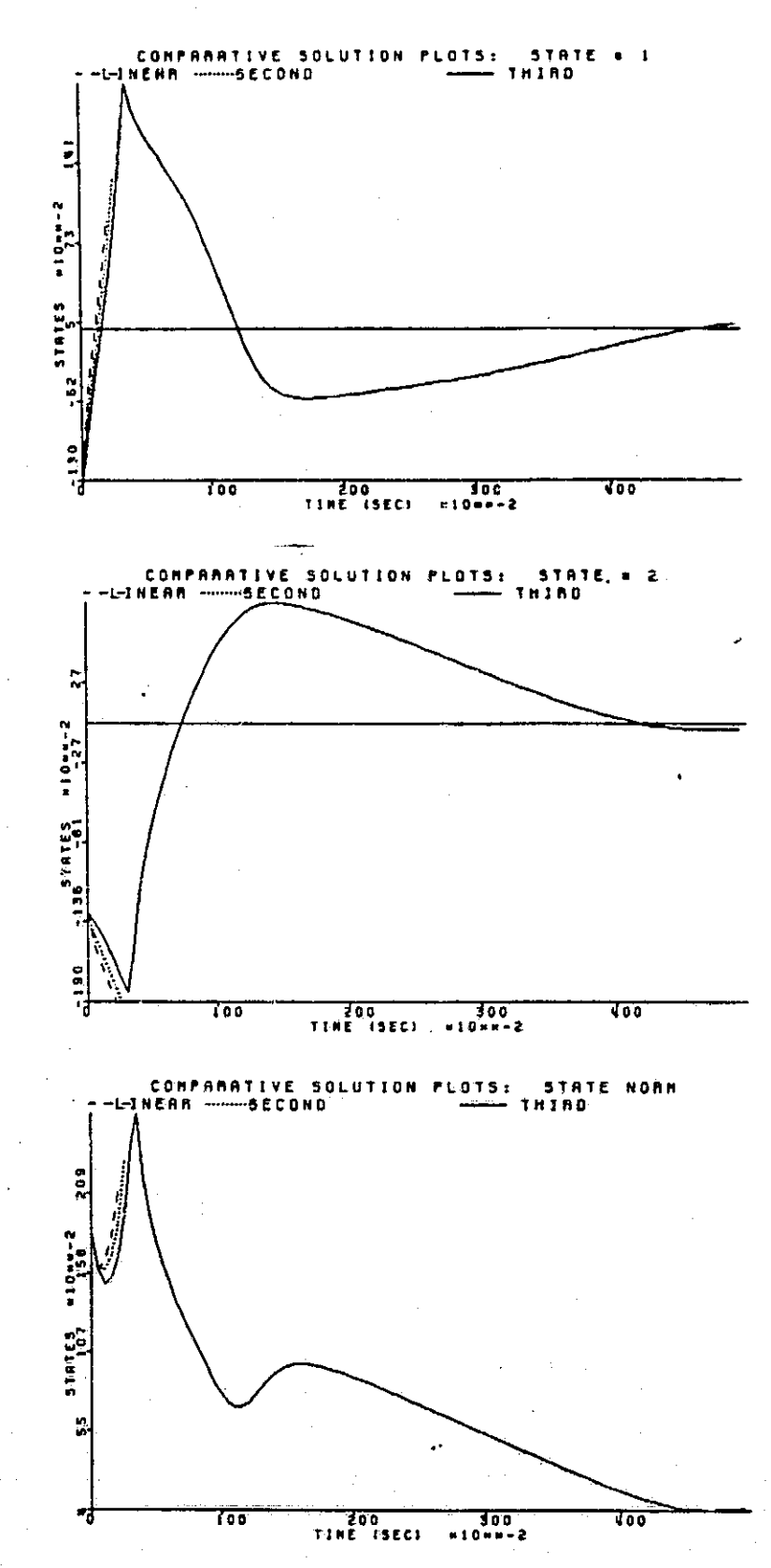

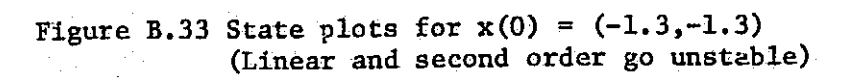

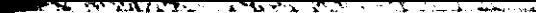

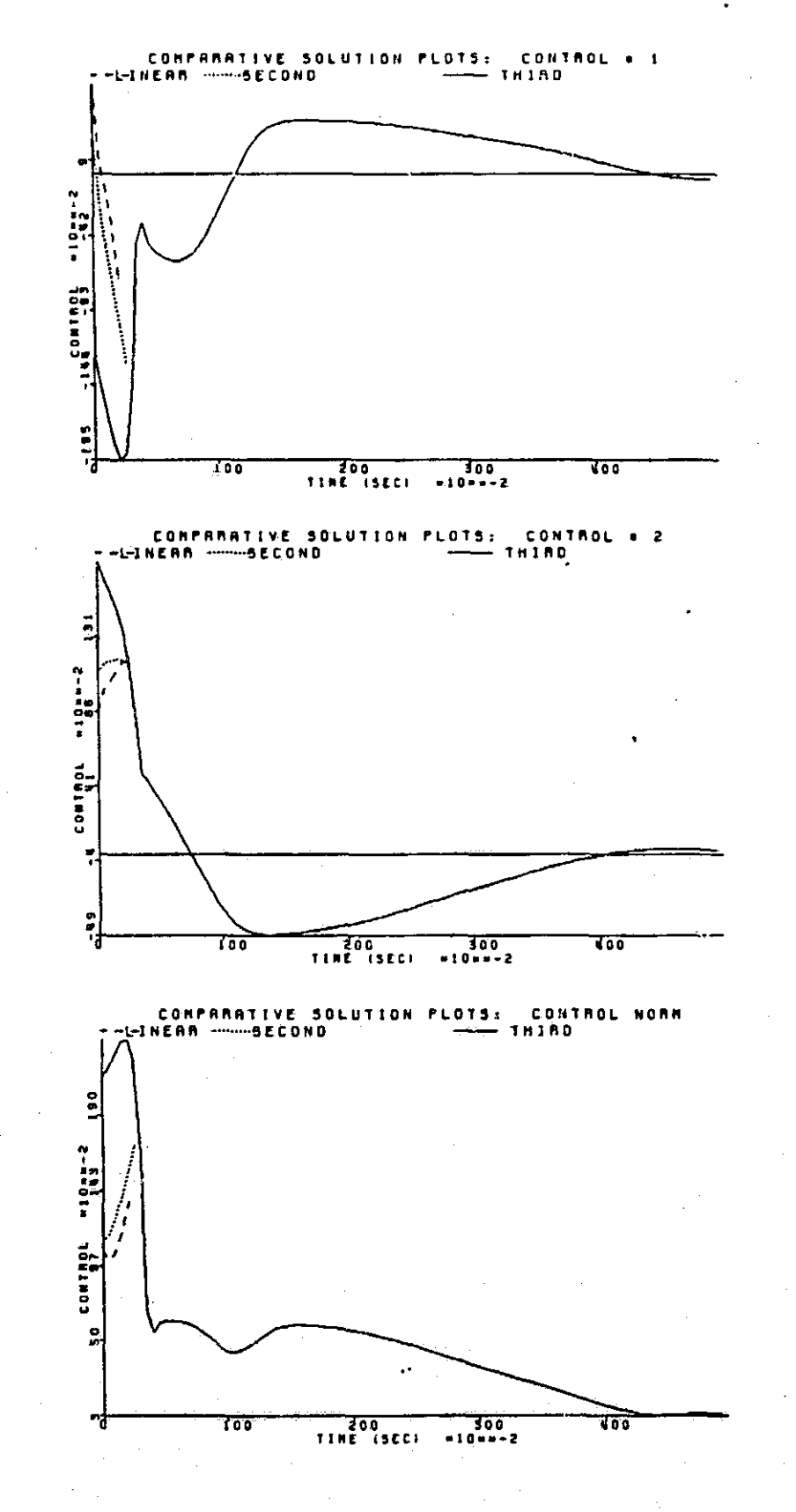

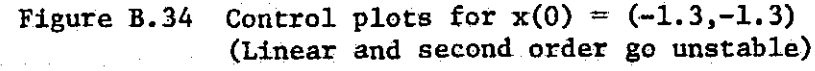

 $\frac{3}{2}$  1

: 1

T

Ŧ.

 $\mathbb{R}$ 

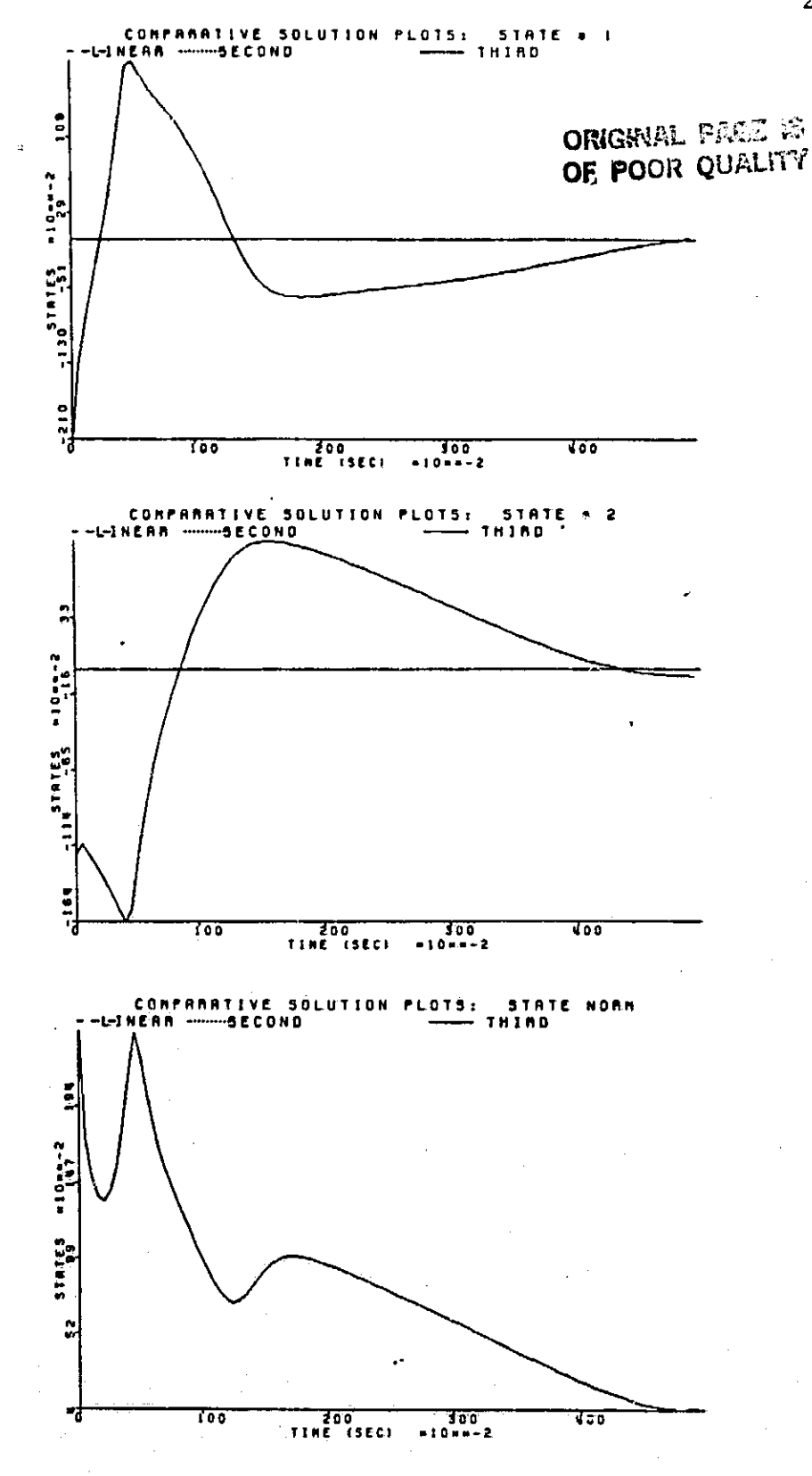

Figure B.35 State plots for  $x(0) = (-2.1, -1.2)$ <br>(Linear and second order are unstable immediately)

230

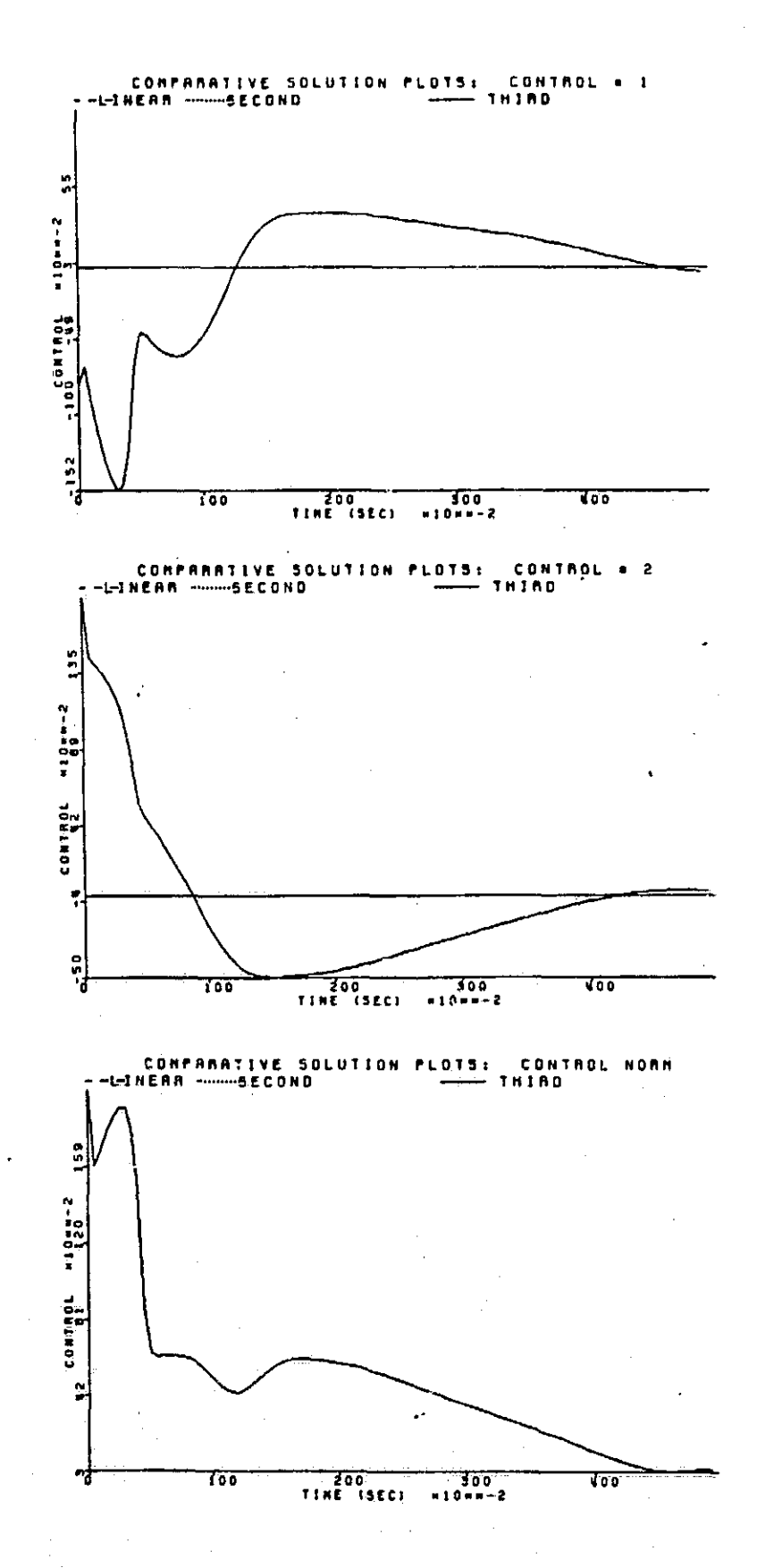

Figure B.36 Control plots for  $x(0) = (-2.1, -1.2)$ (Linear and second order are unstable immediately)

 $\cdot$ 

231

 $\mathfrak{t}$  i

혀

 $\frac{1}{2}$ 

ŗ.

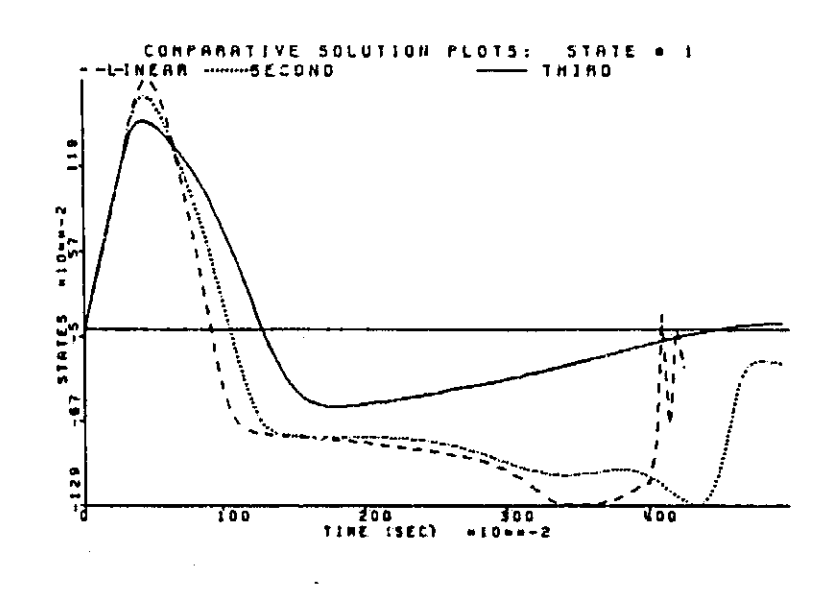

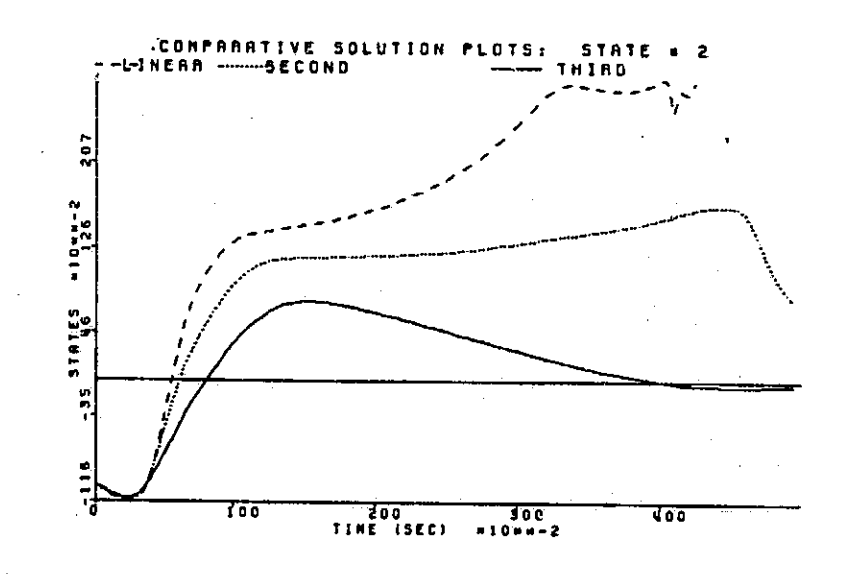

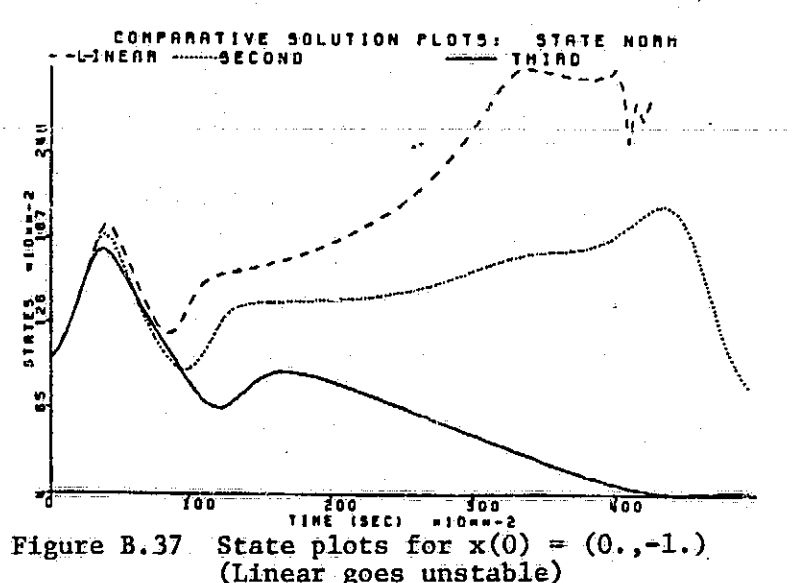

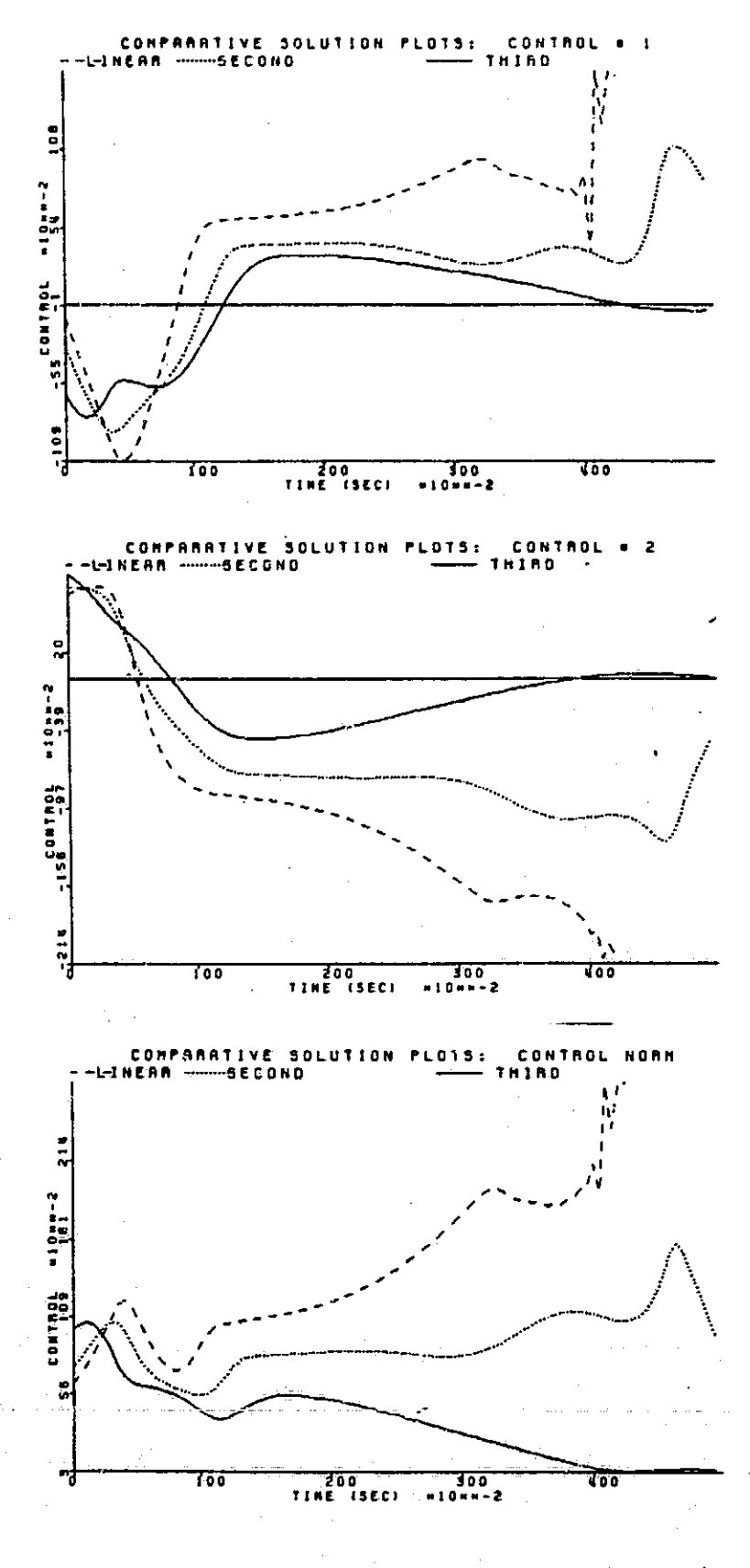

Ņ 

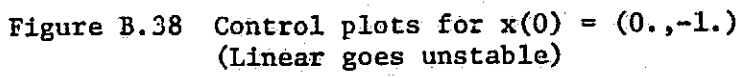

233

ग<br>म

医生物

T

a.<br>Ma

and B.40 show the plots for  $x(0) = (1.05,-1.05)$ . Here the linear plot is starting to lose ground, its final state norm being about 0.5. Figure B.41 shows three plots for  $x(0) = (1.1, -1.1)$  and it is seen that the linear feedback system is unstable. Thus the boundary is again very significant. Another point to note in Figure B.40 is that the antinode in the first control ^ is evident in this quadrant also.

r F

Oc

ak,

Figures B.42 through B.45 show the significance of the boundary of the second order region. Note that in B.42 and B.43 ( $x(0) = (2.1, -15)$ ) the second order feedback system still seems to behave satisfactorily while a slight perturbation to  $x(0) = (2.15,-1.55)$  drives it unstable (Figures B.44 and B.45).

Finally, Figures B.46 through B.49 demonstrate the significance of the boundary of the third order region. In Figures B.46 and B.47 (x(0) =  $(2.3,-1.5)$ , inside the region in Figure 5.7), the third order controller is still accomplishing its goal. The state trajectories and control trajectories all go toward zero. The plots of the state norm and control norm in Figure B.48 for  $x(0) = (2.375, -1.5)$  show that the third order is still effective. Figure B.49 shows that when  $x(0) = (2.376, -1.5)$  the third order feedback system goes unstable. Thus again the boundary of the region is seen to be very significant.

In summary, this appendix has verified the regions shown in Figures 5.5 through 5.7. The regions get larger as more feedback terms are added. Furthermore, there is an increase in performance as terms are added throughout<sup>f</sup> the third and fourth quadrants. In the first quadrant and part of the second, the linear is slightly better than the second where both are useful although

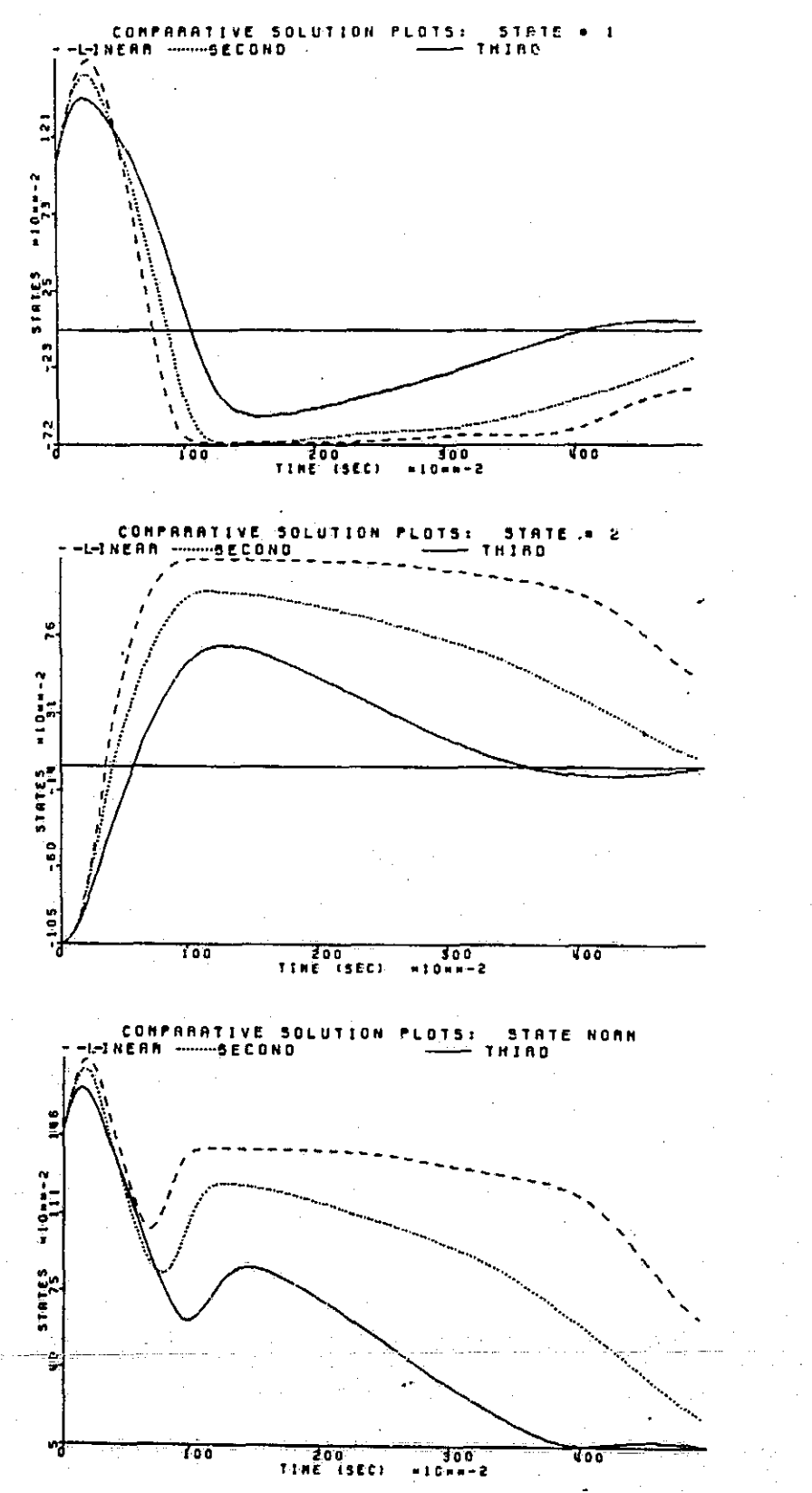

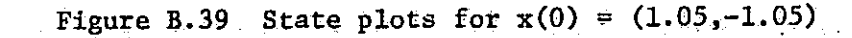

IJ

 $\overline{\mathbb{I}}$ 

 $\begin{bmatrix} 1 & 1 \\ 1 & 1 \\ 1 &$ 

 $\begin{array}{c} \hline \end{array}$ 

 $\overline{\mathbf{I}}$ 

F

िन

 $\lfloor$ 

**Tairman** 

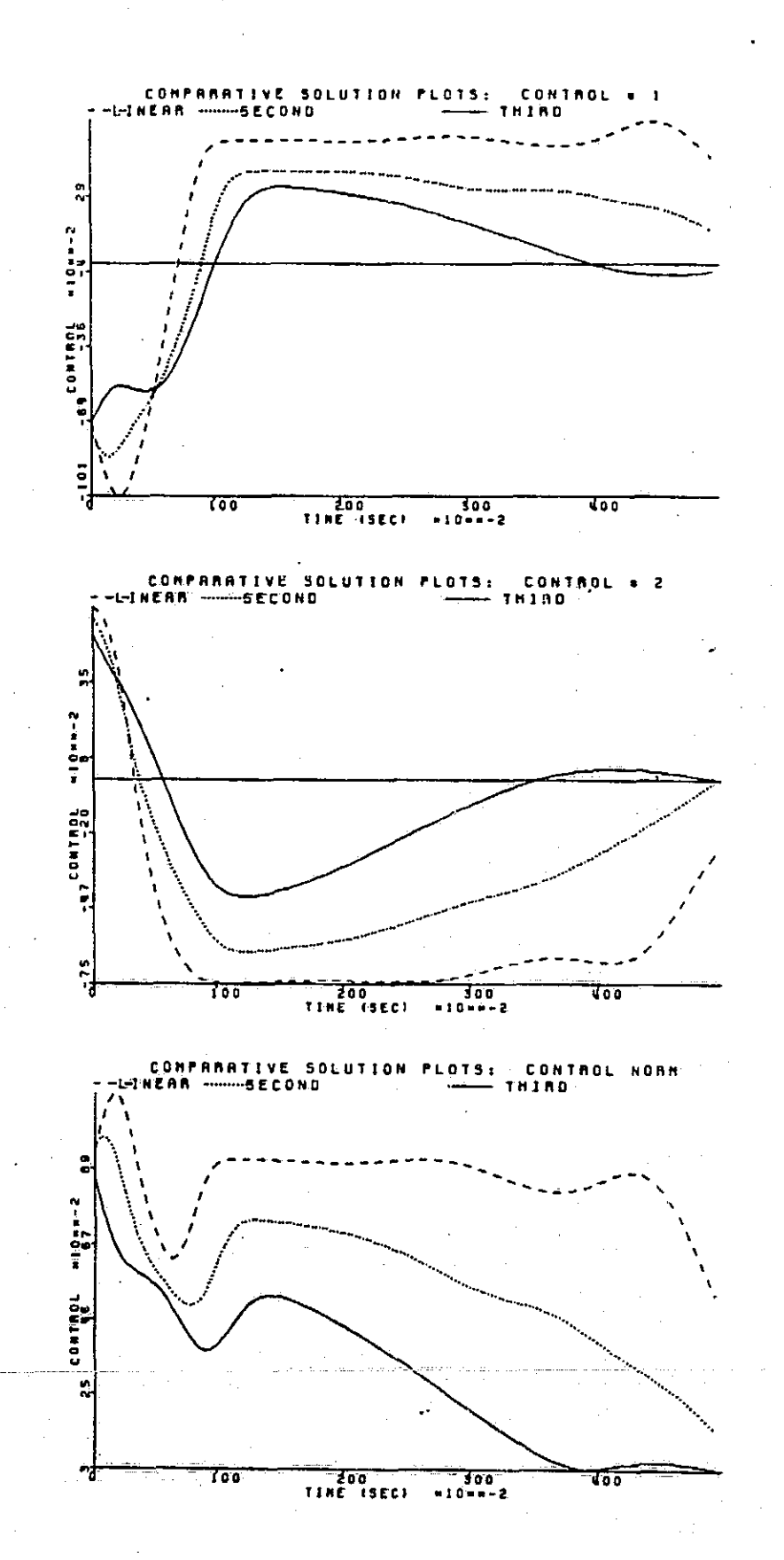

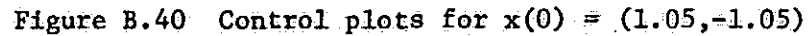

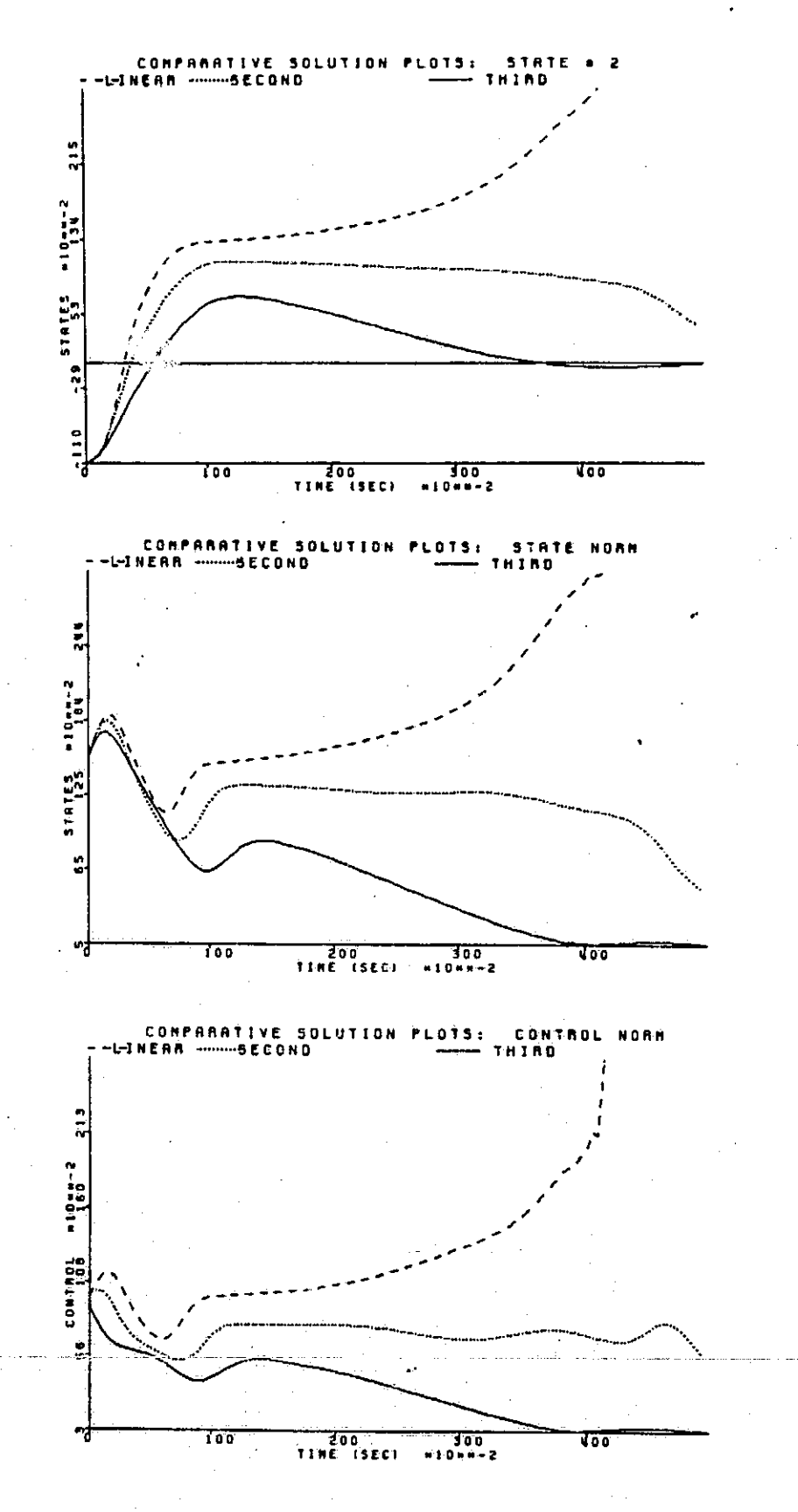

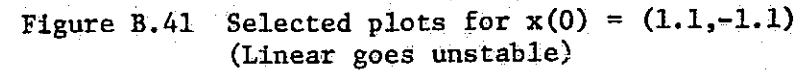

 $\ddot{\phantom{a}}$ 

 $\frac{1}{2}$ 

 $\prod_{i=1}^n$ 

 $\mathbb{R}$ 

 $\frac{1}{2}$ 

 $\overline{\phantom{0}}$ 

Ţ

Talentes<br>T

<u>fi</u>

 $\,\Gamma\,$ 

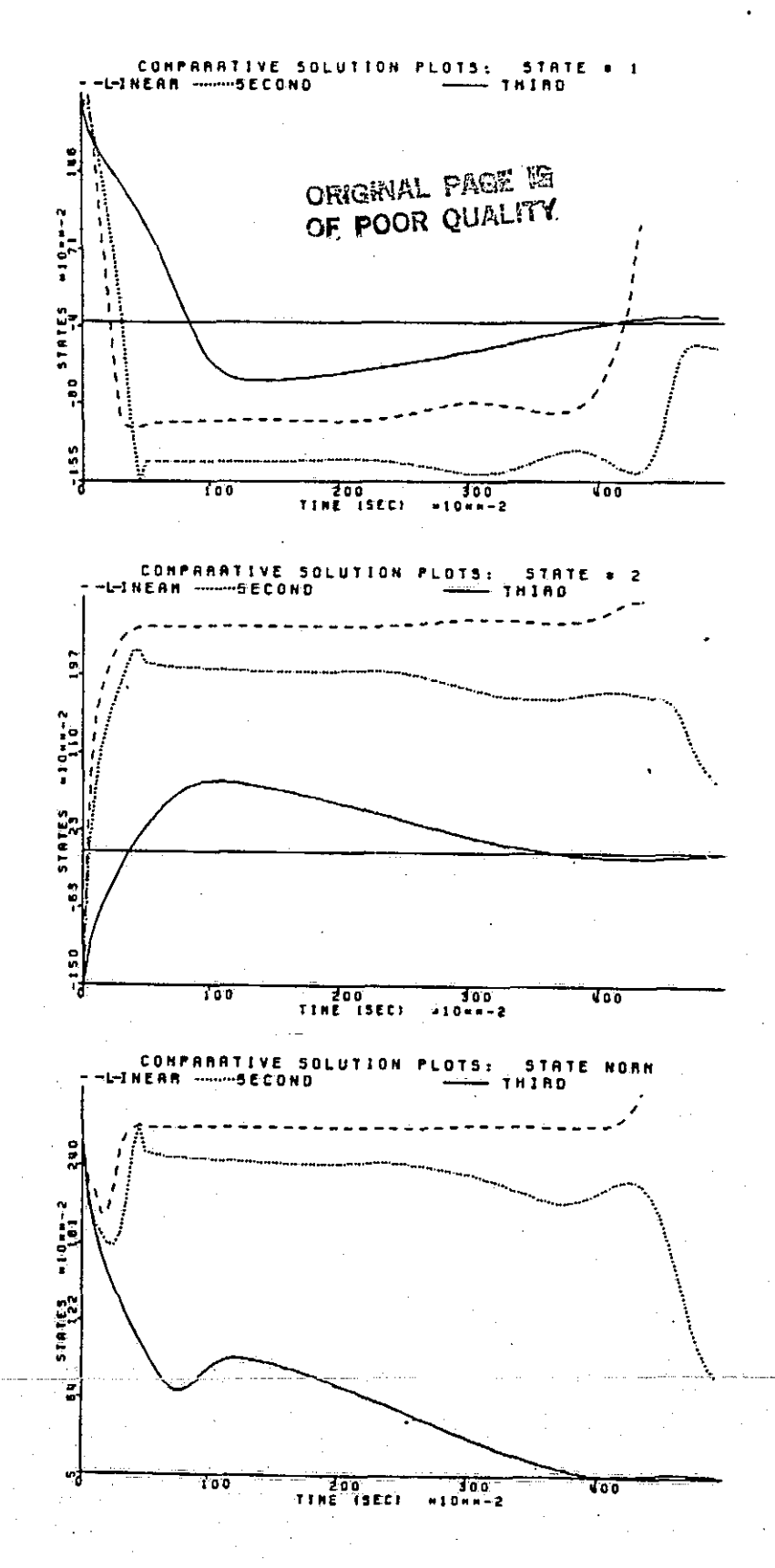

Figure B.42 State plots for  $x(0) = (2.1, -1.5)$ <br>(Linear goes unstable)

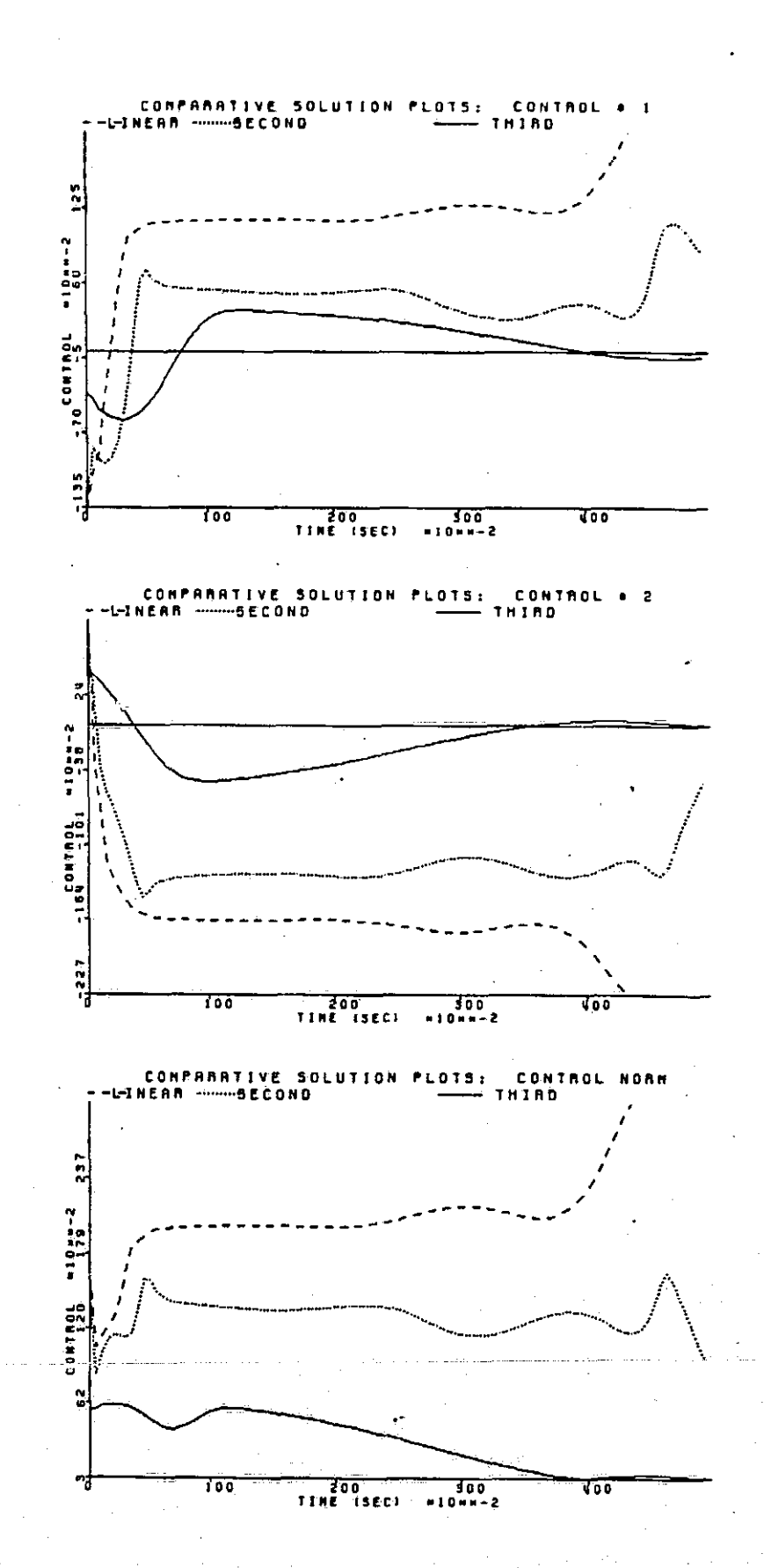

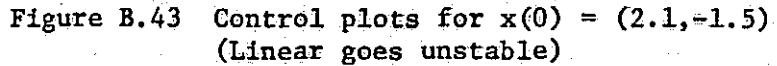

 $\sum_{i=1}^{n}$ 

 $\begin{bmatrix} 1 \\ 0 \\ 0 \end{bmatrix}$ 

 $\frac{1}{2}$ 

 $\begin{bmatrix} 1 & 1 & 1 \\ 1 & 1 & 1 \\ 1 & 1 & 1 \\ 1 & 1 & 1 \\ 1 & 1 & 1 \\ 1 & 1 & 1 \\ 1 & 1 & 1 \\ 1 & 1 & 1 \\ 1 & 1 & 1 \\ 1 & 1 & 1 \\ 1 & 1 & 1 \\ 1 & 1 & 1 \\ 1 & 1 & 1 \\ 1 & 1 & 1 \\ 1 & 1 & 1 \\ 1 & 1 & 1 \\ 1 & 1 & 1 \\ 1 & 1 & 1 \\ 1 & 1 & 1 \\ 1 & 1 & 1 \\ 1 & 1 & 1 \\ 1 & 1 & 1 \\ 1 & 1 & 1 \\ 1 & 1 &$ 

 $\overline{\Pi}$ 

 $\begin{tabular}{|c|c|} \hline \quad \quad & \quad \quad & \quad \quad \\ \hline \quad \quad & \quad \quad & \quad \quad \\ \hline \quad \quad & \quad \quad & \quad \quad \\ \hline \end{tabular}$ 

**The Charge** 

 $\Box$ 

 $\Box$ 

 $\Box$ 

رتم

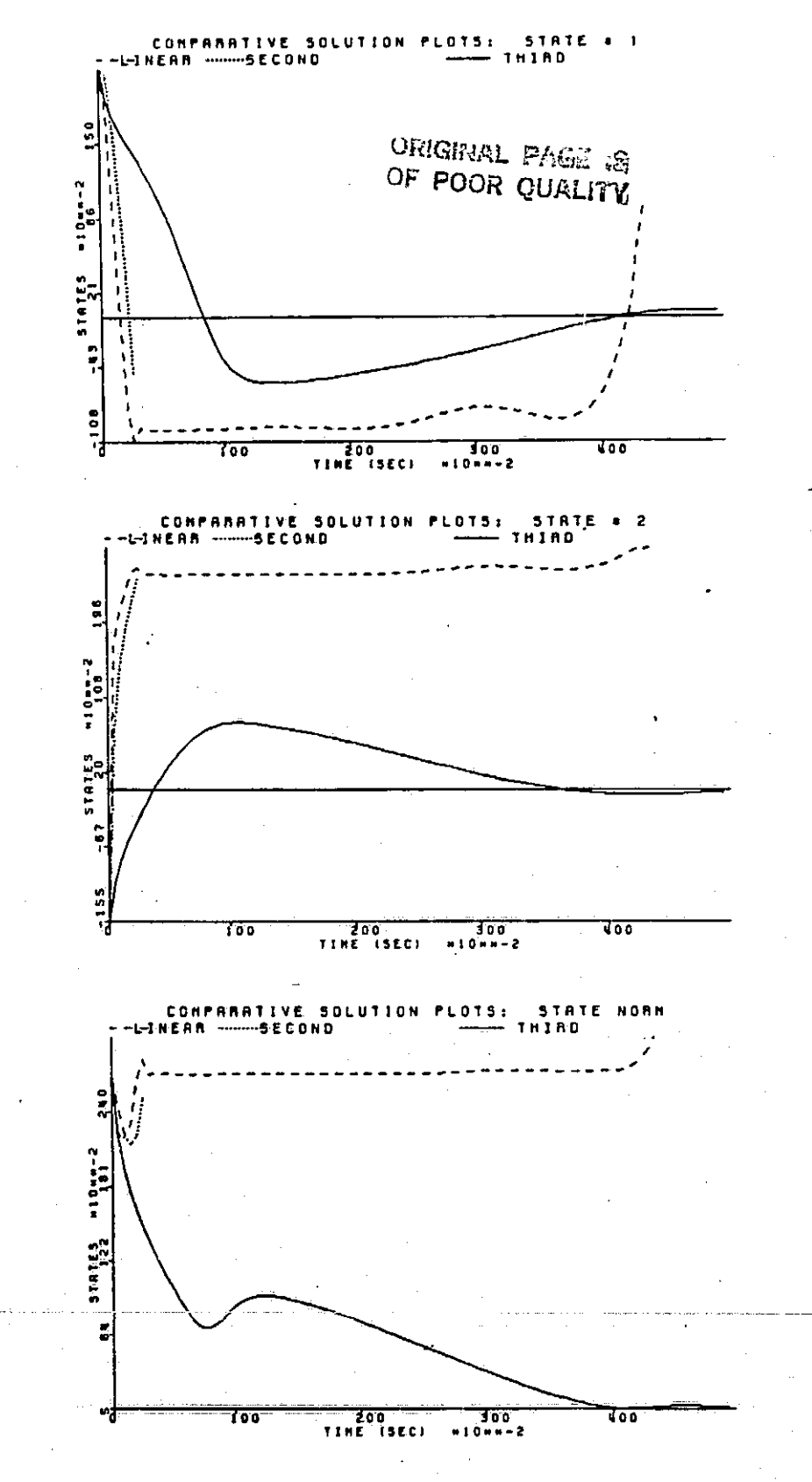

Figure B.44 State plots for  $x(0) = (2.15,-1.55)$ <br>(Linear and quadratic go unstable)

240

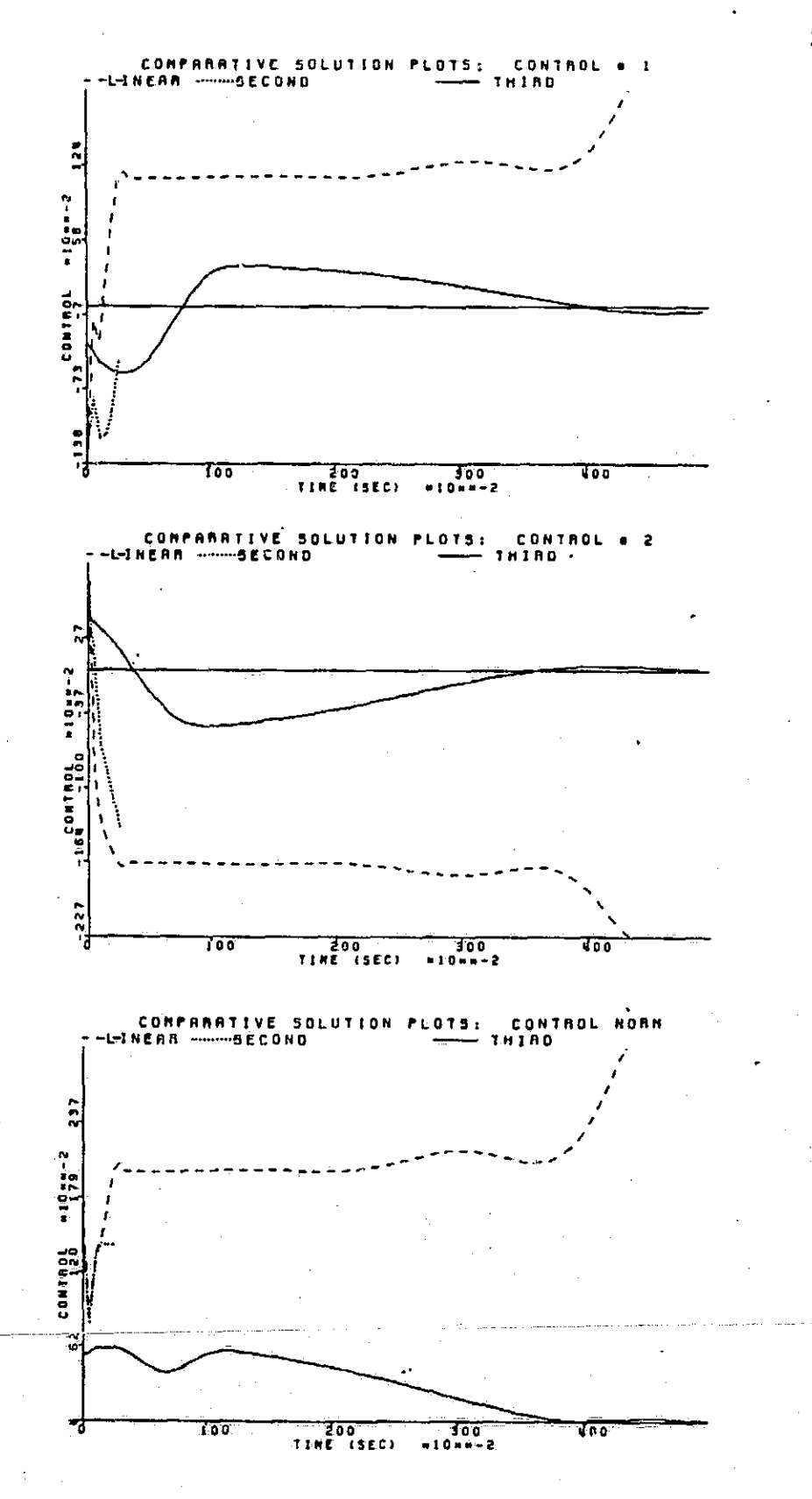

Figure B.45 Control plots for  $x(0) = (2.15,-1.55)$ (Linear and quadratic go unstable)

اخ

Ę,

n<br>Heimil

П

 $\overline{\mathbf{r}}$ 

i<br>U

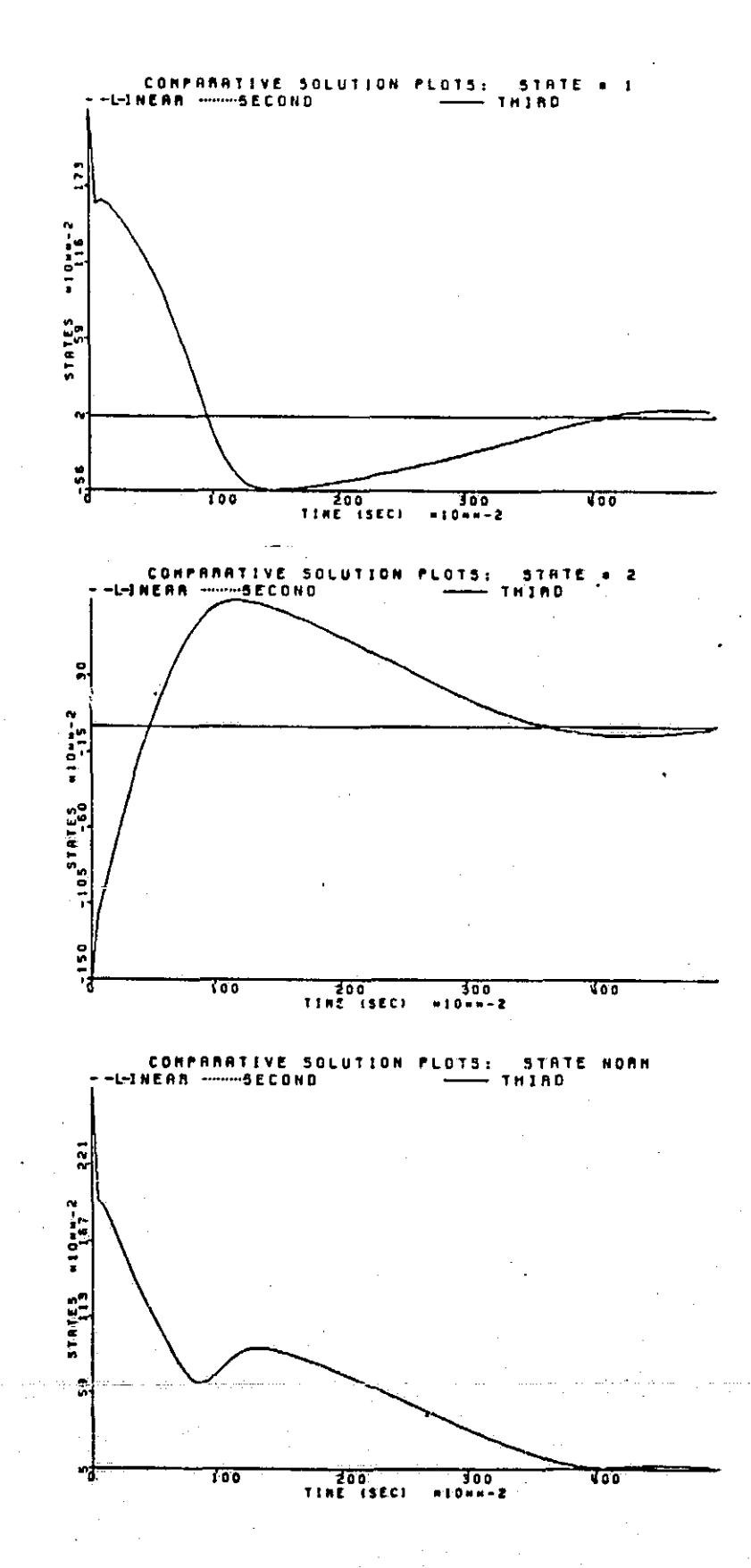

**The Second Second** 

0

 $\prod$ 

 $\Box$ 

 $\begin{bmatrix} \phantom{-} \end{bmatrix}$ 

 $\Box$ 

 $\overline{\mathbb{L}}$ 

 $\prod_{i=1}^{n}$ 

 $\sqrt{\frac{1}{2}}$ 

 $\overline{\Gamma}$ 

 $\begin{bmatrix} 1 \\ 0 \end{bmatrix}$ 

 $\Box$ 

Figure B.46 State plots for  $x(0) = (2.3, -1.5)$ (Linear and quadratic are unstable immediately)

242

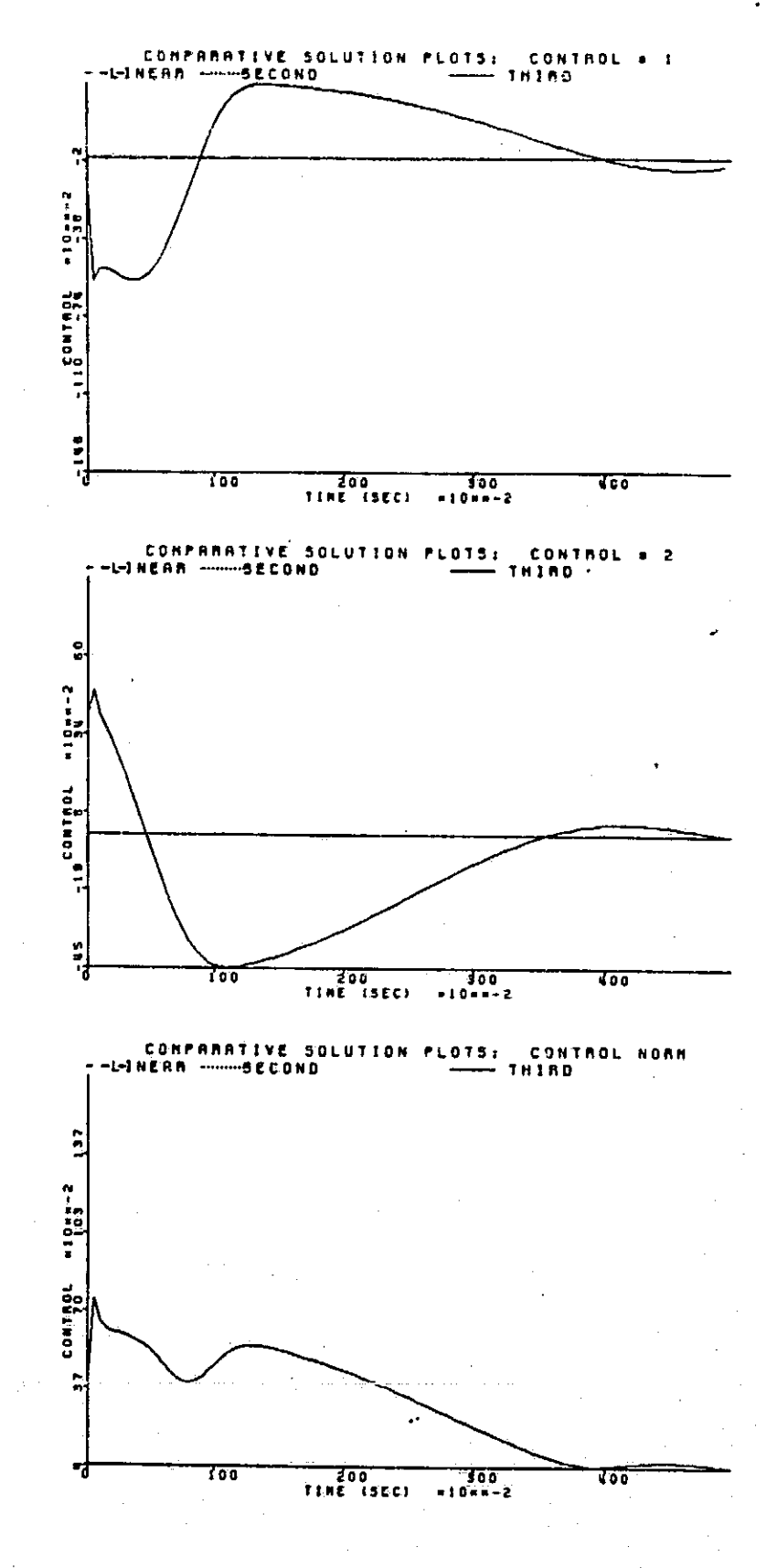

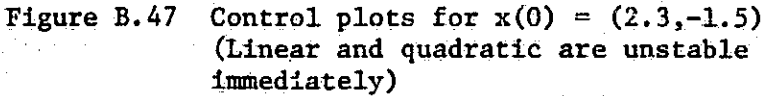

į,

**Filter** 

组

f.

 $\begin{bmatrix} 1 & 1 \\ 1 & 1 \\ 1 &$ 

׀<br>׀

E

 $\prod$ 

 $\mathbf{r}$ 

 $\frac{1}{2}$ 

 $\frac{1}{2}$ 

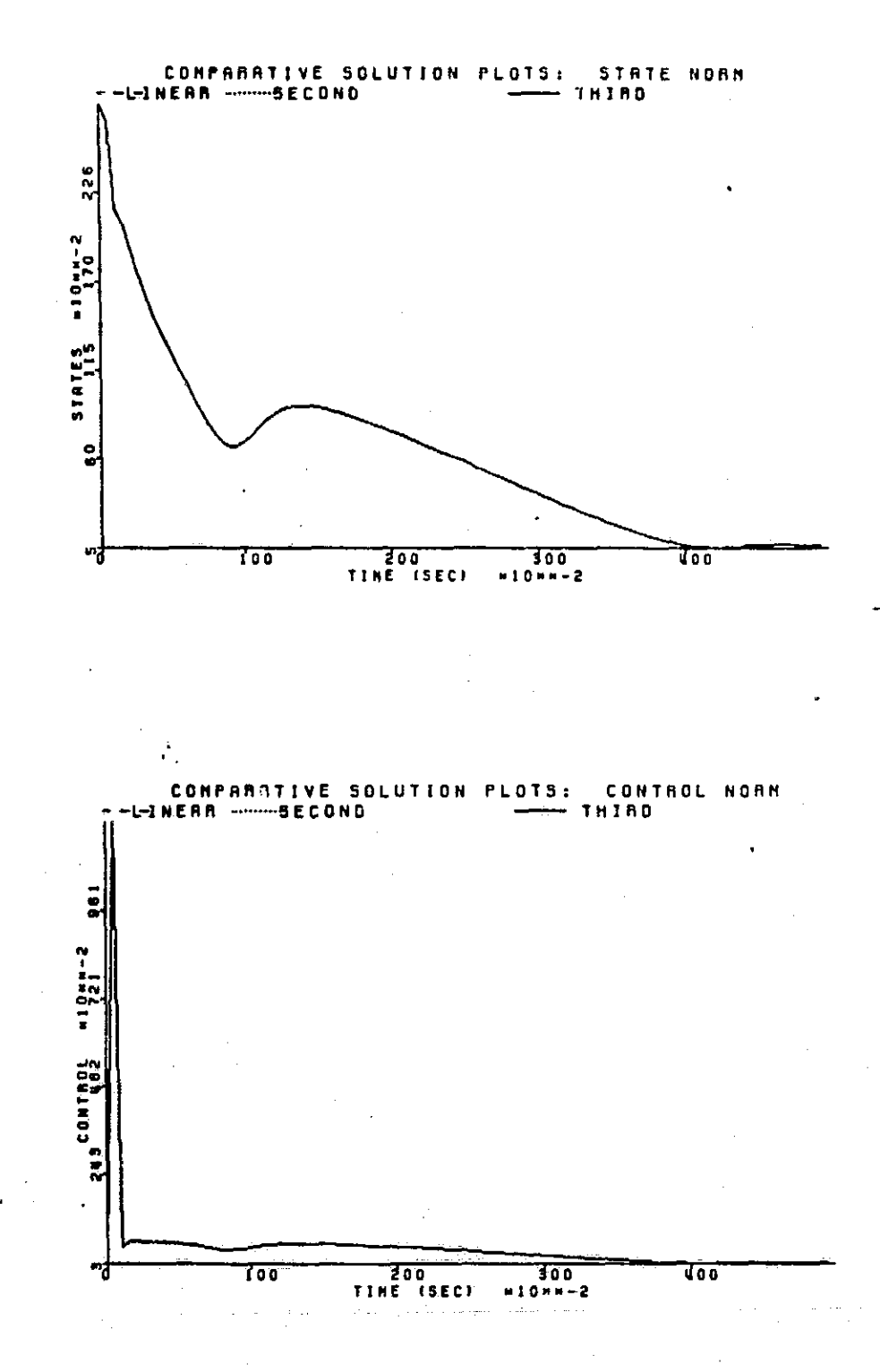

Figure B.48 Norm plots for  $x(0) = (2.375,-1.5)$ <br>(Linear and quadratic are unstable immediately)

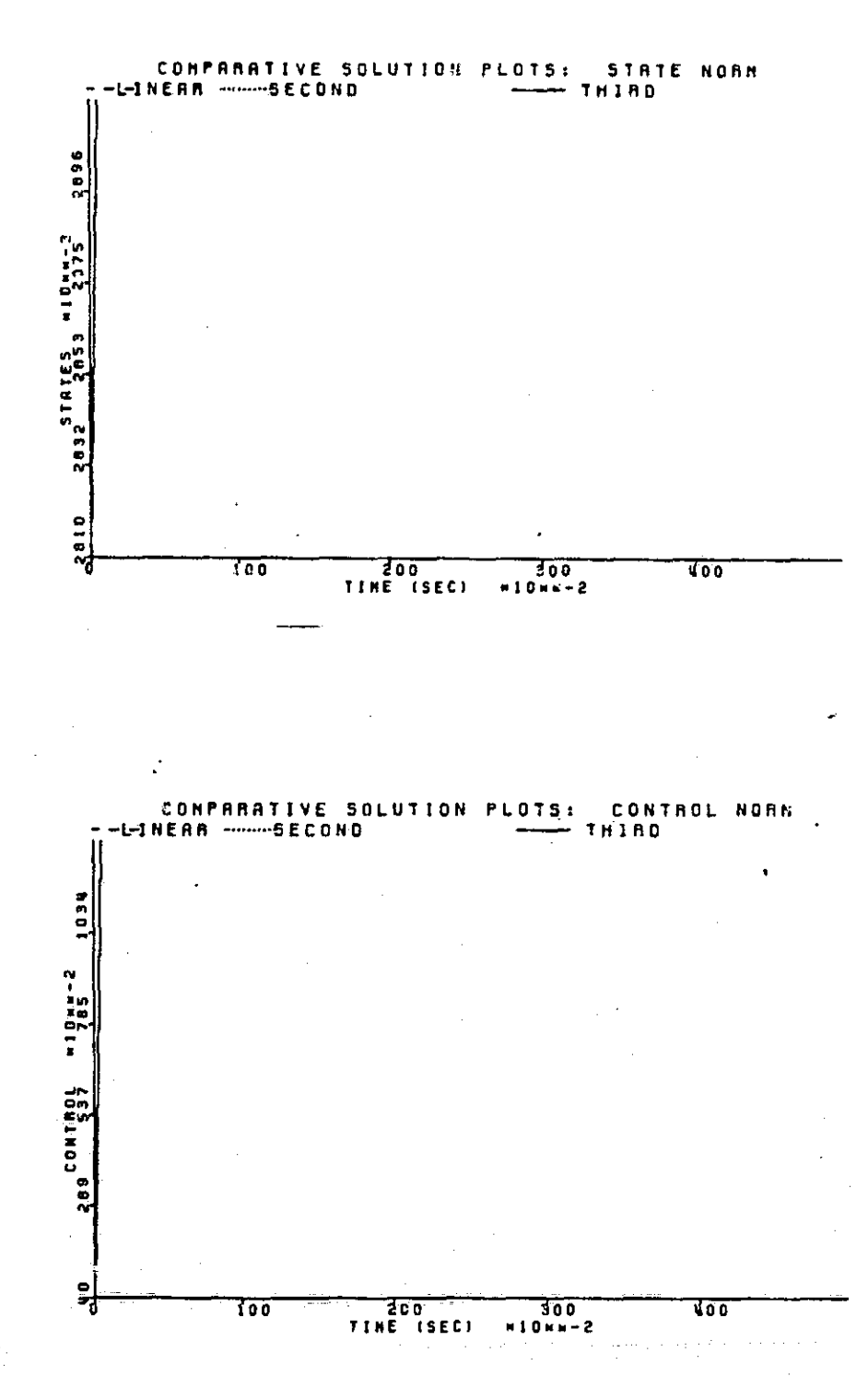

Figure 3.49 Norm plots for  $x(0) = (2.376,-1.5)$ <br>(All are unstable)

2 I

Ĵ.

i<br>Li

Ť

Į

i<br>Nati

 $\begin{bmatrix} 1 & 1 \\ 1 & 1 \\ 1 & 1 \end{bmatrix}$ 

ובי<br>וויק

the second is useful over a much larger area in both quadrants. The third order performs best throughout most of the region. Also, a close look was taken at boundary points in the first and fourth quadrants and they were shown to be significant.

**O**

**low-**

V

 $\begin{bmatrix} 1 & 1 \\ 1 & 1 \\ 1 &$ 

 $\prod_{i=1}^{n}$ 

 $\begin{bmatrix} 1 & 0 & 0 & 0 \\ 0 & 0 & 0 & 0 \\ 0 & 0 & 0 & 0 \\ 0 & 0 & 0 & 0 \\ 0 & 0 & 0 & 0 \\ 0 & 0 & 0 & 0 & 0 \\ 0 & 0 & 0 & 0 & 0 \\ 0 & 0 & 0 & 0 & 0 \\ 0 & 0 & 0 & 0 & 0 & 0 \\ 0 & 0 & 0 & 0 & 0 & 0 \\ 0 & 0 & 0 & 0 & 0 & 0 \\ 0 & 0 & 0 & 0 & 0 & 0 & 0 \\ 0 & 0 & 0 & 0 & 0 & 0 & 0 \\ 0 & 0 & 0 & 0 &$ 

Γ

H

 $\blacksquare$ 

 $\ddot{\phantom{a}}$ 

 $\begin{bmatrix} 1 & 0 & 0 \\ 0 & 1 & 0 \\ 0 & 0 & 1 \end{bmatrix}$ 

This appendix shows the data which is tabulated in Chapter 5, Tables 5.1 through 5.6 in graphical form.
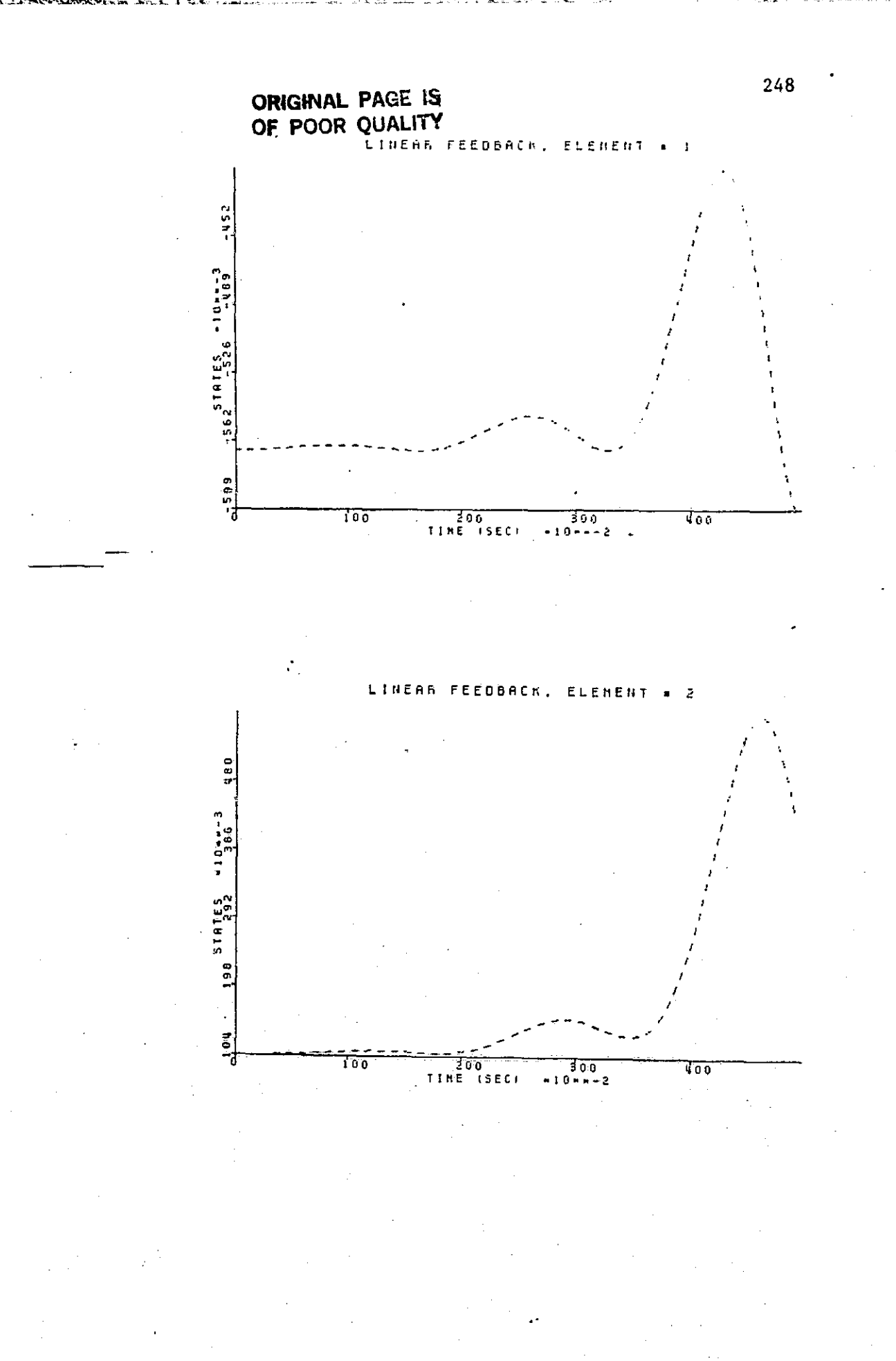

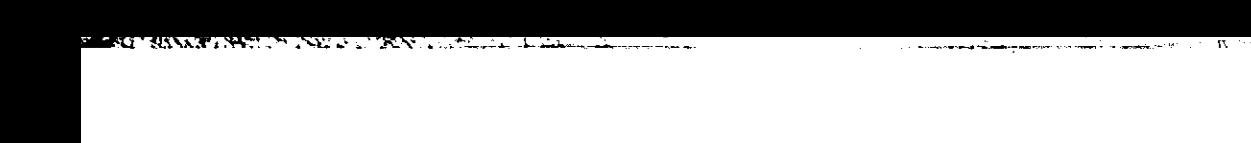

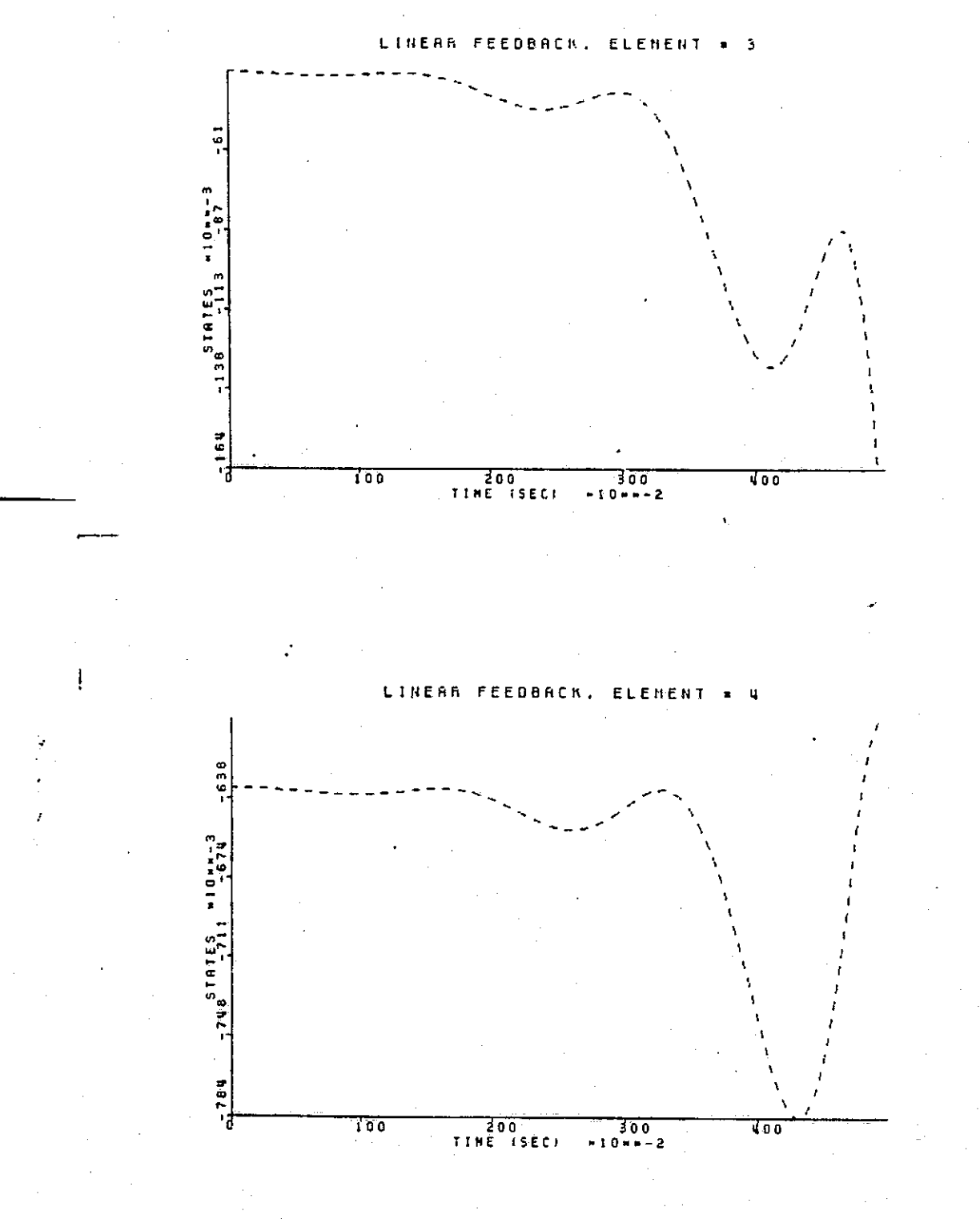

 $\overline{\phantom{a}}$ 

 $F^{\text{max}}$ 

 $\begin{bmatrix} 1 & 1 \\ 1 & 1 \end{bmatrix}$ 

 $\mathbb{R}$ 

 $\prod$ 

 $\frac{1}{2}$ 

 $\sum_{i=1}^{n}$ 

C

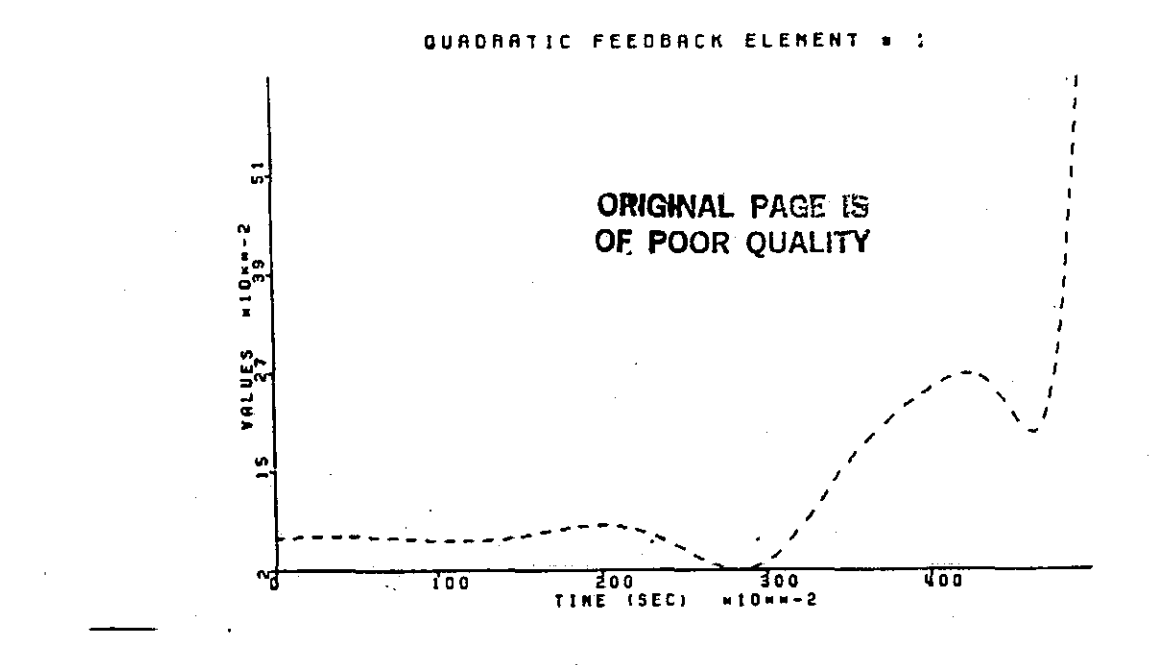

**GUADRATIC FEEDERCK ELENENT**  $\overline{c}$  $\blacksquare$ 

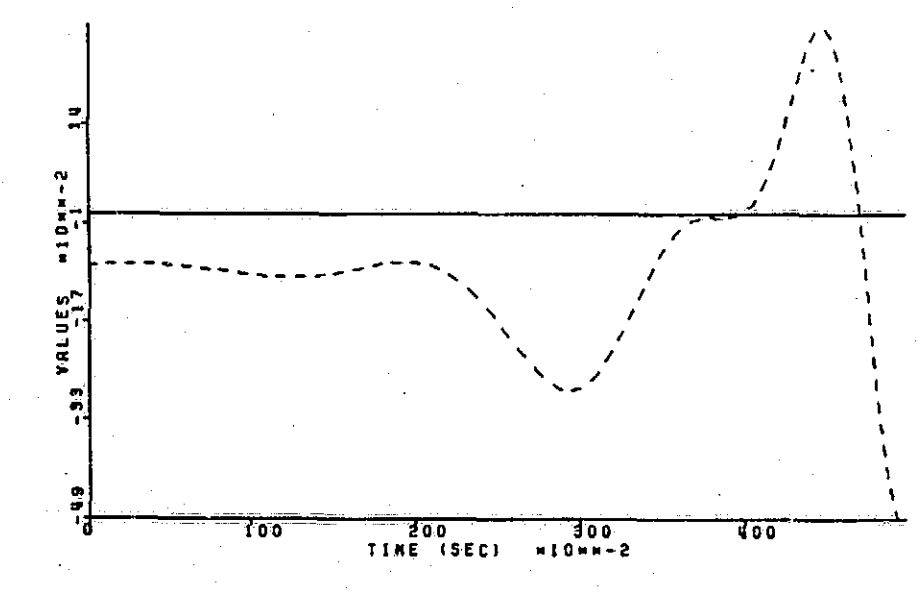

 $\prod_{i=1}^{n}$ 

 $\overline{E}$ 

E

250

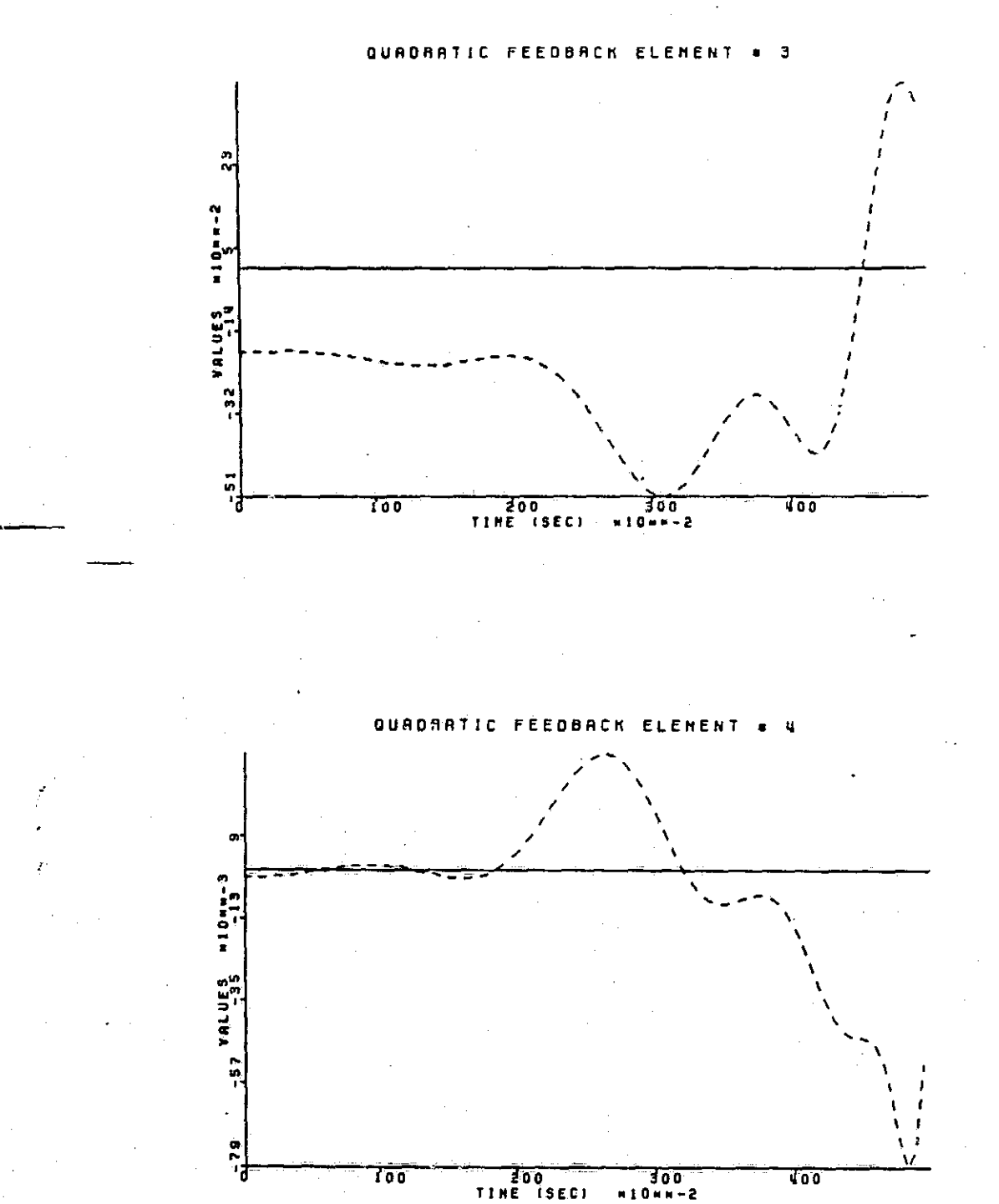

 $\overline{\mathbb{I}}$ 

 $\prod_{i=1}^{n}$ 

 $\frac{1}{2}$ 

**Manager** 

Г

:<br>|-

 $\mathbf{r}$ 

 $\begin{bmatrix} 1 & 1 \\ 1 & 1 \\ 1 & 1 \end{bmatrix}$ 

**Exercise** 

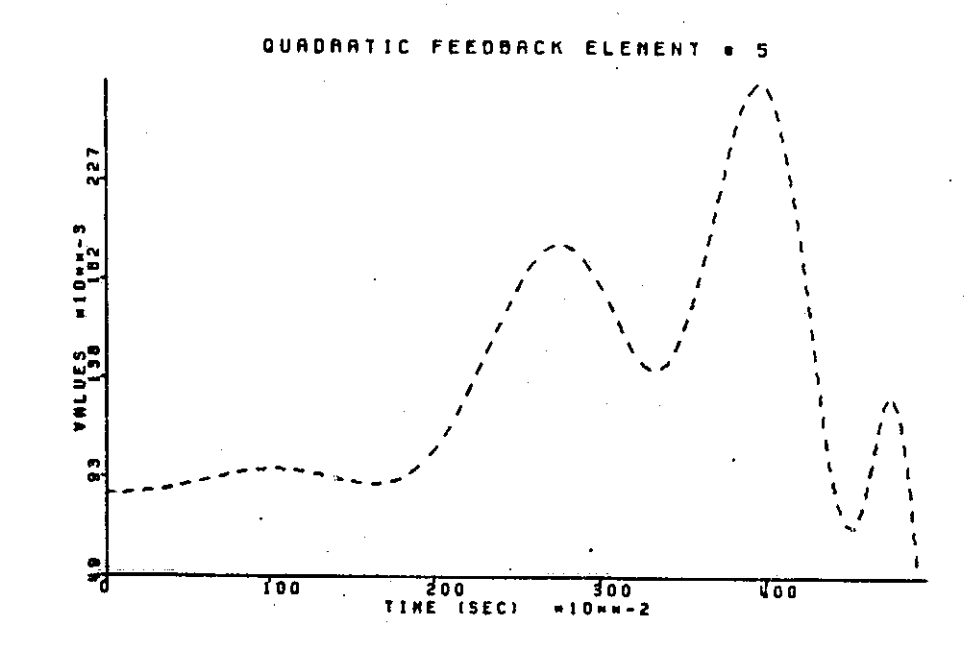

**r**

**QUADRATIC FEEDBACK ELEMENT a 5**

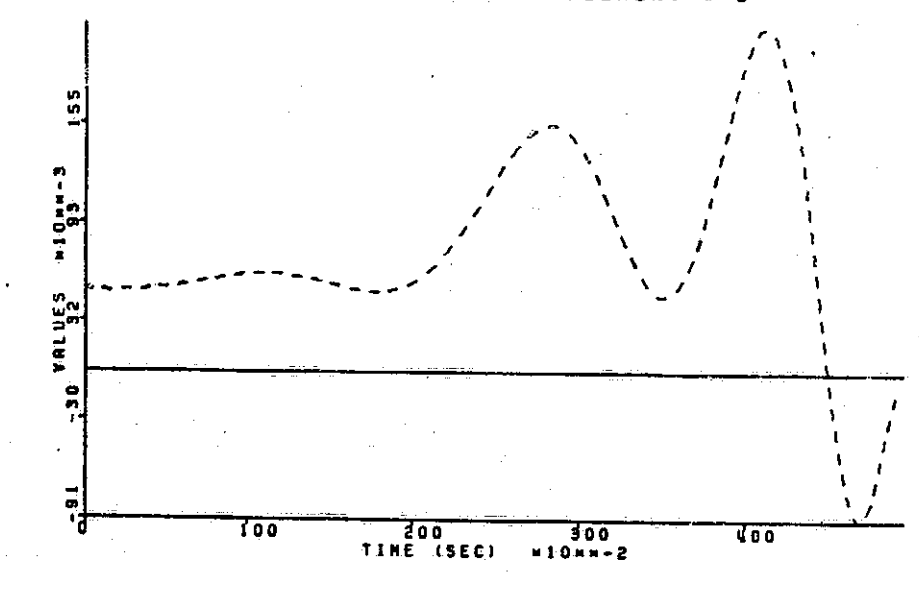

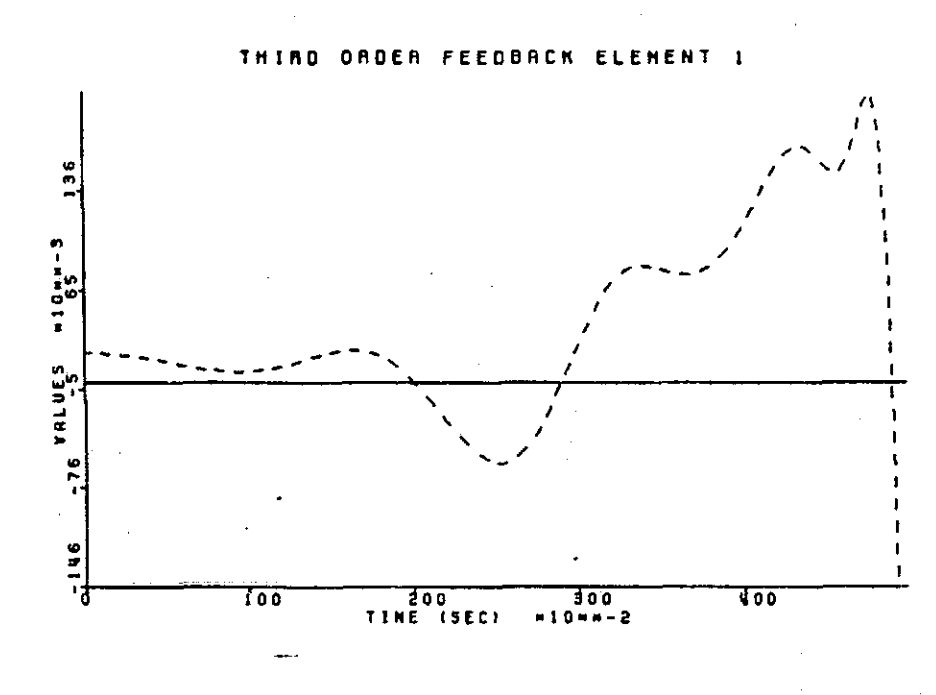

TMIND ORDER FEEDBACK ELEMENT 2

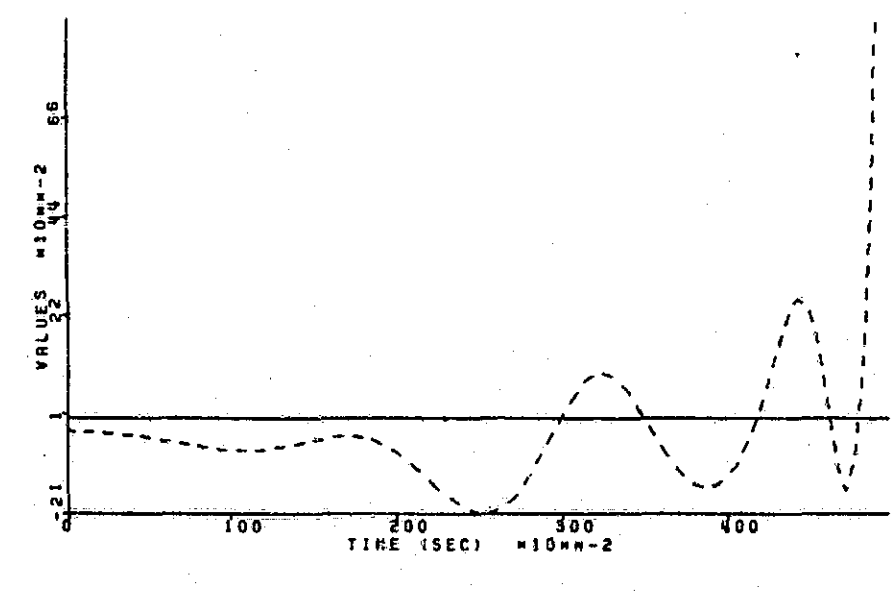

253

rta a series a construction of the construction of the construction of the construction of the construction of

IJ

一、 ははない

i<br>Tismon

pessure of

 $\begin{bmatrix} 1 & 0 & 0 & 0 \\ 0 & 0 & 0 & 0 \\ 0 & 0 & 0 & 0 \\ 0 & 0 & 0 & 0 \\ 0 & 0 & 0 & 0 \\ 0 & 0 & 0 & 0 \\ 0 & 0 & 0 & 0 & 0 \\ 0 & 0 & 0 & 0 & 0 \\ 0 & 0 & 0 & 0 & 0 \\ 0 & 0 & 0 & 0 & 0 & 0 \\ 0 & 0 & 0 & 0 & 0 & 0 \\ 0 & 0 & 0 & 0 & 0 & 0 & 0 \\ 0 & 0 & 0 & 0 & 0 & 0 & 0 \\ 0 & 0 & 0 & 0 & 0 & 0 &$ 

Â

ORIGINAL PAGE IS OF POOR QUALITY

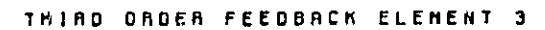

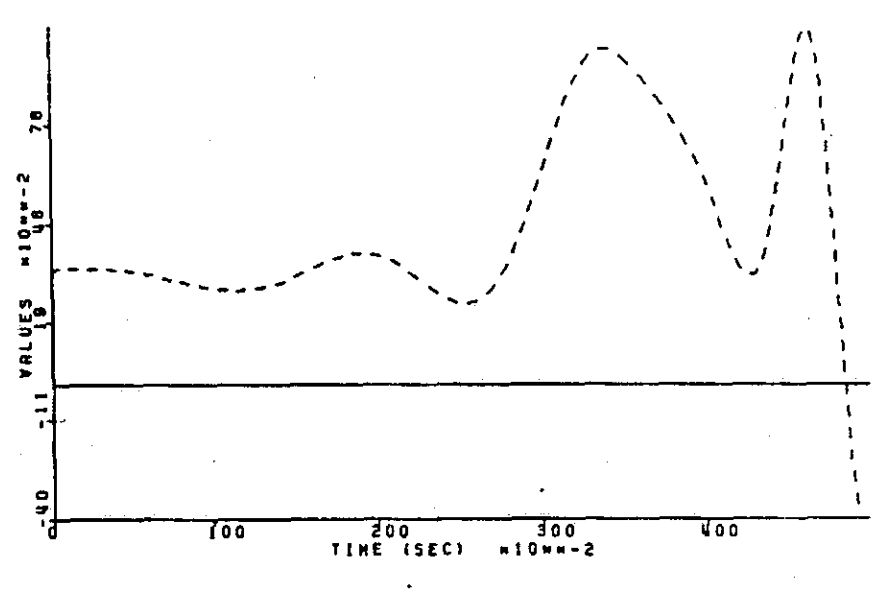

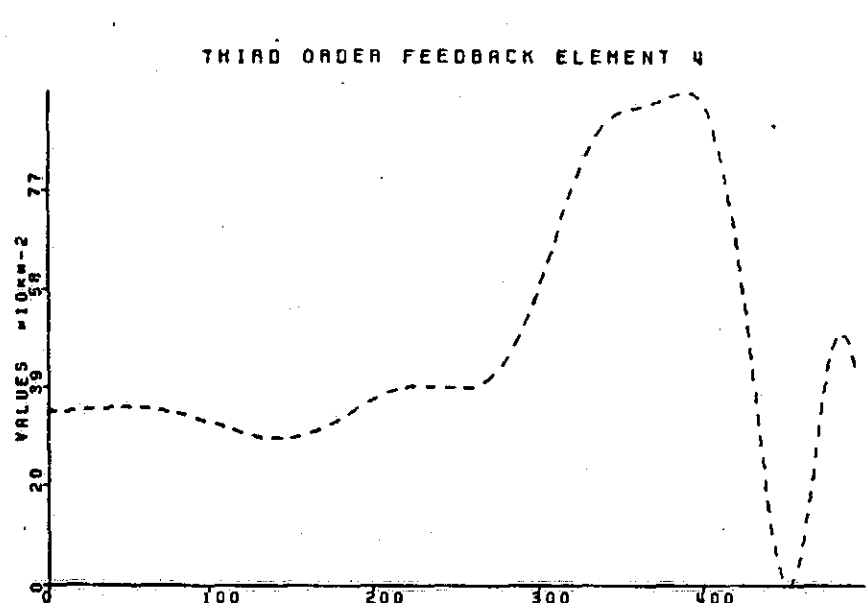

 $100$ 

∐

 $\prod$ 

 $\overline{\mathbf{C}}$ 

**B** 

Q

 $10m-2$ TIME (SEC) पन्न

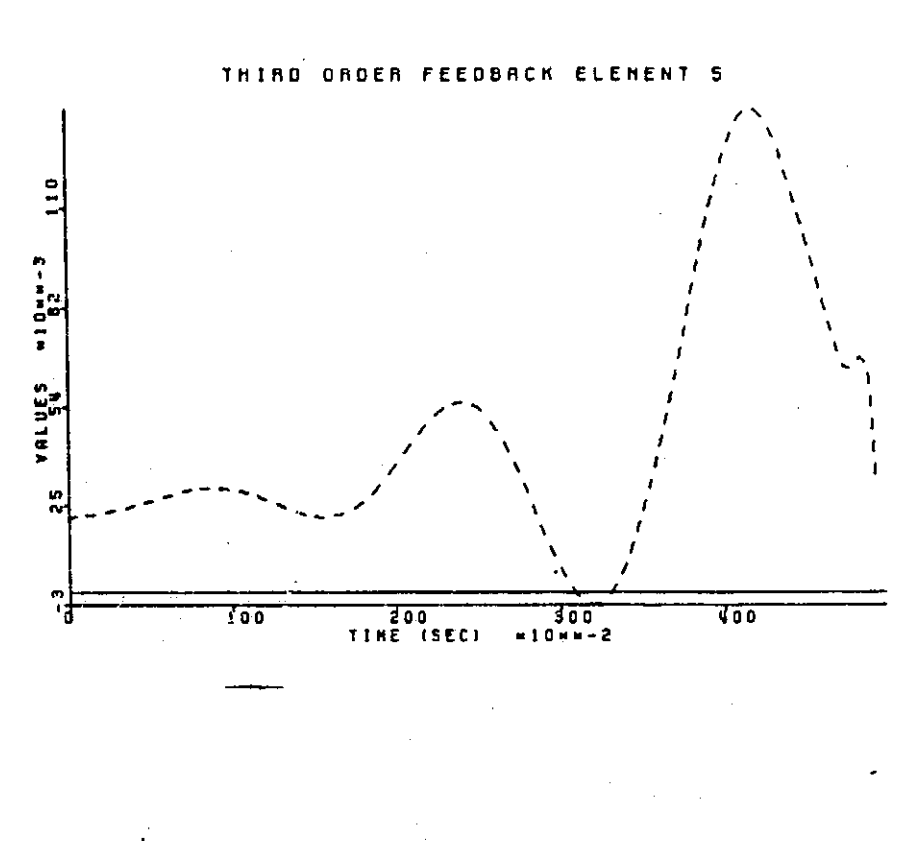

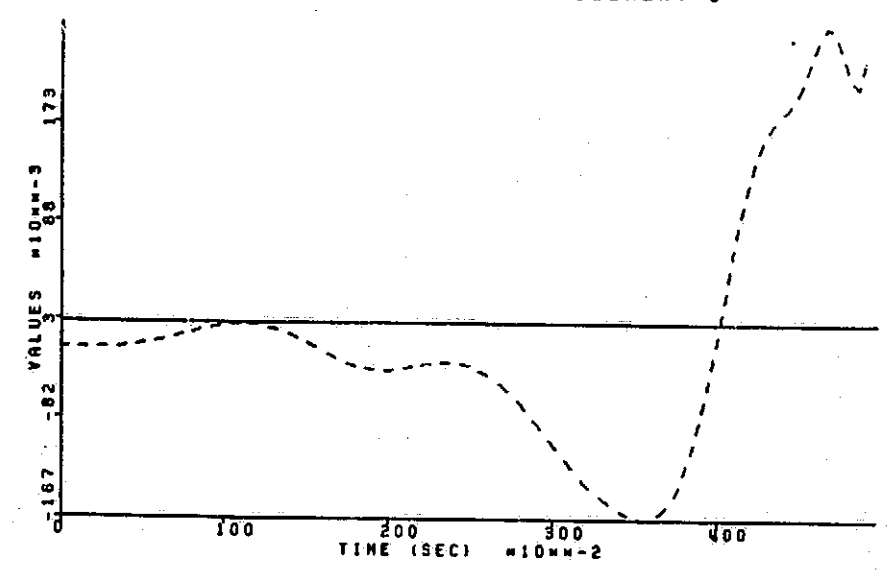

THIRD ORDER FEEDBACK **ELEMENT 6**   $\begin{bmatrix} 1 & 0 & 0 & 0 \\ 0 & 1 & 0 & 0 \\ 0 & 0 & 0 & 0 \\ 0 & 0 & 0 & 0 \\ 0 & 0 & 0 & 0 \\ 0 & 0 & 0 & 0 & 0 \\ 0 & 0 & 0 & 0 & 0 \\ 0 & 0 & 0 & 0 & 0 \\ 0 & 0 & 0 & 0 & 0 \\ 0 & 0 & 0 & 0 & 0 & 0 \\ 0 & 0 & 0 & 0 & 0 & 0 \\ 0 & 0 & 0 & 0 & 0 & 0 & 0 \\ 0 & 0 & 0 & 0 & 0 & 0 & 0 \\ 0 & 0 & 0 & 0 & 0 &$ 

ׇׅ֧ׅ֧֓֡֘֝֬֝֓֕֬֝֬֓֓֕֓֕֓֡֟֓֡֟֓֡֟֓֡֟֓֡֟֬֓֟֓֡֟֓֡֟֬֓׀֧<br>֧֧֧֧֩֩֩֩֩֕֘֘֘֘֘֘֘

Į

 $\frac{1}{2}$ 

ia<br>Santa

 $\begin{bmatrix} 1 & 0 & 0 \\ 0 & 1 & 0 \\ 0 & 0 & 0 \\ 0 & 0 & 0 \\ 0 & 0 & 0 \\ 0 & 0 & 0 \\ 0 & 0 & 0 \\ 0 & 0 & 0 \\ 0 & 0 & 0 \\ 0 & 0 & 0 \\ 0 & 0 & 0 \\ 0 & 0 & 0 \\ 0 & 0 & 0 \\ 0 & 0 & 0 \\ 0 & 0 & 0 & 0 \\ 0 & 0 & 0 & 0 \\ 0 & 0 & 0 & 0 \\ 0 & 0 & 0 & 0 & 0 \\ 0 & 0 & 0 & 0 & 0 \\ 0 & 0 & 0 & 0 & 0 \\ 0 & 0 &$ 

1953 and C<br>1

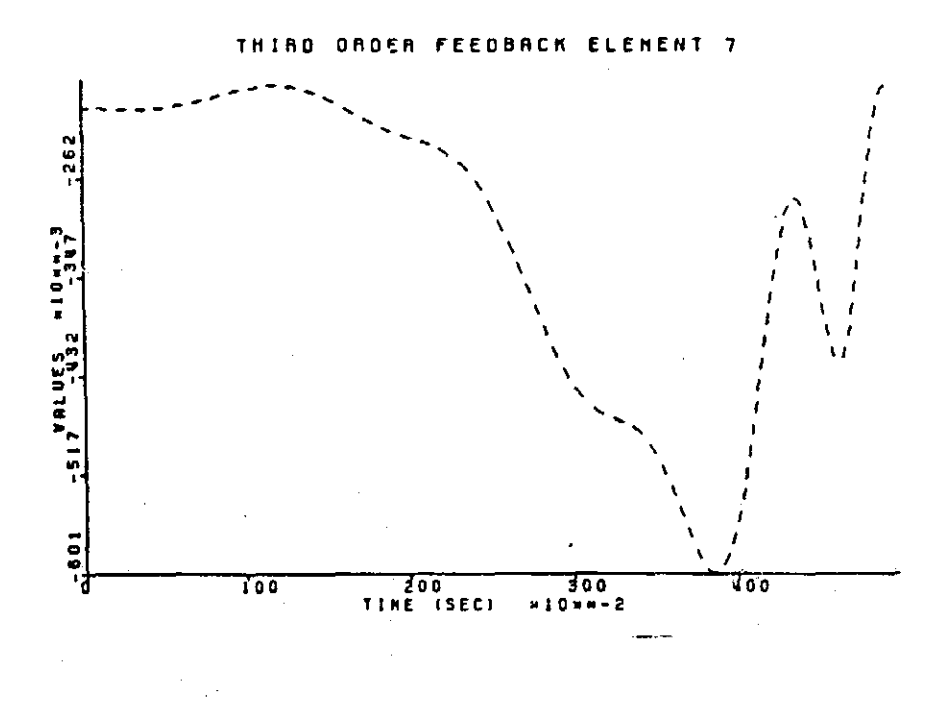

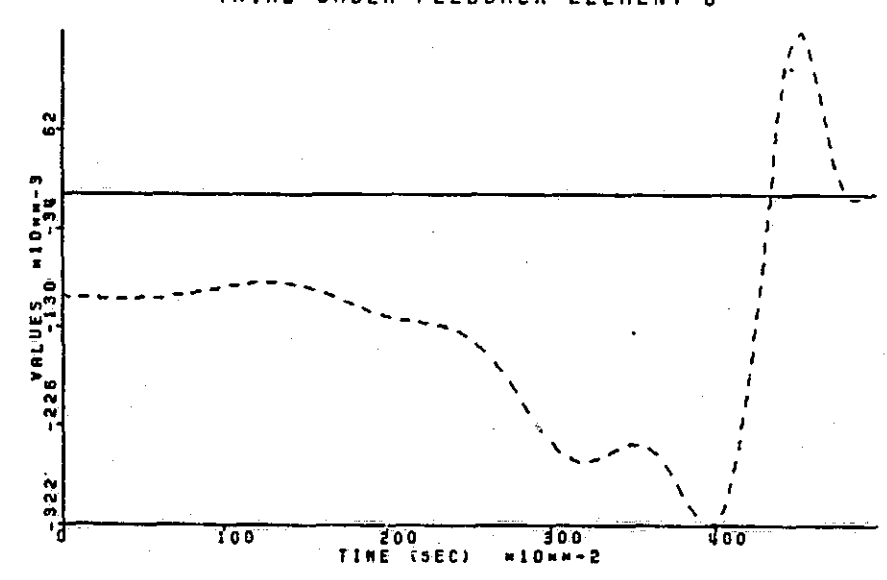

**I**

**THIRD ORDER FEEDBACK ELEMENT 8**

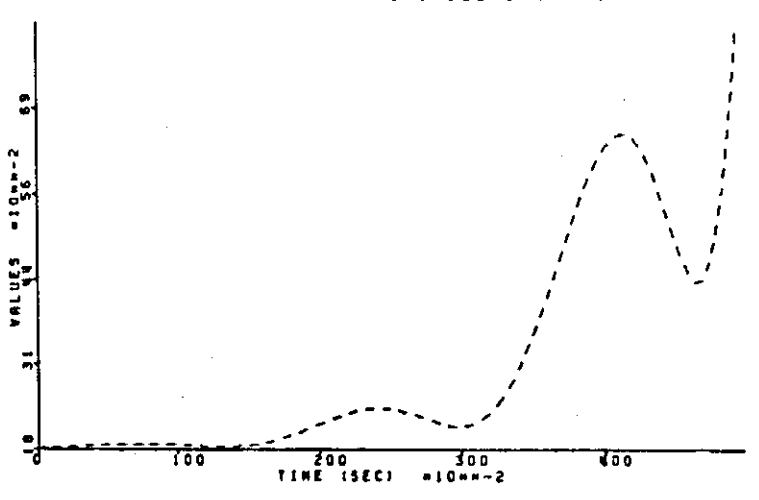

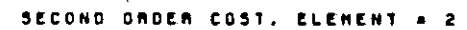

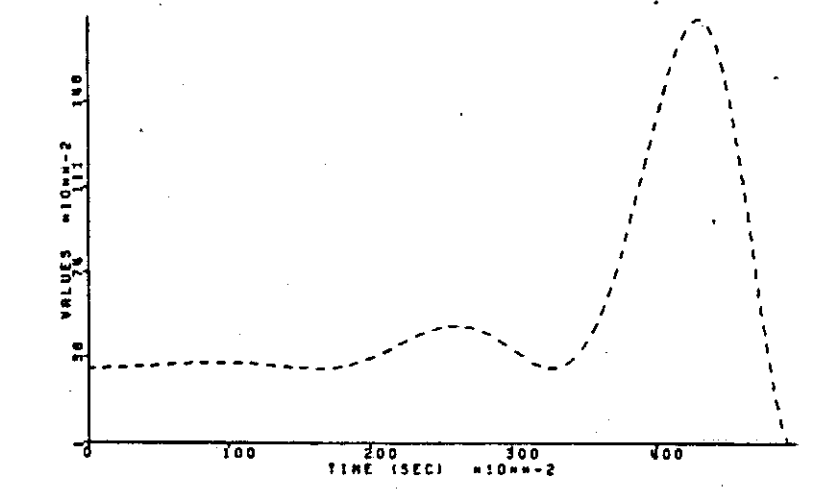

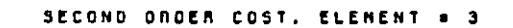

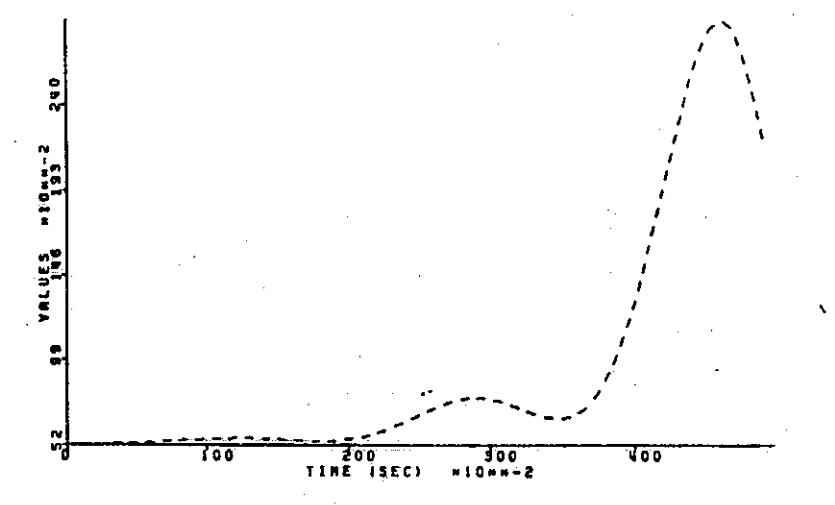

1.1

 $\cdot$ 

 $\frac{4}{9}$ 

 $\frac{1}{2}$ 

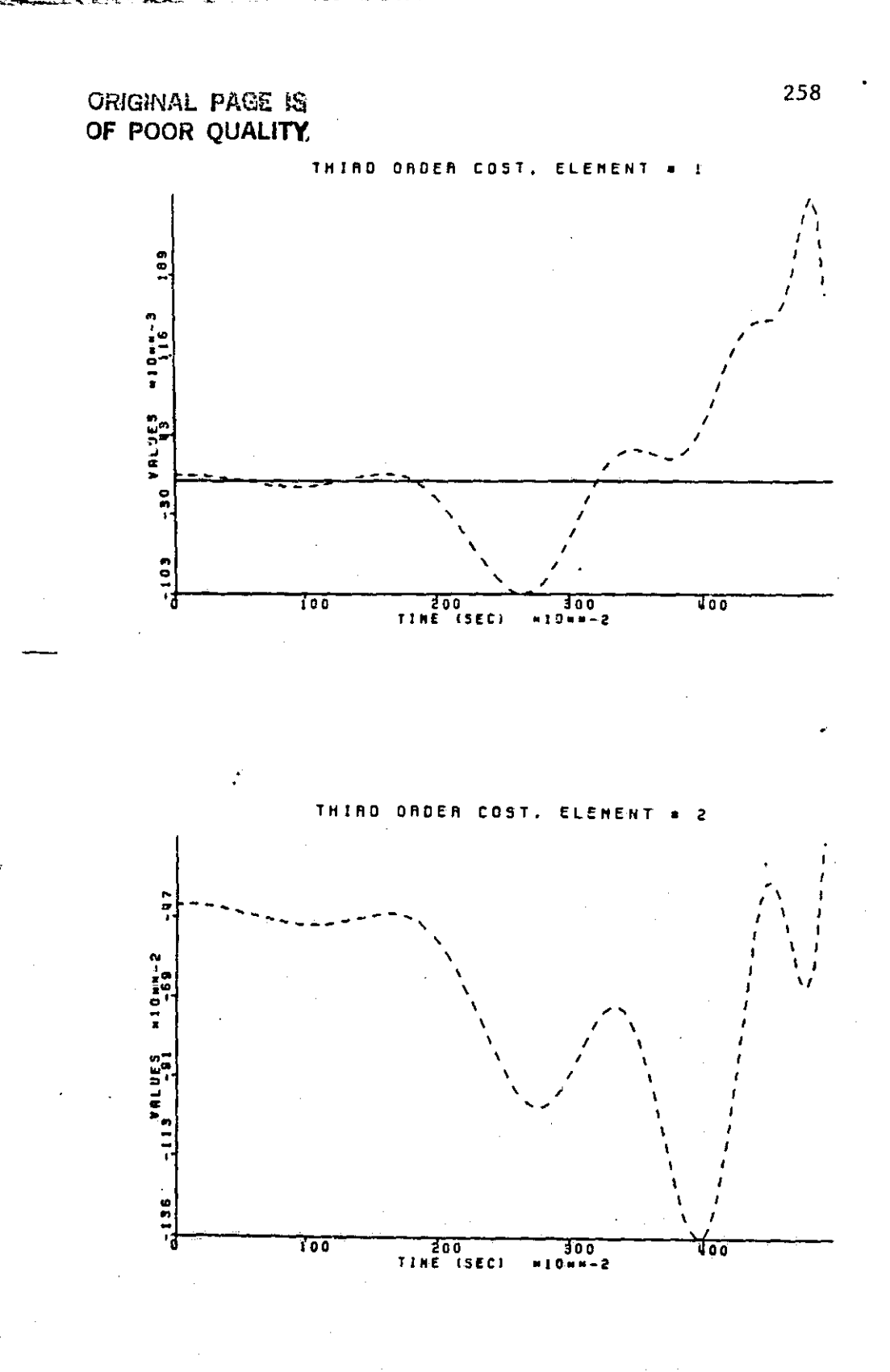

à.

 $\mu$  and  $\mu$ 

 $\begin{bmatrix} 1 & 1 & 1 \\ 1 & 1 & 1 \\ 1 & 1 & 1 \\ 1 & 1 & 1 \\ 1 & 1 & 1 \\ 1 & 1 & 1 \\ 1 & 1 & 1 \\ 1 & 1 & 1 \\ 1 & 1 & 1 \\ 1 & 1 & 1 \\ 1 & 1 & 1 \\ 1 & 1 & 1 \\ 1 & 1 & 1 \\ 1 & 1 & 1 \\ 1 & 1 & 1 \\ 1 & 1 & 1 \\ 1 & 1 & 1 \\ 1 & 1 & 1 \\ 1 & 1 & 1 \\ 1 & 1 & 1 \\ 1 & 1 & 1 \\ 1 & 1 & 1 \\ 1 & 1 & 1 \\ 1 & 1 &$ 

 $\begin{bmatrix} 1 & 0 & 0 \\ 0 & 1 & 0 \\ 0 & 0 & 1 \end{bmatrix}$ 

I

 $\begin{bmatrix} 1 & 1 \\ 1 & 1 \\ 1 &$ 

 $\begin{bmatrix} 1 & 0 & 0 \\ 0 & 0 & 0 \\ 0 & 0 & 0 \\ 0 & 0 & 0 \\ 0 & 0 & 0 \\ 0 & 0 & 0 \\ 0 & 0 & 0 \\ 0 & 0 & 0 \\ 0 & 0 & 0 \\ 0 & 0 & 0 \\ 0 & 0 & 0 \\ 0 & 0 & 0 \\ 0 & 0 & 0 \\ 0 & 0 & 0 \\ 0 & 0 & 0 & 0 \\ 0 & 0 & 0 & 0 \\ 0 & 0 & 0 & 0 \\ 0 & 0 & 0 & 0 \\ 0 & 0 & 0 & 0 \\ 0 & 0 & 0 & 0 \\ 0 & 0 & 0 & 0 & 0 \\$ 

ÿ

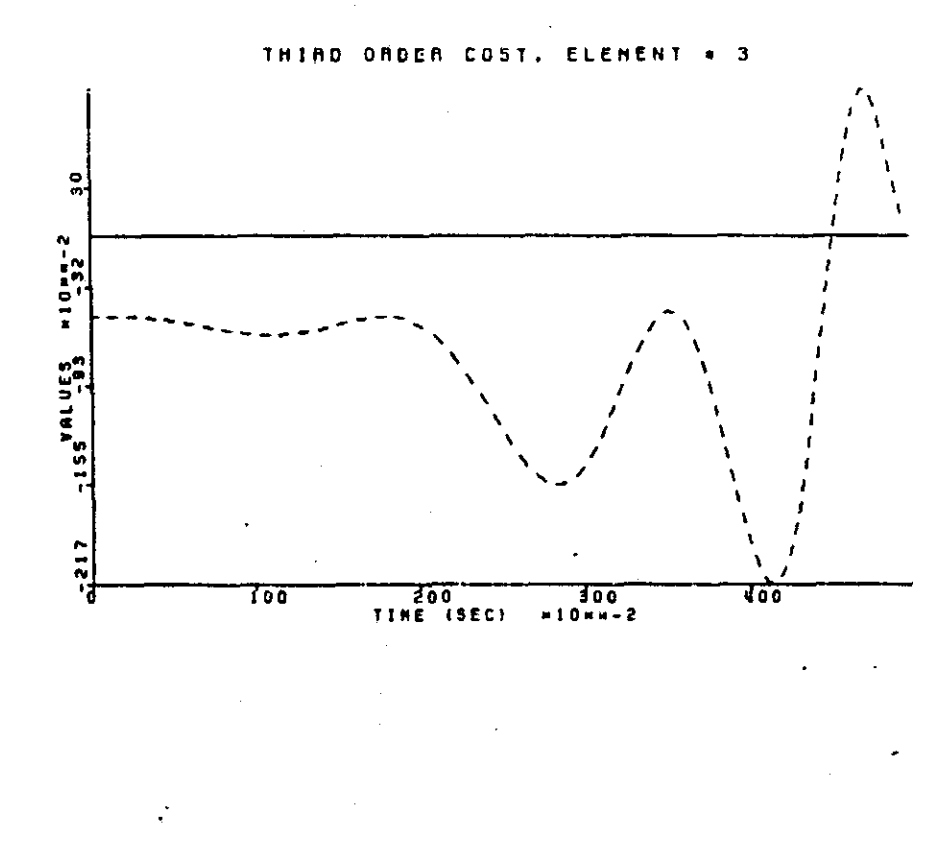

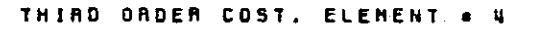

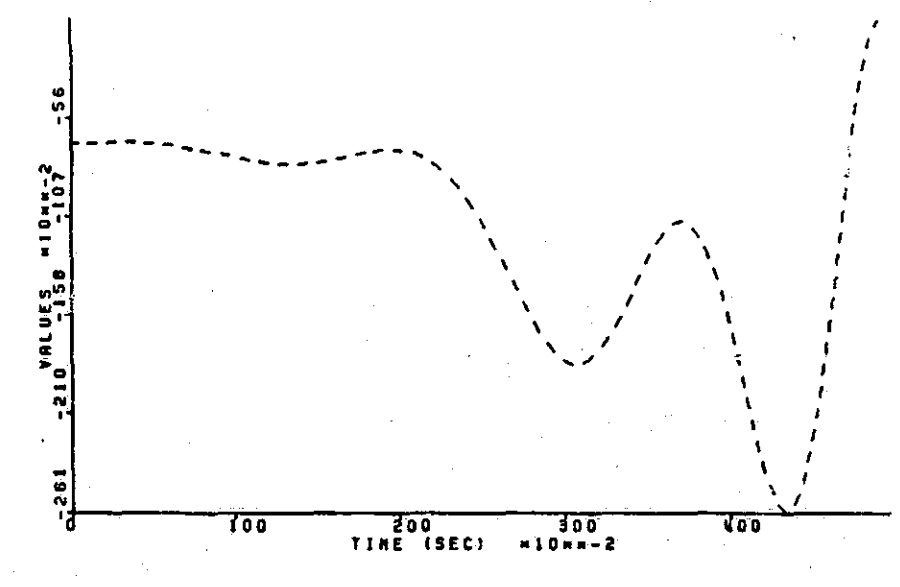

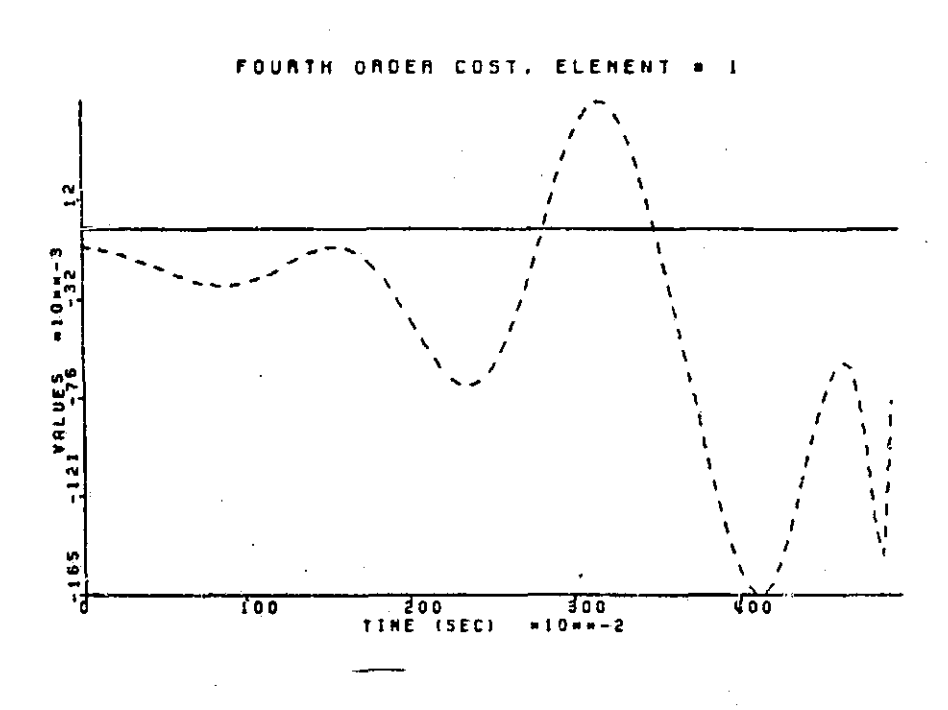

Compa Trende

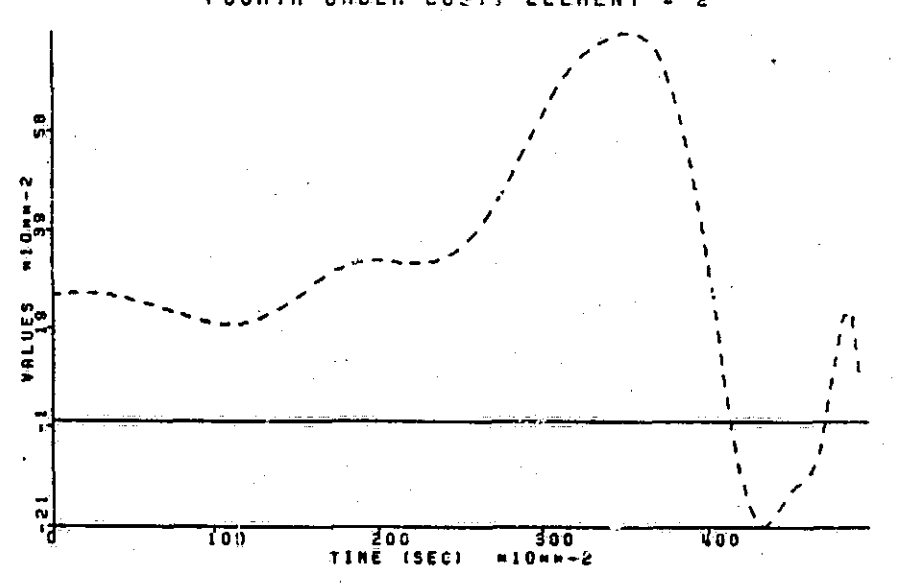

FOURTH ORDER COSTS ELEMENT  $2^{\circ}$  260

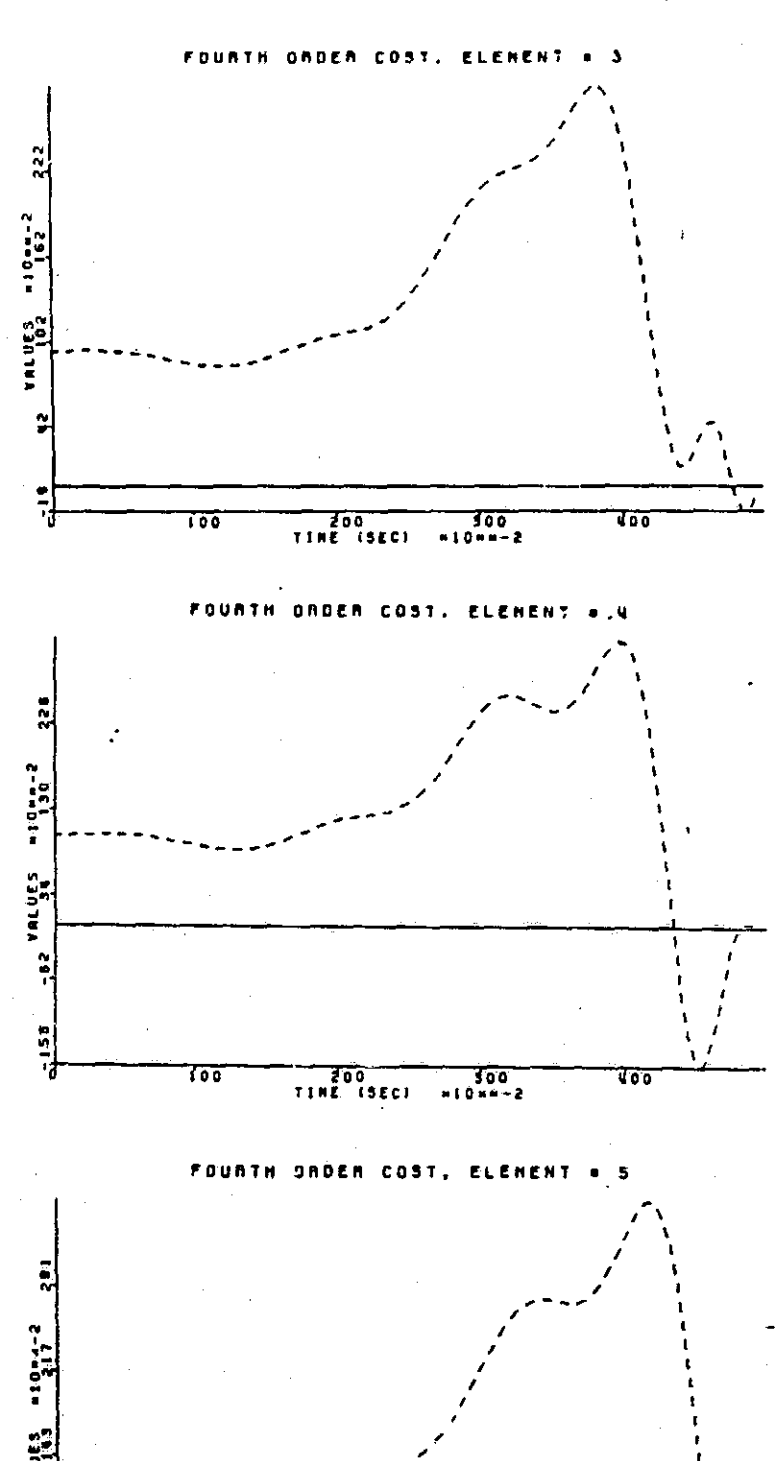

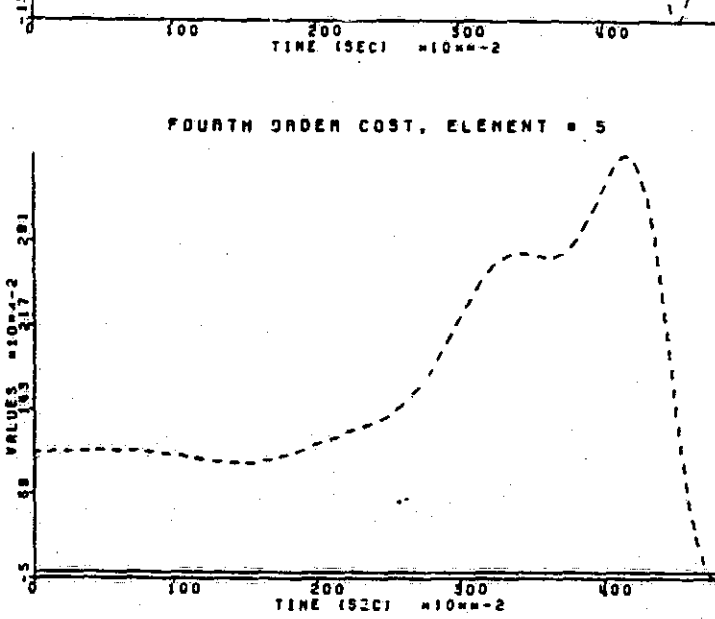

 $\frac{1}{2}$ 

 $\begin{bmatrix} 1 \\ 1 \\ 2 \end{bmatrix}$ 

自由

 $\begin{bmatrix} 1 \\ -1 \end{bmatrix}$ 

Ŋ

Ţ

**REGISTER** 

ing may<br>1

## **REFERENCES**

**11** 

- 1. M.R. Buric, "Optimal Regulation of Nonlinear Systems by Methods by Tensor Algebra", Ph.D Dissertation, Dept. of Electrical Engineering, University of Minnesota, January 1978.
- 2. D.L. Lukes, "Optimal Regulation of Noninear Dynamic Systems", SIAM Journal of Control, Vol. 7, No. 1, pp. 75-100, 1969.
- 3. J.P. Hill, "Solution of Nonlinear Optimal Control Problems Using the Algebraic Tensor: An Example", M.S.E.E. Thesis, Dept. of Electrical Engineering, University of Notre Dame, May 1982.
- 4. D.G. Luenberger, Optimization by Vector Space Methods, New York: Wiley and Sons, 1969.
- 5. E.B. Lee and L. Markus, Foundations of Optimal Control Theory, New York: Wiley and Sons, 1967.
- 6. M. Athans and P.L. Falb, Optimal Control, New York: McGraw-Hill, 1966.
- 7. S. Yurkovich, "Application of Tensor Ideas to Nonlinear Modeling and Control", M.S.E.E. Thesis, Dept. of Electrical Engineering, University of Notre Dame, January 1981.
- 8. S. Yurkovich, "Multilinear Modeling and Linear Analysis of Nonlinear Systems", Ph.D Dissertation, Dept. of Electrical Engineering, University of Notre Dame, May 1984.
- 9. D. Bugajski, "Monomial Reduction of Nonlinear Tensor Models", M.S.E.E. Thesis, Dept. of Electrical Engineering, University of Notre Dame, May 1984.
- 10. L. McWilliams, "Nonlinear Models by Layered Tensors", M.S.E.E. Thesis, Dept. of Electrical Engineering, University of Notre Dame, May 1984.
- 11. W. Greab, Linear Algebra, Fourth Edition, New York: Springer-Verlag, 1981.
- 12. W. Greub, Multilinear Algebra, Second Edition, New York: Springer-Verlag, 1978.
- 13. W. Merrill, et al., "HYTESS-A Hypothetical Turbofan Engine Simplified Simulation", NASA Technical Memorandum 83561, January 1984.
- 14. M. Vidyasagar, Non-linear Stability Theory, Prentice-Hall, Englewood Cliffs, NJ, 1978.

**262**